## **Agilent OmniBER OTN Family**

OmniBER OTN communications performance analyzer

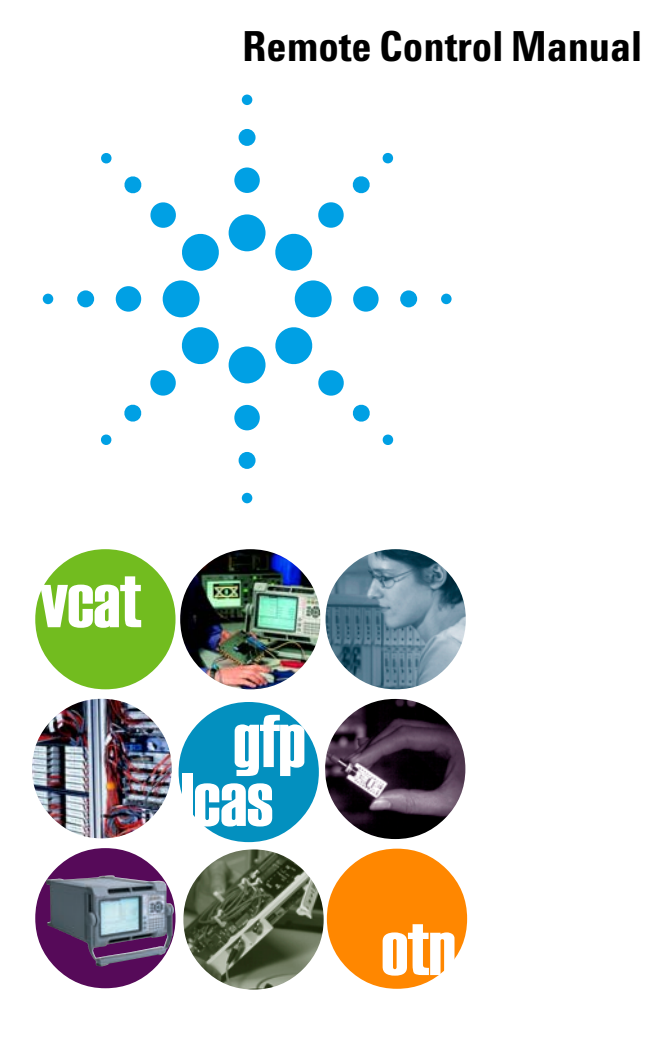

# **Agilent Technologies**

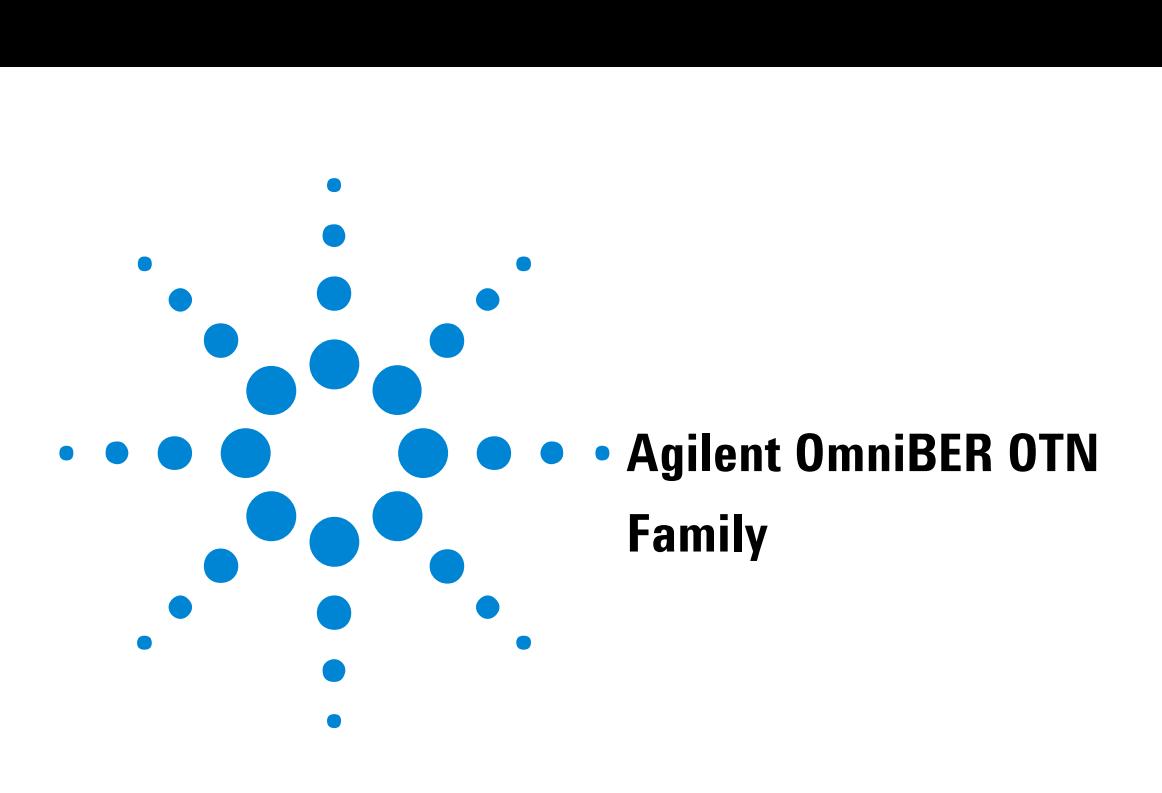

# **Remote Control Manual**

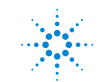

**Agilent Technologies** 

## **Notices**

(c) Agilent Technologies, Inc. 2003

No part of this manual may be reproduced in any form or by any means (including electronic storage and retrieval or translation into a foreign language) without prior agreement and written consent from Agilent Technologies, Inc. as governed by United States and international copyright laws.

#### **Manual Part Number**

J7230-90063

#### **Edition**

First Edition, Nov 21, 2003

Printed in United Kingdom

Agilent Technologies UK Limited Scotstoun Avenue South Queensferry EH30 9TG United Kingdom

#### **Warranty**

**The material contained in this document is provided 'as is', and is subject to being changed, without notice, in future editions. Further, to the maximum extent permitted by applicable law, Agilent disclaims all warranties, either express or implied, with regard to this manual and any information contained herein, including but not limited to the implied warranties of merchantability and fitness for a particular purpose. Agilent shall not be liable for errors or for incidental or consequential damages in connection with the furnishing, use, or performance of this document or of any information contained herein. Should Agilent and the user have a separate written agreement with warranty terms covering the material in this document that conflict with these terms, the warranty terms in the separate agreement shall control.**

#### **Technology Licenses**

The hardware and/or software described in this document are furnished under a license and may be used or copied only in accordance with the terms of such license.

#### **Safety Notices**

#### **CAUTION**

A CAUTION notice denotes a hazard. It calls attention to an operating procedure, practice, or the like that, if not correctly performed or adhered to, could result in damage to the product or loss of important data. Do not proceed beyond a CAUTION notice until the indicated conditions are fully understood and met.

## **WARNING**

**A WARNING notice denotes a hazard. It calls attention to an operating procedure, practice, or the like that, if not correctly performed or adhered to, could result in personal injury or death. Do not proceed beyond a WARNING notice until the indicated conditions are fully understood and met.**

**Warning Symbols Used on the Instrument**

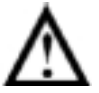

The apparatus is marked with this symbol when the user should refer to the instruction manual in order to prevent risk of harm to the operator and to protect the apparatus against damage.

## **Contents**

## **[1 Methods of Remote Contro](#page-20-0)l**

[Introduction](#page-22-0) 21 [Connecting the Instrument via GPIB](#page-24-0) 23 [Operating Distances](#page-24-1) 23 [Communication with the System Controller](#page-24-2) 23 [Connecting the Instrument via RS-232-C](#page-25-0) 24 [Connecting the Instrument via LAN](#page-26-0) 25 [Command Prompt](#page-27-0) 26 [Controlling the Instrument](#page-28-0) 27 [To Initialize the Instrument](#page-30-0) 29 [Remote Control Hints & Tips](#page-31-0) 30 [Default Settings](#page-31-1) 30 [Instrument Coupling](#page-31-2) 30 [Error Checking](#page-31-3) 30 [Command Completion](#page-32-0) 31 [Set up Delays](#page-32-1) 31 [Status Registers](#page-33-0) 32 [Test Period Control](#page-34-0) 33

### **[2 Common Commands](#page-36-0)**

[SCPI Command Format](#page-38-0) 37 [Command Syntax](#page-38-1) 37 [SCPI Long Form Command Headers](#page-39-0) 38 [Linking Command Statements](#page-39-1) 38 [Parameters](#page-39-2) 38 [Standard Query Method](#page-40-0) 39 [Remote Control Commands](#page-42-0) 41 [INSTrument subsystem](#page-43-0) 42 [Selftest Contro](#page-43-1)l 42 [Selftest Results](#page-44-0) 42

[OUTPut subsystem - Common Commands](#page-46-0) 45 [SOURce subsystem](#page-49-0) 48 [SOURce subsystem - Transmitter Common Commands](#page-50-0) 49 [SOURce subsystem - Clock Function Commands](#page-51-0) 50 [SOURce subsystem - Pattern Commands](#page-53-0) 52 [SOURce subsystem - Test Functions](#page-56-0) 55 [SOURce subsystem - Transmitter Error Test Functions](#page-57-0) 56 [SOURce subsystem - Transmitter Alarm Test Functions](#page-58-0) 57 [Alarm Stress Contro](#page-58-1)l 57 [INPut subsystem](#page-62-0) 61 [SENSe subsystem](#page-65-0) 64 [SENSe subsystem - Receiver Common Commands](#page-66-0) 65 [SENSe subsystem - Pattern Commands](#page-67-0) 66 [SENSe Subsystem - Data Capture Common Commands](#page-70-0) 69 [SENSe subsystem - ITU Analysis Contro](#page-71-0)l 70 [SENSe subsystem - Signal Wizard Commands](#page-77-0) 76 [SSC - Structure Scope](#page-77-1) 76 [FETCh Subsystem - Data Capture Results Commands](#page-80-0) 79 [SENSe subsystem - Common Result Commands](#page-81-0) 80 [Time Based Results](#page-81-1) 80 [Total Results](#page-81-2) 80 [Last Second Results](#page-81-3) 80 [Service Disruption Results](#page-82-0) 81 [Optical Power Result](#page-82-1) 81 [Frequency Results](#page-82-2) 81 [ITU Analysis Results - M.2110](#page-83-0) 82 [ITU Analysis Results - M.2120](#page-83-1) 82 [SENSe subsystem - Test Timing](#page-83-2) 82 [SENSe subsystem - Measurement Record System](#page-86-0) 85 [STATus subsystem](#page-89-0) 88 [SYSTem Subsystem](#page-91-0) 90 [Remote Settings](#page-93-0) 92 [Logging Commands](#page-96-0) 95 [SYSTem Subsystem - Trigger Output Common Commands](#page-98-0) 97

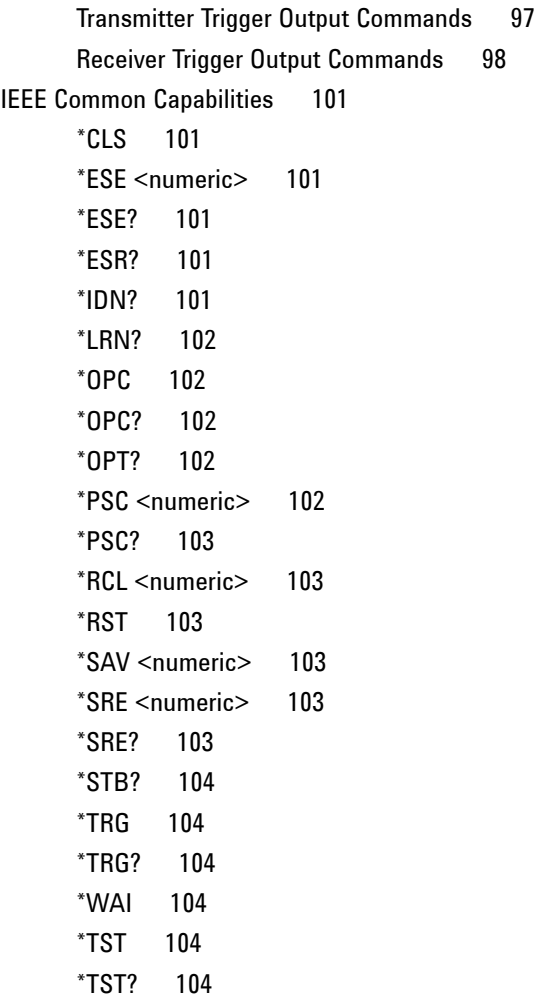

### **[3 OTN Command Reference](#page-106-0)**

[OTN Command Reference](#page-108-0) 107 [SOURce subsystem - Transmitter OTN Settings Commands](#page-109-0) 108 [SOURce subsystem - Transmitter OTN Overhead Setup Commands](#page-111-0) 110 [Overhead Byte Setup](#page-111-1) 110 [Overhead Sequence Setup](#page-114-0) 113 [SOURce subsystem - Transmitter Error Test Function](#page-118-0) 117 [SOURce subsystem - Transmitter Alarm Test Functions](#page-124-0) 123

[SOURce subsystem - Transmitter Frequency Offset Commands](#page-129-0) 128 [SOURce subsystem - Transmitter GCC Insert Commands](#page-131-0) 130 [SENSe subsystem - Receiver OTN Settings Commands](#page-132-0) 131 [SENSe subsystem - Receiver GCC Drop Commands](#page-134-0) 133 [SENSe subsystem - Data Capture Commands](#page-135-0) 134 [SENSe subsystem - Receiver Overhead Monitor Commands](#page-137-0) 136 [SENSe Subsystem - Signal Wizard OTN Frame Layer](#page-140-0) 139 [SENSe subsystem - Result Returning Commands](#page-141-0) 140 [OTN Last second Results](#page-141-1) 140 [OTU Last second Results](#page-141-2) 140 [ODU Last second Results](#page-141-3) 140 [OTN Total Results](#page-142-0) 141 [OTU Total Results](#page-142-1) 141 [ODU Total Results](#page-142-2) 141 [OTN Alarm Seconds Results](#page-143-0) 142 [OTU Alarm Seconds Results](#page-143-1) 142 [ODU Alarm Seconds Results](#page-143-2) 142 [Implied Payload Offset Result](#page-144-0) 143 [FETCh subsystem](#page-145-0) 144 [OTN Overhead Monitor](#page-145-1) 144 [OTN Overhead Trace Messages](#page-146-0) 145 [OTN Data Capture](#page-148-0) 147 [OTN Overhead Sequence Capture](#page-149-0) 148 [FETCh Subsystem - Signal Wizard OTN Frame Layer](#page-152-0) 151 [SYSTem Subsystem - Trigger Output OTN Commands](#page-153-0) 152

#### **[4 PDH/DSn Command Reference](#page-156-0)**

[OUTPut subsystem](#page-158-0) 157 [SOURce subsystem - Transmitter Settings](#page-159-0) 158 [Payload Commands](#page-159-1) 158 [SOURce subsystem - Transmitter Test Signal Set up](#page-161-0) 160 [SOURce subsystem - Transmitter Overhead Set up](#page-166-0) 165 [Signaling Bits](#page-166-1) 165 [Spare Bits](#page-167-0) 166

[DS1 Loop Codes](#page-170-0) 169 [DS3 FEAC Codes](#page-173-0) 172 [SOURce subsystem - Clock Offset Test Function](#page-178-0) 177 [SOURce subsystem - Transmitter Error Test Functions](#page-179-0) 178 [SOURce subsystem - Transmitter Alarm Test Functions](#page-184-0) 183 [INPut subsystem](#page-187-0) 186 [SENSe subsystem - Receiver Settings](#page-188-0) 187 [Payload Commands](#page-188-1) 187 [SENSe subsystem - Receiver Test Signal Set Up](#page-190-0) 189 [DS1 Loop Codes](#page-194-0) 193 [SENSe subsystem - Result Returning Commands](#page-196-0) 195 [Structured PDH Error Results](#page-196-1) 195 [Structured PDH Analysis Results](#page-196-2) 195 [Structured PDH Alarm Seconds Results](#page-198-0) 197

#### **[5 SDH Command Reference](#page-200-0)**

[SDH Command Reference](#page-202-0) 201 [OUTPut subsystem](#page-203-0) 202 [SOURce subsystem - Transmitter Settings](#page-204-0) 203 [Mapping Settings](#page-204-1) 203 [Mixed Mappings Settings](#page-205-0) 204 [Virtual Concatenation Settings](#page-206-0) 205 [AUG Numbering Selection](#page-208-0) 207 [Tandem Connection Monitoring \(TCM\)](#page-210-0) 209 [AU Layer Selection](#page-211-0) 210 [TU Layer Selection](#page-211-1) 210 [Payload Layer Selection](#page-211-2) 210 [TUG Channe](#page-212-0)l 211 [Background Settings](#page-213-0) 212 [SOURce subsystem - Transmitter Overhead Set up](#page-216-0) 215 [Overhead Sequences Commands](#page-233-0) 232 [SOURce subsystem - Clock Offset Test Function](#page-237-0) 236 [SOURce subsystem - Transmitter Error Test Functions](#page-238-0) 237 [SOURce subsystem - Transmitter Alarm Test Functions](#page-243-0) 242 [SOURce subsystem - Pointer Adjust Test Functions](#page-247-0) 246 [SOURce Subsystem - VCat Delay Test Function](#page-251-0) 250 [SOURce subsystem - APS Messages](#page-253-0) 252 [SOURce subsystem - DCC Insertion](#page-260-0) 259 [INPut subsystem](#page-261-0) 260 [SENSe subsystem - Receiver Settings](#page-262-0) 261 [Mapping Settings](#page-262-1) 261 [Tandem Connection Monitoring \(TCM\)](#page-263-0) 262 [AU Layer Selection](#page-264-0) 263 [Mixed Mapping Settings](#page-264-1) 263 [Virtual Concatenation Setup](#page-265-0) 264 [TU Layer Selection](#page-266-0) 265 [Payload Layer Selection](#page-267-0) 266 [TUG Channe](#page-268-0)l 267 [SENSe subsystem - Receiver Overhead Monitor](#page-270-0) 269 [Trace Identifier Mismatch Commands](#page-270-1) 269 [SENSe subsystem - Data Capture Commands](#page-274-0) 273 [SENSe subsystem - Receiver SDH Overhead Sequence Capture Commands](#page-276-0) 275 [SENSe Subsystem - Signal Wizard SDH Frame Layer](#page-279-0) 278 [AU - AU Layer](#page-279-1) 278 [AU - AU Layer \[SENSe:DATA?\]](#page-282-0) 281 [SENSe subsystem - Result Returning Commands](#page-284-0) 283 [SDH Error Results](#page-284-1) 283 [SDH Analysis Results](#page-284-2) 283 [SDH Pointer Activity Results](#page-286-0) 285 [SDH Alarm Seconds Results](#page-287-0) 286 [SDH VCAT Delay Results](#page-288-0) 287 [FETCh subsystem](#page-289-0) 288 [SDH Data Capture Results](#page-289-1) 288 [SDH Overhead Bytes](#page-290-0) 289 [SDH Labelled Overhead Bytes](#page-292-0) 291 [SDH Overhead Trace Messages](#page-293-0) 292 [SDH Overhead Sequence Capture Results](#page-295-0) 294 [FETCh Subsystem - Signal Wizard SDH Frame Layer](#page-298-0) 297

[AU - AU Layer](#page-298-1) 297 [SYSTem Subsystem - SDH Trigger Output Commands](#page-300-0) 299

#### **[6 SONET Command Reference](#page-304-0)**

[OUTPut subsystem](#page-306-0) 305 [SOURce subsystem - Transmitter Settings](#page-307-0) 306 [Mapping Settings](#page-307-1) 306 [Mixed Mappings Settings](#page-308-0) 307 [Virtual Concatenation Settings](#page-309-0) 308 [SPE Layer Selection](#page-311-0) 310 [VT Layer Selection](#page-312-0) 311 [Payload Layer Selection](#page-313-0) 312 [VT Group](#page-313-1) 312 [Background Settings](#page-314-0) 313 [SOURce subsystem - Transmitter Overhead Set up](#page-316-0) 315 [Overhead Sequences Commands](#page-327-0) 326 [SOURce subsystem - Clock Offset Test Function](#page-331-0) 330 [SOURce subsystem - Transmitter Error Test Functions](#page-332-0) 331 [SOURce subsystem - Transmitter Alarm Test Functions](#page-336-0) 335 [SOURce subsystem - Pointer Adjust Test Functions](#page-339-0) 338 [SOURce Subsystem - VCat Delay Test Function](#page-343-0) 342 [SOURce subsystem - APS Messages](#page-345-0) 344 [SOURce subsystem - DCC Insertion](#page-352-0) 351 [INPut subsystem](#page-353-0) 352 [SENSe subsystem - Receiver Settings](#page-354-0) 353 [Mapping Settings](#page-354-1) 353 [SPE Layer Selection](#page-354-2) 353 [Mixed Mapping Settings](#page-356-0) 355 [Virtual Concatenation Setup](#page-356-1) 355 [VT Layer Selection](#page-358-0) 357 [Payload Layer Selection](#page-358-1) 357 [VT Group](#page-359-0) 358 [SENSe subsystem - Receiver Overhead Monitor](#page-361-0) 360 [Trace Identifier Mismatch Commands](#page-361-1) 360

[SENSe subsystem - Data Capture Commands](#page-365-0) 364 [SENSe subsystem - Receiver SONET Overhead Sequence Capture Commands](#page-367-0) 366 [SENSe Subsystem - Signal Wizard SONET Frame Layer](#page-371-0) 370 [STS - STS Layer](#page-371-1) 370 [STS - STS Layer \[SENSe:DATA?\]](#page-373-0) 372 [SENSe subsystem - Result Returning Commands](#page-376-0) 375 [SONET Error Results](#page-376-1) 375 [SONET Analysis Results](#page-376-2) 375 [SONET Pointer Activity Results](#page-378-0) 377 [SONET Alarm Seconds Results](#page-378-1) 377 [SONET VCAT Delay Results](#page-379-0) 378 [FETCh subsystem](#page-381-0) 380 [SONET Data Capture](#page-381-1) 380 [SONET Overhead Bytes](#page-382-0) 381 [SONET Labelled Overhead Bytes](#page-384-0) 383 [SONET Overhead Trace Messages](#page-385-0) 384 [SONET Overhead Sequence Capture Commands](#page-387-0) 386 [FETCh Subsystem - Signal Wizard SONET Frame Layer](#page-389-0) 388 [STS - STS Layer](#page-389-1) 388 [SYSTem Subsystem - SONET Trigger Output Commands](#page-391-0) 390

#### **[7 GFP/LAPS/Ethernet Command Reference](#page-394-0)**

[SOURce Subsystem GFP/LAPS/Ethernet Command Reference](#page-396-0) 395 [SOURCe Subsystem GFP Transmitter](#page-397-0) 396 [SOURce Subsystem LAPS Transmitter](#page-401-0) 400 [SOURce Subsystem Ethernet Transmitter](#page-404-0) 403 [SENSe Subsystem GFP/LAPS/Ethernet Command Reference](#page-409-0) 408 [SENSe Subsystem GFP Receiver](#page-410-0) 409 [SENSe Subsystem LAPS Receiver](#page-414-0) 413 [SENSe Subsystem Ethernet Receiver](#page-417-0) 416 [SOURce subsystem - GFP/LAPS/Ethernet Error Test Functions](#page-419-0) 418 [SOURce subsystem - Runt/Jumbo Test Functions](#page-425-0) 424 [GFP/LAPS/Ethernet Results](#page-426-0) 425 [GFP Error Results](#page-426-1) 425

[LAPS Error Results](#page-426-2) 425 [Ethernet Error Results](#page-427-0) 426 [GFP Network Measurements](#page-427-1) 426 [LAPS Network Measurements](#page-428-0) 427 [Ethernet Network Measurements](#page-428-1) 427 [GFP/LAPS Alarm Second Results](#page-428-2) 427 [GFP/LAPS/Ethernet Calculated Measurements](#page-429-0) 428

## **[8 Unframed Command Reference](#page-430-0)**

[Unframed Command Reference](#page-432-0) 431 [SOURce subsystem - Transmitter UNFRamed Settings Commands](#page-433-0) 432 [SOURce subsystem - Transmitter Error Test Function Commands](#page-434-0) 433 [SOURce subsystem - Frequency Offset Test Function](#page-437-0) 436 [SENSe subsystem - Receiver UNFRamed Settings Commands](#page-438-0) 437

### **[9 Status Reporting](#page-440-0)**

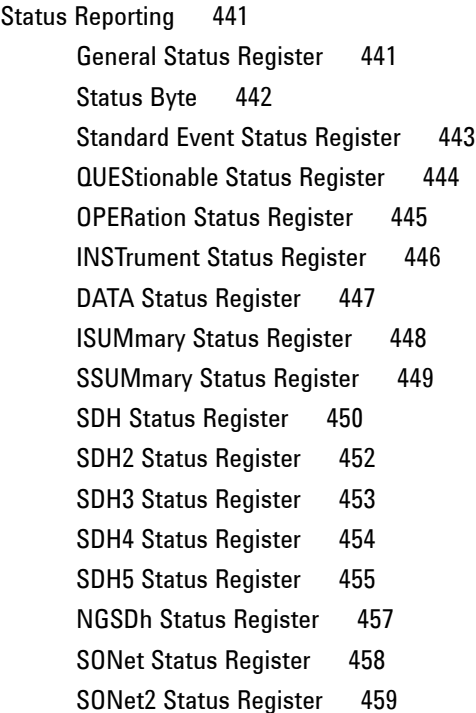

[SONet3 Status Register](#page-461-0) 460 [SONet4 Status Register](#page-462-0) 461 [SONet5 Status Register](#page-463-0) 462 [NGSonet Status Register](#page-465-0) 464 [OTNSummary Status Register](#page-466-0) 465 [OTN Status Register](#page-467-0) 466 [OTUNit Status Register](#page-468-0) 467 [ODUNit Status Register](#page-469-0) 468 [SPDH Status Register](#page-470-0) 469 [M140 Status Register](#page-471-0) 470 [M34 Status Register](#page-472-0) 471 [M8 Status Register](#page-473-0) 472 [M2 Status Register](#page-474-0) 473 [DS3 Status Register](#page-476-0) 475 [DS2 Status Register](#page-477-0) 476 [DS1 Status Register](#page-478-0) 477 [PMASk Status Register](#page-479-0) 478 [Status Register Hierarchy](#page-481-0) 480 [Programmed Status Reporting](#page-483-0) 482 [Programming Interrupts](#page-483-1) 482  $LOS + LOF$  482 [Interpreting Interrupts](#page-484-0) 483

#### **[10 General Information](#page-486-0)**

[SCPI Overview](#page-488-0) 487 [GPIB Universal Commands](#page-489-0) 488 [Device Clear \(CLEAR\)](#page-489-1) 488 [Serial Poll \(SPOLL\)](#page-489-2) 488 [Remote Enable \(REMOTE\)](#page-489-3) 488 [Local Lockout \(LOCAL LOCKOUT](#page-490-0)) 489 [Local \(LOCAL\)](#page-490-1) 489

### **[11 Backwards Compatibility](#page-492-0)**

[Backwards Compatibility](#page-494-0) 493

[Commands Provided for Backward Compatibility](#page-497-0) 496 [:FETCh](#page-497-1) 496 [:INPut:TELecom](#page-500-0) 499 [:INSTrument](#page-502-0) 501 [:OUTPut:TELecom](#page-502-1) 501 [:SOURce:CLOCk](#page-505-0) 504 [:SOURce:DATA:TELecom](#page-507-0) 506 [:SOURce:DATA:TELecom:SDH|SONet](#page-508-0) 507 [Alarm and Error Generation](#page-509-0) 508 [Background](#page-513-0) 512 [Mapping](#page-514-0) 513 [MSP \(APS\) Messages](#page-516-0) 515 [Overhead](#page-518-0) 517 [Payload](#page-520-0) 519 [Pointer](#page-522-0) 521 [Path Overhead](#page-525-0) 524 [Tandem Connection Monitoring](#page-529-0) 528 [Functions](#page-530-0) 529 [:SOURce:DATA:TELecom:PDH](#page-531-0) 530 [General Commands](#page-531-1) 530 [Structured Test Signal](#page-532-0) 531 [Alarm and Error Generation](#page-533-0) 532 [Signaling Bits](#page-536-0) 535 [DS3 FEAC](#page-536-1) 535 [Spare Bits](#page-537-0) 536 [DS1 Loopcodes](#page-538-0) 537 [Patterns \(Out Of Service\)](#page-538-1) 537 [:SENSe:DATA:TELecom](#page-539-0) 538 [:SENSe:DATA:TELecom:SDH|SONet](#page-540-0) 539 [Mapping](#page-541-0) 540 [Payload](#page-542-0) 541 [Tandem Connection Monitoring](#page-545-0) 544 [Functions](#page-545-1) 544 [:SENSe:DATA:TELecom:PDH](#page-546-0) 545

[General Commands](#page-546-1) 545 [Structured Test Signal](#page-547-0) 546 [DS1 Loopcodes](#page-548-0) 547 [ITU Analysis Contro](#page-548-1)l 547 [Patterns \(Out Of Service\)](#page-550-0) 549 [:SYSTem](#page-552-0) 551 [Results Provided for Backward Compatibility](#page-554-0) 553 [Alarm Seconds](#page-554-1) 553 [Backwards Compatibility of STATus commands](#page-557-0) 556 [Commands](#page-557-1) 556 [Non Supported Registers](#page-557-2) 556 [Reused Registers](#page-557-3) 556 [INSTrument Status Register](#page-558-0) 557 [DATA Status Register](#page-558-1) 557 [ISUMmary Status Register](#page-558-2) 557 [SDH|SONet Status Register](#page-558-3) 557 [SDH2|SONet2 Status Register](#page-559-0) 558 [SDH3|SONet3 Status Register](#page-559-1) 558 [SPDH Status Register](#page-559-2) 558 [M140 Status Register](#page-560-0) 559 [M34 Status Register](#page-560-1) 559 [M8 Status Register](#page-560-2) 559 [M2 Status Register](#page-561-0) 560 [DS3 Status Register](#page-561-1) 560 [DS1 Status Register](#page-561-2) 560 [OmniBER 718 Features/Commands Not Supported](#page-562-0) 561 [Alarm Scan](#page-562-1) 561 [ATM](#page-562-2) 561 [External Clock Leve](#page-562-3)l 561 [Jitter](#page-562-4) 561 [Optical Stress Test](#page-563-0) 562 [Overhead BER](#page-563-1) 562 [Packet over SONET](#page-563-2) 562 [PDH Equalisation](#page-563-3) 562

[PDH Signaling](#page-563-4) 562 [Pointer Sequences](#page-563-5) 562 [Protected Monitor points](#page-564-0) 563 [Round Trip Delay](#page-564-1) 563 [Short term gating](#page-564-2) 563 [Suppression of results](#page-564-3) 563 [64kbit/s external clock format](#page-564-4) 563 [Thru mode payload overwrite](#page-564-5) 563 [Other commands](#page-565-0) 564 [OmniBER 718 SENSe:DATA Results Not Supported](#page-566-0) 565 [ATM](#page-566-1) 565 [G826 ANALysis Results](#page-566-2) 565 [Jitter](#page-566-3) 565 [Overhead BER](#page-566-4) 565 [Packet over SONET](#page-566-5) 565 [Round Trip Delay](#page-567-0) 566 [OmniBER 718 features with no SCPI support](#page-568-0) 567 [Beep on error](#page-568-1) 567 [Floppy Disk Contro](#page-568-2)l 567 [Keyboard lock](#page-568-3) 567 [Selftest Wavelength selection](#page-568-4) 567 [Stored Settings](#page-568-5) 567 [Trouble Scan](#page-568-6) 567 [Workarounds for Incompatible OmniBER 718 Commands](#page-570-0) 569 [DS3 FEAC](#page-570-1) 569 [Overhead Data](#page-570-2) 569 [Pointer Graph](#page-570-3) 569 [Printer and Logging Contro](#page-570-4)l 569 [PDH Output STATE](#page-570-5) 569 [Stored Measurement Graphics](#page-571-0) 570 [Trace messages](#page-571-1) 570 [Workarounds for Incompatible OmniBER 718 SENSe:DATA Results](#page-573-0) 572 [Alarm Seconds](#page-573-1) 572

## **[12 SCPI Error Messages](#page-576-0)**

[SCPI Error Messages](#page-578-0) 577 [No Error](#page-579-0) 578 Command Errors [-199, -100] 579 [Execution Errors \[-299, -200](#page-586-0)] 585 [Query Errors \[-399, -300 \]](#page-593-0) 592 [Query Errors \[-499, -400 \]](#page-595-0) 594

## **[13 General Index](#page-598-0)**

## **[14 Command Index](#page-606-0)**

<span id="page-20-0"></span>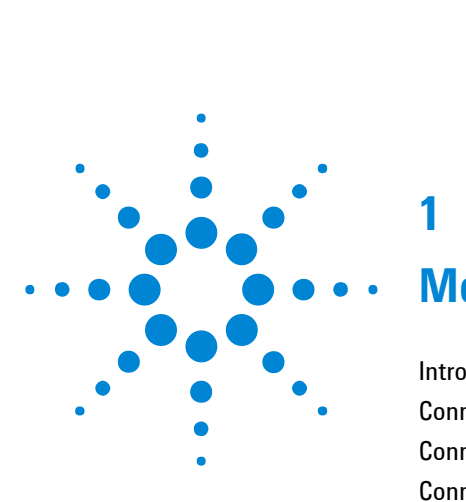

**1**

## **Methods of Remote Control**

[Introduction](#page-22-0) 21 [Connecting the Instrument via GPIB](#page-24-0) 23 [Connecting the Instrument via RS-232-C](#page-25-0) 24 [Connecting the Instrument via LAN](#page-26-0) 25 [Command Prompt](#page-27-0) 26 [Controlling the Instrument](#page-28-0) 27 [To Initialize the Instrument](#page-30-0) 29 [Remote Control Hints & Tips](#page-31-0) 30

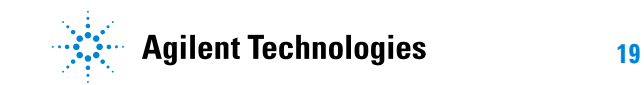

#### **1 Methods of Remote Control**

## <span id="page-22-0"></span>**Introduction**

The Instrument can be remotely controlled in one of four ways, each of which is configured via the Remote Control Setup dialog which is available from the main menu.

GPIB **GPIB Provides a parallel interface that al**lows the connection of other devices to the system for example: Frequency Counter; Printer; Signal Generator. Allows great flexibility in communicating data and controlling data and provides one of the easiest methods of constructing automatic systems. If long distance communication is required, suitable GPIB Extenders must be connected within the test system at both ends of the communication link. RS-232-C Provides a serial interface that can be connected directly to the RS-232-C port of a terminal or computer. Only the controller and the Instrument can be connected within the system. If long distance communication is required, the Instrument can be connected directly to the RS-232-C port of a Modem and controlled via a telephone line. LAN Provides a parallel interface that allows the connection of other instru-

ments and controllers to the system

#### **1 Methods of Remote Control**

for example: workstations; other instruments; other test sets that have a LAN interface.

#### **Methods of Remote Control 1**

## <span id="page-24-0"></span>**Connecting the Instrument via GPIB**

The following points should be considered when connecting the Instrument via GPIB:

- Operating distances
- Communication with the system controller

#### <span id="page-24-1"></span>**Operating Distances**

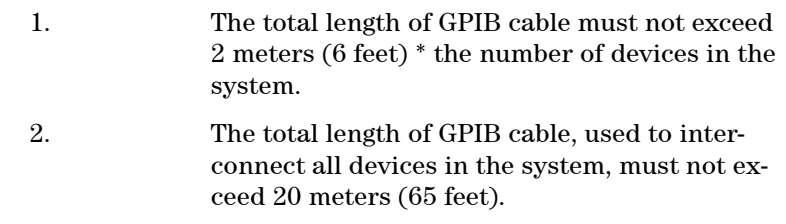

Operating distances can be increased by using GPIB Extenders.

### <span id="page-24-2"></span>**Communication with the System Controller**

Each device in the system must have a unique address to allow the controller to access each one individually. Any address in the range 0 to 30 can be selected.

## <span id="page-25-0"></span>**Connecting the Instrument via RS-232-C**

Remote control via RS-232-C requires that the Instrument RS 232-C interface settings match those of the controller. The Instrument acts as a DTE (Data Terminal Equipment).

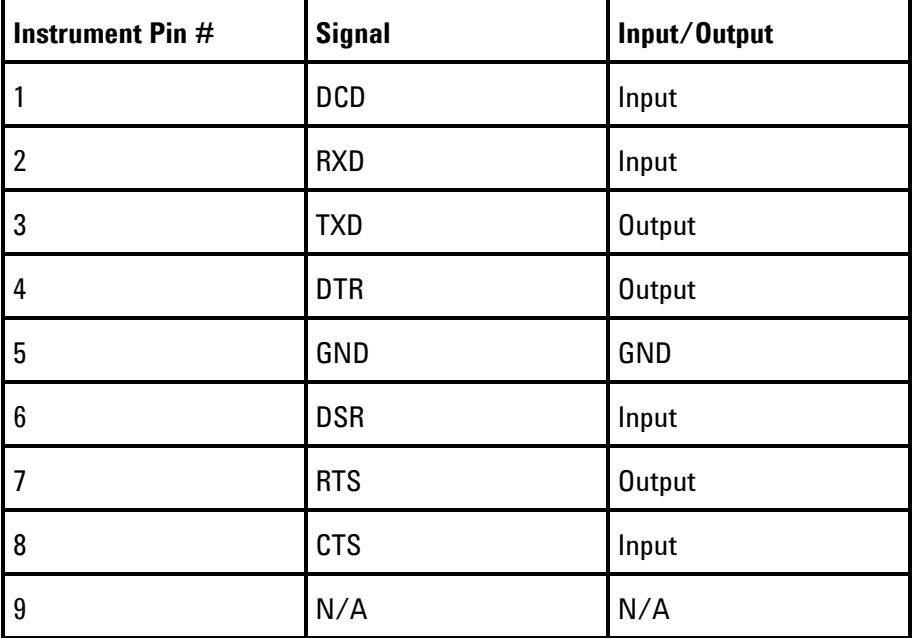

**Table 1-1** Instrument RS-232-C port connections

## <span id="page-26-0"></span>**Connecting the Instrument via LAN**

Obtain the following information from your LAN System Administrator before connecting to the LAN:

- IP address (Example 156.144.180.205)
- Subnet Mask (Example 255.255.248.000).
- Default Gateway IP Address (Example 156.144.176.100).

The PORT NUMBER has a default value of 5001. A unique MAC ADDRESS is assigned to the Instrument at the time of shipment.

Now configure the Instrument to accept the IP address, Subnet Mask, Default Gateway IP Address and new Port Number as required.

Connect the Instrument LAN interface to the LAN network.

## <span id="page-27-0"></span>**Command Prompt**

Available for LAN and RS-232-C.

The Command Prompt mode allows the instrument to be controlled interactively and provides the following features:

- When connection is established the Instrument responds with a prompt string.
- Characters sent to the Instrument are echoed back to the terminal. If a command in wrongly entered then the Status Byte (STB) is flagged as follows:

STB: [ EEQ ]

This shows that the EEQ bit is set, indicating a message in the error/event queue. This can be retrieved using the command SYST:ERR?

## <span id="page-28-0"></span>**Controlling the Instrument**

The simplest way to verify the connection and become familiar with remote RS-232-C operation is to send a few commands and observe their effect. In this example using a terminal we will

- Take the Instrument under remote control
- Initialize the Instrument
- Read the contents of the error register
- Start a test period
- Add errors
- Obtain the result (Option dependent)
- Return the Instrument to local operation

**Table 1-2** Example sequence of SCPI commands

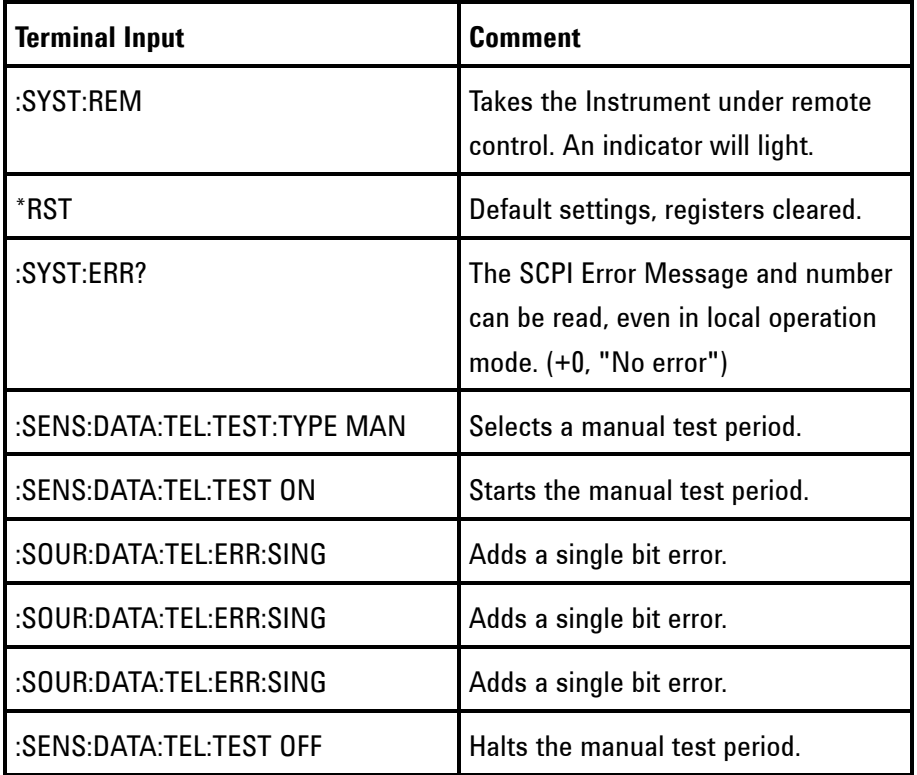

#### **1 Methods of Remote Control**

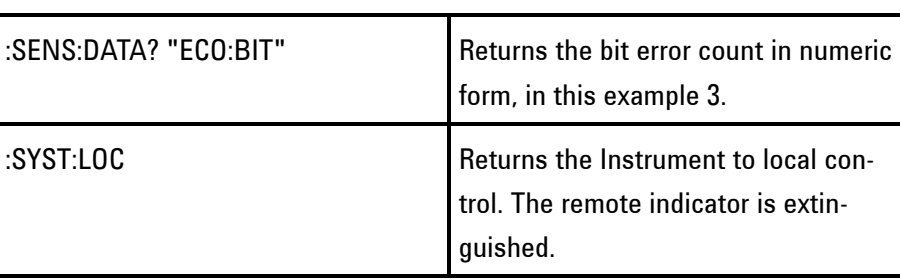

## <span id="page-30-0"></span>**To Initialize the Instrument**

Regardless of the current set up, the following command will initialize the Instrument. It sets the Instrument to the factory default settings and clears all registers. It will halt any applications currently running.

\*RST

It is recommended that you do not rely on default settings but program each setting to what you require.

## <span id="page-31-0"></span>**Remote Control Hints & Tips**

This section gives some Hints & Tips on how to control the Instrument via remote control. Before writing any program to control the Instrument it may help to manually go through the steps required to set up the desired configuration. The order in which you should send the corresponding SCPI commands will usually follow the order in which you set up the Instrument from the Front Panel.

#### <span id="page-31-1"></span>**Default Settings**

In general, default settings should not be assumed. It is recommended that each instrument setting should be explicitly programmed to the desired value.

Also commands that affect higher level settings such as Signal Rate or Payload Type should be sent before commands to set up lower level settings e.g. Pattern. This is because, in some cases, higher level setting changes can affect the values of lower settings.

#### <span id="page-31-2"></span>**Instrument Coupling**

If you wish to set the Instrument Transmitter and Receiver to the same settings then you can save time by selecting Transmitter/Receiver Coupling. Depending upon the direction of coupling set (ie Tx to Rx or Rx to Tx), programming either the Receiver or the Transmitter will cause the coupled Transmitter or Receiver to be similarly programmed.

To turn coupling on use the command :INSTrument:COUPle

#### <span id="page-31-3"></span>**Error Checking**

It is recommended that, when sending SCPI commands to the Instrument, you also periodically send the SYSTem:ERRor? command to check for any Remote Control Errors reported by the instrument.

This command returns 0, "No Error" if there are no errors in the error queue. If the SYSTem:ERRor? command is sent after every set up command then it makes debugging any reported

errors much easier since you will know exactly which command caused the error.

The actual error queue within the Instrument can be cleared by sending the \*CLS command.

#### <span id="page-32-0"></span>**Command Completion**

When programming the instrument over RS-232-C, it is important to realize that a buffer exists in the Instrument between the RS-232-C port and the SCPI parser.

The effect of this is that even if the Instrument accepts the last character of a command, it cannot be assumed that it will immediately be executed - there could be several commands ahead of this one waiting in the buffer.

If you need to know when a command, or sequence of commands has been accepted by the instrument, follow them with a query command. When the response to the query command is returned, then you know that all commands prior to that have been executed.

Suitable query commands to use are \*OPC? or SYS-Tem:ERRor? (which also gives the additional benefit of error checking as described above).

Note that this effect does not apply with GPIB. When GPIB is used to remotely control the Instrument then, after the last character of a SCPI command has been accepted by the instrument, its execution is imminent. However, it is still good practice to send SYSTem:ERRor? after each command in order to check for error free completion.

#### <span id="page-32-1"></span>**Set up Delays**

Even after the Instrument has accepted a SCPI command it may take some time for it to execute the requested operation (e.g. payload change, single error add). It is therefore recommended that at least 250 ms is allowed after the command has completed before expecting the instrument operation to occur. One way of determining if such delays exist is to perform the desired operation manually using the Instrument's Front Panel and checking if there is any noticeable delay in execu-

#### <span id="page-33-0"></span>**1 Methods of Remote Control**

tion.

#### **Status Registers**

Status registers in general are only updated every 100 ms by the Instrument. Therefore you should avoid reading them any faster than that since, although it does not do any harm if they are read faster, it means that less processing power will be available to update the display.

If you need to detect a status register bit that is momentarily changing state, avoid using the condition register in the hope of catching both states. Instead it is much better to program the PTRansition and NTRansition registers to catch the event of interest, and then use the event register to monitor for the event.

For example, say you wished to detect when the K1 and K2 bytes in the Multiplex Section Line Overhead of a STM-1/STS-3 signal have changed. There is a K1K2 bit defined (DB6) in the SDH2/SONet2 Status Register that is set when these bytes change value.

However, if you monitored the SDH2/SONet2 status register simply by sending the STATus:SDH2:CONDition? or STA-Tus:SON2:CONDition? command then it is very likely that you would miss any transition in the K1K2 bit.

A better method is as follows.

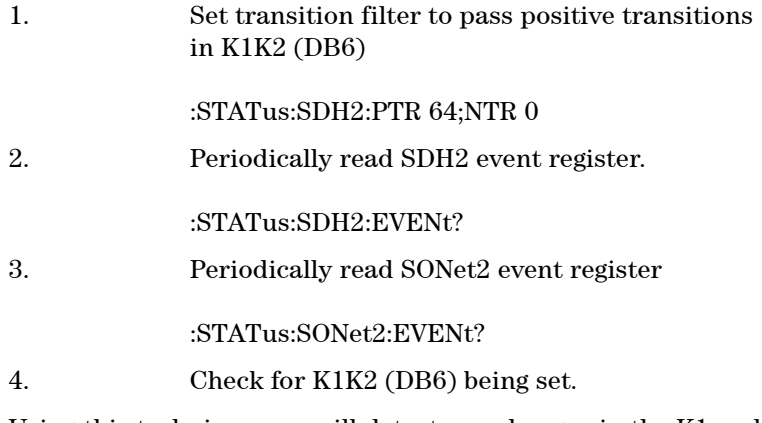

Using this technique you will detect any changes in the K1 and

K2 bytes.

If you needed to monitor a number of status bits then using this method would not be ideal since it would have the disadvantage of having to regularly read a number of status registers. A general rule is to minimize the number of status register reads required and, to achieve this, use can be made of the Summary registers. For details on how to use the Summary registers and also the SRQ mechanism (GPIB only) see "Programmed Status Reporting".

#### <span id="page-34-0"></span>**Test Period Control**

There are a number of status register bits that can be used to indicate the state of the Instrument's measurement system.

When you send the start Test Period command to the Instrument you should check the MEAS bit (DB4) in the OPERation status register. This is because the Instrument takes a finite period of time to start the Test Period. When the MEAS bit is set to one it means that the Instrument is in the Test Period.

If it is required to retrieve Last second results while the Instrument is in the Test Period then the STP bit (DB6) in the INSTrument status register can be used to determine when last second results can be read i.e. when the first last second test period has completed.

The EOT bit (DB2) in the INSTrument status register can be used to determine when the Instrument Test Period period is complete.

#### **Methods of Remote Control 1**
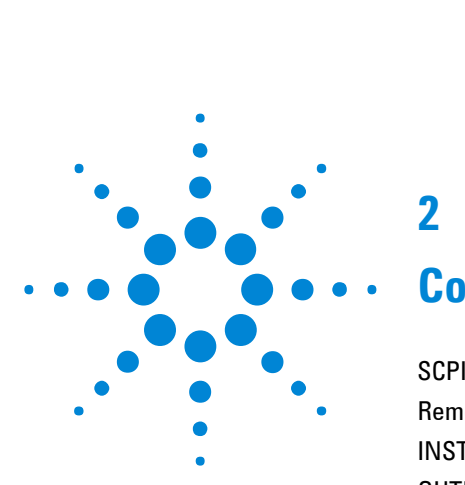

# **2**

# **Common Commands**

SCPI [Command Format](#page-38-0) 37 [Remote Control Commands](#page-42-0) 41 [INSTrument subsystem](#page-43-0) 42 [OUTPut subsystem - Common Commands](#page-46-0) 45 [SOURce subsystem](#page-49-0) 48 [SOURce subsystem - Transmitter Common Commands](#page-50-0) 49 [SOURce subsystem - Clock Function Commands](#page-51-0) 50 [SOURce subsystem - Pattern Commands](#page-53-0) 52 [SOURce subsystem - Test Functions](#page-56-0) 55 [SOURce subsystem - Transmitter Error Test Functions](#page-57-0) 56 [SOURce subsystem - Transmitter Alarm Test Functions](#page-58-0) 57 [INPut subsystem](#page-62-0) 61 [SENSe subsystem](#page-65-0) 64 [SENSe subsystem - Receiver Common Commands](#page-66-0) 65 [SENSe subsystem - Pattern Commands](#page-67-0) 66 [SENSe Subsystem - Data Capture Common Commands](#page-70-0) 69 [SENSe subsystem - Signal Wizard Commands](#page-77-0) 76 [FETCh Subsystem - Data Capture Results Commands](#page-80-0) 79 [SENSe subsystem - Common Result Commands](#page-81-0) 80 [STATus subsystem](#page-89-0) 88 [SYSTem Subsystem](#page-91-0) 90 [SYSTem Subsystem - Trigger Output Common Commands](#page-98-0) 97 [IEEE Common Capabilities](#page-102-0) 101

This chapter contains general information on SCPI commands, and detailed information on the commands that are common for all types of instrument operation.

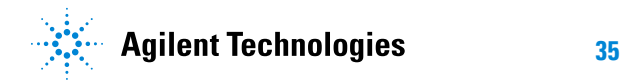

# <span id="page-38-0"></span>**SCPI Command Format**

Instrument functions such as making measurements, retrieving data, and querying status, are performed by stringing together SCPI "nodes" into commands. The SCPI commands are based on a hierarchical structure called a "subsystem" that comprises a top level "root" node and one or more lower-level nodes and their parameters as follows:

:INPut:TELecom:CODE <CMI> or <AMI> or <HDB3>

:INPut is the root node :TELecom is a second level node :CODE is a third level node CMI, AMI and HDB3 are parameters of the third-level:CODE node.

### **Command Syntax**

Commands are shown as a mix of upper and lowercase characters.

Commands can be abbreviated for shorter program line lengths. The uppercase characters define the abbreviated form of the command.

Commands are formed by linking the root node with lowerlevel nodes. A colon (:) is used to link nodes. If the command requires a parameter, a space must separate the lowest level node and the parameter. If there is more than one parameter, a comma (,) is used to separate the parameters.

Examples of typical commands and their abbreviated form are shown below:

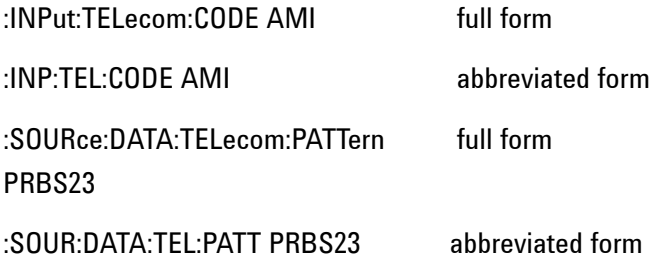

### **SCPI Long Form Command Headers**

The general rule for SCPI long form command nodes that are greater than four characters in length is as follows:

Abbreviated short form mnemonics - the first four characters from the long form mode are used unless the fourth character is a vowel. In such cases, the vowel is dropped and only the first three characters are used.

If the node is four characters long then all four characters are used, irrespective of whether the fourth character is a vowel or not.

### **Linking Command Statements**

Command statements can be linked using semicolons (;). For example: :INPut:TELecom:CODE AMI;:SOURce:DATA:TELecom:PATTern PRBS23

### **Parameters**

In this manual, parameters are shown in angled brackets < >. There are five parameter types used in commands as listed in table 2-1.

**Table 2-1** Parameter Types

### **Parameter Types Description**

<numeric> All commonly used decimal numbers including optional signs, decimal points, and scientific notation. Examples are 123, 123E2, -123, -1.23E2, .123, .123E2 and 1.2300E-01. Special cases include MINimum and MAXimum. A numeric parameter can also be specified in hex, octal, and/or binary. Examples are #H7B, #Q173 and

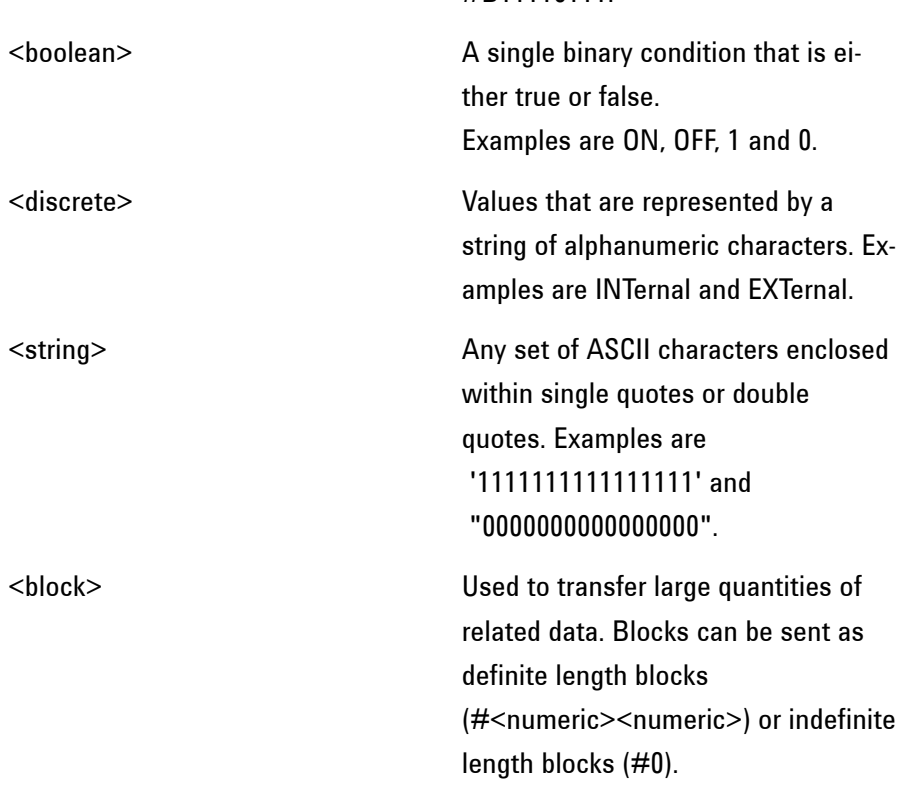

#R11110111

Occasionally, a command may use more than one parameter of the same type. When this occurs, the order of the parameters used in the command will map to the order of the individual parameter descriptions.

### **Standard Query Method**

In this manual, commands that can be used to both set and query values use a standard format. These commands will be marked with the text:

"This command has an equivalent query which is defined using the standard query method."

To query one of these commands, call the command in the same way as the set method but append a "?" at the end of the command name and before any parameters.

You will pass all parameters to the command as before except the last one as this will be the return value of the query. E.g. ABCD:EFGHij <1>, <2>, <3> -> ABCD:EFGHij? <1>, <2> and returns <3>

Examples:

:SOURce:CLOCk:SOURce <discrete> set command becomes :SOURce:CLOCk:SOURce? and returns the value <discrete>

:SOURce:DATA:TELecom:SDH:TUG3:BACKground:PAYLoad:P ATTern <numeric>, <discrete> set command becomes :SOURce:DATA:TELecom:SDH:TUG3:BACKground:PAYLoad:P ATTern? <numeric> and returns the value <discrete>.

# <span id="page-42-0"></span>**Remote Control Commands**

The remote control commands in this manual have been grouped into Sections that relate to instrument functions. These have then been split into Subsystems.

The Subsystems used in the Instrument are listed in table 2-2.

**Table 2-2** SCPI Subsystems

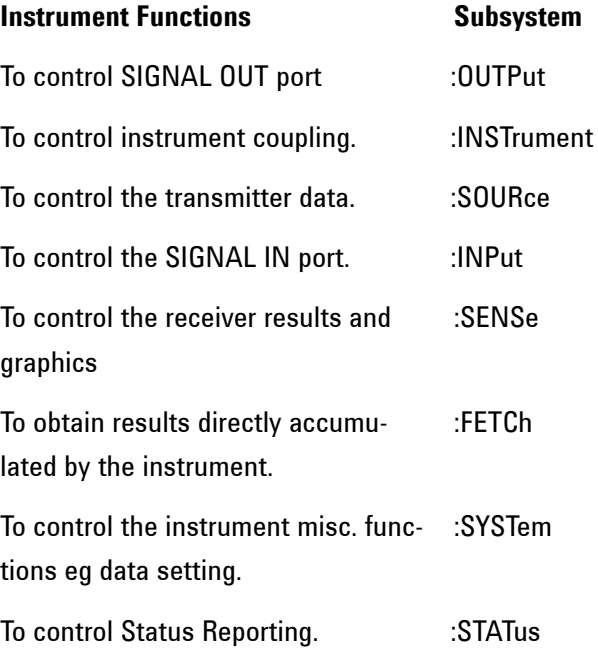

### <span id="page-43-0"></span>**INSTrument subsystem**

The INSTrument subsystem is used to control the coupling between the transmitter and the receiver.

### **:INSTrument:COUPle <discrete>**

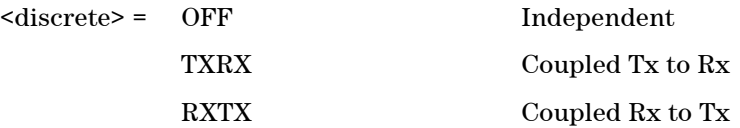

After a reset the receiver and transmitter coupling will be OFF. If the instrument is testing and the receiver and transmitter are coupled, changing certain transmitter settings will generate an error because the coupled receiver setting cannot be changed because of testing lock.

### **:INSTrument:COUPle?**

Returns: <discrete>

### **Selftest Control**

\*TST

This command initiates a selftest with Test Group. It forces the run all-tests/selectedtest selection to all-tests. The selftest will stop when the first of the three events below occurs:

- Five selftest errors have been detected
- The complete run of all selftests have completed
- The command INSTrument:TEST:STOP is received

### **:INSTrument:TEST:STOP**

Causes the selftest to terminate after the current subtest completes. This command is ignored if the instrument is already self-testing.

### **Selftest Results**

### **:INSTrument:TEST:FAIL:NUMBer?**

Returns: <numeric>

Returns the number of failures in the last selftest run.

### **:INSTrument:TEST:FAIL:DATE? <numeric>**

<numeric> = 1 to 5 Number of error detected

Returns: <numeric>

Returns the date of failure of the selected error detected in the last selftest run. The range of  $\langle$  numeric $\rangle$  is 1 to the number of failures in the last selftest run, up to a limit of five. The parameter is optional and would default to 1.

### **:INSTrument:TEST:FAIL:TIME? <numeric>**

<numeric> = 1 to 5 Number of error detected

Returns: <numeric>

Returns the time of failure of the selected error detected in the last selftest run. The range of  $\leq$ numeric $\geq$  is 1 to the number of failures in the last selftest run, up to a limit of five. The parameter is optional and would default to 1.

### **:INSTrument:TEST:FAIL:INSTrument:TEST? <numeric>**

<numeric> = 1 to 5 Number of error detected

Returns: <string>

Returns a string describing the test of the selected error detected in the last selftest run. The range of  $\leq$ numeric $\geq$  is 1 to the number of failures in the last selftest run, up to a limit of five. The parameter is optional and would default to 1.

#### **:INSTrument:TEST:FAIL:SUBTest? <numeric>**

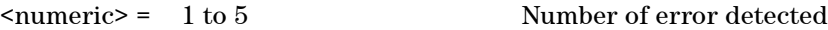

Returns: <string>

Returns a string describing the subset of the selected error detected in the last selftest run. The range of  $\leq$ numeric $\geq$  is 1 to the number of failures in the last selftest run, up to a limit of five. The parameter is optional and would default to 1.

### **:INSTrument:TEST:FAIL:DESCription? <numeric>**

<numeric> = 1 to 5 Number of error detected

Returns: <string>

Returns a string describing the failure of the selected error detected in the last selftest run. The range of  $\leq$ numeric $\geq$  is 1 to the number of failures in the last selftest run, up to a limit of five. The parameter is optional and would default to 1.

#### **:INSTrument:TEST:FAIL:CODE? <numeric>**

<numeric> = 1 to 5 Number of error detected

Returns: <numeric>

Returns the failure code of the selected error detected in the last selftest run. The range of  $\alpha$  shows in the number of failures in the last selftest run, up to a limit of five. The parameter is optional and would default to 1.

### <span id="page-46-0"></span>**OUTPut subsystem - Common Commands**

The OUTPut subsytem contains commands that control the characteristics of the instrument's output ports.

### **:OUTPut:TELecom:INTerface <discrete>**

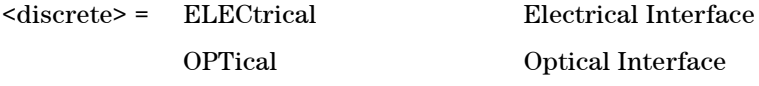

Selects the output port interface as either electrical or optical.

### **:OUTPut:TELecom:INTerface?**

Returns: <discrete>

### **:OUTPut:TELecom:TERMination <discrete>**

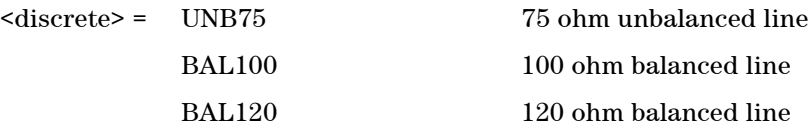

Selects the electrical termination of the output port.

### **:OUTPut:TELecom:TERMination?**

Returns: <discrete>

### **:OUTPut:TELecom:LEVel <discrete>**

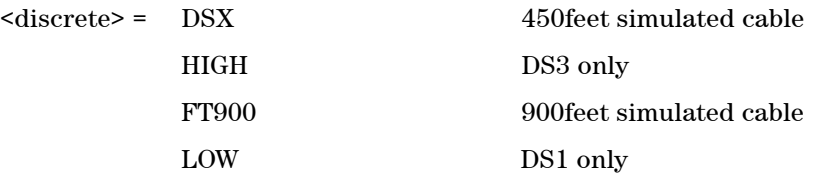

Selects the interface output level for the output port.

### **:OUTPut:TELecom:LEVel?**

Returns: <discrete>

### **:OUTPut:TELecom:CODE <discrete>**

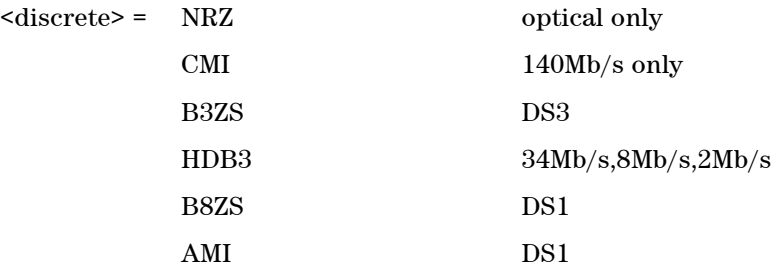

Selects the interface line code for the output port.

### **:OUTPut:TELecom:CODE?**

Returns: <discrete>

### **:OUTPut:TELecom:WAVelength <discrete>**

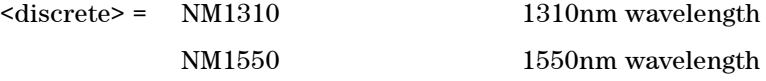

Selects the optical wave;length of the output port.

### **:OUTPut:TELecom:WAVelength?**

Returns: <discrete>

### **:OUTPut:TELecom:LASer <boolean>**

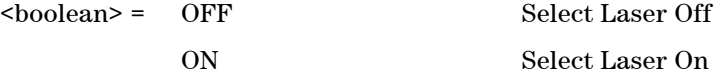

Controls the state of the laser (ON or OFF) on the Optical module.

### **:OUTPut:TELecom:LASer?**

Returns: <br/> <br/>boolean>

# <span id="page-49-0"></span>**SOURce subsystem**

The SOURce subsystem contains commands that allow the transmitter settings to be set. The commands within the SOURce subsystem have been arranged as follows:

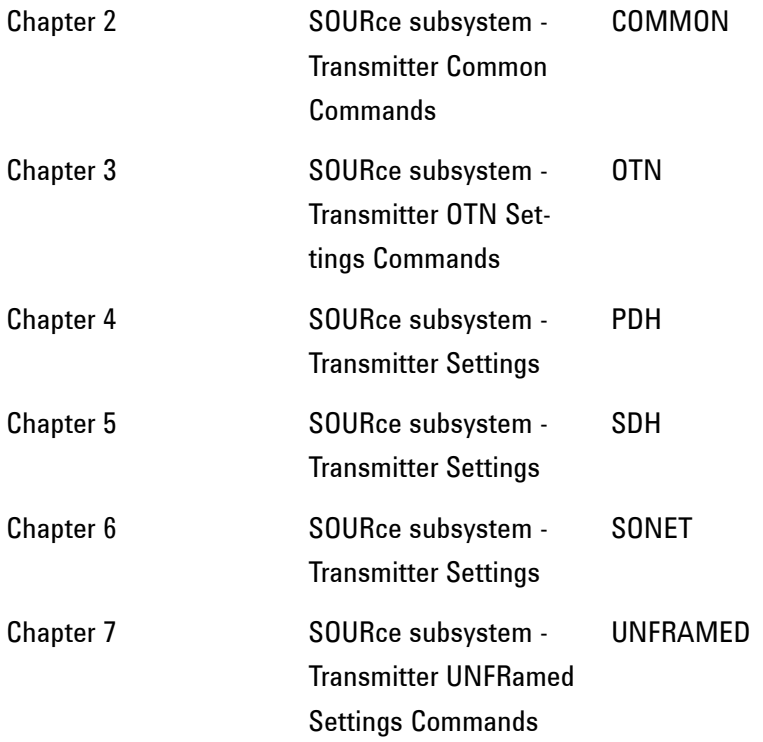

Where commands are applicable to more than one category these are included in all the applicable categories.

## <span id="page-50-0"></span>**SOURce subsystem - Transmitter Common Commands**

### **:SOURce:DATA:TELecom:MODE <discrete>**

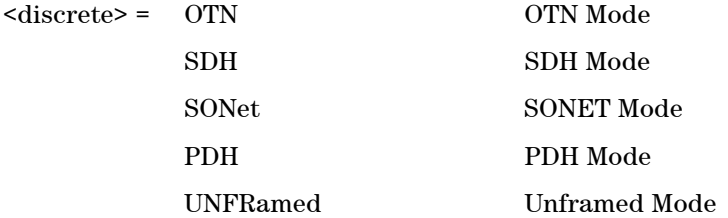

Selects the transmitter mode.

### **:SOURce:DATA:TELecom:MODE?**

Returns: <discrete>

### **:SOURce:DATA:TELecom:THRU <boolean>**

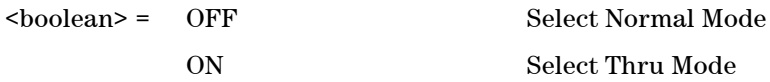

Select Thru Mode

Selects/Deselects THRU mode.

### **:SOURce:DATA:TELecom:THRU?**

Returns: <br/> <br/>boolean>

### **:SOURce:DATA:TELecom:SOURce?**

<discrete> = PDH | SDH | SONet | PDH | UNFRamed

Query the transmitter signal type.

# <span id="page-51-0"></span>**SOURce subsystem - Clock Function Commands**

### **:SOURce:CLOCk:SOURce <discrete>**

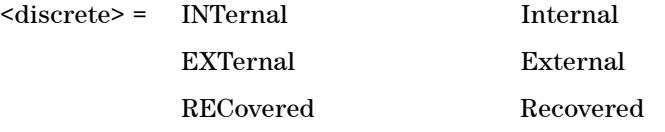

Selects the Clock Source for the transmitter.

### **:SOURce:CLOCk:SOURce?**

Returns: <discrete>

### **:SOURce:CLOCk:RECovered <discrete>**

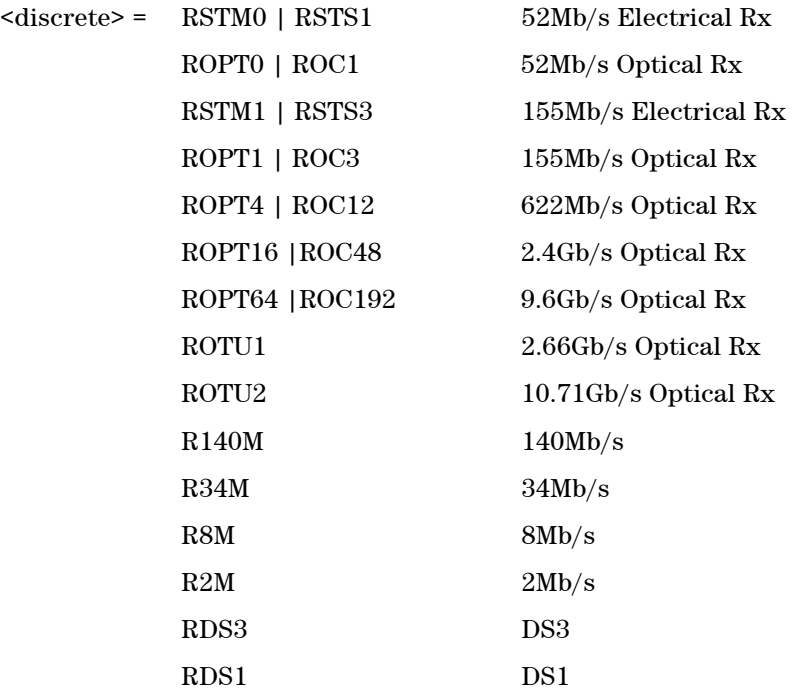

### **:SOURce:CLOCk:RECovered?**

Returns: <discrete>

### **:SOURce:CLOCk:FORMat <discrete>**

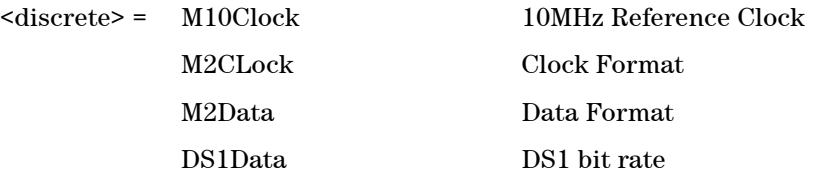

Selects the transmitter External clock sync source format.

### **:SOURce:CLOCk:FORMat?**

Returns: <discrete>

### <span id="page-53-0"></span>**SOURce subsystem - Pattern Commands**

### **:SOURce:DATA:TELecom:PATTern:TYPE <discrete>**

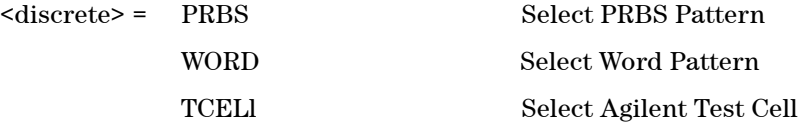

Selects the transmitter payload Pattern Type, pseudo random sequence or a word type pattern.

### **:SOURce:DATA:TELecom:PATTern:TYPE?**

Returns: <discrete>

### **:SOURce:DATA:TELecom:PATTern:TYPE:PRBS <discrete>**

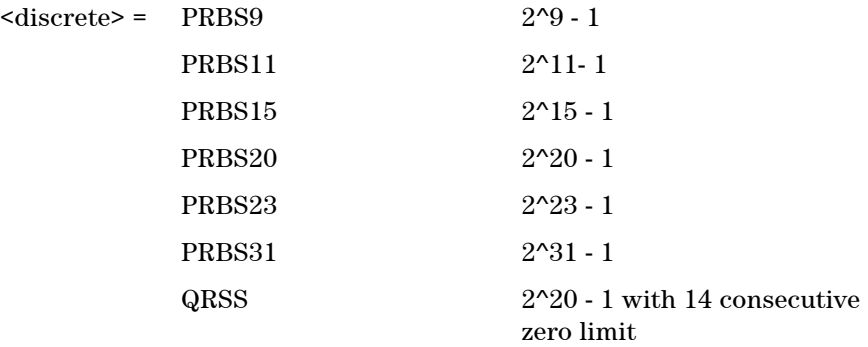

Selects the Transmitter Payload Pattern. Used if :SOURce:DATA:TELecom:PATTern:TYPE <discrete> is set to PRBS.

### **:SOURce:DATA:TELecom:PATTern:TYPE:PRBS?**

Returns: <discrete>

### **:SOURce:DATA:TELecom:PATTern:TYPE:WORD <discrete>**

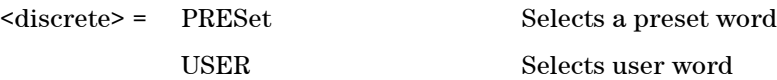

Selects the transmitter Payload Word Pattern type as either a preset word or a user generated word. This command is used if :SOURce:DATA:TELecom:PATTern:TYPE <discrete> is set to WORD.

### **:SOURce:DATA:TELecom:PATTern:TYPE:WORD?**

Returns: <discrete>

### **:SOURce:DATA:TELecom:PATTern:TYPE:WORD:PRESet <discrete>**

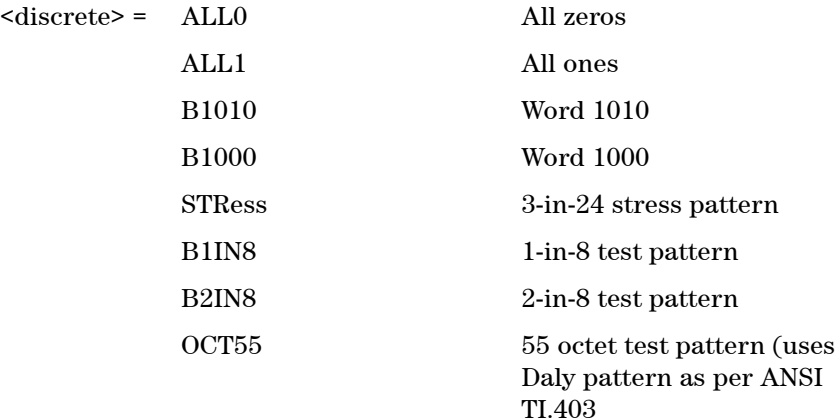

Selects the transmitter payload preset Word Pattern. This command is used when :SOURce:DATA:TELecom:PATTern:TYPE:WORD <discrete> is set to PRE-Set.

### **:SOURce:DATA:TELecom:PATTern:TYPE:WORD:PRESet?**

Returns: <discrete>

### **:SOURce:DATA:TELecom:PATTern:TYPE:WORD:USER <numeric>**

<numeric> = 0 to 65535 Payload user word

Sets the Transmitter Payload User Word Pattern, Hex and binary patterns can be entered using the #h and #b forms, width of word is 16 bits.

This command is used when :SOURce:DATA:TELecom:PATTern:TYPE:WORD <discrete> is set to USER.

### **:SOURce:DATA:TELecom:PATTern:TYPE:WORD:USER?**

Returns: <numeric>

### **:SOURce:DATA:TELecom:PATTern:TYPE:TCELl:TSID <numeric>**

<numeric> = 00000000..FFFFFFFF Test Cell Stream Identifier

Sets the value of the stream identifier within the Agilent Test Cell.

### **:SOURce:DATA:TELecom:PATTern:TYPE:TCELl:TSID?**

Returns: <numeric>

#### **:SOURce:DATA:TELecom:PATTern:POLarity <discrete>**

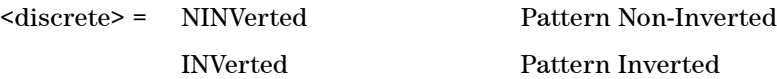

Sets the polarity of the PRBS pattern of the transmitter.

#### **:SOURce:DATA:TELecom:PATTern:POLarity?**

Returns: <discrete>

# <span id="page-56-0"></span>**SOURce subsystem - Test Functions**

### **:SOURce:DATA:TELecom:TFUNction:DISable**

Disables ALL test functions running.

# <span id="page-57-0"></span>**SOURce subsystem - Transmitter Error Test Functions**

### **:SOURce:DATA:TELecom:ERRor:GROup <discrete>**

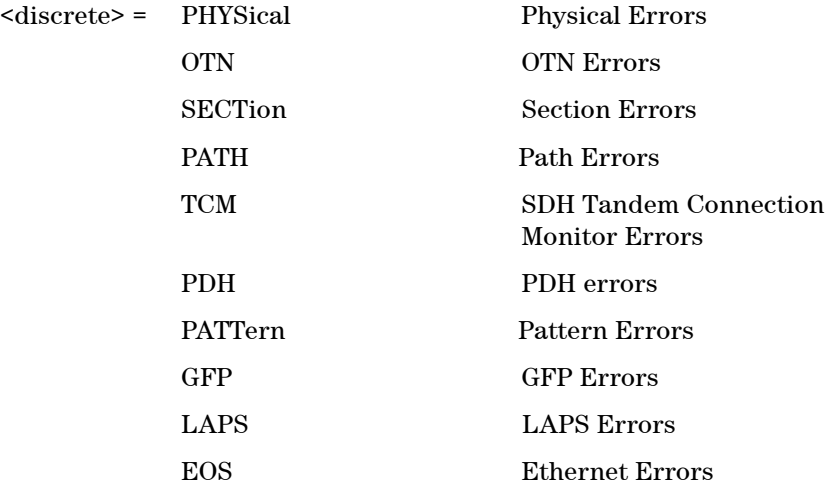

Selects the transmit test function Error Group. Further selection of the specific alarm is required using the OTN, SDH, SONet or PDH ALARm commands. Selection of PATTern results in BIT error type being selected.

### **:SOURce:DATA:TELecom:ERRor:GROup?**

Returns: <discrete>

### **:SOURce:DATA:TELecom:ERRor:SINGle**

Injects a single error.

### <span id="page-58-0"></span>**SOURce subsystem - Transmitter Alarm Test Functions**

### **:SOURce:DATA:TELecom:ALARm:GROup <discrete>**

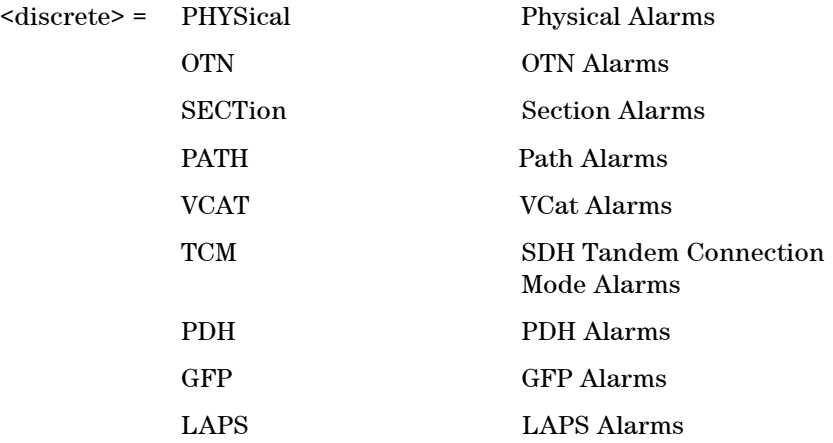

Selects Alarm Group. Further selections from the group alarms must be made using OTN, SDH, SONet and PDH ERRor commands. Also, :SOURce:DATA:TELecom:ALARm <boolean> should be set to ON to activate the alarm selected.

### **:SOURce:DATA:TELecom:ALARm:GROup?**

Returns: <discrete>

### **:SOURce:DATA:TELecom:ALARm <boolean>**

 $<sub>boolean</sub> = 0$  or OFF</sub>

1 or ON

Enables and disables Alarm Generation.

### **:SOURce:DATA:TELecom:ALARm?**

Returns: <br/> <br/>boolean>

### **Alarm Stress Control**

**Remote Control Manual 57**

### **:SOURce:DATA:TELecom:ALARm:STRess:TYPE <discrete>**

<discrete> = NONE PULSe SEQuence SINGle

Selects the Alarm Stress type for the currently selected alarm. The valid Alarm Stress types depend on the currently selected alarm. Changing the selected alarm forces the Alarm Stress type to NONE. If an Alarm Stress sequence is running then using this command terminates that sequence.

### **:SOURce:DATA:TELecom:ALARm:STRess:TYPE?**

Returns: <discrete>

### **:SOURce:DATA:TELecom:ALARm:STRess:PULSe**

Causes the currently selected alarm to be pulsed using the currently set P duration. Valid only when :SOURce:DATA:TELecom:ALARm:STRess:TYPE selection is PULSe.

#### **:SOURce:DATA:TELecom:ALARm:STRess:PULSe:DURation <numeric>**

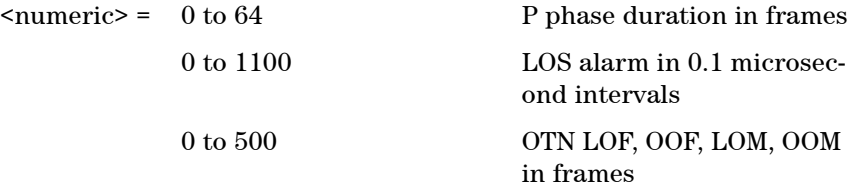

Sets duration of the alarm pulse.

#### **:SOURce:DATA:TELecom:ALARm:STRess:PULSe:DURation?**

Returns: <numeric>

### **:SOURce:DATA:TELecom:ALARm:STRess:SEQuence <boolean>**

 $\text{Stoolean}$  = 0 or OFF Stop running the Alarm Stress sequence 1 or On Run the Alarm Stress sequence.

Enables and disables Alarm Stress sequence generation.

Valid only when :SOURce:DATA:TELecom:ALARm:STRess:TYPE selection is SE-Quence.

The Alarm Stress Sequence state will be forced to OFF on receipt of the :SOURce:DATA:TELecom:ALARm:STRess:TYPE command or if the currently selected alarm is changed.

### **:SOURce:DATA:TELecom:ALARm:STRess:SEQuence?**

Returns: <br/> <br/>boolean>

#### **:SOURce:DATA:TELecom:ALARm:STRess:SEQuence:PDURation <numeric>**

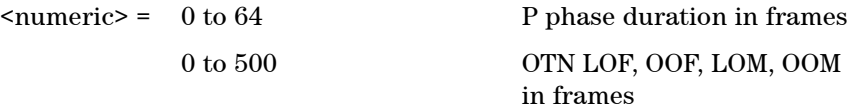

Sets P phase duration of the alarm sequence.

### **:SOURce:DATA:TELecom:ALARm:STRess:SEQuence:PDURation?**

Returns: <numeric>

#### **:SOURce:DATA:TELecom:ALARm:STRess:SEQuence:NDURation <numeric>**

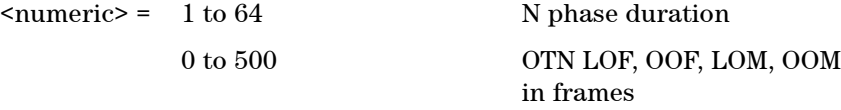

Sets N phase duration of the alarm sequence.

### **:SOURce:DATA:TELecom:ALARm:STRess:SEQuence:NDURation?**

Returns: <numeric>

### **:SOURce:DATA:TELecom:ALARm:STRess:SEQuence:MDURation <numeric>**

<numeric> = 1 to 64 M phase duration 0 to 500 OTN LOF, OOF, LOM, OOM in frames

Sets M phase duration of the alarm sequence.

### **:SOURce:DATA:TELecom:ALARm:STRess:SEQuence:MDURation?**

Returns: <numeric>

### **:SOURce:DATA:TELecom:ALARm:STRess:SINGle**

Causes the appropriate action to generate a single alarm instance for the currently selected alarm. Not valid for all alarm types. Valid only when :SOURce:DATA:TELecom:ALARm:STRess:TYPE selection is SINGle.

There is no corresponding query.

### <span id="page-62-0"></span>**INPut subsystem**

The INPut subsytem contains commands that control the characteristics of the instrument's receiver ports.

### **:INPut:TELecom:CODE <discrete>**

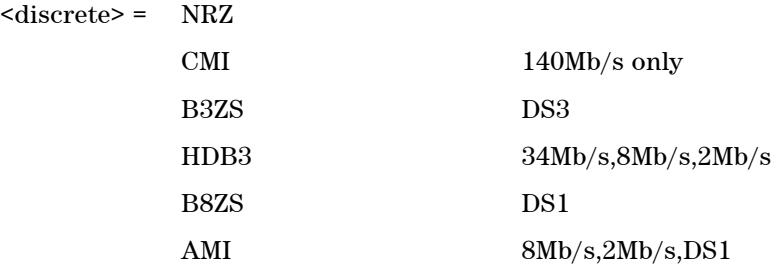

Selects the line code interface for the receiver.

### **:INPut:TELecom:CODE?**

Returns: <discrete>

### **:INPut:TELecom:INTerface <discrete>**

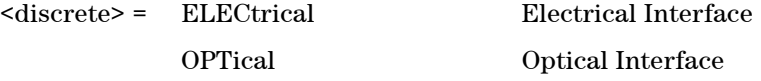

Selects the port interface as either Electrical or Optical

### **:INPut:TELecom:INTerface?**

Returns: <discrete>

### **:INPut:TELecom:TERMination <discrete>**

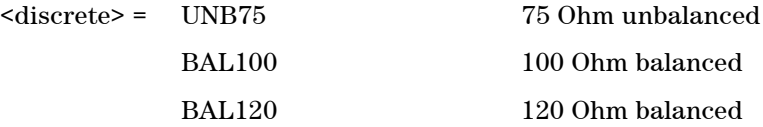

### **Remote Control Manual 61 Control Manual 61**

Selects the electrical termination of the input port.

### **:INPut:TELecom:TERMination?**

Returns: <discrete>

### **:INPut:TELecom:LEVel <discrete>**

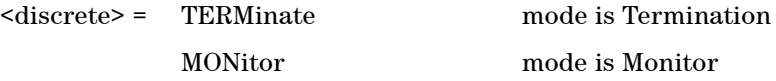

Sets the Receiver Port as a Termination or a Monitor.

### **:INPut:TELecom:LEVel?**

Returns: <discrete>

### **:INPut:TELecom:GAIN <discrete>**

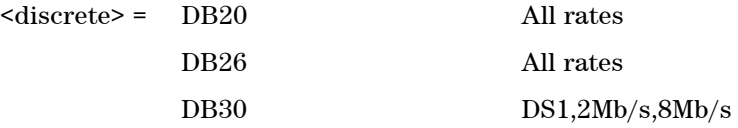

Selects the Monitor Gain for the Receiver. Only valid when :INPut:TELecom:MODE is set to MONitor.

#### **:INPut:TELecom:GAIN?**

Returns: <discrete>

### **:INPut:TELecom:EQUalization <boolean>**

<boolean> = OFF

ON

Selects the Monitor equalization for the receiver. Only valid when:INPut:TELecom:MODE is set to MONitor.

### **:INPut:TELecom:EQUalization?**

Returns: <br/> <br/>boolean>

# <span id="page-65-0"></span>**SENSe subsystem**

The SENSe subsystem contains the commands that control the Receiver. These have been arranged in the following manner:

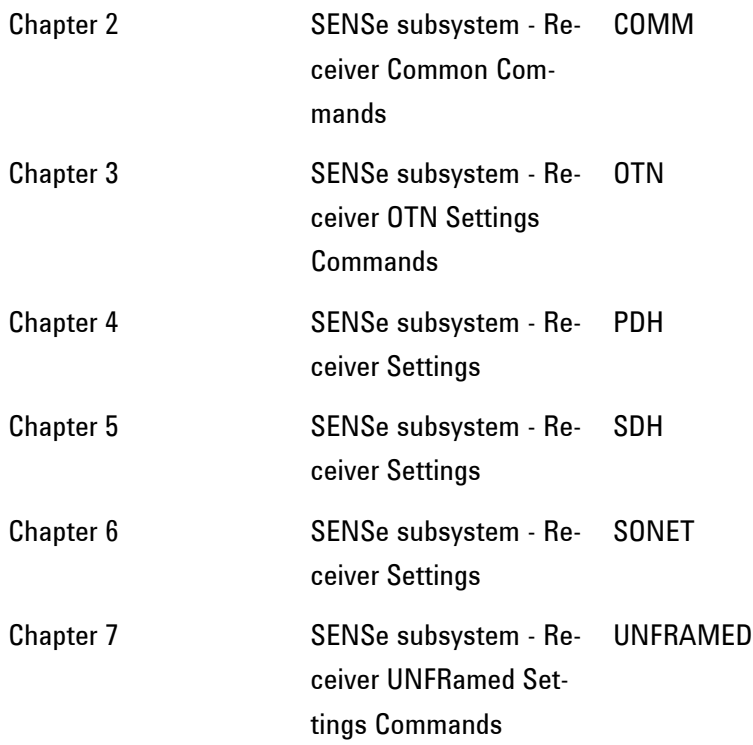

# <span id="page-66-0"></span>**SENSe subsystem - Receiver Common Commands**

### **:SENSe:DATA:TELecom:MODE <discrete>**

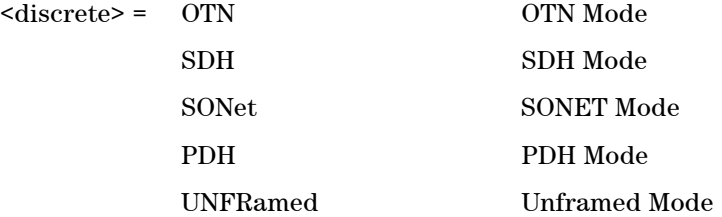

Selects the receiver mode.

### **:SENSe:DATA:TELecom:MODE?**

Returns: <discrete>

### **:SENSe:DATA:TELecom:SENSe?**

Returns: <discrete> = PDH | SDH | SONET | PDH | UNFRamed

Query the receiver signal type.

### <span id="page-67-0"></span>**SENSe subsystem - Pattern Commands**

### **:SENSe:DATA:TELecom:PATTern:TYPE <discrete>**

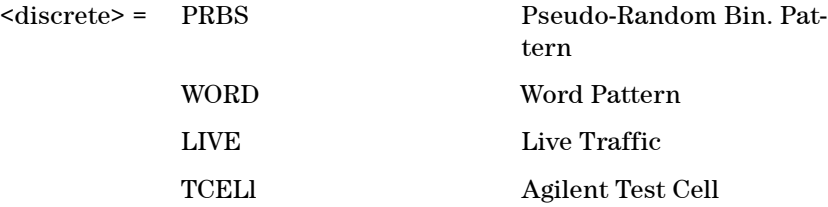

Selects the receiver payload pattern type.

### **:SENSe:DATA:TELecom:PATTern:TYPE?**

Returns: <discrete>

### **:SENSe:DATA:TELecom:PATTern:TYPE:PRBS <discrete>**

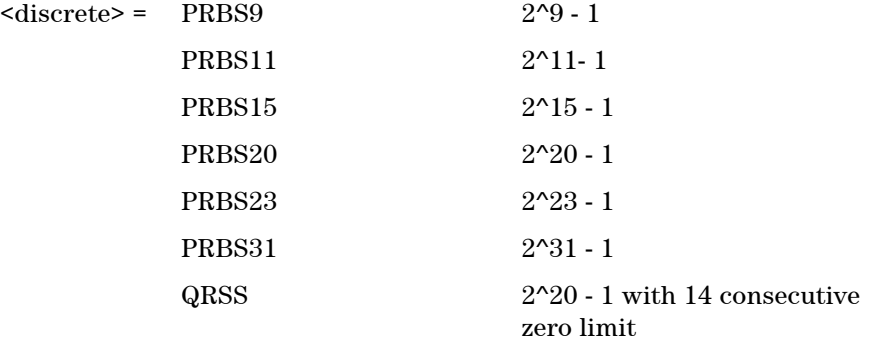

Selects the receiver payload pattern when :SENSe:DATA:TELecom:PATTern:TYPE <discrete> is set to PRBS.

### **:SENSe:DATA:TELecom:PATTern:TYPE:PRBS?**

Returns: <discrete>

### **:SENSe:DATA:TELecom:PATTern:TYPE:WORD <discrete>**

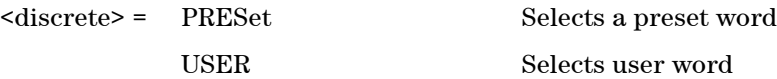

Selects the receiver Payload Word Pattern type as either a preset word or a user generated word. This command is used if is set to WORD.

### **:SENSe:DATA:TELecom:PATTern:TYPE:WORD?**

Returns: <discrete>

### **:SENSe:DATA:TELecom:PATTern:TYPE:WORD:PRESet <discrete>**

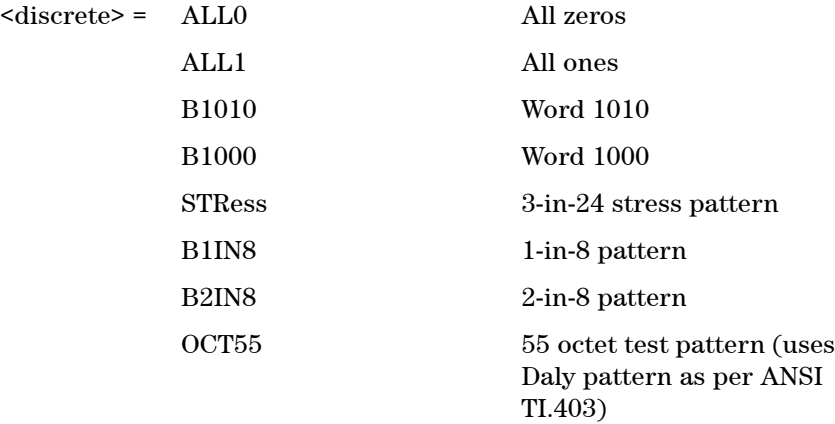

Selects the receiver payload preset Word Pattern.

This command is used when :SENSe:DATA:TELecom:PATTern:TYPE:WORD <discrete> is set to PRESet.

### **:SENSe:DATA:TELecom:PATTern:TYPE:WORD:PRESet?**

Returns: <discrete>

### **:SENSe:DATA:TELecom:PATTern:TYPE:WORD:USER <numeric>**

<numeric> = 0 to 65535 User Word Pattern

Sets the Receiver Payload User Word Pattern in the range 0 to 65535. The prefix of #b or #h can be used to specify binary or hex respectively, width of the user word is 16 bits.

This command is used when :SENSe:DATA:TELecom:PATTern:TYPE:WORD <discrete> is set to USER.

### **:SENSe:DATA:TELecom:PATTern:TYPE:WORD:USER?**

Returns: <numeric>

### **:SENSe:DATA:TELecom:PATTern:TYPE:TCELl:TSID <numeric>**

<numeric> = 00000000..FFFFFFFF Test Cell Stream Identifier

Sets the stream identifier for the Agilent Test Cell.

### **:SENSe:DATA:TELecom:PATTern:TYPE:TCELl:TSID?**

Returns: <numeric>

#### **:SENSe:DATA:TELecom:PATTern:POLarity <discrete>**

<discrete> = NINVerted Pattern Non-Inverted

INVerted Pattern Inverted

Sets the polarity of the PRBS pattern of the receiver.

### **:SENSe:DATA:TELecom:PATTern:POLarity?**

Returns: <discrete>

### <span id="page-70-0"></span>**SENSe Subsystem - Data Capture Common Commands**

The following commands are used for configuring Data Capture for OTN, SDH and SONET. When a trigger selection other than Manual is set, the specific trigger is set using commands specified in the appropriate chapter.

### **:SENSe:DATA:TELecom:DCAPture:DATA <discrete>**

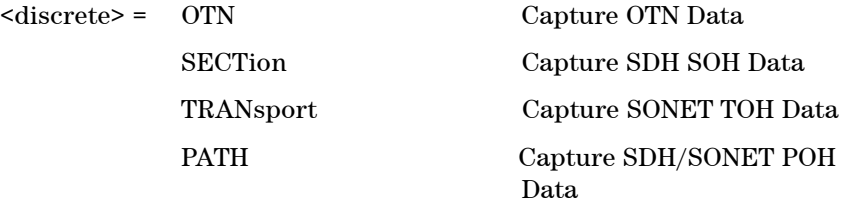

Selects the data to be captured. To capture SDH/SONET, the receiver must be configured to receive the appropriate payload.

#### **:SENSe:DATA:TELecom:DCAPture:DATA?**

Returns: <discrete>

### **:SENSe:DATA:TELecom:DCAPture:TRIGger:SELect <discrete>**

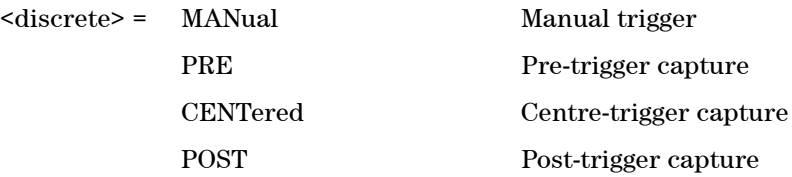

Selects the type of trigger for Data Capture.

#### **:SENSe:DATA:TELecom:DCAPture:TRIGger:SELect?**

Returns: <discrete>

### **:SENSe:DATA:TELecom:DCAPture:TRIGger:TYPE <discrete>**

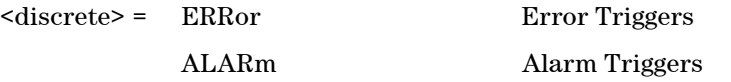

Selects the trigger type for Data Capture as either error triggers or alarm triggers.

#### **:SENSe:DATA:TELecom:DCAPture:TRIGger:TYPE?**

Returns: <discrete>

### **:SENSe:DATA:TELecom:DCAPture <discrete>**

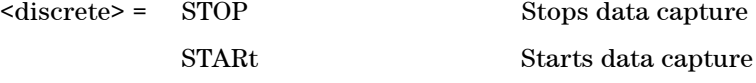

Stops and starts the Data Capture test function.

### **:SENSe:DATA:TELecom:DCAPture?**

Returns: <discrete>

### **SENSe subsystem - ITU Analysis Control**

### **:SENSe:DATA:TELecom:M2110 <discrete>**

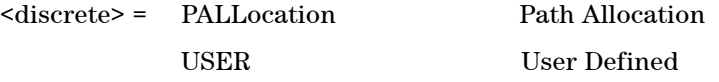

Selects the M.2110 threshold control source.

### **:SENSe:DATA:TELecom:M2110?**

Returns: <discrete>

#### **:SENSe:DATA:TELecom:M2110:PATH <discrete>**

<discrete> = SECTion Multiplex Section
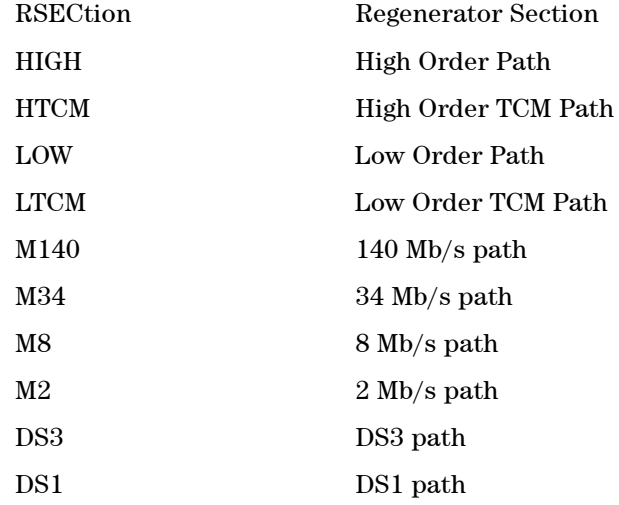

Selects the path under test by the M.2110 analysis function.

#### **:SENSe:DATA:TELecom:M2110:PATH?**

Returns: <discrete>

#### **:SENSe:DATA:TELecom:M2110:PALLocation <numeric>**

 $\langle$ numeric $\rangle$  = 0.5 to 63.0 % - Percentage

Sets the M.2110 path allocation percentage.

### **:SENSe:DATA:TELecom:M2110:PALLocation?**

Returns: <numeric>

### **:SENSe:DATA:TELecom:M2110:USER:[Error Type] <discrete>, <discrete>, <numeric>**

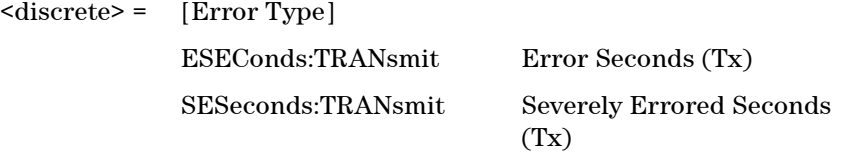

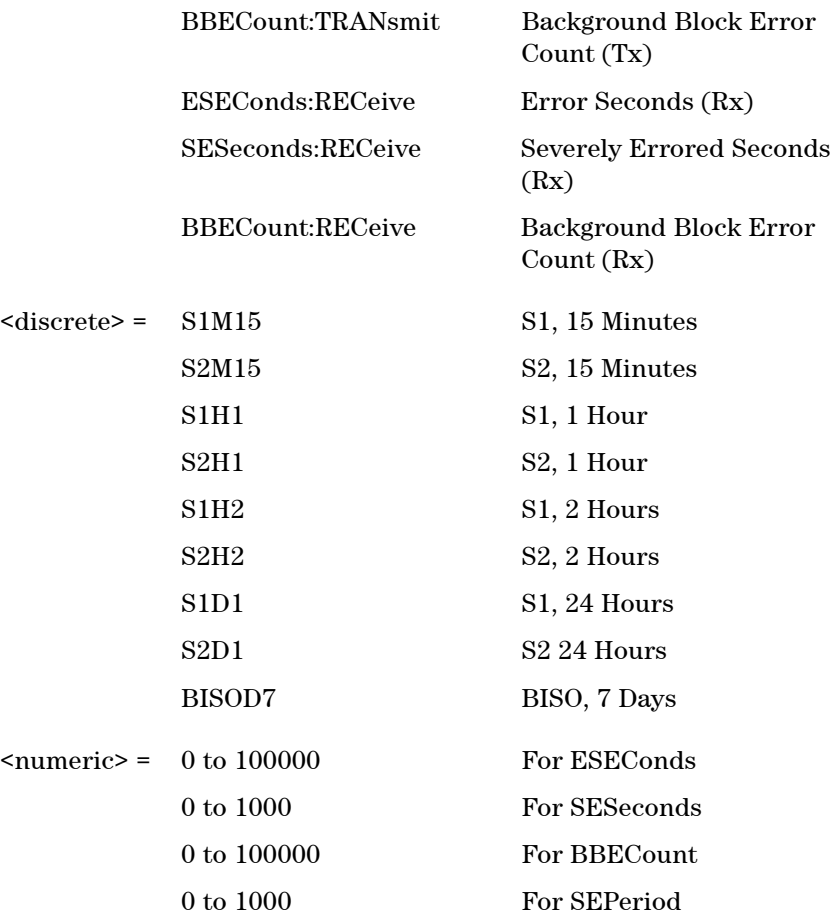

Sets the user programmable M.2110 thresholds.

# **:SENSe:DATA:TELecom:M2110:USER:[Error? Type], <discrete>, <discrete>**

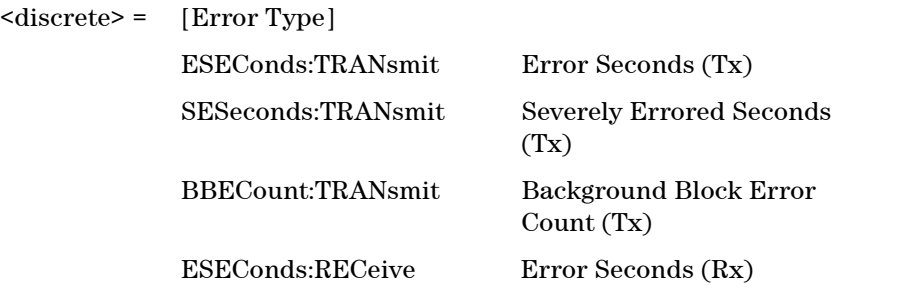

**72 Remote Control Manual**

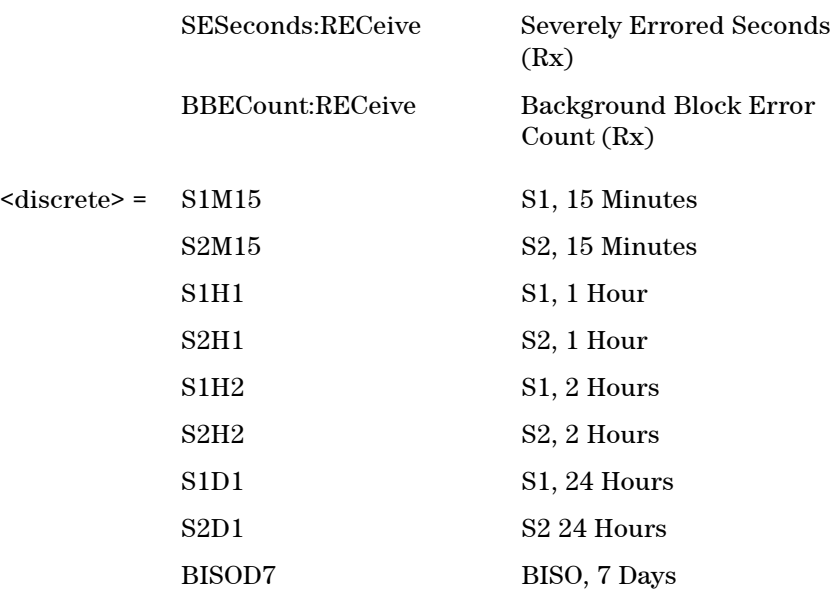

Returns: <numeric>

#### **:SENSe:DATA:TELecom:M2120:PATH <discrete>**

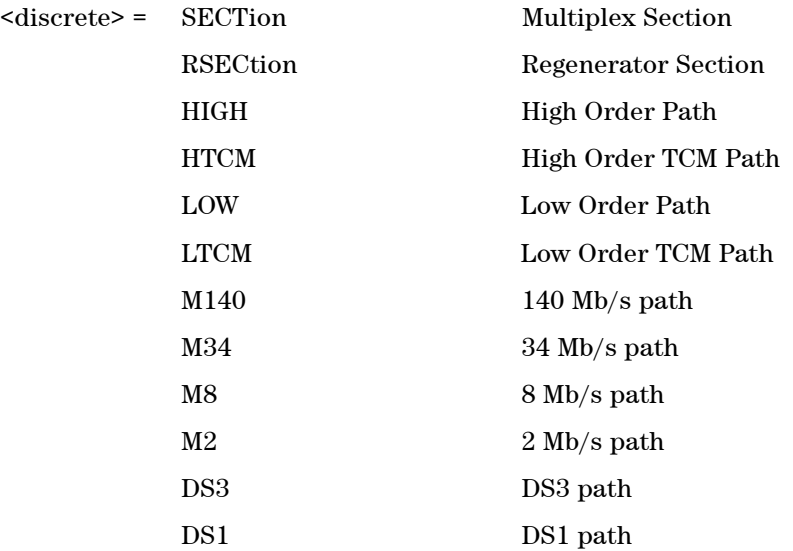

Selects the path under test by the M.2120 analysis function.

# **Remote Control Manual 73**

#### **:SENSe:DATA:TELecom:M2120:PATH?**

Returns: <discrete>

## **:SENSe:DATA:TELecom:M2120:USER:[Error Type] <discrete>, <discrete>, <numeric>**

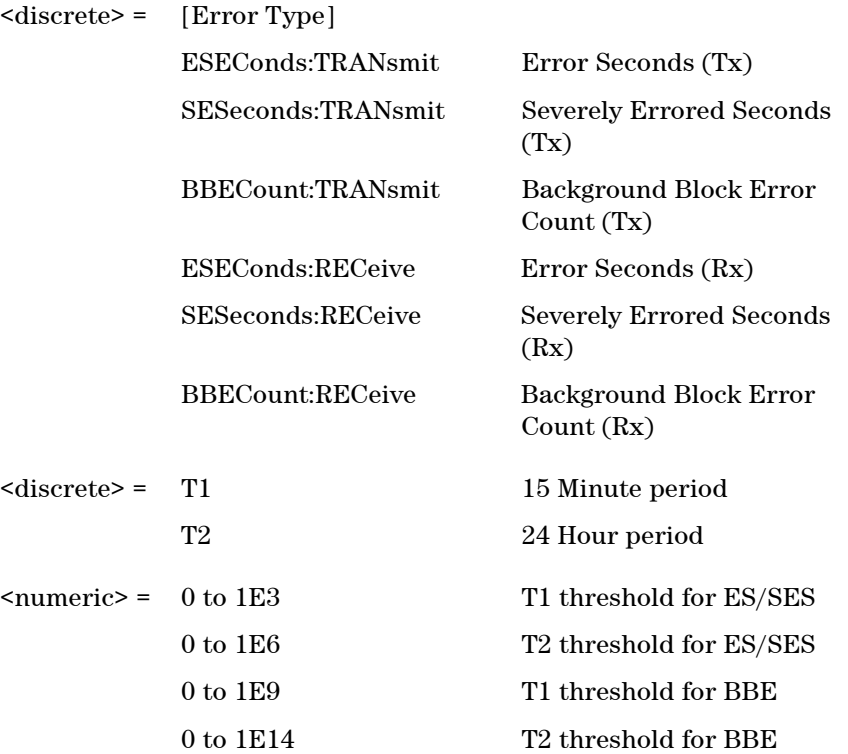

Sets the user programmable M.2120 Error Seconds thresholds.

### **:SENSe:DATA:TELecom:M2120:USER:[Error? Type], <discrete>, <discrete>**

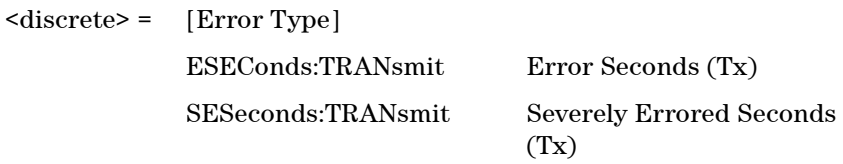

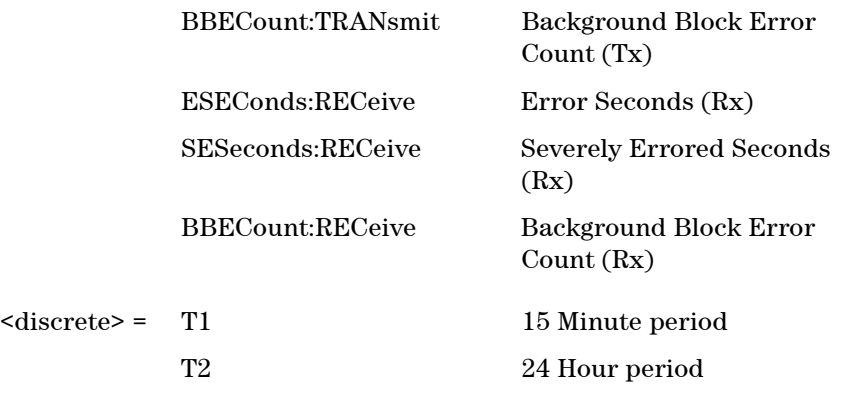

Returns: <numeric>

# **SENSe subsystem - Signal Wizard Commands**

The following commands are used to control the Signal Wizard application. Please consult the relevant chapters for OTN, SDH and SONET specific commands.

### **:SENSe:DATA:TELecom:SIGWizard:INIT**

Prepares Signal Wizard for Operation. This command is required before any signal wizard operations are requested.

### **:SENSe:DATA:TELecom:SIGWizard:STOP**

Stops all Signal Wizard operations.

### **:SENSe:DATA:TELecom:SIGWizard:STATe?**

Returns: <discrete> = OFF | SSC

Indicates the current state of Signal Wizard: off or Structure Scope active.

#### **:SENSe:DATA:TELecom:SIGWizard:SETup:RX**

Terminate Signal Wizard and setup receiver.

#### **:SENSe:DATA:TELecom:SIGWizard:SETup:TX**

Terminate Signal Wizard and setup transmitter.

#### **:SENSe:DATA:TELecom:SIGWizard:SETup:TXRX**

Terminate Signal Wizard and setup transmitter and receiver.

# **SSC - Structure Scope**

#### **:SENSe:DATA:TELecom:SIGWizard:SSCope:STARt <string>**

<string> = "Current"

Start the Structure Scope phase, for the given port. The port name should be exactly as given by PORTdetails. At the moment, the only parameter supported by this command is "Current".

#### **:SENSe:DATA:TELecom:SIGWizard:SSCope:STOP**

Stop the Structure Scope phase.

### **:SENSe:DATA:TELecom:SIGWizard:SSCope:TIME?**

Returns: <time>

Returns the time elapsed since the Structure Scope phase was started.

### **:SENSe:DATA:TELecom:SIGWizard:SSCope:RESet**

Resets all alarm and status history indicators.

#### **:SENSe:DATA:TELecom:SIGWizard:SSCope:AUTS <discrete>**

 $<$ discrete $>$  =  $\alpha$ OFF

Enable or disable auto acknowledge of Structure Changes. If this is off then it will be necessary to check for and acknowledge structure changes to see any changes to the data. If a structure change is not acknowledged on starting Structure Scope all results are likely to be invalid.

#### **:SENSe:DATA:TELecom:SIGWizard:SSCope:SCHNg?**

Returns: <discrete> TRUE | FALSE

Indicates whether there is an outstanding structure change. Will always be false if AUTS is on.

#### **:SENSe:DATA:TELecom:SIGWizard:SSCope:ACKS**

Acknowledges an outstanding structure change.

### **:SENSe:DATA:TELecom:SIGWizard:SSCope:STANdard?**

Returns: <string> Eg. "OTN", "SDH"

Returns the telecom standard detected on the chosen port.

# **FETCh Subsystem - Data Capture Results Commands**

The following commands return results relating to Data Capture and are common to OTN, SDH and SONET.

### **:FETCh:SCALar:DATA:TELecom:DCAPture:MINFrame?**

Returns: <numeric>

Returns the minimum frame index of the captured data.

#### **:FETCh:SCALar:DATA:TELecom:DCAPture:MAXFrame?**

Returns: <numeric>

Returns the maximum frame index of the captured data.

#### **:FETCh:STRing:DATA:TELecom:DCAPture:TIME?**

Returns: <string>

Returns the timestamp of when data capture was triggered in string format. The timestamp has the format "HH:MM:SS". If data capture has not been triggered, the timestamp will be returned as "--:--:--".

# **SENSe subsystem - Common Result Commands**

Common results relate to those application measurements which are not specifically tied to either SONET, SDH, PDH or similar measurement domains. All commands return a <numeric> unless shown otherwise.

:SENSe:DATA? <string> Where <string> is defined for the various common results

# **Time Based Results**

### **:SENSE:DATA? <string>**

 $\langle \text{string} \rangle =$ 

"ETIMe" Elapsed time "ASEConds:LOS" Loss of Signal "ASEConds:CSL" Clock Synch Loss "ASEConds:PLOSs" Power Loss "ASEConds:PSL" Pattern Sync Loss

# **Total Results**

**:SENSE:DATA? <string>**

 $\langle$ string $\rangle$  =

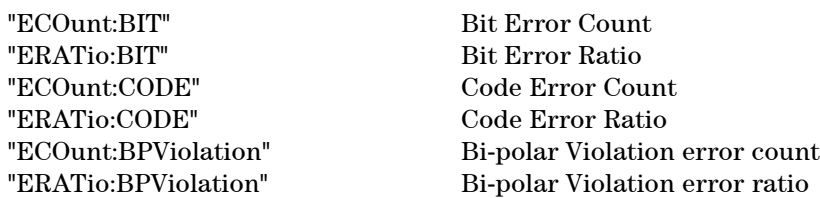

# **Last Second Results**

#### **:SENSE:DATA? <string>**

 $\langle$ string $\rangle$  =

"ECOunt:LSECond:BIT" Bit Error Count for Last Second "ERATio:LSECond:BIT" Bit Error Ratio for Last Second

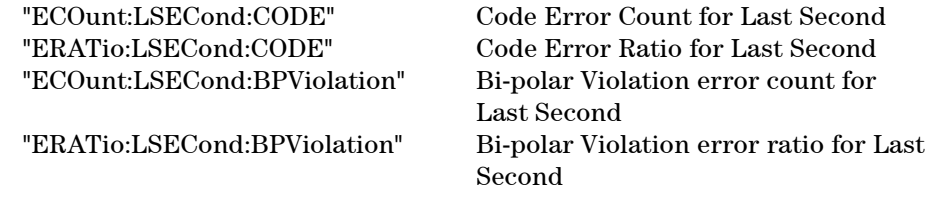

# **Service Disruption Results**

### **:SENSE:DATA? <string>**

 $\langle$ string $\rangle$  =

"SDTest:COUNt:LONG" Longest error burst "SDTest:COUNt:SHORt" Shortest error burst "SDTest:COUNt:LAST " Last error burst

Returns: <numeric>, <numeric>

Where; <numeric> = 0 Result is invalid due to receiver configuration 1 Result is valid 2 Result is out of range

<numeric> = Result in Milliseconds

# **Optical Power Result**

#### **:SENSE:DATA? <string>**

<string> = "OPOWer"

Returns: <numeric> Optical power (dBm)

# **Frequency Results**

### **:SENSE:DATA? <string>**

 $\langle$ string $\rangle$  =

"FREQuency" Receiver clock frequency in Hz

"FOFPpm" Receiver clock offset in ppm "FOF" Receiver offset frequency in Hz.

# **ITU Analysis Results - M.2110**

## **:SENSE:DATA? <string>**

<string> = "<Result Type>:<Path Type>:M2110"

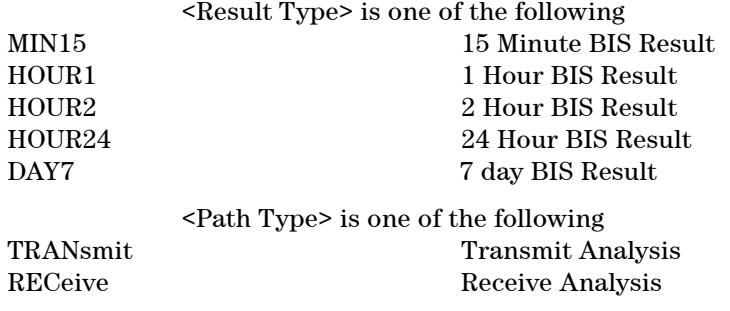

Returns: <string> "WAIT", "PASS", "FAIL" or "-?- "

# **ITU Analysis Results - M.2120**

#### **:SENSE:DATA? <string>**

 $\langle$ string> = "<Result Type>:<Path Type>:M2120"

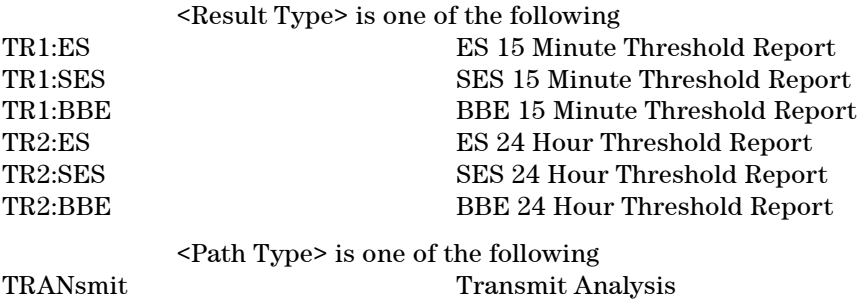

# RECeive Receive Analysis

# **SENSe subsystem - Test Timing**

**:SENSe:DATA:TELecom:TEST <boolean>**

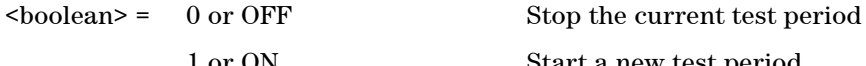

1 or ON Start a new test period

Start/Stop the test

#### **:SENSe:DATA:TELecom:TEST?**

Returns: <br/> <br/>boolean>

#### **:SENSe:DATA:TELecom:TEST:TYPE <discrete>**

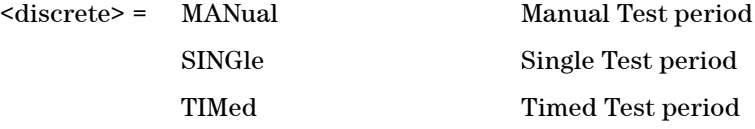

Selects the type of test period. If SING is selected, the duration is set using :SENSe:DATA:TELecom:TEST:PERiod <numeric>, <numeric>, <numeric>, <numeric>

If TIMed is selected the duration is set using :SENSe:DATA:TELecom:TEST:PERiod <numeric>, <numeric>, <numeric>, <numeric> and the start time with :SENSe:DATA:TELecom:TEST:STARt <numeric>, <numeric>, <numeric>, <numeric>, <numeric>.

#### **:SENSe:DATA:TELecom:TEST:TYPE?**

Returns: <discrete>

#### **:SENSe:DATA:TELecom:TEST:PERiod <numeric>, <numeric>, <numeric>, <numeric>**

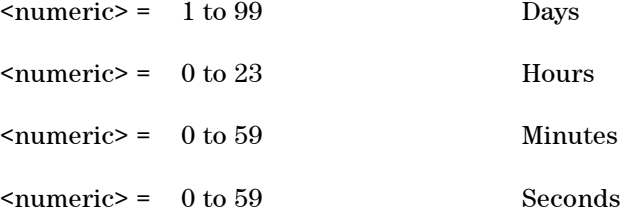

Sets the duration of the test period. Is only valid when :SENSe:DATA:TELecom:TEST:TYPE <discrete> is set to SINGle.

#### **:SENSe:DATA:TELecom:TEST:PERiod? <numeric>, <numeric>, <numeric>**

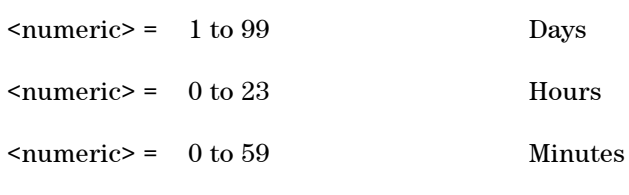

Returns: <numeric>

### **:SENSe:DATA:TELecom:TEST:STARt <numeric>, <numeric>, <numeric>, <numeric>, <numeric>**

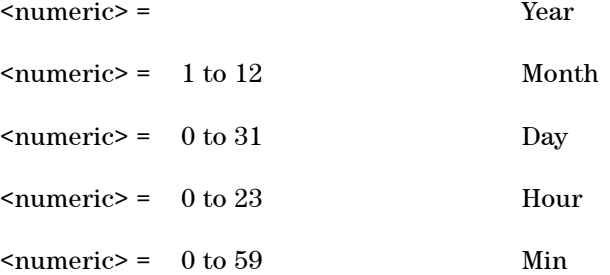

Sets the start of the test period. Is only valid when :SENSe:DATA:TELecom:TEST:TYPE <discrete> is set to TIMed.

### **:SENSe:DATA:TELecom:TEST:STARt? <numeric>, <numeric>, <numeric>, <numeric>**

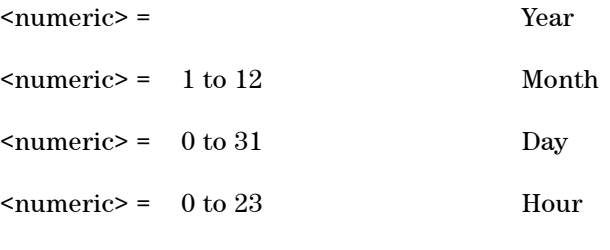

Returns: <numeric>

# **SENSe subsystem - Measurement Record System**

#### **:SENSe:DATA:TELecom:MRS:CATalog?**

Returns: <numeric1>, [<string>,<numeric2>,<DATE>,<TIME>, [<string>,<numeric2>,<DATE>,<TIME>, ...... [<string>,<numeric2>,<DATE>,<TIME>]]......] <numeric1> = Number of stored sessions <string> = Session name  $\langle$ numeric2> = Memory Usage (%) <DATE> = YYYY,MM,DD Date  $\langle$ TIME $>$  = HH, MM, SS Time (24-hr)

Returns a catalogue of stored sessions as seen on the Session Manager display.

#### **:SENSe:DATA:TELecom:MRS:RANGe? <string>**

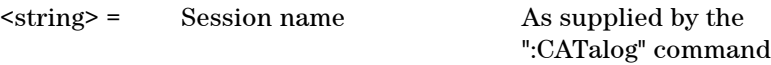

Returns: <numeric>, <numeric>

<numeric> = Start time Start time of session as measured from epoch.

<numeric> = Stop time Stop time of session as measured from epoch.

Returns the time range of data available for a particular MRS store.

#### **:SENSe:DATA:TELecom:MRS:DEFinitions? <string>**

<string> = Session name As supplied by the ":CATalog" command

Returns: <numeric>,<string>,< string >,...,< string > <numeric> = Number of following Data Names <string> = Data name

Returns the in-context Data name mnemonics representing errors and alarms, as used in a particular MRS session, identified by its Session name. Examples are "BIT" or "SDH\_AU\_BIP".

### **:SENSe:DATA:TELecom:MRS:DATA? <string>, <string>, <numeric>, <numeric>, <numeric>, <numeric>**

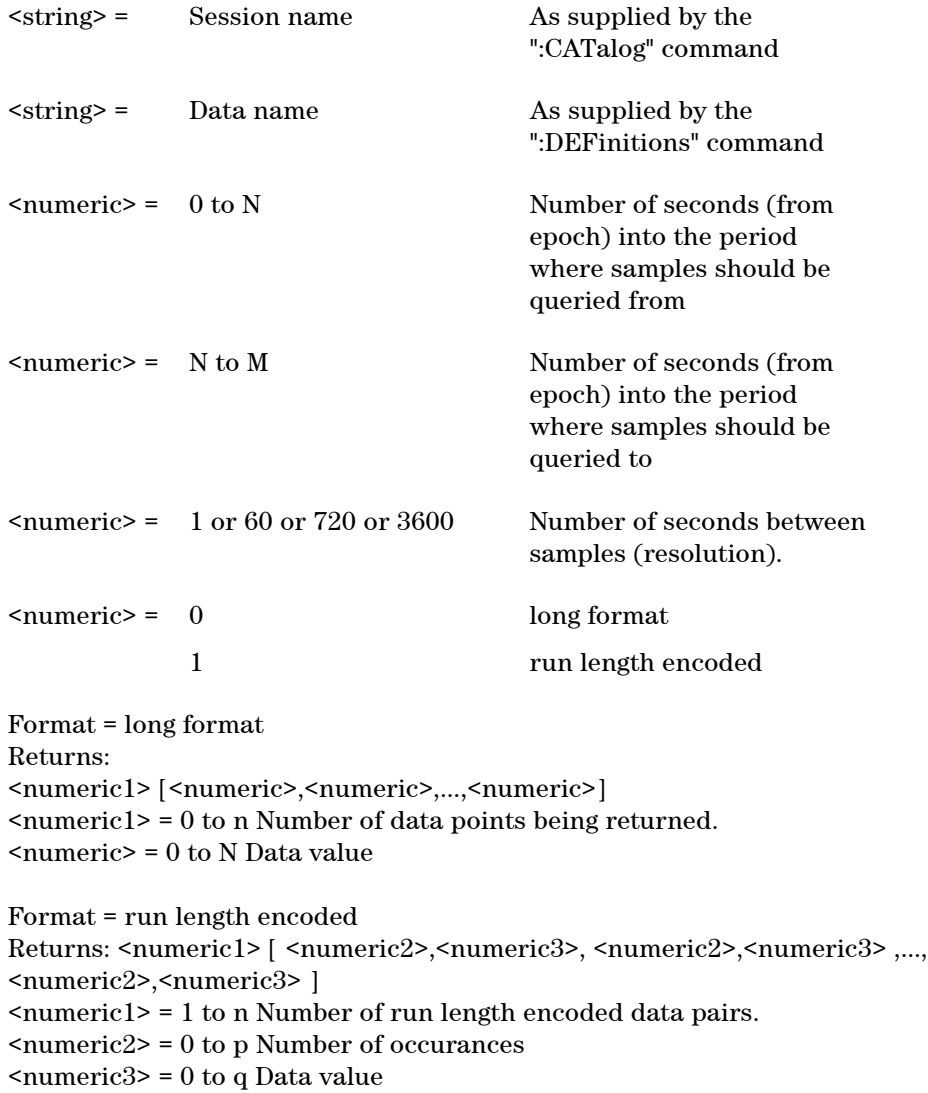

Returns the number of data points, and then the data values for the identified Session name, its Data name and the time range for which data is available.

### **:SENSe:DATA:TELecom:MRS:DELete <string>**

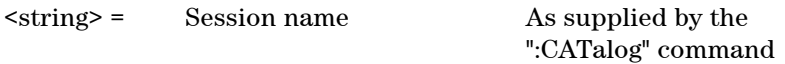

Deletes the specified Session.

### **:SENSe:DATA:TELecom:MRS:REName <string>, <string>**

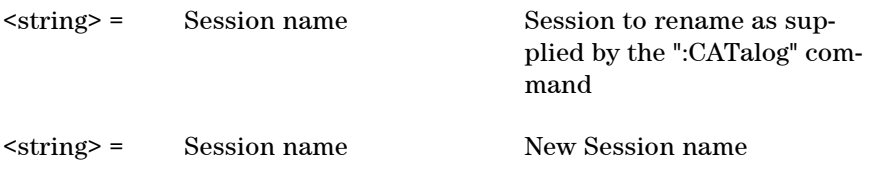

Renames an existing Session name.

# **STATus subsystem**

This subsystem controls the status reporting registers. SCPI defined status registers QUEStionable, OPERation and IN-STrument are provided. For detailed information on status reporting refer to Chapter 8 of this manual.

For each of the [Status Registers]'s listed in "Status Registers" (excluding the Standard Event Register) the following commands exist:

#### **:STATus:[Status Register]:ENABle <numeric>**

#### <numeric> =

Sets the Event Enable register mask which allows true conditions in the Event register to be reported in the [Status Register]'s summary bit. If a bit is 1 in the Event Enable register and its associated event bit makes the transition to true, a positive transition will occur in the [Status Register]'s summary bit.

#### **:STATus:[Status Register]:ENABle?**

Returns: <numeric>

#### **:STATus:[Status Register]:PTRansition <numeric>**

<numeric> =

Sets the positive Transition Filter. Setting a bit in the positive Transition filter shall cause a 0 to 1 transition in the corresponding bit of the [Status Register]'s Condition register to cause a 1 to be written in the corresponding bit of the [Status Register]'s Event register.

#### **:STATus:[Status Register]:PTRansition?**

Returns: <numeric>

#### **:STATus:[Status Register]:NTRansition**

Sets the negative Transition filter. Setting a bit in the negative Transition Filter shall cause a 1 to 0 transition in the corresponding bit of the [Status Register]'s Condition register to cause a 1 to be written in the corresponding bit of the [Status Register]'s Event register.

### **:STATus:[Status Register]:NTRansition?**

Returns: NTRansition

### **:STATus:[Status Register]:EVENt?**

Returns: <numeric>

Returns the contents of the Event register associated with the [Status Register]. Reading this register clears its contents.

### **:STATus:[Status Register]:CONDition?**

Returns: <numeric>

Returns the contents of the Condition register associated with the [Status Register]. Reading this register does not clear its contents.

# **SYSTem Subsystem**

#### **:SYSTem:DATE <numeric>, <numeric>, <numeric>**

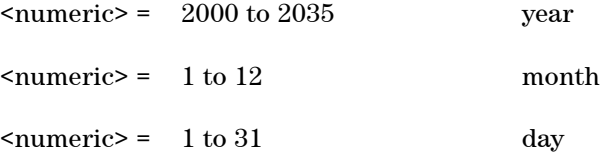

Sets the date.

### **:SYSTem:DATE? <numeric>, <numeric>**

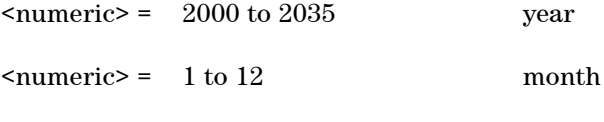

Returns: <numeric>

### **:SYSTem:TIME <numeric>, <numeric>, <numeric>**

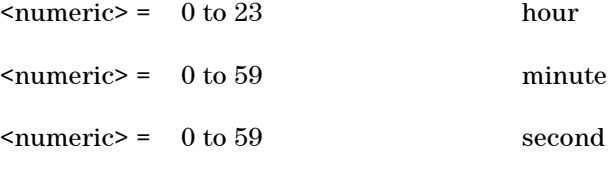

Sets the time.

### **:SYSTem:TIME? <numeric>, <numeric>**

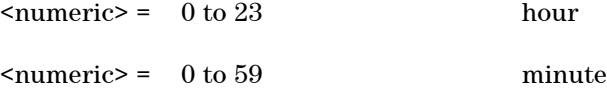

Returns: <numeric>

### **:SYSTem:LOCal**

Set the Instrument to Local (keyboard) control. This command should only be used with LAN and RS232 connections. GPIB host controllers have different methods for performing this action (for example, the LOCAL command in HP-BASIC).

#### **:SYSTem:REMote**

Set the Instrument to Remote control. This command is required only from LAN and RS232 connections. GPIB host controllers have different methods for performing this action (for example, the REMOTE command in HP-BASIC).

#### **:SYSTem:PRESet**

This command resets the instrument state. It performs the same task as \*RST.

#### **:SYSTem:SERial?**

Returns: <string>

The serial number is returned as a string in the form "GBnnnnnnnn". GB signifies the country of origin (Great Britain).

#### **:SYSTem:CONF <block>**

 $$ 

Sets the Instrument to the state defined by the Block data.

#### **:SYSTem:CONF?**

Returns: <br/> <br/>block>

#### **:SYSTem:VERSion?**

Returns: <string> = YYYY.V

Returns the revision state of the SCPI remote control.

The revision state is returned in the form YYYY.V. YYYY signifies the year and V

#### **Remote Control Manual 91**

signifies the revision number.

#### **:SYSTem:ERRor?**

Returns: <numeric>,<string>

Requests the Instrument remote control Error status. The error status is returned as a numeric value and a string containing a description of the error.

# **Remote Settings**

#### **:SYSTem:REMCtrl:MODE <discrete>**

<discrete> = <mode> TERMinal or COMPuter

This setting changes the 'Command prompt' setting. If set to TERM then the command prompt setting is turned on. If set to COMP then command prompt setting is turned off.

#### **:SYSTem:REMCtrl:MODE?**

Returns: <discrete>

#### **:SYSTem:REMCtrl:CONNector <discrete>**

<discrete> = <connector> GPIB, LAN or RS232

Sets which connector is used for remote control.

#### **:SYSTem:REMCtrl:CONNector?**

Returns: <discrete>

#### **:SYSTem:GPIB:ADDRess <numeric>**

<numeric> = <address> GPIB address

Changes the address that the instrument uses on GPIB. The instrument will respond to the host controller when it is addressed using the new address number.

#### **:SYSTem:GPIB:ADDRess?**

Returns: <numeric>

#### **:SYSTem:RS232:BAUDrate <numeric>**

<numeric> = <baud> Desired baud rate

Changes the baud rate used for RS232 communications. Note that only the following baud rates are valid: 110, 300, 600, 1200, 2400, 4800, 9600, 19200, 38400. Attempt to set any other baud rate will cause an 'argument out of range' error.

#### **:SYSTem:RS232:BAUDrate?**

Returns: <numeric>

#### **:SYSTem:RS232:DATabits <numeric>**

 $\langle$ numeric> =  $\langle$ bits> 7 or 8

Sets the data size to 7 or 8 bytes. Attempt to set it to any other value will cause an 'argument out of range' error.

**NOTE** Remote control commands/queries that take/respond with block data may not work as expected if the data size is set to 7 bits. This is because block data uses 8-bit data.

#### **:SYSTem:RS232:DATabits?**

Returns: <numeric>

#### **:SYSTem:RS232:STOPbits <numeric>**

 $\langle$  numeric> =  $\langle$  bits> 1 or 2

Sets the number of stop bits.

#### **:SYSTem:RS232:STOPbits?**

Returns: <numeric>

#### **:SYSTem:RS232:PARity <discrete>**

<discrete> = <parity> NONE, EVEN or ODD

Sets the RS232 parity method to NONE, EVEN or ODD.

#### **:SYSTem:RS232:PARity?**

Returns: <discrete>

#### **:SYSTem:RS232:HANDshaking <discrete>**

<discrete> = <method> NONE, RTSCts or XONXoff

Sets the handshaking method. NONE indicates that no handshaking will be used. RTSCts uses the RS232 lines RTS and CTS to perform handshaking ('hardware handshaking'); this requires a correctly-wired 7-wire RS232 cable. XONXoff uses Xon/Xoff characters to perform handshaking ('software handshaking').

#### **:SYSTem:RS232:HANDshaking?**

Returns: <discrete>

#### **:SYSTem:NETWork:IP <string>**

<string> = <address> New IP addresses

This changes the instrument's IP address. The address must be specified in standard 'dotted-quad' notation - for example, "10.225.0.226". If this is set to "0.0.0.0" then the IP address is cleared and the instrument will not attempt to connect to the network.

#### **:SYSTem:NETWork:IP?**

Returns: <string>

#### **:SYSTem:NETWork:MASK <string>**

<string> = <mask> New netmask

Sets the IP netmask. This must be specified in dotted-quad notation - for example, "255.255.248.0"

#### **:SYSTem:NETWork:MASK?**

Returns: <string>

### **:SYSTem:NETWork:GATeway <string>**

 $\langle \text{string} \rangle = \langle \text{address} \rangle$ 

Sets the IP address of your network's default gateway. This address must be specified in dotted-quad notation - for example, "10.225.0.1". If your network does not have a default gateway, set this to "0.0.0.0".

#### **:SYSTem:NETWork:GATeway?**

Returns: <string>

# **Logging Commands**

#### **:SYSTem:LOGGing:AUTO <boolean>**

<boolean> = OFF Select Auto Logging Off ON Select Auto Logging On

### **:SYSTem:LOGGing:AUTO?**

Returns: <br/> <br/>boolean>

# **SYSTem Subsystem - Trigger Output Common Commands**

# **Transmitter Trigger Output Commands**

### **:SYSTem:TRIGger:TRANsmit <discrete>**

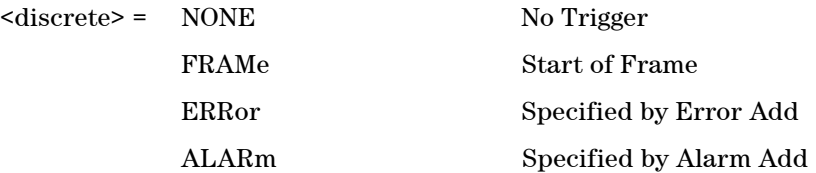

Specifies when to generate a transmitter trigger output.

When FRAMe is selected, a further selection of network standard should be selected by :SYSTem:TRIGger:TRANsmit:FRAMe.

When ERRor or ALARm are specified, a trigger output is generated when an error or alarm is added using the appropriate test function.

#### **:SYSTem:TRIGger:TRANsmit?**

Returns: <discrete>

#### **:SYSTem:TRIGger:TRANsmit:FRAMe <discrete>**

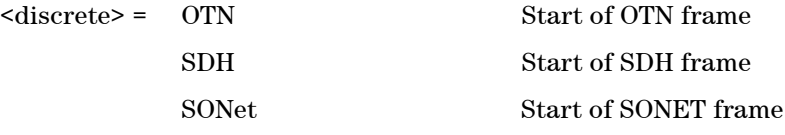

Selects the frame type which will generate a trigger output.

For example, when SDH is being transmitted as the payload for OTN, a trigger can be output at the start of either the OTN frame or the SDH frame.

#### **:SYSTem:TRIGger:TRANsmit:FRAMe?**

Returns: <discrete>

# **Receiver Trigger Output Commands**

#### **:SYSTem:TRIGger:RECeive <discrete>**

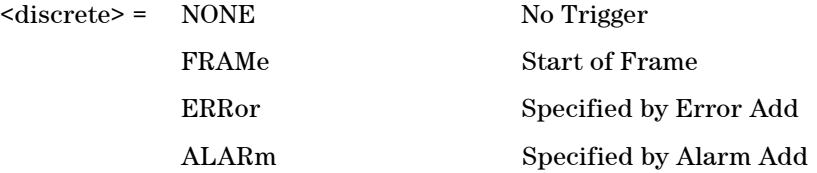

Specifies when to generate a receiver trigger output.

When FRAMe is selected, a further selection of network standard should be selected by :SYSTem:TRIGger:RECeiver:FRAMe.

When ERRor or ALARm are specified, a trigger output is generated when an error or alarm is generated at the receiver.

#### **:SYSTem:TRIGger:RECeive?**

Returns: <discrete>

#### **:SYSTem:TRIGger:RECeive:FRAMe <discrete>**

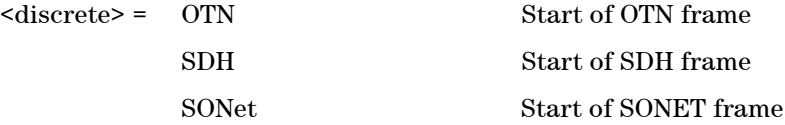

Selects the frame type which will generate a trigger output.

For example, when the instrument is receiving OTN with an SDH payload, a trigger can be output at the start of either the OTN frame or the SDH frame.

#### **:SYSTem:TRIGger:RECeive:FRAMe?**

Returns: <discrete>

#### **:SYSTem:TRIGger:RECeive:ERRor:STANdard <discrete>**

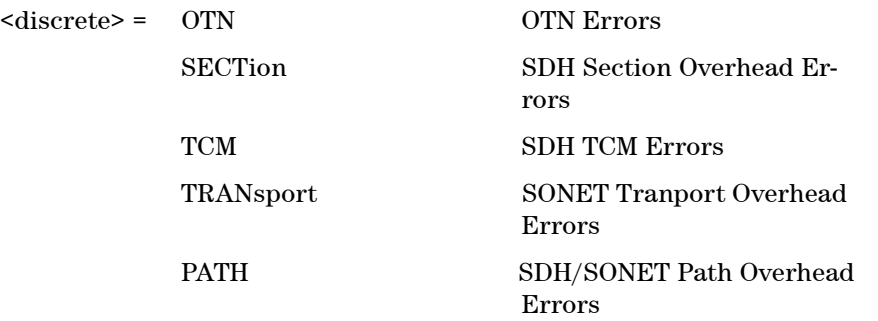

Selects error group when :SYSTem:TRIGger:RECeive <discrete> is set to ERRor. A further selection is required to set the specific error for trigger output.

#### **:SYSTem:TRIGger:RECeive:ERRor:STANdard?**

Returns: <discrete>

#### **:SYSTem:TRIGger:RECeive:ALARm:STANdard <discrete>**

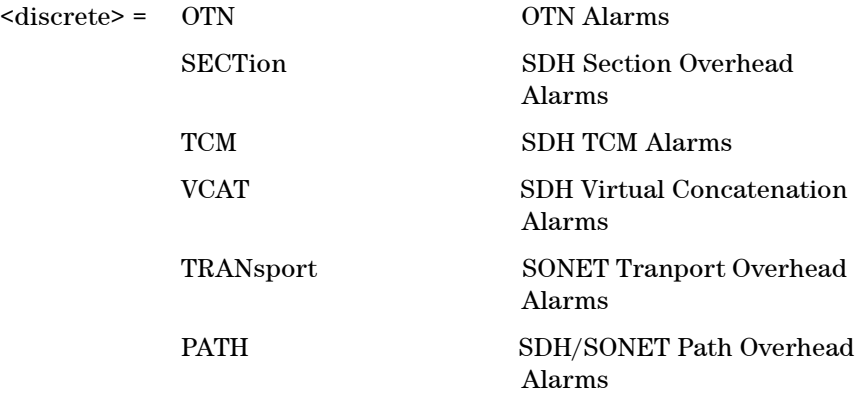

Selects alarm group when :SYSTem:TRIGger:RECeive <discrete> is set to ALARm. A further selection is required to set the specific alarm for trigger output.

### **:SYSTem:TRIGger:RECeive:ALARm:STANdard?**

Returns: <discrete>

# **IEEE Common Capabilities**

**\*CLS**

Clear Status - Clears all status registers and the error queue.

# **\*ESE <numeric>**

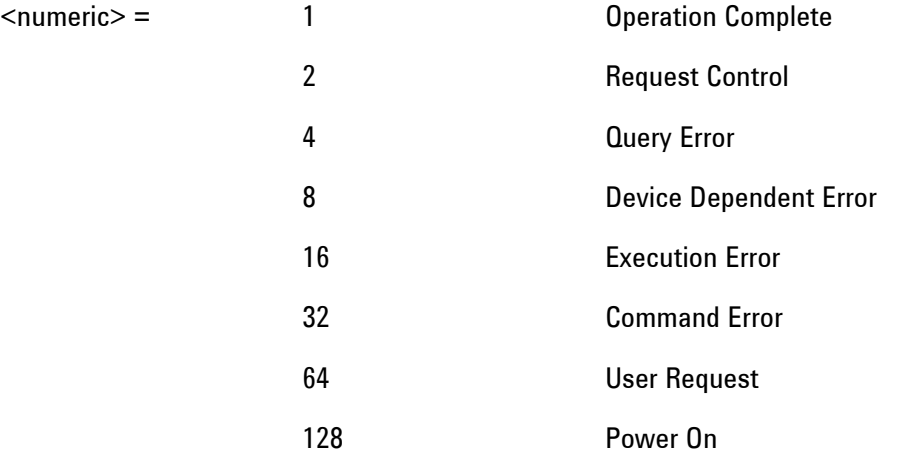

Event Status Enable - Sets the mask of the Event Status Register.

# **\*ESE?**

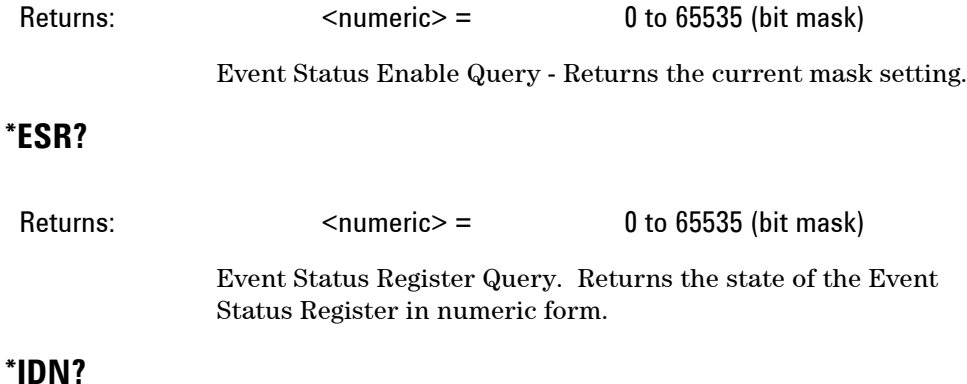

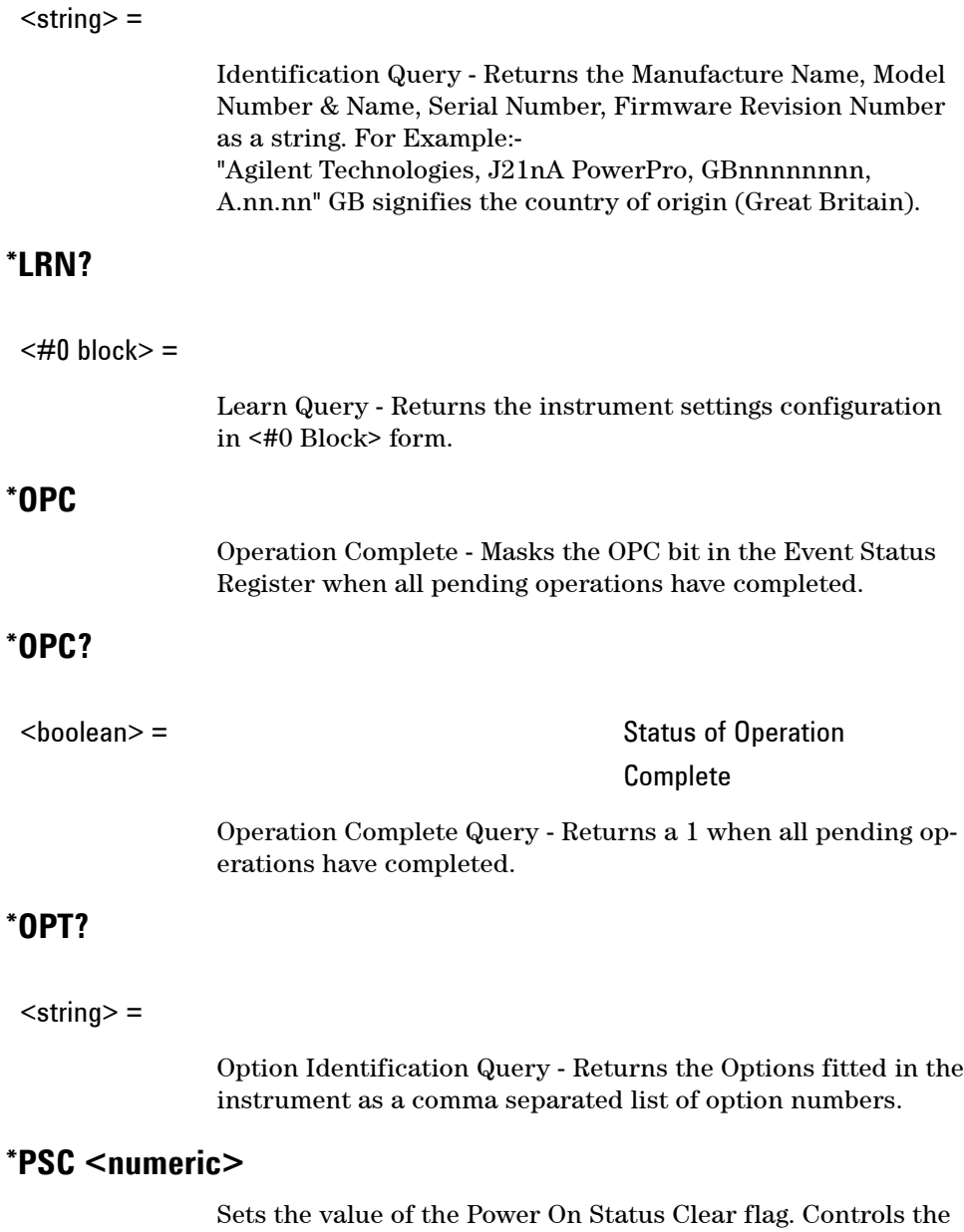

automatic clearing of SRQ Enable register, Standard ESR & Parallel Poll Enable register after power on. See IEE 488.2 Section 10.25.

# **\*PSC?**

<boolean> =

Returns the status of the PSC flag.

# **\*RCL <numeric>**

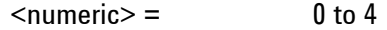

Recall Stored Settings - Sets the instrument to a set of previously stored settings.

# **\*RST**

Set the instrument to its Default settings.

# **\*SAV <numeric>**

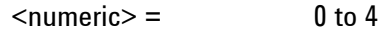

Save Stored Settings - Stores the current instrument settings.

# **\*SRE <numeric>**

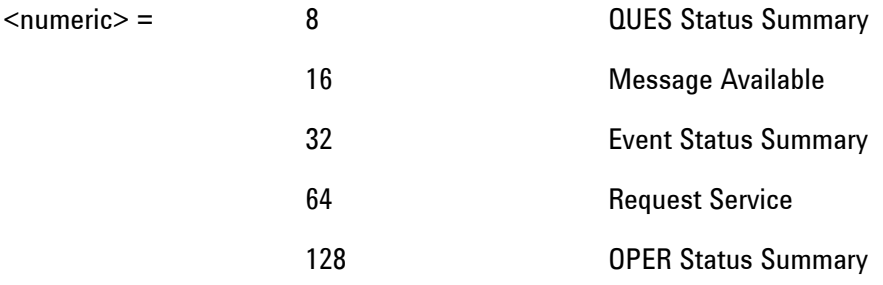

Service Request Enable - Sets the status byte mask.

## **\*SRE?**

 $\langle$ numeric $\rangle$  = 0 to 65535

Service Request Enable Query - Returns the current mask setting in numeric form.

# **\*STB?**

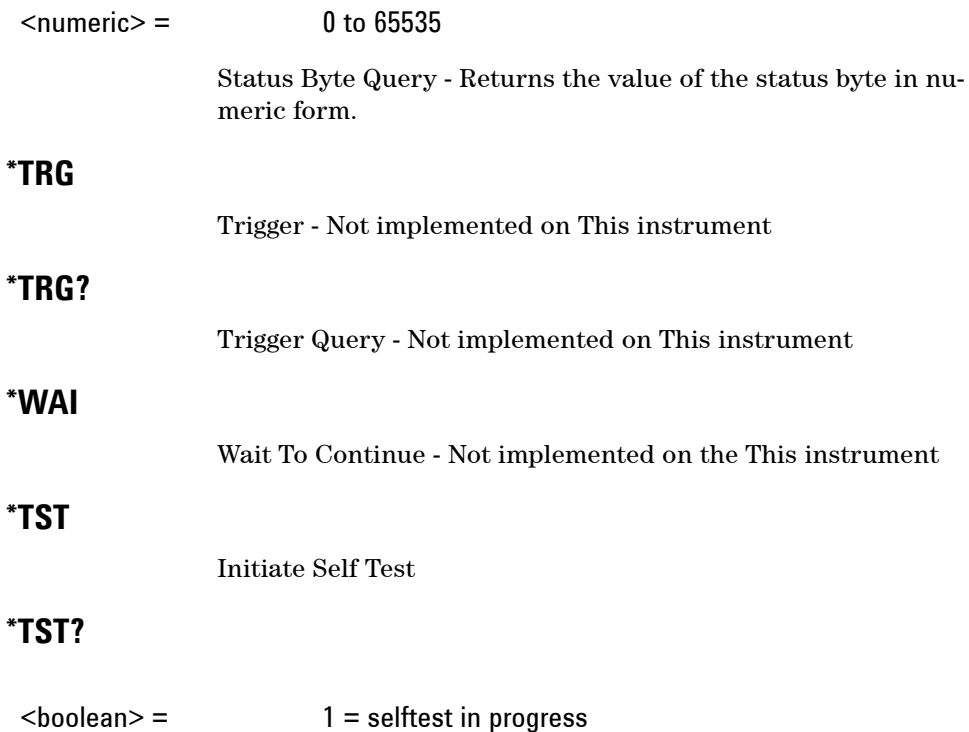

Self Test Query

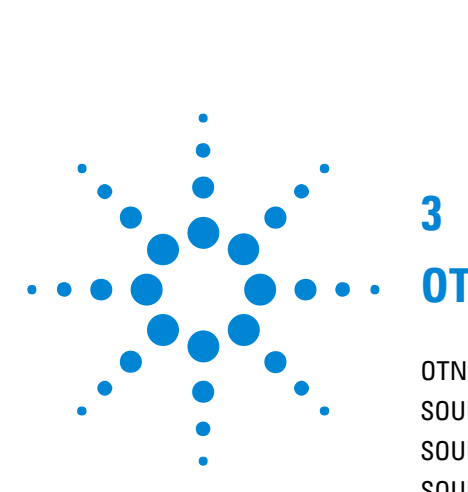

**3**

# **OTN Command Reference**

OTN [Command Reference](#page-108-0) 107 [SOURce subsystem - Transmitter OTN Settings Commands](#page-109-0) 108 [SOURce subsystem - Transmitter OTN Overhead Setup Commands](#page-111-0) 110 [SOURce subsystem - Transmitter Error Test Function](#page-118-0) 117 [SOURce subsystem - Transmitter Alarm Test Functions](#page-124-0) 123 [SOURce subsystem - Transmitter Frequency Offset Commands](#page-129-0) 128 [SOURce subsystem - Transmitter GCC Insert Commands](#page-131-0) 130 [SENSe subsystem - Receiver OTN Settings Commands](#page-132-0) 131 [SENSe subsystem - Receiver GCC Drop Commands](#page-134-0) 133 [SENSe subsystem - Data Capture Commands](#page-135-0) 134 [SENSe subsystem - Receiver Overhead Monitor Commands](#page-137-0) 136 [SENSe Subsystem - Signal Wizard OTN Frame Layer](#page-140-0) 139 [SENSe subsystem - Result Returning Commands](#page-141-0) 140 [FETCh subsystem](#page-145-0) 144 [FETCh Subsystem - Signal Wizard OTN Frame Layer](#page-152-0) 151 [SYSTem Subsystem - Trigger Output OTN Commands](#page-153-0) 152

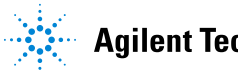

## **3 OTN Command Reference**
This chapter contains detailed information on the SCPI (Standard Commands for Programming Instruments) and IEEE 488.2 common commands you will use when writing programs to control your Instrument for OTN operation.

Please also refer to chapter 2 Common Commands for general information on SCPI command formats and for a list of commands.

# **SOURce subsystem - Transmitter OTN Settings Commands**

# **:SOURce:DATA:TELecom:OTN:RATE <discrete>**

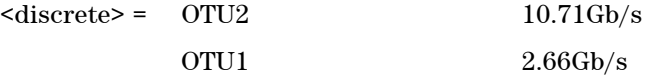

Sets the output rate for the instrument output port.

## **:SOURce:DATA:TELecom:OTN:RATE?**

Returns: <discrete>

#### **:SOURce:DATA:TELecom:OTN:SCRambling <boolean>**

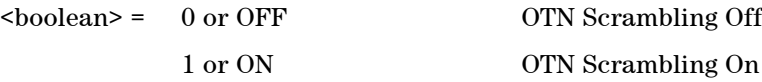

Enables or Disables OTN Scrambling.

### **:SOURce:DATA:TELecom:OTN:SCRambling?**

Returns: <br/> <br/>boolean>

### **:SOURce:DATA:TELecom:OTN:FEC <boolean>**

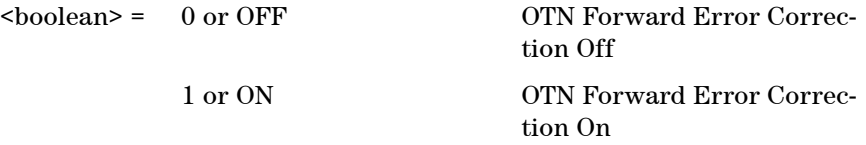

Enables or Disables OTN Forward Error Correction (FEC).

# **:SOURce:DATA:TELecom:OTN:FEC?**

Returns: <br/> <br/>boolean>

#### **:SOURce:DATA:TELecom:OTN:MAPPing <discrete>**

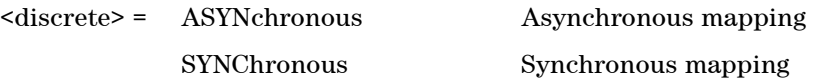

Sets the mapping used for transmission.

# **:SOURce:DATA:TELecom:OTN:MAPPing?**

Returns: <discrete>

## **:SOURce:DATA:TELecom:OTN:PAYLoad <discrete>**

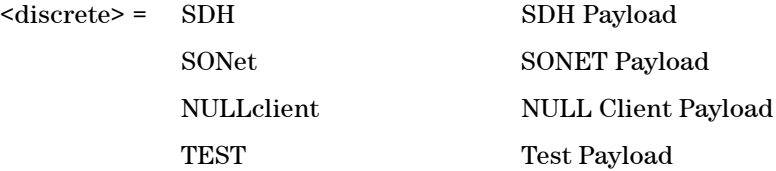

Selects the OTN payload.

# **:SOURce:DATA:TELecom:OTN:PAYLoad?**

# **SOURce subsystem - Transmitter OTN Overhead Setup Commands**

Lists the settings for the commands associated with the TRANSMIT OVERHEAD SET UP display. The following commands are only available when an OTN transmit signal rate is active.

# **Overhead Byte Setup**

#### **:SOURce:DATA:TELecom:OTN:OVERhead:DEFault**

Sets all overhead bytes to their default value.

#### **:SOURce:DATA:TELecom:OTN:OVERhead:DATA <discrete>, <numeric>**

 $\langle$ discrete> = FAS\_1 | FAS\_2 | FAS\_3 | FAS\_4 | FAS\_5 | FAS\_6 |SM\_3 | GCC0\_1 | GCC0\_2 | TCMACT |TCM6\_1 | TCM6\_3 | TCM5\_1 | TCM5\_3 | TCM4\_1 |TCM4\_3 | TCM3\_1 | TCM3\_3 | TCM2\_1 | TCM2\_3 |TCM1\_1 | TCM1\_3 | FTFL | PM\_3 | EXP\_1 |EXP\_2 | GCC1\_1 |  $GCC1_2 | GCC2_1 | GCC2_2 | APSPCC_1 | APSPCC_2 |$ APSPCC\_3 |APSPCC\_4

<numeric> = 0 to 255 Byte Value

Sets the value of the selected transmitter section overhead byte. The required byte is specified by 2 command parameters.

The first parameter identifies the specific byte. There are two ways of specifying this byte. The first is to use standard names where these are valid. The set of valid names are shown in the table above. The second method is to use an "Xrrcc" notation, where rr is the numerical value of the row in the OTN overhead and cc is the numerical value of the column in the OTN overhead. This method allows access to any byte in the OTN overhead.

The second command parameter is the new value that will be transmitted in the specified byte. This value can be specified in hex, octal or decimal format.

#### **:SOURce:DATA:TELecom:OTN:OVERhead:DATA? <discrete>**

 $\langle$  discrete> = FAS\_1 | FAS\_2 | FAS\_3 | FAS\_4 | FAS\_5 | FAS\_6

|SM\_3 | GCC0\_1 | GCC0\_2 | TCMACT |TCM6\_1 | TCM6\_3 | TCM5\_1 | TCM5\_3 | TCM4\_1 |TCM4\_3 | TCM3\_1 | TCM3\_3 | TCM2\_1 | TCM2\_3 |TCM1\_1 | TCM1\_3 | FTFL | PM\_3 | EXP\_1 |EXP\_2 | GCC1\_1 | GCC1\_2 | GCC2\_1| GCC2\_2 |APSPCC\_1 | APSPCC\_2 | APSPCC\_3 |APSPCC\_4

Returns: <numeric>

#### **:SOURce:DATA:TELecom:OTN:OVERhead:PM:SAPI:B15 <string>**

 $\langle \text{string} \rangle =$ 

Sets the 15-byte SAPI field that is used for Path Monitoring (PM).

#### **:SOURce:DATA:TELecom:OTN:OVERhead:PM:SAPI:B15?**

Returns: <string>

#### **:SOURce:DATA:TELecom:OTN:OVERhead:PM:DAPI:B15 <string>**

 $\langle$ string> =

Sets the 15-byte DAPI field that is used for Path Monitoring (PM).

#### **:SOURce:DATA:TELecom:OTN:OVERhead:PM:DAPI:B15?**

Returns: <string>

#### **:SOURce:DATA:TELecom:OTN:OVERhead:PM:OPSPec:B32 <string>**

 $\langle$ string $\rangle$  =

Sets the 32-byte Operator Specific field that is used for Path Monitoring (PM).

#### **:SOURce:DATA:TELecom:OTN:OVERhead:PM:OPSPec:B32?**

Returns: <string>

#### **:SOURce:DATA:TELecom:OTN:OVERhead:SM:SAPI:B15 <string>**

 $\langle$ string $\rangle$  =

Sets the 15-byte SAPI field that is used for Section Monitoring (SM).

### **:SOURce:DATA:TELecom:OTN:OVERhead:SM:SAPI:B15?**

Returns: <string>

#### **:SOURce:DATA:TELecom:OTN:OVERhead:SM:DAPI:B15 <string>**

 $\langle$ string $\rangle$  =

Sets the 15-byte DAPI field that is used for Section Monitoring (SM).

### **:SOURce:DATA:TELecom:OTN:OVERhead:SM:DAPI:B15?**

Returns: <string>

#### **:SOURce:DATA:TELecom:OTN:OVERhead:SM:OPSPec:B32 <string>**

 $\langle$ string $\rangle$  =

Sets the 32-byte Operator Specific field that is used for Section Monitoring (SM).

#### **:SOURce:DATA:TELecom:OTN:OVERhead:SM:OPSPec:B32?**

Returns: <string>

#### **:SOURce:DATA:TELecom:OTN:OVERhead:PTYPe <discrete>**

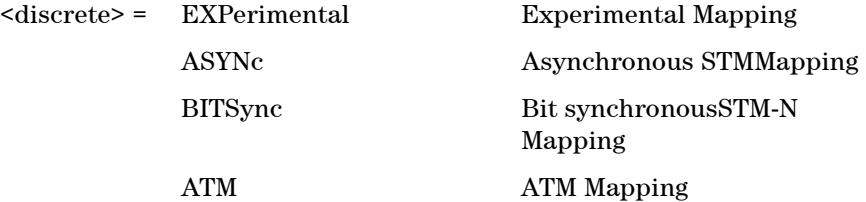

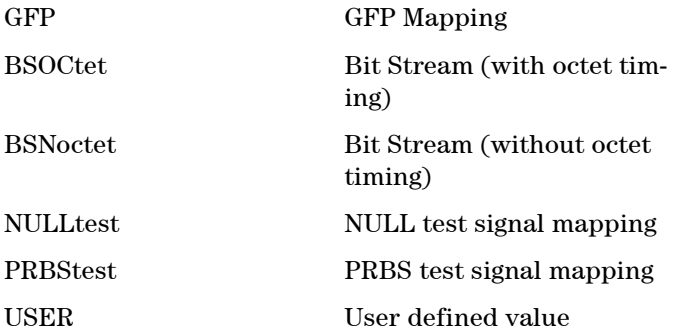

Sets the value of the Payload Type (PT) byte. When USER is selected, the value of the PT byte is specified using the :SOURce:DATA:TELecom:OTN:OVERhead:PTYPe:USER <numeric> command.

### **:SOURce:DATA:TELecom:OTN:OVERhead:PTYPe?**

Returns: <discrete>

#### **:SOURce:DATA:TELecom:OTN:OVERhead:PTYPe:USER <numeric>**

 $\langle$ numeric $\rangle$  = 0 to +255 PT Byte Value

Sets the value of the Payload Type (PT) byte to a user defined value.

#### **:SOURce:DATA:TELecom:OTN:OVERhead:PTYPe:USER?**

Returns: <numeric>

# **Overhead Sequence Setup**

#### **:SOURce:DATA:TELecom:OTN:SEQuence:OHBYte <discrete>**

 $\langle$ discrete> = FAS | MFAS | SM\_1 | SM\_3 | GCC0 | TCMact | TCM6\_1 | TCM6\_3 | TCM5\_1 | TCM5\_3 | TCM4\_1 | TCM4\_3 | TCM3\_1 | TCM3\_3 | TCM2\_1 | TCM2\_3 | TCM1\_1 | TCM1\_3 | FTFL | PM\_1 | PM\_3 | EXP GCC1 | GCC2 | APSPcc | Xrrcc

Selects the overhead channel into which the overhead sequence is to be in-

#### **Remote Control Manual 113**

serted.

The channel may be specified by the channel name (if it exists) or by an 'Xrrcc' notation.'Xrrcc' specifies a particular overhead byte using a two-digit row (rr) and two-digit column (cc). If the byte is part of a larger channel, then the complete channel is selected. For example, if the user specified 'X0313' then the EXP channel will be accepted.

The following channels cannot be selected for Overhead Sequence generation: SM Byte 2, Tandem Connection Monitoring 1 - 6 (Byte 2), PM Byte 2, Justification Control bytes.

#### **:SOURce:DATA:TELecom:OTN:SEQuence:OHBYte?**

Returns: <discrete>

#### **:SOURce:DATA:TELecom:OTN:SEQuence:DEFault**

Restores all sequence variables to their default values.

#### **:SOURce:DATA:TELecom:OTN:SEQuence:INCRement**

Resets the sequence repeat counts and data values and inserts incrementing values.

#### **:SOURce:DATA:TELecom:OTN:SEQuence:FCOunt <numeric>, <numeric>**

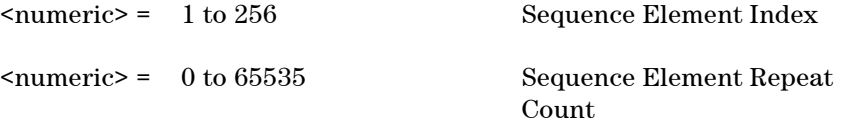

Selects the number of frames in which the element data (specified by the element index) is to be transmitted.

#### **:SOURce:DATA:TELecom:OTN:SEQuence:FCOunt? <numeric>**

<numeric> = 1 to 256 Sequence Element Index

Returns: <numeric>

#### **:SOURce:DATA:TELecom:OTN:SEQuence:DATA <numeric>, <string>**

 $\epsilon$  = 1 to 256

<string> = See Below

Sets the Sequence data pattern for the designated element to the hexadecimal value contained in the string. The number of hexadecimal characters is dependent on the overhead channel selected by

:SOURce:DATA:TELecom:OTN:SEQuence:OHBYte <discrete>. Two hexadecimal characters are required per byte, for example:

TCMACT - 1 byte "00" to "FF" FAS - 6 bytes "000000000000" to "FFFFFFFFFFFF"

#### **:SOURce:DATA:TELecom:OTN:SEQuence:DATA? <numeric>**

 $\epsilon$  = 1 to 256

Returns: <string>

#### **:SOURce:DATA:TELecom:OTN:SEQuence:MODE <discrete>**

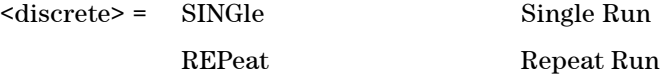

Selects whether to run a sequence once or repeatedly.

#### **:SOURce:DATA:TELecom:OTN:SEQuence:MODE?**

Returns: <discrete>

#### **:SOURce:DATA:TELecom:OTN:SEQuence <discrete>**

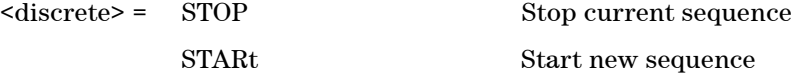

Stops or starts a Single or Repeat run Sequence.

# **:SOURce:DATA:TELecom:OTN:SEQuence?**

# **SOURce subsystem - Transmitter Error Test Function**

# **:SOURce:DATA:TELecom:OTN:ERRor:GROup <discrete>**

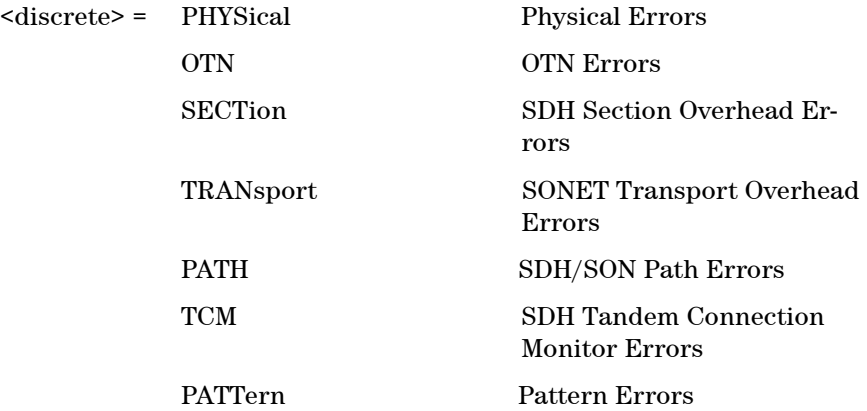

Selects OTN transmit test function Error Group. Further selection of :SOURce:DATA:TELecom:OTN:ERRor:RATE <discrete> is required. Selection of PATTern results in BIT error type being selected.

### **:SOURce:DATA:TELecom:OTN:ERRor:GROup?**

Returns: <discrete>

### **:SOURce:DATA:TELecom:OTN:ERRor:OTN <discrete>**

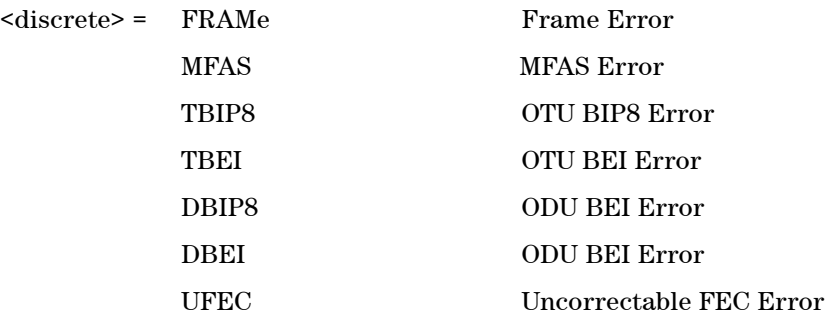

Selects OTN Error Type to generate. Further selection of

:SOURce:DATA:TELecom:OTN:ERRor:RATE <discrete> is required.

#### **:SOURce:DATA:TELecom:OTN:ERRor:OTN?**

Returns: <discrete>

### **:SOURce:DATA:TELecom:OTN:ERRor:SECTion <discrete>**

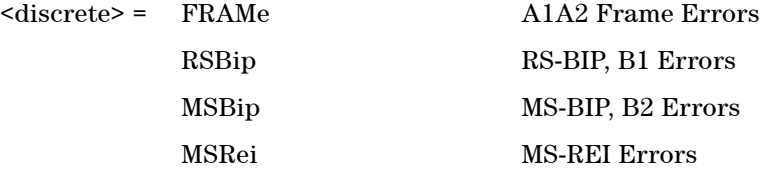

Selects Section Error Type to generate. Further selection of :SOURce:DATA:TELecom:OTN:ERRor:RATE <discrete> is required.

### **:SOURce:DATA:TELecom:OTN:ERRor:SECTion?**

Returns: <discrete>

#### **:SOURce:DATA:TELecom:OTN:ERRor:TRANsport <discrete>**

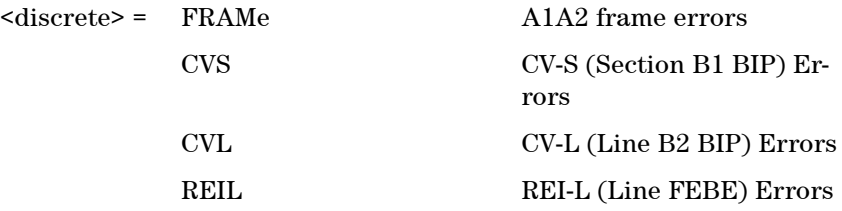

Selects Transport Error Type to generate. Further selection of :SOURce:DATA:TELecom:OTN:ERRor:RATE <discrete> is required.

#### **:SOURce:DATA:TELecom:OTN:ERRor:TRANsport?**

Returns: <discrete>

#### **:SOURce:DATA:TELecom:OTN:ERRor:PATH <discrete>**

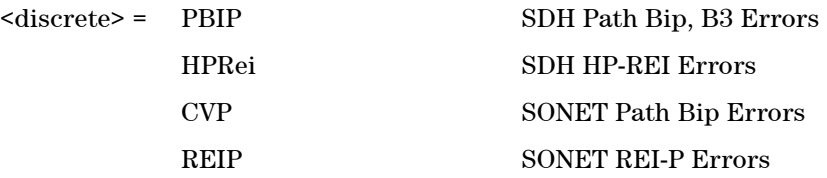

Selects Path Error Type to generate. Further selection of :SOURce:DATA:TELecom:OTN:ERRor:RATE <discrete> is required.

#### **:SOURce:DATA:TELecom:OTN:ERRor:PATH?**

Returns: <discrete>

#### **:SOURce:DATA:TELecom:OTN:ERRor:TCM <discrete>**

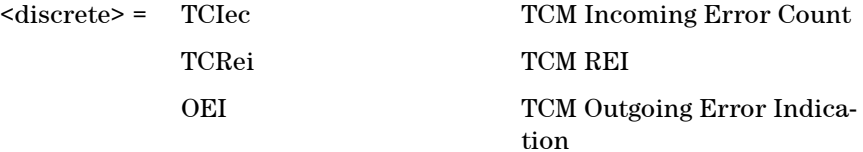

Selects TCM Error Type to generate. Further selection of :SOURce:DATA:TELecom:OTN:ERRor:RATE <discrete> is required.

## **:SOURce:DATA:TELecom:OTN:ERRor:TCM?**

Returns: <discrete>

#### **:SOURce:DATA:TELecom:OTN:ERRor:PATTern <discrete>**

 $<$ discrete $>$  = BIT

Selects Pattern Error Type to generate. Further selection of:SOURce:DATA:TELecom:OTN:ERRor:RATE <discrete> is required.

# **:SOURce:DATA:TELecom:OTN:ERRor:PATTern?**

## **:SOURce:DATA:TELecom:ERRor:SINGle**

Injects a single error.

### **:SOURce:DATA:TELecom:OTN:ERRor:RATE <discrete>**

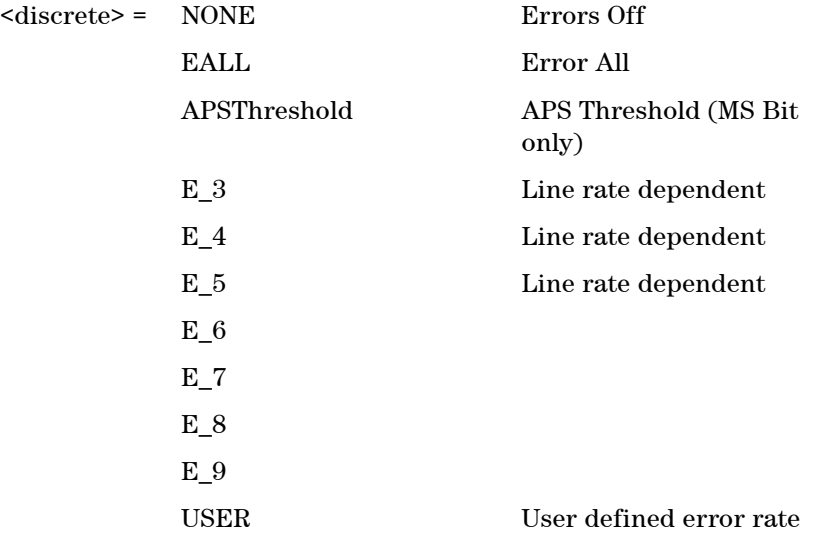

Selects the transmitter Error Rate of the error type selected by the Error Group Selection Functions.

**NOTE** If this query returns USER, then :SOURce:DATA:TELecom:OTN:ERRor:RATE:USER <numeric>? must be used to discover the currently injected error rate.

#### **:SOURce:DATA:TELecom:OTN:ERRor:RATE?**

Returns: <discrete>

# **:SOURce:DATA:TELecom:OTN:ERRor:RATE:USER <numeric>**

 $\langle$ numeric> = 9.9E-9 to 1.1E-3 mantissa resolution 0.1, ex-

**120 Remote Control Manual** 

ponent resolution 1

Sets the user defined Error Add rate.

:SOURce:DATA:TELecom:OTN:ERRor:RATE <discrete> must be set to USER

**NOTE** The maximum user defined error rate is dependent on both error type and line rate.

#### **:SOURce:DATA:TELecom:OTN:ERRor:RATE:USER?**

Returns: <numeric>

## **:SOURce:DATA:TELecom:OTN:ERRor:RATE:USER:ACTion <boolean>**

 $\text{<}$  hoolean> = 0 or OFF

1 or ON User Value set as Error Rate

Sets the user defined Error Add rate specified by :SOURce:DATA:TELecom:OTN:ERRor:RATE:USER <numeric>.

# **:SOURce:DATA:TELecom:OTN:ERRor:RATE:USER:ACTion?**

Returns: <br/> <br/>boolean>

## **:SOURce:DATA:TELecom:OTN:ERRor:APSThreshold:NERRors <numeric>**

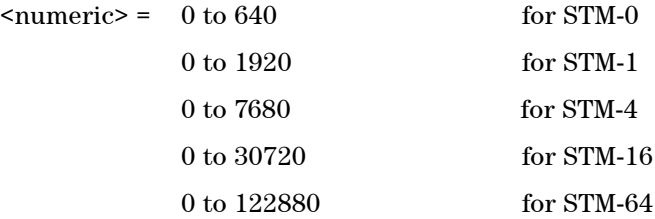

Sets the number of errors for the APS Threshold when :SOURce:DATA:TELecom:OTN:ERRor:RATE <discrete> is set to APSThreshold. Default  $= 0$ .

## **:SOURce:DATA:TELecom:OTN:ERRor:APSThreshold:NERRors?**

Returns: <numeric>

# **:SOURce:DATA:TELecom:OTN:ERRor:APSThreshold:EINTerval <discrete>**

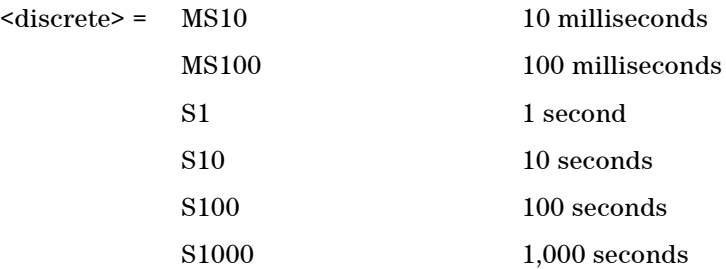

Sets the interval between APS Threshold errors when :SOURce:DATA:TELecom:OTN:ERRor:RATE <discrete> is set to APSThreshold .

# **:SOURce:DATA:TELecom:OTN:ERRor:APSThreshold:EINTerval?**

# **SOURce subsystem - Transmitter Alarm Test Functions**

Further commands (including Alarm Stress) can be found in the 'Transmitter Alarm Test Functions' section of the 'Common Commands' chapter.

### **:SOURce:DATA:TELecom:OTN:ALARm:GROup <discrete>**

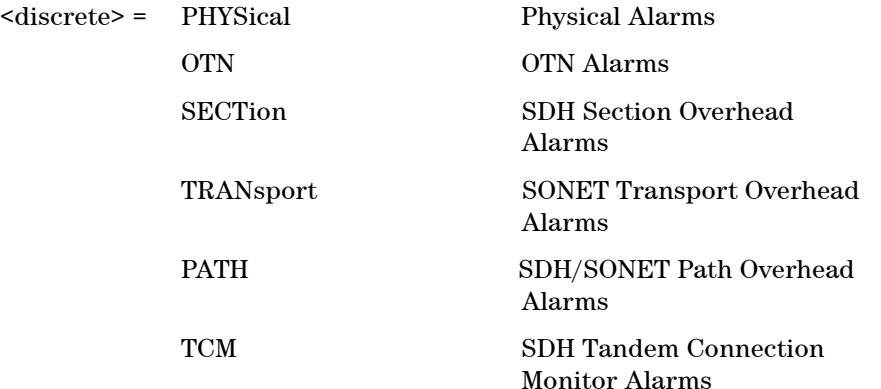

Selects Alarm Group. Further selections from the group alarms must be made using :SOURce:DATA:TELecom:OTN:ALARm:PHYSical <discrete>, :SOURce:DATA:TELecom:OTN:ALARm:OTN <discrete> ...etc, and finally :SOURce:DATA:TELecom:ALARm <boolean> should be set to ON to activate the alarm selected.

### **:SOURce:DATA:TELecom:OTN:ALARm:GROup?**

Returns: <discrete>

#### **:SOURce:DATA:TELecom:OTN:ALARm:PHYSical <discrete>**

<discrete> = LOS Loss of Signal Alarm

Selects PHYSical Alarms.

#### **:SOURce:DATA:TELecom:OTN:ALARm:PHYSical?**

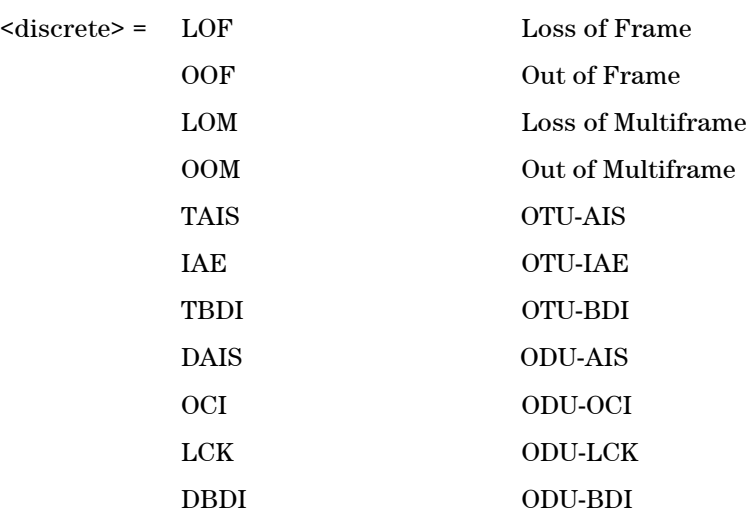

### **:SOURce:DATA:TELecom:OTN:ALARm:OTN <discrete>**

Selects OTN-Specific Alarms. OOF and OOM alarms are transmitted using the commands :SOURce:DATA:TELecom:OTN:ALARm:OOF and :SOURce:DATA:TELecom:OTN:ALARm:PHYSical <discrete>

#### **:SOURce:DATA:TELecom:OTN:ALARm:OTN?**

Returns: <discrete>

## **:SOURce:DATA:TELecom:OTN:ALARm:SECTion <discrete>**

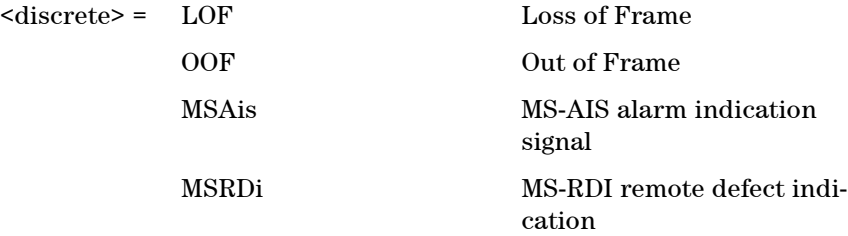

Selects Section Overhead alarms.

# **:SOURce:DATA:TELecom:OTN:ALARm:SECTion?**

Returns: <discrete>

# **:SOURce:DATA:TELecom:OTN:ALARm:TRANsport <discrete>**

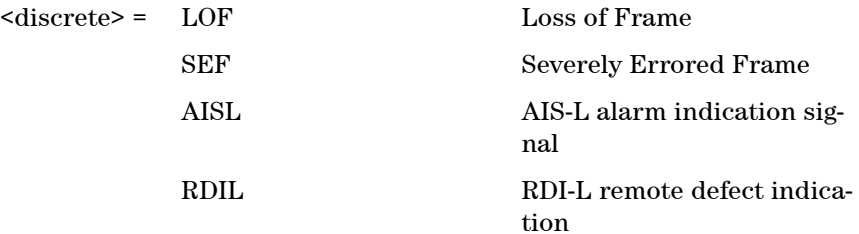

Selects Transport Alarms.

# **:SOURce:DATA:TELecom:OTN:ALARm:TRANsport?**

Returns: <discrete>

#### **:SOURce:DATA:TELecom:OTN:ALARm:PATH <discrete>**

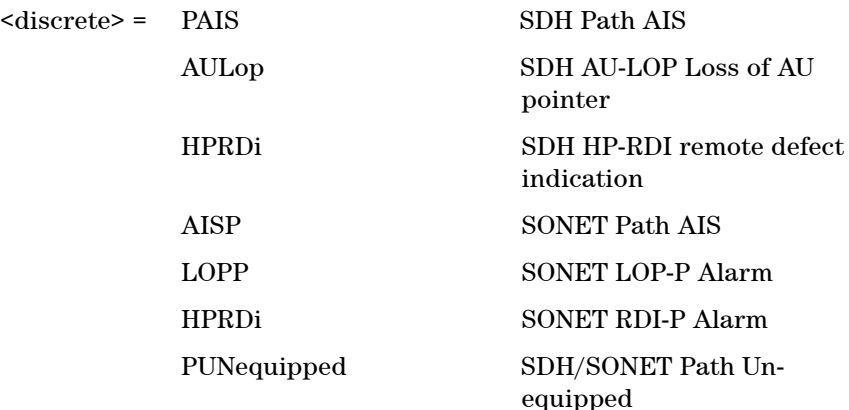

Selects Path Alarms.

## **:SOURce:DATA:TELecom:OTN:ALARm:PATH?**

#### **:SOURce:DATA:TELecom:OTN:ALARm:TCM <discrete>**

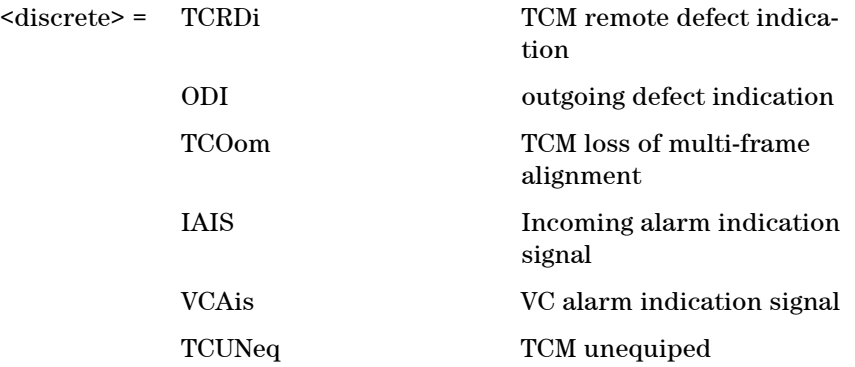

Selects Tandem Connection Mode Alarms.

## **:SOURce:DATA:TELecom:OTN:ALARm:TCM?**

Returns: <discrete>

## **:SOURce:DATA:TELecom:OTN:ALARm:HERDi <discrete>**

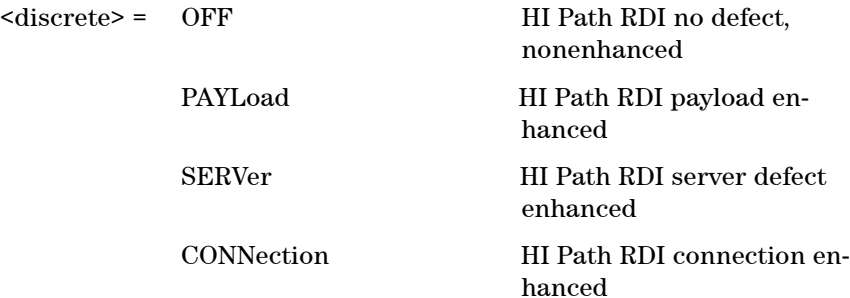

Selects HI Path Enhanced RDI Alarm state.

## **:SOURce:DATA:TELecom:OTN:ALARm:HERDi?**

## **:SOURce:DATA:TELecom:ALARm <boolean>**

 $<$ boolean> = 0 or OFF

1 or ON

Enables and disables Alarm Generation.

### **:SOURce:DATA:TELecom:ALARm?**

Returns: <br/> <br/>boolean>

#### **:SOURce:DATA:TELecom:OTN:ALARm:OOF**

Sets the OOF alarm Active.

## **:SOURce:DATA:TELecom:OTN:ALARm:OOM**

Sets the OOM alarm Active.

# **SOURce subsystem - Transmitter Frequency Offset Commands**

## **:SOURce:CLOCk:OTN:FOFFset <boolean>**

 $<sub>boolean</sub> = 0$  or OFF</sub>

1 or On

Enables or disables the Clock Frequency Offset. The amount of Offset is set using :SOURce:CLOCk:OTN:FOFFset:OFFSet <numeric>.

### **:SOURce:CLOCk:OTN:FOFFset?**

Returns: <br/> <br/>
koolean>

# **:SOURce:CLOCk:OTN:FOFFset:OFFSet <numeric>**

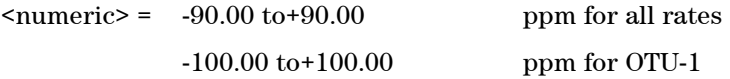

Sets the amount of Clock Frequency Offset when Frequency Offset is enabled by setting :SOURce:CLOCk:OTN:FOFFset <br/>boolean> to ON.

### **:SOURce:CLOCk:OTN:FOFFset:OFFSet?**

Returns: <numeric>

### **:SOURce:CLOCk:OTN:FOFFset:OPU <boolean>**

 $<sub>boolean</sub> = 0$  or OFF</sub>

1 or ON

Enables or disables the OPU Clock Frequency Offset. The amount of Offset is set using :SOURce:CLOCk:OTN:FOFFset:OPU:OFFSet <numeric>.

### **:SOURce:CLOCk:OTN:FOFFset:OPU?**

Returns: <br/> <br/>boolean>

#### **:SOURce:CLOCk:OTN:FOFFset:OPU:OFFSet <numeric>**

 $\text{N}$   $\text{N}$   $\text{N$ 

Sets the amount of OPU Clock Frequency Offset when Frequency Offset is enabled by setting :SOURce:CLOCk:OTN:FOFFset:OPU <br/>boolean> to ON.

#### **:SOURce:CLOCk:OTN:FOFFset:OPU:OFFSet?**

Returns: <numeric>

# **SOURce subsystem - Transmitter GCC Insert Commands**

# **:SOURce:DATA:TELecom:OTN:IGCC <discrete>**

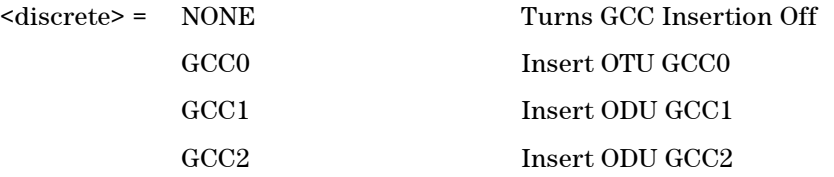

Selects the General Communications Channel to be inserted for GCC test function.

## **:SOURce:DATA:TELecom:OTN:IGCC?**

# **SENSe subsystem - Receiver OTN Settings Commands**

# **:SENSe:DATA:TELecom:OTN:RATE <discrete>**

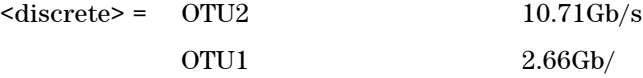

Sets the input rate for the instrument input port.

## **:SENSe:DATA:TELecom:OTN:RATE?**

Returns: <discrete>

#### **:SENSe:DATA:TELecom:OTN:SCRambling <boolean>**

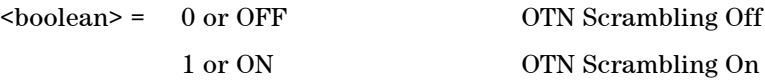

Enables or Disables OTN Scrambling.

#### **:SENSe:DATA:TELecom:OTN:SCRambling?**

Returns: <br/> <br/>boolean>

# **:SENSe:DATA:TELecom:OTN:FEC <boolean>**

<boolean> = 0 or OFF OTN Forward Error Correction Off 1 or ON OTN Forward Error Correction On

Enables or Disables OTN Forward Error Correction (FEC).

#### **:SENSe:DATA:TELecom:OTN:FEC?**

Returns: <br/> <br/>
koolean>

## **:SENSe:DATA:TELecom:OTN:MAPPing <discrete>**

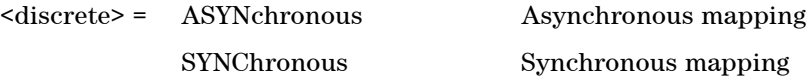

Sets the mapping as asynchronous or synchronous.

# **:SENSe:DATA:TELecom:OTN:MAPPing?**

Returns: <discrete>

## **:SENSe:DATA:TELecom:OTN:PAYLoad <discrete>**

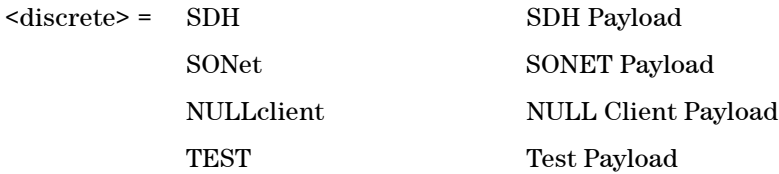

Selects the OTN payload.

# **:SENSe:DATA:TELecom:OTN:PAYLoad?**

# **SENSe subsystem - Receiver GCC Drop Commands**

# **:SENSe:DATA:TELecom:OTN:DGCC <discrete>**

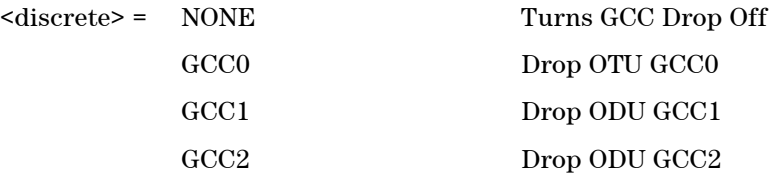

Selects the General Communications Channel to be dropped for GCC test function.

# **:SENSe:DATA:TELecom:OTN:DGCC?**

# **SENSe subsystem - Data Capture Commands**

The following commands are used to configure data capture for OTN. General commands for data capture are found in the Common Commands chapter.

#### **:SENSe:DATA:TELecom:DCAPture:TRIGger:ERRor:OTN <discrete>**

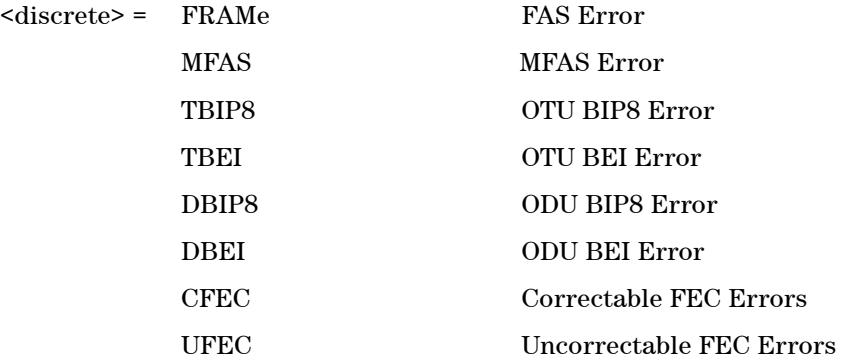

Selects OTN error for triggering data capture.

#### **:SENSe:DATA:TELecom:DCAPture:TRIGger:ERRor:OTN?**

Returns: <discrete>

#### **:SENSe:DATA:TELecom:DCAPture:TRIGger:ALARm:OTN <discrete>**

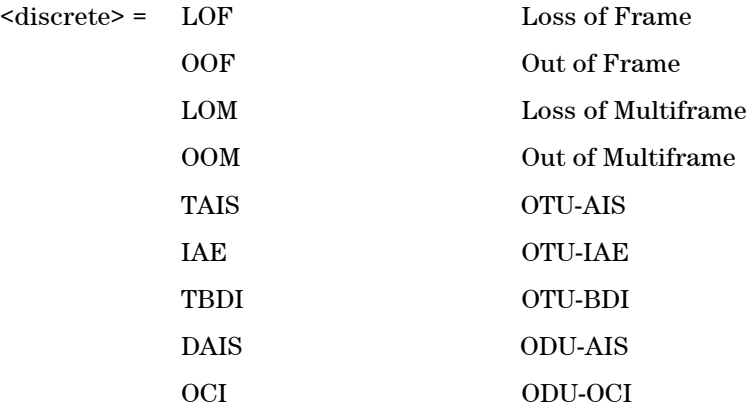

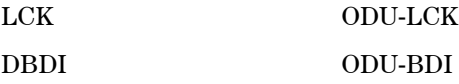

Selects OTN alarm for triggering data capture.

# **:SENSe:DATA:TELecom:DCAPture:TRIGger:ALARm:OTN?**

# **SENSe subsystem - Receiver Overhead Monitor Commands**

# **:SENSe:DATA:TELecom:OTN:OCAPture:OHBYte <discrete>**

 $\langle$ discrete> = FAS | MFAS | SM\_1 | SM\_3 | GCC0 | TCMact | TCM6\_1 | TCM6\_3 | TCM5\_1 | TCM5\_3 | TCM4\_1 | TCM4\_3 | TCM3\_1 | TCM3\_3 | TCM2\_1 | TCM2\_3 | TCM1\_1 | TCM1\_3 | FTFL | PM\_1 | PM\_3 | EXP GCC1 | GCC2 | APSPcc | Xrrcc

Selects the overhead channel to be captured.

The channel may be specified by the channel name (if it exists) or by an 'Xrrcc' notation. 'Xrrcc' specifies a particular overhead byte using a two-digit row (rr) and two-digit column (cc). If the byte is part of a larger channel, then the complete channel is selected. For example, if the user specifies 'X0313' then the EXP channel will be accepted.

The following channels cannot be selected for Overhead Capture: SM Byte 2, Tandem Connection Monitoring 1 - 6 (Byte 2), PM Byte 2, Justification Control bytes.

### **:SENSe:DATA:TELecom:OTN:OCAPture:OHBYte?**

Returns: <discrete>

### **:SENSe:DATA:TELecom:OTN:OCAPture:TRIGger:SELection <discrete>**

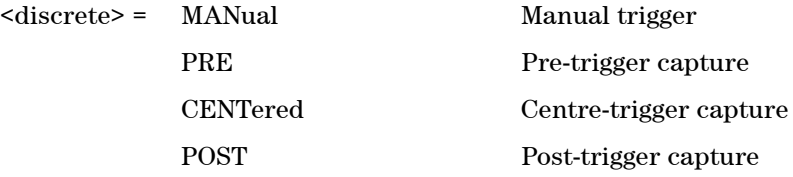

Selects the type of trigger for Overhead Capture.

When MANual trigger is selected, capture is started using the :SENSe:DATA:TELecom:OTN:OCAPture command. PRE-trigger capture will capture up to 255 elements before the trigger pattern (:SENSe:DATA:TELecom:OTN:OCAPture:TRIGger:PATTern).

CENTered capture captures elements either side of the trigger pattern. POST capture captures up to 255 elements after the trigger pattern.

#### **:SENSe:DATA:TELecom:OTN:OCAPture:TRIGger:SELection?**

Returns: <discrete>

#### **:SENSe:DATA:TELecom:OTN:OCAPture:TRIGger:POLarity <discrete>**

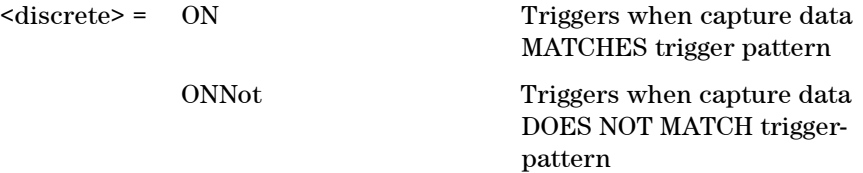

Selects whether the trigger will start capture on data matching the trigger pattern or not matching the trigger pattern.

#### **:SENSe:DATA:TELecom:OTN:OCAPture:TRIGger:POLarity?**

Returns: <discrete>

#### **:SENSe:DATA:TELecom:OTN:OCAPture:TRIGger:PATTern <string>**

<string> = See Below

Sets the overhead capture trigger pattern as a string of hexadecimal digits. The number of hexadecimal characters is dependent on the overhead channel selected by

:SENSe:DATA:TELecom:OTN:OCAPture:OHBYte <discrete>.

Two hexadecimal characters are required per byte, for example: TCMACT - 1 byte "00" to "FF" FAS - 6 bytes "000000000000" to "FFFFFFFFFFFF"

#### **:SENSe:DATA:TELecom:OTN:OCAPture:TRIGger:PATTern?**

Returns: <string>

#### **:SENSe:DATA:TELecom:OTN:OCAPture:TRIGger:MASK <string>**

<string> = See Below

Sets the mask for the overhead capture trigger as a string of hexadecimal characters. Allows certain bits of the trigger pattern to masked. The number of hexadecimal characters is dependent on the overhead channel selected by :SENSe:DATA:TELecom:OTN:OCAPture:OHBYte <discrete>.

# **:SENSe:DATA:TELecom:OTN:OCAPture:TRIGger:MASK?**

Returns: <string>

## **:SENSe:DATA:TELecom:OTN:OCAPture <discrete>**

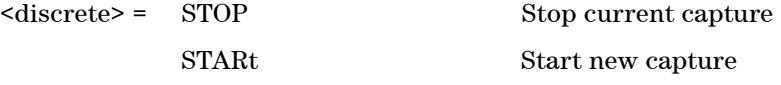

Stops or starts overhead sequence capture.

## **:SENSe:DATA:TELecom:OTN:OCAPture?**

# **SENSe Subsystem - Signal Wizard OTN Frame Layer**

The following commands will only return meaningful results when an OTN frame has been detected on the selected port.

## **:SENSE:DATA:TELecom:SIGWizard:OTN:RATe?**

Returns: <string> Eg "OTU2"

Returns the OTN signal rate detected.

### **:SENSE:DATA? "SIGWizard:OTN:OTUnit"**

Returns: <discrete>= OK | ERR | HIST | TRAN | UNK

Returns the state of the OTU error/alarm indicator.

## **:SENSE:DATA? "SIGWizard:OTN:ODUnit"**

Returns: <discrete>= OK | ERR | HIST | TRAN | UNK

Returns the state of the ODU error/alarm indicator.

### **:SENSE:DATA? "SIGWizard:OTN:CFEC"**

Returns: <discrete>= OK | ERR | HIST | TRAN | UNK

Returns the state of the corrected FEC error indicator.

### **:SENSE:DATA? "SIGWizard:OTN:UFEC"**

Returns: <discrete>= OK | ERR | HIST | TRAN | UNK

Returns the state of the uncorrected FEC error indicator.

# **SENSe subsystem - Result Returning Commands**

# **OTN Last second Results**

# **:SENSE:DATA? <string>**

<string> = "ECOunt:OTN:LSECond:<error>" <error> is one of the following

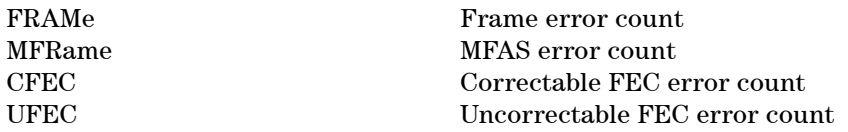

<string> = "ERATio:OTN:LSECond:<error>" <error> is one of the following

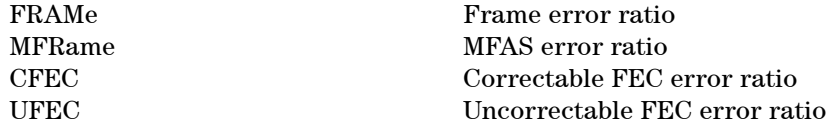

Returns: <numeric>

# **OTU Last second Results**

### **:SENSE:DATA? <string>**

<string> = "ECOunt:OTU:LSECond:<error>" <error> is one of the following

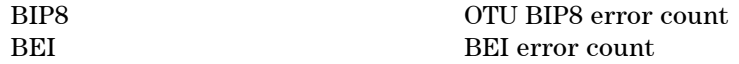

<string> = "ERATio:OTU:LSECond:<error>" <error> is one of the following

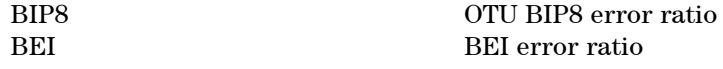

Returns: <numeric>

# **ODU Last second Results**

### **:SENSE:DATA? <string>**

<string> = "ECOunt:ODU:LSECond:<error>" <error> is one of the following

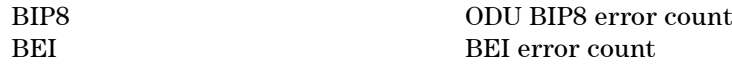

<string> = ERATio:ODU:LSECond:<error>" <error> is one of the following

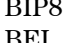

BIP8 ODU BIP8 error ratio BEI error ratio

Returns: <numeric>

# **OTN Total Results**

#### **:SENSE:DATA? <string>**

<string> = "ECOunt:OTN:<error>" <error> is one of the following

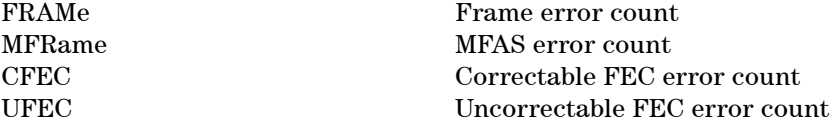

<string> = "ERATio:OTN:<error>" <error> is one of the following

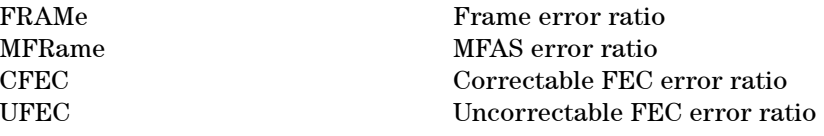

Returns: <numeric>

# **OTU Total Results**

### **:SENSE:DATA? <string>**

<string> = "ECOunt:OTU:<error>" <error> is one of the following

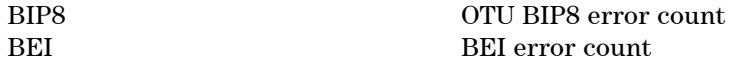

<string> = "ERATio:OTU:<error>" <error> is one of the following

BIP8 OTU BIP8 error ratio BEI error ratio

Returns: <numeric>

# **ODU Total Results**

#### **:SENSE:DATA? <string>**

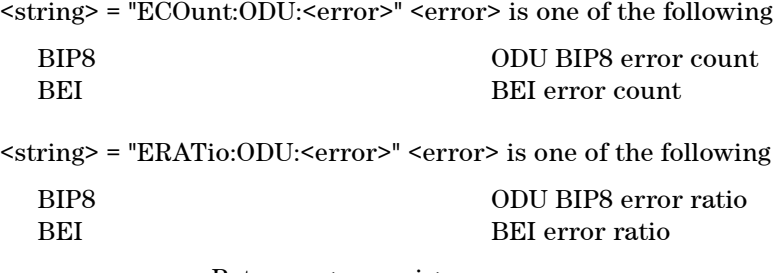

Returns: <numeric>

# **OTN Alarm Seconds Results**

## **:SENSE:DATA? <string>**

<string> = "ASEConds:OTN:<alarm>" <alarm> is one of the following

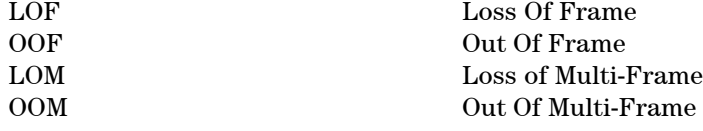

Returns: <numeric>

# **OTU Alarm Seconds Results**

## **:SENSE:DATA? <string>**

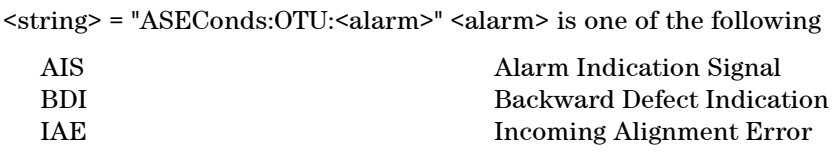

Returns: <numeric>

# **ODU Alarm Seconds Results**

# **:SENSE:DATA? <string>**

<string> = "ASEConds:ODU:<alarm>" <alarm> is one of the following
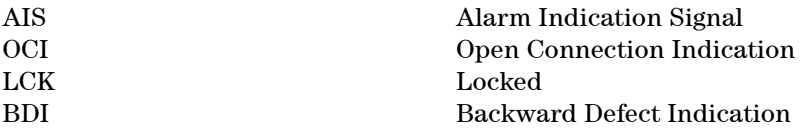

Returns: <numeric>

## **Implied Payload Offset Result**

## **:SENSE:DATA? <string>**

<string> = "OTN:OPU:IOFFset"

Returns: <numeric>

## **FETCh subsystem**

The FETCh subsystem is used to retrieve data directly accumulated by the instrument.

## **OTN Overhead Monitor**

#### **:FETCh:ARRay:DATA:TELecom:OTN:OVERhead:DATA?**

Returns: <numeric>, <numeric>,......<numeric>

Returns the value of the OTN overhead as a comma seperated list of 64 integer numerical values in the range 0 to 255.

The values are arranged as shown <row1 col1>,<row1 col2>,<row1 col3>......<row1 col16>, <row2 col1>.............. ..............<row3 col16>,  $<$ row $4$  col1>, $<$ row $4$  col2>, $<$ row $4$  col3>.... $<$ row $4$  col16>

#### **:FETCh:SCALar:DATA:TELecom:OTN:OVERhead:DATA? <discrete>**

 $\langle$ discrete> = FAS\_1 | FAS\_2 | FAS\_3 | FAS\_4 | FAS\_5 | FAS\_6 | SM\_3 | GCC0\_1 | GCC0\_2 | TCMACT | TCM6\_1 | TCM6\_3 | TCM5\_1 | TCM5\_3 | TCM4\_1 | TCM4\_3 | TCM3\_1 | TCM3\_3 | TCM2\_1 | TCM2\_3 | TCM1\_1 | TCM1\_3 | FTFL | PM\_3 | EXP\_1 | EXP\_2 | GCC1\_1 | GCC1\_2 | GCC2\_1| GCC2\_2 | APSPCC\_1 | APSPCC\_2 | APSPCC\_3 | APSPCC\_4

Returns: <numeric>

Returns the value of a single named byte of the OTN overhead. The required byte is specified by 1 command parameter.

The parameter identifies the specific byte. There are two ways of specifying this byte. The first is to use standard names where these are valid. The set of valid names is shown in the table above. The second method is to use an "Xrrcc" notation, where rr is the numerical value of the row in the OTN overhead and cc is the numerical value of the column in the OTN overhead. For example, X0204 references the TCMACT byte. This method allows access to any byte in the OTN

overhead.

## **OTN Overhead Trace Messages**

#### **:FETCh:ARRay:DATA:TELecom:OTN:OVERhead:PM:SAPI?**

Returns: <numeric>, <numeric>,......<numeric>

Returns the value of the Path Monitoring SAPI bytes as an array of 16 numeric values. Each numeric is in the range 0 to 255.

#### **:FETCh:ARRay:DATA:TELecom:OTN:OVERhead:PM:DAPI?**

Returns: <numeric>, <numeric>,......<numeric>

Returns the value of the Path Monitoring DAPI bytes as an array of 16 numeric values. Each numeric is in the range 0 to 255.

#### **:FETCh:ARRay:DATA:TELecom:OTN:OVERhead:PM:OPSPec?**

Returns: <numeric>, <numeric>,......<numeric>

Returns the value of the Path Monitoring Operator Specific bytes as an array of 32 numeric values. Each numeric is in the range 0 to 255.

#### **:FETCh:ARRay:DATA:TELecom:OTN:OVERhead:SM:SAPI?**

Returns: <numeric>, <numeric>,......<numeric>

Returns the value of the Section Monitoring SAPI bytes as an array of 16 numeric values. Each numeric is in the range 0 to 255.

#### **:FETCh:ARRay:DATA:TELecom:OTN:OVERhead:SM:DAPI?**

Returns: <numeric>, <numeric>,......<numeric>

Returns the value of the Section Monitoring DAPI bytes as an array of 16 numeric values. Each numeric is in the range 0 to 255.

#### **:FETCh:ARRay:DATA:TELecom:OTN:OVERhead:SM:OPSPec?**

Returns: <numeric>, <numeric>,......<numeric>

Returns the value of the Section Monitoring Operator Specific bytes as an array of 32 numeric values. Each numeric is in the range 0 to 255.

#### **:FETCh:STRing:DATA:TELecom:OTN:PM:SAPI?**

Returns: <string>

Returns the value of the Path Monitoring SAPI field as a 15 ASCII character string. If the string contains any non printing characters then  $\tilde{ }$  is substituted.

#### **:FETCh:STRing:DATA:TELecom:OTN:PM:DAPI?**

Returns: <string>

Returns the value of the Path Monitoring DAPI field as a 15 ASCII character string. If the string contains any non printing characters then  $\tilde{ }$  is substituted.

#### **:FETCh:STRing:DATA:TELecom:OTN:PM:OPSPec?**

Returns: <string>

Returns the value of the Path Monitoring Operator Specific field as a 32 ASCII character string. If the string contains any non printing characters then  $\tilde{ }$  is substituted.

#### **:FETCh:STRing:DATA:TELecom:OTN:SM:SAPI?**

Returns: <string>

Returns the value of the Section Monitoring SAPI field as a 15 ASCII character string. If the string contains any non printing characters then  $\tilde{ }$  is substituted.

#### **:FETCh:STRing:DATA:TELecom:OTN:SM:DAPI?**

Returns: <string>

Returns the value of the Section Monitoring DAPI field as a 15 ASCII character string. If the string contains any non printing characters then  $\tilde{ }$  is substituted.

#### **:FETCh:STRing:DATA:TELecom:OTN:SM:OPSPec?**

Returns: <string>

Returns the value of the Section Monitoring Operator Specific field as a 32 ASCII character string. If the string contains any non printing characters then  $\tilde{ }$ is substituted.

#### **:FETCh:SCALar:DATA:TELecom:OTN:OVERhead:PTYPe?**

Returns: <numeric>

Returns the value of the Payload Type byte as an integer.

## **OTN Data Capture**

#### **:FETCh:SCALar:DATA:TELecom:OTN:DCAPture:OHData? <numeric>, <discrete>**

- <numeric> = Frame Index
- <discrete> = Overhead Byte Name

Returns: <numeric>

Returns the value of the specified overhead byte within the captured frame.

#### **:FETCh:SCALar:DATA:TELecom:OTN:DCAPture:DATA? <numeric>, <numeric>, <numeric>**

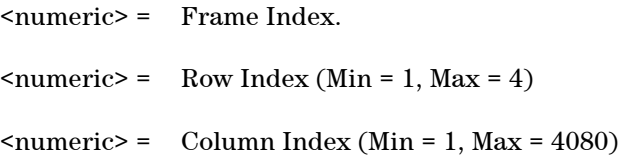

Returns: <numeric>

Returns the value of the specified byte anywhere within and an OTN frame.

**:FETCh:ARRay:DATA:TELecom:OTN:DCAPture:DATA? <numeric>, <numeric>, <numeric>**

 $\epsilon$  = Frame Index. <numeric> = Start Column <numeric> = End Column

Returns: <numeric>,<numeric>...<numeric>

Returns a comma separated list of byte values from the specified start column through to the specified end column.

```
<start_column, row1>, <start_column, row2>, <start_column, row3>,
<start_column, row4>,
\text{start column+1}, \text{row1}, \text{start column+1}, \text{row2}, \text{start column+1}, \text{row3},
<start_column+1, row4>,
...........
<end_column, row1>, <end_column, row2>, <end_column, row3>, <end_column,
row4>
```
## **OTN Overhead Sequence Capture**

#### **:FETCh:SCALar:DATA:TELecom:OTN:OCAPture:MINelement?**

Returns: <numeric>

Returns the minimum element index of the captured sequence.

#### **:FETCh:SCALar:DATA:TELecom:OTN:OCAPture:MAXelement?**

Returns: <numeric>

Returns the maximum element index of the captured sequence.

#### **:FETCh:SCALar:DATA:TELecom:OTN:OCAPture:FCOunt? <numeric>**

<numeric> = Element Index

Returns: <numeric>

Returns the capture repeat count of the specified element in numeric form. Individual elements may be captured up to 65535 times before a new element is entered into the captured sequence.

The sequence element index (numeric parameter) can be in the range -255 to +255 depending on the trigger selection.

The element which triggered sequence capture (the element that met the trigger criteria) is specified by index 0. Since 256 elements may be captured, pre-trigger can capture elements indexed -255 to 0 whilst post-trigger capture can capture elements indexed 0 to +255.

#### **:FETCh:STRing:DATA:TELecom:OTN:OCAPture:DATA? <numeric>**

<numeric> = Element Index.

Returns: <string>

Returns the capture data of the specified element in string form. The data is represented by hexadecimal characters. The number of characters depends on the selected capture channel.

#### **:FETCh:ARRay:DATA:TELecom:OTN:OCAPture? <numeric>**

<numeric> = Number of elements to return.

Returns: <array>

Returns an array with the number of entries determined by  $\leq$ numeric> and seperated by CR/LF.

Each entry consists of an alphanumeric string and a numeric seperated by commas. The alphanumeric string provides the hexadecimal value of the captured data. The length of the string depends upon the overhead channel selected for capture, two hexadecimal characters/overhead byte. The numeric indicates in-

dicates the number of frames for which the captured data existed.

If this command is issued when a capture is being performed, some entries will contain no data. In this case 9.91E+37 is returned.

## **FETCh Subsystem - Signal Wizard OTN Frame Layer**

The following commands will only return meaningful results when an OTN frame has been detected on the selected port.

#### **:FETCh:SCALar:DATA:TELecom:SIGWizard:OTN:PAYLoad?**

Returns: <numeric>

Returns the value of the OTN PT byte.

### **:FETCh:STRing:DATA:TELecom:SIGWizard:OTN:TTI?**

Retruns: <string>

Returns the contents of the TTI SAPI trace messages.

## **SYSTem Subsystem - Trigger Output OTN Commands**

#### **:SYSTem:TRIGger:RECeive:ERRor:OTN <discrete>**

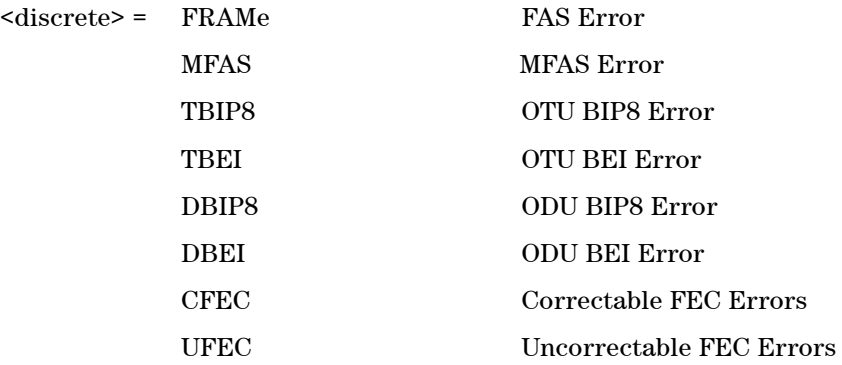

Selects OTN error for trigger output when :SYSTem:TRIGger:RECeive:ERRor:STANdard <discrete> is set to OTN.

#### **:SYSTem:TRIGger:RECeive:ERRor:OTN?**

Returns: <discrete>

#### **:SYSTem:TRIGger:RECeive:ALARm:OTN <discrete>**

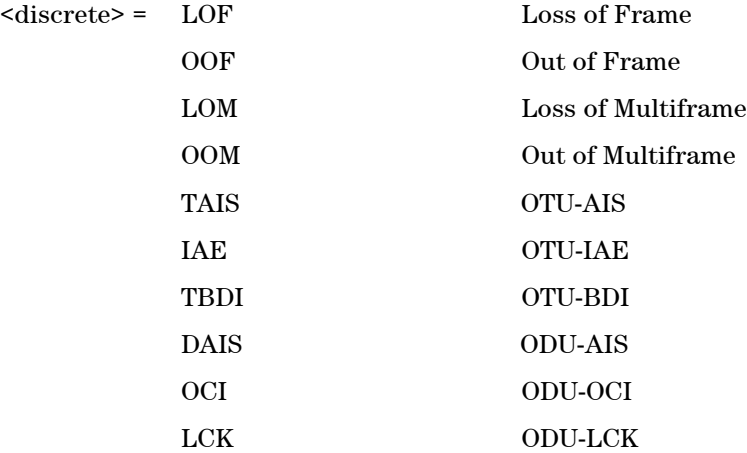

#### DBDI ODU-BDI

Selects OTN alarm for trigger output when :SYSTem:TRIGger:RECeive:ALARm:STANdard <discrete> is set to OTN.

## **:SYSTem:TRIGger:RECeive:ALARm:OTN?**

Returns: <discrete>

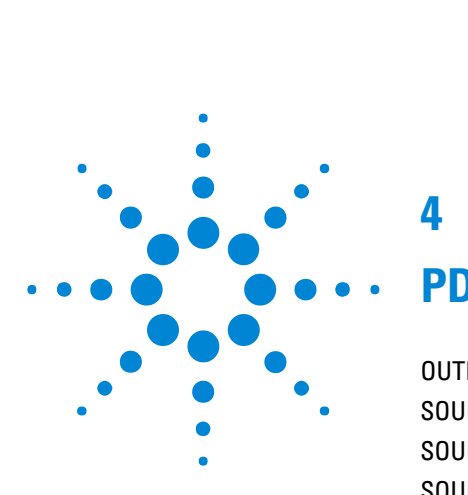

# **4**

# **PDH/DSn Command Reference**

[OUTPut subsystem](#page-158-0) 157 [SOURce subsystem - Transmitter Settings](#page-159-0) 158 [SOURce subsystem - Transmitter Test Signal Set up](#page-161-0) 160 [SOURce subsystem - Transmitter Overhead Set up](#page-166-0) 165 [SOURce subsystem - Clock Offset Test Function](#page-178-0) 177 [SOURce subsystem - Transmitter Error Test Functions](#page-179-0) 178 [SOURce subsystem - Transmitter Alarm Test Functions](#page-184-0) 183 [INPut subsystem](#page-187-0) 186 [SENSe subsystem - Receiver Settings](#page-188-0) 187 [SENSe subsystem - Receiver Test Signal Set Up](#page-190-0) 189 [SENSe subsystem - Result Returning Commands](#page-196-0) 195

This chapter contains detailed information on commands that are used to control the instrument for PDH/DSn operation. This will also cover those cases when such signals are carried as SDH/Sonet payloads.

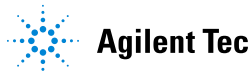

## <span id="page-158-0"></span>**OUTPut subsystem**

#### **:OUTPut:TELecom:SPDH:TSIGnal:PAYLoad:LOCation <discrete>**

<discrete> = INTernal

EXTernal

This command selects the structured PDH transmitter payload location.

#### **:OUTPut:TELecom:SPDH:TSIGnal:PAYLoad:LOCation?**

Returns: <discrete>

#### **:OUTPut:TELecom:SPDH:TSIGnal:PAYLoad:CODE <discrete>**

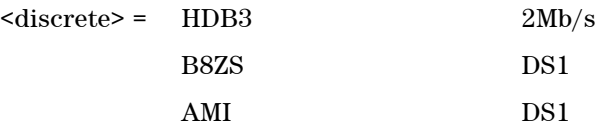

Selects the structured PDH drop interface line code for the output port.

### **:OUTPut:TELecom:SPDH:TSIGnal:PAYLoad:CODE?**

Returns: <discrete>

## <span id="page-159-0"></span>**SOURce subsystem - Transmitter Settings**

#### **:SOURce:DATA:TELecom:SPDH:RATE <discrete>**

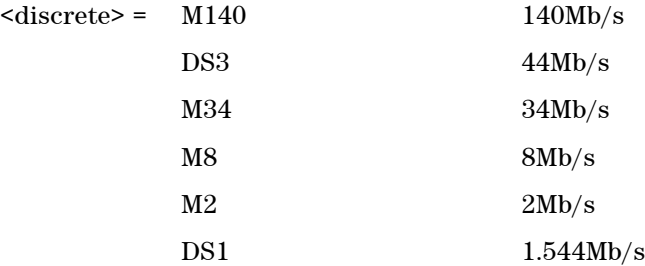

Controls the characteristics of the instrument's output ports.

Sets the output rate for the instrument output port.

#### **:SOURce:DATA:TELecom:SPDH:RATE?**

Returns: <discrete>

## **Payload Commands**

#### **:SOURce:DATA:TELecom:SPDH:PAYLoad:FRAMing <discrete>**

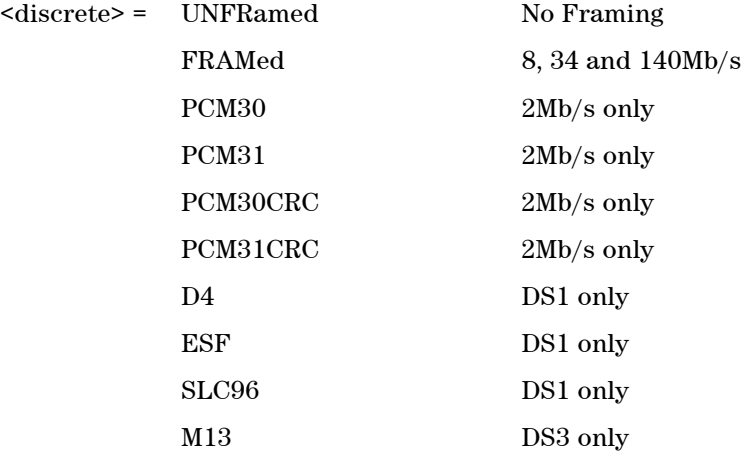

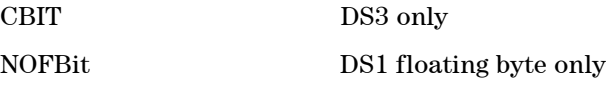

Selects the Structured PDH transmitter interface framing rate.

### **:SOURce:DATA:TELecom:SPDH:PAYLoad:FRAMing?**

Returns: <discrete>

### **:SOURce:DATA:TELecom:SPDH:PAYLoad:STRucture <discrete>**

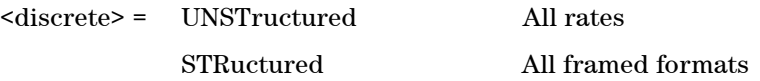

Selects whether or not the PDH signal is to have any further structure or not.

#### **:SOURce:DATA:TELecom:SPDH:PAYLoad:STRucture?**

Returns: <discrete>

## <span id="page-161-0"></span>**SOURce subsystem - Transmitter Test Signal Set up**

#### **:SOURce:DATA:TELecom:SPDH:TSIGnal:TIMing <discrete>**

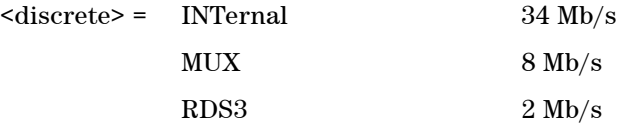

Sets the Test Signal Timing.

#### **:SOURce:DATA:TELecom:SPDH:TSIGnal:TIMing?**

Returns: <discrete>

#### **:SOURce:DATA:TELecom:SPDH:TSIGnal:RATE <discrete>**

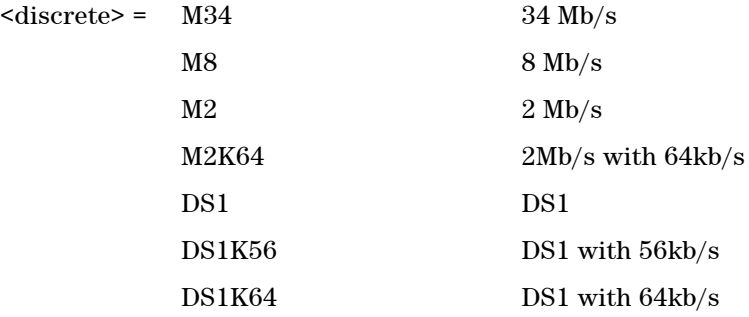

Selects the Structured PDH transmitter test signal rate.

### **:SOURce:DATA:TELecom:SPDH:TSIGnal:RATE?**

Returns: <discrete>

#### **:SOURce:DATA:TELecom:SPDH:TSIGnal:FRAMing <discrete>**

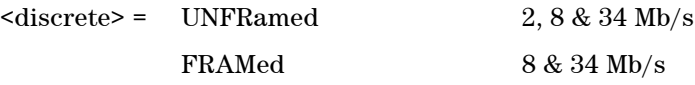

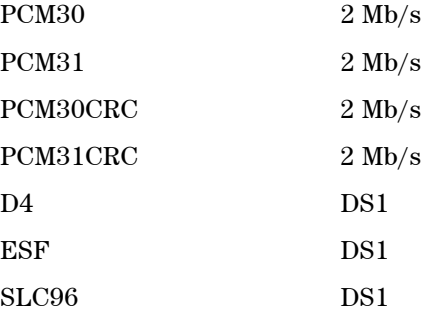

Selects the Structured PDH transmitter test signal framing.

#### **:SOURce:DATA:TELecom:SPDH:TSIGnal:FRAMing?**

Returns: <discrete>

#### **:SOURce:DATA:TELecom:SPDH:TSIGnal:TRIButary:M34 <numeric>**

 $\langle$ numeric $\rangle$  = 1 to 4

Selects the Structured PDH transmitter 34 Mb/s tributary.

#### **:SOURce:DATA:TELecom:SPDH:TSIGnal:TRIButary:M34?**

Returns: <numeric>

#### **:SOURce:DATA:TELecom:SPDH:TSIGnal:TRIButary:M8 <numeric>**

 $\epsilon$  = 1 to 4

Selects the Structured PDH transmitter 8 Mb/s tributary.

#### **:SOURce:DATA:TELecom:SPDH:TSIGnal:TRIButary:M8?**

Returns: <numeric>

#### **:SOURce:DATA:TELecom:SPDH:TSIGnal:TRIButary:M2 <numeric>**

```
\langlenumeric\rangle = 1 to 4
```
Selects the Structured PDH transmitter 2 Mb/s tributary.

#### **:SOURce:DATA:TELecom:SPDH:TSIGnal:TRIButary:M2?**

Returns: <numeric>

#### **:SOURce:DATA:TELecom:SPDH:TSIGnal:TRIButary:DS1 <numeric>**

 $\langle$ numeric $\rangle$  = 1 to 4

Selects the Structured PDH transmitter DS1 tributary.

#### **:SOURce:DATA:TELecom:SPDH:TSIGnal:TRIButary:DS1?**

Returns: <numeric>

#### **:SOURce:DATA:TELecom:SPDH:TSIGnal:TRIButary:DS2 <numeric>**

 $\epsilon$  = 1 to 7

Selects the Structured PDH transmitter DS2 tributary.

#### **:SOURce:DATA:TELecom:SPDH:TSIGnal:TRIButary:DS2?**

Returns: <numeric>

#### **:SOURce:DATA:TELecom:SPDH:TSIGnal:TSLot:DS1:K56 <numeric>**

 $\epsilon$  = 1 to 24

Selects the PDH transmitter DS1 56kb/s timeslot.

#### **:SOURce:DATA:TELecom:SPDH:TSIGnal:TSLot:DS1:K56?**

Returns: <numeric>

#### **:SOURce:DATA:TELecom:SPDH:TSIGnal:TSLot:DS1:K64 <numeric>**

 $\langle$ numeric $\rangle$  = 1 to 24

Selects the PDH transmitter DS1 56kb/s timeslot.

#### **:SOURce:DATA:TELecom:SPDH:TSIGnal:TSLot:DS1:K64?**

Returns: <numeric>

#### **:SOURce:DATA:TELecom:SPDH:TSIGnal:TSLot:M2:K64 <numeric>**

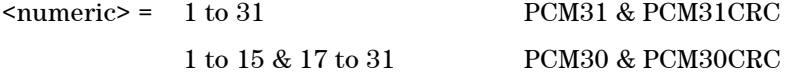

Selects the PDH transmitter single 2 Mb/s 64kb/s timeslot.

#### **:SOURce:DATA:TELecom:SPDH:TSIGnal:TSLot:M2:K64?**

Returns: <numeric>

#### **:SOURce:DATA:TELecom:SPDH:TSIGnal:TSLot:M2:K64Xn <numeric>**

 $\langle$ numeric $\rangle$  = 0 to 2147483647 31 bit value

Selects multiple 2Mb/s Nx64kb/s timeslots as a numeric bit mask. E.g. to select timeslots 1,8,15,22,29 use #b1000000100000010000001000000100 or #h40810204 or the decimal equivalent.

#### **:SOURce:DATA:TELecom:SPDH:TSIGnal:TSLot:M2:K64Xn?**

Returns: <numeric>

#### **:SOURce:DATA:TELecom:SPDH:TSIGnal:TSLot:DS1:K64Xn <numeric>**

 $\langle$ numeric $\rangle$  = 0 to 16777215 24 bit value

Selects multiple DS1 Nx64kb/s timeslots as a numeric bit mask. E.g. to select

timeslots 1,8,15,22 use #b100000010000001000000100 or #h810204 or the decimal equivalent.

#### **:SOURce:DATA:TELecom:SPDH:TSIGnal:TSLot:DS1:K64Xn?**

Returns: <numeric>

#### **:SOURce:DATA:TELecom:SPDH:TSIGnal:TSLot:DS1:K56Xn <numeric>**

 $\epsilon$   $\epsilon$  = 0 to 16777215 24 bit numeric value

Selects multiple DS1 Nx56kb/s timeslots as a numeric bit mask. E.g. to select timeslots 1,8,15,22 use #b100000010000001000000100 or #h810204 or the decimal equivalent.

#### **:SOURce:DATA:TELecom:SPDH:TSIGnal:TSLot:DS1:K56Xn?**

Returns: <numeric>

#### **:SOURce:DATA:TELecom:SPDH:TSIGnal:BACKground <discrete>**

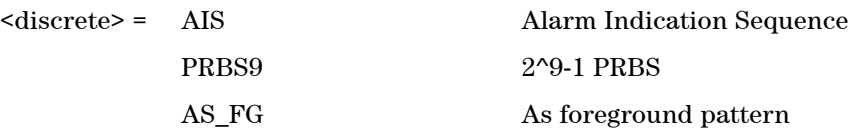

Selects the pattern to fill the non test signal tributaries.

#### **:SOURce:DATA:TELecom:SPDH:TSIGnal:BACKground?**

Returns: <discrete>

## <span id="page-166-0"></span>**SOURce subsystem - Transmitter Overhead Set up**

## **Signaling Bits**

#### **:SOURce:DATA:TELecom:SPDH:TSLot:SIGNaling:DATA:M2 <numeric>**

 $\langle$ numeric $\rangle$  = 0 to 15 4 bit signaling value

Selects the ABCD signaling bits for 2Mb/s CAS framing to be transmitted. May be expressed as an integer, hex or binary using the prefixes #h and #b

#### **:SOURce:DATA:TELecom:SPDH:TSLot:SIGNaling:DATA:M2?**

Returns: <numeric>

#### **:SOURce:DATA:TELecom:SPDH:TSLot:SIGNaling:DATA:DS1:D4 <numeric>**

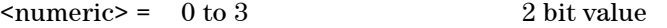

Selects AB the signaling bits for DS1 D4 framing to be transmitted.

#### **:SOURce:DATA:TELecom:SPDH:TSLot:SIGNaling:DATA:DS1:D4?**

Returns: <numeric>

#### **:SOURce:DATA:TELecom:SPDH:TSLot:SIGNaling:DATA:DS1:ESF <numeric>**

 $\langle$ numeric $\rangle$  = 0 to 15 4 bit numeric value

Selects ABCD the signaling bits for DS1 ESF framing to be transmitted.

#### **:SOURce:DATA:TELecom:SPDH:TSLot:SIGNaling:DATA:DS1:ESF?**

Returns: <numeric>

### **:SOURce:DATA:TELecom:SPDH:TSLot:SIGNaling:DATA:DS1:NOFBit <numeric>**

 $\langle$ numeric $\rangle$  = 0 to 15 4 bit numerical value

Selects ABCD the signaling bits for DS1 'No Frame Bit' framing to be transmitted. In this case, the framing bit position associated with the mapping will be set to '0'.

#### **:SOURce:DATA:TELecom:SPDH:TSLot:SIGNaling:DATA:DS1:NOFBit?**

Returns: <numeric>

#### **:SOURce:DATA:TELecom:SPDH:TSLot:SIGNaling:DATA:DS1:SLC96 <string>**

 $\langle$ string> = 2 character string comprising 'A', '1', or '0'

Selects the signaling bits for DS1 SLC96 framing to be transmitted. To select alternating for either bit use the character 'A'.

#### **:SOURce:DATA:TELecom:SPDH:TSLot:SIGNaling:DATA:DS1:SLC96?**

Returns: <string>

## **Spare Bits**

#### **:SOURce:DATA:TELecom:SPDH:M140:SPARe <numeric>**

 $\langle$ numeric $\rangle$  = 0 to 7 3 bit numeric value

Set the 140 Mb/s spare bits.

#### **:SOURce:DATA:TELecom:SPDH:M140:SPARe?**

Returns: <numeric>

#### **:SOURce:DATA:TELecom:SPDH:M34:SPARe <numeric>**

 $\langle$ numeric $\rangle$  = 0 to 1 single bit value

Set the 34Mb/s spare bit.

#### **:SOURce:DATA:TELecom:SPDH:M34:SPARe?**

Returns: <numeric>

#### **:SOURce:DATA:TELecom:SPDH:M8:SPARe <numeric>**

<numeric> = 0 to 1 single bit value

Set the 8 Mb/s spare bit.

#### **:SOURce:DATA:TELecom:SPDH:M8:SPARe?**

Returns: <numeric>

#### **:SOURce:DATA:TELecom:SPDH:M2:SI <numeric>**

 $\langle$ numeric $\rangle$  = 0 to 1 single bit value

Set the 2 Mb/s Spare International bit, valid for non-CRC4 multiframe.

#### **:SOURce:DATA:TELecom:SPDH:M2:SI?**

Returns: <numeric>

#### **:SOURce:DATA:TELecom:SPDH:M2:SIE <numeric>**

 $\langle$ numeric> = 0 to 3 2 bit value

Set the 2 Mb/s E-bits, valid for CRC4 multiframe.

#### **:SOURce:DATA:TELecom:SPDH:M2:SIE?**

Returns: <numeric>

#### **:SOURce:DATA:TELecom:SPDH:M2:NFAS <numeric>**

 $\langle$ numeric> = 0 to 31 5 bit value

Set the 2 Mb/s NFAS Sa bits 4 to 8. The command will generate an error if the Sa sequence is active.

#### **:SOURce:DATA:TELecom:SPDH:M2:NFAS?**

Returns: <numeric>

#### **:SOURce:DATA:TELecom:SPDH:M2:SASequence <boolean>**

 $\langle$ boolean $\rangle$  = 0 or OFF

1 or On

Set the 2 Mb/s NFAS Sa sequence generation ON or OFF, valid for CRC4 multiframe.

#### **:SOURce:DATA:TELecom:SPDH:M2:SASequence?**

Returns: <br/> <br/>boolean>

#### **:SOURce:DATA:TELecom:SPDH:M2:SASequence:PATTern <numeric>**

 $\langle$ numeric> = 0 to 255 8 bit value

Set the 2 Mb/s NFAS Sa sequence pattern. The command will generate an error if the Sa sequence is active.

#### **:SOURce:DATA:TELecom:SPDH:M2:SASequence:PATTern?**

Returns: <numeric>

#### **:SOURce:DATA:TELecom:SPDH:M2:SASequence:BIT <numeric>**

 $\epsilon$  and  $\epsilon$  = 4 to 8

Select the bit in the 2 Mb/s NFAS timeslot into which the Sa sequence will be inserted. The command will generate an error if the Sa sequence is active.

#### **:SOURce:DATA:TELecom:SPDH:M2:SASequence:BIT?**

Returns: <numeric>

#### **:SOURce:DATA:TELecom:SPDH:M2:CASMfm <numeric>**

 $\langle$ numeric> = 0 to 7 3 bit value

Set the 2 Mb/s MFAS spare bits 5, 7 and 8.

#### **:SOURce:DATA:TELecom:SPDH:M2:CASMfm?**

Returns: <numeric>

## **DS1 Loop Codes**

#### **:SOURce:DATA:TELecom:SPDH:INBand <discrete>**

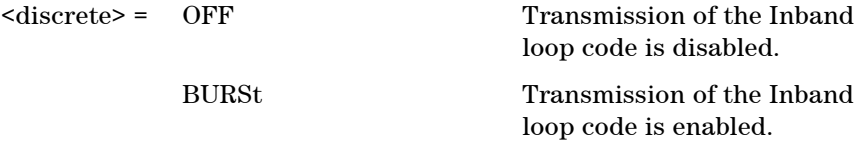

Enables or disables transmission of the Inband loop code. When BURSt is selected, the Inband loop code is transmitted for a nominal 8 seconds.

#### **:SOURce:DATA:TELecom:SPDH:INBand?**

Returns: <discrete>

#### **:SOURce:DATA:TELecom:SPDH:INBand:CODE <discrete>**

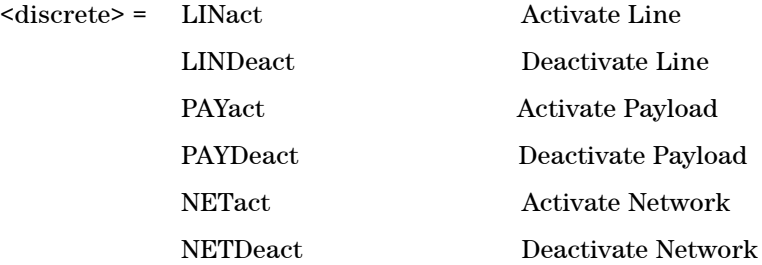

USER User Loop Code

Selects the Structured PDH transmitter Inband loop code.

#### **:SOURce:DATA:TELecom:SPDH:INBand:CODE?**

Returns: <discrete>

#### **:SOURce:DATA:TELecom:SPDH:INBand:USER <numeric>, <numeric>**

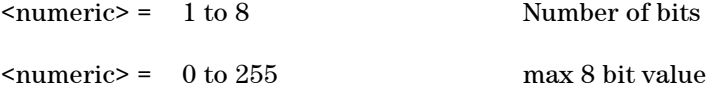

Sets the variable bit length user loop code. The first numeric parameter specifies the number of bits in the loop code to be in the range 1 to 8 bits. The second numeric parameter specifies the loop code and is range checked against the number of bits specified in the first parameter.

#### **:SOURce:DATA:TELecom:SPDH:INBand:USER? <numeric>**

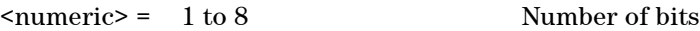

Returns: <numeric>

#### **:SOURce:DATA:TELecom:SPDH:INBand:FBIT <boolean>**

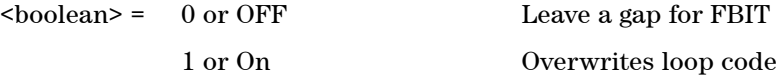

Selects whether the Framing Bit overwrites the loop code or not. This selection is only offered when framing is enabled.

#### **:SOURce:DATA:TELecom:SPDH:INBand:FBIT?**

Returns: <br/> <br/>boolean>

#### **:SOURce:DATA:TELecom:SPDH:OUTBand <discrete>**

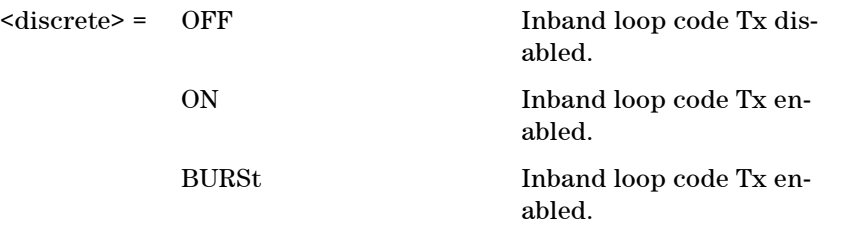

Enables or disables transmission of the Outband loop code. When the Outband burst length is set to Continuous (see below), the ON selection enables transmission and OFF disables transmission. When the Outband burst length is set to BURSt, the Outband loop code is transmitted for the specified burst count.

#### **:SOURce:DATA:TELecom:SPDH:OUTBand?**

Returns: <discrete>

#### **:SOURce:DATA:TELecom:SPDH:OUTBand:CODE <discrete>**

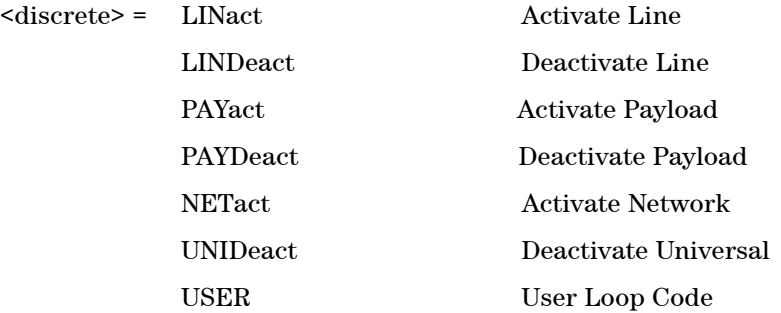

Selects the Structured PDH transmitter Outband loop code.

#### **:SOURce:DATA:TELecom:SPDH:OUTBand:CODE?**

Returns: <discrete>

#### **:SOURce:DATA:TELecom:SPDH:OUTBand:USER <numeric>**

 $\langle$ numeric> = 0 to 63 6 bit value

Sets the Outband loop code user word pattern.

#### **:SOURce:DATA:TELecom:SPDH:OUTBand:USER?**

Returns: <numeric>

#### **:SOURce:DATA:TELecom:SPDH:OUTBand:BURSt <numeric>**

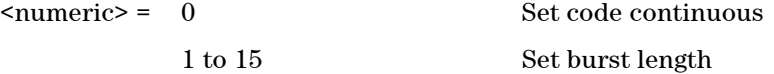

Sets the transmitter Outband loop code burst length. If set to 0 then the Outband loop code burst will be switched to continuous. Any other value (1 to 15) will set the alarm burst length to that value.

#### **:SOURce:DATA:TELecom:SPDH:OUTBand:BURSt?**

Returns: <numeric>

## **DS3 FEAC Codes**

#### **:SOURce:DATA:TELecom:SPDH:FEAC:CODE:TYPE <discrete>**

<discrete> = ASTatus Alarm/Status

LOOPback Loopback

Sets the FEAC Code Type.

#### **:SOURce:DATA:TELecom:SPDH:FEAC:CODE:TYPE?**

Returns: <discrete>

#### **:SOURce:DATA:TELecom:SPDH:FEAC <discrete>**

 $\langle$  discrete> =  $\langle$  OFF No Action

ON Alarm burst set to continuous

BURSt Transmit selected burst length

Sets the transmitter FEAC action. If set to 'ON' the alarm burst will be switched to continuous. If 'BURSt' then the alarm burst length set up will be transmitted.

#### **:SOURce:DATA:TELecom:SPDH:FEAC?**

Returns: <discrete>

#### **:SOURce:DATA:TELecom:SPDH:FEAC:BURSt <numeric>**

<numeric> = 0 Set to continuous code 1 to 15 Set burst length

Sets the transmitter FEAC alarm burst length.

Only valid if :SOURce:DATA:TELecom:SPDH:FEAC:CODE:TYPE is set to ASTatus.

If set to 0 then the alarm burst will be switched to continuous. Any other value (1 to 15) will set the alarm burst length to that value.

#### **:SOURce:DATA:TELecom:SPDH:FEAC:BURSt?**

Returns: <numeric>

#### **:SOURce:DATA:TELecom:SPDH:FEAC:MESSage <discrete>**

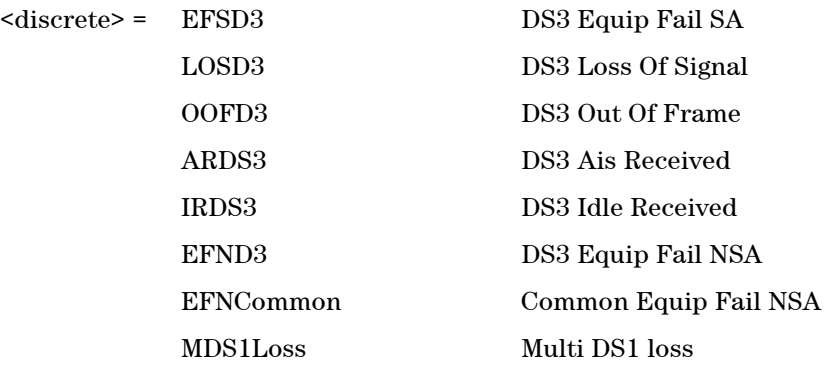

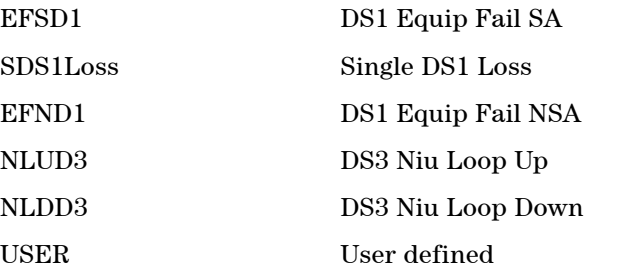

Sets the FEAC Message. If USER is selected, the FEAC is setup using the :SOURce:DATA:TELecom:SPDH:FEAC:CODE value. Only valid if :SOURce:DATA:TELecom:SPDH:FEAC:CODE:TYPE is set to ASTatus.

#### **:SOURce:DATA:TELecom:SPDH:FEAC:MESSage?**

Returns: <discrete>

#### **:SOURce:DATA:TELecom:SPDH:FEAC:CODE <numeric>**

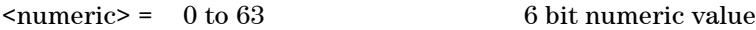

Sets the user configurable section of the FEAC code. Only valid if :SOURce:DATA:TELecom:SPDH:FEAC:CODE:TYPE is set to ASTatus.

#### **:SOURce:DATA:TELecom:SPDH:FEAC:CODE?**

Returns: <numeric>

#### **:SOURce:DATA:TELecom:SPDH:FEAC:LOOPback:ACTion <discrete>**

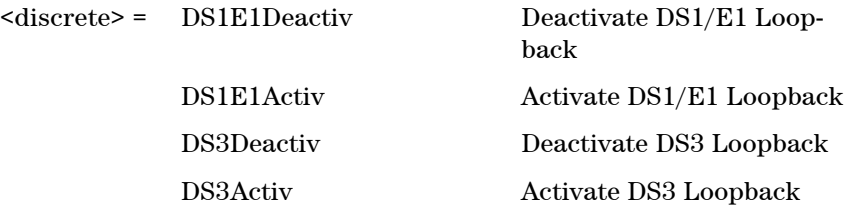

Sets the transmitter FEAC loopback action. Only valid if :SOURce:DATA:TELecom:SPDH:FEAC:CODE:TYPE is set to LOOPback.

#### **:SOURce:DATA:TELecom:SPDH:FEAC:LOOPback:ACTion?**

Returns: <discrete>

#### **:SOURce:DATA:TELecom:SPDH:FEAC:LOOPback:MESSage <numeric>**

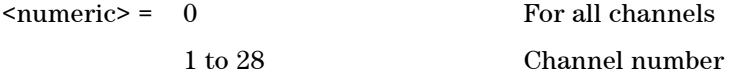

Only valid if :SOURce:DATA:TELecom:SPDH:FEAC:CODE:TYPE is set to LOOPback.

If set to 0 then ALL will be selected. Any other value (1 to 28) will set the DS1 channel for loopback to that value.

#### **:SOURce:DATA:TELecom:SPDH:FEAC:LOOPback:MESSage?**

Returns: <numeric>

#### **:SOURce:DATA:TELecom:SPDH:FEAC:LOOPback:BURSt <numeric>, <numeric>**

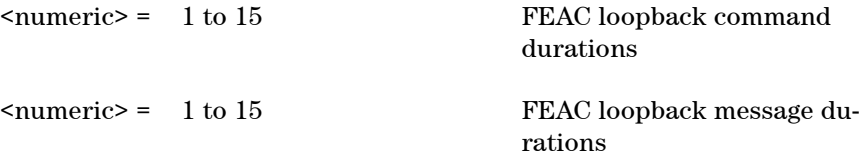

Only valid if :SOURce:DATA:TELecom:SPDH:FEAC:CODE:TYPE is set to LOOPback.

#### **:SOURce:DATA:TELecom:SPDH:FEAC:LOOPback:BURSt? <numeric>**

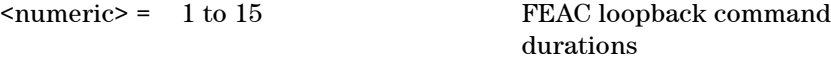

Returns: <numeric>

#### **:SOURce:DATA:TELecom:SPDH:FEAC:LOOPback:TRANsmit <boolean>**

 $\langle \text{boolean} \rangle = 0 \text{ or } \text{OFF}$  Idle

1 or On Transmit FEAC Loopback message in a butst

This command will cause the FEAC Loopback message to be transmitted.

Only valid if :SOURce:DATA:TELecom:SPDH:FEAC:CODE:TYPE is set to LOOPback.

#### **:SOURce:DATA:TELecom:SPDH:FEAC:LOOPback:TRANsmit?**

Returns: <br/> <br/>boolean>

## <span id="page-178-0"></span>**SOURce subsystem - Clock Offset Test Function**

#### **:SOURce:CLOCk:SPDH:FOFFset <boolean>**

 $\text{<}$  hoolean> = 0 or OFF

1 or On

Enables or disables the Clock Frequency Offset.

#### **:SOURce:CLOCk:SPDH:FOFFset?**

Returns: <br/> <br/>boolean>

#### **:SOURce:CLOCk:SPDH:FOFFset:OFFSet <numeric>**

 $\langle$ numeric $\rangle$  = -100 to +100 Parts per million

Sets the amount of Clock Frequency Offset.

#### **:SOURce:CLOCk:SPDH:FOFFset:OFFSet?**

Returns: <numeric>

## <span id="page-179-0"></span>**SOURce subsystem - Transmitter Error Test Functions**

#### **:SOURce:DATA:TELecom:SPDH:ERRor:PHYSical <discrete>**

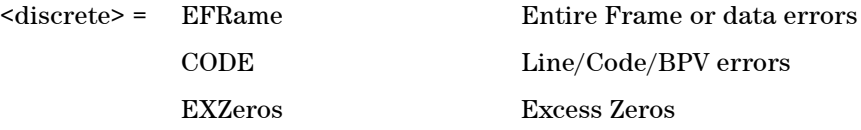

Selects Physical Error Type to generate. Further error rate selections are required.

#### **:SOURce:DATA:TELecom:SPDH:ERRor:PHYSical?**

Returns: <discrete>

#### **:SOURce:DATA:TELecom:SPDH:ERRor:EXZeros:NUMBer <numeric>**

 $\epsilon$  and  $\epsilon$  = 3 to 16

Sets the number of DS3/DS1 Excess zeros sent.

#### **:SOURce:DATA:TELecom:SPDH:ERRor:EXZeros:NUMBer?**

Returns: <numeric>

#### **:SOURce:DATA:TELecom:SPDH:ERRor:PAYLoad <discrete>**

<discrete> = BIT

Selects Payload Error Type to generate. Further error rate selections are required.

#### **:SOURce:DATA:TELecom:SPDH:ERRor:PAYLoad?**

Returns: <discrete>

#### **:SOURce:DATA:TELecom:SPDH:M140:ERRor <discrete>**
<discrete> = FAS Frame Errors

Set a 140 Mb/s transmit error.

### **:SOURce:DATA:TELecom:SPDH:M140:ERRor?**

Returns: <discrete>

#### **:SOURce:DATA:TELecom:SPDH:M34:ERRor <discrete>**

<discrete> = FAS Frame Errors

Sets a 34Mb/s transmit error.

#### **:SOURce:DATA:TELecom:SPDH:M34:ERRor?**

Returns: <discrete>

### **:SOURce:DATA:TELecom:SPDH:M8:ERRor <discrete>**

<discrete> = FAS Frame Errors

Set an 8 Mb/s transmit error.

### **:SOURce:DATA:TELecom:SPDH:M8:ERRor?**

Returns: <discrete>

#### **:SOURce:DATA:TELecom:SPDH:M2:ERRor <discrete>**

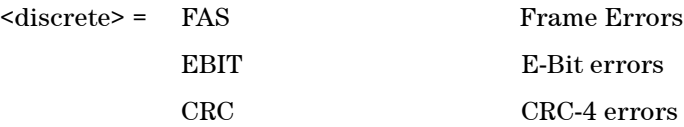

Set a 2 Mb/s transmit error.

### **:SOURce:DATA:TELecom:SPDH:M2:ERRor?**

Returns: <discrete>

#### **:SOURce:DATA:TELecom:SPDH:DS3:ERRor <discrete>**

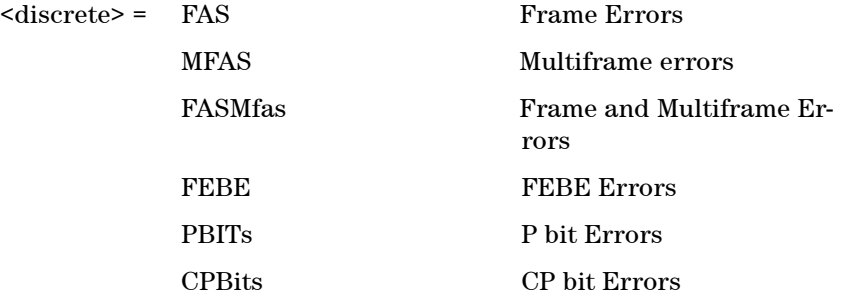

Sets a DS3 transmit error.

### **:SOURce:DATA:TELecom:SPDH:DS3:ERRor?**

Returns: <discrete>

### **:SOURce:DATA:TELecom:SPDH:DS1:ERRor <discrete>**

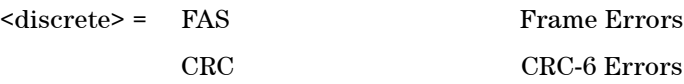

Sets a DS1 transmit error.

#### **:SOURce:DATA:TELecom:SPDH:DS1:ERRor?**

Returns: <discrete>

### **:SOURce:DATA:TELecom:ERRor:SINGle**

Injects a single error.

#### **:SOURce:DATA:TELecom:SPDH:ERRor:RATE <discrete>**

<discrete> = NONE Errors off

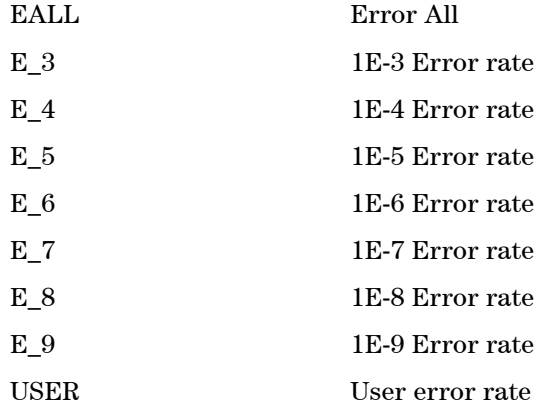

Selects the transmitter Error Rate of the error type selected.

**NOTE** If this query returns USER, then :SOURce:DATA:TELecom:SPDH:ERRor:RATE:USER? must be used to discover the currently injected error rate.

### **:SOURce:DATA:TELecom:SPDH:ERRor:RATE?**

Returns: <discrete>

### **:SOURce:DATA:TELecom:SPDH:ERRor:RATE:USER <numeric>**

<numeric> = 9.9E-9 to 1.1E-3 mantissa resolution 0.1, ex-

ponent resolution 1

Sets the USER defined Error Add rate.

**NOTE** The maximum user defined error rate is dependent on both error type and line rate.

### **:SOURce:DATA:TELecom:SPDH:ERRor:RATE:USER?**

Returns: <numeric>

#### **:SOURce:DATA:TELecom:SPDH:ERRor:RATE:USER:ACTion <boolean>**

 $<sub>boolean</sub> = 0$  or OFF</sub>

1 or On User Value set as Error Rate

Enables the USER defined Error Add rate.

#### **:SOURce:DATA:TELecom:SPDH:ERRor:RATE:USER:ACTion?**

Returns: <br/> <br/>
koolean>

#### **:SOURce:DATA:TELecom:SPDH:ERRor:FRAMe:NERRored <numeric>**

 $\langle$ numeric $\rangle$  = 1 to 6 Frame number

Frame Error Add only. Selects the number of frames to be errored in the Structured PDH transmitter.

### **:SOURce:DATA:TELecom:SPDH:ERRor:FRAMe:NERRored?**

Returns: <numeric>

### **:SOURce:DATA:TELecom:SPDH:ERRor:MFRame:NERRored <numeric>**

<numeric> = 1 to 4 Number of DS3 Multiframe

Sets the number of DS3 multi-frames to error.

### **:SOURce:DATA:TELecom:SPDH:ERRor:MFRame:NERRored?**

Returns: <numeric>

# **SOURce subsystem - Transmitter Alarm Test Functions**

Further commands (including Alarm Stress) can be found in the 'Transmitter Alarm Test Functions' section of the 'Common Commands' chapter.

### **:SOURce:DATA:TELecom:SPDH:ALARm:PHYSical <discrete>**

<discrete> = LOS Loss of Signal Alarm

Selects PHYSical Alarms.

#### **:SOURce:DATA:TELecom:SPDH:ALARm:PHYSical?**

Returns: <discrete>

### **:SOURce:DATA:TELecom:SPDH:M140:ALARm <discrete>**

<discrete> = AIS Alarm Indication Signal LOFRame Loss Of Framing RAI Remote Alarm Indication

Set a 140 Mb/s transmit alarm.

### **:SOURce:DATA:TELecom:SPDH:M140:ALARm?**

Returns: <discrete>

### **:SOURce:DATA:TELecom:SPDH:M34:ALARm <discrete>**

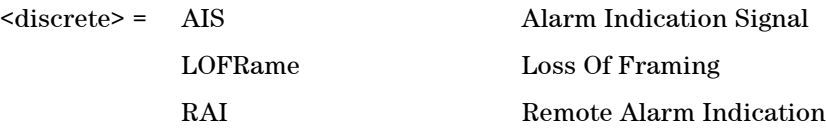

Sets a 34Mb/s transmit alarm.

### **:SOURce:DATA:TELecom:SPDH:M34:ALARm?**

Returns: <discrete>

### **:SOURce:DATA:TELecom:SPDH:M8:ALARm <discrete>**

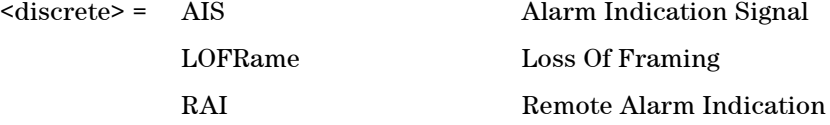

Set an 8 Mb/s transmit alarm.

#### **:SOURce:DATA:TELecom:SPDH:M8:ALARm?**

Returns: <discrete>

### **:SOURce:DATA:TELecom:SPDH:M2:ALARm <discrete>**

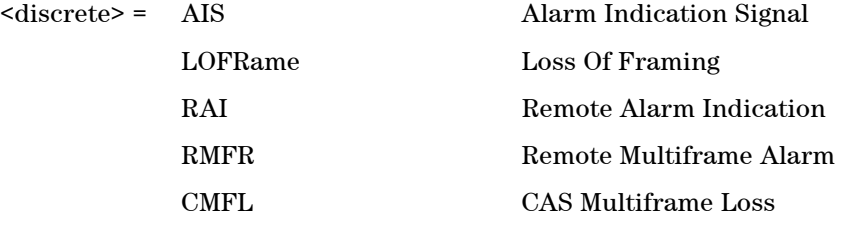

Set a 2 Mb/s transmit alarm. RMFR and CMFL are only valid when timeslot-16 CAS multiframe has been selected.

#### **:SOURce:DATA:TELecom:SPDH:M2:ALARm?**

Returns: <discrete>

### **:SOURce:DATA:TELecom:SPDH:DS3:ALARm <discrete>**

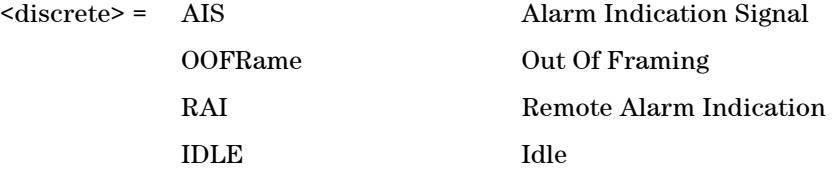

Sets a DS3 transmit alarm.

### **:SOURce:DATA:TELecom:SPDH:DS3:ALARm?**

Returns: <discrete>

### **:SOURce:DATA:TELecom:SPDH:DS1:ALARm <discrete>**

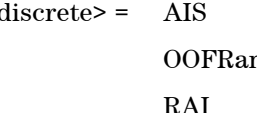

<discrete> = AIS Alarm Indication Signal me Out Of Framing RAI Remote Alarm Indication

Sets a DS1 transmit alarm.

### **:SOURce:DATA:TELecom:SPDH:DS1:ALARm?**

Returns: <discrete>

# **INPut subsystem**

### **:INPut:TELecom:SPDH:TSIGnal:PAYLoad:LOCation <discrete>**

<discrete> = INTernal

EXTernal

This command selects the structured PDH transmitter payload location.

### **:INPut:TELecom:SPDH:TSIGnal:PAYLoad:LOCation?**

Returns: <discrete>

### **:INPut:TELecom:SPDH:TSIGnal:PAYLoad:CODE <discrete>**

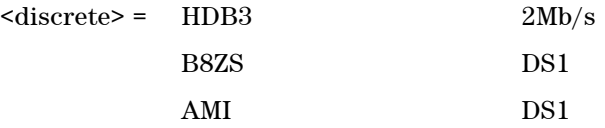

Selects the structured PDH insert interface line code for the input port.

### **:INPut:TELecom:SPDH:TSIGnal:PAYLoad:CODE?**

Returns: <discrete>

# **SENSe subsystem - Receiver Settings**

### **:SENSe:DATA:TELecom:SPDH:RATE <discrete>**

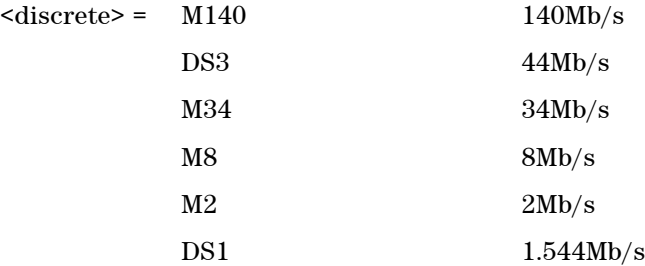

Sets the rate of the instrument input port.

### **:SENSe:DATA:TELecom:SPDH:RATE?**

Returns: <discrete>

# **Payload Commands**

### **:SENSe:DATA:TELecom:SPDH:PAYLoad:FRAMing <discrete>**

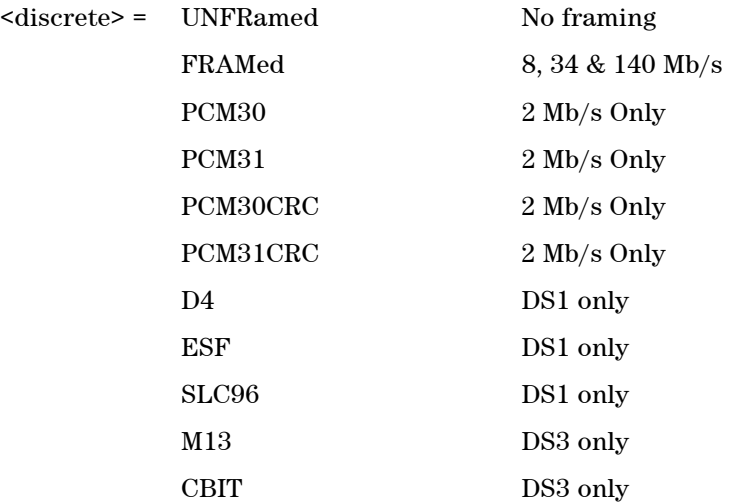

NOFBit Ds1 floating Byte only

Selects the Structured PDH receiver interface rate framing.

#### **:SENSe:DATA:TELecom:SPDH:PAYLoad:FRAMing?**

Returns: <discrete>

#### **:SENSe:DATA:TELecom:SPDH:PAYLoad:STRucture <discrete>**

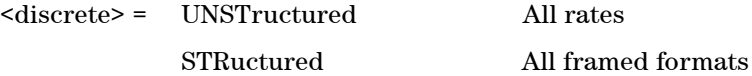

Selects whether or not the PDH receiver is to have any further structure or not.

#### **:SENSe:DATA:TELecom:SPDH:PAYLoad:STRucture?**

Returns: <discrete>

# **SENSe subsystem - Receiver Test Signal Set Up**

### **:SENSe:DATA:TELecom:SPDH:TSIGnal:RATE <discrete>**

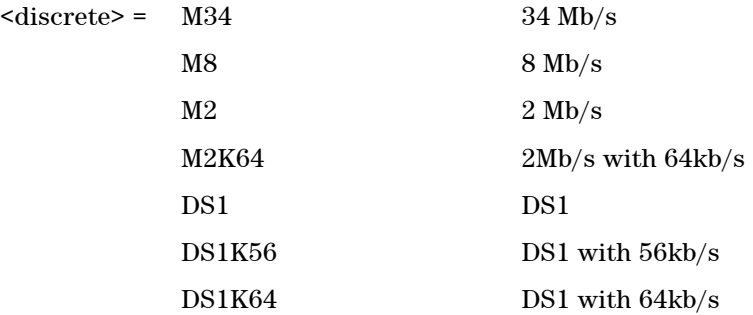

Selects the Structured PDH receiver triubutary rate.

### **:SENSe:DATA:TELecom:SPDH:TSIGnal:RATE?**

Returns: <discrete>

### **:SENSe:DATA:TELecom:SPDH:TSIGnal:FRAMing <discrete>**

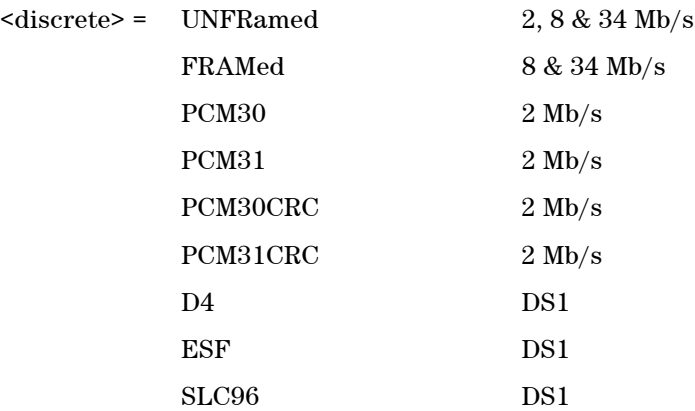

Selects the Structured PDH receiver triubutary framing.

### **:SENSe:DATA:TELecom:SPDH:TSIGnal:FRAMing?**

### **Remote Control Manual 189**

Returns: <discrete>

#### **:SENSe:DATA:TELecom:SPDH:TSIGnal:TRIButary:M34 <numeric>**

 $\epsilon$  = 1 to 4

Selects the Structured PDH receiver 34 Mb/s tributary number.

#### **:SENSe:DATA:TELecom:SPDH:TSIGnal:TRIButary:M34?**

Returns: <numeric>

#### **:SENSe:DATA:TELecom:SPDH:TSIGnal:TRIButary:M8 <numeric>**

 $\epsilon$  = 1 to 4

Selects the Structured PDH receiver 8 Mb/s tributary number.

#### **:SENSe:DATA:TELecom:SPDH:TSIGnal:TRIButary:M8?**

Returns: <numeric>

#### **:SENSe:DATA:TELecom:SPDH:TSIGnal:TRIButary:M2 <numeric>**

 $\langle$ numeric $\rangle$  = 1 to 4

Selects the Structured PDH receiver 2 Mb/s tributary number.

#### **:SENSe:DATA:TELecom:SPDH:TSIGnal:TRIButary:M2?**

Returns: <numeric>

#### **:SENSe:DATA:TELecom:SPDH:TSIGnal:TRIButary:DS1 <numeric>**

 $\epsilon$  = 1 to 4

Selects the Structured PDH receiver DS1 tributary number.

#### **:SENSe:DATA:TELecom:SPDH:TSIGnal:TRIButary:DS1?**

Returns: <numeric>

#### **:SENSe:DATA:TELecom:SPDH:TSIGnal:TRIButary:DS2 <numeric>**

 $\epsilon$  = 1 to 7

Selects the Structured PDH receiver DS2 tributary number.

#### **:SENSe:DATA:TELecom:SPDH:TSIGnal:TRIButary:DS2?**

Returns: <numeric>

### **:SENSe:DATA:TELecom:SPDH:TSIGnal:TSLot:M2:K64 <numeric>**

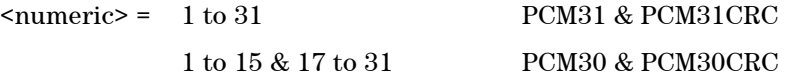

Selects the Structured PDH receiver 64 kb/s timeslot.

#### **:SENSe:DATA:TELecom:SPDH:TSIGnal:TSLot:M2:K64?**

Returns: <numeric>

#### **:SENSe:DATA:TELecom:SPDH:TSIGnal:TSLot:M2:K64Xn <numeric>**

 $\langle$ numeric $\rangle$  = 0 to 2147483647 31 bit value

Selects the NX64 kb/s timeslots of the 2Mb/s number. a '1' in the nth position signifies selection of timeslot n. A '0' signifies deselection e.g. to select timeslots 1,8,15,22,29 #b1000000100000010000001000000100 or #h40810204.

### **:SENSe:DATA:TELecom:SPDH:TSIGnal:TSLot:M2:K64Xn?**

Returns: <numeric>

#### **:SENSe:DATA:TELecom:SPDH:TSIGnal:TSLot:DS1:K56 <numeric>**

 $\langle$ numeric $\rangle$  = 1 to 24 Any framing

Selects the PDH receiver 56kb/s timeslot.

#### **:SENSe:DATA:TELecom:SPDH:TSIGnal:TSLot:DS1:K56?**

Returns: <numeric>

### **:SENSe:DATA:TELecom:SPDH:TSIGnal:TSLot:DS1:K64 <numeric>**

 $\langle$ numeric> = 1 to 24 Any framing

Selects the PDH receiver 64kb/s timeslot.

#### **:SENSe:DATA:TELecom:SPDH:TSIGnal:TSLot:DS1:K64?**

Returns: <numeric>

#### **:SENSe:DATA:TELecom:SPDH:TSIGnal:TSLot:DS1:K64Xn <numeric>**

 $\langle$ numeric $\rangle$  = 0 to 16777215 24 bit value

Selects the NX64 kb/s timeslots of the DS1 signal. a '1' in the nth position signifies selection of timeslot n. A '0' signifies deselection e.g. to select timeslots 1,8,15,22 #b100000010000001000000100 or #h810204.

#### **:SENSe:DATA:TELecom:SPDH:TSIGnal:TSLot:DS1:K64Xn?**

Returns: <numeric>

#### **:SENSe:DATA:TELecom:SPDH:TSIGnal:TSLot:DS1:K56Xn <numeric>**

 $\langle$ numeric $\rangle$  = 0 to 16777215 24 bit value

Selects the 56XN kb/s timeslots of the DS1 signal. a '1' in the nth position signifies selection of timeslot n. A '0' signifies deselection e.g. to select timeslots

1,8,15,22 #b100000010000001000000100 or #h810204.

### **:SENSe:DATA:TELecom:SPDH:TSIGnal:TSLot:DS1:K56Xn?**

Returns: <numeric>

## **DS1 Loop Codes**

#### **:SENSe:DATA:TELecom:SPDH:INBand:LPUP:CODE <discrete>**

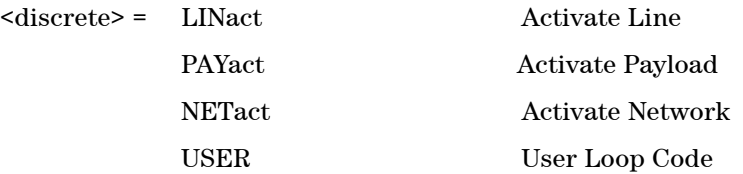

Selects the expected Structured PDH receiver inband Loop Up loop code.

#### **:SENSe:DATA:TELecom:SPDH:INBand:LPUP:CODE?**

Returns: <discrete>

### **:SENSe:DATA:TELecom:SPDH:INBand:LPUP:USER <numeric>, <numeric>**

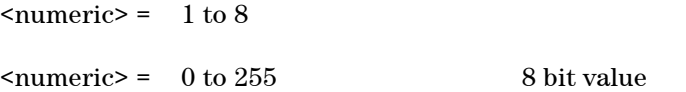

Sets the expected Structured PDH receiver inband Loop Up loop code, variable bit length user loop code.

The first numeric parameter specifies the number of bits in the loop code to be in the range 1 to 8 bits. The second numeric parameter specifies the loop code and is range checked against the number of bits specified in the first parameter.

### **:SENSe:DATA:TELecom:SPDH:INBand:LPUP:USER? <numeric>**

 $\epsilon$  = 1 to 8

Returns: <numeric>

### **:SENSe:DATA:TELecom:SPDH:INBand:LPDN:CODE <discrete>**

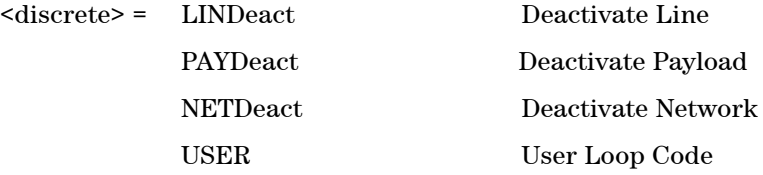

Selects the expected Structured PDH receiver inband Loop Down loop code.

### **:SENSe:DATA:TELecom:SPDH:INBand:LPDN:CODE?**

Returns: <discrete>

### **:SENSe:DATA:TELecom:SPDH:INBand:LPDN:USER <numeric>, <numeric>**

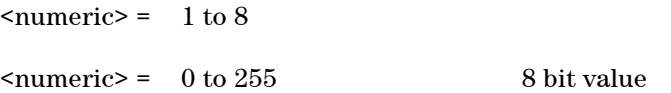

Sets the expected Structured PDH receiver inband Loop Down loop code, variable bit length user loop code.

The first numeric parameter specifies the number of bits in the loop code to be in the range 1 to 8 bits.

The second numeric parameter specifies the loop code and is range checked against the number of bits specified in the firat parameter.

### **:SENSe:DATA:TELecom:SPDH:INBand:LPDN:USER? <numeric>**

 $\langle$ numeric $\rangle$  = 1 to 8

Returns: <numeric>

# **SENSe subsystem - Result Returning Commands**

# **Structured PDH Error Results**

### **:SENSE:DATA? <string>**

<string> = "<Return Type>:SPDH:LSECond:<error>" for last second results

<string> = "<Return Type>:SPDH:<error>" for total results

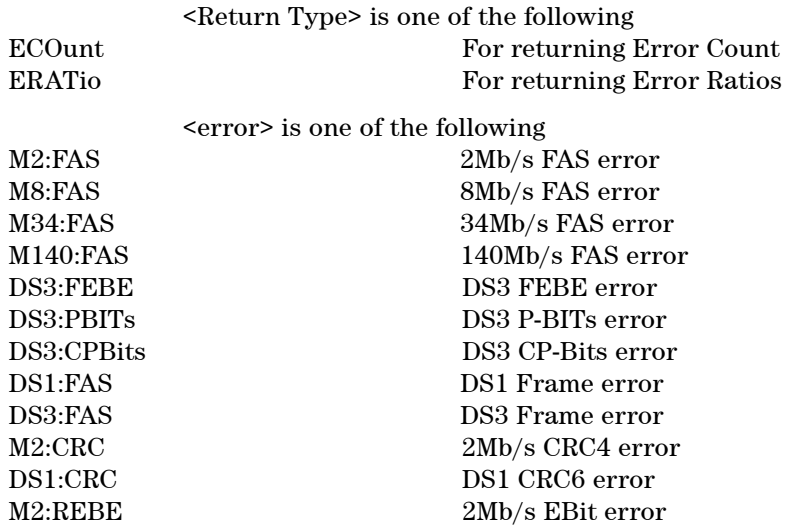

Returns: <numeric>

# **Structured PDH Analysis Results**

### **:SENSE:DATA? <string>**

<string> = "<Result type>:SPDH:<Path Type>:<Type>"

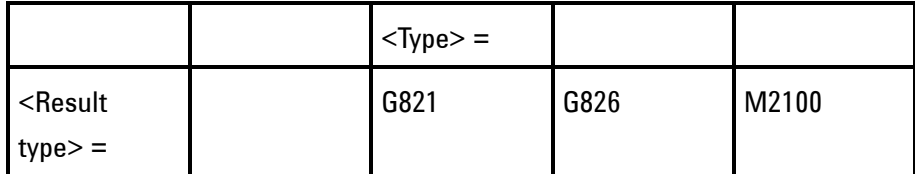

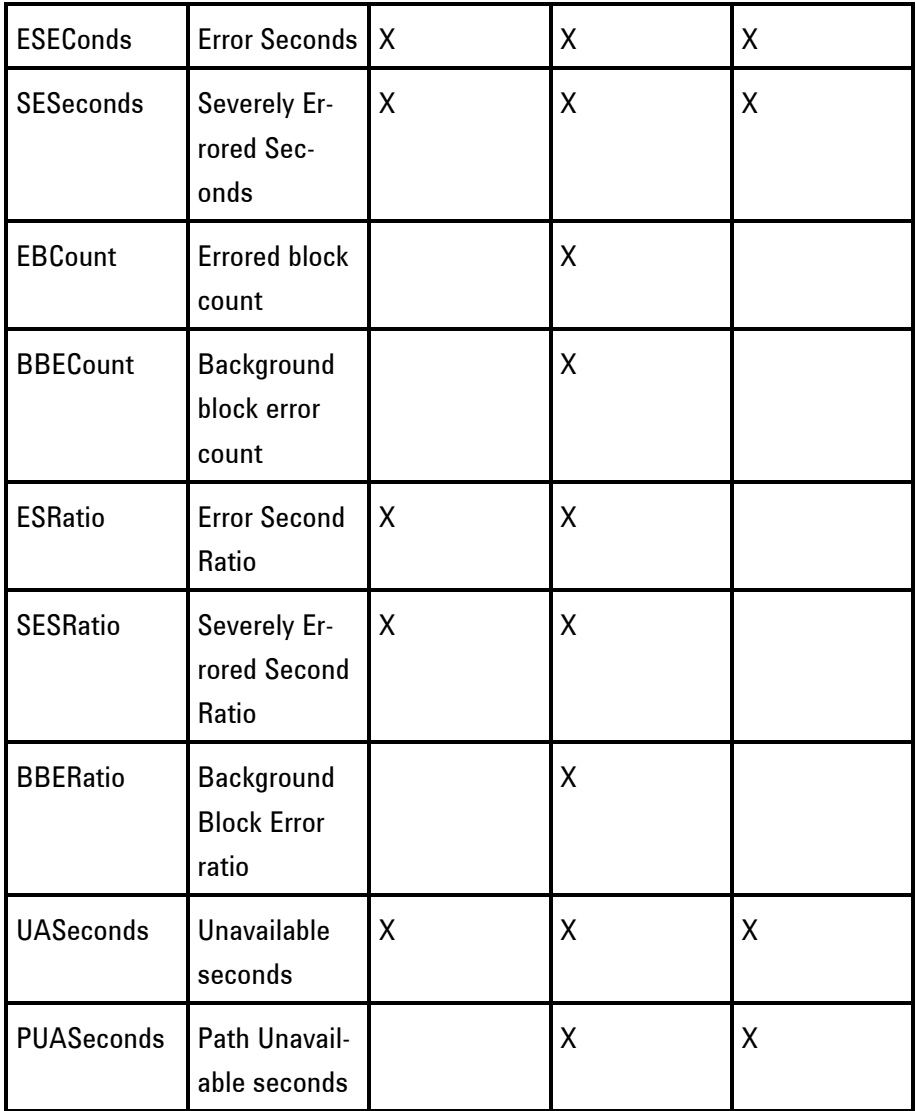

 $<$  Path type<br>>  $=$   $\,$ 

M34:RECeive Receive 34Mb/s M8:RECeive Receive 8Mb/s M2:TRANsmit Transmit 2Mb/s

M140:TRANsmit Transmit 140Mb/s M140:RECeive Receive 140Mb/s M34:TRANsmit Transmit 34Mb/s M8:TRANsmit Transmit 8Mb/s

M2:RECeive 2Mb/s DS1:TRANsmit Transmit DS1 DS1:RECeive Receive DS1 DS3:TRANsmit Transmit DS3 DS3:RECeive Receive DS3

BIT Bit errors (Out Of Service)

**NOTE G.821** has only BIT as the <Path Type>.

Returns: <numeric>

# **Structured PDH Alarm Seconds Results**

#### **:SENSE:DATA? <string>**

<string> = "ASEConds:SPDH:<Alarm>"

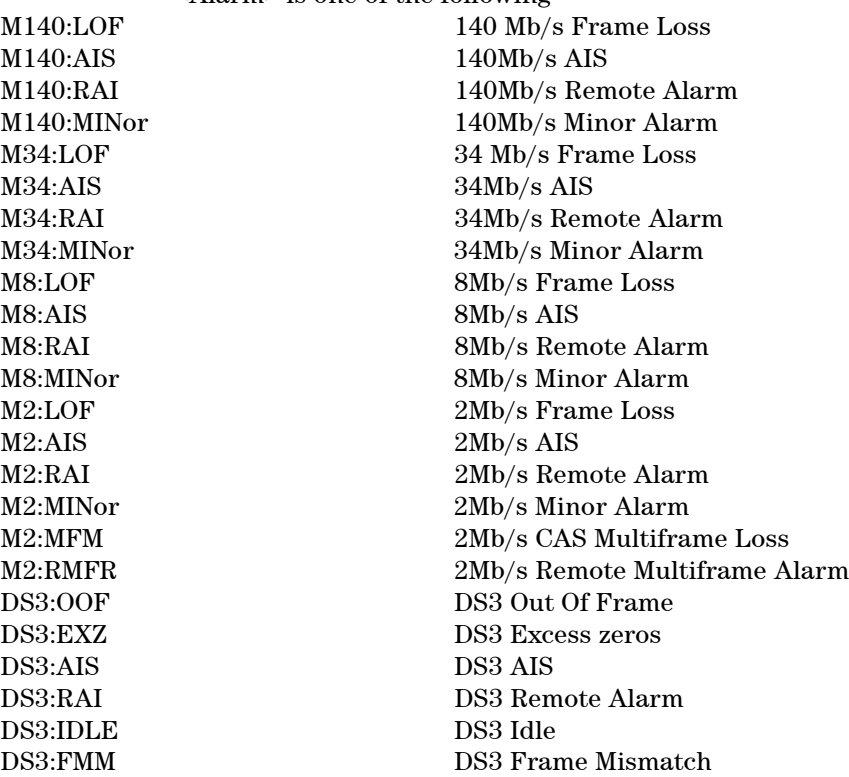

<Alarm> is one of the following

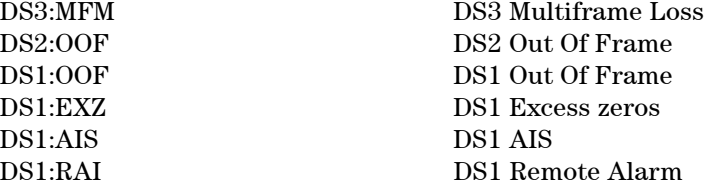

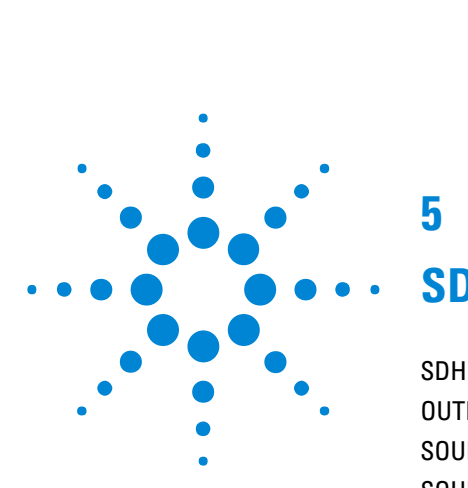

# **5**

# **SDH Command Reference**

SDH [Command Reference](#page-202-0) 201 [OUTPut subsystem](#page-203-0) 202 [SOURce subsystem - Transmitter Settings](#page-204-0) 203 [SOURce subsystem - Transmitter Overhead Set up](#page-216-0) 215 [SOURce subsystem - Clock Offset Test Function](#page-237-0) 236 [SOURce subsystem - Transmitter Error Test Functions](#page-238-0) 237 [SOURce subsystem - Transmitter Alarm Test Functions](#page-243-0) 242 [SOURce subsystem - Pointer Adjust Test Functions](#page-247-0) 246 [SOURce Subsystem - VCat Delay Test Function](#page-251-0) 250 [SOURce subsystem - APS Messages](#page-253-0) 252 [SOURce subsystem - DCC Insertion](#page-260-0) 259 [INPut subsystem](#page-261-0) 260 [SENSe subsystem - Receiver Settings](#page-262-0) 261 [SENSe subsystem - Receiver Overhead Monitor](#page-270-0) 269 [SENSe subsystem - Data Capture Commands](#page-274-0) 273 [SENSe subsystem - Receiver SDH Overhead Sequence Capture](#page-276-0) [Commands](#page-276-0) 275 [SENSe Subsystem - Signal Wizard SDH Frame Layer](#page-279-0) 278 [SENSe subsystem - Result Returning Commands](#page-284-0) 283 [FETCh subsystem](#page-289-0) 288 [FETCh Subsystem - Signal Wizard SDH Frame Layer](#page-298-0) 297 [SYSTem Subsystem - SDH Trigger Output Commands](#page-300-0) 299

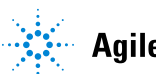

Agilent Technologies 199

<span id="page-202-0"></span>This chapter contains detailed information on commands that are used to control the instrument for SDH operation.

# <span id="page-203-0"></span>**OUTPut subsystem**

### **:OUTPut:TELecom:SDH:PAYLoad:LOCation <discrete>**

<discrete> = INTernal

EXTernal

This command selects the SDH insert payload location.

### **:OUTPut:TELecom:SDH:PAYLoad:LOCation?**

Returns: <discrete>

### **:OUTPut:TELecom:SDH:PAYLoad:CODE <discrete>**

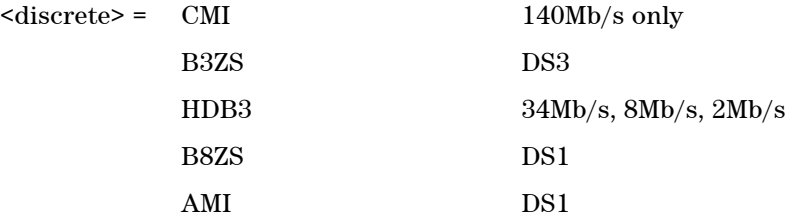

Selects the insert interface line code for the SDH payload.

### **:OUTPut:TELecom:SDH:PAYLoad:CODE?**

Returns: <discrete>

# <span id="page-204-0"></span>**SOURce subsystem - Transmitter Settings**

### **:SOURce:DATA:TELecom:SDH:RATE <discrete>**

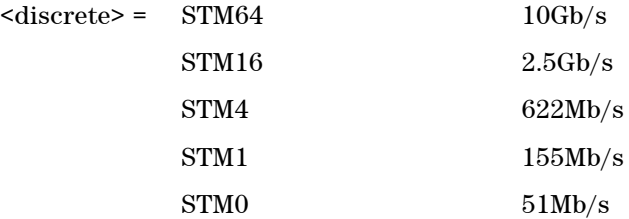

Controls the characteristics of the instrument's output ports.

Sets the output rate for the instrument output port.

#### **:SOURce:DATA:TELecom:SDH:RATE?**

Returns: <discrete>

### **:SOURce:DATA:TELecom:SDH:THRumode:COVerwrite <boolean>**

 $\langle$ boolean> = 0 or OFF

1 or On

Controls the overhead overwrite thru mode feature.

Enables or disables overhead overwrite. Thru mode must be enabled for this to be set.

### **:SOURce:DATA:TELecom:SDH:THRumode:COVerwrite?**

Returns: <br/> <br/>boolean>

## **Mapping Settings**

**:SOURce:DATA:TELecom:SDH:AU:STRucture <discrete>**

<discrete> = MIXed PRESet

Sets the type of mapping structure to be generated. In preset mode, the mappings will be the same size of the foreground except for AU4\_2C, AU4\_3C and AU4 8C where the background mappings are all AU4.

#### **:SOURce:DATA:TELecom:SDH:AU:STRucture?**

Returns: <discrete>

## **Mixed Mappings Settings**

The following commands are only applicable in Mixed Mapping mode.

#### **:SOURce:DATA:TELecom:SDH:AU:MIXed:RESet <discrete>**

 $<$ discrete $>$  =  $\alpha$ U4 AU3

Resets the Mixed mappings to it's default state with all channels AU3 or AU4, and the first channel as the foreground channel.

### **:SOURce:DATA:TELecom:SDH:AU:MIXed:FOReground <numeric>**

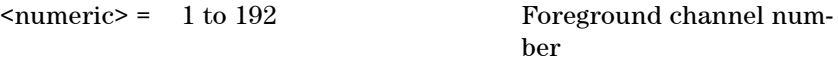

Selects the foreground channel. The number is the number of AU-3 from the first channel.

This value can be obtained using the following formula:  $(AUG16# - 1)*48 + (AUG4# - 1)*12 + (AUG1# - 1)*4 + AU-3#$ 

Only the channel numbers of mappings that have actually been defined may be selected.

#### **:SOURce:DATA:TELecom:SDH:AU:MIXed:FOReground?**

Returns: <numeric>

### **:SOURce:DATA:TELecom:SDH:AU:MIXed:TYPE <numeric>, <discrete>**

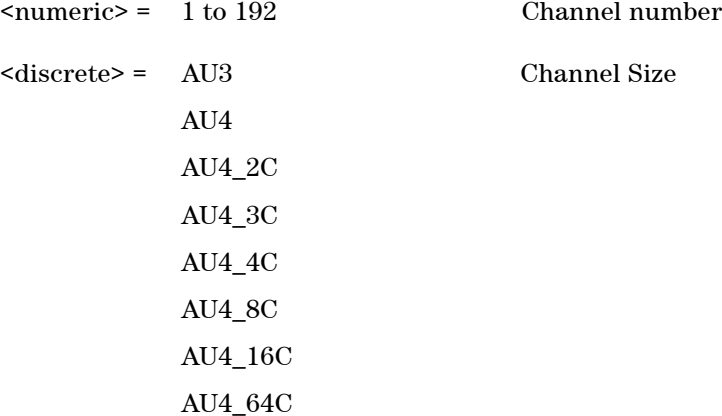

Selects the size of the given channel. The Channel number is as for :MIXed:FOReground.

Only valid if the given channel already exists, and the given size is a valid size for the given start position.

### **:SOURce:DATA:TELecom:SDH:AU:MIXed:TYPE? <numeric>**

<numeric> = 1 to 192 Channel number

Returns: <discrete>

## **Virtual Concatenation Settings**

### **:SOURce:DATA:TELecom:SDH:VCAT <discrete>**

 $\langle$ discrete> =  $\langle$  ON OFF

Enable or Disable VCAT Mappings

#### **:SOURce:DATA:TELecom:SDH:VCAT?**

Returns: <discrete>

#### **:SOURce:DATA:TELecom:SDH:VCAT:CHGRoup <discrete>**

 $<$ discrete $>$  =  $\quad$  ON

OFF

Enable or disable the SQI checking.

#### **:SOURce:DATA:TELecom:SDH:VCAT:CHGRoup?**

Returns: <discrete>

#### **:SOURce:DATA:TELecom:SDH:VCAT:ADD <numeric>**

<numeric> = Channel Number 1..192

Adds the mapping at the given channel number to the VCAT group.

For High Order (AU4 or AU3) the Channel Number is calculated using the following formula:  $(AUG16#-1)*48 + (AUG4#-1)*12 + (AUG1#-1)*4 + AU3#$ 

For Low Order (TU3, TU12 or TU11) the Channel Number is simply the GUI position of the selected channel (counting from left to right).

#### **:SOURce:DATA:TELecom:SDH:VCAT:REMove <numeric>**

<numeric> = Channel Number 1..192

Removes the mapping at Channel Number from the VCAT group

#### **:SOURce:DATA:TELecom:SDH:VCAT:MEMBer? <numeric>**

 $\epsilon$   $\epsilon$  = Channel Number 1..192

Inidcates if the mapping at the given channel number is a member of the VCAT group.

#### **:SOURce:DATA:TELecom:SDH:VCAT:SQI <numeric>, <numeric>**

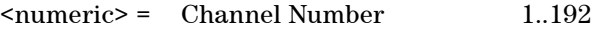

<numeric> = SQI Number

Changes the SQI number of the VCAT member at Channel Number

#### **:SOURce:DATA:TELecom:SDH:VCAT:SQI? <numeric>**

<numeric> = Channel Number 1..192

Returns: <numeric>

#### **:SOURce:DATA:TELecom:SDH:VCAT:CLEar**

Removes all VCAT group members except the currently selected foreground channel.

## **AUG Numbering Selection**

The following commands are only applicable in Preset Mapping mode.

### **:SOURce:DATA:TELecom:SDH:AUG64 <numeric>**

<numeric> = 1 AUG-64 number.

Selects the transmitted AUG-64 that is selected for test.

Only valid if :SOURce:DATA:TELecom:SDH:RATE <discrete> is set to a rate higher than STM-16.

### **:SOURce:DATA:TELecom:SDH:AUG64?**

Returns: <numeric>

#### **:SOURce:DATA:TELecom:SDH:AUG16 <numeric>**

 $\langle$ numeric $\rangle$  = 1 to 4  $\langle$  AUG-16 number.

Selects the transmitted AUG-16 that is selected for test.

Only valid if :SOURce:DATA:TELecom:SDH:RATE <discrete> is set to a rate higher than STM-4.

#### **:SOURce:DATA:TELecom:SDH:AUG16?**

Returns: <numeric>

### **:SOURce:DATA:TELecom:SDH:AUG4 <numeric>**

 $\langle$ numeric> = 1 to 4  $\langle$ AUG-4 number.

Selects the transmitted AUG-4 that is selected for test.

Only valid if :SOURce:DATA:TELecom:SDH:RATE <discrete> is set to a rate higher than STM-1.

#### **:SOURce:DATA:TELecom:SDH:AUG4?**

Returns: <numeric>

### **:SOURce:DATA:TELecom:SDH:AUG1 <numeric>**

 $\langle$ numeric $\rangle$  = 1 to 4  $\langle$  AUG-1 number.

Selects the transmitted AUG that is selected for test.

Only valid if :SOURce:DATA:TELecom:SDH:RATE <discrete> is set to a rate higher than STM-0.

#### **:SOURce:DATA:TELecom:SDH:AUG1?**

Returns: <numeric>

### **:SOURce:DATA:TELecom:SDH:AU3 <numeric>**

 $\langle$ numeric $\rangle$  = 1 to 3 AU3 number

Selects the transmitted AU3 that is selected for test. Only valid for line rates higher than STM-0.

### **:SOURce:DATA:TELecom:SDH:AU3?**

Returns: <numeric>

# **Tandem Connection Monitoring (TCM)**

#### **:SOURce:DATA:TELecom:SDH:TCM:HPATh <boolean>**

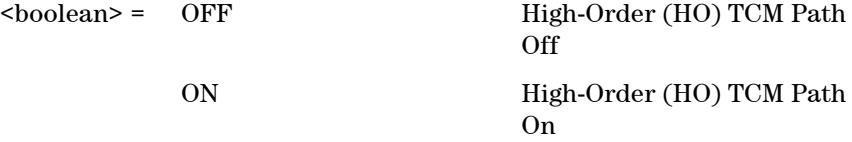

Enables and Disables the High-Order Tandem Connection Path.

#### **:SOURce:DATA:TELecom:SDH:TCM:HPATh?**

Returns: <br/> <br/>boolean>

### **:SOURce:DATA:TELecom:SDH:TCM:LPATh <boolean>**

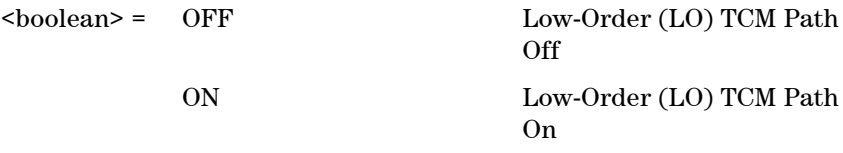

Enables and Disables the Low-Order Tandem Connection Path.

#### **:SOURce:DATA:TELecom:SDH:TCM:LPATh?**

Returns: <br/> <br/>boolean>

# **AU Layer Selection**

### **:SOURce:DATA:TELecom:SDH:AU:TYPE <discrete>**

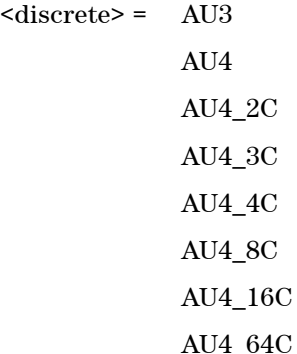

Selects the AU mapping into an STM-N frame.

#### **:SOURce:DATA:TELecom:SDH:AU:TYPE?**

Returns: <discrete>

# **TU Layer Selection**

### **:SOURce:DATA:TELecom:SDH:TU:TYPE <discrete>**

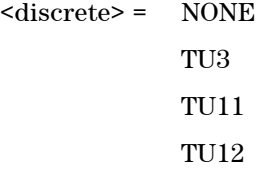

Selects the TU mapping.

### **:SOURce:DATA:TELecom:SDH:TU:TYPE?**

Returns: <discrete>

# **Payload Layer Selection**

### **:SOURce:DATA:TELecom:SDH:PAYLoad <discrete>**

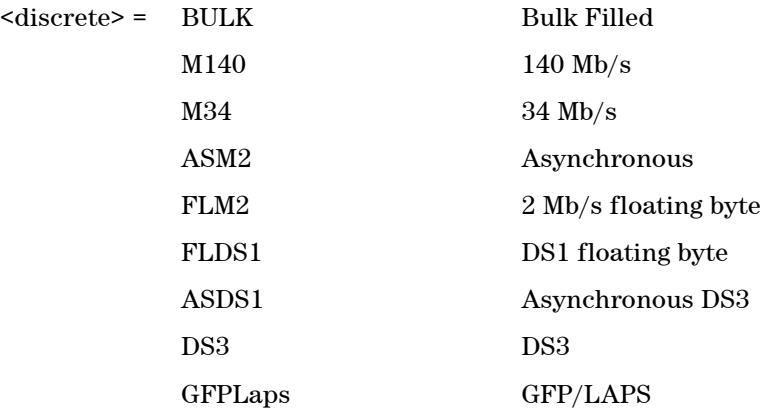

This command controls the transmitter SDH payload for single payload cases.

### **:SOURce:DATA:TELecom:SDH:PAYLoad?**

Returns: <discrete>

## **TUG Channel**

### **:SOURce:DATA:TELecom:SDH:TUG3 <numeric>**

<numeric> = 1 to 3 TUG3 Number

Selects the SDH Transmitter active TUG3 within the foreground AU4.

### **:SOURce:DATA:TELecom:SDH:TUG3?**

Returns: <numeric>

#### **:SOURce:DATA:TELecom:SDH:TUG2 <numeric>**

<numeric> = 1 to 7 TUG2 Number

Selects the SDH Transmitter active TUG2 within the selected TUG3 or AU3.

### **:SOURce:DATA:TELecom:SDH:TUG2?**

Returns: <numeric>

### **:SOURce:DATA:TELecom:SDH:TU <numeric>**

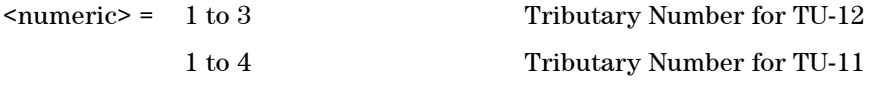

Selects the SDH Transmitter active TU within the selected TUG2.

#### **:SOURce:DATA:TELecom:SDH:TU?**

Returns: <numeric>

#### **:SOURce:DATA:TELecom:SDH:PAYLoad:FOFFset <boolean>**

 $\text{<}$ boolean> = 0 or OFF 1 or On

Enables or disables the SDH Payload Clock Frequency Offset.

### **:SOURce:DATA:TELecom:SDH:PAYLoad:FOFFset?**

Returns: <br/> <br/>boolean>

### **:SOURce:DATA:TELecom:SDH:PAYLoad:OFFSet <numeric>**

 $\langle$ numeric $\rangle$  = -100.0 to +100.0 Parts per Million

Sets (and enables) the payload frequency offset.

#### **:SOURce:DATA:TELecom:SDH:PAYLoad:OFFSet?**

Returns: <numeric>

# **Background Settings**

#### **:SOURce:DATA:TELecom:SDH:AU:BACKground <discrete>**

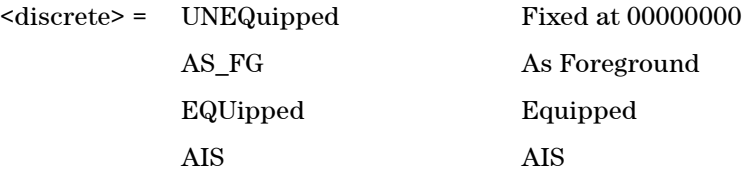

Selects the payload in the background (non test) AUs.

#### **:SOURce:DATA:TELecom:SDH:AU:BACKground?**

Returns: <discrete>

### **:SOURce:DATA:TELecom:SDH:TU:BACKground:PAYLoad:PATTern <discrete>**

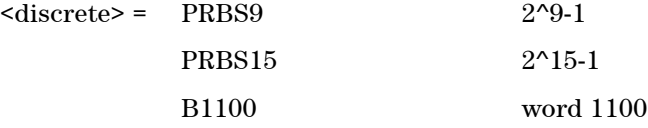

Selects the background payload pattern for TUs within the foreground TUG2.

### **:SOURce:DATA:TELecom:SDH:TU:BACKground:PAYLoad:PATTern?**

Returns: <discrete>

### **:SOURce:DATA:TELecom:SDH:TUG3:BACKground:PAYLoad:PATTern <numeric>, <discrete>**

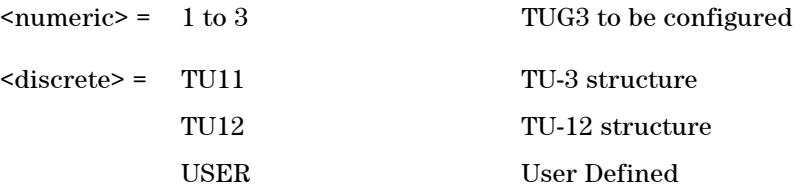

Selects the structure in a background TUG3. This command is only valid if the

selected TUG3 is not the current foreground.

### **:SOURce:DATA:TELecom:SDH:TUG3:BACKground:PAYLoad:PATTern? <numeric>**

<numeric> = 1 to 3 TUG3 to be configured

Returns: <discrete>

### **:SOURce:DATA:TELecom:SDH:TUG3:BACKground:PAYLoad:PATTern:USER <numeric>, <numeric>**

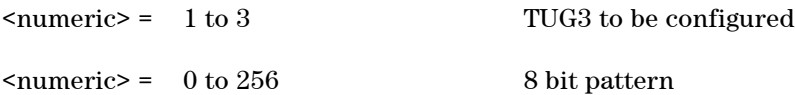

Sets the User Pattern to be transmitted in the specified background TUG3. This command is only valid if the TUG3 selected is not the current foreground.

The 8-bit numeric value can be entered using #b for binary representation, #h for hexadecimal or just as a decimal number.

### **:SOURce:DATA:TELecom:SDH:TUG3:BACKground:PAYLoad:PATTern:USER ? <numeric>**

<numeric> = 1 to 3 TUG3 to be configured

Returns: <numeric>
# **SOURce subsystem - Transmitter Overhead Set up**

## **:SOURce:DATA:TELecom:SDH:OVERhead:DEFault**

Sets all overhead bytes to their default value

## **:SOURce:DATA:TELecom:SDH:OVERhead:DATA <numeric>, <numeric>, <discrete>, <numeric>**

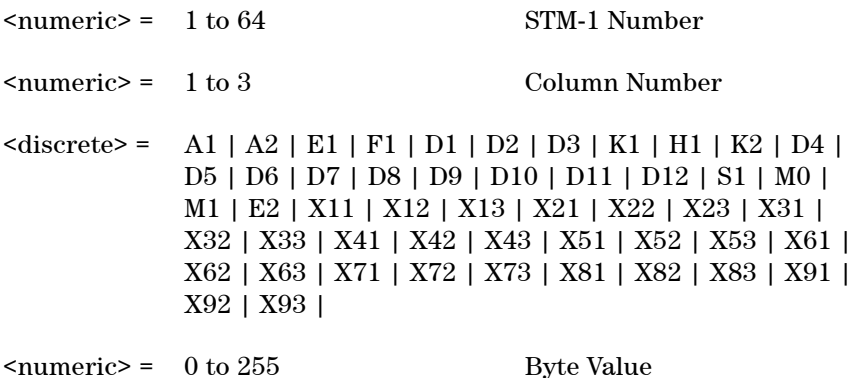

Sets the value of the selected transmitter section overhead byte. The required byte is specified by 4 command parameters.

The first parameter, STM-1 Number, identifies an STM-1 within the signal. The acceptable range for this parameter will depend on the selected transmit signal rate. For the STM-0 signal rate only 1 is valid.

The second parameter identifies a set of columns within the selected STM-1. A Value of 1 selects columns 1,4 & 7, a value of 2 selects Columns 2,5 & 8, and a value of 3 selects Columns 3,6 & 9. For the STM-0 signal rate only 1 is valid.

The third parameter identifies the specific byte in the selected set of columns. There are two ways of specifying this byte. The first is to use standard names where these are valid. The set of valid names is shown in the table above. The second method is to use an "Xrc" notation, where r is the numerical value of the bytes row in the transport overhead and c is the numerical value of the bytes column in the transport overhead. This method allows access to ANY byte in the selected STM-1 / Column set.

The fourth command parameter is the new value that will be transmitted in the specified byte. This value can be specified in hex, octal or decimal format.

## **:SOURce:DATA:TELecom:SDH:OVERhead:DATA? <numeric>, <numeric>, <discrete>**

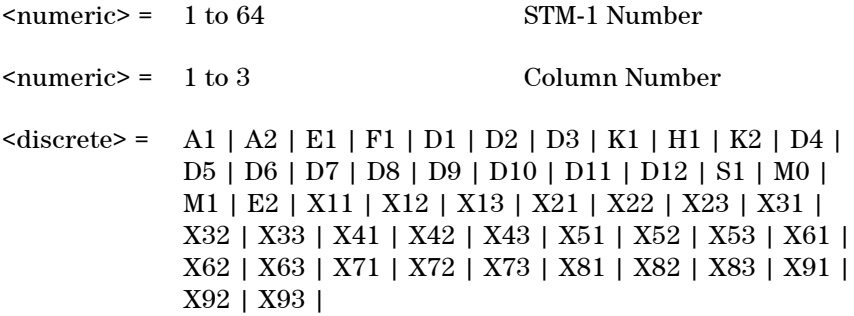

Returns: <numeric>

### **:SOURce:DATA:TELecom:SDH:OVERhead:J0:PATTern <discrete>**

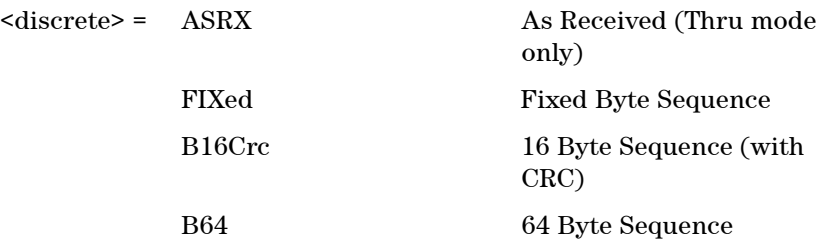

Sets the type of pattern that is to be transmitted in the J0 byte of the STM regenerator section overhead. The pattern repeats every 16 characters and is transmitted character by character in subsequent frames. Default is FIXed. ASRX is only applicable when thru mode is enabled.

### **:SOURce:DATA:TELecom:SDH:OVERhead:J0:PATTern?**

Returns: <discrete>

### **:SOURce:DATA:TELecom:SDH:OVERhead:J0:PATTern:FIXed <numeric>**

 $\langle$ numeric $\rangle$  = 0 to 255 Byte Value

Sets the fixed byte value of the J0 byte. Only relevant when :SOURce:DATA:TELecom:SDH:OVERhead:J0:PATTern <discrete>is set to FIXed.

### **:SOURce:DATA:TELecom:SDH:OVERhead:J0:PATTern:FIXed?**

Returns: <numeric>

## **:SOURce:DATA:TELecom:SDH:OVERhead:J0:PATTern:B16Crc <string>**

 $\langle$ string $\rangle$  =

Sets the 16-byte sequence of the J0 byte of the regenerator section overhead. The command parameter is a 15 character long string. The instrument automatically appends an E.164 CRC character to make up a 16 character sequence.

If the string is not 15 characters long the instrument will either append NULLS or truncate the string to make it 15 characters long. The pattern repeats every 16 characters and is transmitted character by character in subsequent frames.

Only available when :SOURce:DATA:TELecom:SDH:OVERhead:J0:PATTern <discrete> is set to B16Crc.

## **:SOURce:DATA:TELecom:SDH:OVERhead:J0:PATTern:B16Crc?**

Returns: <string>

## **:SOURce:DATA:TELecom:SDH:OVERhead:J0:PATTern:B64 <string>**

 $\langle$ string $\rangle$  =

Sets the 64-byte sequence of the J0 byte of the regenerator section overhead.

If the string is not 64 characters long the instrument will either append NULLS or truncate the string and terminate with a CR/LF to make it 64 characters long. The pattern repeats every 64 characters and is transmitted character by character in subsequent frames.

Only available when :SOURce:DATA:TELecom:SDH:OVERhead:J0:PATTern

<discrete>is set to B64.

### **:SOURce:DATA:TELecom:SDH:OVERhead:J0:PATTern:B64?**

Returns: <string>

### **:SOURce:DATA:TELecom:SDH:OVERhead:J0:PATTern:ARRay?**

Returns: <br/> <br/>block>

Returns the J0 trace message as an array of numeric values. The number of numeric values returned depends on the pattern type set using :SOURce:DATA:TELecom:SDH:OVERhead:J0:PATTern <discrete>.

### **:SOURce:DATA:TELecom:SDH:OVERhead:SBYTe <discrete>**

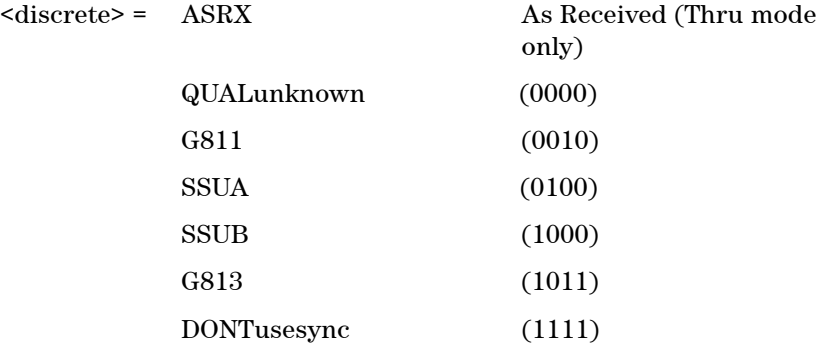

Selects the SDH SYNC message type (S1 Byte Bits 5 to 8). ASRX is only applicable when thru mode is enabled.

### **:SOURce:DATA:TELecom:SDH:OVERhead:SBYTe?**

Returns: <discrete>

### **:SOURce:DATA:TELecom:SDH:POVerhead:DATA <discrete>, <numeric>**

 $\text{6}$  <discrete> = C2 | G1 | F2 | H4 | F3 | K3 | N1

<numeric> = 0 to 255 Byte Value

Sets the value of the specified VC-4-64c, VC-4-16c, VC-4-4c, VC-4, VC-3 foreground high order path overhead byte.

The N1 byte can only be set when the command :SOURce:DATA:TELecom:SDH:TCM:HPATh <boolean> is set to FALSE.

### **:SOURce:DATA:TELecom:SDH:POVerhead:DATA? <discrete>**

 $\langle$  discrete> =  $C2 | G1 | F2 | H4 | F3 | K3 | N1$ 

Returns: <numeric>

## **:SOURce:DATA:TELecom:SDH:POVerhead:J1:PATTern <discrete>**

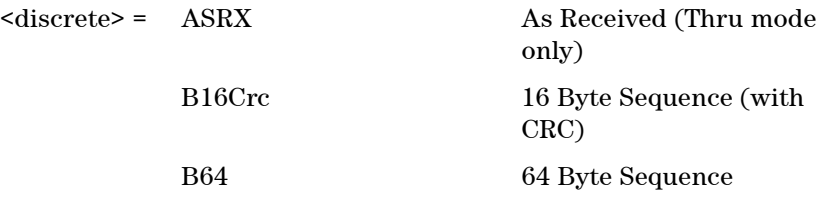

Sets the type of sequence to be transmitted within the J1 byte of the foreground high order path overhead.

ASRX is only applicable when thru mode is enabled.

### **:SOURce:DATA:TELecom:SDH:POVerhead:J1:PATTern?**

Returns: <discrete>

### **:SOURce:DATA:TELecom:SDH:POVerhead:J1:PATTern:B16Crc <string>**

 $\langle$ string $\rangle$  =

Sets the 16-byte sequence of the J1 byte of the foreground high order path overhead. The command parameter is a 15 characters long string. The instrument automatically appends an E.164 CRC character to make up a 16 character sequence.

If the string is not 15 characters long the instrument will either append NULLS

or truncate the string to make it 15 characters long. The pattern repeats every 16 characters and is transmitted character by character in subsequent frames.

Only valid when :SOURce:DATA:TELecom:SDH:POVerhead:J1:PATTern <discrete> is set to B16Crc.

### **:SOURce:DATA:TELecom:SDH:POVerhead:J1:PATTern:B16Crc?**

Returns: <string>

## **:SOURce:DATA:TELecom:SDH:POVerhead:J1:PATTern:B64 <string>**

 $\langle$ string $\rangle$  =

Sets the 64-byte sequence of the J1 byte of the foreground high order path overhead.

If the string is not 64 characters long the instrument will either append NULLS or truncate the string and terminate with a CR/LF to make it 64 characters long. The pattern repeats every 64 characters and is transmitted character by character in subsequent frames.

Only available when :SOURce:DATA:TELecom:SDH:POVerhead:J1:PATTern <discrete> is set to B64.

## **:SOURce:DATA:TELecom:SDH:POVerhead:J1:PATTern:B64?**

Returns: <string>

### **:SOURce:DATA:TELecom:SDH:POVerhead:J1:PATTern:ARRay?**

Returns: <br/> <br/>block>

Returns the high order J1 trace message as an array of numeric values. The number of numeric values returned depends on the pattern type set using :SOURce:DATA:TELecom:SDH:POVerhead:J1:PATTern <discrete>.

## **:SOURce:DATA:TELecom:SDH:POVerhead:J1:VCAT:CSPecific <boolean>**

 $\langle$ boolean $\rangle$  = 0 or OFF 1 or On

Only applicable when High Order VCAT is selected.

Allows selection of High Order J1 VCAT Channel Specific Trace messages mode. When this mode is enabled, the SOURce:DATA:TELecom:SDH:POVerhead:J1:VCAT:CSPecific:CHANnel com-

mand should be used to specifiy which J1 Trace message is programmed. When the mode is disabled, the same J1 Trace message is transmitted in all VCAT members.

## **:SOURce:DATA:TELecom:SDH:POVerhead:J1:VCAT:CSPecific?**

Returns: <br/> <br/>boolean>

## **:SOURce:DATA:TELecom:SDH:POVerhead:J1:VCAT:CSPecific:CHANnel <numeric>**

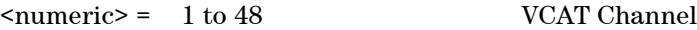

Selects which HO VCAT member to program the J1 Trace message in. Only relevant when the Channel Specific mode has been selected for J1 Trace messages using the SOURce:DATA:TELecom:SDH:POVerhead:J1:VCAT:CSPecific:CHANnel command.

## **:SOURce:DATA:TELecom:SDH:POVerhead:J1:VCAT:CSPecific:CHANnel?**

Returns: <numeric>

## **:SOURce:DATA:TELecom:SDH:POVerhead:SLABel <discrete>**

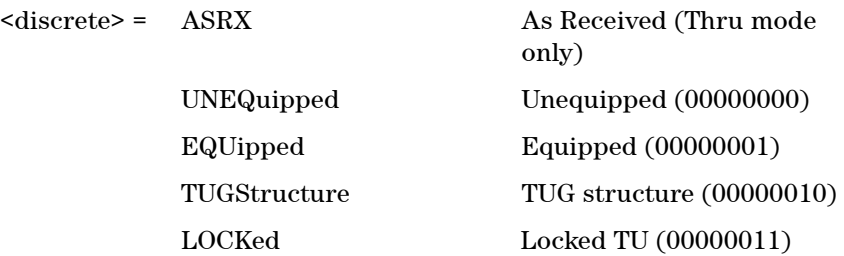

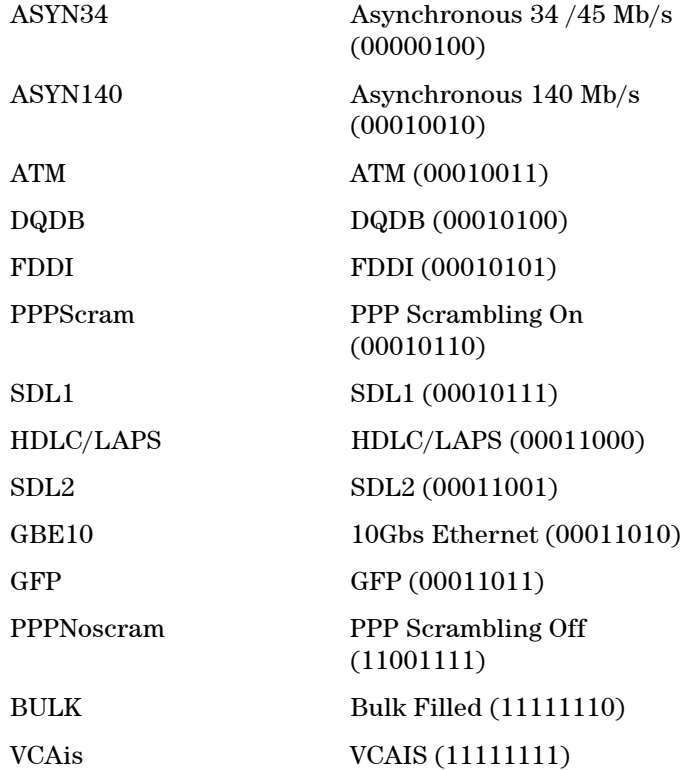

Sets the value of the path label (C2 Byte) of the foreground high order path overhead.

ASRX is only applicable when thru mode is enabled.

## **:SOURce:DATA:TELecom:SDH:POVerhead:SLABel?**

Returns: <discrete>

# **:SOURce:DATA:TELecom:SDH:TCM:APID:PATTern <discrete>**

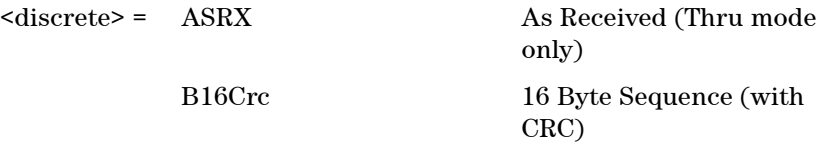

Sets the type of sequence to be transmitted within the N1 byte of the foreground high order path overhead.

ASRX is only applicable when thru mode is enabled.

## **:SOURce:DATA:TELecom:SDH:TCM:APID:PATTern?**

Returns: <discrete>

## **:SOURce:DATA:TELecom:SDH:TCM:APID:PATTern:B16Crc <string>**

 $\langle$ string $\rangle$  =

Sets the 16-byte sequence of the N1 byte of the foreground high order path overhead. The command parameter is a 15 characters long string. The instrument automatically appends an E.164 CRC character to make up a 16 character sequence.

If the string is not 15 characters long the instrument will either append NULLS or truncate the string to make it 15 characters long. The pattern repeats every 16 characters and is transmitted character by character in subsequent frames.

Only valid when :SOURce:DATA:TELecom:SDH:TCM:APID:PATTern <discrete> is set to B16Crc, and :SOURce:DATA:TELecom:SDH:TCM:HPATh <boolean> is set to TRUE.

## **:SOURce:DATA:TELecom:SDH:TCM:APID:PATTern:B16Crc?**

Returns: <string>

## **:SOURce:DATA:TELecom:SDH:TCM:APID:PATTern:ARRay?**

Returns: <br/> <br/>block>

Returns the high order TCM trace message as an array of numeric values. The number of numeric values returned depends on the pattern type set using :SOURce:DATA:TELecom:SDH:TCM:APID:PATTern <discrete>.

## **:SOURce:DATA:TELecom:SDH:POVerhead:H4Sequence <discrete>**

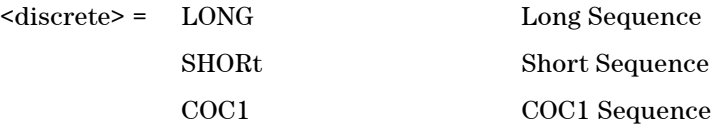

Sets the H4 Path overhead byte sequence length when :SOURce:DATA:TELecom:SDH:TU <numeric> is set to TU11 or TU12.

### **:SOURce:DATA:TELecom:SDH:POVerhead:H4Sequence?**

Returns: <discrete>

### **:SOURce:DATA:TELecom:SDH:TU:POVerhead:DATA <discrete>, <numeric>**

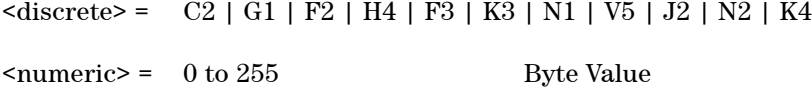

Sets the value of the specified VC-3, VC-12 or VC-11 foreground low order path overhead byte to the value specified by <numeric>.

For V5, a bitmask of 00111111 is applied to the value of  $\leq$ numeric $\geq$  since the BIP-2 cannot be set.

## **:SOURce:DATA:TELecom:SDH:TU:POVerhead:DATA? <discrete>**

 $\langle$  discrete> = C2 | G1 | F2 | H4 | F3 | K3 | N1 | V5 | J2 | N2 | K4

Returns: <numeric>

## **:SOURce:DATA:TELecom:SDH:TU:POVerhead:J1:PATTern <discrete>**

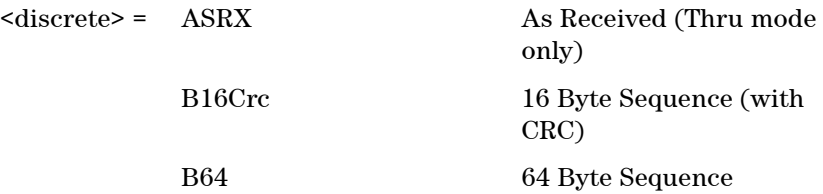

Sets the type of sequence to be transmitted within the J1 byte of the foreground

low order path overhead.

## **:SOURce:DATA:TELecom:SDH:TU:POVerhead:J1:PATTern?**

Returns: <discrete>

### **:SOURce:DATA:TELecom:SDH:TU:POVerhead:J1:PATTern:B16Crc <string>**

### $\langle$ string $\rangle$  =

Sets the 16-byte sequence of the J1 byte of the foreground low order path overhead. The command parameter is a 15 characters long string. The instrument automatically appends an E.164 CRC character to make up a 16 character sequence.

If the string is not 15 characters long the instrument will either append NULLS or truncate the string to make it 15 characters long. The pattern repeats every 16 characters and is transmitted character by character in subsequent frames.

Only valid when :SOURce:DATA:TELecom:SDH:TU:POVerhead:J1:PATTern <discrete> is set to B16Crc.

## **:SOURce:DATA:TELecom:SDH:TU:POVerhead:J1:PATTern:B16Crc?**

Returns: <string>

## **:SOURce:DATA:TELecom:SDH:TU:POVerhead:J1:PATTern:B64 <string>**

 $\langle \text{string} \rangle =$ 

Sets the 64-byte sequence of the J1 byte of the foreground low order path overhead.

If the string is not 64 characters long the instrument will either append NULLS or truncate the string and terminate with a CR/LF to make it 64 characters long. The pattern repeats every 64 characters and is transmitted character by character in subsequent frames.

Only available when :SOURce:DATA:TELecom:SDH:TU:POVerhead:J1:PATTern <discrete> is set to B64.

## **:SOURce:DATA:TELecom:SDH:TU:POVerhead:J1:PATTern:B64?**

Returns: <string>

## **:SOURce:DATA:TELecom:SDH:TU:POVerhead:J1:PATTern:ARRay?**

Returns: <br/> <br/>block>

Returns the high order J1 trace message as an array of numeric values. The number of numeric values returned depends on the pattern type set using :SOURce:DATA:TELecom:SDH:TU:POVerhead:J1:PATTern <discrete>.

### **:SOURce:DATA:TELecom:SDH:TU:POVerhead:C2:SLABel <discrete>**

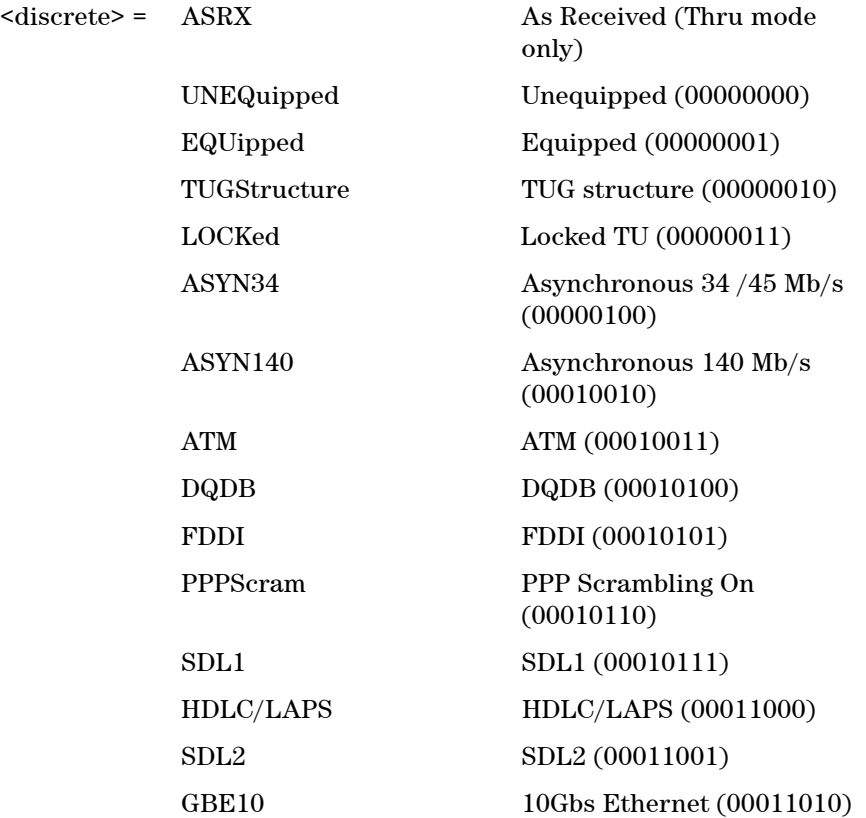

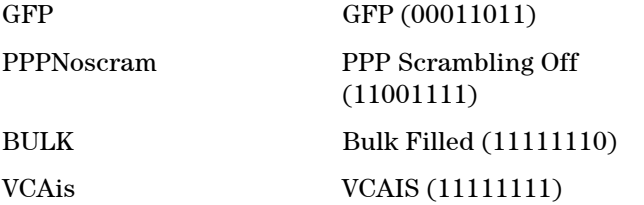

Sets the value of the path label (C2 Byte) of the foreground low order path overhead.

ASRX is only applicable when thru mode is enabled.

### **:SOURce:DATA:TELecom:SDH:TU:POVerhead:C2:SLABel?**

Returns: <discrete>

## **:SOURce:DATA:TELecom:SDH:TU:POVerhead:V5:SLABel <numeric>**

 $\epsilon$  /  $\epsilon$  /  $\epsilon$ 

Sets the value of the signal label (V5 Byte) of the foreground low order path overhead.

## **:SOURce:DATA:TELecom:SDH:TU:POVerhead:V5:SLABel?**

Returns: <numeric>

## **:SOURce:DATA:TELecom:SDH:TU:POVerhead:K4:SLABel <discrete>**

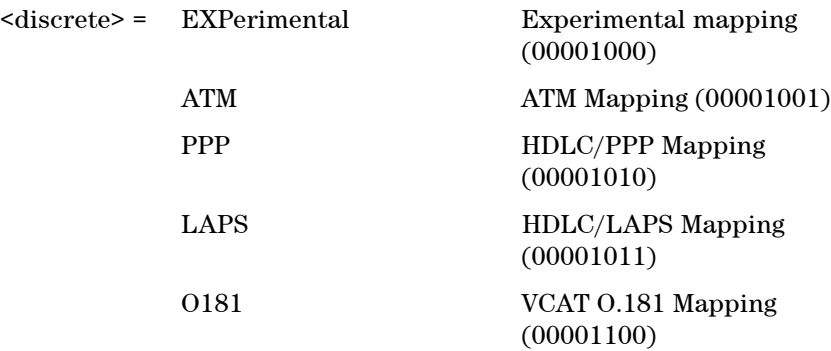

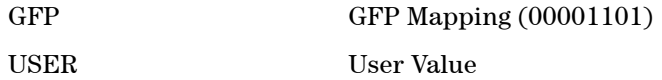

Sets the K4 Extended Signal Label Value. Only valid when V5 Signal Label is set to Extended (5).

## **:SOURce:DATA:TELecom:SDH:TU:POVerhead:K4:SLABel?**

Returns: <discrete>

### **:SOURce:DATA:TELecom:SDH:TU:POVerhead:K4:SLABel:USER <numeric>**

<numeric> = 0-255 Label Value

Allows the K4 Signal Label to be set to a user defined value. Only valid when V5 Signal Label is set to Extended (5).

### **:SOURce:DATA:TELecom:SDH:TU:POVerhead:K4:SLABel:USER?**

Returns: <numeric>

### **:SOURce:DATA:TELecom:SDH:TU:POVerhead:J2:PATTern <discrete>**

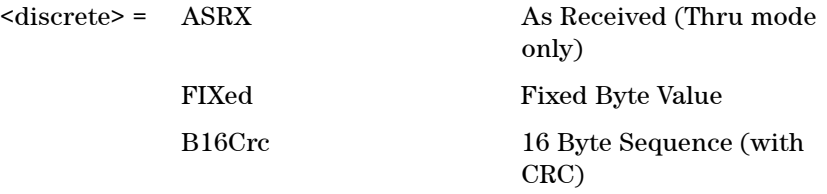

Sets the type of sequence to be transmitted within the J2 byte of the foreground low order path overhead.

ASRX is only applicable when thru mode is enabled.

# **:SOURce:DATA:TELecom:SDH:TU:POVerhead:J2:PATTern?**

Returns: <discrete>

## **:SOURce:DATA:TELecom:SDH:TU:POVerhead:J2:PATTern:FIXed <numeric>**

 $\langle$ numeric $\rangle$  = 0 to 255 Byte Value

Sets the fixed byte value of the J2 byte. Only relevant when :SOURce:DATA:TELecom:SDH:TU:OVERhead:J2:PATTern <discrete>is set to FIXed.

## **:SOURce:DATA:TELecom:SDH:TU:POVerhead:J2:PATTern:FIXed?**

Returns: <numeric>

## **:SOURce:DATA:TELecom:SDH:TU:POVerhead:J2:PATTern:B16Crc <string>**

### $\langle \text{string} \rangle$  =

Sets the 16-byte sequence of the J2 byte of the foreground low order path overhead. The command parameter is a 15 characters long string. The instrument automatically appends an E.164 CRC character to make up a 16 character sequence.

If the string is not 15 characters long the instrument will either append NULLS or truncate the string to make it 15 characters long. The pattern repeats every 16 characters and is transmitted character by character in subsequent frames.

Only valid when :SOURce:DATA:TELecom:SDH:TU:POVerhead:J2:PATTern <discrete> is set to B16Crc.

### **:SOURce:DATA:TELecom:SDH:TU:POVerhead:J2:PATTern:B16Crc?**

Returns: <string>

## **:SOURce:DATA:TELecom:SDH:TU:POVerhead:J2:PATTern:ARRay?**

Returns: <br/> <br/>block>

Returns the high order J2 trace message as an array of numeric values. The

number of numeric values returned depends on the pattern type set using :SOURce:DATA:TELecom:SDH:TU:POVerhead:J2:PATTern <discrete>.

### **:SOURce:DATA:TELecom:SDH:TU:TCM:N1:APID:PATTern <discrete>**

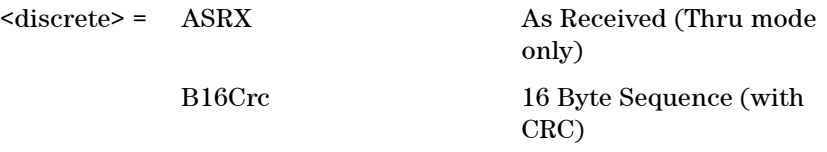

Sets the type of sequence to be transmitted within the N1 byte of the foreground low order path overhead.

ASRX is only applicable when thru mode is enabled.

## **:SOURce:DATA:TELecom:SDH:TU:TCM:N1:APID:PATTern?**

Returns: <discrete>

## **:SOURce:DATA:TELecom:SDH:TU:TCM:N1:APID:PATTern:B16Crc <string>**

### $\langle$ string $\rangle$  =

Sets the 16-byte sequence of the N1 byte of the foreground low order path overhead. The command parameter is a 15 characters long string. The instrument automatically appends an E.164 CRC character to make up a 16 character sequence.

If the string is not 15 characters long the instrument will either append NULLS or truncate the string to make it 15 characters long. The pattern repeats every 16 characters and is transmitted character by character in subsequent frames.

Only valid when :SOURce:DATA:TELecom:SDH:TU:TCM:N1:APID:PATTern <discrete> is set to B16Crc, and :SOURce:DATA:TELecom:SDH:TCM:LPATh <boolean> is set to TRUE.

### **:SOURce:DATA:TELecom:SDH:TU:TCM:N1:APID:PATTern:B16Crc?**

Returns: <string>

### **:SOURce:DATA:TELecom:SDH:TU:TCM:N1:APID:PATTern:ARRay?**

Returns: <br/> <br/>block>

Returns the high order TCM trace message as an array of numeric values. The number of numeric values returned depends on the pattern type set using :SOURce:DATA:TELecom:SDH:TU:TCM:N1:APID:PATTern <discrete>.

### **:SOURce:DATA:TELecom:SDH:TU:TCM:N2:APID:PATTern <discrete>**

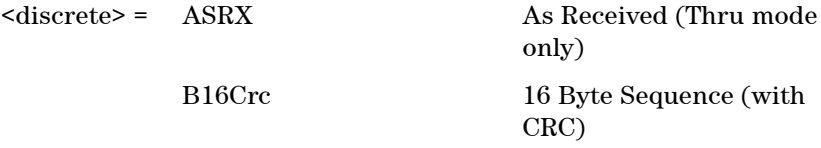

Sets the type of sequence to be transmitted within the N2 byte of the foreground low order path overhead.

ASRX is only applicable when thru mode is enabled.

### **:SOURce:DATA:TELecom:SDH:TU:TCM:N2:APID:PATTern?**

Returns: <discrete>

### **:SOURce:DATA:TELecom:SDH:TU:TCM:N2:APID:PATTern:B16Crc <string>**

 $\langle$ string> =

Sets the 16-byte sequence of the N2 byte of the foreground low order path overhead. The command parameter is a 15 characters long string. The instrument automatically appends an E.164 CRC character to make up a 16 character sequence.

If the string is not 15 characters long the instrument will either append NULLS or truncate the string to make it 15 characters long. The pattern repeats every 16 characters and is transmitted character by character in subsequent frames.

Only valid when :SOURce:DATA:TELecom:SDH:TU:TCM:N2:APID:PATTern <discrete> is set to B16Crc, and :SOURce:DATA:TELecom:SDH:TCM:LPATh <boolean> is set to TRUE.

### **:SOURce:DATA:TELecom:SDH:TU:TCM:N2:APID:PATTern:B16Crc?**

Returns: <string>

### **:SOURce:DATA:TELecom:SDH:TU:TCM:N2:APID:PATTern:ARRay?**

Returns: <br/> <br/>block>

Returns the high order TCM trace message as an array of numeric values. The number of numeric values returned depends on the pattern type set using :SOURce:DATA:TELecom:SDH:TU:TCM:N2:APID:PATTern <discrete>.

# **Overhead Sequences Commands**

### **:SOURce:DATA:TELecom:SDH:SEQuence:CHANnel:SELect <numeric>**

 $\langle$ numeric $\rangle$  = 1 to 64 AU number

Selects the STM-1 Channel from which the overhead sequence will be generated.

### **:SOURce:DATA:TELecom:SDH:SEQuence:CHANnel:SELect?**

Returns: <numeric>

### **:SOURce:DATA:TELecom:SDH:SEQuence:OHBYte <discrete>**

 $\langle$ discrete> = A1A2 | BNDA1A2 | E1 | F1 | D1D3 | K1K2 | H1 | D4D12 | S1 | M0 | M1 | J1 | E2 | C2 | G1 | F2 | H4 | F3 | K3 | N1 | H1H2\_1 | H1H2\_2 | H1H2\_3 | H3\_1 | H3\_2 | H3\_3 | Xrc

Selects the overhead channel to be used to transmit a sequence. "A1A2" selects Channel Associated A1A2 while "BNDA1A2" selects A1A2 Boundary.

A byte/channel may also be selected by using an 'Xrc' notation where 'r' specifies the row of the required byte and 'c' specifies the column.

For example, specifying 'X24' will select the 4th byte on the 2nd row of the specified STM-1 structure.

### **:SOURce:DATA:TELecom:SDH:SEQuence:OHBYte?**

Returns: <discrete>

### **:SOURce:DATA:TELecom:SDH:SEQuence:DEFault**

Restores all sequence variables to their default values.

### **:SOURce:DATA:TELecom:SDH:SEQuence:INCRement**

Resets the sequence repeat counts and data values and inserts incrementing values.

### **:SOURce:DATA:TELecom:SDH:SEQuence:FCOunt <numeric>, <numeric>**

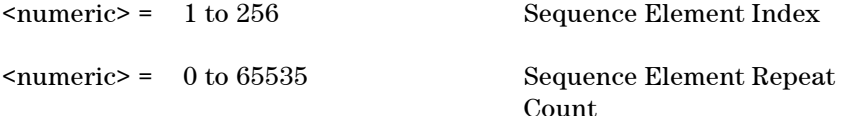

For the selected sequence element specifies the number of frames in which the element data is to be transmitted.

### **:SOURce:DATA:TELecom:SDH:SEQuence:FCOunt? <numeric>**

<numeric> = 1 to 256 Sequence Element Index

Returns: <numeric>

### **:SOURce:DATA:TELecom:SDH:SEQuence:DATA <numeric>, <string>**

<numeric> = 1 to 256 Element Index

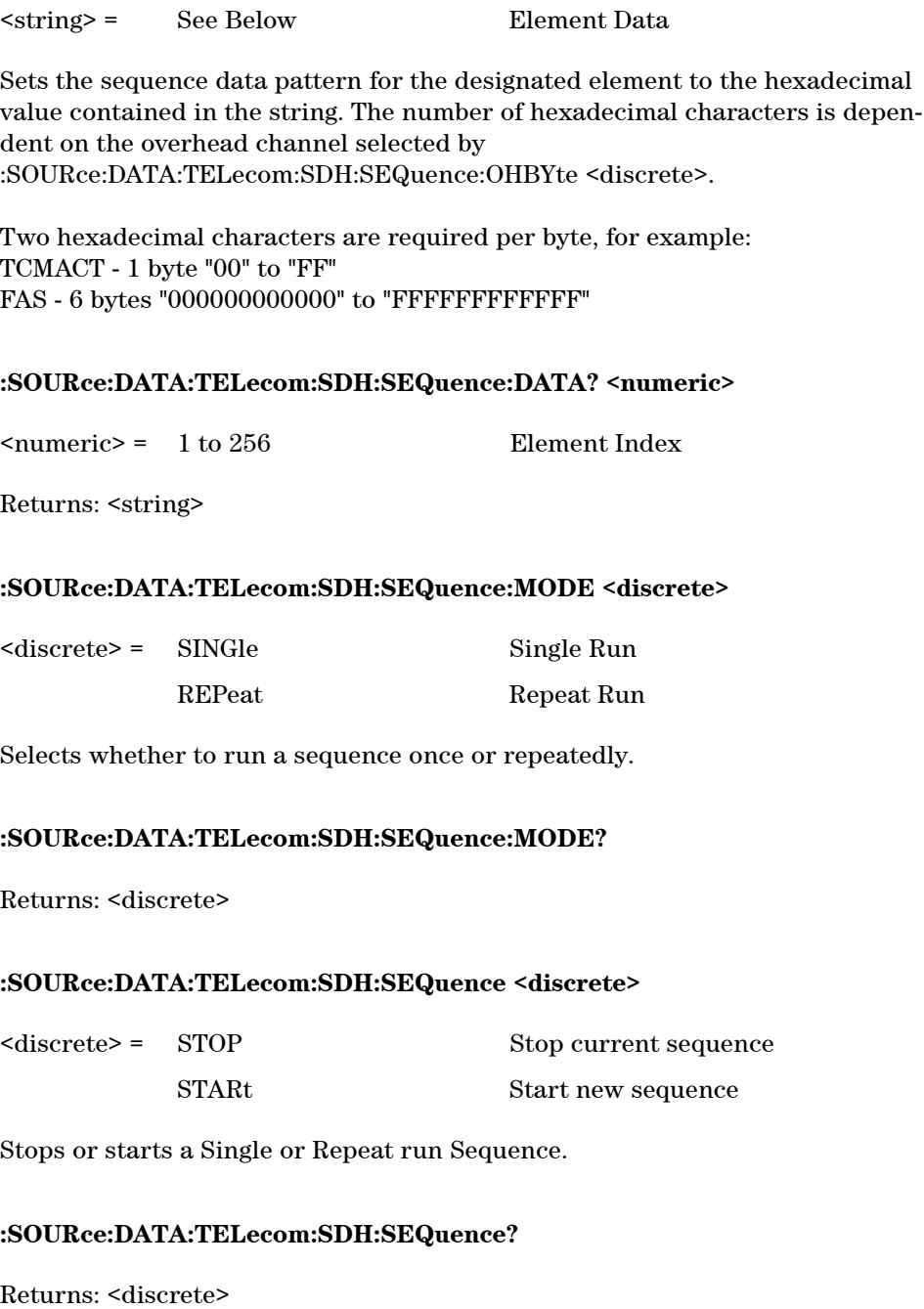

# **SOURce subsystem - Clock Offset Test Function**

## **:SOURce:CLOCk:SDH:FOFFset <boolean>**

 $<sub>boolean</sub> = 0$  or OFF</sub>

1 or ON

Enables or disables the Clock Frequency Offset. The amount of Offset is set using :SOURce:CLOCk:SDH:FOFFset:OFFSet <numeric> <numeric>.

## **:SOURce:CLOCk:SDH:FOFFset?**

Returns: <br/> <br/>boolean>

## **:SOURce:CLOCk:SDH:FOFFset:OFFSet <numeric>**

 $\langle$ numeric $\rangle$  = -100 to +100 parts per million

Sets the amount of Clock Frequency Offset when Frequency Offset is enabled.

## **:SOURce:CLOCk:SDH:FOFFset:OFFSet?**

Returns: <numeric>

# **SOURce subsystem - Transmitter Error Test Functions**

## **:SOURce:DATA:TELecom:SDH:ERRor:PHYSical <discrete>**

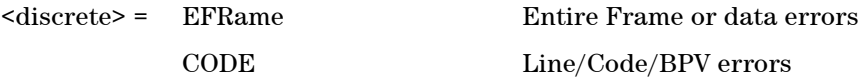

Selects Physical Error Type to generate. Further rate control selections are required.

### **:SOURce:DATA:TELecom:SDH:ERRor:PHYSical?**

Returns: <discrete>

## **:SOURce:DATA:TELecom:SDH:ERRor:SECTion <discrete>**

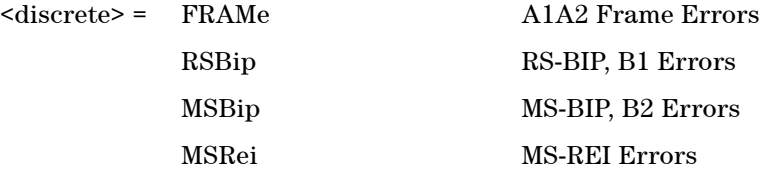

Selects Section Error Type to generate. Further selection of :SOURce:DATA:TELecom:SDH:ERRor:RATE <discrete> <discrete> is required.

## **:SOURce:DATA:TELecom:SDH:ERRor:SECTion?**

Returns: <discrete>

## **:SOURce:DATA:TELecom:SDH:ERRor:PATH <discrete>**

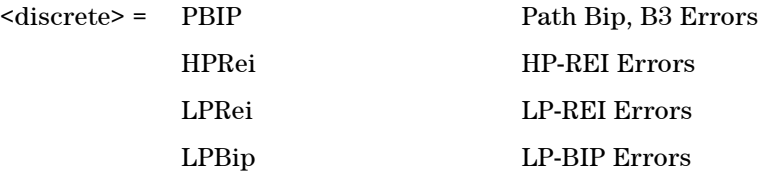

Selects Path Error Type to generate. Further selection of :SOURce:DATA:TELecom:SDH:ERRor:RATE <discrete> <discrete> is required.

### **:SOURce:DATA:TELecom:SDH:ERRor:PATH?**

Returns: <discrete>

### **:SOURce:DATA:TELecom:SDH:ERRor:TCM <discrete>**

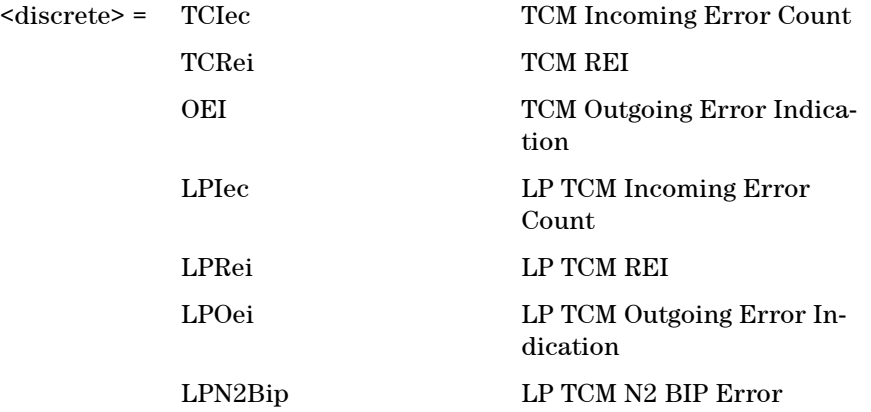

Selects TCM Error Type to generate. Further rate control selections are required.

## **:SOURce:DATA:TELecom:SDH:ERRor:TCM?**

Returns: <discrete>

### **:SOURce:DATA:TELecom:ERRor:SINGle**

Injects a single error.

## **:SOURce:DATA:TELecom:SDH:ERRor:RATE <discrete>**

<discrete> = NONE Errors Off EALL Error All

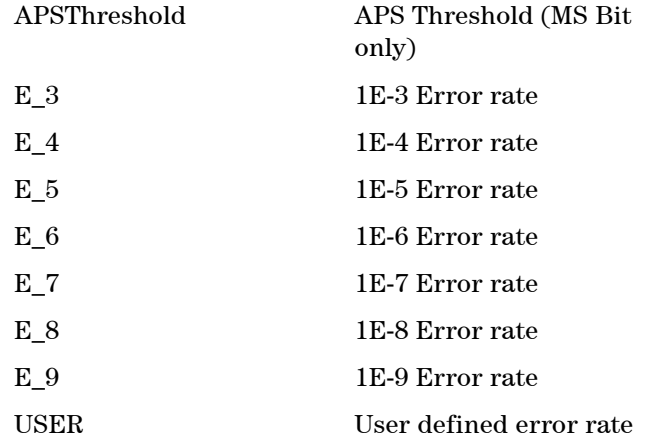

Selects the transmitter Error Rate of the error type selected by the Error Group Selection Functons.

**NOTE** If this query returns USER, then :SOURce:DATA:TELecom:SDH:ERRor:RATE:USER? must be used to discover the currently injected error rate.

### **:SOURce:DATA:TELecom:SDH:ERRor:RATE?**

Returns: <discrete>

### **:SOURce:DATA:TELecom:SDH:ERRor:RATE:USER <numeric>**

<numeric> = 9.9E-9 to 1.1E-3 mantissa resolution 0.1, ex-

ponent resolution 1

Sets the user defined Error Add rate. :SOURce:DATA:TELecom:SDH:ERRor:RATE <discrete> must be set to USER

**NOTE** The maximum user defined error rate is dependent on both error type and lime rate.

## **:SOURce:DATA:TELecom:SDH:ERRor:RATE:USER?**

## **Remote Control Manual 239**

Returns: <numeric>

### **:SOURce:DATA:TELecom:SDH:ERRor:RATE:USER:ACTion <boolean>**

 $<sub>boolean</sub>$  = OFF</sub>

ON User Value set as Error Rate

Sets the user defined Error Add rate specified by :SOURce:DATA:TELecom:SDH:ERRor:RATE:USER <numeric>.

#### **:SOURce:DATA:TELecom:SDH:ERRor:RATE:USER:ACTion?**

Returns: <br/> <br/>boolean>

#### **:SOURce:DATA:TELecom:SDH:ERRor:APSThreshold:NERRors <numeric>**

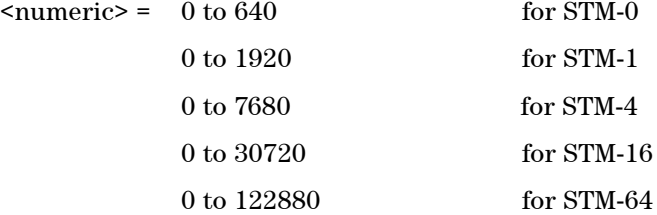

Sets the number of errors for the APS Threshold when :SOURce:DATA:TELecom:SDH:ERRor:RATE <discrete>  $\leq$  discrete> is set to APSThreshold. Default = 0.

## **:SOURce:DATA:TELecom:SDH:ERRor:APSThreshold:NERRors?**

Returns: <numeric>

#### **:SOURce:DATA:TELecom:SDH:ERRor:APSThreshold:EINTerval <discrete>**

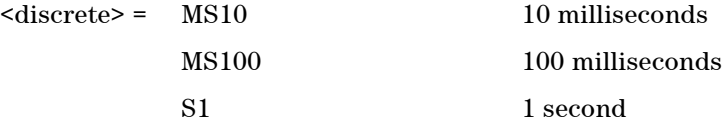

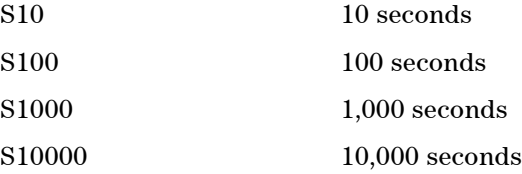

Sets the interval between APS Threshold errors when :SOURce:DATA:TELecom:SDH:ERRor:RATE <discrete> <discrete> is set to APSThreshold .

### **:SOURce:DATA:TELecom:SDH:ERRor:APSThreshold:EINTerval?**

Returns: <discrete>

# **SOURce subsystem - Transmitter Alarm Test Functions**

Further commands (including Alarm Stress) can be found in the 'Transmitter Alarm Test Functions' section of the 'Common Commands' chapter.

## **:SOURce:DATA:TELecom:SDH:ALARm:PHYSical <discrete>**

<discrete> = LOS Loss of Signal Alarm

Selects PHYSical Alarms.

### **:SOURce:DATA:TELecom:SDH:ALARm:PHYSical?**

Returns: <discrete>

## **:SOURce:DATA:TELecom:SDH:ALARm:SECTion <discrete>**

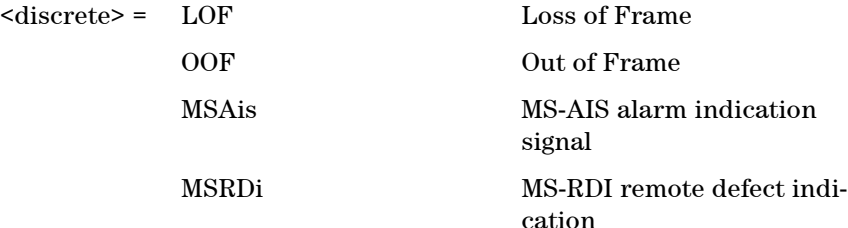

Selects Section Alarms.

### **:SOURce:DATA:TELecom:SDH:ALARm:SECTion?**

Returns: <discrete>

### **:SOURce:DATA:TELecom:SDH:ALARm:OOF**

Sets the OOF alarm Active.There is no corresponding query

## **:SOURce:DATA:TELecom:SDH:ALARm:PATH <discrete>**

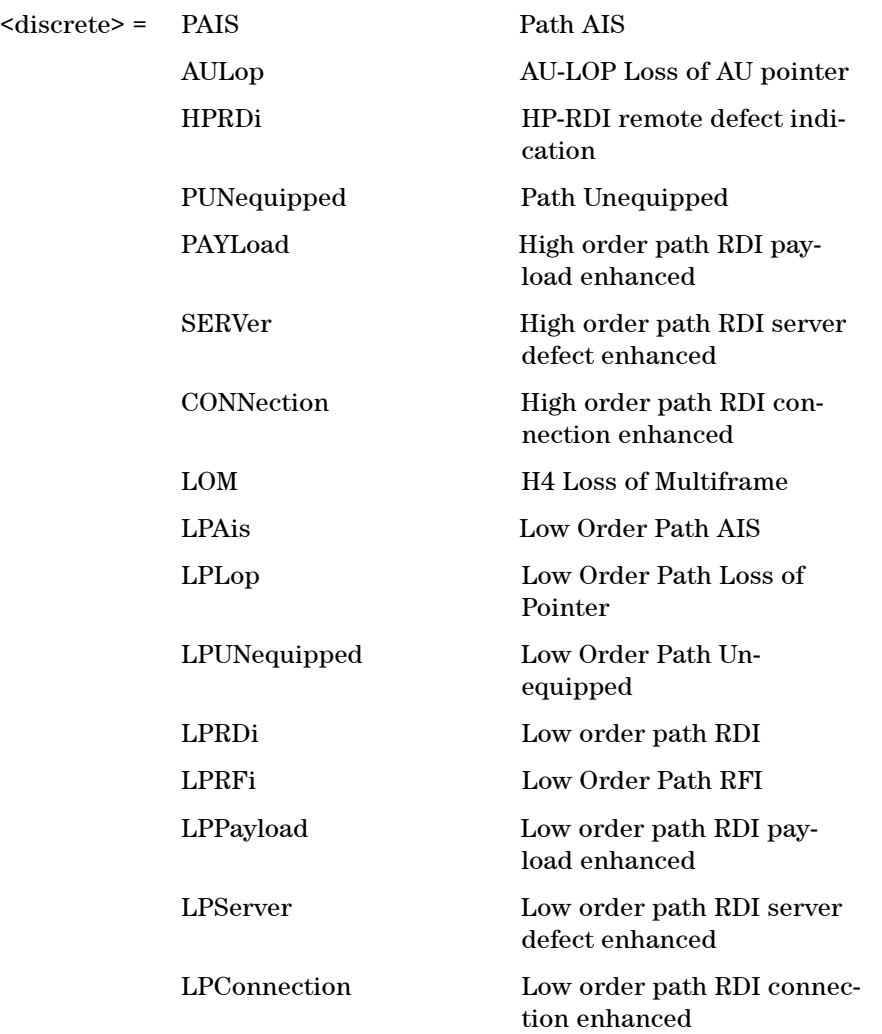

Selects Path Alarms.

# **:SOURce:DATA:TELecom:SDH:ALARm:PATH?**

Returns: <discrete>

# **:SOURce:DATA:TELecom:SDH:ALARm:VCAT <discrete>**

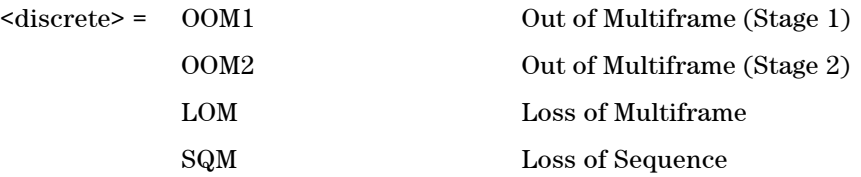

Selects the Virtual Concatenation alarm to inject.

### **:SOURce:DATA:TELecom:SDH:ALARm:VCAT?**

Returns: <discrete>

## **:SOURce:DATA:TELecom:SDH:ALARm:VCAT:MODE <discrete>**

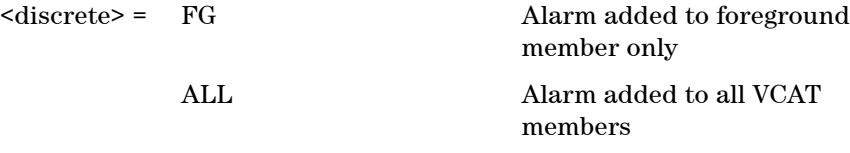

Select which VCAT member(s) to alarm.

## **:SOURce:DATA:TELecom:SDH:ALARm:VCAT:MODE?**

Returns: <discrete>

## **:SOURce:DATA:TELecom:SDH:ALARm:TCM <discrete>**

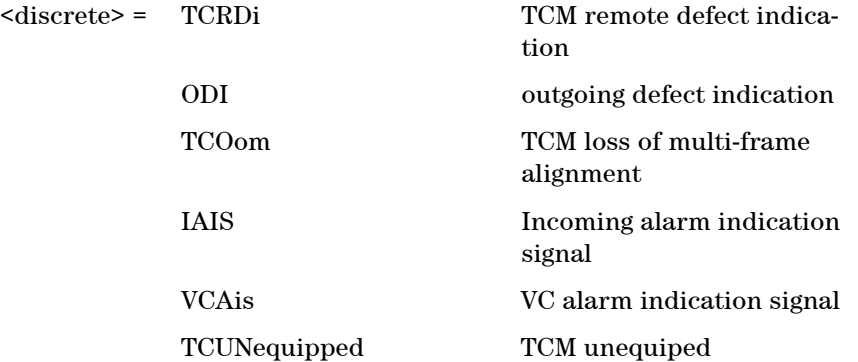

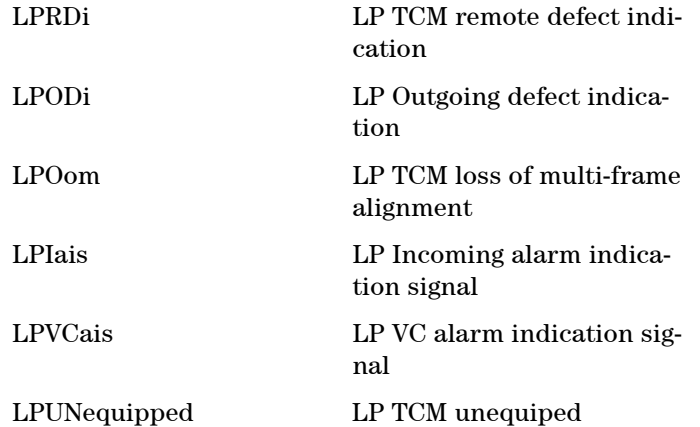

Selects Tandem Connection Mode Alarms.

## **:SOURce:DATA:TELecom:SDH:ALARm:TCM?**

Returns: <discrete>

## **:SOURce:DATA:TELecom:ALARm <boolean>**

 $\text{<}$ boolean> = 0 or OFF

1 or ON

Enables and disables Alarm Generation.

### **:SOURce:DATA:TELecom:ALARm?**

Returns: <br/> <br/>boolean>

# **SOURce subsystem - Pointer Adjust Test Functions**

## **:SOURce:DATA:TELecom:SDH:POINter:TRANsmitted?**

Returns: <numeric>

Returns the actual pointer value being transmitted.

### **:SOURce:DATA:TELecom:SDH:POINter <boolean>**

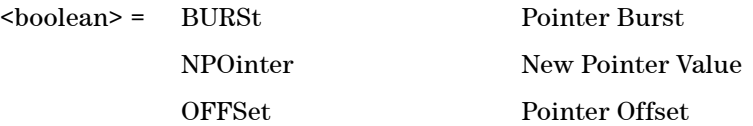

Selects the Pointer Test Function.

### **:SOURce:DATA:TELecom:SDH:POINter?**

Returns: <br/> <br/>boolean>

### **:SOURce:DATA:TELecom:SDH:POINter:TYPE <discrete>**

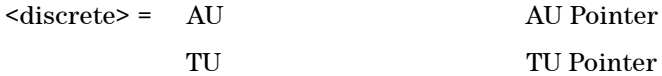

TU TU Pointer

Selects the Pointer Type.

## **:SOURce:DATA:TELecom:SDH:POINter:TYPE?**

Returns: <discrete>

## **:SOURce:DATA:TELecom:SDH:POINter:BURSt:ACTion**

Forces the pointer value to change according to the burst size and direction set using the following commands :SOURce:DATA:TELecom:SDH:POINter:BURSt:DIRection <discrete> and :SOURce:DATA:TELecom:SDH:POINter:BURSt:SIZE <numeric>

To use this function the command :SOURce:DATA:TELecom:SDH:POINter <discrete> should be set to BURSt.

### **:SOURce:DATA:TELecom:SDH:POINter:BURSt:DIRection <discrete>**

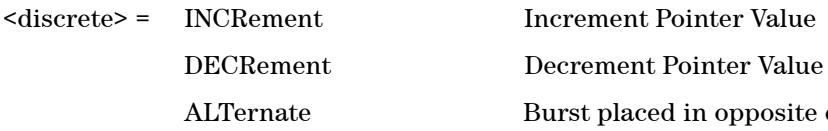

placed in opposite direction to last burst

Selects the Pointer Burst Direction.

### **:SOURce:DATA:TELecom:SDH:POINter:BURSt:DIRection?**

Returns: <discrete>

### **:SOURce:DATA:TELecom:SDH:POINter:BURSt:SIZE <numeric>**

 $\epsilon$  /  $\epsilon$  /  $\epsilon$ 

Selects the Pointer Burst Size.

### **:SOURce:DATA:TELecom:SDH:POINter:BURSt:SIZE?**

Returns: <numeric>

## **:SOURce:DATA:TELecom:SDH:POINter:NEW:ACTion**

Forces the pointer value to adopt the New Pointer value and new flag status, set using the following commands

:SOURce:DATA:TELecom:SDH:POINter:NEW:VALue <numeric> and :SOURce:DATA:TELecom:SDH:POINter:NEW:FLAG <discrete>.

To use this function the command :SOURce:DATA:TELecom:SDH:POINter <discrete> should be set to NEW.

### **:SOURce:DATA:TELecom:SDH:POINter:NEW:VALue <numeric>**

 $\epsilon$  <numeric> = 0 to 782

Selects the New Pointer Value.

## **:SOURce:DATA:TELecom:SDH:POINter:NEW:VALue?**

Returns: <numeric>

## **:SOURce:DATA:TELecom:SDH:POINter:NEW:FLAG <discrete>**

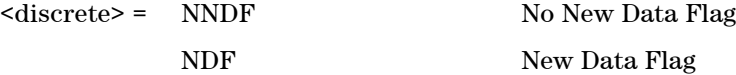

Selects whether a New Pointer Data Flag is generated.

### **:SOURce:DATA:TELecom:SDH:POINter:NEW:FLAG?**

Returns: <discrete>

### **:SOURce:DATA:TELecom:SDH:POINter:OFFSet:ACTion <boolean>**

 $<sub>boolean</sub> = 0$  or OFF</sub> 1 or ON

Enables and Disables the Pointer Offset Test Function. The type of Offset and offset rate are set using the following commands:

:SOURce:DATA:TELecom:SDH:POINter:OFFSet <discrete> and :SOURce:DATA:TELecom:SDH:POINter:OFFSet:RATE <numeric>

To use this function the command :SOURce:DATA:TELecom:SDH:POINter <discrete> should be set to OFFSet and :SOURce:CLOCk:FOFFset:ACTive should be set to OFF.

## **:SOURce:DATA:TELecom:SDH:POINter:OFFSet:ACTion?**

Returns: <br/> <br/>boolean>

## **:SOURce:DATA:TELecom:SDH:POINter:OFFSet <discrete>**

<discrete> = SIGNal Signal offset

PAYLoad Payload Offset

Selects the Pointer Offset Type.

## **:SOURce:DATA:TELecom:SDH:POINter:OFFSet?**

Returns: <discrete>

### **:SOURce:DATA:TELecom:SDH:POINter:OFFSet:RATE <numeric>**

 $\langle$ numeric $\rangle$  = -100.0 to +100.0 parts per million

Selects the Pointer Offset Rate.

## **:SOURce:DATA:TELecom:SDH:POINter:OFFSet:RATE?**

Returns: <numeric>

# **SOURce Subsystem - VCat Delay Test Function**

The following commands are used to configure the VCat Delay test function.

**:SOURce:DATA:TELecom:SDH:VCAT:DELay:CHANnel:ABSolute <numeric>, <numeric>**

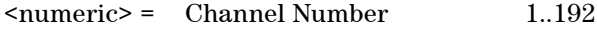

<numeric> = Absolute Delay

Sets the delay for the specified channel.

### **:SOURce:DATA:TELecom:SDH:VCAT:DELay:CHANnel:ABSolute? <numeric>**

 $\langle$ numeric> = Channel Number 1..192

Returns: <numeric>

## **:SOURce:DATA:TELecom:SDH:VCAT:DELay:CHANnel:DIFFerential? <numeric>**

 $\langle$ numeric> = Channel Number 1..192

Queries the actual delay on the specified channel.

## **:SOURce:DATA:TELecom:SDH:VCAT:DELay:CHANnel:ADJustment <numeric>, <boolean>**

 $\langle$ numeric> = Channel Number 1..192  $\langle$ boolean> = 0 or OFF 1 or On

Selects a channel for pointer adjustments. Decremental and incremental adjustments only occur when the channel is selected for delay AND adjustment.

### **:SOURce:DATA:TELecom:SDH:VCAT:DELay:CHANnel:ADJustment?**
#### **<numeric>**

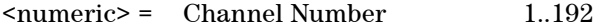

Returns: <br/> <br/>boolean>

#### **:SOURce:DATA:TELecom:SDH:VCAT:DELay <boolean>**

 $\text{<}$ boolean> = 0 or OFF 1 or On

Top level control for the VCat Delay test function.

#### **:SOURce:DATA:TELecom:SDH:VCAT:DELay?**

Returns: <br/> <br/>boolean>

#### **:SOURce:DATA:TELecom:SDH:VCAT:DELay:ADJustment <discrete>**

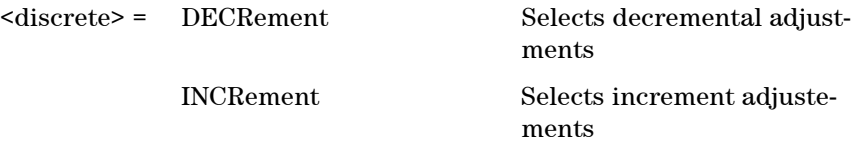

Selects whether to decrement or increment pointers in channels selected for pointer adjustment.

#### **:SOURce:DATA:TELecom:SDH:VCAT:DELay:ADJustment?**

Returns: <discrete>

#### **:SOURce:DATA:TELecom:SDH:VCAT:DELay:ADJustment:ACTion**

Injects a pointer decrement or increment into channels selected for pointer adjustments.

# **SOURce subsystem - APS Messages**

#### **:SOURce:DATA:TELecom:SDH:APSMessages:TOPology <discrete>**

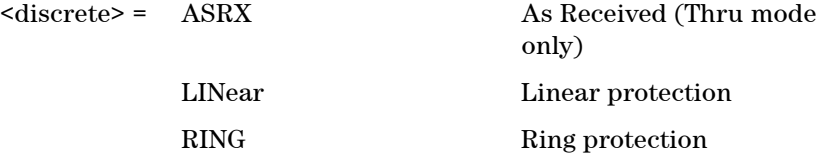

Selects the type of protection topology.

ASRX is only applicable when thru mode is enabled.

#### **:SOURce:DATA:TELecom:SDH:APSMessages:TOPology?**

Returns: <discrete>

#### **:SOURce:DATA:TELecom:SDH:APSMessages:TOPology:TYPE <discrete>**

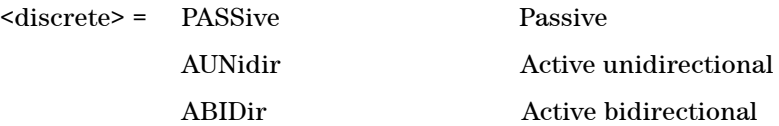

Selects the behaviour of the transmitted K1K2 bytes as being passive or active (unidirectional or bidirectional).

#### **:SOURce:DATA:TELecom:SDH:APSMessages:TOPology:TYPE?**

Returns: <discrete>

#### **:SOURce:DATA:TELecom:SDH:APSMessages:REQuest <discrete>**

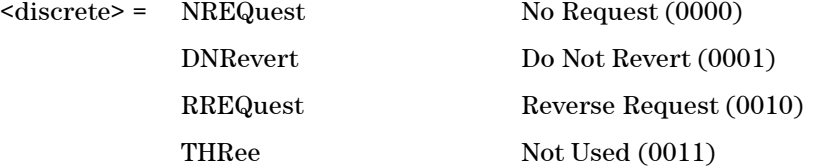

#### **252 Remote Control Manual**

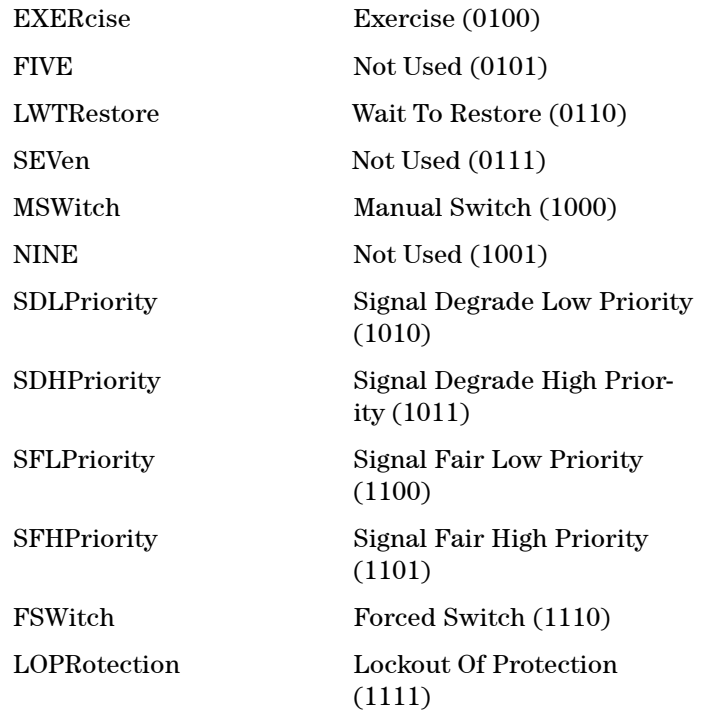

Selects the transmitter SDH APS message to be transmitted (K1 Byte, Bits 1 to 4). Only valid if :SOURce:DATA:TELecom:SDH:APSMessages:TOPology <discrete> is set to LIN.

SDHP and SFHP are only valid when :SOURce:DATA:TELecom:SDH:APSMessages:ARCHitecture <discrete> is set to OTN.

#### **:SOURce:DATA:TELecom:SDH:APSMessages:REQuest?**

Returns: <discrete>

#### **:SOURce:DATA:TELecom:SDH:APSMessages:CHANnel <numeric>**

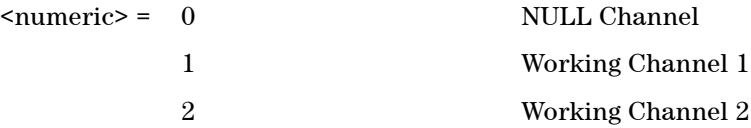

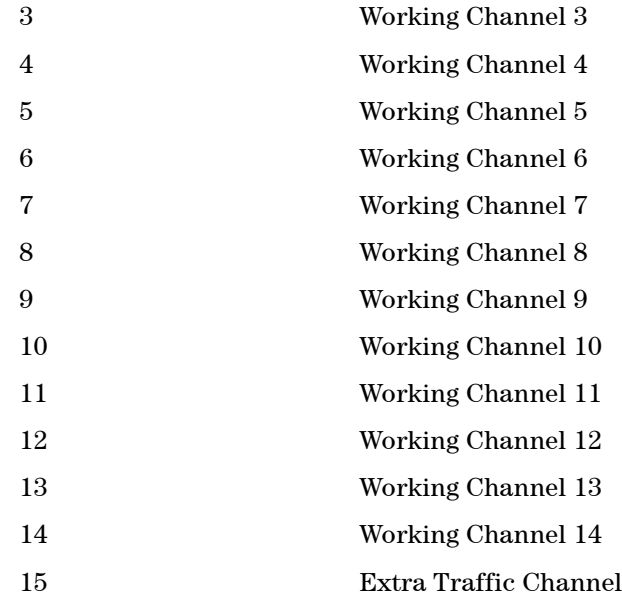

Selects the transmitter SDH APS message channel (K1 Byte, Bits 5 to 8).

Only valid if :SOURce:DATA:TELecom:SDH:APSMessages:TOPology <discrete> is set to LIN.

Working Channel 2 to 14 extra traffic channels are only valid if :SOURce:DATA:TELecom:SDH:APSMessages:ARCHitecture <discrete> is set to OTN.

#### **:SOURce:DATA:TELecom:SDH:APSMessages:CHANnel?**

Returns: <numeric>

#### **:SOURce:DATA:TELecom:SDH:APSMessages:BRIDge <numeric>**

 $\epsilon$  /  $\epsilon$  /  $\epsilon$ 

Selects the SDH transmitter Linear APS message bridged channel (K2 Byte, Bits 1 to 4). Only valid if :SOURce:DATA:TELecom:SDH:APSMessages:TOPology <discrete> is set to LIN.

#### **:SOURce:DATA:TELecom:SDH:APSMessages:BRIDge?**

Returns: <numeric>

#### **:SOURce:DATA:TELecom:SDH:APSMessages:ARCHitecture <discrete>**

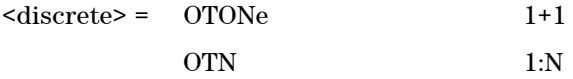

Selects the SDH transmitter Linear APS architecture (K2 Byte, Bit 5). Only valid if :SOURce:DATA:TELecom:SDH:APSMessages:TOPology <discrete> is set to LIN.

#### **:SOURce:DATA:TELecom:SDH:APSMessages:ARCHitecture?**

Returns: <discrete>

#### **:SOURce:DATA:TELecom:SDH:APSMessages:REServed <numeric>**

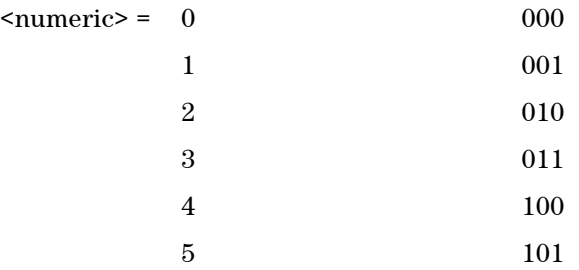

Selects the SDH transmitter Linear APS messages reserved bits (K2 Byte, Bits 6 to 8) in numeric form. Only valid if :SOURce:DATA:TELecom:SDH:APSMessages:TOPology <discrete> is set to LIN.

**:SOURce:DATA:TELecom:SDH:APSMessages:REServed?**

Returns: <numeric>

#### **:SOURce:DATA:TELecom:SDH:APSMessages:RCODe <discrete>**

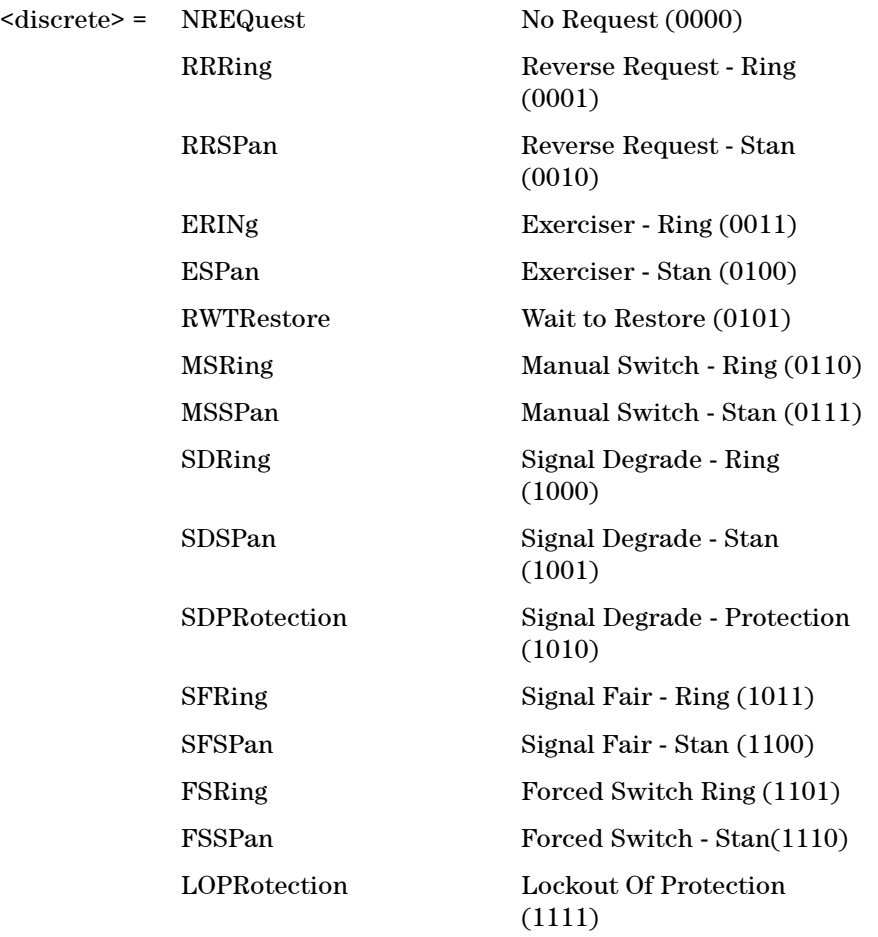

Selects the transmitter Ring APS message to be transmitted (K1 Byte, Bits 1 to 4). Only valid if :SOURce:DATA:TELecom:SDH:APSMessages:TOPology <discrete> is set to RING.

#### **:SOURce:DATA:TELecom:SDH:APSMessages:RCODe?**

Returns: <discrete>

#### **:SOURce:DATA:TELecom:SDH:APSMessages:DNODe <numeric>**

 $\langle$ numeric> = 0 to 15

Selects the SDH transmitter Ring APS message destination node (K1 Byte, Bits 5 to 8). Only valid if :SOURce:DATA:TELecom:SDH:APSMessages:TOPology <discrete> is set to RING.

#### **:SOURce:DATA:TELecom:SDH:APSMessages:DNODe?**

Returns: <numeric>

#### **:SOURce:DATA:TELecom:SDH:APSMessages:SNODe <numeric>**

 $\epsilon$  /  $\epsilon$  /  $\epsilon$ 

Selects the SDH transmitter Ring APS message source node (K2 Byte, Bits 1 to 4) . Only valid if :SOURce:DATA:TELecom:SDH:APSMessages:TOPology <discrete> is set to RING.

#### **:SOURce:DATA:TELecom:SDH:APSMessages:SNODe?**

Returns: <numeric>

#### **:SOURce:DATA:TELecom:SDH:APSMessages:PCODe <discrete>**

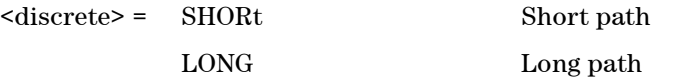

Selects the SDH transmitter Ring APS message path type (K2 bit 5). Only valid if :SOURce:DATA:TELecom:SDH:APSMessages:TOPology <discrete> is set to RING.

#### **:SOURce:DATA:TELecom:SDH:APSMessages:PCODe?**

Returns: <discrete>

#### **:SOURce:DATA:TELecom:SDH:APSMessages:SCODe <numeric>**

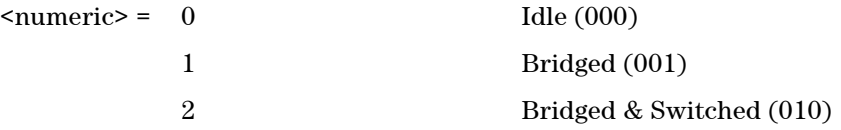

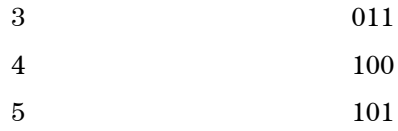

Selects the SDH transmitter Ring APS messages status code (K2 Byte, Bits 6 to 8). Only valid if :SOURce:DATA:TELecom:SDH:APSMessages:TOPology <discrete> is set to RING.

#### **:SOURce:DATA:TELecom:SDH:APSMessages:SCODe?**

Returns: <numeric>

#### **:SOURce:DATA:TELecom:SDH:APSMessages:DOWNload**

Start transmission of the SDH transmitter APS message.

# **SOURce subsystem - DCC Insertion**

#### **:SOURce:DATA:TELecom:SDH:IDCC <discrete>**

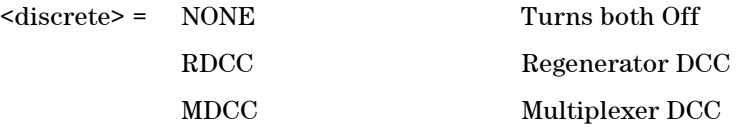

Selects the Data Communication Channel Insert port for DCC Test functions.

#### **:SOURce:DATA:TELecom:SDH:IDCC?**

Returns: <discrete>

# **INPut subsystem**

#### **:INPut:TELecom:SDH:PAYLoad:LOCation <discrete>**

<discrete> = INTernal

EXTernal

This command selects the SDH drop payload location.

#### **:INPut:TELecom:SDH:PAYLoad:LOCation?**

Returns: <discrete>

#### **:INPut:TELecom:SDH:PAYLoad:CODE <discrete>**

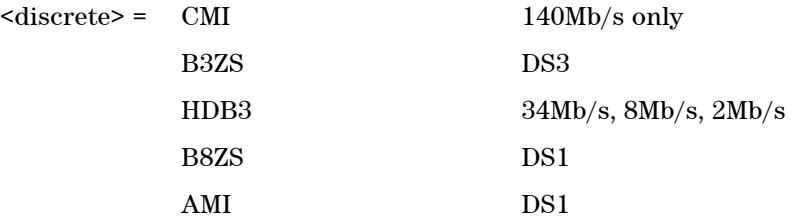

Selects the drop interface line code for the SDH payload.

#### **:INPut:TELecom:SDH:PAYLoad:CODE?**

Returns: <discrete>

# **SENSe subsystem - Receiver Settings**

#### **:SENSe:DATA:TELecom:SDH:RATE <discrete>**

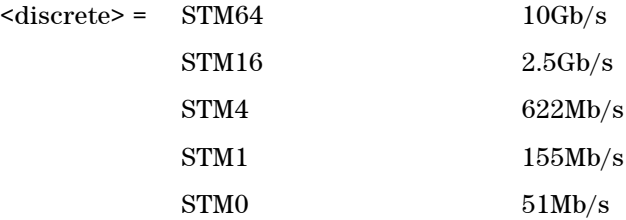

Sets the input rate for the instrument input port.

#### **:SENSe:DATA:TELecom:SDH:RATE?**

Returns: <discrete>

# **Mapping Settings**

### **:SENSe:DATA:TELecom:SDH:AUG64 <numeric>**

 $\langle$ numeric $\rangle$  = 1  $\langle$  AUG-64 number

Selects the received AUG-64 that is selected for test.

Only valid if :SENSe:DATA:TELecom:SDH:RATE <discrete> is set a rate higher then STM16.

#### **:SENSe:DATA:TELecom:SDH:AUG64?**

Returns: <numeric>

#### **:SENSe:DATA:TELecom:SDH:AUG16 <numeric>**

 $\langle$ numeric $\rangle$  = 1 to 4  $\langle$  AUG-16 number

Selects the received AUG-64 that is selected for test.

Only valid if :SENSe:DATA:TELecom:SDH:RATE <discrete> is set a rate higher then STM4.

#### **:SENSe:DATA:TELecom:SDH:AUG16?**

Returns: <numeric>

#### **:SENSe:DATA:TELecom:SDH:AUG4 <numeric>**

 $\langle$ numeric $\rangle$  = 1 to 4  $\langle$  AUG-4 number

Selects the received AUG-4 that is selected for test.

Only valid if :SENSe:DATA:TELecom:SDH:RATE <discrete> is set a rate higher then STM1.

#### **:SENSe:DATA:TELecom:SDH:AUG4?**

Returns: <numeric>

#### **:SENSe:DATA:TELecom:SDH:AUG1 <numeric>**

 $\langle$ numeric $\rangle$  = 1 to 4  $\langle$  AUG-1 number

Selects the received AUG-1 that is selected for test.

Only valid if :SENSe:DATA:TELecom:SDH:RATE <discrete> is set a rate higher then STM0.

#### **:SENSe:DATA:TELecom:SDH:AUG1?**

Returns: <numeric>

# **Tandem Connection Monitoring (TCM)**

#### **:SENSe:DATA:TELecom:SDH:TCM:HPATh <boolean>**

 $\langle \text{boolean} \rangle = \text{OFF}$  High-Order (HO) TCM Path Off

ON High-Order (HO) TCM Path On

Enables and Disables the High-Order Tandem Connection Path.

#### **:SENSe:DATA:TELecom:SDH:TCM:HPATh?**

Returns: <br/> <br/>boolean>

# **AU Layer Selection**

#### **:SENSe:DATA:TELecom:SDH:AU:TYPE <discrete>**

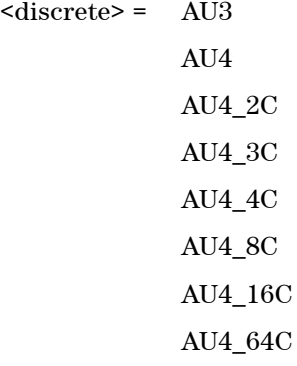

Set the AU Mapping into an STM-N frame.

#### **:SENSe:DATA:TELecom:SDH:AU:TYPE?**

Returns: <discrete>

# **Mixed Mapping Settings**

#### **:SENSe:DATA:TELecom:SDH:AU:MIXed:FOReground <numeric>**

<numeric> = Channel Number 1..192

Sets the foreground to the given Channel Number when in Mixed Mode

#### **:SENSe:DATA:TELecom:SDH:AU:MIXed:FOReground?**

Returns: <numeric>

### **Virtual Concatenation Setup**

#### **:SENSe:DATA:TELecom:SDH:VCAT <discrete>**

 $\langle$ discrete> =  $\langle$  ON

OFF

Enable or Disable VCAT

#### **:SENSe:DATA:TELecom:SDH:VCAT?**

Returns: <discrete>

#### **:SENSe:DATA:TELecom:SDH:VCAT:CHGRoup <discrete>**

 $<$ discrete $>$  =  $\quad$  ON OFF

Enable or disable the SQI correctness checking

#### **:SENSe:DATA:TELecom:SDH:VCAT:CHGRoup?**

Returns: <discrete>

#### **:SENSe:DATA:TELecom:SDH:VCAT:ADD <numeric>**

<numeric> = Channel Number 1..192

Adds the Mapping with the given Channel Number to the VCAT Group.

For High Order (AU4 or AU3) the Channel Number is calculated using the following formula:  $(AUG16#1)*48 + (AUG4#1)*12 + (AUG1#1)*4 + AUS#$ 

For Low Order (TU3, TU12 or TU11) the Channel Number is simply the GUI position of the selected channel (counting from left to right).

#### **:SENSe:DATA:TELecom:SDH:VCAT:REMove <numeric>**

<numeric> = Channel Number 1..192

Remove the mapping with the given channel number from the VCAT group.

#### **:SENSe:DATA:TELecom:SDH:VCAT:MEMBer? <numeric>**

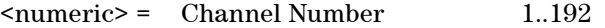

Returns true if the mapping at Channel Number is a member of the VCAT group

#### **:SENSe:DATA:TELecom:SDH:VCAT:SQI <numeric>, <numeric>**

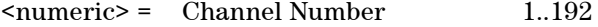

<numeric> = SQI Number

Sets the SQI number of the VCAT group member at Channel Number.

#### **:SENSe:DATA:TELecom:SDH:VCAT:SQI? <numeric>**

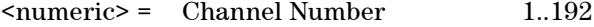

Returns: <numeric>

#### **:SENSe:DATA:TELecom:SDH:VCAT:CLEar**

Removes all VCAT group members except the currently selected foreground channel

#### **:SENSe:DATA:TELecom:SDH:VCAT:DISCover**

Recover the Structure of the VCAT group or groups.

## **TU Layer Selection**

#### **:SENSe:DATA:TELecom:SDH:TU:TYPE <discrete>**

 $<$ discrete $>$  = NONE TU3 TU11 TU12

Selects the TU mapping for the receiver.

#### **:SENSe:DATA:TELecom:SDH:TU:TYPE?**

Returns: <discrete>

## **Payload Layer Selection**

#### **:SENSe:DATA:TELecom:SDH:PAYLoad <discrete>**

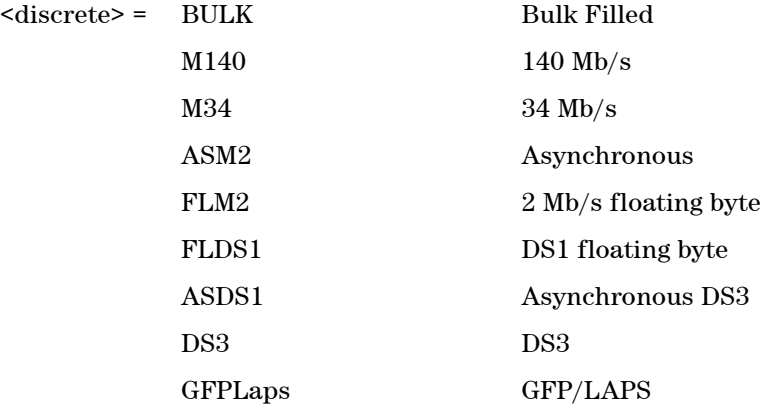

This command controls the receiver SDH payload for single payload cases.

#### **:SENSe:DATA:TELecom:SDH:PAYLoad?**

Returns: <discrete>

#### **:SENSe:DATA:TELecom:SDH:PRIMary:TS0 <boolean>**

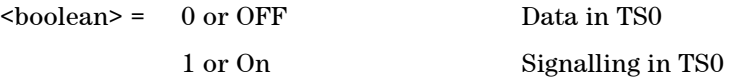

Determines the content of TS0 as either Data or Signalling.

#### **:SENSe:DATA:TELecom:SDH:PRIMary:TS0?**

Returns: <br/> <br/>boolean>

# **TUG Channel**

#### **:SENSe:DATA:TELecom:SDH:TUG3 <numeric>**

 $\langle$ numeric $\rangle$  = 1 to 3

Selects the SDH Receiver active TUG3 within the foreground AU4.

#### **:SENSe:DATA:TELecom:SDH:TUG3?**

Returns: <numeric>

#### **:SENSe:DATA:TELecom:SDH:TUG2 <numeric>**

 $\epsilon$  = 1 to 7

Selects the SDH Receiver active TUG2 within the selected TUG3 or AU3.

#### **:SENSe:DATA:TELecom:SDH:TUG2?**

Returns: <numeric>

#### **:SENSe:DATA:TELecom:SDH:TU <numeric>**

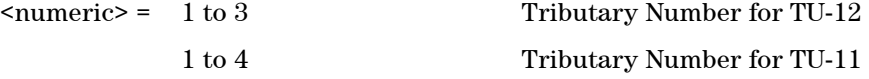

Selects the SDH Transmitter active TU within the selected TUG2.

### **:SENSe:DATA:TELecom:SDH:TU?**

Returns: <numeric>

# **SENSe subsystem - Receiver Overhead Monitor**

#### **:SENSe:DATA:TELecom:SDH:OVERhead:CHANnel <numeric>**

 $\langle$ numeric $\rangle$  = 1 to 64 AU number

Selects the STM-1 Channel from which the overhead bytes will be captured.

#### **:SENSe:DATA:TELecom:SDH:OVERhead:CHANnel?**

Returns: <numeric>

#### **:SENSe:DATA:TELecom:SDH:DDCC <discrete>**

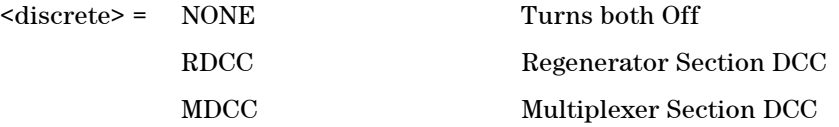

Selects the Data Communications channel to be dropped via the DROP port, for DCC test function.

#### **:SENSe:DATA:TELecom:SDH:DDCC?**

Returns: <discrete>

### **Trace Identifier Mismatch Commands**

#### **:SENSe:DATA:TELecom:SDH:OVERhead:J0:TIM <boolean>**

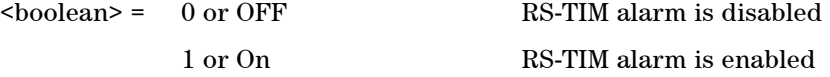

Specifies whether to monitor the J0 byte for the RS-TIM alarm. This is determinded by comparing the incoming J0 trace message with the expected message configured by the commands detailed below.

#### **:SENSe:DATA:TELecom:SDH:OVERhead:J0:TIM?**

Returns: <br/> <br/>
koolean>

#### **:SENSe:DATA:TELecom:SDH:OVERhead:J0:TIM:PATTern <discrete>**

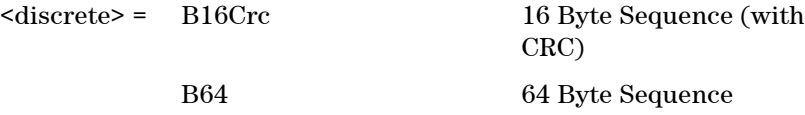

Sets the type of pattern that is expected in the J0 byte of the STM regenerator section overhead.

#### **:SENSe:DATA:TELecom:SDH:OVERhead:J0:TIM:PATTern?**

Returns: <discrete>

#### **:SENSe:DATA:TELecom:SDH:OVERhead:J0:TIM:PATTern:B16Crc <string>**

 $\langle$ string $\rangle$  =

Sets the 16-byte sequence of the expected J0 byte of the regenerator section overhead.

The command parameter is a 15 character long string. The instrument automatically appends an E.164 CRC character to make up a 16 character sequence.

If the string is not 15 characters long the instrument will either append NULLS or truncate the string to make it 15 characters long.

#### **:SENSe:DATA:TELecom:SDH:OVERhead:J0:TIM:PATTern:B16Crc?**

Returns: <string>

#### **:SENSe:DATA:TELecom:SDH:OVERhead:J0:TIM:PATTern:B64 <string>**

 $\langle \text{string} \rangle$  =

Sets the 64-byte sequence of the expected J0 byte of the regenerator section overhead.

If the string is not 64 characters long the instrument will either append NULLS or truncate the string and terminate with a CR/LF to make it 64 characters long.

#### **:SENSe:DATA:TELecom:SDH:OVERhead:J0:TIM:PATTern:B64?**

Returns: <string>

#### **:SENSe:DATA:TELecom:SDH:POVerhead:J1:TIM <boolean>**

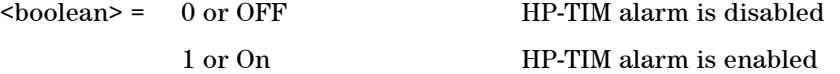

Specifies whether to monitor the J1 byte for the HP-TIM alarm. This is determinded by comparing the incoming J1 trace message with the expected message configured by the commands detailed below.

#### **:SENSe:DATA:TELecom:SDH:POVerhead:J1:TIM?**

Returns: <br/> <br/>boolean>

#### **:SENSe:DATA:TELecom:SDH:POVerhead:J1:TIM:PATTern <discrete>**

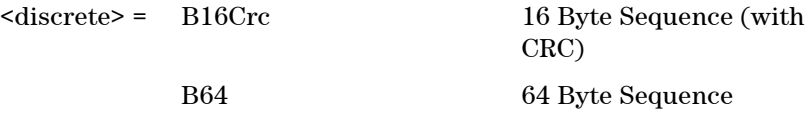

Sets the type of pattern that is expected in the J1 byte of the STM path overhead.

#### **:SENSe:DATA:TELecom:SDH:POVerhead:J1:TIM:PATTern?**

Returns: <discrete>

#### **:SENSe:DATA:TELecom:SDH:POVerhead:J1:TIM:PATTern:B16Crc <string>**

 $\langle$ string $\rangle$  =

Sets the 16-byte sequence of the expected J1 byte of the path overhead. The

command parameter is a 15 character long string. The instrument automatically appends an E.164 CRC character to make up a 16 character sequence.

If the string is not 15 characters long the instrument will either append NULLS or truncate the string to make it 15 characters long.

#### **:SENSe:DATA:TELecom:SDH:POVerhead:J1:TIM:PATTern:B16Crc?**

Returns: <string>

#### **:SENSe:DATA:TELecom:SDH:POVerhead:J1:TIM:PATTern:B64 <string>**

 $\langle$ string $\rangle$  =

Sets the 64-byte sequence of the expected J1 byte of the path overhead.

If the string is not 64 characters long the instrument will either append NULLS or truncate the string and terminate with a CR/LF to make it 64 characters long.

#### **:SENSe:DATA:TELecom:SDH:POVerhead:J1:TIM:PATTern:B64?**

Returns: <string>

# **SENSe subsystem - Data Capture Commands**

The following commands are used to configure data capture for SDH. General commands for data capture are found in the Common Commands chapter.

#### **:SENSe:DATA:TELecom:DCAPture:TRIGger:ERRor:SDH:SECTion <discrete>**

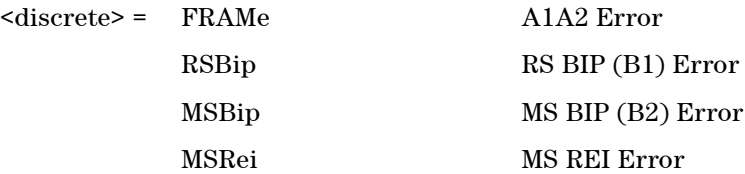

Selects SDH Section Overhead error for triggering data capture.

#### **:SENSe:DATA:TELecom:DCAPture:TRIGger:ERRor:SDH:SECTion?**

Returns: <discrete>

#### **:SENSe:DATA:TELecom:DCAPture:TRIGger:ERRor:SDH:PATH <discrete>**

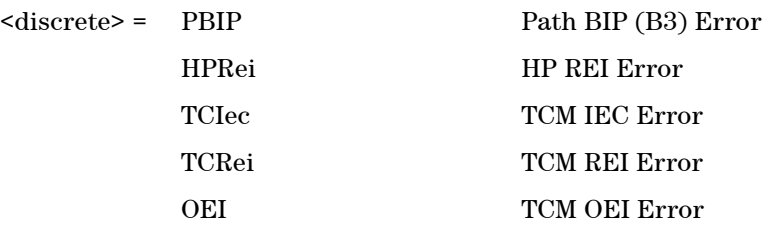

Selects SDH Path Overhead error for triggering data capture.

TCM errors are only valid when the appropriate SDH Tandem Connection Monitoring functionality is enabled.

#### **:SENSe:DATA:TELecom:DCAPture:TRIGger:ERRor:SDH:PATH?**

Returns: <discrete>

#### **:SENSe:DATA:TELecom:DCAPture:TRIGger:ALARm:SDH:SECTion <discrete>**

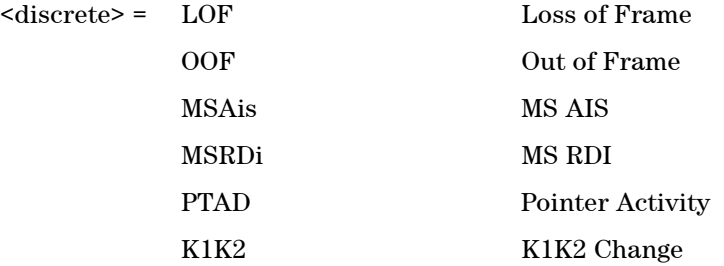

Selects SDH alarm for triggering Section Overhead data capture.

#### **:SENSe:DATA:TELecom:DCAPture:TRIGger:ALARm:SDH:SECTion?**

Returns: <discrete>

#### **:SENSe:DATA:TELecom:DCAPture:TRIGger:ALARm:SDH:PATH <discrete>**

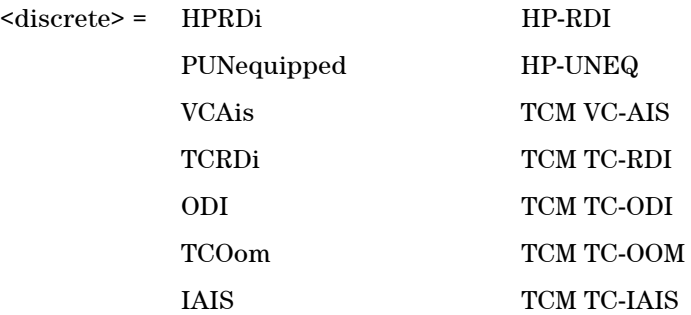

Selects SDH alarm for triggering Path Overhead data capture.

TCM alarms are only valid when the appropriate SDH Tandem Connection Monitoring functionality is enabled.

#### **:SENSe:DATA:TELecom:DCAPture:TRIGger:ALARm:SDH:PATH?**

Returns: <discrete>

# **SENSe subsystem - Receiver SDH Overhead Sequence Capture Commands**

#### **:SENSe:DATA:TELecom:SDH:OCAPture:CHANnel:SELect <numeric>**

 $\langle$ numeric $\rangle$  = 1 to 64 AU number

Selects the STM-1 Channel from which the overhead sequence will be captured.

#### **:SENSe:DATA:TELecom:SDH:OCAPture:CHANnel:SELect?**

Returns: <numeric>

#### **:SENSe:DATA:TELecom:SDH:OCAPture:OHBYte <discrete>**

 $\langle$ discrete> = A1A2 | BNDA1A2 | E1 | F1 | D1D3 | K1K2 | H1 | D4D12 | S1 | M0 | M1 | J1 | E2 | C2 | G1 | F2 | H4 | F3 | K3 | N1 | H1H2\_1 | H1H2\_2 | H1H2\_3 | H3\_1 | H3\_2 | H3\_3 | Xrc

Selects the overhead channel to be captured.

A byte/channel may also be selected by using an 'Xrc' notation where 'r' specifies the row of the required byte and 'c' specifies the column.

For example, specifying 'X24' will select the 4th byte on the 2nd row of the specified STM-1 structure.

#### **:SENSe:DATA:TELecom:SDH:OCAPture:OHBYte?**

Returns: <discrete>

#### **:SENSe:DATA:TELecom:SDH:OCAPture:TRIGger:SELection <discrete>**

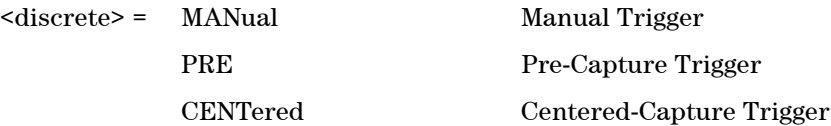

#### POST Post-Capture Trigger

Selects the type of trigger for Overhead Capture.

When MANual trigger is selected, capture is started using the :SENSe:DATA:TELecom:SDH:OCAPture command. PRE-trigger capture will capture up to 255 elements before the trigger pattern. CENTered capture captures elements either side of the trigger pattern. POST capture captures up to 255 elements after the trigger pattern.

#### **:SENSe:DATA:TELecom:SDH:OCAPture:TRIGger:SELection?**

Returns: <discrete>

#### **:SENSe:DATA:TELecom:SDH:OCAPture:TRIGger:POLarity <discrete>**

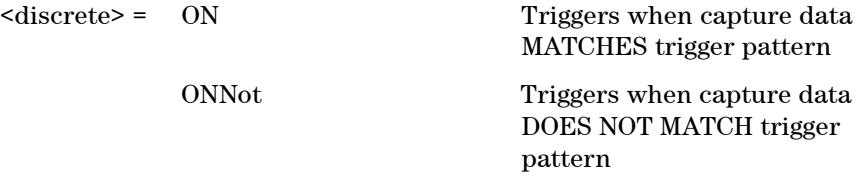

Selects whether the trigger will start capture on data matching the trigger pattern or not matching the trigger pattern.

#### **:SENSe:DATA:TELecom:SDH:OCAPture:TRIGger:POLarity?**

Returns: <discrete>

#### **:SENSe:DATA:TELecom:SDH:OCAPture:TRIGger:PATTern <string>**

<string> = See Below

Sets the overhead capture trigger pattern as a string of hexadecimal digits. The number of hexadecimal characters is dependent on the overhead channel selected by :SENSe:DATA:TELecom:SDH:OCAPture:OHBYte <discrete>. Two hexadecimal characters are required per byte, for example:

TCMACT - 1 byte "00" to "FF" FAS - 6 bytes "000000000000" to "FFFFFFFFFFFF"

#### **:SENSe:DATA:TELecom:SDH:OCAPture:TRIGger:PATTern?**

Returns: <string>

#### **:SENSe:DATA:TELecom:SDH:OCAPture:TRIGger:MASK <string>**

<string> = See Below

Sets the mask for the overhead capture trigger as a string of hexadecimal characters. Allows certain bits of the trigger pattern to masked. The number of hexadecimal characters is dependent on the overhead channel selected by :SENSe:DATA:TELecom:SDH:OCAPture:OHBYte <discrete>.

#### **:SENSe:DATA:TELecom:SDH:OCAPture:TRIGger:MASK?**

Returns: <string>

#### **:SENSe:DATA:TELecom:SDH:OCAPture <discrete>**

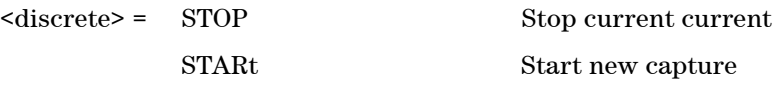

Stops or starts overhead sequence capture.

#### **:SENSe:DATA:TELecom:SDH:OCAPture?**

Returns: <discrete>

# **SENSe Subsystem - Signal Wizard SDH Frame Layer**

The following commands will only be relevant when a valid SDH frame or a valid SDH payload in an OTN frame has been detected on the selected input port.

#### **:SENSe:DATA:TELecom:SIGWizard:SDH:RATe?**

Returns: <string> Eg. "STM-64"

Returns the line rate of the detected signal

#### **:SENSE:DATA? "SIGWizard:SDH:AIS"**

Returns: <discrete>= OK | ERR | HIST | TRAN | UNK

Returns the state of the AIS alarm.

#### **:SENSE:DATA? "SIGWizard:SDH:B1"**

Returns: <discrete>= OK | ERR | HIST | TRAN | UNK

Returns the state of the B1 error indicator.

#### **:SENSE:DATA? "SIGWizard:SDH:B2"**

Returns: <discrete>= OK | ERR | HIST | TRAN | UNK

Returns the state of the B2 error indicator.

#### **:SENSE:DATA? "SIGWizard:SDH:RDI"**

Returns: <discrete>= OK | ERR | HIST | TRAN | UNK

Returns the state of the RDI alarm.

#### **:SENSE:DATA? "SIGWizard:SDH:REI"**

Returns: <discrete>= OK | ERR | HIST | TRAN | UNK

Returns the state of the REI alarm.

# **AU - AU Layer**

The following commands will only return valid values in a valid SDH signal carrying supported mappings has been detected on the selected port.

In the AU level AU channels are referred to in two ways:

1. The standard AUG-64, AUG-4 etc... 2. A logical offset from the start of the frame (in AU-3s equivalents). This is counted in slices so we have all the AU3#1s as 0-64 (for STM64), followed by the AU3#2s as 65+.

The two approaches to channel selection are fully interchangable.

#### **:SENSe:DATA:TELecom:SIGWizard:AU:AUG64 <numeric>**

 $\langle$ numeric $\rangle$  = 1-1

Sets the AUG-64 that all following commands will focus on.

#### **:SENSe:DATA:TELecom:SIGWizard:AU:AUG64?**

Returns: <numeric>

#### **:SENSe:DATA:TELecom:SIGWizard:AU:AUG16 <numeric>**

 $\langle$ numeric $\rangle$  = 1-4

Sets the AUG-16 that all following commands will focus on.

#### **:SENSe:DATA:TELecom:SIGWizard:AU:AUG16?**

Returns: <numeric>

#### **:SENSe:DATA:TELecom:SIGWizard:AU:AUG4 <numeric>**

 $\langle$ numeric $\rangle$  = 1-4

Sets the AUG-4 that all following commands will focus on.

#### **Remote Control Manual 279**

#### **:SENSe:DATA:TELecom:SIGWizard:AU:AUG4?**

Returns: <numeric>

#### **:SENSe:DATA:TELecom:SIGWizard:AU:AUG1 <numeric>**

 $\langle$ numeric $\rangle$  = 1-4

Sets the AUG-1 that all following commands will focus on.

#### **:SENSe:DATA:TELecom:SIGWizard:AU:AUG1?**

Returns: <numeric>

#### **:SENSe:DATA:TELecom:SIGWizard:AU:AU3 <numeric>**

 $\langle$ numeric $\rangle$  = 1-4

Sets the AUG-3 that all following commands will focus on.

#### **:SENSe:DATA:TELecom:SIGWizard:AU:AU3?**

Returns: <numeric>

#### **:SENSe:DATA:TELecom:SIGWizard:AU:CHANnel <numeric>**

 $\epsilon$ numeric> = 1-192

Sets the start of the channel the following commands will focus on. All following commands act on the currently selected channel.

#### **:SENSe:DATA:TELecom:SIGWizard:AU:STARt?**

Returns: <Numeric>

Returns the start of the currently selected channel.

#### **:SENSe:DATA:TELecom:SIGWizard:AU:SIZE?**

Returns: <Numeric>

Returns the size (in AU-3 equivalents) of the currently selected channel.

# **AU - AU Layer [SENSe:DATA?]**

#### **:SENSE:DATA? "SIGWizard:AU:STATe"**

Returns: <discrete>= OK | ERR | HIST | AIS | ILLegal | UNEQ | TRANS

#### **:SENSE:DATA? "SIGWizard:AU:AIS"**

Returns: <discrete>= OK | ERR | HIST | TRAN | UNK

Returns the state of the AIS alarm.

#### **:SENSE:DATA? "SIGWizard:AU:LOP"**

Returns: <discrete>= OK | ERR | HIST | TRAN | UNK

Returns the state of the LOP alarm.

#### **:SENSE:DATA? "SIGWizard:AU:B3"**

Returns: <discrete>= OK | ERR | HIST | TRAN | UNK

Returns the state of the B3 error indicator.

#### **:SENSE:DATA? "SIGWizard:AU:REI"**

Returns: <discrete>= OK | ERR | HIST | TRAN | UNK

Returns the state of the REI alarm.

#### **:SENSE:DATA? "SIGWizard:AU:RDI"**

Returns: <discrete>= OK | ERR | HIST | TRAN | UNK

Returns the state of the RDI alarm.

# **SENSe subsystem - Result Returning Commands**

# **SDH Error Results**

#### **:SENSE:DATA? <string>**

<string> = "<Return Type>:SDH:LSECond:<error>" for last second results

<string> = "<Return Type>:SDH:<error>" for total results

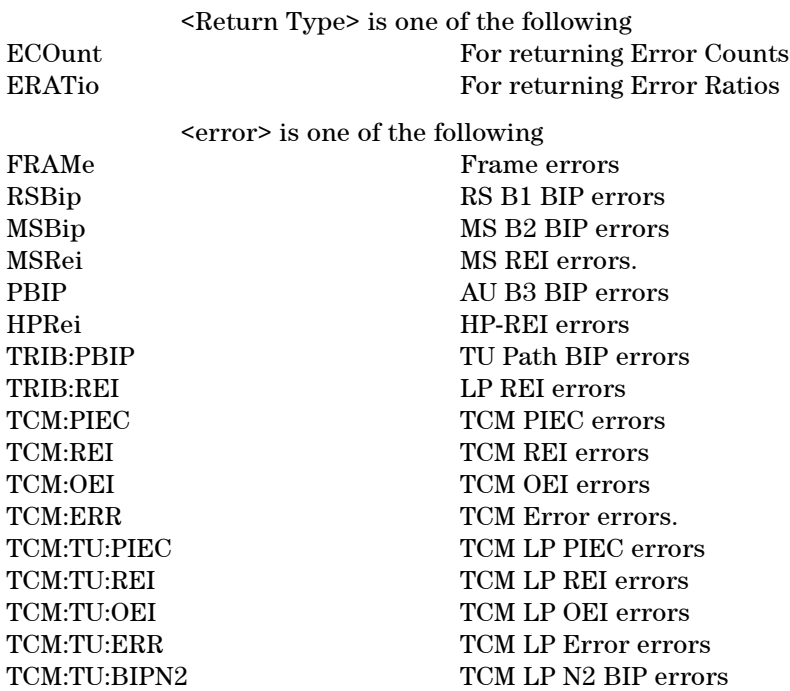

Returns: <numeric>

# **SDH Analysis Results**

#### **:SENSE:DATA? <string>**

<string> = "<Result type>:SDH:<Path Type>:<Type>"

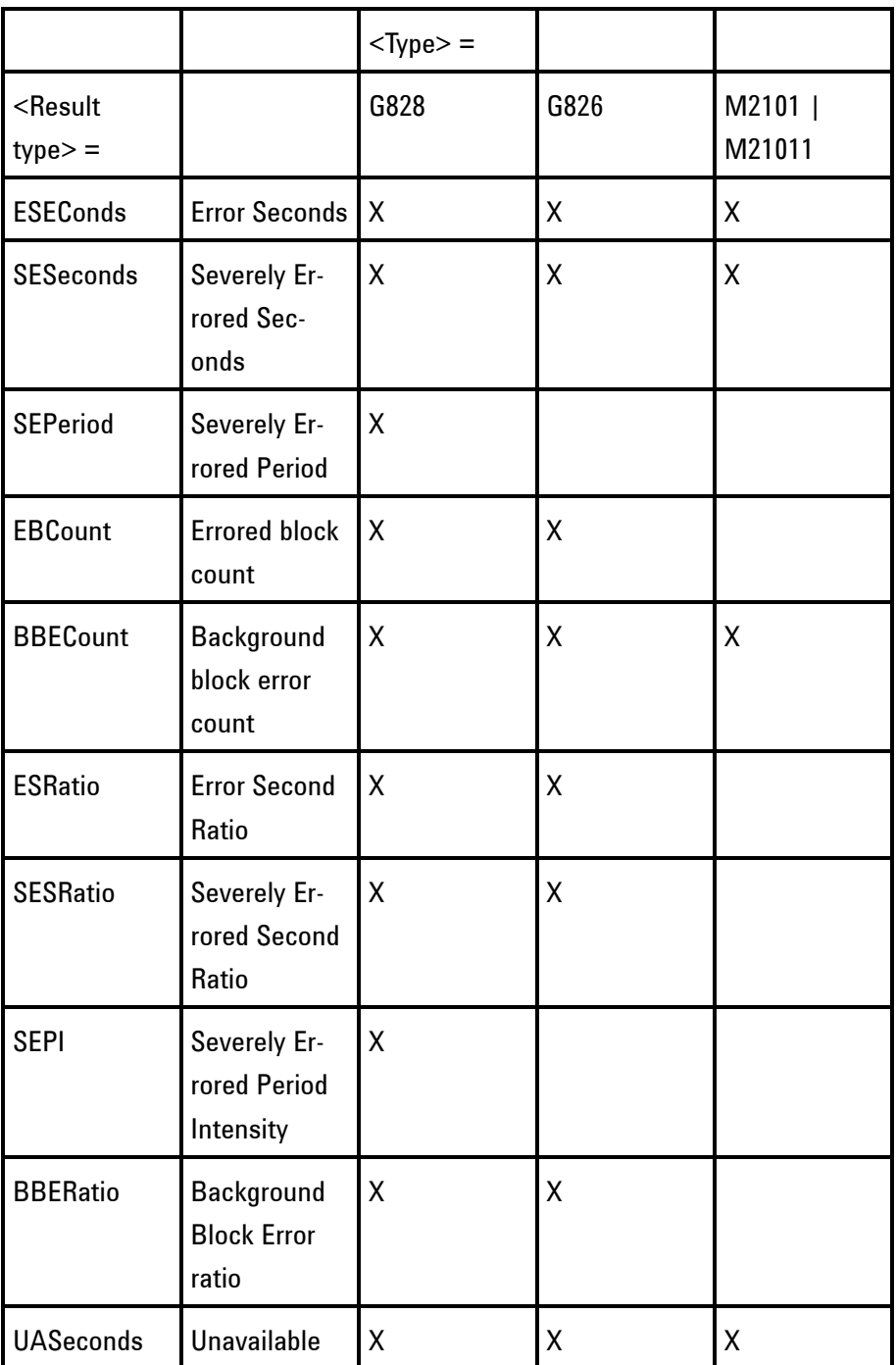

**284 Remote Control Manual**

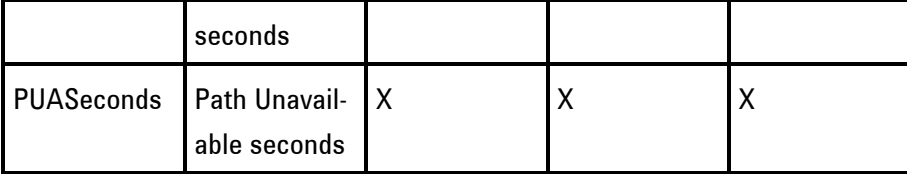

<Path type> =

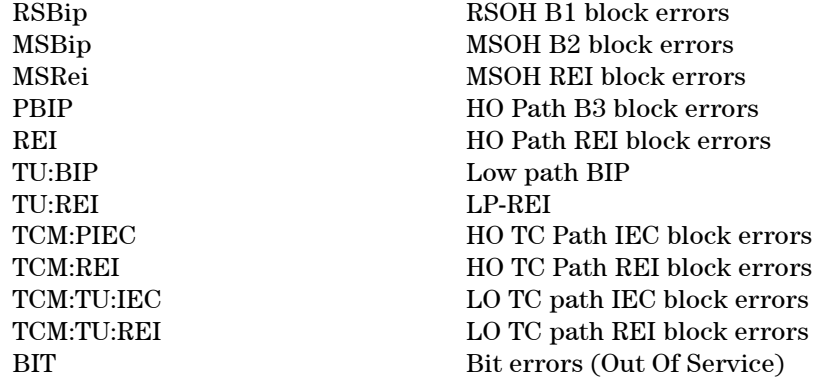

Returns: <numeric>

# **SDH Pointer Activity Results**

#### **:SENSE:DATA? <string>**

<string> = "PACTivity:SDH:<type>" where <type> is one of the following

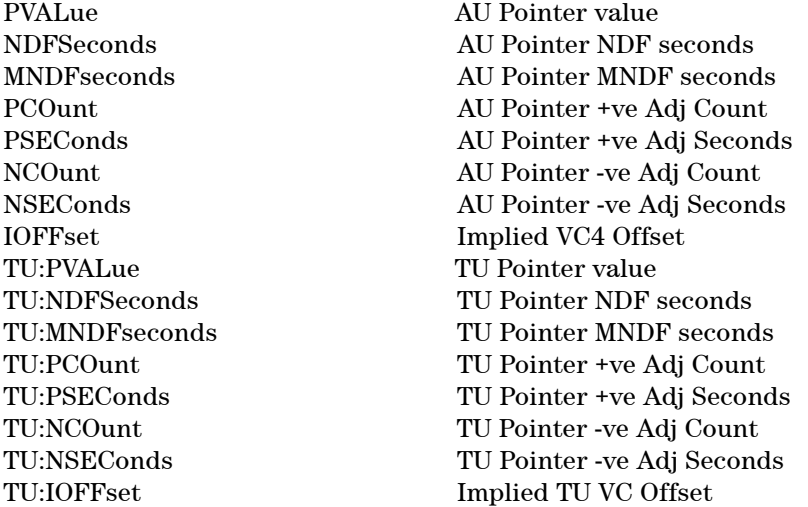

Returns: <numeric>

### **SDH Alarm Seconds Results**

### **:SENSE:DATA? <string>**

<string> = "ASEConds:SDH:<alarm>"

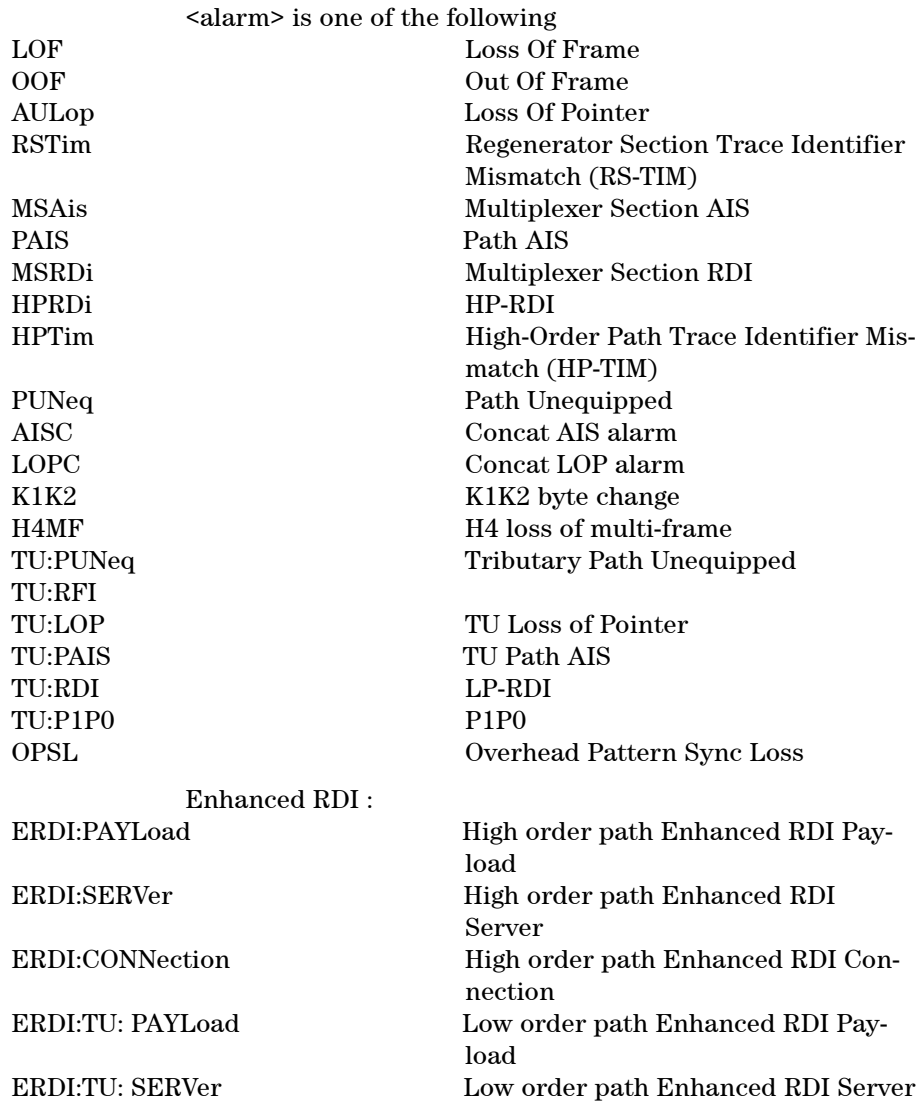
ERDI:TU:CONNection Low order path Enhanced RDI Connection Tandem Connection Monitoring : TCM:OOM High path Loss of multiframe TCM:IAIS High path Incoming AIS TCM:RDI High path Remote Defect Indication TCM:ODI High path Outgoing Defect Indication TCM:UNEQ High path Unequal Indication TCM:VCAis High path VC alarm indication signal TCM:TU:OOM Low path Loss of multiframe TCM:TU:IAIS Low path Incoming AIS TCM:TU:RDI Low path Remote Defect Indication TCM:TU:ODI Low path Outgoing Defect Indication TCM:TU:UNEQ Low path Unequal Indication TCM:TU:VCAis Low path VC alarm indication signal VCat: VCAT:OOM1 Out of Multiframe (Stage 1) VCAT:OOM2 Out of Multiframe (Stage 2) VCAT:LOM Loss of Multiframe VCAT:SQM Loss of Sequence

Returns: <numeric>

## **SDH VCAT Delay Results**

#### **:SENSe:DATA:TELecom:SDH:VCAT:DELay:CHANnel? <numeric>**

<numeric> = 1..192 Channel Number

Returns the VCAT Delay in ms for the specified channel.

## **FETCh subsystem**

The FETCh subsystem is used to retrieve data directly accumulated by the instrument.

## **SDH Data Capture Results**

**:FETCh:ARRay:DATA:TELecom:SDH:DCAPture:DATA? <numeric>, <numeric>, <numeric>**

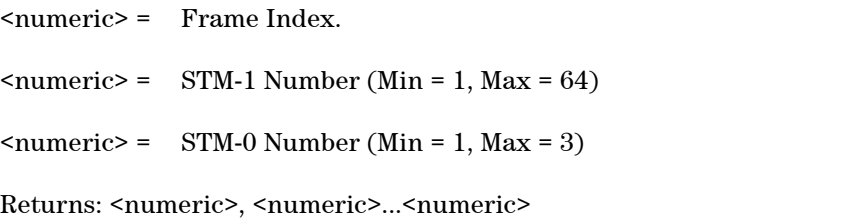

Returns comma separated byte values for the specified columns of the selected frame. A STM-0 value of 1 will return the byte values for columns 1, 4 and 7 of the selected STM-1; a value of 2 will return the byte values for columns 2, 5 and 8 of the selected STM-1; while a value of 3 will return columns 3, 6 and 9 of the selected STM-1.

For example, if the STM-0 value is 2 for a specified STM-1, the bytes are returned as follows:

 $\langle \text{col}(2), \text{row}(1) \rangle$ ,  $\langle \text{col}(2), \text{row}(2) \rangle$ ,  $\langle \text{col}(2), \text{row}(3) \rangle$ ,... $\langle \text{col}(2), \text{row}(9) \rangle$ ,  $\langle \text{col}(5), \text{row}(1) \rangle$ ,  $\langle \text{col}(5), \text{row}(2) \rangle$ ,  $\langle \text{col}(5), \text{row}(3) \rangle$ ,... $\langle \text{col}(5), \text{row}(9) \rangle$ ,  $\langle \text{col}(8), \text{row}(1) \rangle$ ,  $\langle \text{col}(8), \text{row}(2) \rangle$ ,  $\langle \text{col}(8), \text{row}(3) \rangle$ ,... $\langle \text{col}(8), \text{row}(9) \rangle$ 

#### **:FETCh:ARRay:DATA:TELecom:SDH:DCAPture:PDATa? <numeric>**

<numeric> = Frame Index.

Returns: <numeric>, <numeric>...<numeric>

Returns the byte values of the Path Overhead from the specified frame.

**:FETCh:SCALar:DATA:TELecom:SDH:DCAPture:DATA? <numeric>, <numeric>, <numeric>, <discrete>**

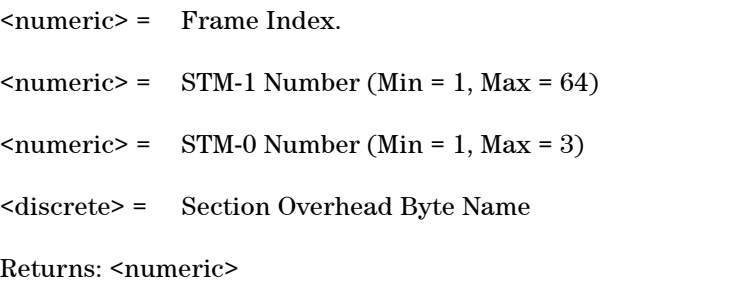

Returns the value of a specific Section Overhead byte within the STM-0 frame.

#### **:FETCh:SCALar:DATA:TELecom:SDH:DCAPture:PDATa? <numeric>, <discrete>**

<numeric> = Frame Index. <discrete> = Path Overhead Byte Name Returns: <numeric>

Returns the value of a specific Path Overhead byte in a captured frame.

## **SDH Overhead Bytes**

#### **:FETCh:ARRay:DATA:TELecom:SDH:OVERhead:DATA? <numeric>**

 $\langle$ numeric $\rangle$  = 1 to 3 STM-0 group

Returns: <numeric>, <numeric>,......<numeric>

The parameter identifies a set of columns within the selected STM-1. A Value of 1 selects columns 1,4 & 7, a value of 2 selects Columns 2,5 & 8, and a value of 3 selects Columns 3,6 & 9.

Returns the value of the selected section overhead as a comma seperated list of 27 integer numerical values in the range 0 to 255.

The values are arranged as shown

<row1 col1>,<row1 col2>,<row1 col3>....<row1 col9>

 $\langle \text{row2 col1}\rangle, \langle \text{row2 col2}\rangle, \langle \text{row2 col3}\rangle, ... \langle \text{row2 col9}\rangle$ <row3 col1>............<row8 col9>  $\langle \text{row9 col1}\rangle$ ,  $\langle \text{row9 col2}\rangle$ ,  $\langle \text{row9 col3}\rangle$ ...  $\langle \text{row9 col9}\rangle$ 

The channel to be monitored is identified by the command :SENSe:DATA:TELecom:SDH:OVERhead:CHANnel <numeric>.

#### **:FETCh:ARRay:DATA:TELecom:SDH:POVerhead:DATA?**

Returns: <numeric>, <numeric>,......<numeric>

Returns the value of the high order path overhead bytes as an array of 9 numeric values. Each numeric is in the range 0 to 255.

#### **:FETCh:ARRay:DATA:TELecom:SDH:TU:POVerhead:DATA?**

Returns: <numeric>, <numeric>,......<numeric>

Returns the value of the low order path overhead bytes as an array of 9 numeric values. Each numeric is in the range 0 to 255.

#### **:FETCh:SCALar:DATA:TELecom:SDH:OVERhead:DATA? <numeric>, <discrete>**

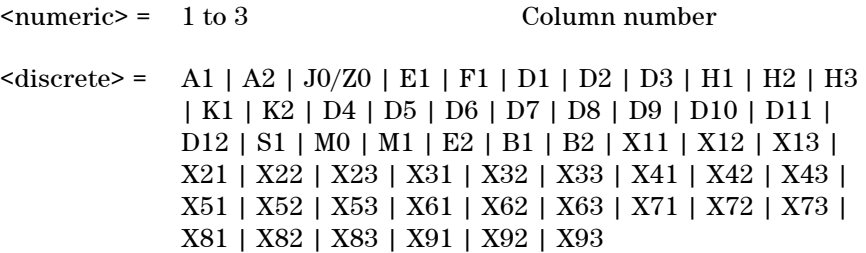

Returns: <numeric>

Returns the value of a single named byte of the selected transmitter section overhead. The required byte is specified by 2 command parameters.

The first parameter identifies a set of columns within the selected STM-1. A value of 1 selects columns 1,4 & 7, a value of 2 selects Columns 2,5 & 8, and a value of 3 selects Columns 3,6 & 9. For the STM-0 signal rate, only 1 is valid.

The second parameter identifies the specific byte in the selected set of columns. There are two ways of specifying this byte. The first is to use standard names where these are valid. The set of valid names is shown in the table above. The second method is to use an "Xrc" notation, where r is the numerical value of the bytes row in the transport overhead and c is the numerical value of the bytes column in the transport overhead.

This method allows access to ANY byte in the selected STM-1 / Column set.

#### **:FETCh:SCALar:DATA:TELecom:SDH:POVerhead:H4Sequence?**

Returns: <discrete> = LONG | SHORt | C0C1 | UNKNown

Obtains the length of the H4 byte sequence.

#### **:FETCh:SCALar:DATA:TELecom:SDH:POVerhead:DATA? <discrete>**

 $\langle$  discrete> =  $C2 | G1 | F2 | H4 | F3 | K3 | N1 | B3 | J1$ 

Returns: <numeric>

Returns the value of a single named byte of the selected foreground high order path overhead byte.

#### **:FETCh:SCALar:DATA:TELecom:SDH:TU:POVerhead:DATA? <discrete>**

 $\text{6}$  <discrete> = C2 | G1 | F2 | H4 | F3 | K3 | N1 | B3 | J1 | V5 | J2 | N2 | K4

Returns: <numeric>

Returns the value of a single named byte of the selected foreground low order path overhead byte.

## **SDH Labelled Overhead Bytes**

#### **:FETCh:SCALar:DATA:TELecom:SDH:OVERhead:K1?**

Returns: <numeric>

Returns the value of the K1 APS signalling overhead byte.

#### **:FETCh:SCALar:DATA:TELecom:SDH:OVERhead:K2?**

Returns: <numeric>

Returns the value of the K2 APS signalling overhead byte.

#### **:FETCh:SCALar:DATA:TELecom:SDH:OVERhead:S1?**

Returns: <numeric>

Returns the value of the S1 Synchronisation Status overhead byte.

#### **:FETCh:SCALar:DATA:TELecom:SDH:TU:POVerhead:K4:SLABel?**

Returns: <numeric>

Returns the K4 Extended Signal Label value.

## **SDH Overhead Trace Messages**

#### **:FETCh:ARRay:DATA:TELecom:SDH:TCM:APID?**

Returns: <numeric>, <numeric>,......<numeric>

Returns the value of the high order TC-APId as a comma seperated list of integers. Each integer is in the range 0 to 255. There is no block header.

#### **:FETCh:ARRay:DATA:TELecom:SDH:J0?**

Returns: <numeric>, <numeric>,......<numeric>

Returns the value of the STM-N regenerator overhead J0 byte as a comma seperated list of integer numeric values. Each number is in the range 0 to 255. There is no block header.

#### **:FETCh:ARRay:DATA:TELecom:SDH:J1?**

Returns: <numeric>, <numeric>,......<numeric>

Returns the value of the high order J1 path trace byte as a comma seperated list of integer numeric values. Each number is in the range 0 to 255. There is no block header.

#### **:FETCh:ARRay:DATA:TELecom:SDH:TU:J1?**

Returns: <numeric>, <numeric>,......<numeric>

Returns the value of the low order J1 path trace byte as a comma seperated list of integer numeric values. Each number is in the range 0 to 255. There is no block header.

#### **:FETCh:ARRay:DATA:TELecom:SDH:TU:J2?**

Returns: <numeric>, <numeric>,......<numeric>

Returns the value of the low order J2 path trace byte as a comma seperated list of integer numeric values. Each number is in the range 0 to 255. There is no block header.

#### **:FETCh:STRing:DATA:TELecom:SDH:J0?**

Returns: <string>

Returns the value of the high order J0 path trace byte as a, 64 ASCII character string if CRC7 is not detected, 15 ASCII character string if CRC7 is detected. If the string contains any non printing characters then  $\tilde{ }$  is substituted.

#### **:FETCh:STRing:DATA:TELecom:SDH:J1?**

Returns: <string>

Returns the value of the high order J1 path trace byte as a, 64 ASCII character string if CRC7 is not detected, 15 ASCII character string if CRC7 is detected. If the string contains any non printing characters then  $\tilde{ }$  is substituted.

#### **:FETCh:STRing:DATA:TELecom:SDH:TU:J1?**

Returns: <string>

Returns the value of the low order J1 path trace byte as 15 ASCII character string. If the string contains any non printing characters then  $\tilde{ }$  is substituted.

#### **:FETCh:STRing:DATA:TELecom:SDH:TU:J2?**

Returns: <string>

Returns the value of the low order J2 path trace byte as a 15 ASCII character string. If the string contains any non printing characters then  $\tilde{ }$  is substituted.

#### **:FETCh:STRing:DATA:TELecom:SDH:TCM:APID?**

Returns: <string>

Returns the value of the high order TCM APID trace byte as a, 64 ASCII character string if CRC7 is not detected, 15 ASCII character string if CRC7 is detected. If the string contains any non printing characters then  $\tilde{ }$  is substituted.

#### **:FETCh:STRing:DATA:TELecom:SDH:TU:TCM:N1:APID?**

Returns: <string>

Returns the value of the low order N1 TCM APID trace byte as a, 64 ASCII character string if CRC7 is not detected, 15 ASCII character string if CRC7 is detected. If the string contains any non printing characters then  $\tilde{ }$  is substituted.

#### **:FETCh:STRing:DATA:TELecom:SDH:TU:TCM:N2:APID?**

Returns: <string>

Returns the value of the low order N2 TCM APID trace byte as a, 64 ASCII character string if CRC7 is not detected, 15 ASCII character string if CRC7 is detected. If the string contains any non printing characters then  $\tilde{ }$  is substituted.

## **SDH Overhead Sequence Capture Results**

#### **:FETCh:SCALar:DATA:TELecom:SDH:OCAPture:MINelement?**

Returns: <numeric>

Returns the minimum element index of the captured sequence.

#### **:FETCh:SCALar:DATA:TELecom:SDH:OCAPture:MAXelement?**

Returns: <numeric>

Returns the maximum element index of the captured sequence.

### **:FETCh:SCALar:DATA:TELecom:SDH:OCAPture:FCOunt? <numeric>**

<numeric> = Element Index

Returns: <numeric>

Returns the capture repeat count of the specified element in numeric form. Individual elements may be captured up to 65535 times before a new element is entered into the captured sequence.

The sequence element index (numeric parameter) can be in the range -255 to +255 depending on the trigger selection.

The element which triggered sequence capture (the element that met the trigger criteria) is specified by index 0. Since 256 elements may be captured, pre-trigger can capture elements indexed -255 to 0 whilst post-trigger capture can capture elements indexed 0 to +255.

#### **:FETCh:STRing:DATA:TELecom:SDH:OCAPture:DATA? <numeric>**

<numeric> = Element Index.

Returns: <string>

Returns the capture data of the specified element in string form. The data is represented by hexadecimal characters. The number of characters depends on the selected capture channel.

#### **:FETCh:ARRay:DATA:TELecom:SDH:OCAPture? <numeric>**

<numeric> = Number of elements to return.

Returns: <array>

Returns an array with the number of entries determined by  $\leq$ numeric> and seperated by CR/LF.

Each entry consists of an alphanumeric string and a numeric seperated by commas. The alphanumeric string provides the hexadecimal value of the captured data. The length of the string depends upon the overhead channel selected for capture, two hexadecimal characters/overhead byte. The numeric indicates indicates the number of frames for which the captured data existed.

If this command is issued when a capture is being performed, some entries will contain no data. In this case 9.91E+37 is returned.

## **FETCh Subsystem - Signal Wizard SDH Frame Layer**

The following commands will only be relevant when a valid SDH frame or a valid SDH payload in an OTN frame has been detected on the selected input port.

#### **:FETCh:SCALar:DATA:TELecom:SIGWizard:SDH:S1**

Returns: <numeric>

Returns the value of the S1 byte.

#### **:FETCh:STRing:DATA:TELecom:SIGWizard:SDH:TRACe?**

Returns: <string>

Returns the contents of the J0 Trace Message.

## **AU - AU Layer**

The following commands will only return valid values in a valid SDH signal carrying supported mappings has been detected on the selected port.

In the AU level AU channels are referred to in two ways:

- 1. The standard AUG-64, AUG-4 etc...
- 2. A logical offset from the start of the frame (in AU-3s equivalents). This is counted in slices so we have all the AU3#1s as 0-64 (for STM64), followed by the AU3#2s as 65+.

The two approaches to channel selection are fully interchangable.

#### **:FETCh:ARRay:DATA:TELecom:SIGWizard:AU:OVERview?**

Returns: <block data> 4 numeric values for each channel: Channel Start

Size (AU3s)

State (0 = Ok, 1 = Error, 2 = Historical Error, 3 = AIS, 4 = Illegal,  $5 = Un$ equipped, 6 = Transient)

1 = Has TU substructure

#### **:FETCh:ARRay:DATA:TELecom:SIGWizard:AU:FAULts?**

Returns: <br/> <br/>block data>

An array of the Channel Start values of all channels that are not in OK state.

#### **:FETCh:SCALar:DATA:TELecom:SIGWizard:AU:C2?**

Returns: <numeric>

Returns the value of the C2 byte.

#### **:FETCh:STRing:DATA:TELecom:SIGWizard:AU:TRACe:LIST?**

Returns: <string>

Returns the J1 Trace Message.

#### **:FETCh:STRing:DATA:TELecom:SIGWizard:AU:TRACe:SEARch? <string>**

<string> = Search String

Returns: <block data> Numerics

Returns an array of all the channel start positions for all J1 Trace messages containg the search string.

## **SYSTem Subsystem - SDH Trigger Output Commands**

### **:SYSTem:TRIGger:RECeive:ERRor:SDH:SECTion <discrete>**

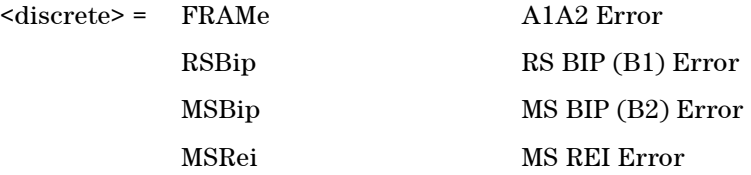

Selects SDH Section Overhead error for trigger output when :SYSTem:TRIGger:RECeive:ERRor:STANdard <discrete> is set to SOH.

#### **:SYSTem:TRIGger:RECeive:ERRor:SDH:SECTion?**

Returns: <discrete>

### **:SYSTem:TRIGger:RECeive:ERRor:SDH:PATH <discrete>**

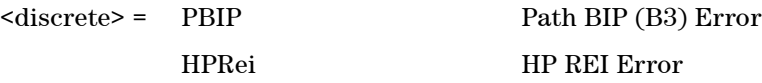

Selects SDH Path Overhead error for trigger output when :SYSTem:TRIGger:RECeive:ERRor:STANdard <discrete> is set to POH.

#### **:SYSTem:TRIGger:RECeive:ERRor:SDH:PATH?**

Returns: <discrete>

#### **:SYSTem:TRIGger:RECeive:ERRor:SDH:TCM <discrete>**

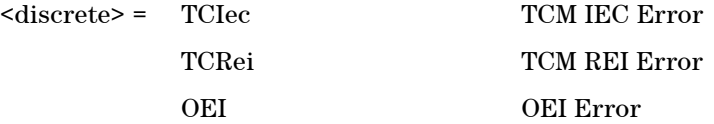

Selects SDH Tandem Connection Monitoring error for trigger output when :SYSTem:TRIGger:RECeive:ERRor:STANdard <discrete> is set to TCM.

#### **:SYSTem:TRIGger:RECeive:ERRor:SDH:TCM?**

Returns: <discrete>

#### **:SYSTem:TRIGger:RECeive:ALARm:SDH:SECTion <discrete>**

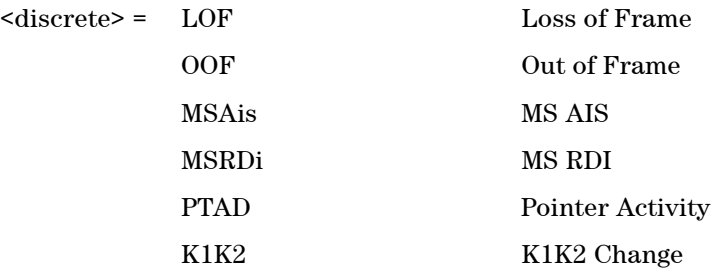

Selects SDH Section Overhead alarm for trigger output when :SYSTem:TRIGger:RECeive:ALARm:STANdard <discrete> is set to SOH.

#### **:SYSTem:TRIGger:RECeive:ALARm:SDH:SECTion?**

Returns: <discrete>

#### **:SYSTem:TRIGger:RECeive:ALARm:SDH:PATH <discrete>**

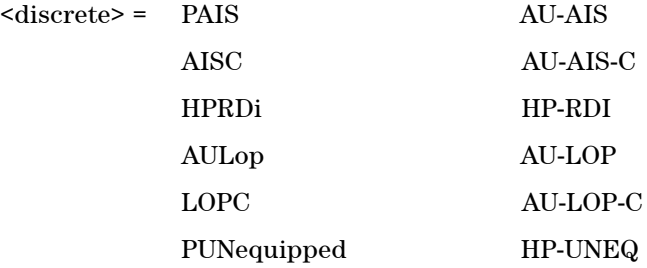

Selects SDH Path Overhead alarm for trigger output when :SYSTem:TRIGger:RECeive:ALARm:STANdard <discrete> is set to POH.

#### **:SYSTem:TRIGger:RECeive:ALARm:SDH:PATH?**

Returns: <discrete>

#### **:SYSTem:TRIGger:RECeive:ALARm:SDH:TCM <discrete>**

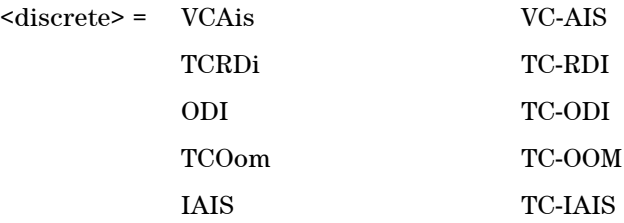

Selects SDH Tandem Connection Monitoring alarm for trigger output when :SYSTem:TRIGger:RECeive:ALARm:STANdard <discrete> is set to TCM.

#### **:SYSTem:TRIGger:RECeive:ALARm:SDH:TCM?**

Returns: <discrete>

#### **:SYSTem:TRIGger:RECeive:ALARm:SDH:VCAT <discrete>**

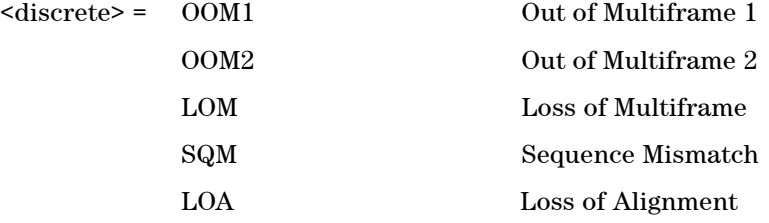

Selects SDH VCAT alarm for trigger output when :SYSTem:TRIGger:RECeive:ALARm:STANdard <discrete> is set to VCAT.

## **:SYSTem:TRIGger:RECeive:ALARm:SDH:VCAT?**

Returns: <discrete>

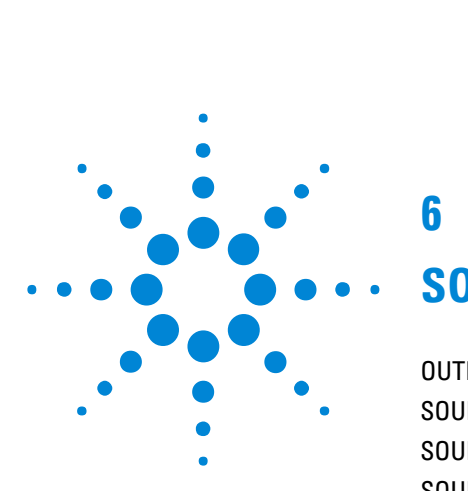

# **6**

# **SONET Command Reference**

[OUTPut subsystem](#page-306-0) 305 [SOURce subsystem - Transmitter Settings](#page-307-0) 306 [SOURce subsystem - Transmitter Overhead Set up](#page-316-0) 315 [SOURce subsystem - Clock Offset Test Function](#page-331-0) 330 [SOURce subsystem - Transmitter Error Test Functions](#page-332-0) 331 [SOURce subsystem - Transmitter Alarm Test Functions](#page-336-0) 335 [SOURce subsystem - Pointer Adjust Test Functions](#page-339-0) 338 [SOURce Subsystem - VCat Delay Test Function](#page-343-0) 342 [SOURce subsystem - APS Messages](#page-345-0) 344 [SOURce subsystem - DCC Insertion](#page-352-0) 351 [INPut subsystem](#page-353-0) 352 [SENSe subsystem - Receiver Settings](#page-354-0) 353 [SENSe subsystem - Receiver Overhead Monitor](#page-361-0) 360 [SENSe subsystem - Data Capture Commands](#page-365-0) 364 [SENSe subsystem - Receiver SONET Overhead Sequence Capture](#page-367-0) [Commands](#page-367-0) 366 [SENSe Subsystem - Signal Wizard SONET Frame Layer](#page-371-0) 370 [SENSe subsystem - Result Returning Commands](#page-376-0) 375 [FETCh subsystem](#page-381-0) 380 [FETCh Subsystem - Signal Wizard SONET Frame Layer](#page-389-0) 388 [SYSTem Subsystem - SONET Trigger Output Commands](#page-391-0) 390

This chapter contains detailed information on commands that are used to control the instrument for Sonet operation.

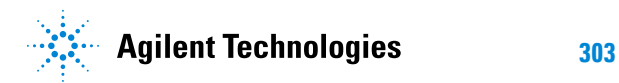

## <span id="page-306-0"></span>**OUTPut subsystem**

## **:OUTPut:TELecom:SONet:PAYLoad:LOCation <discrete>**

<discrete> = INTernal

EXTernal

This command selects the SONet insert payload location.

#### **:OUTPut:TELecom:SONet:PAYLoad:LOCation?**

Returns: <discrete>

#### **:OUTPut:TELecom:SONet:PAYLoad:CODE <discrete>**

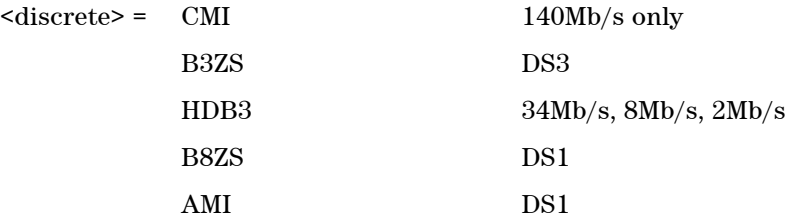

Selects the drop interface line code for the SONET payload.

#### **:OUTPut:TELecom:SONet:PAYLoad:CODE?**

Returns: <discrete>

## <span id="page-307-0"></span>**SOURce subsystem - Transmitter Settings**

### **:SOURce:DATA:TELecom:SONet:RATE <discrete>**

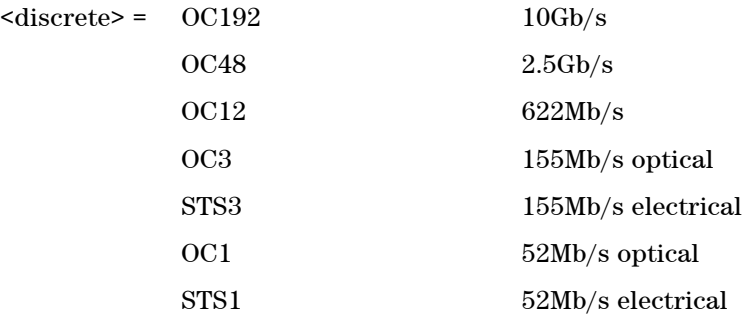

Controls the characteristics of the instrument's output ports.

Sets the output rate for the instrument output port.

#### **:SOURce:DATA:TELecom:SONet:RATE?**

Returns: <discrete>

## **:SOURce:DATA:TELecom:SONet:THRumode:COVerwrite <boolean>**

 $<sub>boolean</sub> = 0$  or OFF</sub> 1 or On

Controls the overhead overwrite thru mode feature.

Enables or disables overhead overwrite. Thru mode must be enabled for this to be set.

### **:SOURce:DATA:TELecom:SONet:THRumode:COVerwrite?**

Returns: <br/> <br/>boolean>

## **Mapping Settings**

#### **:SOURce:DATA:TELecom:SONet:SPE:STRucture <discrete>**

 $<$ discrete $>$  = MIXed

PRESet

Sets the type of mapping structure to be generated. In preset mode the mappings will be the same size of the foreground except for STS\_6C, STS\_9C and STS\_24C.

#### **:SOURce:DATA:TELecom:SONet:SPE:STRucture?**

Returns: <discrete>

## **Mixed Mappings Settings**

The following commands are only available in Mixed Mapping mode.

#### **:SOURce:DATA:TELecom:SONet:SPE:MIXed:RESet <discrete>**

 $<$ discrete $>$  =  $STS1$ 

STS3

Resets the Mixed Mappings to the default state with all channels STS-1 or STS-3c, and the first channel being the foreground.

#### **:SOURce:DATA:TELecom:SONet:SPE:MIXed:FOReground <numeric>**

<numeric> = 1 to 192 Foreground channel number

Selects the foreground channel. The number is the number of STS-1 from the first channel.

The foreground channel number can be calculated using the following formula:  $(STS-3# -1)*3 + STS-1#$ 

Only the channel numbers of mappings that have actually been defined may be selected.

#### **:SOURce:DATA:TELecom:SONet:SPE:MIXed:FOReground?**

Returns: <numeric>

#### **:SOURce:DATA:TELecom:SONet:SPE:MIXed:TYPE <numeric>, <discrete>**

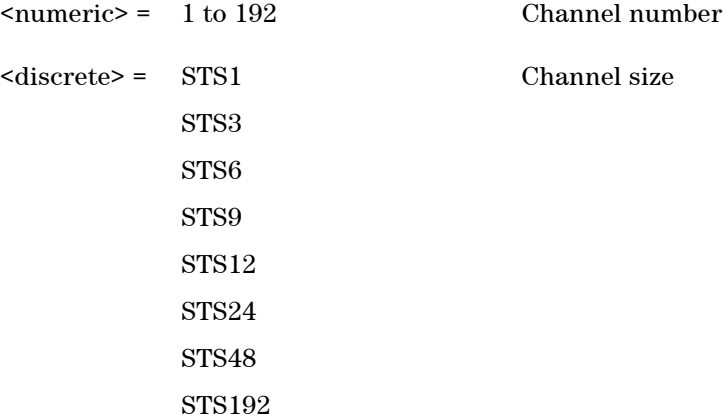

Selects the size of the given channel.

The Channel number is as for :MIXed:FOReground.

Only valid if the given channel already exists, and the given size is a valid size for the given start position.

#### **:SOURce:DATA:TELecom:SONet:SPE:MIXed:TYPE? <numeric>**

<numeric> = 1 to 192 Channel number

Returns: <discrete>

## **Virtual Concatenation Settings**

#### **:SOURce:DATA:TELecom:SONet:VCAT <discrete>**

 $\langle$  discrete> =  $ON$ 

OFF

Enable or Disble VCAT

#### **:SOURce:DATA:TELecom:SONet:VCAT?**

Returns: <discrete>

#### **:SOURce:DATA:TELecom:SONet:VCAT:CHGRoup <discrete>**

 $\langle$  discrete> =  $ON$ 

OFF

Enable or disable the SQI correctness check.

#### **:SOURce:DATA:TELecom:SONet:VCAT:CHGRoup?**

Returns: <discrete>

#### **:SOURce:DATA:TELecom:SONet:VCAT:ADD <numeric>**

<numeric> = Channel Number 1..192

Adds the mapping at the given channel number to the VCAT group.

For High Order (STS1) the Channel Number is calculated using the following formula:  $(STS-3#-1)*3 + STS-1#$ 

For Low Order (VT2 or VT15) the Channel Number is simply the GUI position of the selected channel (counting from left to right).

#### **:SOURce:DATA:TELecom:SONet:VCAT:REMove <numeric>**

<numeric> = Channel Number 1..192

Removes the Mapping at Channel Number from the VCAT group

#### **:SOURce:DATA:TELecom:SONet:VCAT:MEMBer? <numeric>**

<numeric> = Channel Number 1..192

Indicates if the Channel at the given channel position is a member of the VCAT group

#### **:SOURce:DATA:TELecom:SONet:VCAT:SQI <numeric>, <numeric>**

<numeric> = Channel Number 1..192

<numeric> = SQI Number

Change the SQI number for the Given VCAT Channel Mapping

#### **:SOURce:DATA:TELecom:SONet:VCAT:SQI? <numeric>**

 $\langle$ numeric> = Channel Number 1..192

Returns: <numeric>

### **:SOURce:DATA:TELecom:SONet:VCAT:CLEar**

Remove all VCAT group members except the current foreground Channel

## **SPE Layer Selection**

#### **:SOURce:DATA:TELecom:SONet:SPE:TYPE <discrete>**

 $<$ discrete $>$  =  $STS1$ STS3C STS6C STS9C STS12C STS24C STS48C STS192C

Selects the SPE mapping into an STS-N frame.

#### **:SOURce:DATA:TELecom:SONet:SPE:TYPE?**

Returns: <discrete>

#### **:SOURce:DATA:TELecom:SONet:STS3 <numeric>**

<numeric> = 1 to 64 STS3 number under test.

Selects the transmitted STS-3 that is selected for test.

Only valid if :SOURce:DATA:TELecom:SONet:RATE <discrete> is set to a rate higher than STS-3.

### **:SOURce:DATA:TELecom:SONet:STS3?**

Returns: <numeric>

#### **:SOURce:DATA:TELecom:SONet:STS1 <numeric>**

<numeric> = 1 to 3 STS1 Number

Selects the SONET Transmitter active STS-1 within the STS-3.

#### **:SOURce:DATA:TELecom:SONet:STS1?**

Returns: <numeric>

## **VT Layer Selection**

#### **:SOURce:DATA:TELecom:SONet:VT:TYPE <discrete>**

<discrete> = NONE VT2 VT15

Selects the VT mapping.

#### **:SOURce:DATA:TELecom:SONet:VT:TYPE?**

Returns: <discrete>

## **Payload Layer Selection**

## **:SOURce:DATA:TELecom:SONet:PAYLoad <discrete>**

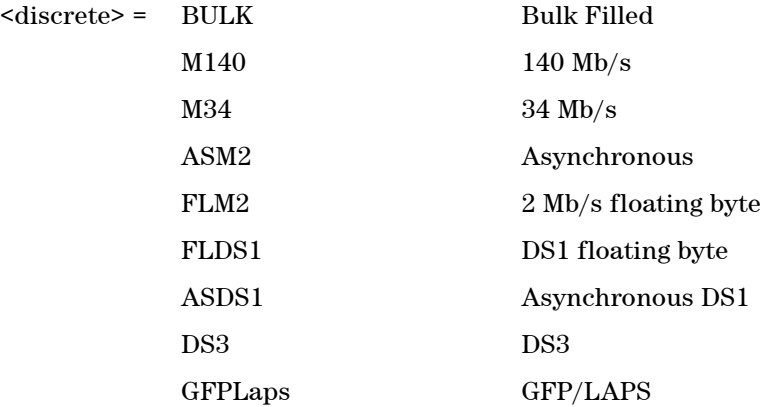

This command controls the transmitter SONET payload for single payload cases.

#### **:SOURce:DATA:TELecom:SONet:PAYLoad?**

Returns: <discrete>

## **VT Group**

#### **:SOURce:DATA:TELecom:SONet:VTGRoup <numeric>**

 $\langle$ numeric> = 1 to 7 VT Group

Selects the SONET Transmitter active VT Group within the foreground STS1.

#### **:SOURce:DATA:TELecom:SONet:VTGRoup?**

Returns: <numeric>

#### **:SOURce:DATA:TELecom:SONet:VT <numeric>**

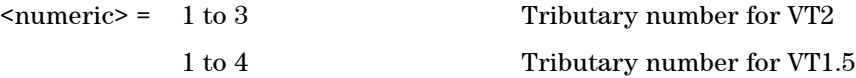

Selects the SONET Transmitter active VT within the selected VT Group.

#### **:SOURce:DATA:TELecom:SONet:VT?**

Returns: <numeric>

#### **:SOURce:DATA:TELecom:SONet:PAYLoad:FOFFset <boolean>**

 $\text{<}$  hoolean> = 0 or OFF

1 or On

Enables or disables the SONET Payload Clock Frequency Offset.

#### **:SOURce:DATA:TELecom:SONet:PAYLoad:FOFFset?**

Returns: <br/> <br/>boolean>

#### **:SOURce:DATA:TELecom:SONet:PAYLoad:OFFSet <numeric>**

 $\epsilon$  mumeric  $\epsilon$  = -100.0 to +100.0 [Suffix 'PPM'] Parts per Million

Sets the amount of payload frequency offset.

#### **:SOURce:DATA:TELecom:SONet:PAYLoad:OFFSet?**

Returns: <numeric>

## **Background Settings**

**:SOURce:DATA:TELecom:SONet:STS1:BACKground <discrete>**

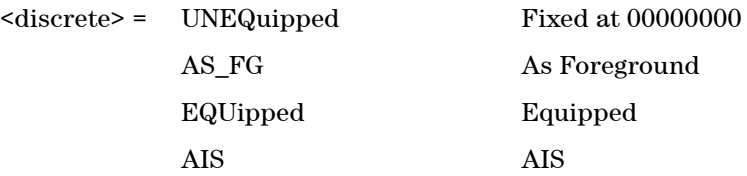

Selects the background payload pattern for VTs within the foreground VT Group.

#### **:SOURce:DATA:TELecom:SONet:STS1:BACKground?**

Returns: <discrete>

### **:SOURce:DATA:TELecom:SONet:STS1:BACKground:PAYLoad:PATTern <discrete>**

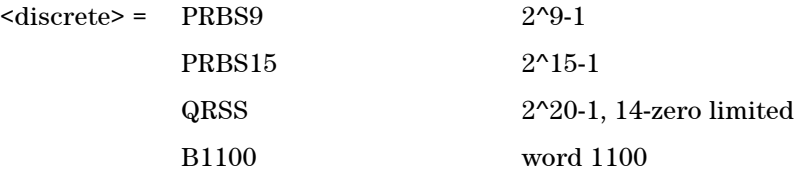

Selects the background payload pattern for STS1s within the foreground VT Group.

### **:SOURce:DATA:TELecom:SONet:STS1:BACKground:PAYLoad:PATTern?**

Returns: <discrete>

## <span id="page-316-0"></span>**SOURce subsystem - Transmitter Overhead Set up**

#### **:SOURce:DATA:TELecom:SONet:OVERhead:DEFault**

Sets all overhead bytes to their default value.

#### **:SOURce:DATA:TELecom:SONet:OVERhead:DATA <numeric>, <numeric>, <discrete>, <numeric>**

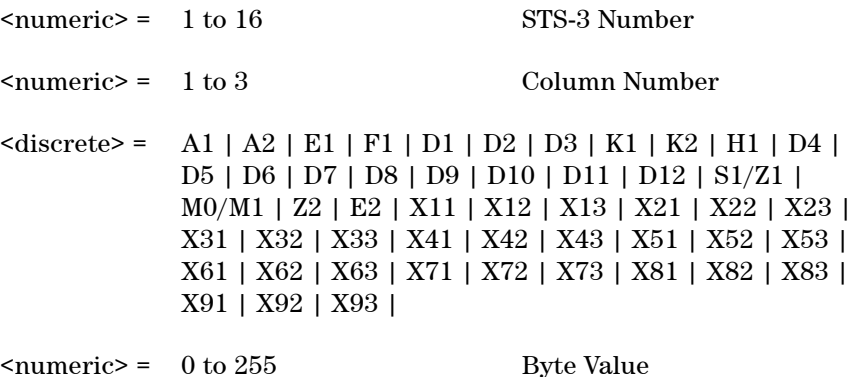

Sets the value of the selected transmitter section overhead byte. All overhead bytes in the transmitted signal can be configured. The required byte is specified by 4 command parameters.

The first parameter, STS-3 Number, identifies an STS-3 within the signal. The acceptable range for this parameter will depend on the selected transmit signal rate. For the STS-1 signal rate only 1 is valid.

The second parameter identifies a set of columns within the selected STS-3. A Value of 1 selects columns 1,4 & 7, a value of 2 selects Columns 2,5 & 8, and a value of 3 selects Columns 3,6 & 9. For the STS-1 signal rate only 1 is valid.

The third parameter identifies the specific byte in the selected set of columns. There are two ways of specifying this byte. The first is to use standard names where these are valid. The set of valid names is shown in the table above. The second method is to use an "Xrc" notation, where r is the numerical value of the bytes row in the transport overhead and c is the numerical value of the bytes column in the transport overhead. This method allows access to ANY byte in the selected STS-3 / Column set.

The fourth command parameter is the new value that will be transmitted in the specified byte. This value can be specified in hex, octal or decimal format.

#### **:SOURce:DATA:TELecom:SONet:OVERhead:DATA? <numeric>, <numeric>, <discrete>**

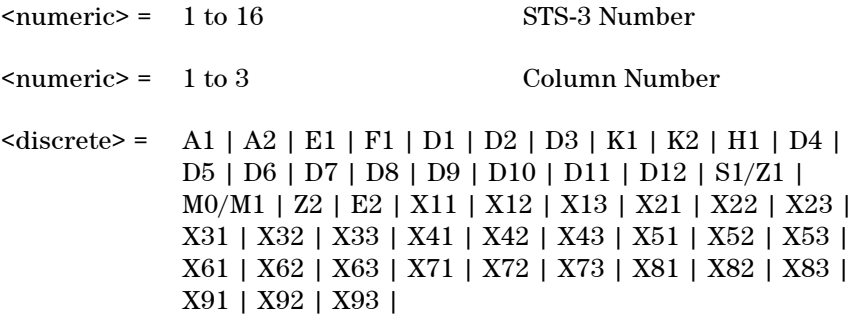

Returns: <numeric>

#### **:SOURce:DATA:TELecom:SONet:OVERhead:J0:PATTern <discrete>**

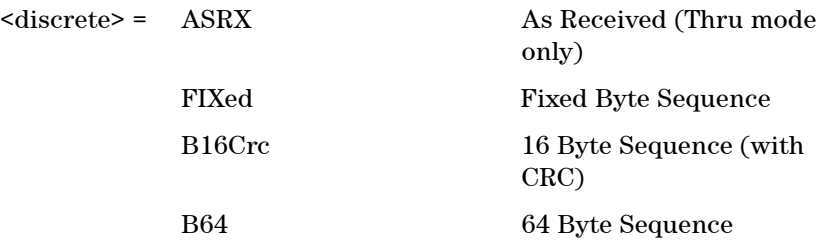

Sets the type of pattern that is to be transmitted in the J0 byte of the STS regenerator section overhead. The pattern repeats every 16 characters and is transmitted character by character in subsequent frames. Default is FIXed. ASRX is only applicable when thru mode is enabled.

#### **:SOURce:DATA:TELecom:SONet:OVERhead:J0:PATTern?**

Returns: <discrete>

#### **:SOURce:DATA:TELecom:SONet:OVERhead:J0:PATTern:FIXed <numeric>**

 $\langle$ numeric $\rangle$  = 0 to 255 Byte Value

Sets the fixed byte value of the J0 byte. Only relevant when :SOURce:DATA:TELecom:SONet:OVERhead:J0:PATTern <discrete> is set to FIXed.

#### **:SOURce:DATA:TELecom:SONet:OVERhead:J0:PATTern:FIXed?**

Returns: <numeric>

#### **:SOURce:DATA:TELecom:SONet:OVERhead:J0:PATTern:B16Crc <string>**

 $\langle$ string $\rangle$  =

Sets the 16-byte sequence of the J0 byte of the regenerator section overhead. The command parameter is a 15 character long string. The instrument automatically appends an E.164 CRC character to make up a 16 character sequence.

If the string is not 15 characters long the instrument will either append NULLS or truncate the string to make it 15 characters long. The pattern repeats every 16 characters and is transmitted character by character in subsequent frames.

Only available when :SOURce:DATA:TELecom:SONet:OVERhead:J0:PATTern <discrete> is set to B16Crc.

#### **:SOURce:DATA:TELecom:SONet:OVERhead:J0:PATTern:B16Crc?**

Returns: <string>

#### **:SOURce:DATA:TELecom:SONet:OVERhead:J0:PATTern:B64 <string>**

 $\langle \text{string} \rangle =$ 

Sets the 64-byte sequence of the J0 byte of the regenerator section overhead.

If the string is not 64 characters long the instrument will either append NULLS or truncate the string and terminate with a CR/LF to make it 64 characters long. The pattern repeats every 64 characters and is transmitted character by character in subsequent frames.

Only available when :SOURce:DATA:TELecom:SONet:OVERhead:J0:PATTern <discrete> is set to B64.

#### **:SOURce:DATA:TELecom:SONet:OVERhead:J0:PATTern:B64?**

Returns: <string>

#### **:SOURce:DATA:TELecom:SONet:OVERhead:J0:PATTern:ARRay?**

Returns: <br/> <br/>block>

Returns the J0 trace message as an array of numeric values. The number of numeric values returned depends on the pattern type set using:SOURce:DATA:TELecom:SONet:OVERhead:J0: PATTern <discrete>.

#### **:SOURce:DATA:TELecom:SONet:OVERhead:SBYTe <discrete>**

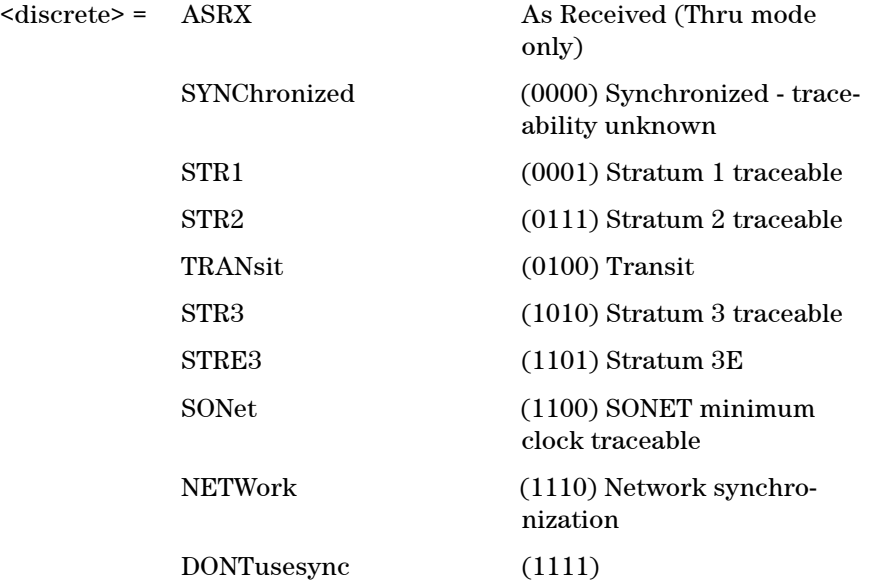

Selects the SONET SYNC message type (S1 Byte Bits 5 to 8). ASRX is only applicable when thru mode is enabled.

#### **:SOURce:DATA:TELecom:SONet:OVERhead:SBYTe?**

Returns: <discrete>

#### **:SOURce:DATA:TELecom:SONet:POVerhead:DATA <discrete>, <numeric>**

 $\text{6}$  <discrete> = C2 | G1 | F2 | H4 | Z3 | Z4 | N1

<numeric> = 0 to 255 Byte Value

Sets the value of the specified STS-3, STS-12c, STS-48c and STS-192c foreground high order path overhead byte.

The N1 byte can only be set when the command :SOURce:DATA:TELecom:SDH:TCM:HPATh <boolean> is set to FALSE.

#### **:SOURce:DATA:TELecom:SONet:POVerhead:DATA? <discrete>**

 $\text{6}$  <discrete> = C2 | G1 | F2 | H4 | Z3 | Z4 | N1

Returns: <numeric>

#### **:SOURce:DATA:TELecom:SONet:POVerhead:J1:PATTern <discrete>**

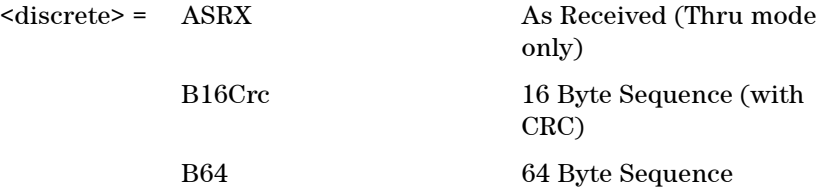

Sets the type of sequence to be transmitted within the J1 byte of the foreground high order path overhead.

ASRX is only when thru mode is enabled.

#### **:SOURce:DATA:TELecom:SONet:POVerhead:J1:PATTern?**

Returns: <discrete>

#### **:SOURce:DATA:TELecom:SONet:POVerhead:J1:PATTern:B16Crc <string>**

 $\langle \text{string} \rangle =$ 

Sets the 16-byte sequence of the J1 byte of the foreground high order path overhead. The command parameter is a 15 characters long string. The instrument automatically appends an E.164 CRC character to make up a 16 character sequence.

If the string is not 15 characters long the instrument will either append NULLS or truncate the string to make it 15 characters long. The pattern repeats every 16 characters and is transmitted character by character in subsequent frames.

Only valid when :SOURce:DATA:TELecom:SONet:POVerhead:J1:PATTern <discrete> is set to B16Crc.

#### **:SOURce:DATA:TELecom:SONet:POVerhead:J1:PATTern:B16Crc?**

Returns: <string>

#### **:SOURce:DATA:TELecom:SONet:POVerhead:J1:PATTern:B64 <string>**

 $\langle$ string $\rangle$  =

Sets the 64-byte sequence of the J1 byte of the foreground high order path overhead.

If the string is not 64 characters long the instrument will either append NULLS or truncate the string and terminate with a CR/LF to make it 64 characters long. The pattern repeats every 64 characters and is transmitted character by character in subsequent frames.

Only available when :SOURce:DATA:TELecom:SONet:POVerhead:J1:PATTern <discrete> is set to B64.

#### **:SOURce:DATA:TELecom:SONet:POVerhead:J1:PATTern:B64?**

Returns: <string>

#### **:SOURce:DATA:TELecom:SONet:POVerhead:J1:PATTern:ARRay?**

Returns: <br/> <br/>block>

Returns the high order J1 trace message as an array of numeric values. The number of numeric values returned depends on the pattern type set using :SOURce:DATA:TELecom:SONet:POVerhead:J1:PATTern <discrete>.

#### **:SOURce:DATA:TELecom:SONet:POVerhead:J1:VCAT:CSPecific <boolean>**

 $\text{<}$  hoolean> = 0 or OFF 1 or On

Only applicable when High Order VCAT is selected.

Allows selection of High Order J1 VCAT Channel Specific Trace messages mode. When this mode is enabled, the

SOURce:DATA:TELecom:SONet:POVerhead:J1:VCAT:CSPecific:CHANnel command should be used to specifiy which J1 Trace message is programmed. When the mode is disabled, the same J1 Trace message is transmitted in all VCAT members.

#### **:SOURce:DATA:TELecom:SONet:POVerhead:J1:VCAT:CSPecific?**

Returns: <br/> <br/>
koolean>

### **:SOURce:DATA:TELecom:SONet:POVerhead:J1:VCAT:CSPecific:CHANnel <numeric>**

<numeric> = 1 to 48 VCAT Channel

Selects which HO VCAT member to program the J1 Trace message in. Only relevant when the Channel Specific mode has been selected for J1 Trace messages using the

SOURce:DATA:TELecom:SONet:POVerhead:J1:VCAT:CSPecific:CHANnel command.

#### **:SOURce:DATA:TELecom:SONet:POVerhead:J1:VCAT:CSPecific:CHANnel?**

Returns: <numeric>

#### **:SOURce:DATA:TELecom:SONet:POVerhead:SLABel <discrete>**

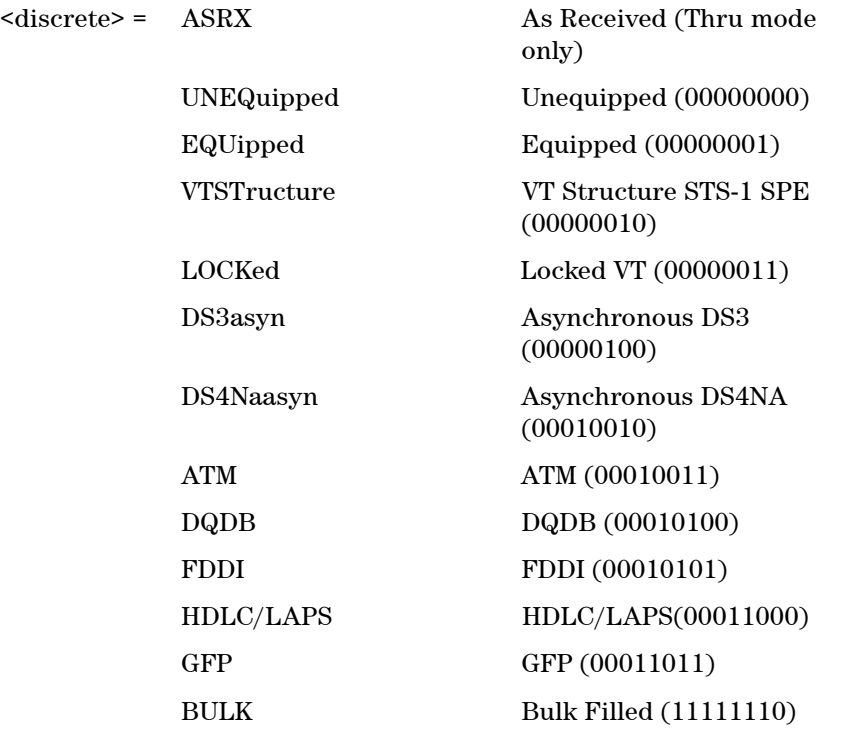

Sets the value of the path label (C2 Byte) of the foreground high order path overhead.

ASRX is only applicable when thru mode is enabled.

#### **:SOURce:DATA:TELecom:SONet:POVerhead:SLABel?**

Returns: <discrete>

### **:SOURce:DATA:TELecom:SONet:VT:POVerhead:DATA <discrete>, <numeric>**

 $\text{6}}$   $\text{6}$   $\text{6$ 

<numeric> = 0 to 255 Byte Value

Sets the value of the specified STS-3, STS-12c, STS-48c and STS-192c foreground low order path overhead byte.
#### **:SOURce:DATA:TELecom:SONet:VT:POVerhead:DATA? <discrete>**

 $\langle$  discrete> =  $C2 | G1 | F2 | H4 | Z3 | Z4$ 

Returns: <numeric>

## **:SOURce:DATA:TELecom:SONet:VT:POVerhead:J2:PATTern <discrete>**

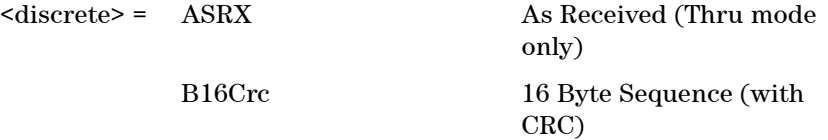

Sets the type of sequence to be transmitted within the J2 byte of the foreground low order path overhead.

ASRX is only applicable when thru mode is enabled.

#### **:SOURce:DATA:TELecom:SONet:VT:POVerhead:J2:PATTern?**

Returns: <discrete>

## **:SOURce:DATA:TELecom:SONet:VT:POVerhead:J2:PATTern:B16Crc <string>**

 $\langle$ string $\rangle$  =

Sets the 16-byte sequence of the J2 byte of the foreground low order path overhead. The command parameter is a 15 characters long string. The instrument automatically appends an E.164 CRC character to make up a 16 character sequence.

If the string is not 15 characters long the instrument will either append NULLS or truncate the string to make it 15 characters long. The pattern repeats every 16 characters and is transmitted character by character in subsequent frames.

Only valid when :SOURce:DATA:TELecom:SONet:VT:POVerhead:J2:PATTern <discrete> is set to B16Crc.

### **:SOURce:DATA:TELecom:SONet:VT:POVerhead:J2:PATTern:B16Crc?**

Returns: <string>

#### **:SOURce:DATA:TELecom:SONet:VT:POVerhead:J2:PATTern:ARRay?**

Returns: <br/> <br/>block>

Returns the low order J1 trace message as an array of numeric values. The number of numeric values returned depends on the pattern type set using :SOURce:DATA:TELecom:SONet:VT:POVerhead:J2:PATTern <discrete>.

#### **:SOURce:DATA:TELecom:SONet:POVerhead:H4Sequence <discrete>**

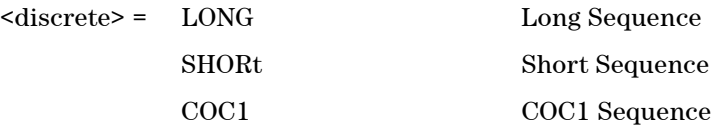

Sets the H4 Path overhead byte sequence length.

#### **:SOURce:DATA:TELecom:SONet:POVerhead:H4Sequence?**

Returns: <discrete>

## **:SOURce:DATA:TELecom:SONet:VT:POVerhead:DATA <discrete>, <numeric>**

 $\langle$  discrete> =  $C2 | G1 | F2 | H4 | Z3 | Z4$ 

<numeric> = 0 to 255 Byte Value

Sets the value of the specified STS-3, STS-12c, STS-48c and STS-192c foreground low order path overhead byte.

#### **:SOURce:DATA:TELecom:SONet:VT:POVerhead:DATA? <discrete>**

 $\text{6}$  <discrete> =  $\text{C2}$  | G1 | F2 | H4 | Z3 | Z4

Returns: <numeric>

## **:SOURce:DATA:TELecom:SONet:VT:POVerhead:V5:SLABel <numeric>**

 $\epsilon$  /  $\epsilon$  /  $\epsilon$ 

Sets the value of the signal label (V5 Byte) of the foreground low order path overhead.

## **:SOURce:DATA:TELecom:SONet:VT:POVerhead:V5:SLABel?**

Returns: <numeric>

## **:SOURce:DATA:TELecom:SONet:VT:POVerhead:Z7:SLABel <discrete>**

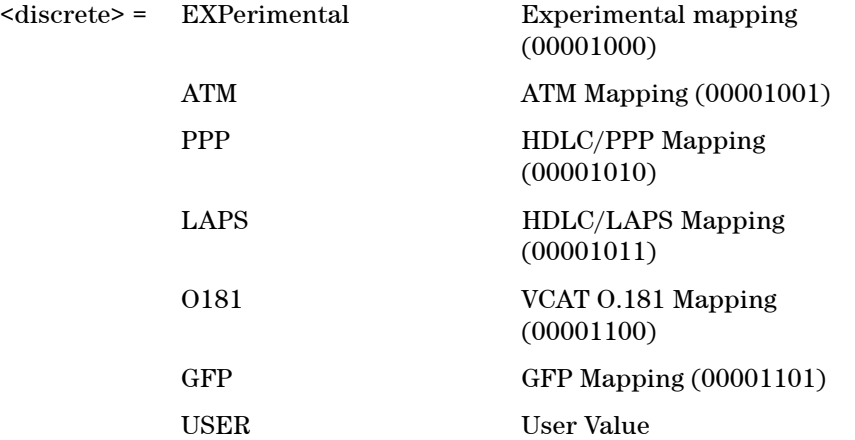

Sets the Z7 Extended Signal Label Value. Only valid when V5 Signal Label is set to Extended (5).

## **:SOURce:DATA:TELecom:SONet:VT:POVerhead:Z7:SLABel?**

Returns: <discrete>

## **:SOURce:DATA:TELecom:SONet:VT:POVerhead:Z7:SLABel:USER <numeric>**

<numeric> = 0-255 Label Value

Allows the Z7 Signal Label to be set to a user defined value. Only valid when V5 Signal Label is set to Extended (5).

### **:SOURce:DATA:TELecom:SONet:VT:POVerhead:Z7:SLABel:USER?**

Returns: <numeric>

## **Overhead Sequences Commands**

### **:SOURce:DATA:TELecom:SONet:SEQuence:STS1 <numeric>**

 $\langle$ numeric $\rangle$  = 1 to 3 STS-1 number

Selects the STS-1 Channel from which the overhead sequence will be generated.

### **:SOURce:DATA:TELecom:SONet:SEQuence:STS1?**

Returns: <numeric>

#### **:SOURce:DATA:TELecom:SONet:SEQuence:STS3:SELect <numeric>**

 $\langle$ numeric $\rangle$  = 1 to 64 STS-3 number

Selects the STS-3 Channel from which the overhead sequence will be generated.

#### **:SOURce:DATA:TELecom:SONet:SEQuence:STS3:SELect?**

Returns: <numeric>

#### **:SOURce:DATA:TELecom:SONet:SEQuence:OHBYte <discrete>**

<discrete> = A1A2 | BNDA1A2 | E1 | F1 | D1D3 | K1K2 | H1 | D4D12 | S1 | M0 | M1 | J1 | E2 | C2 | G1 | F2 | H4 | F3 | K3 | N1 | H1H2 | H3

Xrc

Selects the overhead channel to be used to transmit a sequence.

A byte/channel may also be selected by using an 'Xrc' notation where 'r' specifies the row of the required byte and 'c' specifies the column.

For example, specifying 'X24' will select the 4th byte on the 2nd row of the specified STS-3 structure.

#### **:SOURce:DATA:TELecom:SONet:SEQuence:OHBYte?**

Returns: <discrete>

#### **:SOURce:DATA:TELecom:SONet:SEQuence:DEFault**

Restores all sequence variables to their default values.

#### **:SOURce:DATA:TELecom:SONet:SEQuence:INCRement**

Resets the sequence repeat counts and data values and inserts incrementing values.

#### **:SOURce:DATA:TELecom:SONet:SEQuence:FCOunt <numeric>, <numeric>**

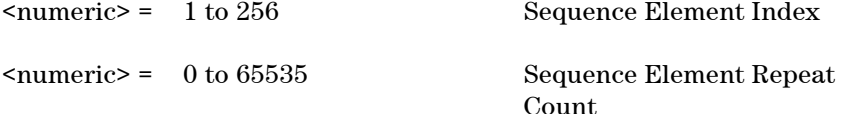

For the selected sequence element specifies the number of frames in which the element data is to be transmitted.

#### **:SOURce:DATA:TELecom:SONet:SEQuence:FCOunt? <numeric>**

<numeric> = 1 to 256 Sequence Element Index

Returns: <numeric>

#### **:SOURce:DATA:TELecom:SONet:SEQuence:DATA <numeric>, <string>**

<numeric> = 1 to 256 Element Index

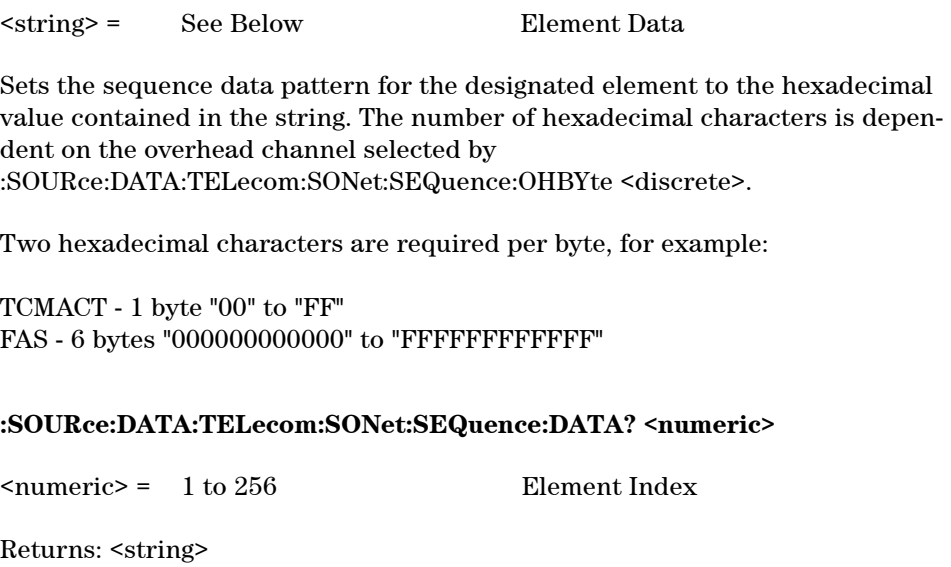

## **:SOURce:DATA:TELecom:SONet:SEQuence:MODE <discrete>**

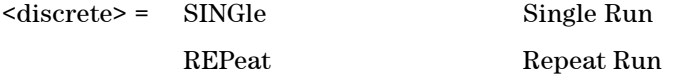

Selects whether to run a sequence once or repeatedly.

## **:SOURce:DATA:TELecom:SONet:SEQuence:MODE?**

Returns: <discrete>

## **:SOURce:DATA:TELecom:SONet:SEQuence <discrete>**

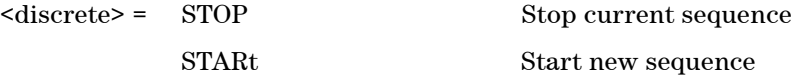

Stops or starts a Single or Repeat run Sequence.

## **:SOURce:DATA:TELecom:SONet:SEQuence?**

Returns: <discrete>

# **SOURce subsystem - Clock Offset Test Function**

## **:SOURce:CLOCk:SONet:FOFFset <boolean>**

 $<sub>boolean</sub> = 0$  or OFF</sub>

1 or ON

Enables or disables the Clock Frequency Offset. The amount of Offset is set using :SOURce:CLOCk:SONet:FOFFset:OFFSet <numeric> <numeric>.

## **:SOURce:CLOCk:SONet:FOFFset?**

Returns: <br/> <br/>boolean>

## **:SOURce:CLOCk:SONet:FOFFset:ACTive?**

Returns: <br/> <br/>boolean>

## **:SOURce:CLOCk:SONet:FOFFset:OFFSet <numeric>**

 $\langle$ numeric $\rangle$  = -100 to +100 parts per million

Sets the amount of Clock Frequency Offset when Frequency Offset is enabled.

## **:SOURce:CLOCk:SONet:FOFFset:OFFSet?**

Returns: <numeric>

# **SOURce subsystem - Transmitter Error Test Functions**

## **:SOURce:DATA:TELecom:SONet:ERRor:PHYSical <discrete>**

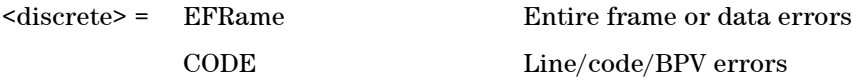

Selects Physical Error Type to generate. Further selections of error rate is required.

### **:SOURce:DATA:TELecom:SONet:ERRor:PHYSical?**

Returns: <discrete>

## **:SOURce:DATA:TELecom:SONet:ERRor:TRANsport <discrete>**

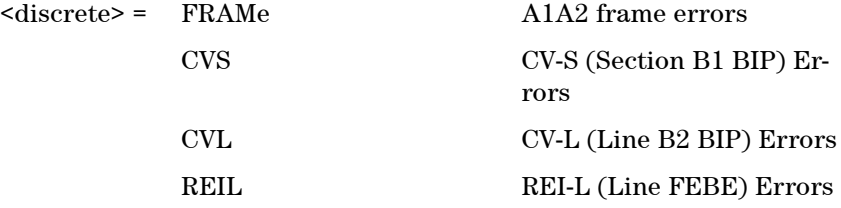

Selects Transport Error Type to generate. Further selection of :SOURce:DATA:TELecom:SONet:ERRor:RATE <discrete> is required.

## **:SOURce:DATA:TELecom:SONet:ERRor:TRANsport?**

Returns: <discrete>

## **:SOURce:DATA:TELecom:SONet:ERRor:PATH <discrete>**

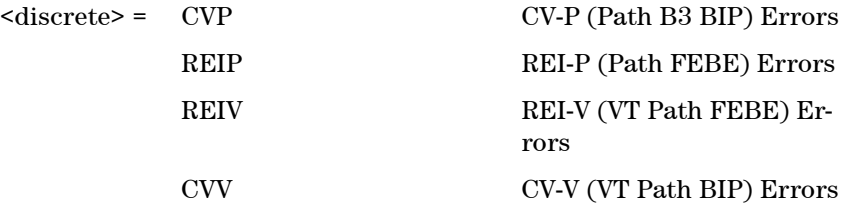

Selects Path Error Type to generate. Further selection of :SOURce:DATA:TELecom:SONet:ERRor:RATE <discrete> is required.

### **:SOURce:DATA:TELecom:SONet:ERRor:PATH?**

Returns: <discrete>

## **:SOURce:DATA:TELecom:ERRor:SINGle**

Injects a single error.

#### **:SOURce:DATA:TELecom:SONet:ERRor:RATE <discrete>**

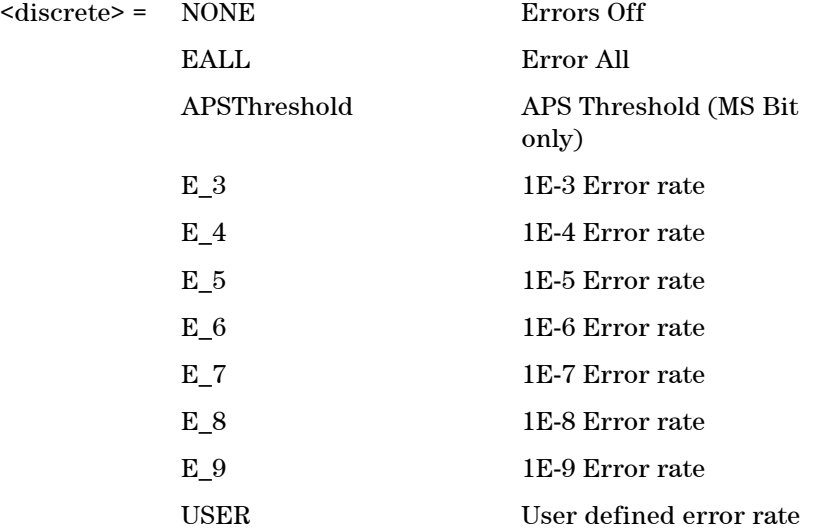

Selects the transmitter Error Rate of the error type selected by the Test Error Group selection commands.

**NOTE** If this query returns USER, then :SOURce:DATA:TELecom:SONet:ERRor:RATE <discrete>? must be used.

## **:SOURce:DATA:TELecom:SONet:ERRor:RATE?**

Returns: <discrete>

#### **:SOURce:DATA:TELecom:SONet:ERRor:RATE:USER <numeric>**

 $\epsilon$  <numeric> = 9.9E-9 to 1.7E-3 mantissa resolution 0.1, exponent resolution 1

Sets the user defined Error Add rate. :SOURce:DATA:TELecom:SONet:ERRor:RATE <discrete> must be set to USER.

**NOTE** The maximum user defined error rate is dependent on both error type and line rate.

## **:SOURce:DATA:TELecom:SONet:ERRor:RATE:USER:ACTion <boolean>**

 $<sub>boolean</sub>$  = OFF</sub>

ON User Value set as Error Rate

Sets the user defined Error Add rate specified by :SOURce:DATA:TELecom:SONet:ERRor:RATE:USER <numeric>.

## **:SOURce:DATA:TELecom:SONet:ERRor:RATE:USER:ACTion?**

Returns: <br/> <br/>boolean>

#### **:SOURce:DATA:TELecom:SONet:ERRor:RATE:USER?**

Returns: <numeric>

#### **:SOURce:DATA:TELecom:SONet:ERRor:APSThreshold:NERRors <numeric>**

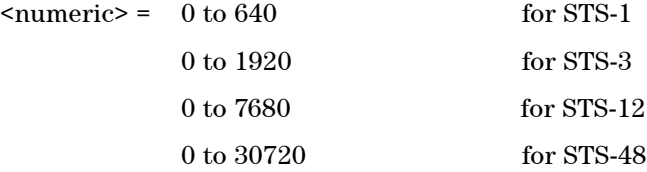

0 to 122880 for STS-192

Sets the number of errors for the APS Threshold when :SOURce:DATA:TELecom:SONet:ERRor:RATE <discrete> is set to APSThreshold. Default =  $0$ .

#### **:SOURce:DATA:TELecom:SONet:ERRor:APSThreshold:NERRors?**

Returns: <numeric>

### **:SOURce:DATA:TELecom:SONet:ERRor:APSThreshold:EINTerval <discrete>**

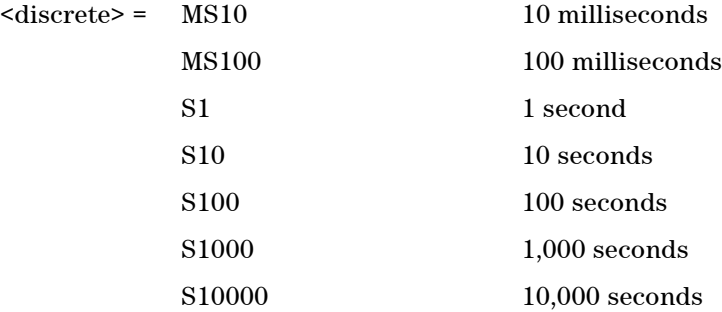

Sets the interval between APS Threshold errors when :SOURce:DATA:TELecom:SDH:ERRor:RATE <discrete> <discrete> is set to APSThreshold .

#### **:SOURce:DATA:TELecom:SONet:ERRor:APSThreshold:EINTerval?**

Returns: <discrete>

# **SOURce subsystem - Transmitter Alarm Test Functions**

Further commands (including Alarm Stress) can be found in the 'Transmitter Alarm Test Functions' section of the 'Common Commands' chapter.

## **:SOURce:DATA:TELecom:SONet:ALARm:PHYSical <discrete>**

<discrete> = LOS Loss of Signal Alarm

Selects Physical Alarms.

## **:SOURce:DATA:TELecom:SONet:ALARm:PHYSical?**

Returns: <discrete>

### **:SOURce:DATA:TELecom:SONet:ALARm:TRANsport <discrete>**

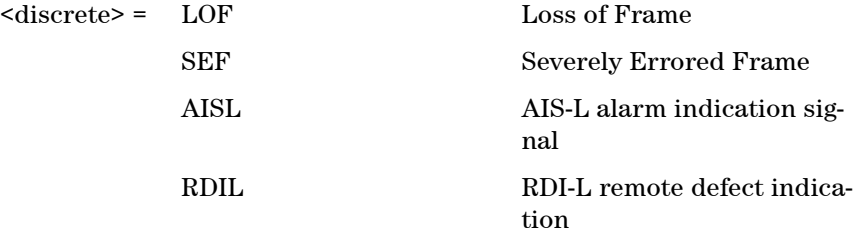

Selects Transport Alarms.

#### **:SOURce:DATA:TELecom:SONet:ALARm:TRANsport?**

Returns: <discrete>

#### **:SOURce:DATA:TELecom:SONet:ALARm:SEF**

Sets the OOF alarm Active.There is no corresponding query

## **:SOURce:DATA:TELecom:SONet:ALARm:PATH <discrete>**

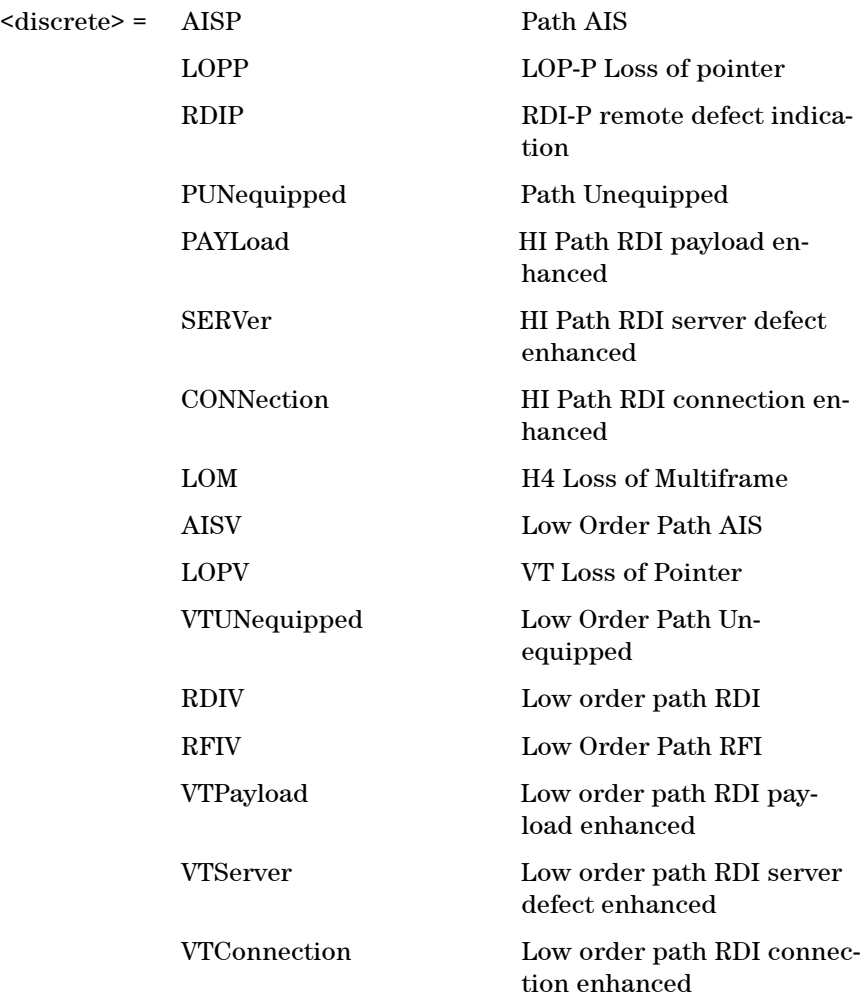

Selects Path Alarms.

## **:SOURce:DATA:TELecom:SONet:ALARm:PATH?**

Returns: <discrete>

## **:SOURce:DATA:TELecom:SONet:ALARm:VCAT <discrete>**

<discrete> = OOM1 Out of Multiframe (Stage 1)

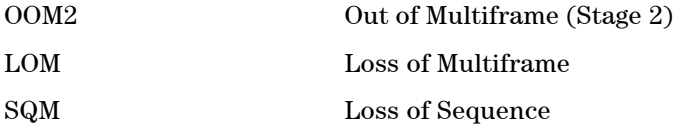

Selects the Virtual Concatenation alarm to inject.

#### **:SOURce:DATA:TELecom:SONet:ALARm:VCAT?**

Returns: <discrete>

## **:SOURce:DATA:TELecom:SONet:ALARm:VCAT:MODE <discrete>**

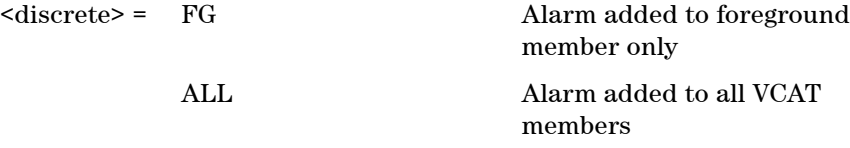

Select which VCAT member(s) to alarm.

## **:SOURce:DATA:TELecom:SONet:ALARm:VCAT:MODE?**

Returns: <discrete>

## **:SOURce:DATA:TELecom:ALARm <boolean>**

 $<sub>boolean</sub> = 0$  or OFF</sub>

1 or ON

Enables and disables Alarm Generation.

## **:SOURce:DATA:TELecom:ALARm?**

Returns: <br/> <br/>boolean>

# **SOURce subsystem - Pointer Adjust Test Functions**

## **:SOURce:DATA:TELecom:SONet:POINter:TRANsmitted?**

Returns: <numeric>

Returns the actual pointer value being transmitted.

### **:SOURce:DATA:TELecom:SONet:POINter <discrete>**

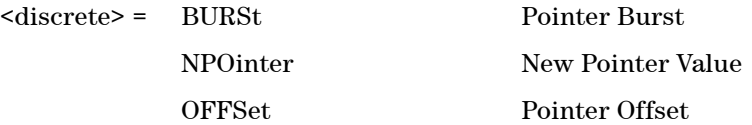

Selects the Pointer Test Function.

#### **:SOURce:DATA:TELecom:SONet:POINter?**

Returns: <discrete>

#### **:SOURce:DATA:TELecom:SONet:POINter:TYPE <discrete>**

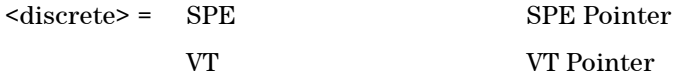

VT VT Pointer

Selects the Pointer Type.

## **:SOURce:DATA:TELecom:SONet:POINter:TYPE?**

Returns: <discrete>

## **:SOURce:DATA:TELecom:SONet:POINter:BURSt:ACTion**

Forces the pointer value to change according to the burst size and direction set using the following commands :SOURce:DATA:TELecom:SONet:POINter:BURSt:DIRection <discrete> and :SOURce:DATA:TELecom:SONet:POINter:BURSt:SIZE <numeric>.

To use this function the command :SOURce:DATA:TELecom:SONet:POINter <discrete> should be set to BURSt.

There is no corresponding query.

## **:SOURce:DATA:TELecom:SONet:POINter:BURSt:DIRection <discrete>**

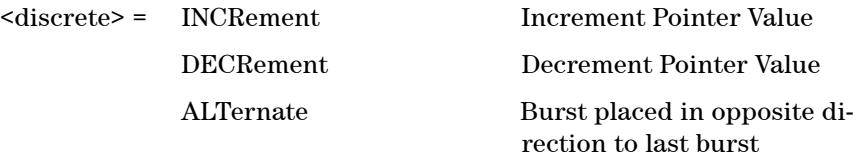

Selects the Pointer Burst Direction.

#### **:SOURce:DATA:TELecom:SONet:POINter:BURSt:DIRection?**

Returns: <discrete>

#### **:SOURce:DATA:TELecom:SONet:POINter:BURSt:SIZE <numeric>**

 $\epsilon$  = 1 to 10

Selects the Pointer Burst Size.

#### **:SOURce:DATA:TELecom:SONet:POINter:BURSt:SIZE?**

Returns: <numeric>

#### **:SOURce:DATA:TELecom:SONet:POINter:NEW:ACTion**

Forces the pointer value to adopt the New Pointer value and new flag status, set using the following commands :SOURce:DATA:TELecom:SONet:POINter:NEW:VALue <numeric> and :SOURce:DATA:TELecom:SONet:POINter:NEW:FLAG <discrete>.

To use this function the command :SOURce:DATA:TELecom:SONet:POINter <discrete> should be set to NEW.

#### **:SOURce:DATA:TELecom:SONet:POINter:NEW:VALue <numeric>**

 $\epsilon$  = 0 to 782

Selects the New Pointer Value.

## **:SOURce:DATA:TELecom:SONet:POINter:NEW:VALue?**

Returns: <numeric>

#### **:SOURce:DATA:TELecom:SONet:POINter:NEW:FLAG <discrete>**

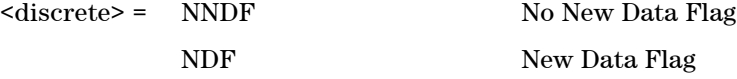

Selects whether a New Pointer Data Flag is generated.

#### **:SOURce:DATA:TELecom:SONet:POINter:NEW:FLAG?**

Returns: <discrete>

#### **:SOURce:DATA:TELecom:SONet:POINter:OFFSet:ACTion <boolean>**

 $<sub>boolean</sub> = 0$  or OFF</sub>

1 or ON

Enables and Disables the Pointer Offset Test Function. The type of Offset and offset rate are set using the following commands:

:SOURce:DATA:TELecom:SONet:POINter:OFFSet <discrete> and :SOURce:DATA:TELecom:SONet:POINter:OFFSe:RATE <numeric>

To use this function the command :SOURce:DATA:TELecom:SONet:POINter <discrete> should be set to OFFSet and :SOURce:CLOCk:SONet:FOFFset <boolean> should be set to OFF.

## **:SOURce:DATA:TELecom:SONet:POINter:OFFSet:ACTion?**

Returns: <br/> <br/>boolean>

## **:SOURce:DATA:TELecom:SONet:POINter:OFFSet <discrete>**

<discrete> = SIGNal Signal offset

PAYLoad Payload Offset

Selects the Pointer Offset Type.

## **:SOURce:DATA:TELecom:SONet:POINter:OFFSet?**

Returns: <discrete>

## **:SOURce:DATA:TELecom:SONet:POINter:OFFSet:RATE <numeric>**

 $\langle$ numeric $\rangle$  = -100.0 to +100.0 parts per million

Selects the Pointer Offset Rate.

## **:SOURce:DATA:TELecom:SONet:POINter:OFFSet:RATE?**

Returns: <numeric>

# **SOURce Subsystem - VCat Delay Test Function**

The following commands are used to configure the VCat Delay test function.

## **:SOURce:DATA:TELecom:SONet:VCAT:DELay:CHANnel:ABSolute <numeric>, <numeric>**

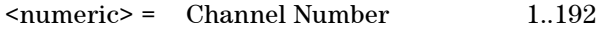

<numeric> = Absolute Delay

Sets the delay for the specified channel.

## **:SOURce:DATA:TELecom:SONet:VCAT:DELay:CHANnel:ABSolute? <numeric>**

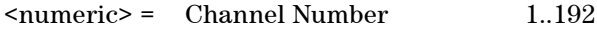

Returns: <numeric>

## **:SOURce:DATA:TELecom:SONet:VCAT:DELay:CHANnel:DIFFerential? <numeric>**

<numeric> = Channel Number 1..192

Queries the actual delay on the specified channel.

## **:SOURce:DATA:TELecom:SONet:VCAT:DELay:CHANnel:ADJustment <numeric>, <boolean>**

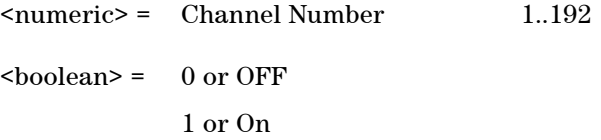

Selects a channel for pointer adjustments. Decremental and incremental adjustments only occur when the channel is selected for delay AND adjustment.

## **:SOURce:DATA:TELecom:SONet:VCAT:DELay:CHANnel:ADJustment? <numeric>**

<numeric> = Channel Number 1..192

Returns: <br/> <br/>boolean>

#### **:SOURce:DATA:TELecom:SONet:VCAT:DELay <boolean>**

 $\text{<}$  hoolean> = 0 or OFF 1 or On

Top level control for the VCat Delay test function.

#### **:SOURce:DATA:TELecom:SONet:VCAT:DELay?**

Returns: <br/> <br/>boolean>

#### **:SOURce:DATA:TELecom:SONet:VCAT:DELay:ADJustment <discrete>**

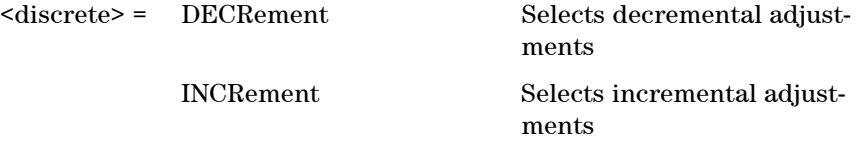

Selects whether to decrement or increment pointers in channels selected for pointer adjustment.

#### **:SOURce:DATA:TELecom:SONet:VCAT:DELay:ADJustment?**

Returns: <discrete>

#### **:SOURce:DATA:TELecom:SONet:VCAT:DELay:ADJustment:ACTion**

Injects a pointer decrement or increment into channels selected for pointer adjustments.

# **SOURce subsystem - APS Messages**

## **:SOURce:DATA:TELecom:SONet:APSMessages:TOPology <discrete>**

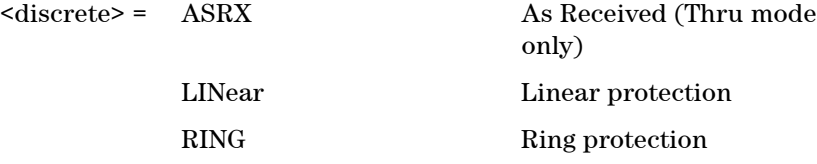

Selects the type of protection topology.

ASRX is only applicable when thru mode is enabled.

### **:SOURce:DATA:TELecom:SONet:APSMessages:TOPology?**

Returns: <discrete>

#### **:SOURce:DATA:TELecom:SONet:APSMessages:TOPology:TYPE <discrete>**

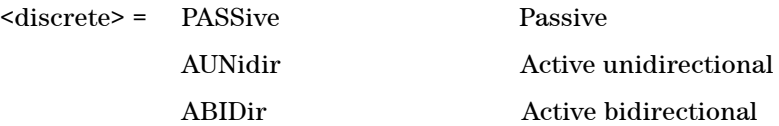

Selects the behaviour of the transmitted K1K2 bytes as being passive or active (unidirectional or bidirectional).

#### **:SOURce:DATA:TELecom:SONet:APSMessages:TOPology:TYPE?**

Returns: <discrete>

#### **:SOURce:DATA:TELecom:SONet:APSMessages:REQuest <discrete>**

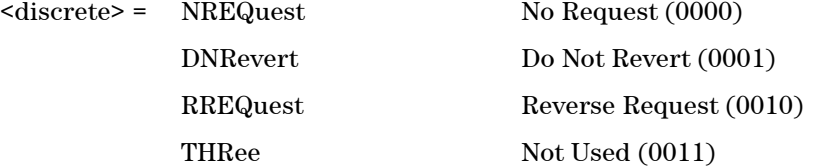

## **344 Remote Control Manual**

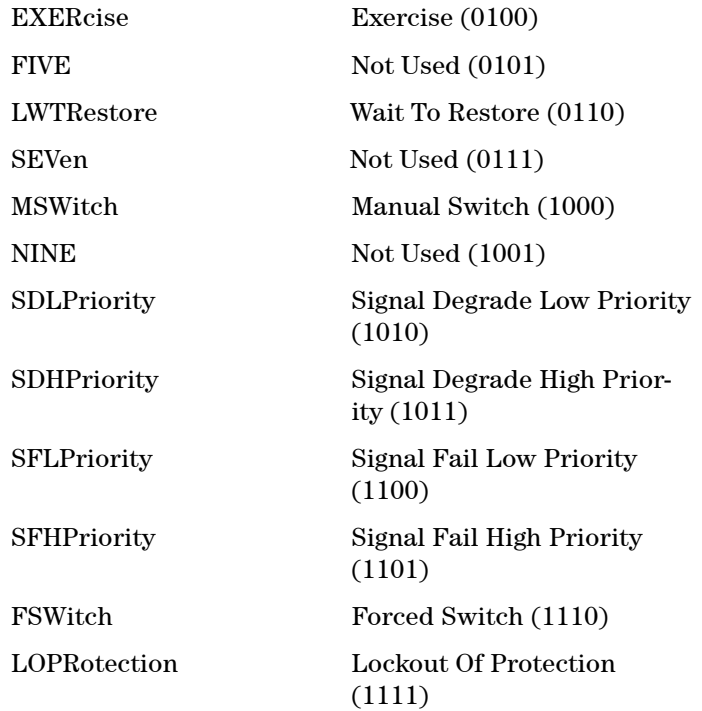

Selects the transmitter SONET APS message to be transmitted (K1 Byte, Bits 1 to 4).

Only valid if :SOURce:DATA:TELecom:SONet:APSMessages:TOPology <discrete> is set to LIN.

SONetPriority and SFHPriority are only valid when :SOURce:DATA:TELecom:SONet:APSMessages:ARCHitecture <discrete> is set to OTN.

#### **:SOURce:DATA:TELecom:SONet:APSMessages:REQuest?**

Returns: <discrete>

## **:SOURce:DATA:TELecom:SONet:APSMessages:CHANnel <numeric>**

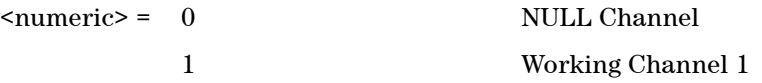

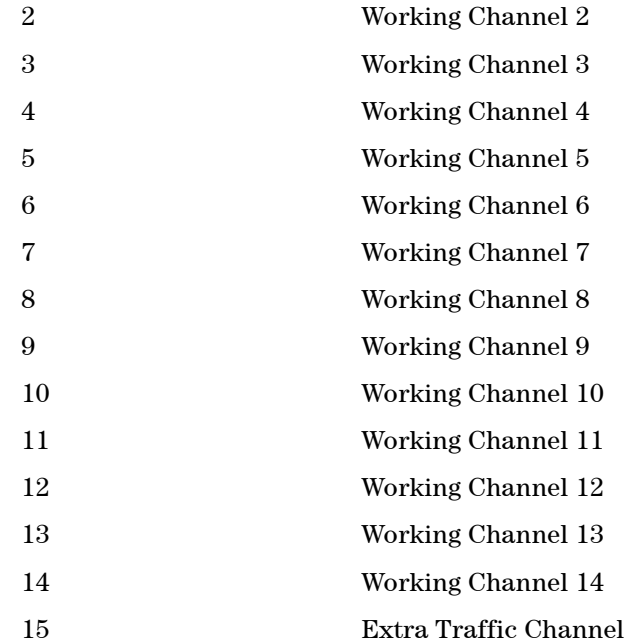

Selects the transmitter SONET APS message channel (K1 Byte, Bits 5 to 8).

Only valid if :SOURce:DATA:TELecom:SONet:APSMessages:TOPology <discrete> is set to LIN.

Working Channels 1 to 14 are only valid if :SOURce:DATA:TELecom:SONet:APSMessages:ARCHitecture <discrete> is set to OTN.

#### **:SOURce:DATA:TELecom:SONet:APSMessages:CHANnel?**

Returns: <numeric>

## **:SOURce:DATA:TELecom:SONet:APSMessages:BRIDge <numeric>**

 $\epsilon$  /  $\epsilon$  /  $\epsilon$ 

Selects the SONET transmitter Linear APS message bridged channel (K2 Byte, Bits 1 to 4).

Only valid if :SOURce:DATA:TELecom:SONet:APSMessages:TOPology <discrete>

is set to LIN.

#### **:SOURce:DATA:TELecom:SONet:APSMessages:BRIDge?**

Returns: <numeric>

#### **:SOURce:DATA:TELecom:SONet:APSMessages:ARCHitecture <discrete>**

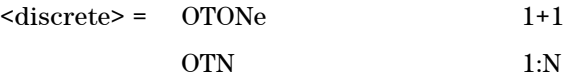

Selects the SONET transmitter Linear APS architecture (K2 Byte, Bit 5).

Only valid if :SOURce:DATA:TELecom:SONet:APSMessages:TOPology <discrete> is set to LIN.

#### **:SOURce:DATA:TELecom:SONet:APSMessages:ARCHitecture?**

Returns: <discrete>

#### **:SOURce:DATA:TELecom:SONet:APSMessages:REServed <numeric>**

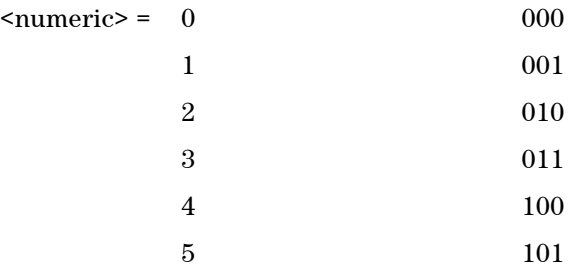

Selects the SONET transmitter Linear APS messages reserved bits (K2 Byte, Bits 6 to 8) in numeric form.

Only valid if :SOURce:DATA:TELecom:SONet:APSMessages:TOPology <discrete> is set to LIN.

#### **:SOURce:DATA:TELecom:SONet:APSMessages:REServed?**

Returns: <numeric>

## **:SOURce:DATA:TELecom:SONet:APSMessages:RCODe <discrete>**

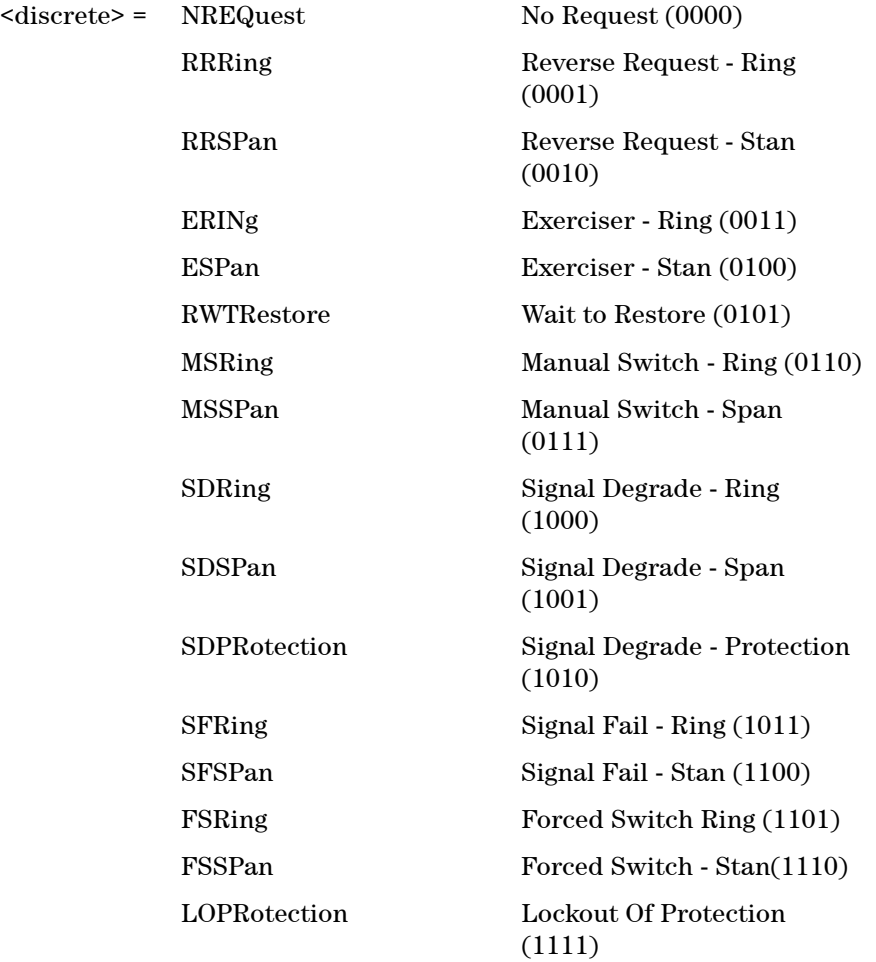

Selects the transmitter Ring APS message to be transmitted (K1 Byte, Bits 1 to 4).

Only valid :SOURce:DATA:TELecom:SONet:APSMessages:TOPology <discrete> is set to RING.

## **:SOURce:DATA:TELecom:SONet:APSMessages:RCODe?**

Returns: <discrete>

#### **:SOURce:DATA:TELecom:SONet:APSMessages:DNODe <numeric>**

 $\epsilon$  /  $\epsilon$  /  $\epsilon$ 

Selects the SONET transmitter Ring APS message destination node (K1 Byte, Bits 5 to 8).

Only valid if :SOURce:DATA:TELecom:SONet:APSMessages:TOPology <discrete> is set to RING.

### **:SOURce:DATA:TELecom:SONet:APSMessages:DNODe?**

Returns: <numeric>

#### **:SOURce:DATA:TELecom:SONet:APSMessages:SNODe <numeric>**

 $\epsilon$  <numeric> = 0 to 15

Selects the SONET transmitter Ring APS message source node (K2 Byte, Bits 1 to 4).

Only valid :SOURce:DATA:TELecom:SONet:APSMessages:TOPology <discrete> is set to RING.

#### **:SOURce:DATA:TELecom:SONet:APSMessages:SNODe?**

Returns: <numeric>

#### **:SOURce:DATA:TELecom:SONet:APSMessages:PCODe <discrete>**

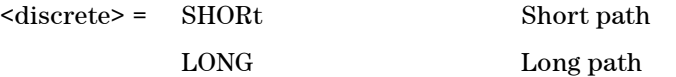

Selects the SONET transmitter Ring APS message path type (K2 bit 5).

Only valid if :SOURce:DATA:TELecom:SONet:APSMessages:TOPology <discrete> is set to RING.

#### **:SOURce:DATA:TELecom:SONet:APSMessages:PCODe?**

Returns: <discrete>

#### **:SOURce:DATA:TELecom:SONet:APSMessages:SCODe <numeric>**

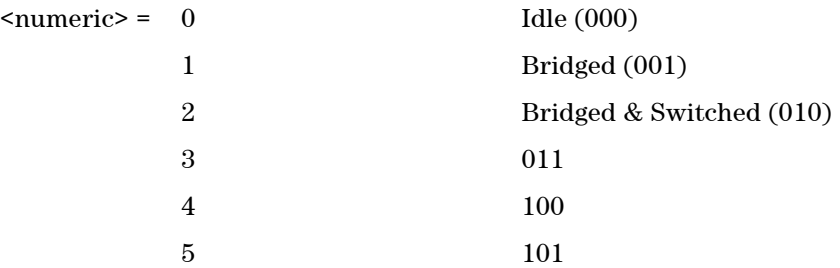

Selects the SONET transmitter Ring APS messages status code (K2 Byte, Bits 6 to 8).

Only valid :SOURce:DATA:TELecom:SONet:APSMessages:TOPology <discrete> is set to RING.

## **:SOURce:DATA:TELecom:SONet:APSMessages:SCODe?**

Returns: <numeric>

#### **:SOURce:DATA:TELecom:SONet:APSMessages:DOWNload**

STart transmission of the SONET transmitter APS message.

# **SOURce subsystem - DCC Insertion**

## **:SOURce:DATA:TELecom:SONet:IDCC <discrete>**

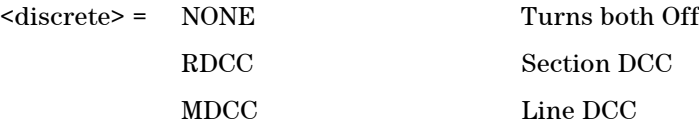

Selects the Data Communication Channel Insert port for DCC Test functions.

## **:SOURce:DATA:TELecom:SONet:IDCC?**

Returns: <discrete>

# **INPut subsystem**

## **:INPut:TELecom:SONet:PAYLoad:LOCation <discrete>**

<discrete> = INTernal

EXTernal

This command selects the SONET drop payload location.

## **:INPut:TELecom:SONet:PAYLoad:LOCation?**

Returns: <discrete>

## **:INPut:TELecom:SONet:PAYLoad:CODE <discrete>**

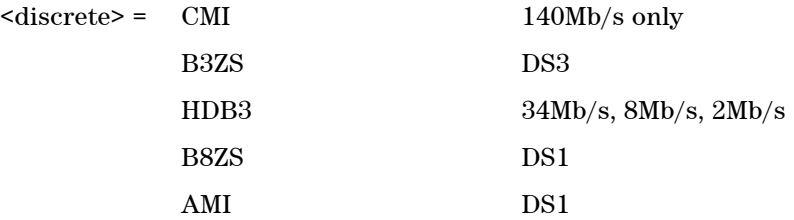

Selects the insert interface line code for the SONET payload.

## **:INPut:TELecom:SONet:PAYLoad:CODE?**

Returns: <discrete>

# **SENSe subsystem - Receiver Settings**

## **:SENSe:DATA:TELecom:SONet:RATE <discrete>**

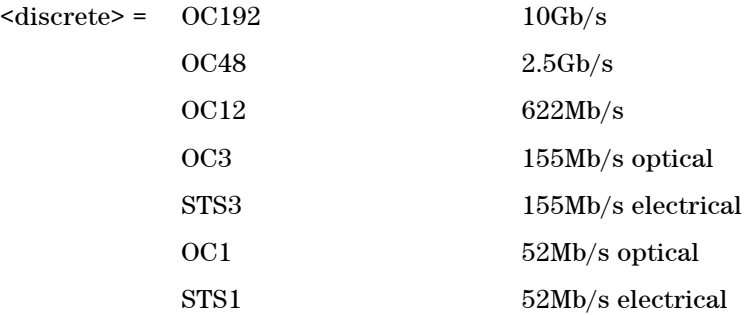

Controls the characteristics of the instrument's input ports.

Sets the output rate for the instrument input port.

## **:SENSe:DATA:TELecom:SONet:RATE?**

Returns: <discrete>

## **Mapping Settings**

#### **:SENSe:DATA:TELecom:SONet:STS3 <numeric>**

<numeric> = 1 to 64 STS-3 Number under test

Selects the STS-3 number under test. Only valid if :SENSe:DATA:TELecom:SONet:RATE is set a rate higher than STS3.

## **:SENSe:DATA:TELecom:SONet:STS3?**

Returns: <numeric>

## **SPE Layer Selection**

## **:SENSe:DATA:TELecom:SONet:SPE:TYPE <discrete>**

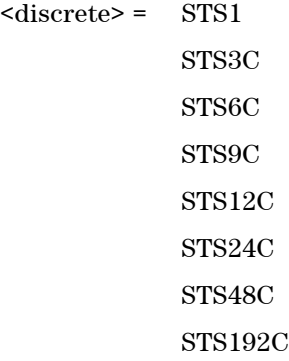

Set the SPE Mapping into an STS-N frame.

## **:SENSe:DATA:TELecom:SONet:SPE:TYPE?**

Returns: <discrete>

## **:SENSe:DATA:TELecom:SONet:STS3 <numeric>**

<numeric> = 1 to 64 STS-3 Number under test

Selects the STS-3 number under test. Only valid if :SENSe:DATA:TELecom:SONet:RATE is set a rate higher than STS3.

#### **:SENSe:DATA:TELecom:SONet:STS3?**

Returns: <numeric>

#### **:SENSe:DATA:TELecom:SONet:STS1 <numeric>**

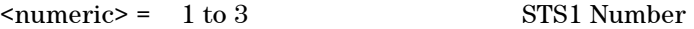

Selects the SONET Receiver active STS-1 within the STS-3.

### **:SENSe:DATA:TELecom:SONet:STS1?**

Returns: <numeric>

# **Mixed Mapping Settings**

## **:SENSe:DATA:TELecom:SONet:SPE:MIXed:FOReground <numeric>**

<numeric> = Channel Number 1..192

Sets the foreground channel to Channel Number

### **:SENSe:DATA:TELecom:SONet:SPE:MIXed:FOReground?**

Returns: <numeric>

## **Virtual Concatenation Setup**

#### **:SENSe:DATA:TELecom:SONet:VCAT <discrete>**

 $\langle$  discrete> =  $\langle$  ON OFF

Enable or disable VCAT

#### **:SENSe:DATA:TELecom:SONet:VCAT?**

Returns: <discrete>

#### **:SENSe:DATA:TELecom:SONet:VCAT:CHGRoup <discrete>**

 $\langle$  discrete> =  $ON$ OFF

Enable or dsaible the SQI correctness check.

#### **:SENSe:DATA:TELecom:SONet:VCAT:CHGRoup?**

Returns: <discrete>

## **:SENSe:DATA:TELecom:SONet:VCAT:ADD <numeric>**

## **Remote Control Manual 355**

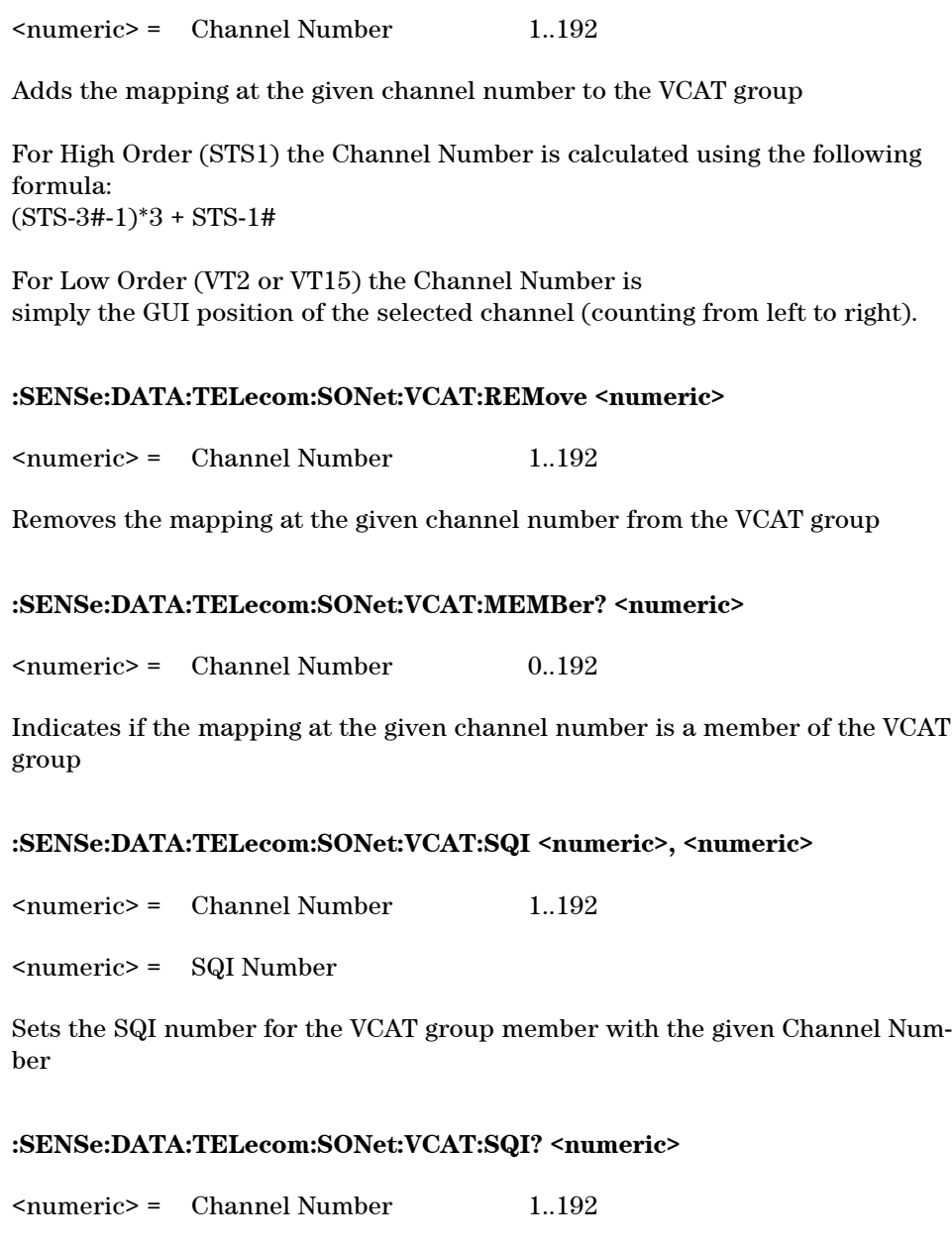

Returns: <numeric>

## **:SENSe:DATA:TELecom:SONet:VCAT:CLEar**

Removes all members of the VCAT group except for the currently selected foreground channel

## **:SENSe:DATA:TELecom:SONet:VCAT:DISCover**

Recovers the VCAT group structure

## **VT Layer Selection**

## **:SENSe:DATA:TELecom:SONet:VT:TYPE <discrete>**

 $<$ discrete $>$  = NONE VT2 VT15

Selects the VT mapping for the receiver.

## **:SENSe:DATA:TELecom:SONet:VT:TYPE?**

Returns: <discrete>

## **Payload Layer Selection**

## **:SENSe:DATA:TELecom:SONet:PAYLoad <discrete>**

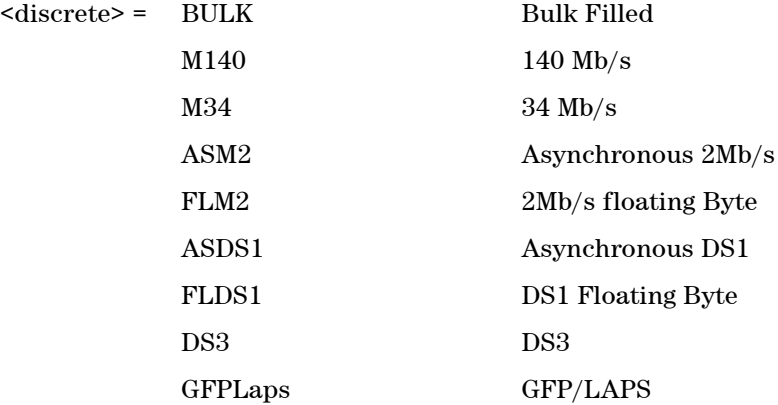

Selects the Receiver SONET payload for single payload cases.

## **:SENSe:DATA:TELecom:SONet:PAYLoad?**

Returns: <discrete>

#### **:SENSe:DATA:TELecom:SONet:PRIMary:TS0 <boolean>**

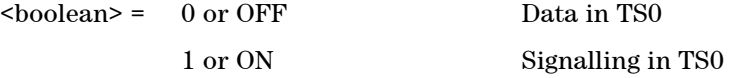

Determines the content of TS0 as either Data or Signalling.

## **:SENSe:DATA:TELecom:SONet:PRIMary:TS0?**

Returns: <br/> <br/>boolean>

## **VT Group**

#### **:SENSe:DATA:TELecom:SONet:VTGRoup <numeric>**

 $\epsilon$  = 1 to 7

Selects the SONET Receiver active VT Group within the selected STS-1.

#### **:SENSe:DATA:TELecom:SONet:VTGRoup?**

Returns: <numeric>

## **:SENSe:DATA:TELecom:SONet:VT <numeric>**

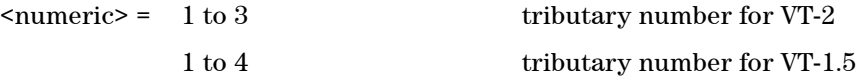

Selects the SONET Receiver active VT within the selected VT Group.

## **:SENSe:DATA:TELecom:SONet:VT?**
Returns: <numeric>

## **SENSe subsystem - Receiver Overhead Monitor**

## **:SENSe:DATA:TELecom:SONet:OVERhead:CHANnel <numeric>**

<numeric> = 1 to 64 STS3 number

Selects the channel from which the overhead bytes will be captured.

## **:SENSe:DATA:TELecom:SONet:OVERhead:CHANnel?**

Returns: <numeric>

## **:SENSe:DATA:TELecom:SONet:DDCC <discrete>**

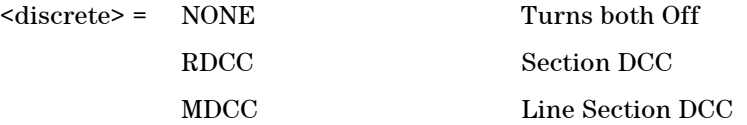

Selects the Data Communications channel to be dropped via the DROP port, for DCC tests.

## **:SENSe:DATA:TELecom:SONet:DDCC?**

Returns: <discrete>

## **Trace Identifier Mismatch Commands**

### **:SENSe:DATA:TELecom:SONet:OVERhead:J0:TIM <boolean>**

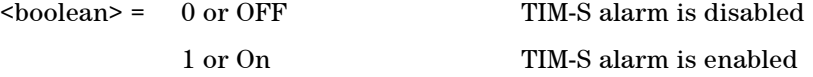

Specifies whether to monitor the J0 byte for the TIM-S alarm. This is determinded by comparing the incoming J0 trace message with the expected message configured by the commands detailed below.

## **:SENSe:DATA:TELecom:SONet:OVERhead:J0:TIM?**

Returns: <br/> <br/>
koolean>

## **:SENSe:DATA:TELecom:SONet:OVERhead:J0:TIM:PATTern <discrete>**

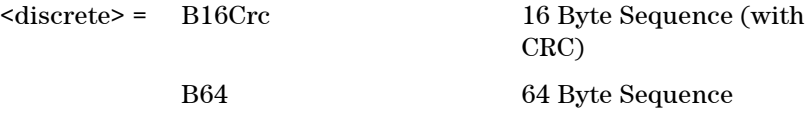

Sets the type of pattern that is expected in the J0 byte of the STM regenerator section overhead.

## **:SENSe:DATA:TELecom:SONet:OVERhead:J0:TIM:PATTern?**

Returns: <discrete>

## **:SENSe:DATA:TELecom:SONet:OVERhead:J0:TIM:PATTern:B16Crc <string>**

 $\langle$ string $\rangle$  =

Sets the 16-byte sequence of the expected J0 byte of the regenerator section overhead.

If the string is not 15 characters long the instrument will either append NULLS or truncate the string to make it 15 characters long.

## **:SENSe:DATA:TELecom:SONet:OVERhead:J0:TIM:PATTern:B16Crc?**

Returns: <string>

## **:SENSe:DATA:TELecom:SONet:OVERhead:J0:TIM:PATTern:B64 <string>**

 $\langle$ string $\rangle$  =

Sets the 64-byte sequence of the expected J0 byte of the regenerator section overhead.

If the string is not 64 characters long the instrument will either append NULLS or truncate the string and terminate with a CR/LF to make it 64 characters long.

## **:SENSe:DATA:TELecom:SONet:OVERhead:J0:TIM:PATTern:B64?**

Returns: <string>

## **:SENSe:DATA:TELecom:SONet:POVerhead:J1:TIM <boolean>**

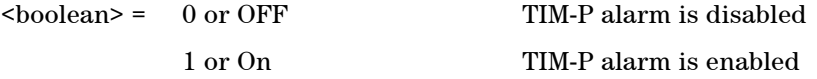

Specifies whether to monitor the J1 byte for the TIM-P alarm. This is determinded by comparing the incoming J1 trace message with the expected message configured by the commands detailed below.

## **:SENSe:DATA:TELecom:SONet:POVerhead:J1:TIM?**

Returns: <br/> <br/>
koolean>

### **:SENSe:DATA:TELecom:SONet:POVerhead:J1:TIM:PATTern <discrete>**

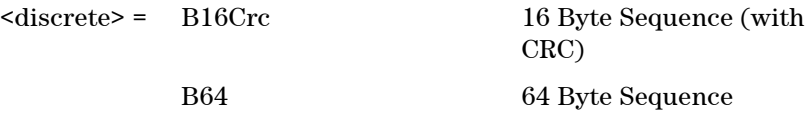

Sets the type of pattern that is expected in the J1 byte of the STM path overhead.

## **:SENSe:DATA:TELecom:SONet:POVerhead:J1:TIM:PATTern?**

Returns: <discrete>

## **:SENSe:DATA:TELecom:SONet:POVerhead:J1:TIM:PATTern:B16Crc <string>**

 $\langle$ string $\rangle$  =

Sets the 16-byte sequence of the expected J1 byte of the path overhead. The command parameter is a 15 character long string. The instrument automatically appends an E.164 CRC character to make up a 16 character sequence.

If the string is not 15 characters long the instrument will either append NULLS or truncate the string to make it 15 characters long.

## **:SENSe:DATA:TELecom:SONet:POVerhead:J1:TIM:PATTern:B16Crc?**

Returns: <string>

## **:SENSe:DATA:TELecom:SONet:POVerhead:J1:TIM:PATTern:B64 <string>**

 $\langle$ string $\rangle$  =

Sets the 64-byte sequence of the expected J1 byte of the path overhead.

If the string is not 64 characters long the instrument will either append NULLS or truncate the string and terminate with a CR/LF to make it 64 characters long.

## **:SENSe:DATA:TELecom:SONet:POVerhead:J1:TIM:PATTern:B64?**

Returns: <string>

## **SENSe subsystem - Data Capture Commands**

The following commands are used to configure data capture for SONET. General commands for data capture are found in the Common Commands chapter.

## **:SENSe:DATA:TELecom:DCAPture:TRIGger:ERRor:SONet:TRANsport <discrete>**

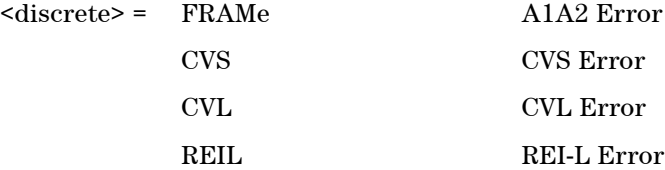

Selects SONET Transport Overhead error for triggering data capture.

## **:SENSe:DATA:TELecom:DCAPture:TRIGger:ERRor:SONet:TRANsport?**

Returns: <discrete>

### **:SENSe:DATA:TELecom:DCAPture:TRIGger:ERRor:SONet:PATH <discrete>**

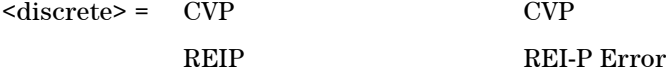

Selects SONET Path Overhead error for triggering data capture.

## **:SENSe:DATA:TELecom:DCAPture:TRIGger:ERRor:SONet:PATH?**

Returns: <discrete>

## **:SENSe:DATA:TELecom:DCAPture:TRIGger:ALARm:SONet:TRANsport <discrete>**

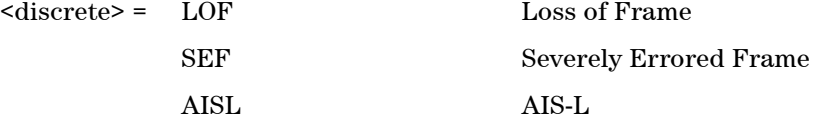

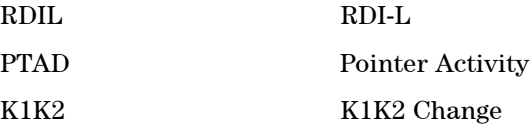

Selects SONET alarm for triggering Transport Overhead data capture.

## **:SENSe:DATA:TELecom:DCAPture:TRIGger:ALARm:SONet:TRANsport?**

Returns: <discrete>

## **:SENSe:DATA:TELecom:DCAPture:TRIGger:ALARm:SONet:PATH <discrete>**

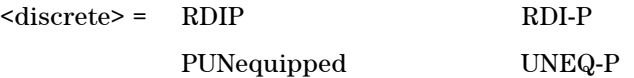

Selects SONET alarm for triggering Path Overhead data capture.

## **:SENSe:DATA:TELecom:DCAPture:TRIGger:ALARm:SONet:PATH?**

Returns: <discrete>

## **SENSe subsystem - Receiver SONET Overhead Sequence Capture Commands**

## **:SENSe:DATA:TELecom:SONet:OCAPture:STS1 <numeric>**

 $\langle$ numeric $\rangle$  = 1 to 3 STS-1 number

Selects the STS-1 Channel from which the overhead sequence will be captured.

## **:SENSe:DATA:TELecom:SONet:OCAPture:STS1?**

Returns: <numeric>

## **:SENSe:DATA:TELecom:SONet:OCAPture:STS3:SELect <numeric>**

 $\langle$ numeric $\rangle$  = 1 to 64 STS-3 number

Selects the STS-3 Channel from which the overhead sequence will be captured.

## **:SENSe:DATA:TELecom:SONet:OCAPture:STS3:SELect?**

Returns: <numeric>

## **:SENSe:DATA:TELecom:SONet:OCAPture:OHBYte <discrete>**

 $\langle$ discrete> = A1A2 | BNDA1A2 | E1 | F1 | D1D3 | K1K2 | H1 | D4D12 | S1 | M0 | M1 | J1 | E2 | C2 | G1 | F2 | H4 | F3 | K3 | N1 | H1H2 | H3 Xrc

Selects the overhead channel to be captured.

A byte/channel may also be selected by using an 'Xrc' notation where 'r' specifies the row of the required byte and 'c' specifies the column.

For example, specifying 'X24' will select the 4th byte on the 2nd row of the specified STS-3 structure.

## **:SENSe:DATA:TELecom:SONet:OCAPture:OHBYte?**

Returns: <discrete>

## **:SENSe:DATA:TELecom:SONet:OCAPture:TRIGger:SELection <discrete>**

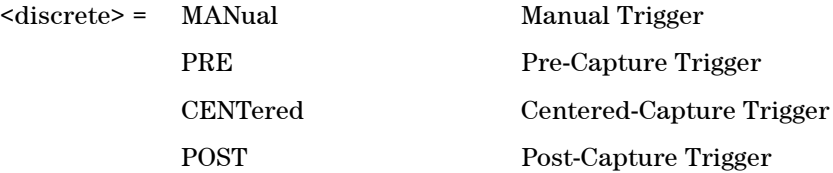

Selects the type of trigger for Overhead Capture.

When MANual trigger is selected, capture is started using the :SENSe:DATA:TELecom:SONet:OCAPture command. PRE-trigger capture will capture up to 255 elements before the trigger pattern. CENTered capture captures elements either side of the trigger pattern. POST capture captures up to 255 elements after the trigger pattern.

### **:SENSe:DATA:TELecom:SONet:OCAPture:TRIGger:SELection?**

Returns: <discrete>

## **:SENSe:DATA:TELecom:SONet:OCAPture:TRIGger:POLarity <discrete>**

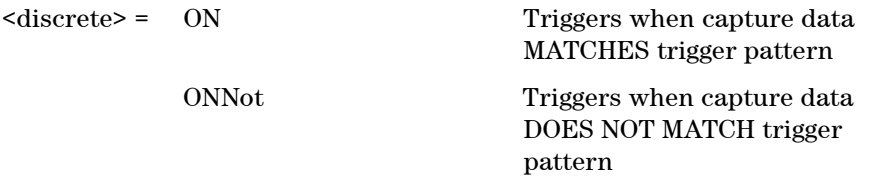

Selects whether the trigger will start capture on data matching the trigger pattern or not matching the trigger pattern.

## **:SENSe:DATA:TELecom:SONet:OCAPture:TRIGger:POLarity?**

Returns: <discrete>

#### **:SENSe:DATA:TELecom:SONet:OCAPture:TRIGger:PATTern <string>**

<string> = See Below

Sets the overhead capture trigger pattern as a string of hexadecimal digits. The number of hexadecimal characters is dependent on the overhead channel selected by :SENSe:DATA:TELecom:SDH:OCAPture:OHBYte <discrete>.

Two hexadecimal characters are required per byte, for example: TCMACT - 1 byte "00" to "FF" FAS - 6 bytes "000000000000" to "FFFFFFFFFFFF"

### **:SENSe:DATA:TELecom:SONet:OCAPture:TRIGger:PATTern?**

Returns: <string>

## **:SENSe:DATA:TELecom:SONet:OCAPture:TRIGger:MASK <string>**

<string> = See Below

Sets the mask for the overhead capture trigger as a string of hexadecimal characters. Allows certain bits of the trigger pattern to masked. The number of hexadecimal characters is dependent on the overhead channel selected by :SENSe:DATA:TELecom:SDH:OCAPture:OHBYte <discrete>.

#### **:SENSe:DATA:TELecom:SONet:OCAPture:TRIGger:MASK?**

Returns: <string>

### **:SENSe:DATA:TELecom:SONet:OCAPture <discrete>**

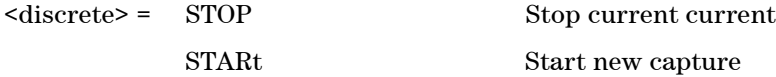

Stops or starts overhead sequence capture.

## **:SENSe:DATA:TELecom:SONet:OCAPture?**

Returns: <discrete>

## **SENSe Subsystem - Signal Wizard SONET Frame Layer**

The following commands will only be relevant when a valid SONET frame or a valid SONET payload in an OTN frame has been detected on the selected input port.

## **:SENSe:DATA:TELecom:SIGWizard:SONet:RATe?**

Returns: <string> Eg. "OC-192"

Returns the line rate of the detected signal

## **:SENSE:DATA? "SIGWizard:SONet:AIS"**

Returns: <discrete>= OK | ERR | HIST | TRAN | UNK

Returns the state of the AIS alarm.

## **:SENSE:DATA? "SIGWizard:SONet:CVS"**

Returns: <discrete>= OK | ERR | HIST | TRAN | UNK

Returns the state of the CV-S error indicator.

### **:SENSE:DATA? "SIGWizard:SONet:CVL"**

Returns: <discrete>= OK | ERR | HIST | TRAN | UNK

Returns the state of the CV-L error indicator.

### **:SENSE:DATA? "SIGWizard:SONet:RDI"**

Returns: <discrete>= OK | ERR | HIST | TRAN | UNK

Returns the state of the RDI alarm.

## **:SENSE:DATA? "SIGWizard:SONet:REI"**

Returns: <discrete>= OK | ERR | HIST | TRAN | UNK

Returns the state of the REI alarm.

## **STS - STS Layer**

The following commands will only return valid values in a valid SONET signal carrying supported mappings has been detected on the selected port.

In the STD level STS channels are referred to in two ways:

1. The standard STS-3, STS-1 etc... 2. A logical offset from the start of the frame (in STS-1 equivalents). This is counted in slices so we have all the STS-1#1s as 0 64 (for OC-192),

followed by the STS- 1#2s as 65+.

The two approaches to channel selection are fully interchangable.

#### **:FETCh:ARRay:DATA:TELecom:SIGWizard:STS:OVERview?**

Returns: <block data> 4 numeric values for each channel:

Channel Start

Size (STS-1s)

State (0 = Ok, 1 = Error, 2 = Historical Error, 3 = AIS, 4 = Illegal, 5 = Unequipped, 6 = Transient)

1 = Has TU substructure

### **:FETCh:ARRay:TELecom:SIGWizard:STS:FAULts?**

Returns: <br/> <br/>block data>

An array of the Channel Start values of all channels that are not in OK state.

## **:SENSe:DATA:TELecom:SIGWizard:STS:STS3 <numeric>**

 $\langle$ numeric $\rangle$  = 1-64

Sets the STS-3 that all following commands will focus on.

### **:SENSe:DATA:TELecom:SIGWizard:STS:STS3?**

Returns: <numeric>

## **:SENSe:DATA:TELecom:SIGWizard:STS:STS1 <numeric>**

 $\epsilon$ numeric> = 1-3

Sets the AUG-3 that all following commands will focus on.

### **:SENSe:DATA:TELecom:SIGWizard:STS:STS1?**

Returns: <numeric>

## **:SENSe:DATA:TELecom:SIGWizard:STS:CHANnel <numeric>**

 $\langle$ numeric $\rangle$  = 1-192

Sets the start of the channel the following commands will focus on.

All following commands act on the currently selected channel.

#### **:SENSe:DATA:TELecom:SIGWizard:STS:STARt?**

Returns: <Numeric>

Returns the start of the currently selected channel.

### **:SENSe:DATA:TELecom:SIGWizard:STS:SIZE?**

Returns: <Numeric>

Returns the size (in AU-3 equivalents) of the currently selected channel.

## **STS - STS Layer [SENSe:DATA?]**

## **:SENSE:DATA? "SIGWizard:STS:STATe"**

Returns: <discrete>= OK | ERR | HIST | AIS | ILLegal | UNEQ

## | TRANS

## **:SENSE:DATA? ":SIGWizard:STS:AIS"**

Returns: <discrete>= OK | ERR | HIST | TRAN | UNK

Returns the state of the AIS alarm.

## **:SENSE:DATA? "SIGWizard:STS:LOP"**

Returns: <discrete>= OK | ERR | HIST | TRAN | UNK

Returns the state of the LOP alarm.

## **:SENSE:DATA? ":SIGWizard:STS:CVP"**

Returns: <discrete>= OK | ERR | HIST | TRAN | UNK

Returns the state of the CV-P error indicator.

## **:SENSE:DATA? "SIGWizard:STS:REI"**

Returns: <discrete>= OK | ERR | HIST | TRAN | UNK

Returns the state of the REI alarm.

## **:SENSE:DATA? "SIGWizard:STS:RDI"**

Returns: <discrete>= OK | ERR | HIST | TRAN | UNK

Returns the state of the RDI alarm.

## **:FETCh:SCALar:DATA:TELecom:SIGWizard:STS:C2?**

Returns: <numeric>

Returns the value of the C2 byte.

### **:FETCh:STRing:DATA:TELecom:SIGWizard:STS:TRACe:LIST?**

Returns: <string>

Returns the J1 Trace Message.

## **:FETCh:STRing:DATA:TELecom:SIGWizard:STS:TRACe:SEARch? <string>**

<string> = Search String

Returns: <block data> Numerics

Returns an array of all the channel start positions for all J1 Trace messages containg the search string.

## **SENSe subsystem - Result Returning Commands**

## **SONET Error Results**

## **:SENSE:DATA? <string>**

<string> = "<Return Type>:SONet:LSECond:<error>" for last second results

<string> = "<Return Type>:SONet:<error>" for total results

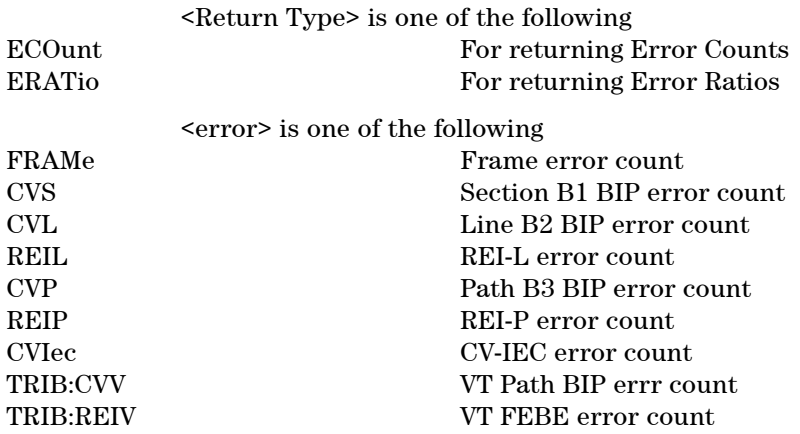

Returns: <numeric>

## **SONET Analysis Results**

## **:SENSE:DATA? <string>**

<string> = "<Result type>:SONet:<Path Type>:<Type>"

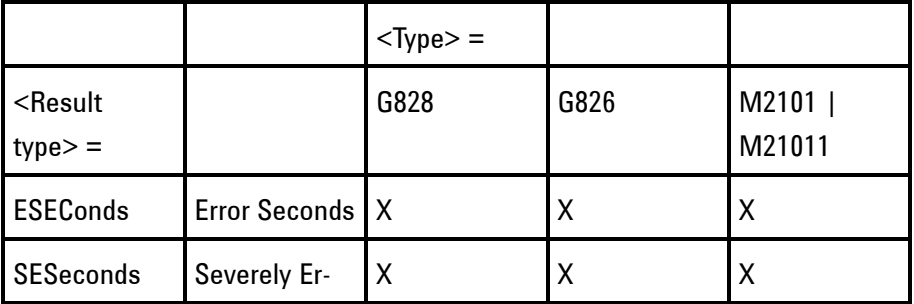

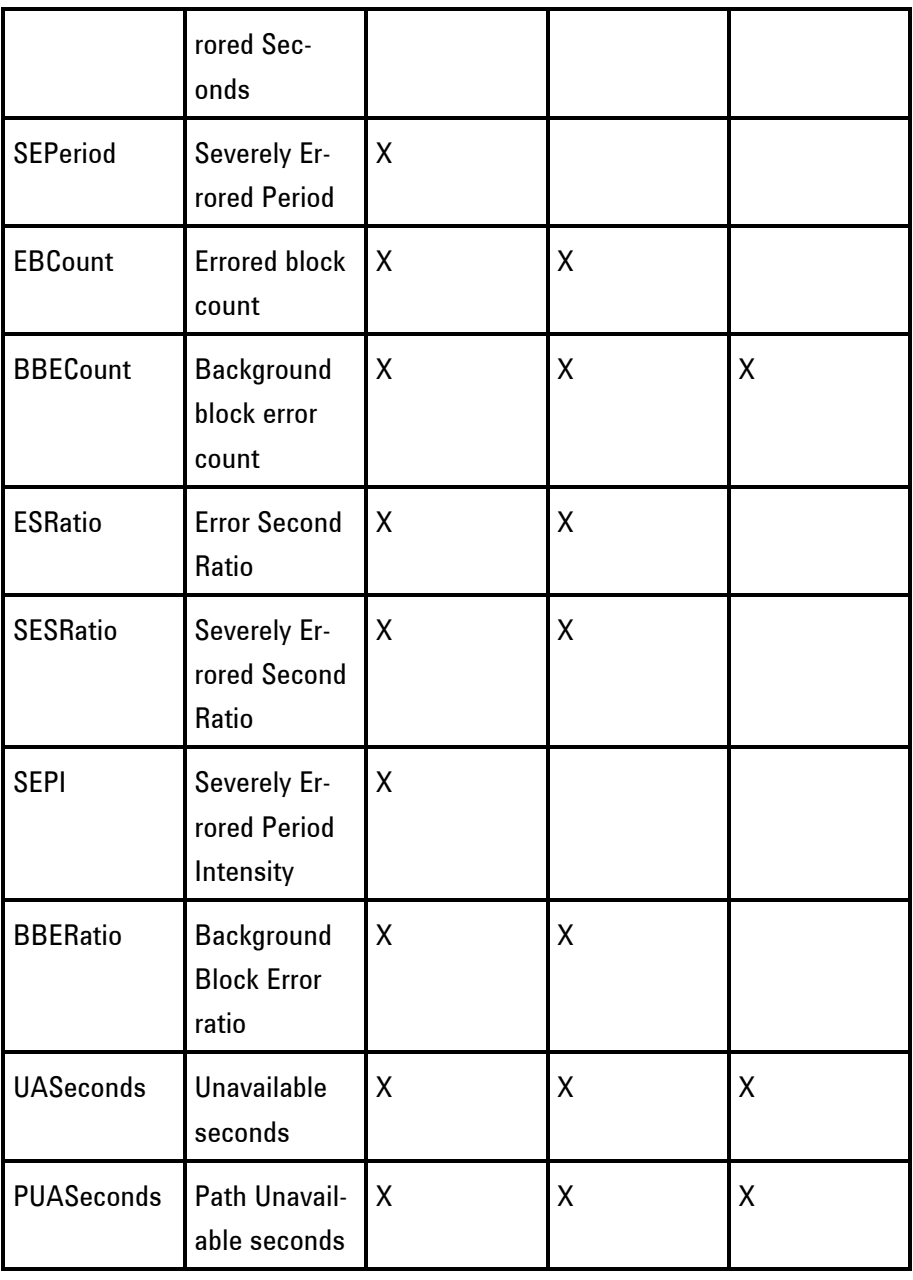

 $\epsilon$ -Path type $>$  =

CVS<br>CVL RSOH B1 block errors<br>MSOH B2 block errors MSOH B2 block errors

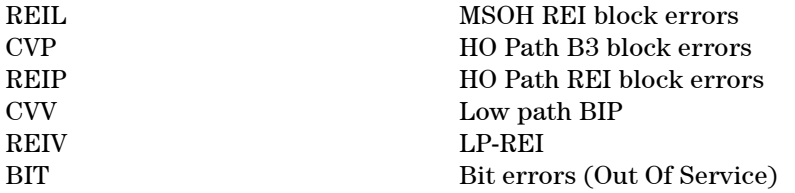

Returns: <numeric>

## **SONET Pointer Activity Results**

## **:SENSE:DATA? <string>**

<string> = "PACTivity:SONet:<type>" where <type> is one of the following

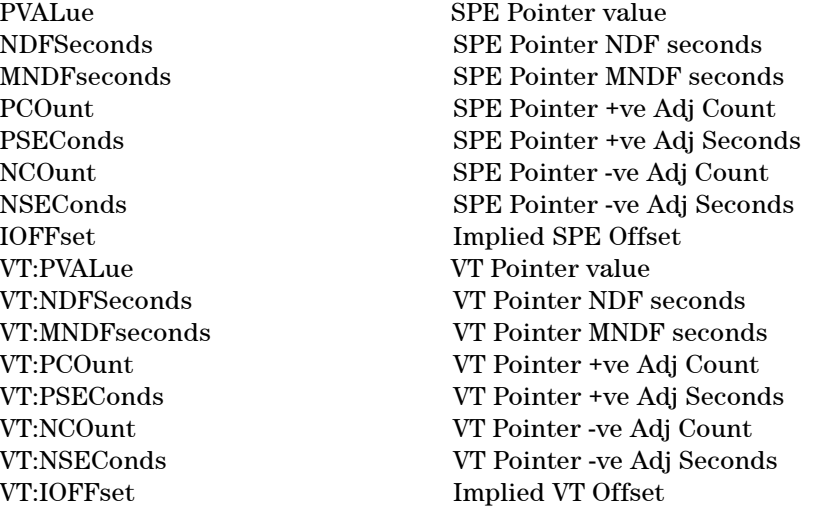

Returns: <numeric>

## **SONET Alarm Seconds Results**

## **:SENSE:DATA? <string>**

<string> = "ASEConds:SONet:<alarm>" where <alarm> is one of the following

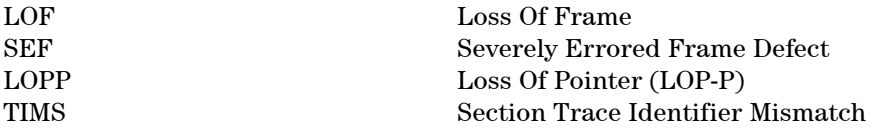

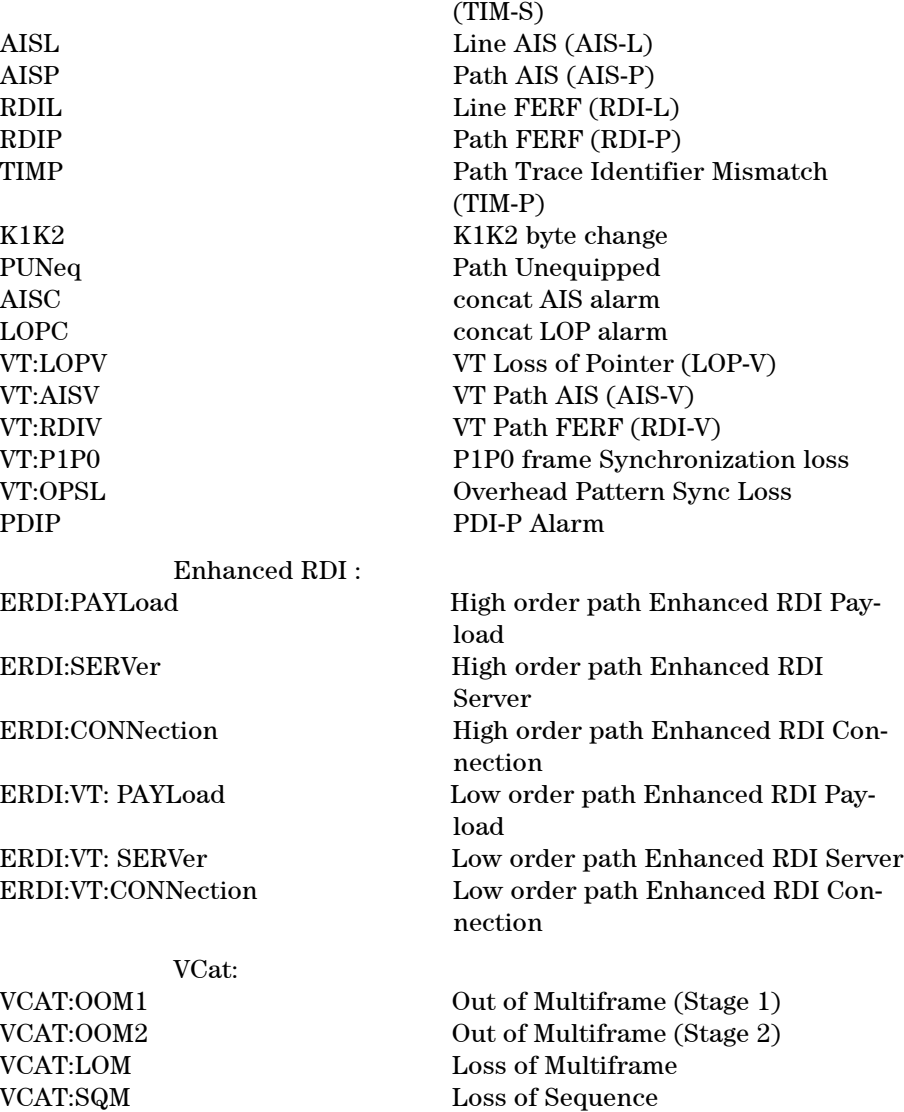

Returns: <numeric>

## **SONET VCAT Delay Results**

## **:SENSe:DATA:TELecom:SONet:VCAT:DELay:CHANnel? <numeric>**

<numeric> = 1..192 Channel Number

Returns the VCAT Delay in ms for the specified channel.

## **FETCh subsystem**

The FETCh subsystem is used to retrieve data directly accumulated by the instrument.

## **SONET Data Capture**

**:FETCh:ARRay:DATA:TELecom:SONet:DCAPture:DATA? <numeric>, <numeric>, <numeric>**

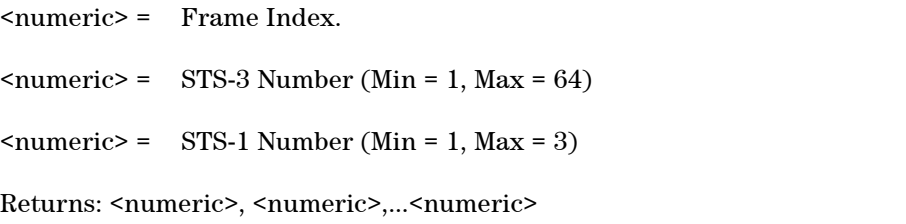

Returns comma separated byte values for the specified columns of the selected STS-3. A STS-1 value of 1 will return the byte values for columns 1, 4 and 7 of the selected STS-3; a value of 2 will return the byte values for columns 2, 5 and 8 of the selected STS-3; while a value of 3 will return columns 3, 6 and 9 of the selected STS-3.

For example, if the STS-1 value is 2 for a specified STS-3, the bytes are returned as follows:

 $\langle \text{col}(2), \text{row}(1) \rangle$ ,  $\langle \text{col}(2), \text{row}(2) \rangle$ ,  $\langle \text{col}(2), \text{row}(3) \rangle$ ,... $\langle \text{col}(2), \text{row}(9) \rangle$ ,  $\langle \text{col}(5), \text{row}(1) \rangle$ ,  $\langle \text{col}(5), \text{row}(2) \rangle$ ,  $\langle \text{col}(5), \text{row}(3) \rangle$ ,... $\langle \text{col}(5), \text{row}(9) \rangle$ ,  $\langle \text{col}(8), \text{row}(1) \rangle$ ,  $\langle \text{col}(8), \text{row}(2) \rangle$ ,  $\langle \text{col}(8), \text{row}(3) \rangle$ ,... $\langle \text{col}(8), \text{row}(9) \rangle$ 

#### **:FETCh:ARRay:DATA:TELecom:SONet:DCAPture:PDATa? <numeric>**

<numeric> = Frame Index.

Returns: <numeric>, <numeric>,...<numeric>

Returns the byte values of the Path Overhead from the specified frame.

**:FETCh:SCALar:DATA:TELecom:SONet:DCAPture:DATA? <numeric>, <numeric>, <numeric>, <numeric>**

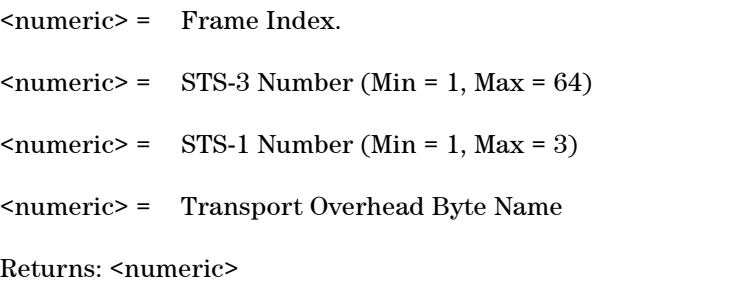

Returns the value of a specific Transport Overhead byte within the STS-1 frame.

## **:FETCh:SCALar:DATA:TELecom:SONet:DCAPture:PDATa? <numeric>, <discrete>**

<numeric> = Frame Index. <discrete> = Path Overhead Byte Name Returns: <numeric>

Returns the value of a specific Path Overhead byte in a captured frame.

## **SONET Overhead Bytes**

## **:FETCh:ARRay:DATA:TELecom:SONet:OVERhead:DATA? <numeric>**

 $\langle$ numeric $\rangle$  = 1 to 3 STS-1 group

Returns: <numeric>, <numeric>,......<numeric>

The parameter identifies a set of columns within the selected STS-3. A Value of 1 selects columns 1,4 & 7, a value of 2 selects Columns 2,5 & 8, and a value of 3 selects Columns 3,6 & 9.

Returns the value of the selected section overhead as a comma seperated list of 27 integer numerical values in the range 0 to 255.

The values are arranged as shown <row1 col1>,<row1 col2>,<row1 col3>.. ..<row1 col9>  $\langle \text{row2 col1}\rangle$ ,  $\langle \text{row2 col2}\rangle$ ,  $\langle \text{row2 col3}\rangle$ ...  $\langle \text{row2 col9}\rangle$ 

<row3 col1>............<row8 col9>  $\langle \text{row9 col1}\rangle$ ,  $\langle \text{row9 col2}\rangle$ ,  $\langle \text{row9 col3}\rangle$ ,  $\langle \text{row9 col9}\rangle$ 

The channel to be monitored is identified by the command :SENSe:DATA:TELecom:SONet:OVERhead:CHANnel <numeric>.

#### **:FETCh:ARRay:DATA:TELecom:SONet:POVerhead:DATA?**

Returns: <numeric>, <numeric>,......<numeric>

Returns the value of the high order path overhead bytes as an array of 9 numeric values. Each numeric is in the range 0 to 255.

## **:FETCh:ARRay:DATA:TELecom:SONet:VT:POVerhead:DATA?**

Returns: <numeric>, <numeric>,......<numeric>

Returns the value of the low order path overhead bytes as an array of 9 numeric values. Each numeric is in the range 0 to 255.

## **:FETCh:SCALar:DATA:TELecom:SONet:OVERhead:DATA? <numeric>, <discrete>**

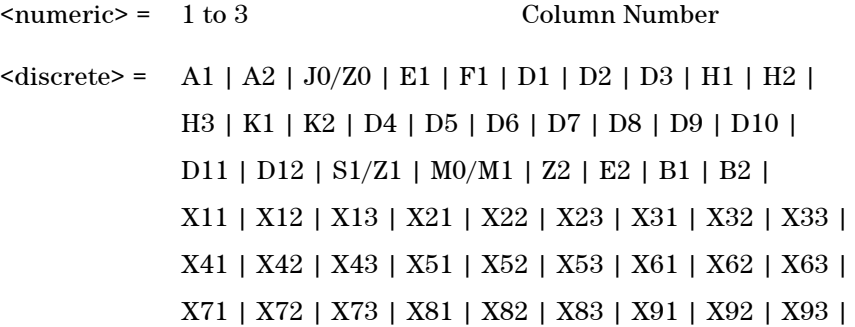

Returns: <numeric>

Returns the value of a single named byte of the selected transmitter section overhead. The required byte is specified by 2 command parameters.

The first parameter identifies a set of columns within the selected STS-1. A

Value of 1 selects columns 1,4 & 7, a value of 2 selects Columns 2,5 & 8, and a value of 3 selects Columns 3,6 & 9. For the SPE-0 signal rate only 1 is valid.

The second parameter identifies the specific byte in the selected set of columns. There are two ways of specifying this byte. The first is to use standard names where these are valid. The set of valid names is shown in the table above. The second method is to use an "Xrc" notation, where r is the numerical value of the bytes row in the transport overhead and c is the numerical value of the bytes column in the transport overhead.

This method allows access to ANY byte in the selected STM-1 / Column set.

#### **:FETCh:SCALar:DATA:TELecom:SONet:POVerhead:DATA? <discrete>**

 $\langle$  discrete> =  $C2 | G1 | F2 | H4 | Z3 | Z4$ | N1 | J1 | B3

Returns: <numeric>

Returns the value of a single named byte of the foreground high order path overhead byte.

#### **:FETCh:SCALar:DATA:TELecom:SONet:VT:POVerhead:DATA? <discrete>**

 $\langle$  discrete> =  $C2 | G1 | F2 | H4 | Z3 | Z4$ | N1 | J1 | B3

Returns: <numeric>

Returns the value of a single named byte of the foreground low order path overhead byte.

## **SONET Labelled Overhead Bytes**

## **:FETCh:SCALar:DATA:TELecom:SONet:OVERhead:K1?**

Returns: <numeric>

Returns the value of the K1 APS signalling overhead byte.

## **:FETCh:SCALar:DATA:TELecom:SONet:OVERhead:K2?**

Returns: <numeric>

Returns the value of the K2 APS signalling overhead byte.

### **:FETCh:SCALar:DATA:TELecom:SONet:OVERhead:S1?**

Returns: <numeric>

Returns the value of the S1 Synchronisation Status overhead byte.

## **:FETCh:SCALar:DATA:TELecom:SONet:VT:POVerhead:Z7:SLABel?**

Returns: <numeric>

Returns the Z7 Extended Signal Label value.

## **SONET Overhead Trace Messages**

## **:FETCh:ARRay:DATA:TELecom:SONet:J0?**

Returns: <numeric>, <numeric>,......<numeric>

Returns the value of the STS-N regenerator overhead J0 byte as a comma seperated list of integer numericvalues. Each number is in the range 0 to 255. There is no block header.

### **:FETCh:STRing:DATA:TELecom:SONet:J0?**

Returns: <string>

Returns the value of the section overhead J0 byte as a 64 ASCII character string if CRC7 is not detected, 15 ASCII character string if CRC7 is detected. If the string contains any non printing characters then  $\tilde{\ }$  is substituted.

## **:FETCh:ARRay:DATA:TELecom:SONet:J1?**

Returns: <numeric>, <numeric>,......<numeric>

Returns the value of the high order J1 path trace byte as a comma seperated list of 64 numbers if CRC7 is not detected, 15 numbers if CRC7 is detected. Each number is in the range 0 to 255. There is no block header.

#### **:FETCh:STRing:DATA:TELecom:SONet:J1?**

Returns: <string>

Returns the value of the high order J1 path trace byte as a, 64 ASCII character string if CRC7 is not detected, 15 ASCII character string if CRC7 is detected. If the string contains any non printing characters then  $\tilde{ }$  is substituted.

## **:FETCh:ARRay:DATA:TELecom:SONet:VT:J1?**

Returns: <numeric>, <numeric>,......<numeric>

Returns the value of the low order J1 path trace byte as a comma seperated list of 64 numbers if CRC7 is not detected, 15 numbers if CRC7 is detected. Each number is in the range 0 to 255. There is no block header.

#### **:FETCh:STRing:DATA:TELecom:SONet:VT:J1?**

Returns: <string>

Returns the value of the low order J1 path trace byte as a, 64 ASCII character string if CRC7 is not detected, 15 ASCII character string if CRC7 is detected. If the string contains any non printing characters then  $\tilde{ }$  is substituted.

#### **:FETCh:ARRay:DATA:TELecom:SONet:VT:J2?**

Returns: <numeric>, <numeric>,......<numeric>

Returns the value of the low order J2 path trace byte as a comma seperated list of 15 numbers. Each number is in the range 0 to 255. There is no block header.

#### **:FETCh:STRing:DATA:TELecom:SONet:VT:J2?**

Returns: <string>

Returns the value of the low order J2 path ace byte as a 15 ASCII character string. If the string contains any non printing characters then  $\tilde{ }$  is substituted.

## **SONET Overhead Sequence Capture Commands**

## **:FETCh:SCALar:DATA:TELecom:SONet:OCAPture:MINelement?**

Returns: <numeric>

Returns the minimum element index of the captured sequence.

## **:FETCh:SCALar:DATA:TELecom:SONet:OCAPture:MAXelement?**

Returns: <numeric>

Returns the maximum element index of the captured sequence.

## **:FETCh:SCALar:DATA:TELecom:SONet:OCAPture:FCOunt? <numeric>**

<numeric> = Element Index

Returns: <numeric>

Returns the capture repeat count of the specified element in numeric form. Individual elements may be captured up to 65535 times before a new element is entered into the captured sequence.

The sequence element index (numeric parameter) can be in the range -255 to +255 depending on the trigger selection.

The element which triggered sequence capture (the element that met the trigger criteria) is specified by index 0. Since 256 elements may be captured, pre-trigger can capture elements indexed -255 to 0 whilst post-trigger capture can capture elements indexed 0 to +255.

## **:FETCh:STRing:DATA:TELecom:SONet:OCAPture:DATA? <numeric>**

<numeric> = Element Index.

Returns: <string>

Returns the capture data of the specified element in string form. The data is represented by hexadecimal characters. The number of characters depends on the selected capture channel.

#### **:FETCh:ARRay:DATA:TELecom:SONet:OCAPture? <numeric>**

<numeric> = Number of elements to return.

Returns an array with the number of entries determined by  $\leq$  numeric> and seperated by CR/LF.

Each entry consists of an alphanumeric string and a numeric seperated by commas. The alphanumeric string provides the hexadecimal value of the captured data. The length of the string depends upon the overhead channel selected for capture, two hexadecimal characters/overhead byte. The numeric indicates indicates the number of frames for which the captured data existed.

If this command is issued when a capture is being performed, some entries will contain no data. In this case 9.91E+37 is returned.

## **FETCh Subsystem - Signal Wizard SONET Frame Layer**

The following commands will only be relevant when a valid SONET frame or a valid SONET payload in an OTN frame has been detected on the selected input port.

## **:FETCh:SCALar:DATA:TELecom:SIGWizard:SONet:S1?**

Returns: <numeric>

Returns the value of the S1 byte.

## **:FETCh:STRing:DATA:TELecom:SIGWizard:SONet:TRACe?**

Returns: <string>

Returns the contents of the J0 Trace Message.

## **STS - STS Layer**

The following commands will only return valid values in a valid SONET signal carrying supported mappings has been detected on the selected port.

In the STD level STS channels are referred to in two ways:

- 1. The standard STS-3, STS-1 etc...
- 2. A logical offset from the start of the frame (in STS-1 equivalents). This is counted in slices so we have all the STS-1#1s as 0 64 (for OC-192), followed by the STS- 1#2s as 65+.

The two approaches to channel selection are fully interchangable.

## **:FETCh:ARRay:DATA:TELecom:SIGWizard:STS:OVERview?**

Returns: <br/> <br/>block data> 4 numeric values for each channel:

Channel Start

Size (STS-1s)

State ( $0 = Ok$ ,  $1 = Error$ ,  $2 = Historical Error$ ,  $3 = AIS$ ,  $4 = Illegal$ ,  $5 = Un$ equipped, 6 = Transient)

1 = Has TU substructure

## **:FETCh:ARRay:DATA:TELecom:SIGWizard:STS:FAULts?**

Returns: <block data>

An array of the Channel Start values of all channels that are not in OK state.

## **:FETCh:SCALar:DATA:TELecom:SIGWizard:STS:C2?**

Returns: <numeric>

Returns the value of the C2 byte.

### **:FETCh:STRing:DATA:TELecom:SIGWizard:STS:TRACe:LIST?**

Returns: <string>

Returns the J1 Trace Message.

### **:FETCh:STRing:DATA:TELecom:SIGWizard:STS:TRACe:SEARch? <string>**

<string> = Search String

Returns: <block data> Numerics

Returns an array of all the channel start positions for all J1 Trace messages containg the search string.

## **SYSTem Subsystem - SONET Trigger Output Commands**

## **:SYSTem:TRIGger:RECeive:ERRor:SONet:TRANsport <discrete>**

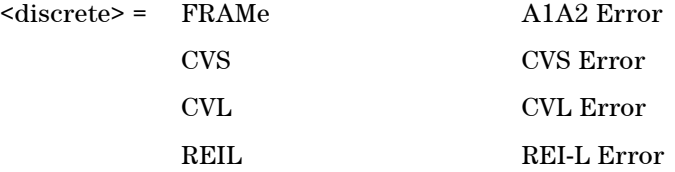

Selects SONET Transport Overhead error for trigger output when :SYSTem:TRIGger:RECeive:ERRor:STANdard <discrete> is set to TOH.

## **:SYSTem:TRIGger:RECeive:ERRor:SONet:TRANsport?**

Returns: <discrete>

## **:SYSTem:TRIGger:RECeive:ERRor:SONet:PATH <discrete>**

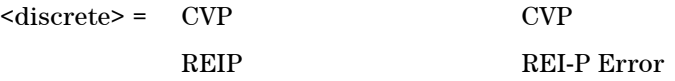

Selects SONET Path Overhead error for trigger output when :SYSTem:TRIGger:RECeive:ERRor:STANdard <discrete> is set to POH.

### **:SYSTem:TRIGger:RECeive:ERRor:SONet:PATH?**

Returns: <discrete>

## **:SYSTem:TRIGger:RECeive:ALARm:SONet:TRANsport <discrete>**

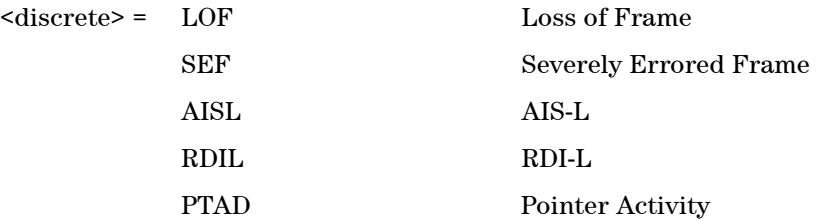

K1K2 Change

Selects SONET Transport Overhead alarm for trigger output when :SYSTem:TRIGger:RECeive:ALARm:STANdard <discrete> is set to TOH.

## **:SYSTem:TRIGger:RECeive:ALARm:SONet:TRANsport?**

Returns: <discrete>

## **:SYSTem:TRIGger:RECeive:ALARm:SONet:PATH <discrete>**

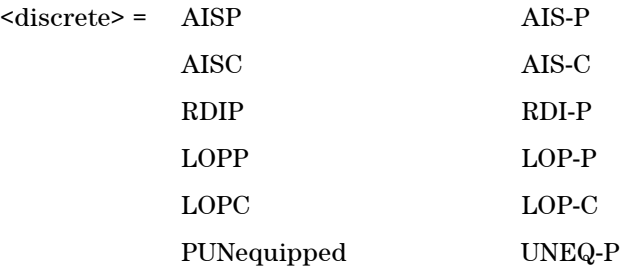

Selects SONET Path Overhead alarm for trigger output when :SYSTem:TRIGger:RECeive:ALARm:STANdard <discrete> is set to POH.

## **:SYSTem:TRIGger:RECeive:ALARm:SONet:PATH?**

Returns: <discrete>

## **:SYSTem:TRIGger:RECeive:ALARm:SONet:VCAT <discrete>**

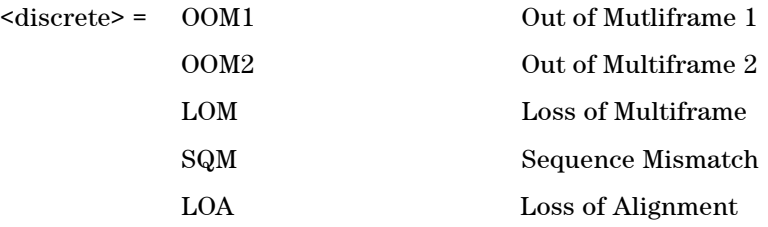

Selects SONET VCAT alarm for trigger output when :SYSTem:TRIGger:RECeive:ALARm:STANdard <discrete> is set to VCAT.

## **:SYSTem:TRIGger:RECeive:ALARm:SONet:VCAT?**

Returns: <discrete>

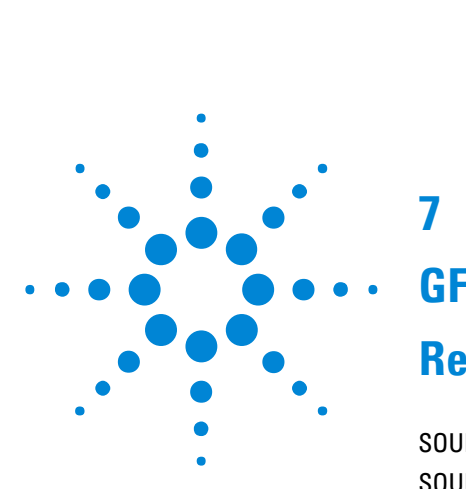

**7**

# **GFP/LAPS/Ethernet Command Reference**

[SOURce Subsystem GFP/LAPS/Ethernet Command Reference](#page-396-0) 395 [SOURCe Subsystem GFP Transmitter](#page-397-0) 396 [SOURce Subsystem LAPS Transmitter](#page-401-0) 400 [SOURce Subsystem Ethernet Transmitter](#page-404-0) 403 [SENSe Subsystem GFP/LAPS/Ethernet Command Reference](#page-409-0) 408 [SENSe Subsystem GFP Receiver](#page-410-0) 409 [SENSe Subsystem LAPS Receiver](#page-414-0) 413 [SENSe Subsystem Ethernet Receiver](#page-417-0) 416 [SOURce subsystem - GFP/LAPS/Ethernet Error Test Functions](#page-419-0) 418 [SOURce subsystem - Runt/Jumbo Test Functions](#page-425-0) 424 [GFP/LAPS/Ethernet Results](#page-426-0) 425

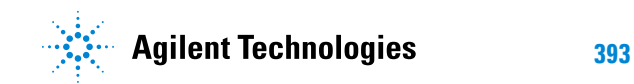

**7 GFP/LAPS/Ethernet Command Reference**
## **SOURce Subsystem GFP/LAPS/Ethernet Command Reference**

This chapter contains detailed information on the SCPI (Standard Commands for Programming Instruments) and IEEE 488.2 common commands you will use when writing programs to control your Instrument for GFP/LAPS/Ethernet operation.

Please also refer to chapter 2 Common Commands for general information on SCPI command formats and for a list of commands

#### **:SOURce:DATA:TELecom:GFPLaps:MODE <discrete>**

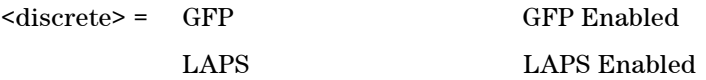

Sets the transmitted protocol mode. The protocol mode can be either GFP or LAPS.

#### **:SOURce:DATA:TELecom:GFPLaps:MODE?**

## **SOURCe Subsystem GFP Transmitter**

#### **:SOURce:DATA:TELecom:GFPLaps:GFP:PROTocol <discrete>**

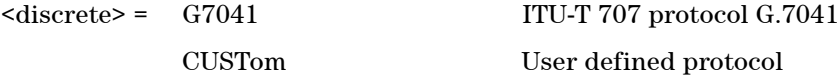

Sets the transmitted GFP protocol. When G7041 is selected, the ITU-T 7041 protocol G.7041 is used. CUSTom allows the user to specify custom values.

#### **:SOURce:DATA:TELecom:GFPLaps:GFP:PROTocol?**

Returns: <discrete>

#### **:SOURce:DATA:TELecom:GFPLaps:GFP:PTI <numeric>**

<numeric> = 000..111 Binary PTI value

Sets the transmitted GFP PTI value. In G7041 mode the proper values are automatically supplied, in CUSTom mode, the user has the option of entering a 3 bit binary number between 0 and 7.

#### **:SOURce:DATA:TELecom:GFPLaps:GFP:PTI?**

Returns: <numeric>

#### **:SOURce:DATA:TELecom:GFPLaps:GFP:PTI:CLIent <discrete>**

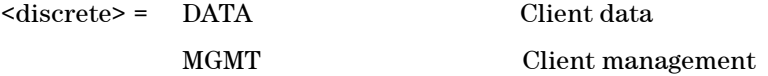

Selects the PTI client mode. DATA specifies client data, while MGMT specifies client management mode.

#### **:SOURce:DATA:TELecom:GFPLaps:GFP:PTI:CLIent?**

#### **:SOURce:DATA:TELecom:GFPLaps:GFP:PFI <boolean>**

 $\langle \text{boolean} \rangle = 0$  or OFF PFI off

1 or On PFI on

Sets the PFI mode.

#### **:SOURce:DATA:TELecom:GFPLaps:GFP:PFI?**

Returns: <br/> <br/>boolean>

#### **:SOURce:DATA:TELecom:GFPLaps:GFP:EXI <numeric>**

<numeric> = 0000..1111 Binary EXI value

Sets the transmitted GFP EXI value. In G7041 mode the proper values are automatically supplied, in CUSTom mode, the user has the option of entering a 4 bit binary number between 0 and 15.

#### **:SOURce:DATA:TELecom:GFPLaps:GFP:EXI?**

Returns: <numeric>

#### **:SOURce:DATA:TELecom:GFPLaps:GFP:EXI:MODE <discrete>**

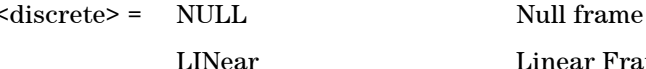

inear Frame

Sets the transmitted GFP EXI Mode.

#### **:SOURce:DATA:TELecom:GFPLaps:GFP:EXI:MODE?**

Returns: <discrete>

#### **:SOURce:DATA:TELecom:GFPLaps:GFP:CID <numeric>**

<numeric> = 0.. 255 CID value

Sets the transmitted GFP CID value. An integer between 0 and 255.

#### **:SOURce:DATA:TELecom:GFPLaps:GFP:CID?**

Returns: <numeric>

#### **:SOURce:DATA:TELecom:GFPLaps:GFP:UPI <numeric>**

<numeric> = 00000000..11111111 Binary UPI value

Sets the transmitted GFP UPI value. In G7041 mode the proper values are automatically supplied, in CUSTom mode, the user has the option of entering an 8 bit binary number between 0 and 255.

#### **:SOURce:DATA:TELecom:GFPLaps:GFP:UPI?**

Returns: <numeric>

#### **:SOURce:DATA:TELecom:GFPLaps:GFP:UPI:FRMMode <discrete>**

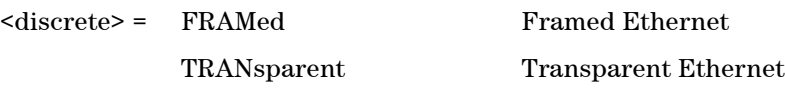

Sets the transmitted GFP UPI framing Mode.

**NOTE** Note: In custom mode this can be different from the UPI value.

#### **:SOURce:DATA:TELecom:GFPLaps:GFP:UPI:FRMMode?**

Returns: <discrete>

#### **:SOURce:DATA:TELecom:GFPLaps:GFP:SBLocks <numeric>**

<numeric> = 95..968 Superblocks value

Sets the transmitted super blocks value. The user must enter an integer value between 95 and 968.

**NOTE** This feature is only available if the transmitter is set to transparent.

### **:SOURce:DATA:TELecom:GFPLaps:GFP:SBLocks?**

Returns: <numeric>

## **SOURce Subsystem LAPS Transmitter**

#### **:SOURce:DATA:TELecom:GFPLaps:LAPS:PROTocol <discrete>**

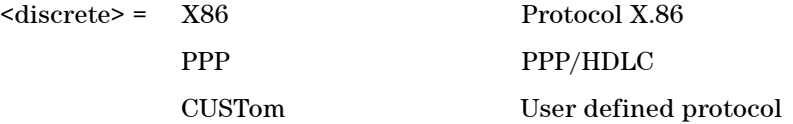

Sets the transmitted LAPS protocol. CUSTom allows the user some limited edit of the frame contents/structure.

#### **:SOURce:DATA:TELecom:GFPLaps:LAPS:PROTocol?**

Returns: <discrete>

#### **:SOURce:DATA:TELecom:GFPLaps:LAPS:SAPI <numeric>**

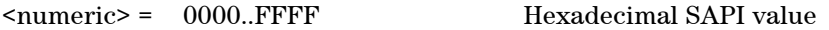

Sets the transmitted LAPS SAPI value. In X.86 mode, the proper values are automatically supplied, in CUSTom mode, the user has the option of entering a 2 byte hexadecimal number between 0 and 65535.

#### **:SOURce:DATA:TELecom:GFPLaps:LAPS:SAPI?**

Returns: <numeric>

#### **:SOURce:DATA:TELecom:GFPLaps:LAPS:ADDRess <numeric>**

 $\langle$ numeric $\rangle$  = 00... $\angle$ FF Hexadecimal address value

Sets the transmitted LAPS address value. In X.86 mode, the proper values are automatically supplied, in CUSTom mode, the user has the option of entering a 1 byte hexadecimal number between 0 and 255.

#### **:SOURce:DATA:TELecom:GFPLaps:LAPS:ADDRess?**

Returns: <numeric>

#### **:SOURce:DATA:TELecom:GFPLaps:LAPS:CONTrol <numeric>**

<numeric> = 00..FF Hexadecimal control value

Sets the transmitted LAPS control value. In X.86 mode, the proper values are automatically supplied, in CUSTom mode, the user has the option of entering a 1 byte hexadecimal number between 0 and 255.

#### **:SOURce:DATA:TELecom:GFPLaps:LAPS:CONTrol?**

Returns: <numeric>

#### **:SOURce:DATA:TELecom:GFPLaps:LAPS:FCSLength <discrete>**

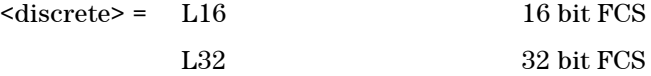

Sets the transmitted LAPS FCS length.

#### **:SOURce:DATA:TELecom:GFPLaps:LAPS:FCSLength?**

Returns: <discrete>

#### **:SOURce:DATA:TELecom:GFPLaps:LAPS:SCRambler <boolean>**

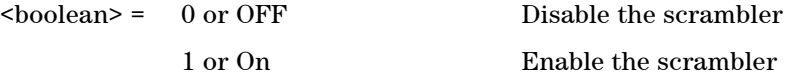

Sets the transmitted LAPS scrambler.

#### **:SOURce:DATA:TELecom:GFPLaps:LAPS:SCRambler?**

Returns: <br/> <br/>boolean>

#### **:SOURce:DATA:TELecom:GFPLaps:LAPS:ARATe <discrete>**

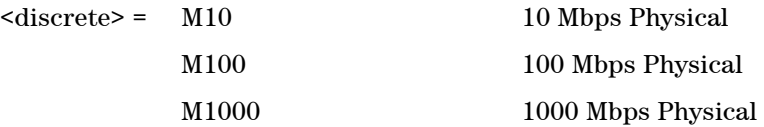

Sets the transmitted LAPS adaptation rate.

**NOTE** Note, this must be enabled first.

#### **:SOURce:DATA:TELecom:GFPLaps:LAPS:ARATe?**

Returns: <discrete>

#### **:SOURce:DATA:TELecom:GFPLaps:LAPS:RAOCtets <boolean>**

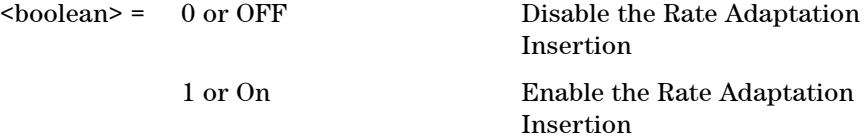

Enables or disables the rate adaptation feature.

**NOTE** Note, enabled requires the rate to be selected.

### **:SOURce:DATA:TELecom:GFPLaps:LAPS:RAOCtets?**

Returns: <br/> <br/>boolean>

## **SOURce Subsystem Ethernet Transmitter**

### **:SOURce:DATA:TELecom:EOS:DESTination:ADDRess <string>**

#### $\langle$ string $\rangle$  =

Sets the transmitted stream destination MAC address. The string must be specified in dashed hexadecimal notation and has the following format: xx-xx-xx-xx-xx-xx Where 'x' is any hexadecimal digit  $0, 1, 2, 3, 4, 5, 6, 7, 8, 9, A, B, C, D, E$ , and F.

#### **:SOURce:DATA:TELecom:EOS:DESTination:ADDRess?**

Returns: <string>

#### **:SOURce:DATA:TELecom:EOS:SOURce:ADDRess <string>**

 $\langle$ string $\rangle$  =

Sets the transmitted stream source MAC address. The string must be specified in dashed hexadecimal notation and has the following format: xx-xx-xx-xx-xx-xx Where 'x' is any hexadecimal digit 0, 1, 2, 3, 4, 5, 6, 7, 8, 9, A, B, C, D, E, and F.

#### **:SOURce:DATA:TELecom:EOS:SOURce:ADDRess?**

Returns: <string>

#### **:SOURce:DATA:TELecom:EOS:TAGGed <boolean>**

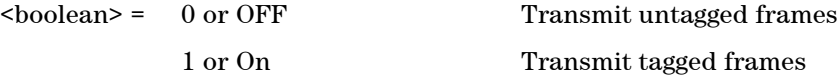

Sets the transmitter to transmit tagged ethernet frames.

#### **:SOURce:DATA:TELecom:EOS:TAGGed?**

Returns: <br/>
shoolean>

#### **:SOURce:DATA:TELecom:EOS:PRIority <numeric>**

<numeric> = 0..7 User priority

Sets the user priority, a user entered number between 0 and 7. Only available when tagged is selected.

#### **:SOURce:DATA:TELecom:EOS:PRIority?**

Returns: <numeric>

#### **:SOURce:DATA:TELecom:EOS:VLAN <numeric>**

<numeric> = 0..4094 VLAN identifier

Sets the tagged VLAN identifier, a user entered number between 0 and 4094. Only available when tagged is selected.

#### **:SOURce:DATA:TELecom:EOS:VLAN?**

Returns: <numeric>

#### **:SOURce:DATA:TELecom:EOS:AUTO <boolean>**

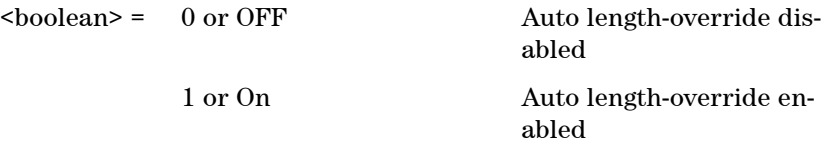

Sets the transmitter auto length-override mode. When enabled the ethernet frame size is automatically determined from the user-supplied length/type value. When disabled, the user may edit both the frame size and length/type values.

**NOTE** Jumbo frames must be transmitted with auto off.

#### **:SOURce:DATA:TELecom:EOS:AUTO?**

Returns: <br/> <br/>
koolean>

#### **:SOURce:DATA:TELecom:EOS:LTYPe <numeric>**

<numeric> = 0..65535 Length/type header field value

Sets the transmitted ethernet length/type header field value. Values greater than 1500 are treated as a type value and other values as a length.

#### **:SOURce:DATA:TELecom:EOS:LTYPe?**

Returns: <numeric>

#### **:SOURce:DATA:TELecom:EOS:FSIZe <numeric>**

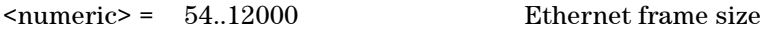

Sets the transmitted ethernet frame size (in bytes). Users may enter a value between 54 and 12000 bytes. In auto mode, this value is automatically calculated and is non-editable therefor this SCPI command has no effect.

#### **:SOURce:DATA:TELecom:EOS:FSIZe?**

Returns: <numeric>

#### **:SOURce:DATA:TELecom:EOS:RATE <numeric>**

 $\langle$ numeric> = 0.0..1000.0 Requested Data rate (Mb/s)

Sets the desired ethernet data rate, a user entered floating point number in Mb/ s.The actual transmitter data rate is calculated to be as close as possible to this value. Note that entering a value that cannot be transmitted will result in the maximum possible being set. For example, 1000Mbps into an AU4 will be downsized.

#### **:SOURce:DATA:TELecom:EOS:RATE?**

Returns: <numeric>

#### **:SOURce:DATA:TELecom:EOS:TRANsmitter:MODE <discrete>**

<discrete> = CONTinuous

BURSt

Selects Ethernet transmit mode.

#### **:SOURce:DATA:TELecom:EOS:TRANsmitter:MODE?**

Returns: <discrete>

#### **:SOURce:DATA:TELecom:EOS:TRANsmitter:BURSt:TYPE <discrete>**

 $<$ discrete $>$  = FRAMes TIME

Selects Ethernet transmit burst type.

#### **:SOURce:DATA:TELecom:EOS:TRANsmitter:BURSt:TYPE?**

Returns: <discrete>

#### **:SOURce:DATA:TELecom:EOS:TRANsmitter:BURSt:TIME <string>**

 $\langle \text{string} \rangle = \text{''dd:} \hbar \text{h:} \text{mm:} \text{ss}$ "

Sets Ethernet burst time duration.

#### **:SOURce:DATA:TELecom:EOS:TRANsmitter:BURSt:TIME?**

Returns: <string>

#### **:SOURce:DATA:TELecom:EOS:TRANsmitter:BURSt:FRAMes <numeric>**

**406 Remote Control Manual**

 $\langle$ numeric $\rangle$  = 0 to 10000000000 Number of Frames Sets the Ethernet burst duration in number of frames.

#### **:SOURce:DATA:TELecom:EOS:TRANsmitter:BURSt:FRAMes?**

Returns: <numeric>

#### **:SOURce:DATA:TELecom:EOS:TRANsmitter:STARt**

Starts Ethernet transmission (Burst or Continuous).

#### **:SOURce:DATA:TELecom:EOS:TRANsmitter:STOP**

Stops Ethernet transmission.

#### **:SOURce:DATA:TELecom:EOS:TRANsmitter:ENABled?**

Queries whether the Ethernet module is transmitting.

## **SENSe Subsystem GFP/LAPS/Ethernet Command Reference**

This chapter contains detailed information on the SCPI (Standard Commands for Programming Instruments) and IEEE 488.2 common commands you will use when writing programs to control your Instrument for GFP/LAPS/Ethernet operation.

Please also refer to chapter 2 Common Commands for general information on SCPI command formats and for a list of commands.

#### **:SENSe:DATA:TELecom:GFPLaps:MODE <discrete>**

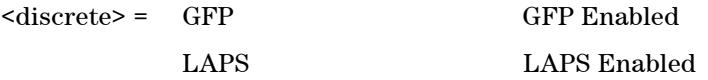

Sets the receiver protocol mode. The protocol mode can be either GFP or LAPS.

#### **:SENSe:DATA:TELecom:GFPLaps:MODE?**

## **SENSe Subsystem GFP Receiver**

#### **:SENSe:DATA:TELecom:GFPLaps:GFP:PROTocol <discrete>**

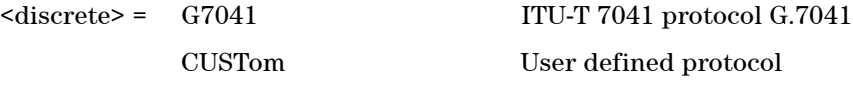

Sets the receiver GFP protocol. When G7041 is selected, the ITU-T 7041 protocol G.7041 is used. CUSTom allows the user some limited edit of the frame contents/structure.

#### **:SENSe:DATA:TELecom:GFPLaps:GFP:PROTocol?**

Returns: <discrete>

#### **:SENSe:DATA:TELecom:GFPLaps:GFP:PTI <numeric>**

<numeric> = 000..111 Binary PTI value

Sets the receiver GFP PTI value. In G7041 mode the proper values are automatically supplied, in CUSTom mode, the user has the option of entering a 3 bit binary number between 0 and 7.

### **:SENSe:DATA:TELecom:GFPLaps:GFP:PTI?**

Returns: <numeric>

#### **:SENSe:DATA:TELecom:GFPLaps:GFP:PTI:CLIent <discrete>**

<discrete> = DATA Client data

Selects the PTI client mode. DATA specifies client data, while MGMT specifies client management mode.

### **:SENSe:DATA:TELecom:GFPLaps:GFP:PTI:CLIent?**

#### **:SENSe:DATA:TELecom:GFPLaps:GFP:PFI <boolean>**

<boolean> = 0 or OFF Payload FCS Not Present

1 or On Payload FCS Present

Sets the PFI mode.

#### **:SENSe:DATA:TELecom:GFPLaps:GFP:PFI?**

Returns: <br/> <br/>boolean>

#### **:SENSe:DATA:TELecom:GFPLaps:GFP:EXI <numeric>**

<numeric> = 0000..1111 Binary EXI value

Sets the receiver GFP EXI value. In G7041 mode the proper values are automatically supplied, in CUSTom mode, the user has the option of entering a 4 bit binary number between 0 and 15.

#### **:SENSe:DATA:TELecom:GFPLaps:GFP:EXI?**

Returns: <numeric>

#### **:SENSe:DATA:TELecom:GFPLaps:GFP:EXI:MODE <discrete>**

<discrete> = NULL Null Frame

LINear Linear Frame

Sets the receiver GFP EXI Mode.

#### **:SENSe:DATA:TELecom:GFPLaps:GFP:EXI:MODE?**

Returns: <discrete>

#### **:SENSe:DATA:TELecom:GFPLaps:GFP:CID <numeric>**

 $\langle$ numeric $\rangle$  = 0... 255 CID value

Sets the receiver GFP CID value. An integer between 0 and 255

#### **:SENSe:DATA:TELecom:GFPLaps:GFP:CID?**

Returns: <numeric>

### **:SENSe:DATA:TELecom:GFPLaps:GFP:UPI <numeric>**

<numeric> = 00000000..11111111 Binary UPI value

Sets the receiver GFP UPI value. In G7041 mode the proper values are automatically supplied, in CUSTom mode, the user has the option of entering an 8 bit binary number between 0 and 255

#### **:SENSe:DATA:TELecom:GFPLaps:GFP:UPI?**

Returns: <numeric>

#### **:SENSe:DATA:TELecom:GFPLaps:GFP:UPI:FRMMode <discrete>**

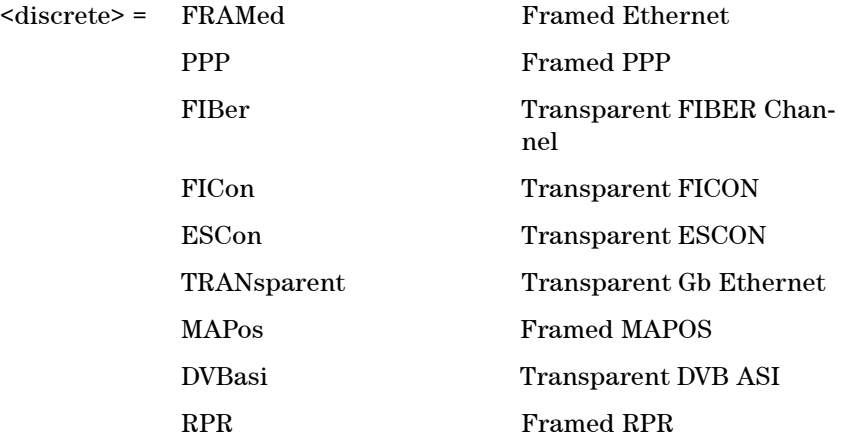

Sets the receiver GFP UPI framing Mode.

#### **:SENSe:DATA:TELecom:GFPLaps:GFP:UPI:FRMMode?**

## **SENSe Subsystem LAPS Receiver**

#### **:SENSe:DATA:TELecom:GFPLaps:LAPS:PROTocol <discrete>**

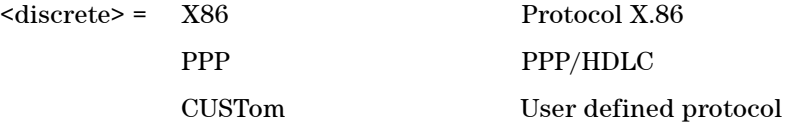

Sets the receiver LAPS protocol. CUSTom allows the user some limited edit of the frame contents/structure.

#### **:SENSe:DATA:TELecom:GFPLaps:LAPS:PROTocol?**

Returns: <discrete>

#### **:SENSe:DATA:TELecom:GFPLaps:LAPS:SAPI <numeric>**

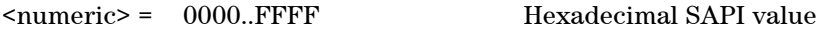

Sets the receiver LAPS SAPI value. In X.86 mode, the proper values are automatically supplied, in CUSTom mode, the user has the option of entering a 2 byte hexadecimal number between 0 and 65535.

#### **:SENSe:DATA:TELecom:GFPLaps:LAPS:SAPI?**

Returns: <numeric>

#### **:SENSe:DATA:TELecom:GFPLaps:LAPS:ADDRess <numeric>**

 $\langle$ numeric $\rangle$  = 00... $\angle$ FF Hexadecimal address value

Sets the receiver LAPS address value. In X.86 mode, the proper values are automatically supplied, in CUSTom mode, the user has the option of entering a 1 byte hexadecimal number between 0 and 255.

#### **:SENSe:DATA:TELecom:GFPLaps:LAPS:ADDRess?**

Returns: <numeric>

#### **:SENSe:DATA:TELecom:GFPLaps:LAPS:CONTrol <numeric>**

<numeric> = 00..FF Hexadecimal control value

Sets the receiver LAPS control value. In X.86 mode, the proper values are automatically supplied, in CUSTom mode, the user has the option of entering a 1 byte hexadecimal number between 0 and 255.

#### **:SENSe:DATA:TELecom:GFPLaps:LAPS:CONTrol?**

Returns: <numeric>

#### **:SENSe:DATA:TELecom:GFPLaps:LAPS:FCSLength <discrete>**

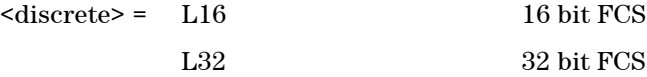

Sets the receiver LAPS FCS length.

#### **:SENSe:DATA:TELecom:GFPLaps:LAPS:FCSLength?**

Returns: <discrete>

#### **:SENSe:DATA:TELecom:GFPLaps:LAPS:SCRambler <discrete>**

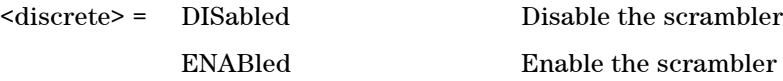

Sets the transmitted LAPS scrambler.

#### **:SENSe:DATA:TELecom:GFPLaps:LAPS:SCRambler?**

Returns: <discrete>

#### **:SENSe:DATA:TELecom:GFPLaps:LAPS:PAYLoad <boolean>**

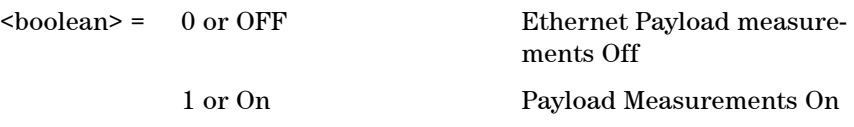

Control Ethernet Payload Measurements

## **:SENSe:DATA:TELecom:GFPLaps:LAPS:PAYLoad?**

Returns: <br/> <br/>boolean>

## **SENSe Subsystem Ethernet Receiver**

#### **:SENSe:DATA:TELecom:EOS:DESTination:ADDRess <string>**

#### $\langle$ string $\rangle$  =

Sets the received stream destination MAC address. The string must be specified in dashed hexadecimal notation and has the following format: xx-xx-xx-xx-xx-xx Where 'x' is any hexadecimal digit  $0, 1, 2, 3, 4, 5, 6, 7, 8, 9, A, B, C, D, E$ , and F.

#### **:SENSe:DATA:TELecom:EOS:DESTination:ADDRess?**

Returns: <string>

#### **:SENSe:DATA:TELecom:EOS:SOURce:ADDRess <string>**

 $\langle$ string $\rangle$  =

Sets the received stream source MAC address. The string must be specified in dashed hexadecimal notation and has the following format: xx-xx-xx-xx-xx-xx Where 'x' is any hexadecimal digit 0, 1, 2, 3, 4, 5, 6, 7, 8, 9, A, B, C, D, E, and F.

#### **:SENSe:DATA:TELecom:EOS:SOURce:ADDRess?**

Returns: <string>

#### **:SENSe:DATA:TELecom:EOS:TAGGed <boolean>**

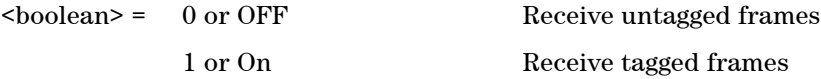

Sets the receiver to receive tagged ethernet frames.

#### **:SENSe:DATA:TELecom:EOS:TAGGed?**

Returns: <br/> <br/>
koolean>

#### **:SENSe:DATA:TELecom:EOS:PRIority <numeric>**

<numeric> = 0..7 User priority

Sets the user priority, a user entered number between 0 and 7. Only available when tagged is selected.

#### **:SENSe:DATA:TELecom:EOS:PRIority?**

Returns: <numeric>

#### **:SENSe:DATA:TELecom:EOS:VLAN <numeric>**

<numeric> = 0..4094 VLAN identifier

Sets the tagged VLAN identifier, a user entered number between 0 and 4094.Only available when tagged is selected.

#### **:SENSe:DATA:TELecom:EOS:VLAN?**

Returns: <numeric>

#### **:SENSe:DATA:TELecom:EOS:LTYPe <numeric>**

<numeric> = 0..65535 Length/type header field value

Sets the receiver ethernet length/type header field value. Values greater than 1500 are treated as a type value and other values as a length.

#### **:SENSe:DATA:TELecom:EOS:LTYPe?**

Returns: <numeric>

# **SOURce subsystem - GFP/LAPS/Ethernet Error Test Functions**

#### **:SOURce:DATA:TELecom:SDH:ERRor:GFP <discrete>**

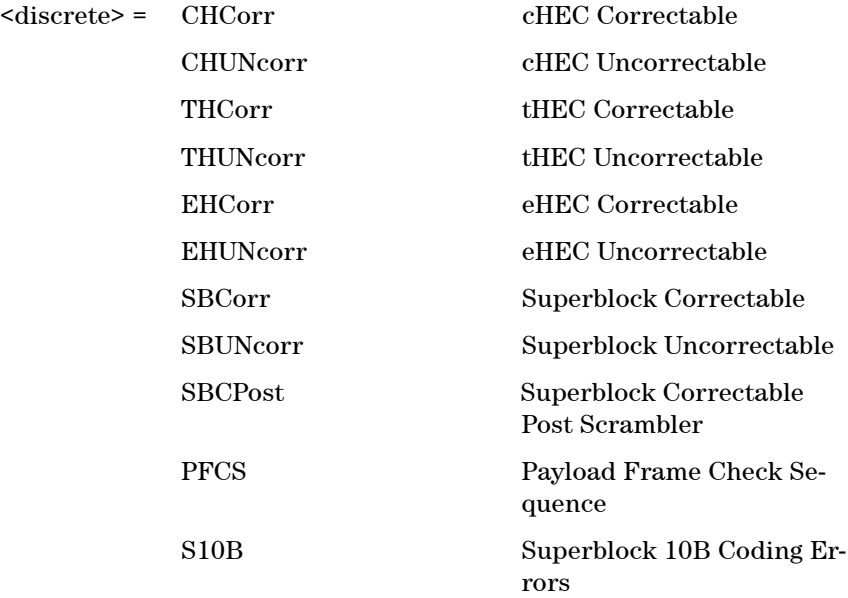

Selects GFP Error Type to generate. Further rate control selections are required.

#### **:SOURce:DATA:TELecom:SDH:ERRor:GFP?**

Returns: <discrete>

#### **:SOURce:DATA:TELecom:SDH:ERRor:LAPS <discrete>**

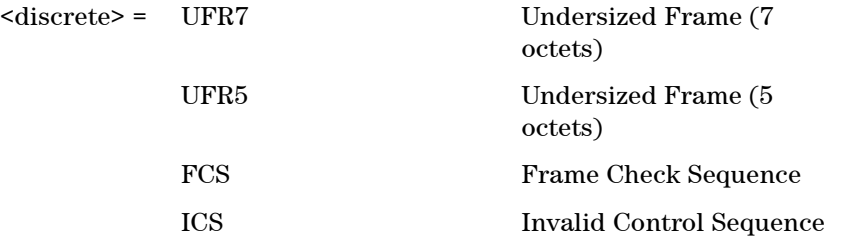

#### **418 Remote Control Manual**

Selects LAPS Error Type to generate. Further rate control selections are required.

#### **:SOURce:DATA:TELecom:SDH:ERRor:LAPS?**

Returns: <discrete>

#### **:SOURce:DATA:TELecom:SDH:ERRor:EOS <discrete>**

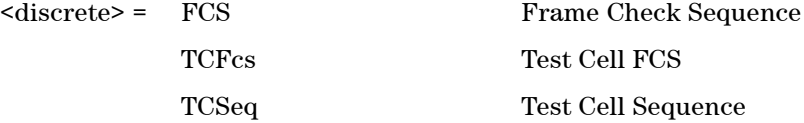

Selects EOS Error Type to generate. Further rate control selections are required.

#### **:SOURce:DATA:TELecom:SDH:ERRor:EOS?**

Returns: <discrete>

#### **:SOURce:DATA:TELecom:SDH:ERRor:RATE:EOS <discrete>**

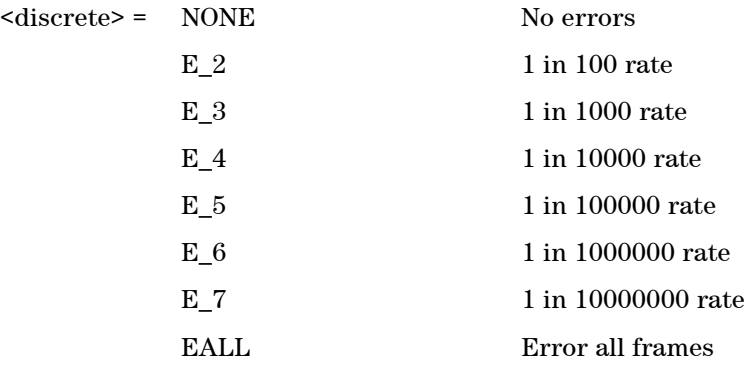

Selects EOS error rate.

#### **:SOURce:DATA:TELecom:SDH:ERRor:RATE:EOS?**

Returns: <discrete>

#### **:SOURce:DATA:TELecom:SDH:ALARm:GFP <discrete>**

<discrete> = LOCS Loss of Client Signal

LOCCs Loss of Client Character Synchronization

Selects GFP Alarms.

#### **:SOURce:DATA:TELecom:SDH:ALARm:GFP?**

Returns: <discrete>

#### **:SOURce:DATA:TELecom:SDH:ALARm:GFP:RATE <numeric>**

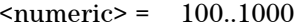

Decimal Rate value

Selects GFP alarm rate.

#### **:SOURce:DATA:TELecom:SDH:ALARm:GFP:RATE?**

Returns: <numeric>

#### **:SOURce:DATA:TELecom:SDH:ALARm:LAPS <discrete>**

<discrete> = EFABort Error Frame Abort

EFINvfcs Error Frame Invalid FCS LNKLoss Link Loss

Selects LAPS Alarms.

#### **:SOURce:DATA:TELecom:SDH:ALARm:LAPS?**

Returns: <discrete>

#### **:SOURce:DATA:TELecom:SONet:ERRor:GFP <discrete>**

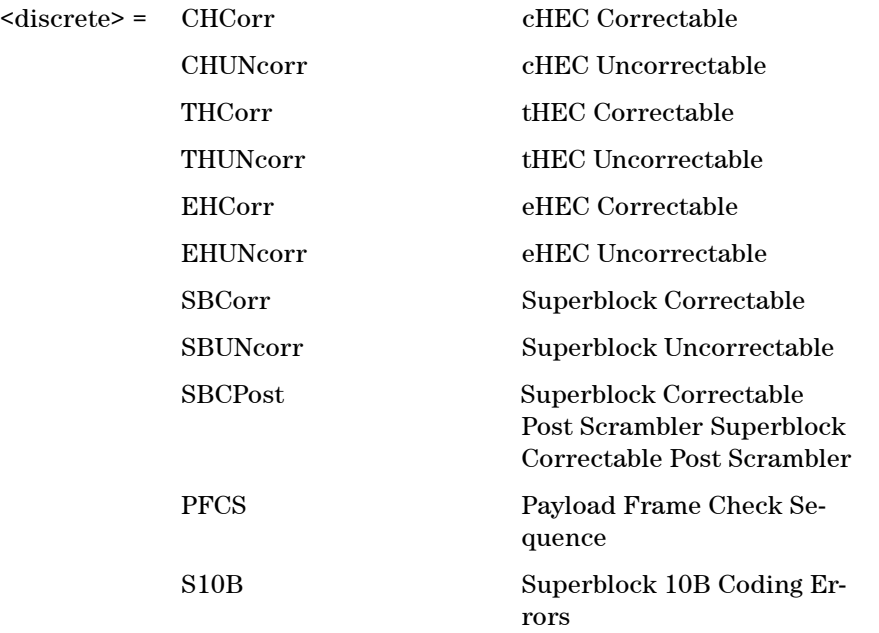

Selects GFP Error Type to generate. Further rate control selections are required.

#### **:SOURce:DATA:TELecom:SONet:ERRor:GFP?**

Returns: <discrete>

### **:SOURce:DATA:TELecom:SONet:ERRor:LAPS <discrete>**

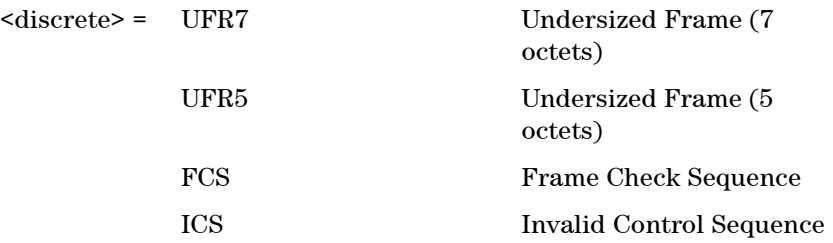

Selects LAPS Error Type to generate. Further rate control selections are required.

#### **:SOURce:DATA:TELecom:SONet:ERRor:LAPS?**

Returns: <discrete>

#### **:SOURce:DATA:TELecom:SONet:ERRor:EOS <discrete>**

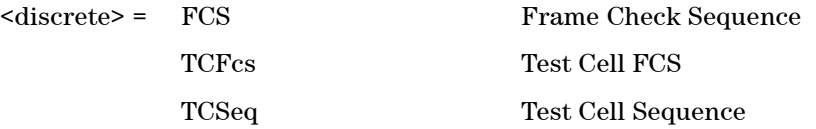

Selects EOS Error Type to generate. Further rate control selections are required.

#### **:SOURce:DATA:TELecom:SONet:ERRor:EOS?**

Returns: <discrete>

#### **:SOURce:DATA:TELecom:SONet:ERRor:RATE:EOS <discrete>**

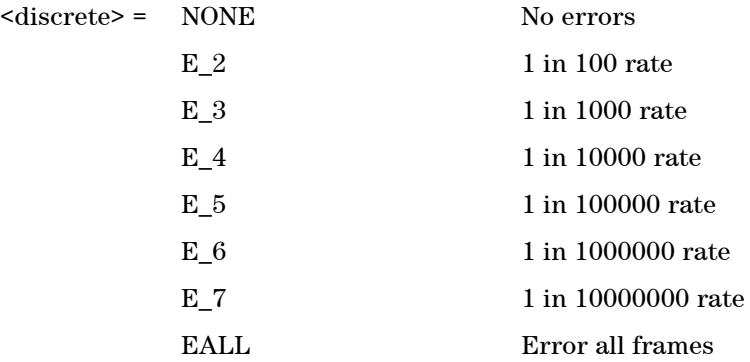

Selects EOS error rate.

#### **:SOURce:DATA:TELecom:SONet:ERRor:RATE:EOS?**

#### **:SOURce:DATA:TELecom:SONet:ALARm:GFP <discrete>**

<discrete> = LOCS Loss of Client Signal

LOCCs Loss of Client Character Synchronization

Selects GFP Alarms.

#### **:SOURce:DATA:TELecom:SONet:ALARm:GFP?**

Returns: <discrete>

#### **:SOURce:DATA:TELecom:SONet:ALARm:GFP:RATE <numeric>**

<numeric> = 100..1000 Decimal Rate value

Selects GFP alarm rate.

#### **:SOURce:DATA:TELecom:SONet:ALARm:GFP:RATE?**

Returns: <numeric>

#### **:SOURce:DATA:TELecom:SONet:ALARm:LAPS <discrete>**

<discrete> = EFABort Error Frame Abort

EFINvfcs Error Frame Invalid FCS LNKLoss Link Loss

Selects LAPS Alarms.

#### **:SOURce:DATA:TELecom:SONet:ALARm:LAPS?**

## **SOURce subsystem - Runt/Jumbo Test Functions**

#### **:SOURce:DATA:TELecom:EOS:FRAMe:RATE <discrete>**

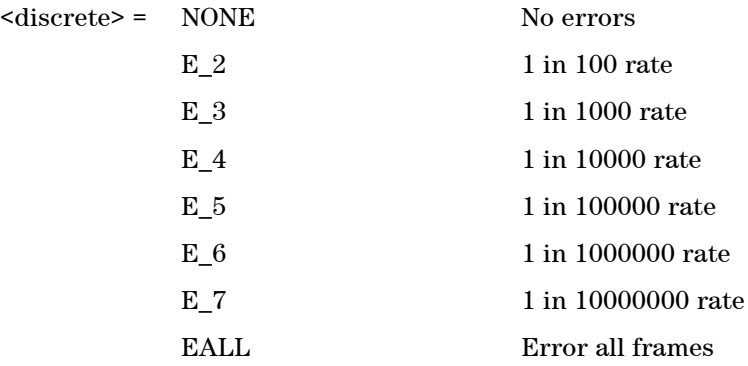

Selects Runt/Jumbo rate.

#### **:SOURce:DATA:TELecom:EOS:FRAMe:RATE?**

Returns: <discrete>

#### **:SOURce:DATA:TELecom:EOS:FRAMe:TYPE <discrete>**

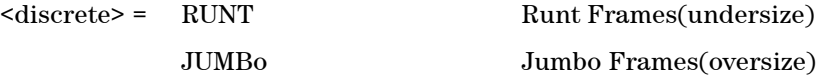

Selects Runt/Jumbo Test Function to generate. Further rate control selections are required.

#### **:SOURce:DATA:TELecom:EOS:FRAMe:TYPE?**

## **GFP/LAPS/Ethernet Results**

## **GFP Error Results**

#### **:SENSE:DATA? <string>**

<string> = "<Return Type>:GFP:LSECond:<error>" for last second results

<string> = "<Return Type>:GFP:<error>" for total results

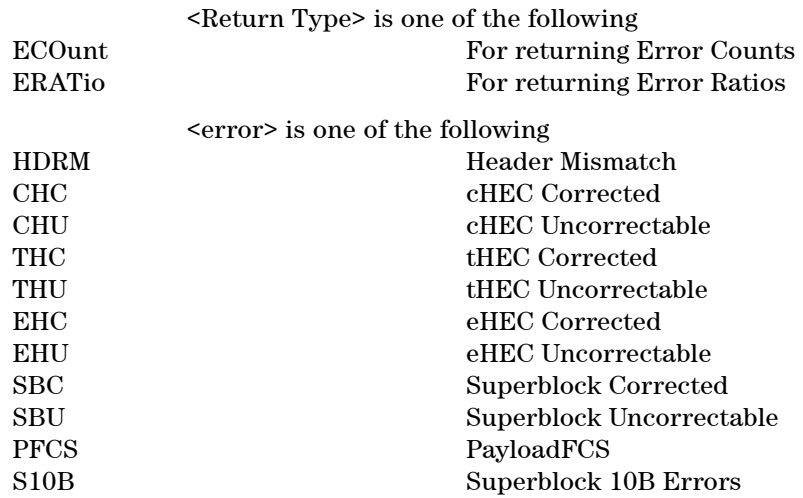

Returns: <numeric>

## **LAPS Error Results**

#### **:SENSE:DATA? <string>**

<string> = "<Return Type>:LAPS:LSECond:<error>" for last second results

<string> = "<Return Type>:LAPS:<error>" for total results

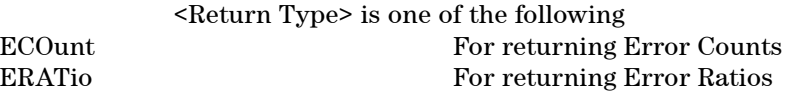

<error> is one of the following

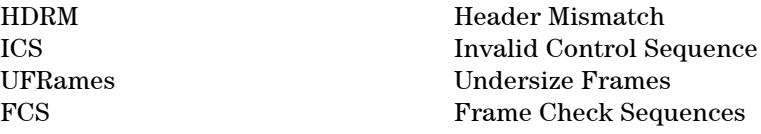

Returns: <numeric>

## **Ethernet Error Results**

#### **:SENSE:DATA? <string>**

<string> = "<Return Type>:EOS:LSECond:<error>" for last second results

<string> = "<Return Type>:EOS:<error>" for total results

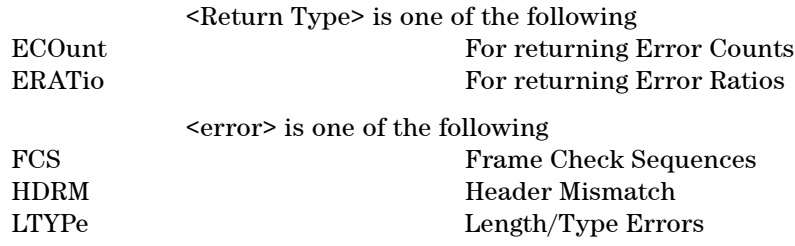

Returns: <numeric>

## **GFP Network Measurements**

#### **:SENSE:DATA? <string>**

<string> is one of the following. COUNt:GFP:VRX / COUNt:VTX Valid Frames Rx/Tx COUNt:GFP:INRX / COUNt:INTX Invalid Frames Rx/Tx COUNt:GFP:IDRX / COUNt:IDTX Idle Frames Rx/Tx COUNt:GFP:TORX / COUNt:TOTX Total Frames Rx/Tx COUNt:GFP:PARX / COUNt:PATX Payload Bytes Rx/Tx COUNt:GFP:BYRX / COUNt:BYTX Bytes Rx/Tx COUNt:GFP:BALR / COUNt:BALT Bytes All Rx/Tx COUNt:GFP:ISRX / COUNt:ISTX Invalid Superblocks Rx/Tx COUNt:GFP:VSRX / COUNt:VSTX Valid Superblocks Rx/Tx COUNt:GFP:TSRX / COUNt:TSTX Total Superblocks Rx/Tx

Ratio is only available with the following commands. RATio:GFP:VRX / RATio:VTX Valid Frames Rx/Tx

RATio:GFP:INRX / RATio:INTX Invalid Frames Rx/Tx RATio:GFP:ISRX / RATio:ISTX Invalid Superblocks Rx/Tx RATio:GFP:VSRX / RATio:VSTX Valid Superblocks Rx/Tx

Returns: <numeric>

## **LAPS Network Measurements**

#### **:SENSE:DATA? <string>**

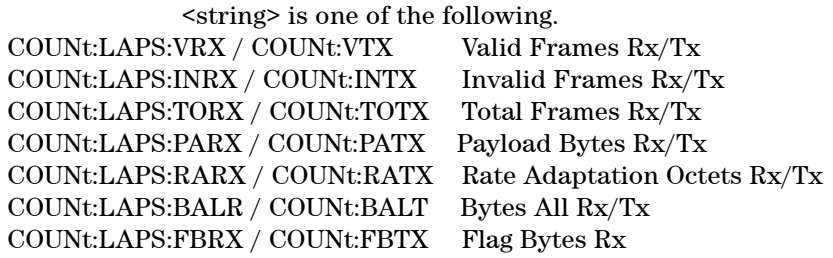

Ratio is only available with the following commands. RATio:LAPS:VRX / RATio:VTX Valid Frames Rx/Tx RATio:LAPS:INRX / RATio:INTX Invalid Frames Rx/Tx

Returns: <numeric>

## **Ethernet Network Measurements**

#### **:SENSE:DATA? <string>**

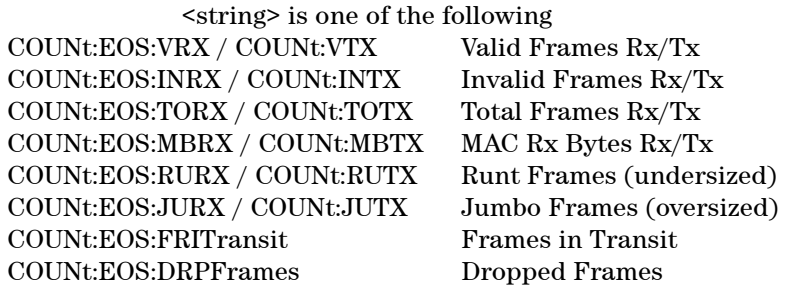

Ratio is only available with the following commands. RATio:EOS:VRX / RATio:VTX Valid Frames Rx/Tx RATio:EOS:INRX / RATio:INTX Invalid Frames Rx/Tx

Returns: <numeric>

## **GFP/LAPS Alarm Second Results**

#### **:SENSE:DATA? <string>**

Where <string> is one of the following.

"ASEConds:GFP:LLOSs" GFP Link Loss "ASEConds:LAPS:EFRame" LAPS Erroneous Frame "ASEConds:LAPS:LLOSs" LAPS Link Loss

"ASEConds:GFP:LOCS" GFP Loss of Client Signal "ASEConds:GFP:LOCCs" GFP Loss of Client Character Synchronization

Returns <numeric>

## **GFP/LAPS/Ethernet Calculated Measurements**

This section contains all the calculated measurments from the Network Measurements pages.

#### **:SENSE:DATA? <string>**

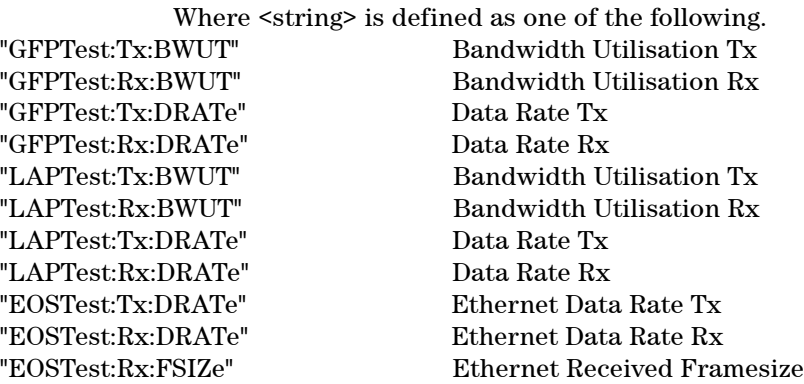

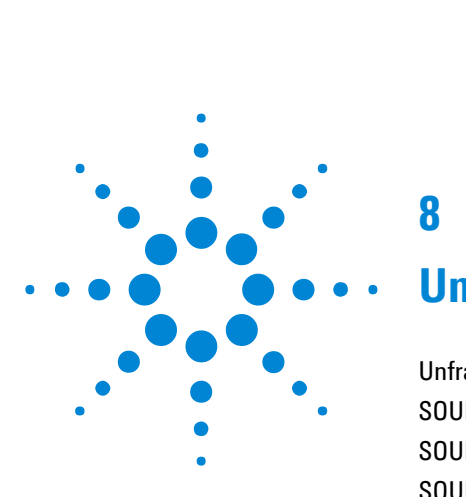

**8**

# **Unframed Command Reference**

[Unframed Command Reference](#page-432-0) 431 [SOURce subsystem - Transmitter UNFRamed Settings Commands](#page-433-0) 432 [SOURce subsystem - Transmitter Error Test Function Commands](#page-434-0) 433 [SOURce subsystem - Frequency Offset Test Function](#page-437-0) 436 [SENSe subsystem - Receiver UNFRamed Settings Commands](#page-438-0) 437

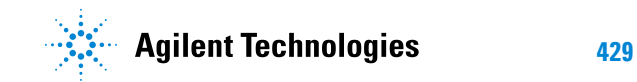

## **8 Unframed Command Reference**
# **Unframed Command Reference**

This chapter contains detailed information on the SCPI (Standard Commands for Programming Instruments) and IEEE 488.2 common commands you will use when writing programs to control your Instrument for Unframed operation.

Please also refer to chapter 2 Common Commands for general information on SCPI command formats and for a list of commands.

#### **8 Unframed Command Reference**

# **SOURce subsystem - Transmitter UNFRamed Settings Commands**

#### **:SOURce:DATA:TELecom:UNFRamed:RATE <discrete>**

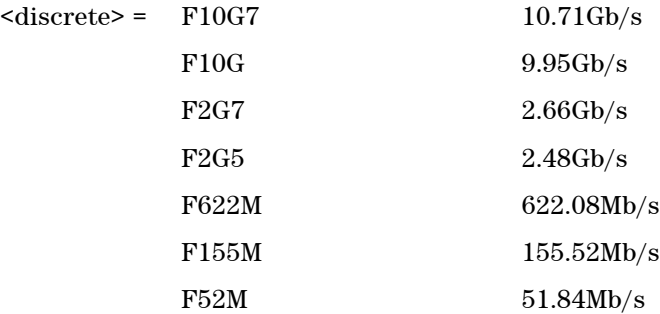

Sets the output rate for the instrument input port.

#### **:SOURce:DATA:TELecom:UNFRamed:RATE?**

Returns: <discrete>

# **SOURce subsystem - Transmitter Error Test Function Commands**

#### **:SOURce:DATA:TELecom:UNFRamed:ERRor:GROup <discrete>**

<discrete> = PATTern Pattern Errors

Selects UNFRamed transmit test function Error Group. Further selection of :SOURce:DATA:TELecom:SDH:ERRor:RATE <discrete> <discrete> is required. Selection of PAYLoad results in BIT error type being selected.

#### **:SOURce:DATA:TELecom:UNFRamed:ERRor:GROup?**

Returns: <discrete>

#### **:SOURce:DATA:TELecom:UNFRamed:ERRor:PATTern <discrete>**

 $<$ discrete $>$  = BIT

Selects Pattern Error Type to generate. Further selection of :SOURce:DATA:TELecom:SDH:ERRor:RATE <discrete> <discrete> is required.

#### **:SOURce:DATA:TELecom:UNFRamed:ERRor:PATTern?**

Returns: <discrete>

#### **:SOURce:DATA:TELecom:ERRor:SINGle**

Injects a single error.

#### **:SOURce:DATA:TELecom:UNFRamed:ERRor:RATE <discrete>**

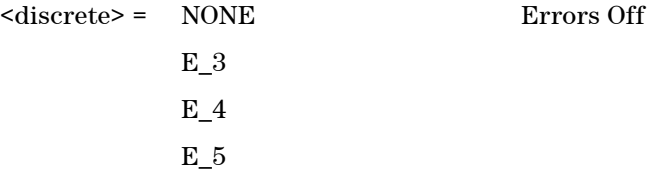

#### **Remote Control Manual 433**

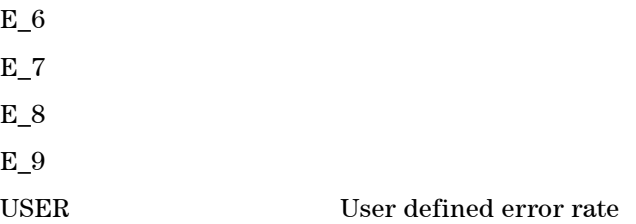

Selects the transmitter Error Rate of the error type selected by the Error Group Selection Functons.

**NOTE** If this query returns USER, then :SOURce:DATA:TELecom:SDH:ERRor:RATE:USER? must be used to discover the currently injected error rate.

#### **:SOURce:DATA:TELecom:UNFRamed:ERRor:RATE?**

Returns: <discrete>

#### **:SOURce:DATA:TELecom:UNFRamed:ERRor:RATE:USER <numeric>**

<numeric> = 9.9E-9 to 1.1E-3 mantissa resolution 0.1, ex-

ponent resolution 1

Sets the user defined Error Add rate. :SOURce:DATA:TELecom:SDH:ERRor:RATE <discrete>must be set to USER

**NOTE** The maximum user defined error rate is dependent on both error type and line rate.

#### **:SOURce:DATA:TELecom:UNFRamed:ERRor:RATE:USER?**

Returns: <numeric>

#### **:SOURce:DATA:TELecom:UNFRamed:ERRor:RATE:USER:ACTion <boolean>**

 $<sub>boolean</sub> = 0$  or OFF</sub>

#### **Unframed Command Reference 8**

1 or ON User Value set as Error Rate

Sets the user defined Error Add rate specified by :SOURce:DATA:TELecom:UNFRamed:ERRor:RATE:USER <numeric>.

#### **:SOURce:DATA:TELecom:UNFRamed:ERRor:RATE:USER:ACTion?**

Returns: <br/> <br/>boolean>

# **SOURce subsystem - Frequency Offset Test Function**

#### **:SOURce:CLOCk:UNFRamed:FOFFset <boolean>**

 $<sub>boolean</sub> = 0$  or OFF</sub>

1 or ON

Enables or disables the Clock Frequency Offset. The amount of Offset is set using :SOURce:CLOCk:UNFRamed:FOFFset:OFFSet <numeric>.

#### **:SOURce:CLOCk:UNFRamed:FOFFset?**

Returns: <br/> <br/>boolean>

#### **:SOURce:CLOCk:UNFRamed:FOFFset:OFFSet <numeric>**

 $\langle$ numeric $\rangle$  =  $-90.00$  to  $+90.00$  ppm for all rates

Sets the amount of Clock Frequency Offset when Frequency Offset is enabled by setting :SOURce:CLOCk:UNFRamed:FOFFset <br/>boolean> to ON.

#### **:SOURce:CLOCk:UNFRamed:FOFFset:OFFSet?**

Returns: <numeric>

# **SENSe subsystem - Receiver UNFRamed Settings Commands**

#### **:SENSe:DATA:TELecom:UNFRamed:RATE <discrete>**

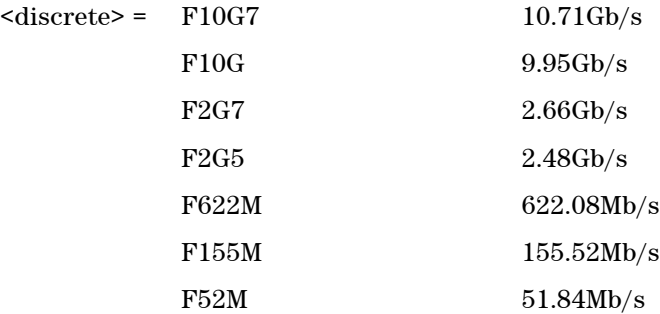

Sets the input rate for the instrument input port.

#### **:SENSe:DATA:TELecom:UNFRamed:RATE?**

Returns: <discrete>

## **Unframed Command Reference 8**

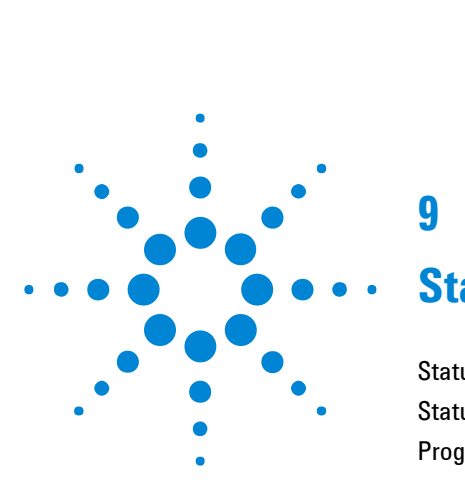

# **9**

# **Status Reporting**

[Status Reporting](#page-442-0) 441 [Status Register Hierarchy](#page-481-0) 480 [Programmed Status Reporting](#page-483-0) 482

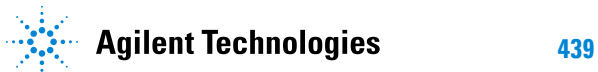

The status reporting capability of the Instrument is provided by the STATus subsystem, its Status Registers and the Status Byte.

The following status registers are provided and conform to IEEE 488.2:

## <span id="page-442-0"></span>**Table 8-1** Status Registers

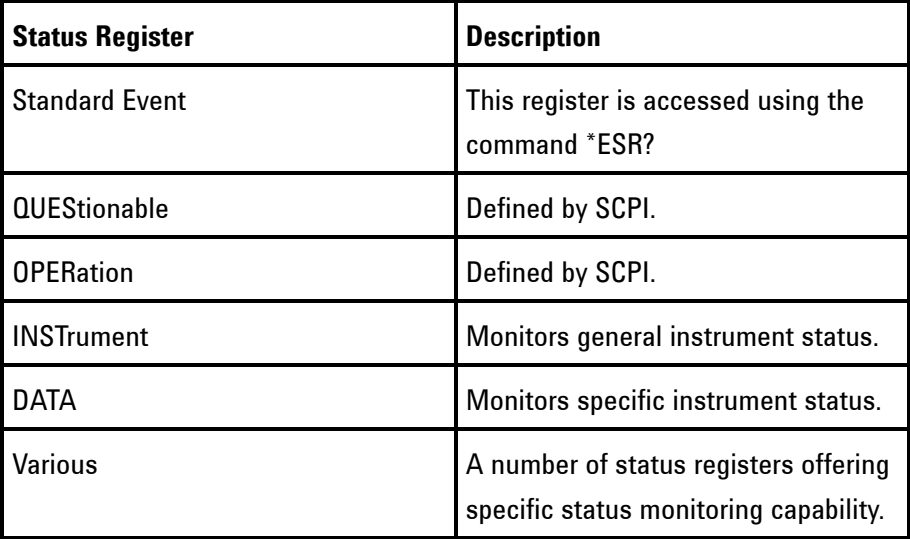

## **General Status Register**

The status registers conform to IEEE 488.2 and each comprises four registers as shown in Table 8-2. For the commands which access and control these registers, see "STATus subsystem".

**Table 8-2** General Status Register

Condition Register **Monitors** the defined Status conditions. There is no latching of conditions in this register, it is updated in real time.

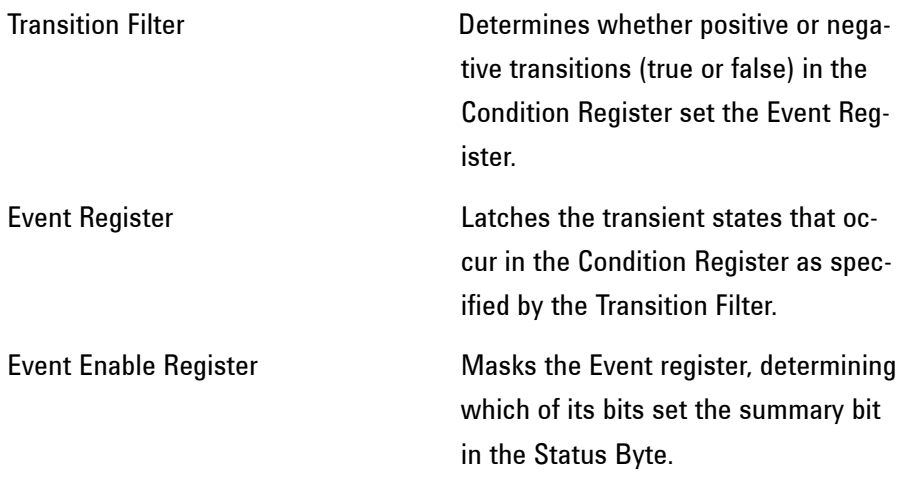

# **Status Byte**

\*STB? or a serial port - Returns the value of the Status Byte in numeric form.

\*SRE <numeric> - Sets the Status Byte mask.

\*SRE? - Returns the current mask setting in numeric form.

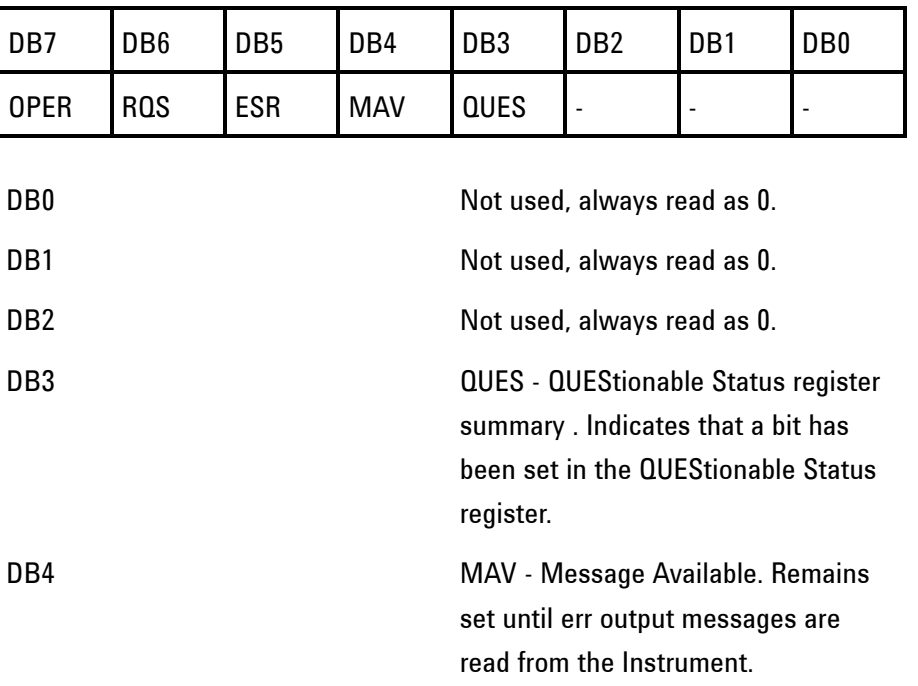

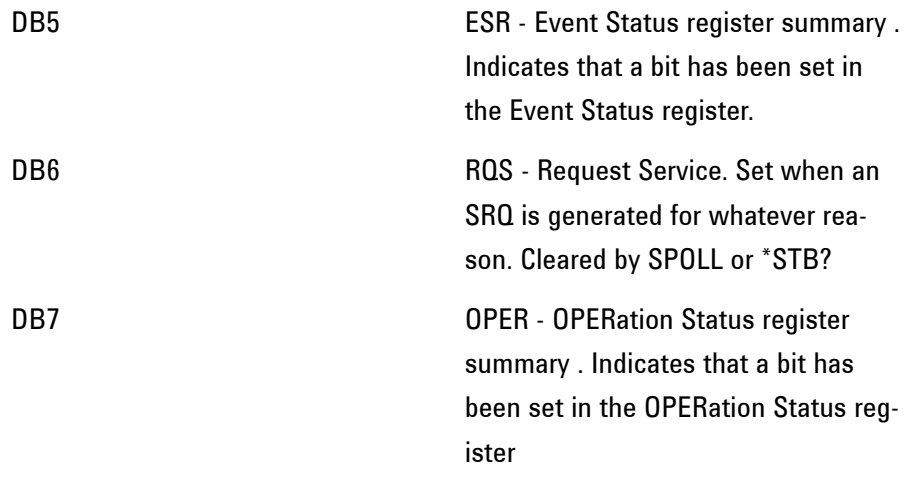

# **Standard Event Status Register**

\*ESR? - Returns the Standard Event Status Register value in numeric form.

\*ESE <numeric> - Sets the event enable register mask. \*ESE? - Returns the current mask setting.

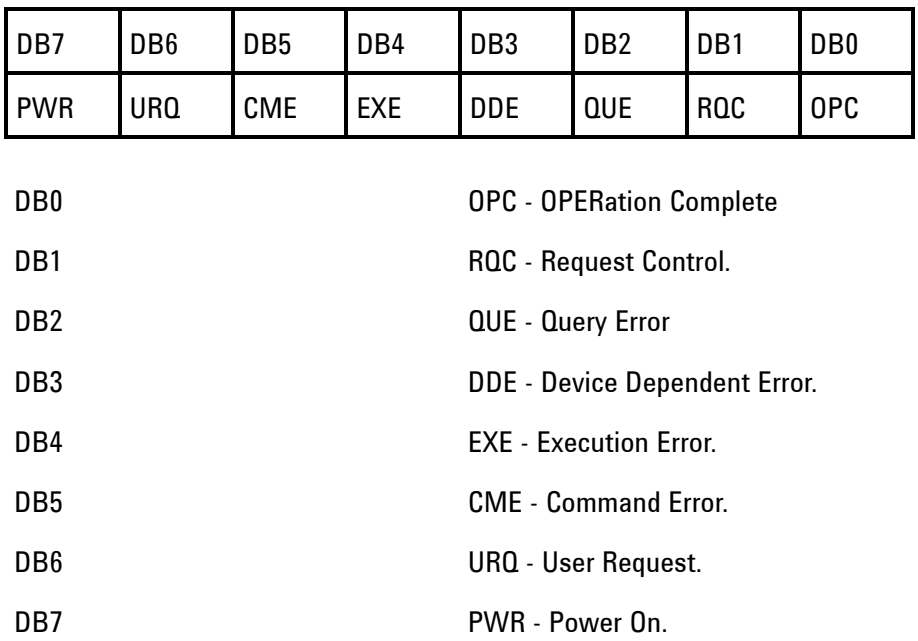

# **QUEStionable Status Register**

Provides a summary of the DATA Status register. For related commands, see "STATus subsystem" Example: STATus:QUEStionable:EVENt?

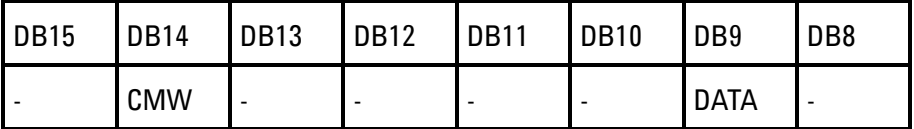

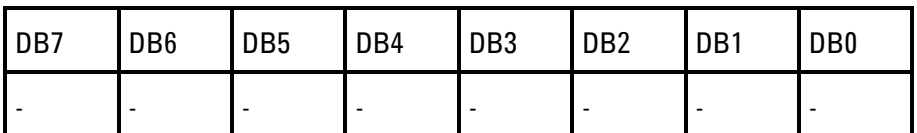

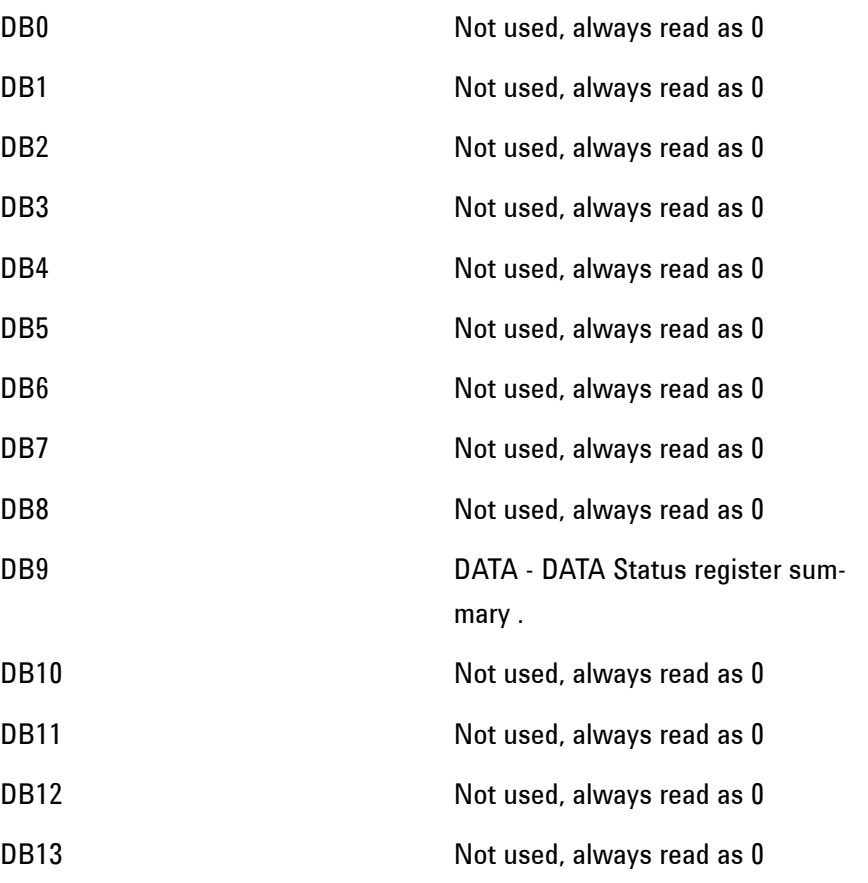

## **444 Remote Control Manual**

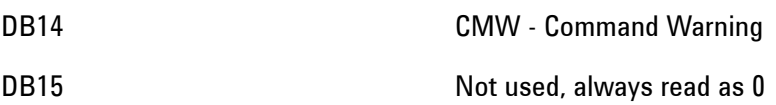

# **OPERation Status Register**

Provides a summary of the INSTrument Status register, and reports when a measurement is being made. For related commands, see "STATus subsystem" Example: STATus:OPERation:EVENt?

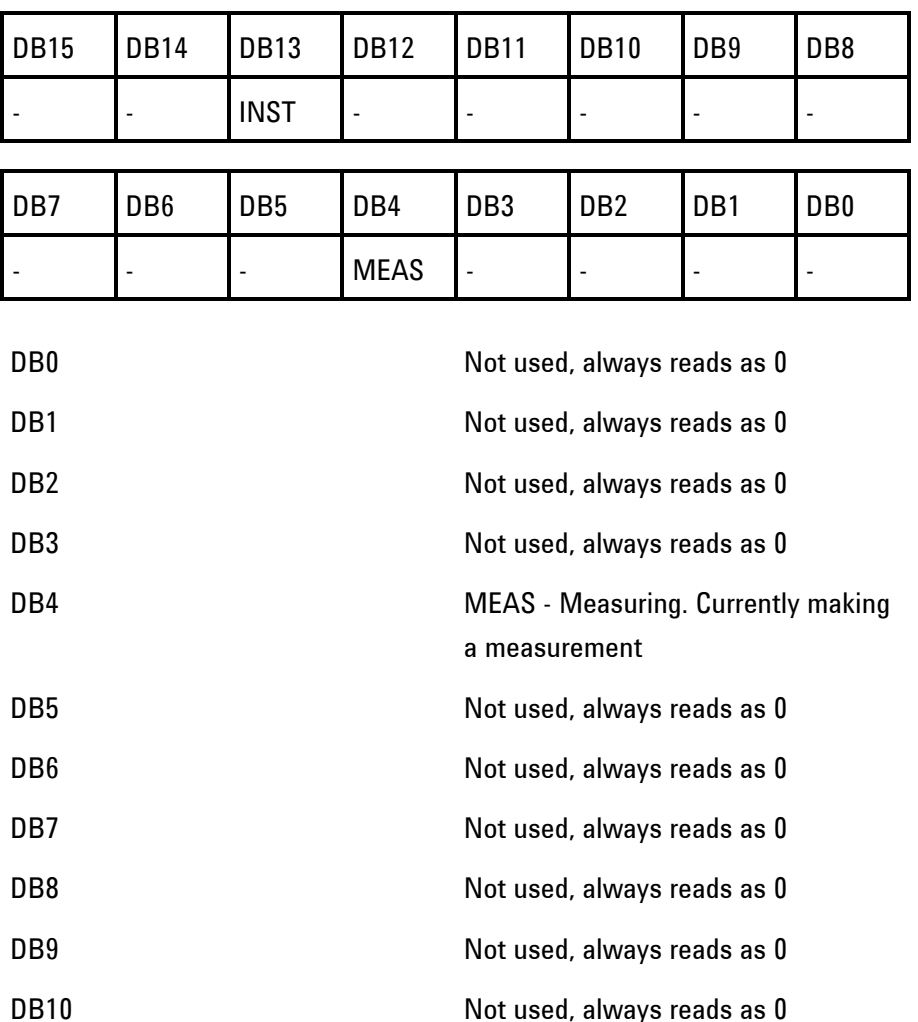

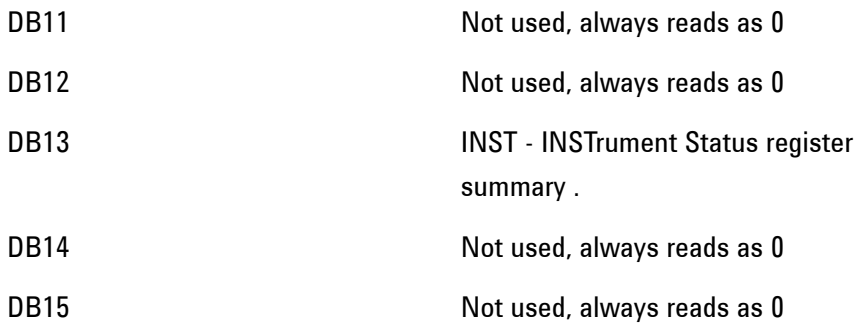

# **INSTrument Status Register**

Reports the instrument Status. For related commands, see "STATus subsystem". Example: STATus:INSTrument:EVENt?

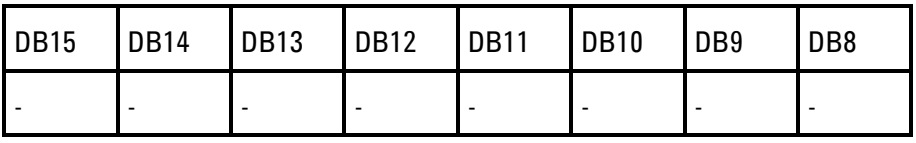

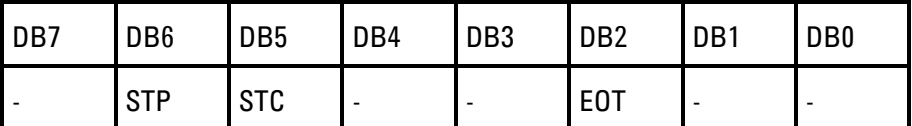

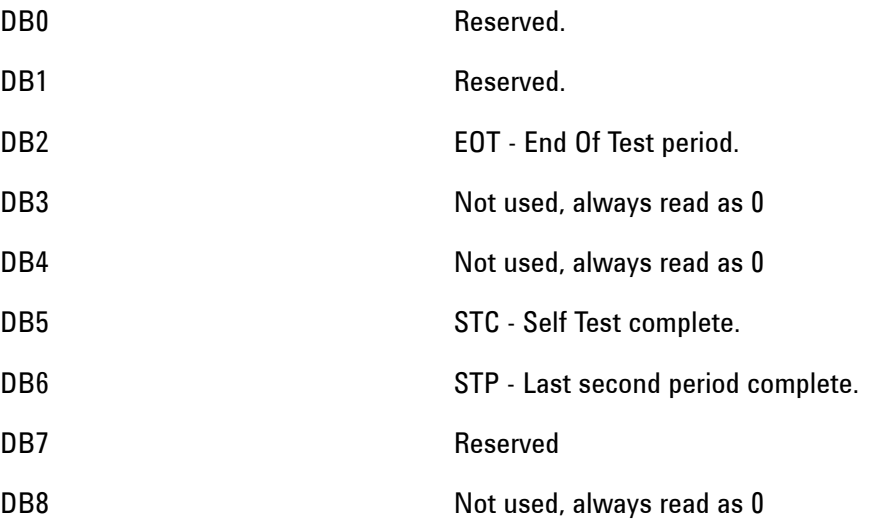

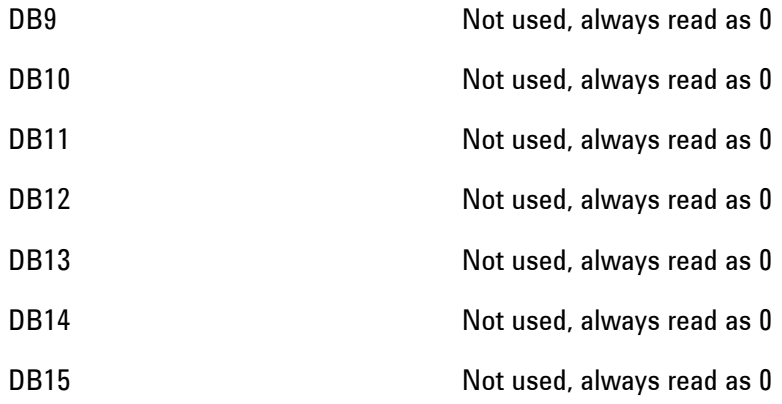

# **DATA Status Register**

Summarizes the alarm status registers shown. For related commands, see "STATus subsystem". Example: STATus:DATA:EVENt?

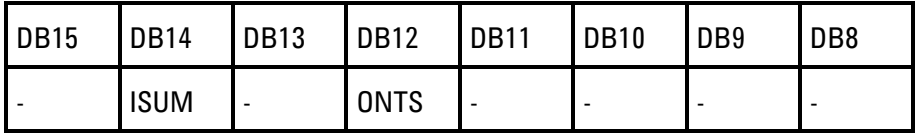

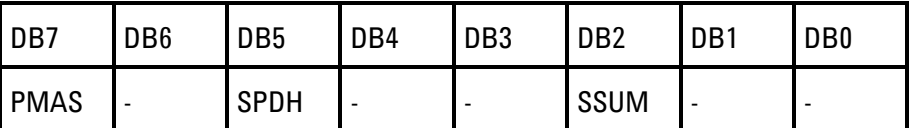

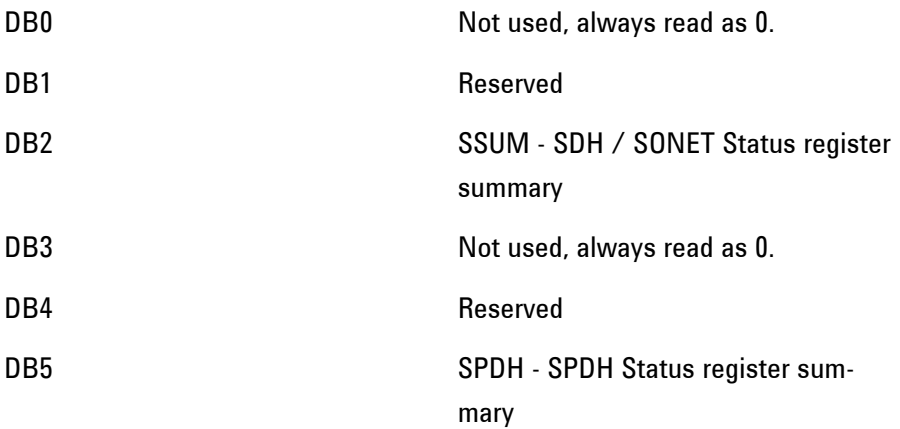

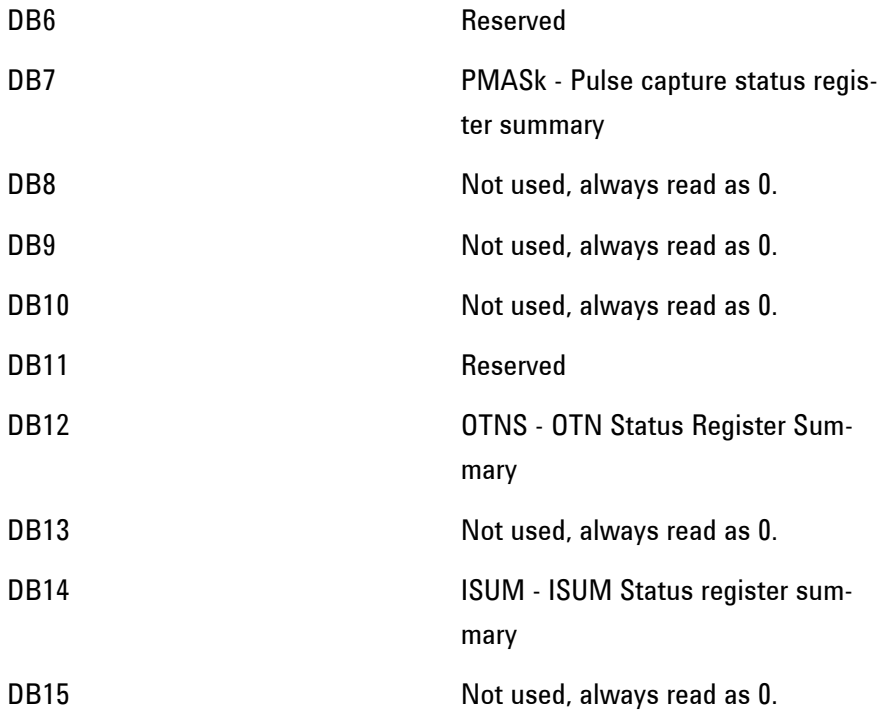

# **ISUMmary Status Register**

Provides summarized alarm indications for each of the conditions, shown below, derived from the common major LEDs. Use this register to determine the Status of the instrument independent of its configuration. For related commands, see "STATus subsystem".

Example: STATus:ISUMmary:EVENt?

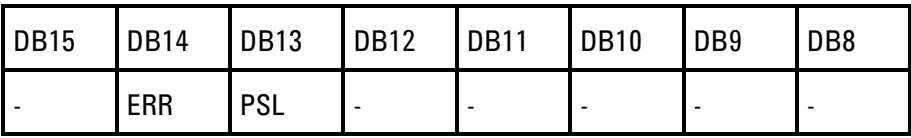

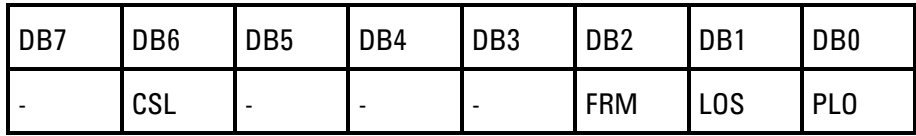

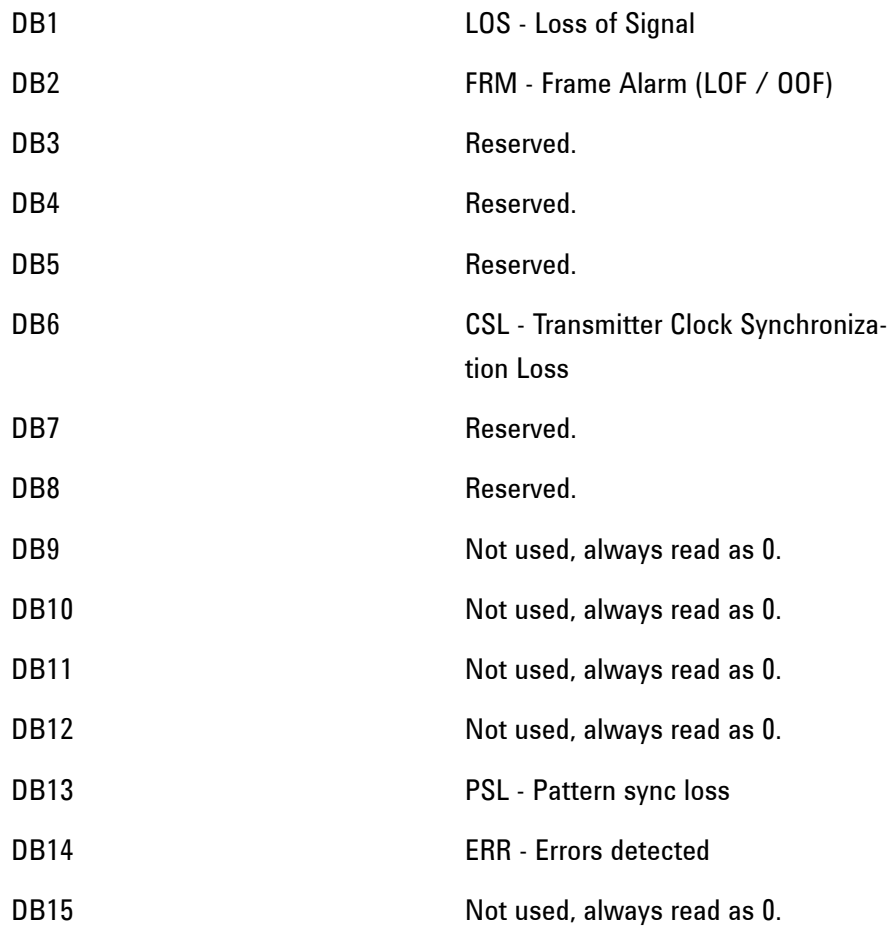

# **SSUMmary Status Register**

Provides summary alarm indications related to the SDH/ SONET Signal. For related commands, see "STATus subsystem" Example: STATus:SSUMmary:EVENt?

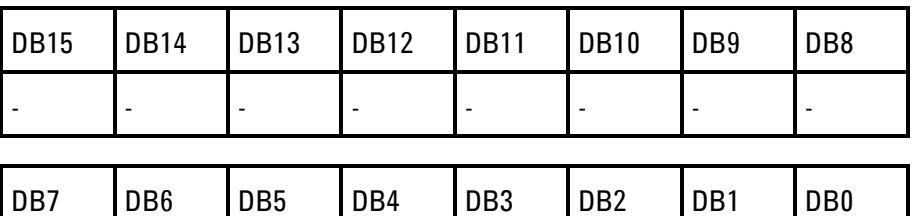

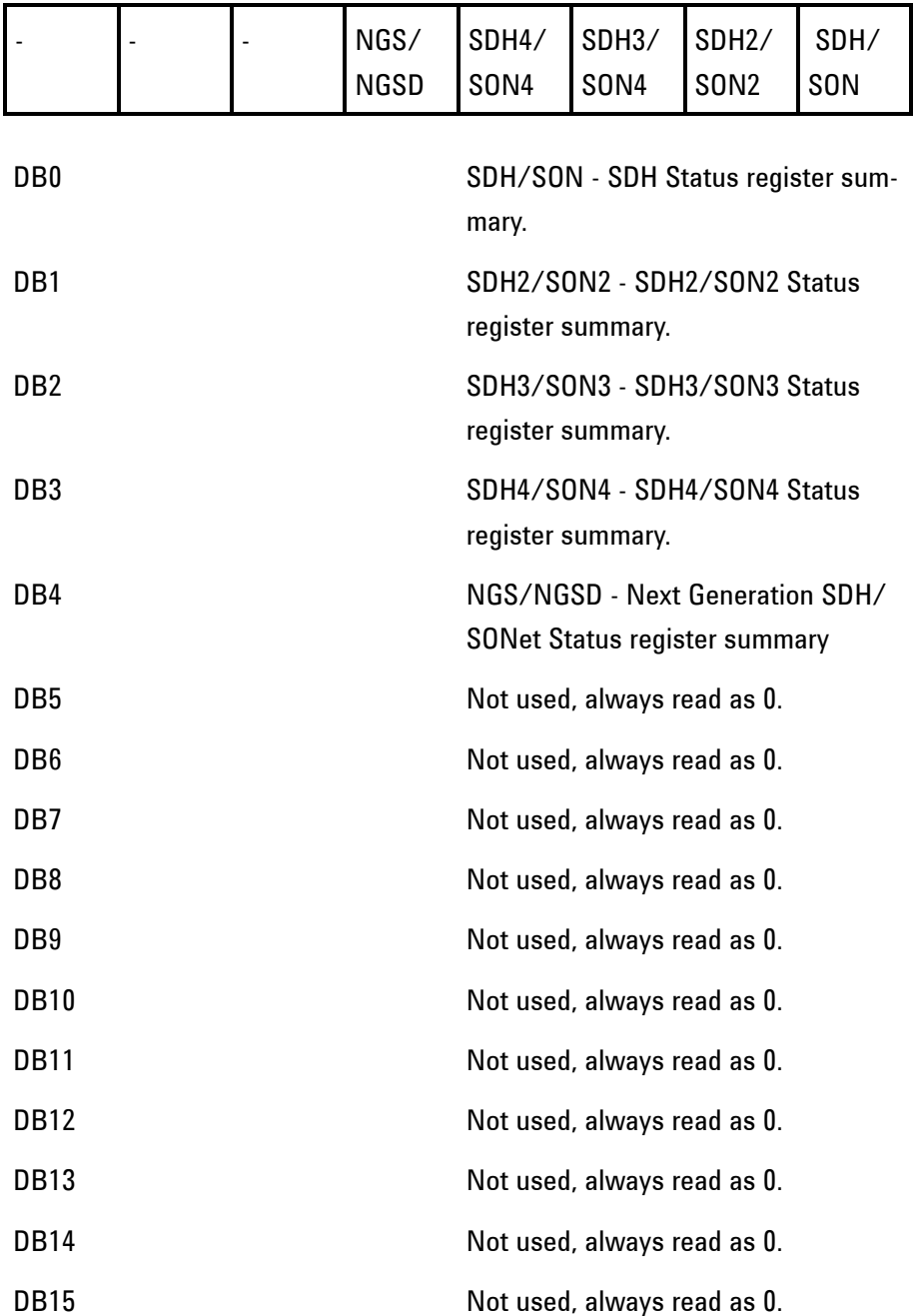

# **SDH Status Register**

Provides primary alarm indications related to the SDH Signal . For related commands, see "STATus subsystem". Example: STATus:SDH:EVENt?

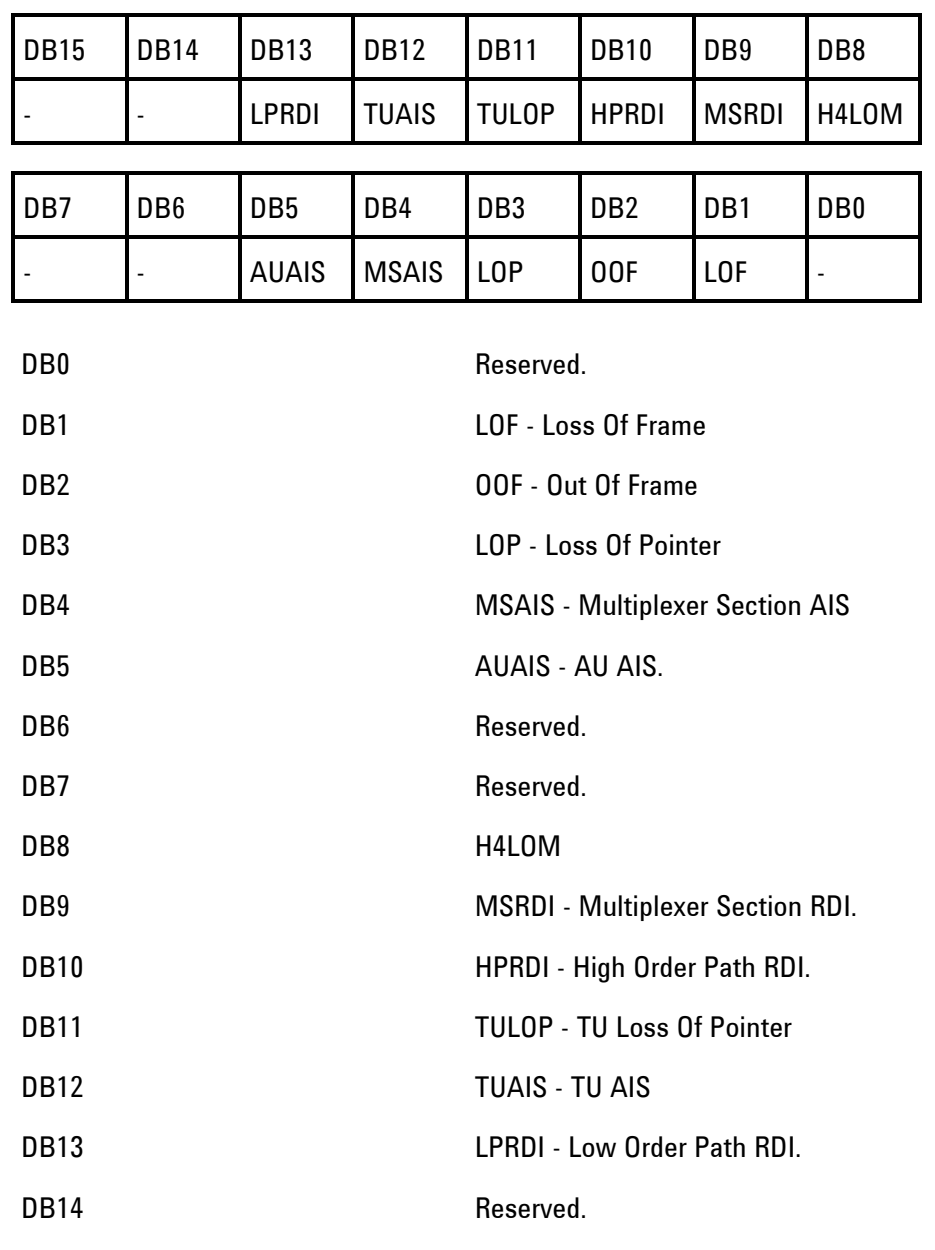

DB15 Not used, always read as 0.

**Remote Control Manual 451**

# **SDH2 Status Register**

Provides miscellaneous SDH monitoring. For related commands, see "STATus subsystem". Example: STATus:SDH2:EVENt?

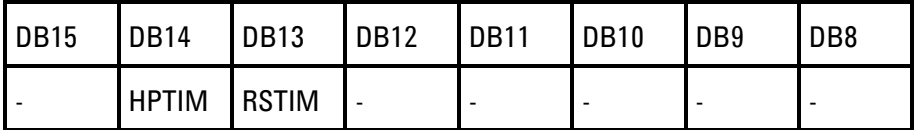

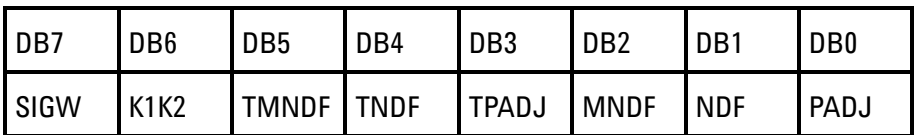

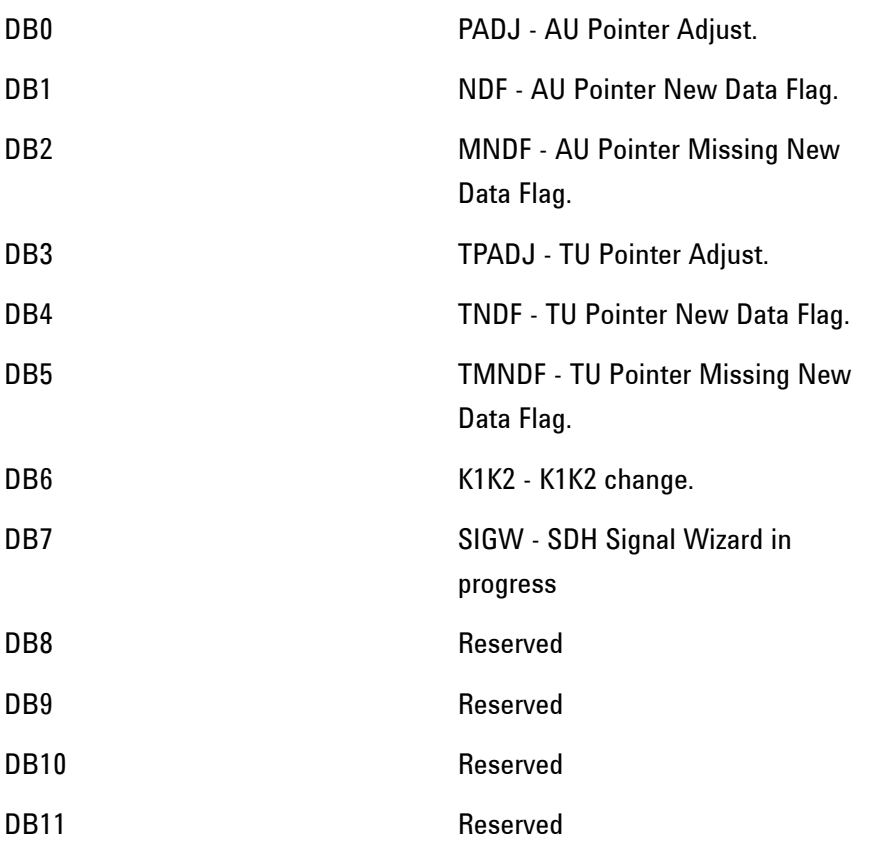

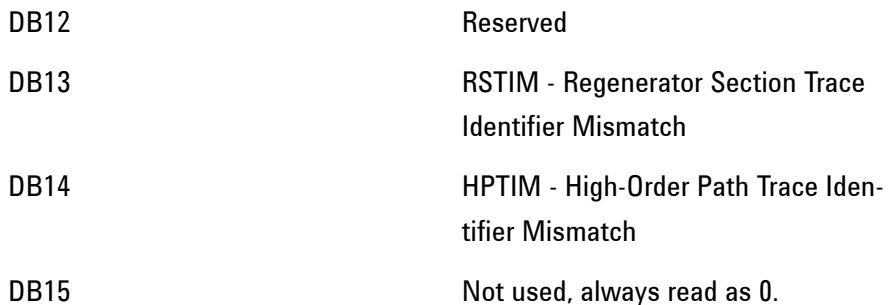

# **SDH3 Status Register**

Provides SDH TCM monitoring. For related commands, see "STATus subsystem". Example: STATus:SDH3:EVENt?

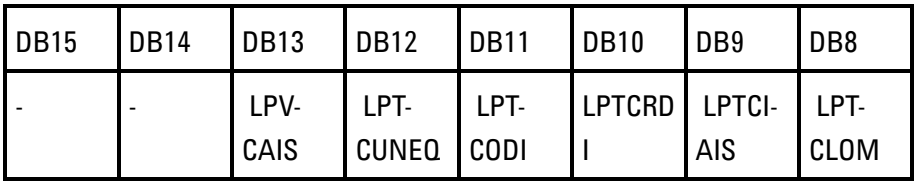

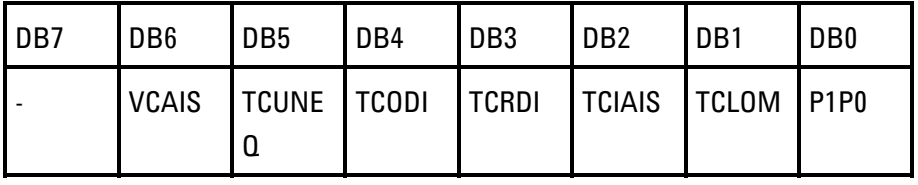

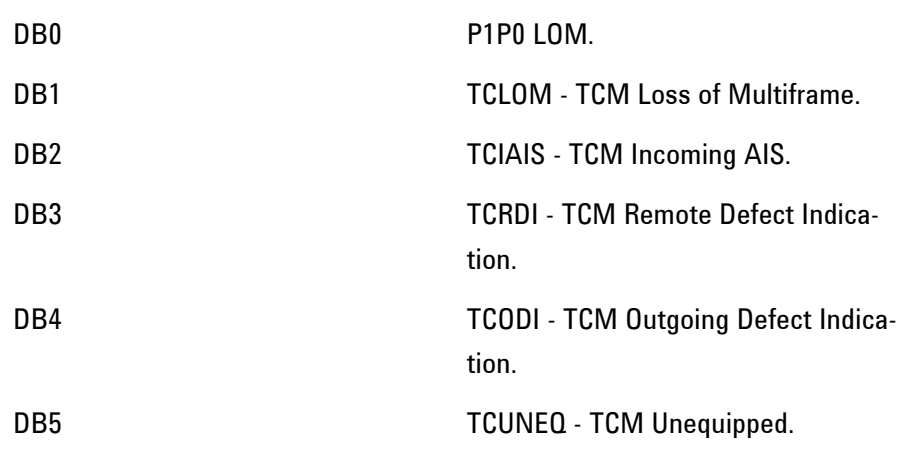

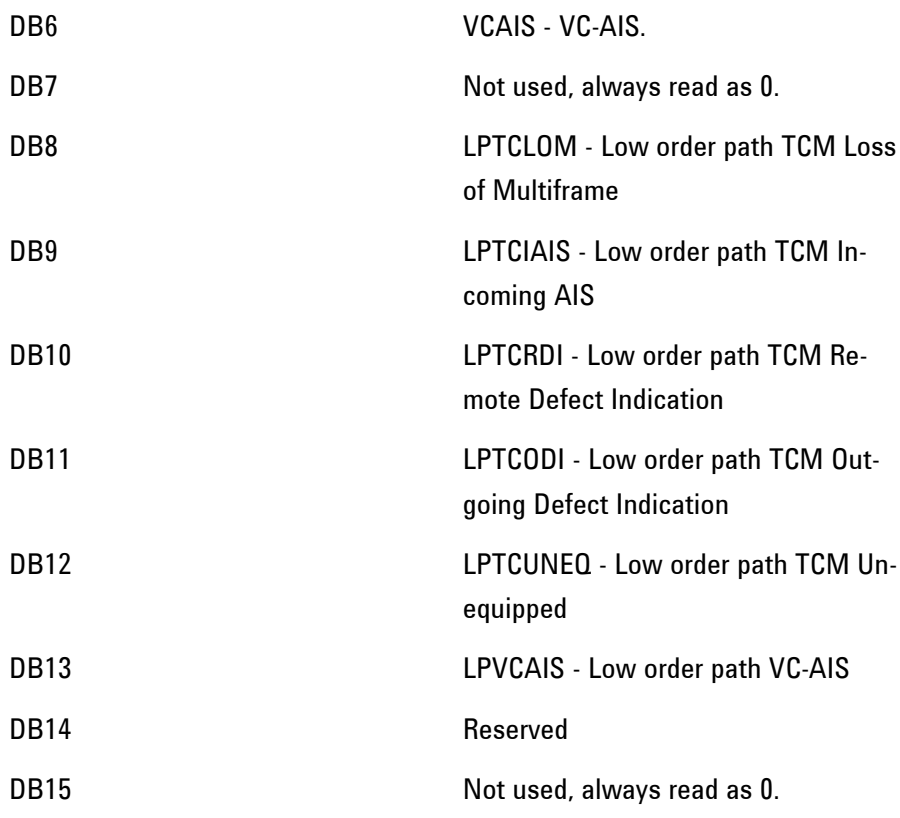

# **SDH4 Status Register**

Provides miscellaneous SDH monitoring. For related commands, see "STATus subsystem". Example: STATus:SDH4:EVENt?

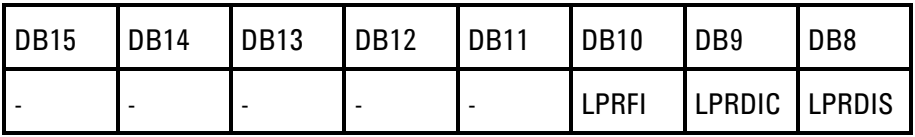

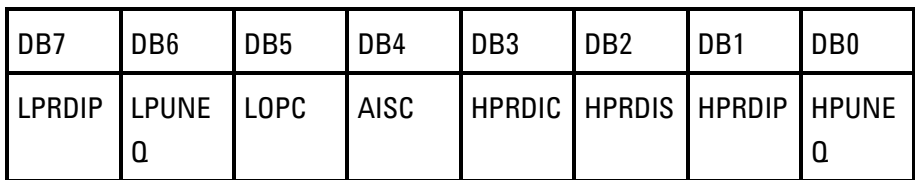

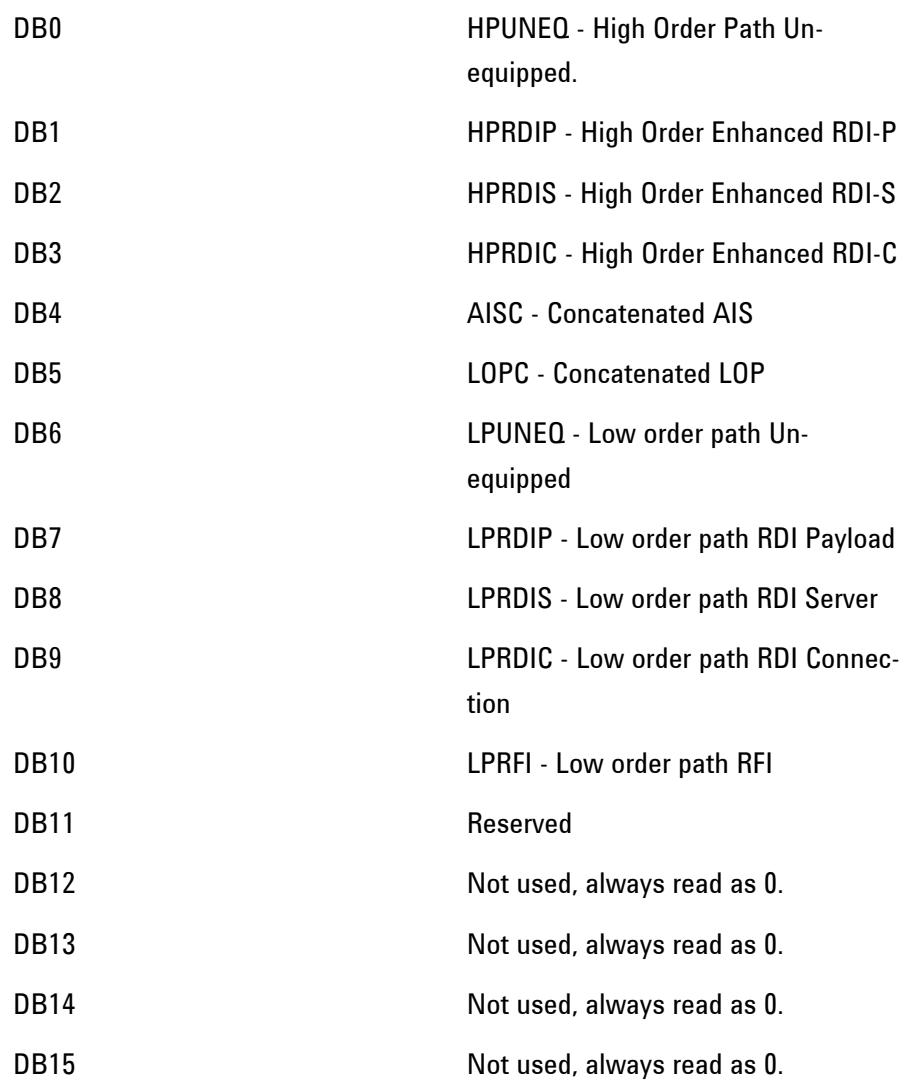

# **SDH5 Status Register**

Provides miscellaneous SDH monitoring. For related commands, see "STATus subsystem". Example: STA-Tus:SDH5:EVENt?

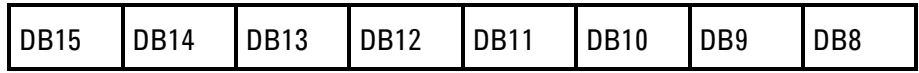

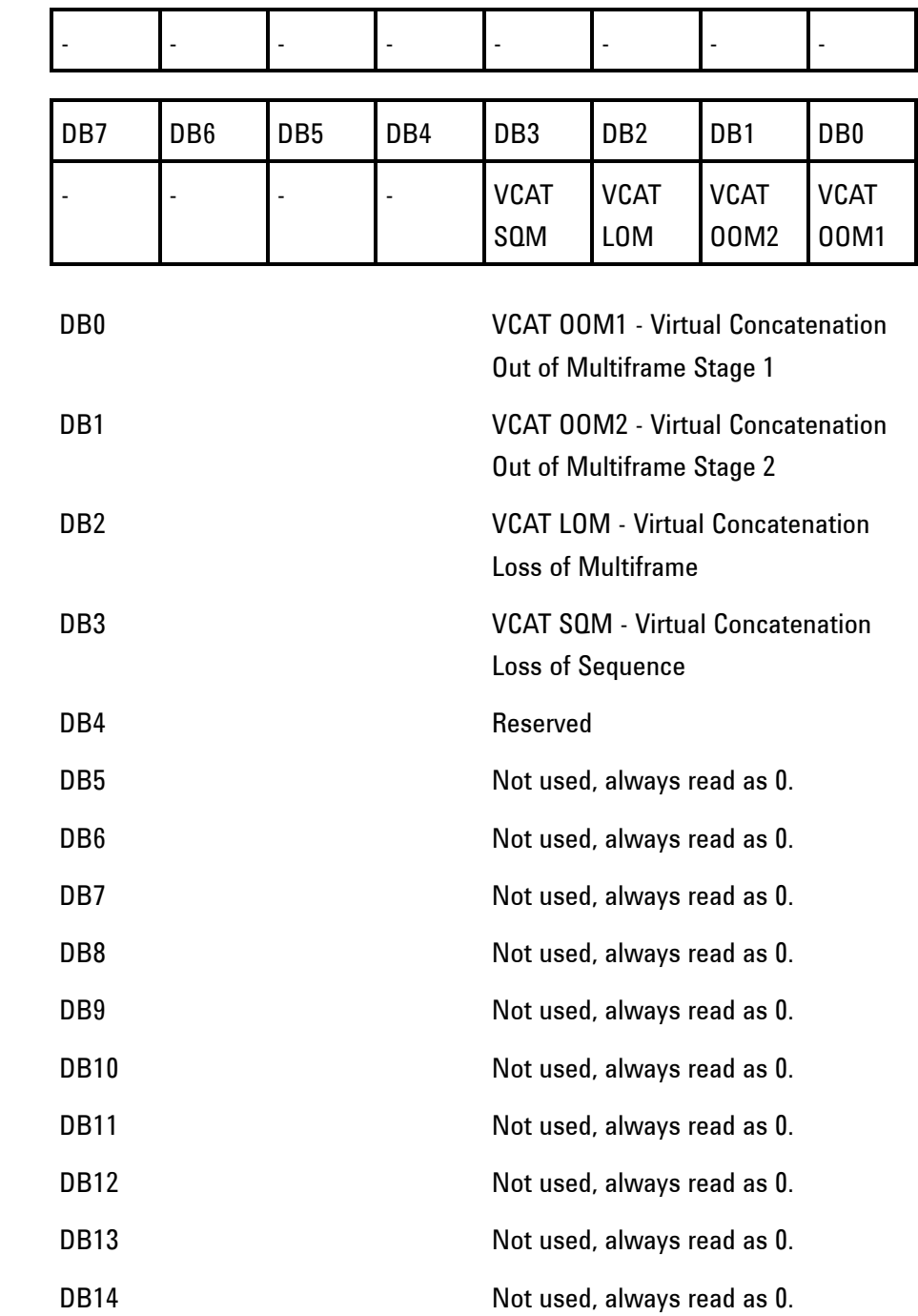

DB15 Not used, always read as 0.

# **NGSDh Status Register**

Provides primary alarm indications related to the Next Generation SONET Signal.

For related commands, see "STATus subsystem". Example: STATus:NGSDh:EVENt?

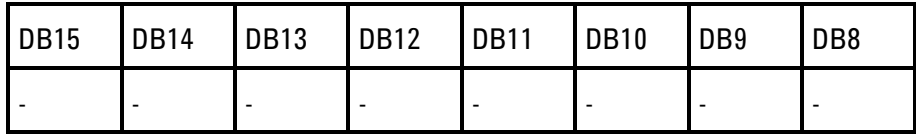

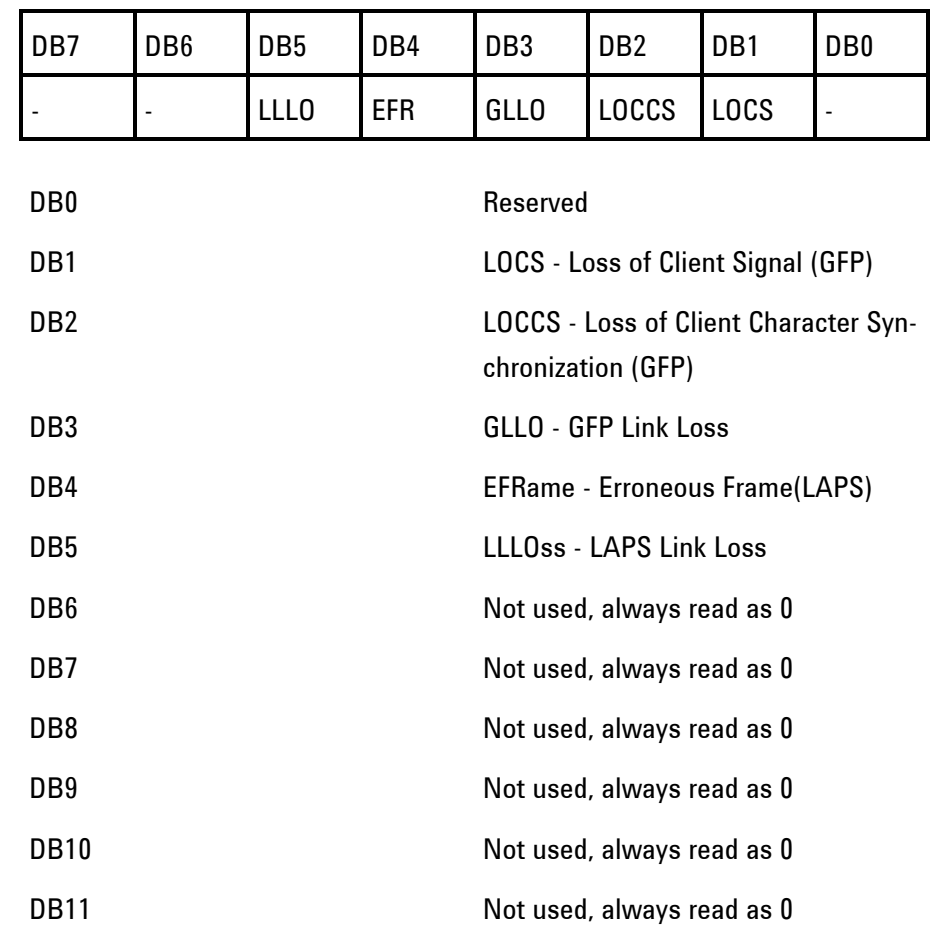

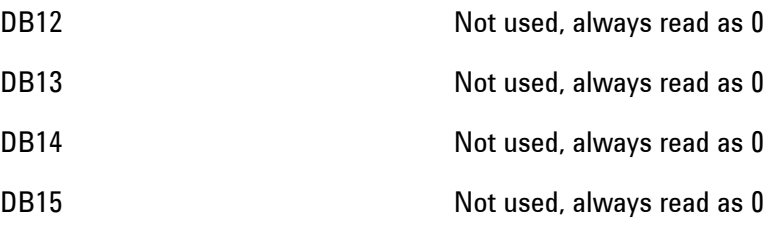

# **SONet Status Register**

Provides primary alarm indications related to the SONET Signal.

For related commands, see "STATus subsystem". Example: STATus:SONet:EVENt?

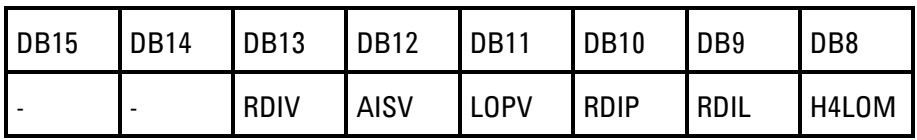

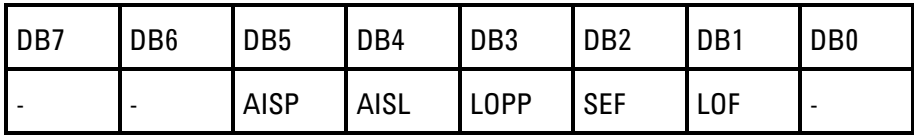

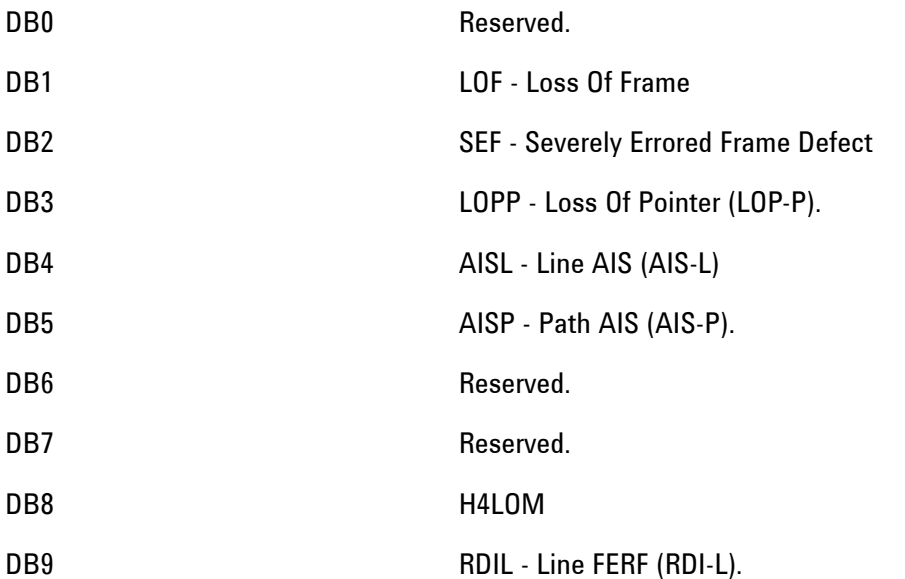

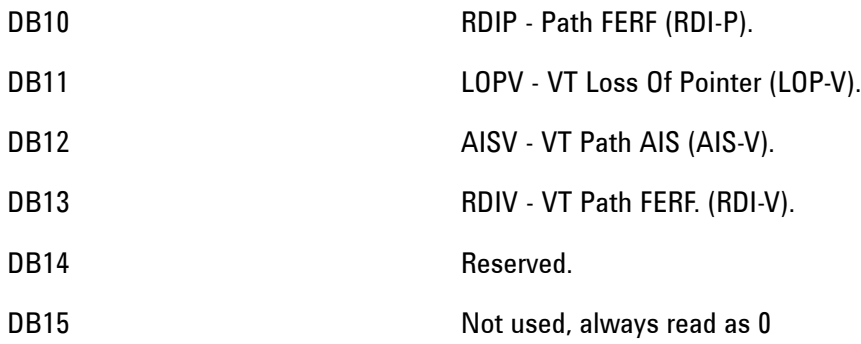

# **SONet2 Status Register**

Provides miscellaneous SONET monitoring. For related commands, see "STATus subsystem". Example: STATus:SONet2:EVENt?

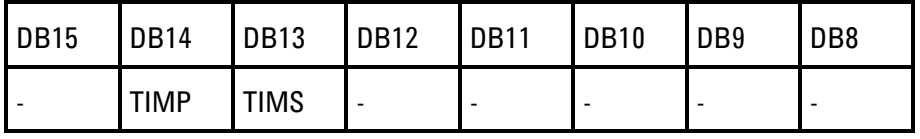

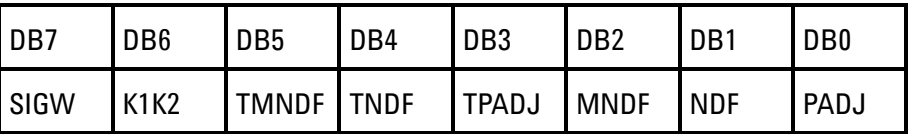

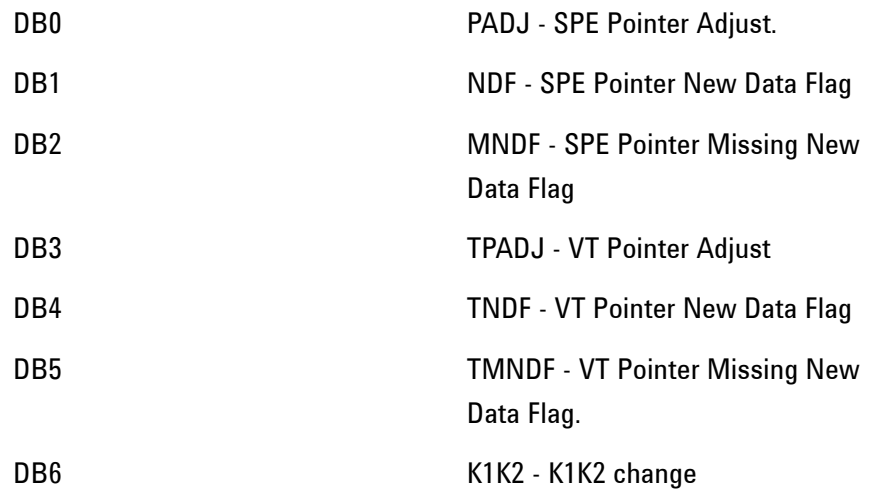

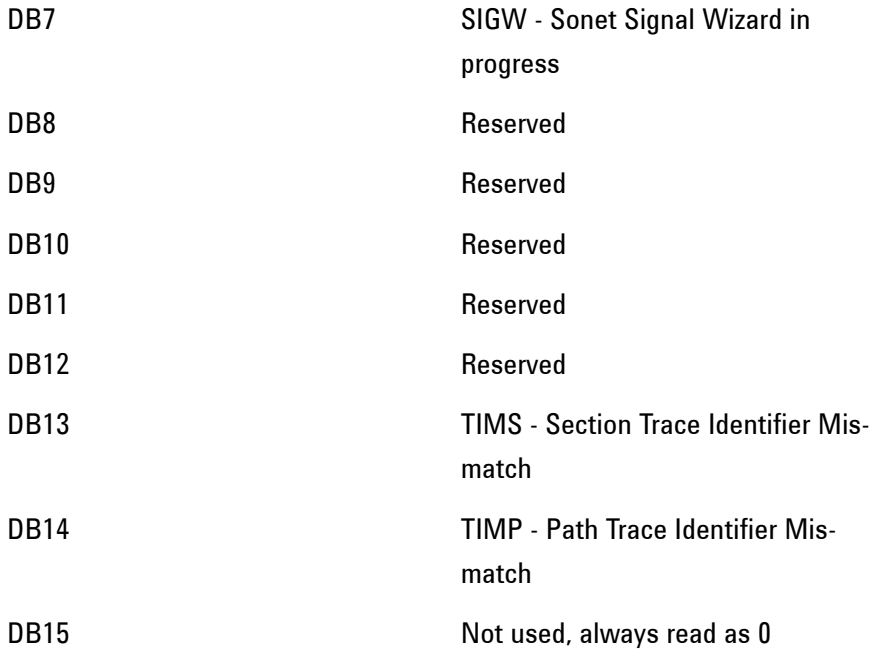

# **SONet3 Status Register**

Provides miscellaneous SONET monitoring. For related commands, see "STATus subsystem". Example: STATus:SONet3:EVENt?

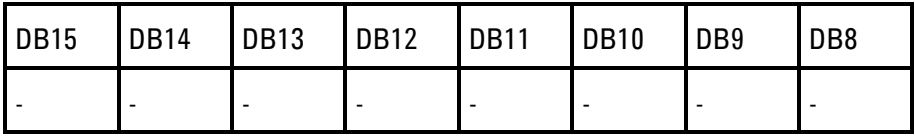

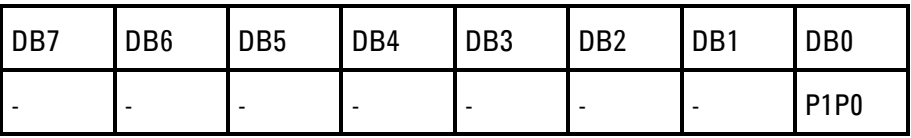

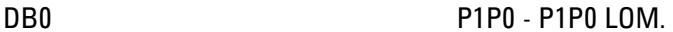

DB1 Reserved

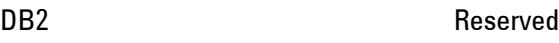

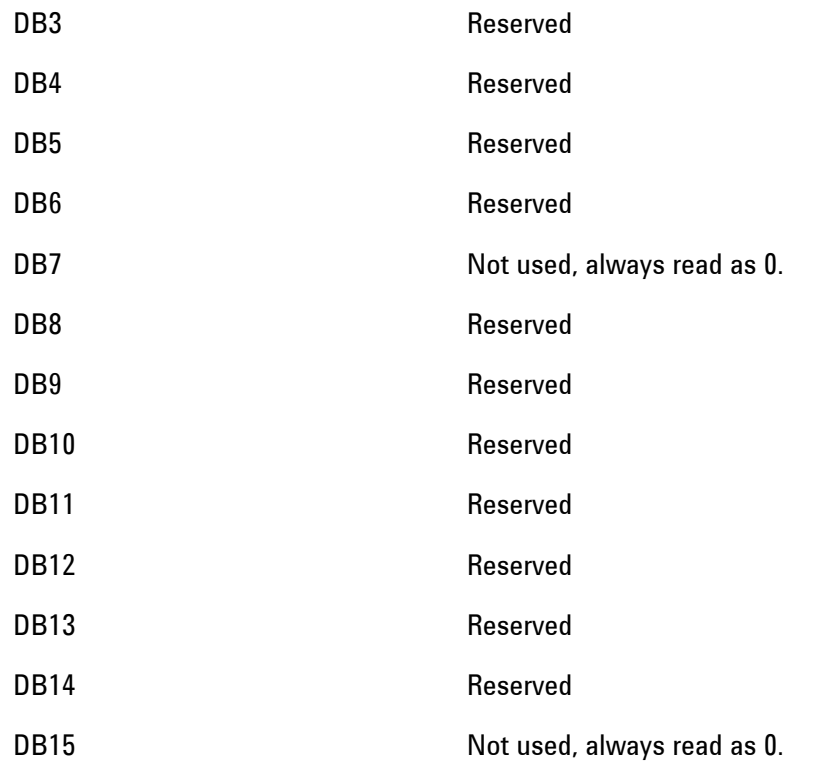

# **SONet4 Status Register**

Provides miscellaneous SONET monitoring. For related commands, see "STATus subsystem". Example: STATus:SONet4:EVENt?

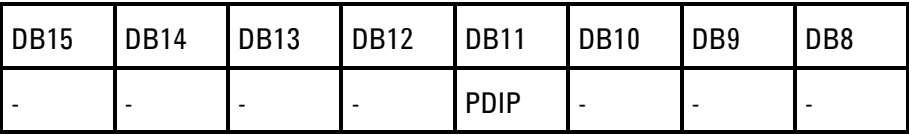

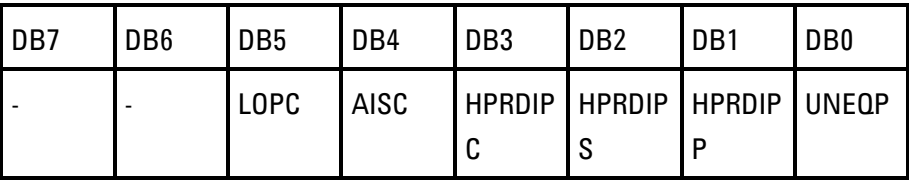

DB0 UNEQP - High Order Path Un-

equipped.

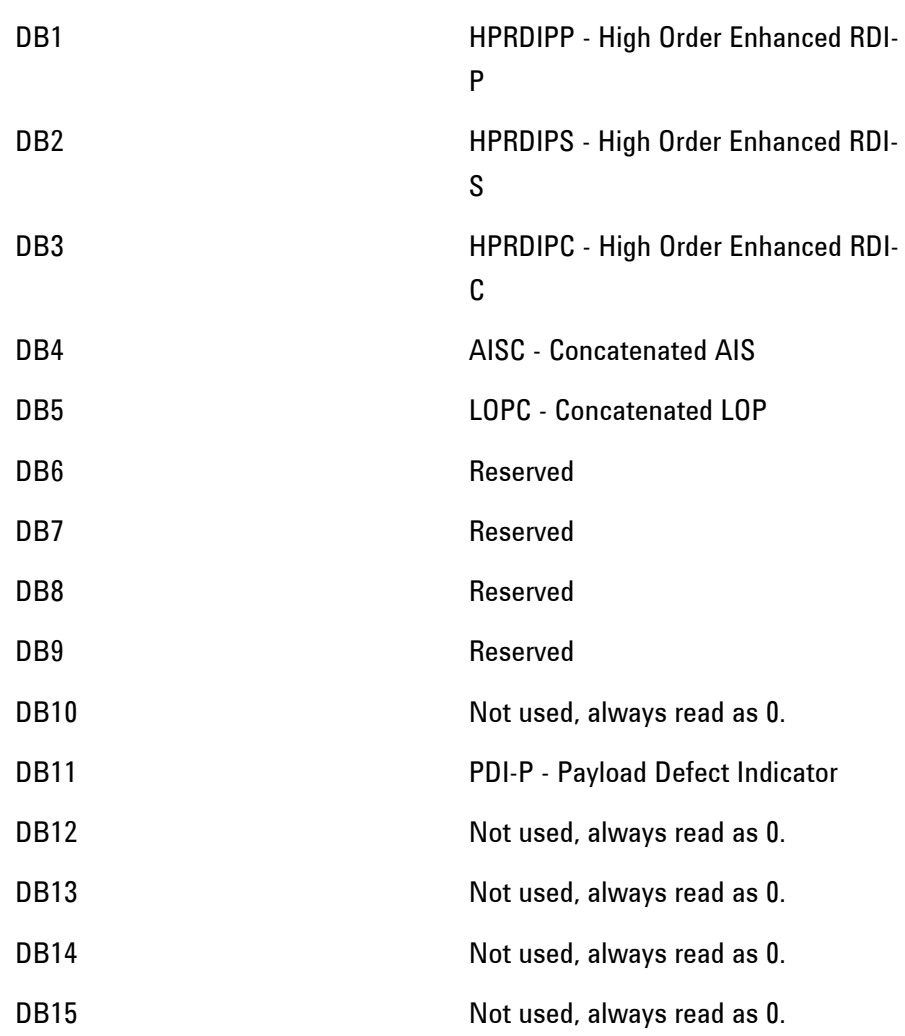

# **SONet5 Status Register**

Provides miscellaneous SONET monitoring. For related commands, see "STATus subsystem". Example: STATus:SONet5:EVENt?

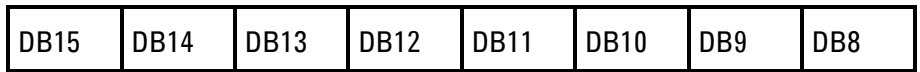

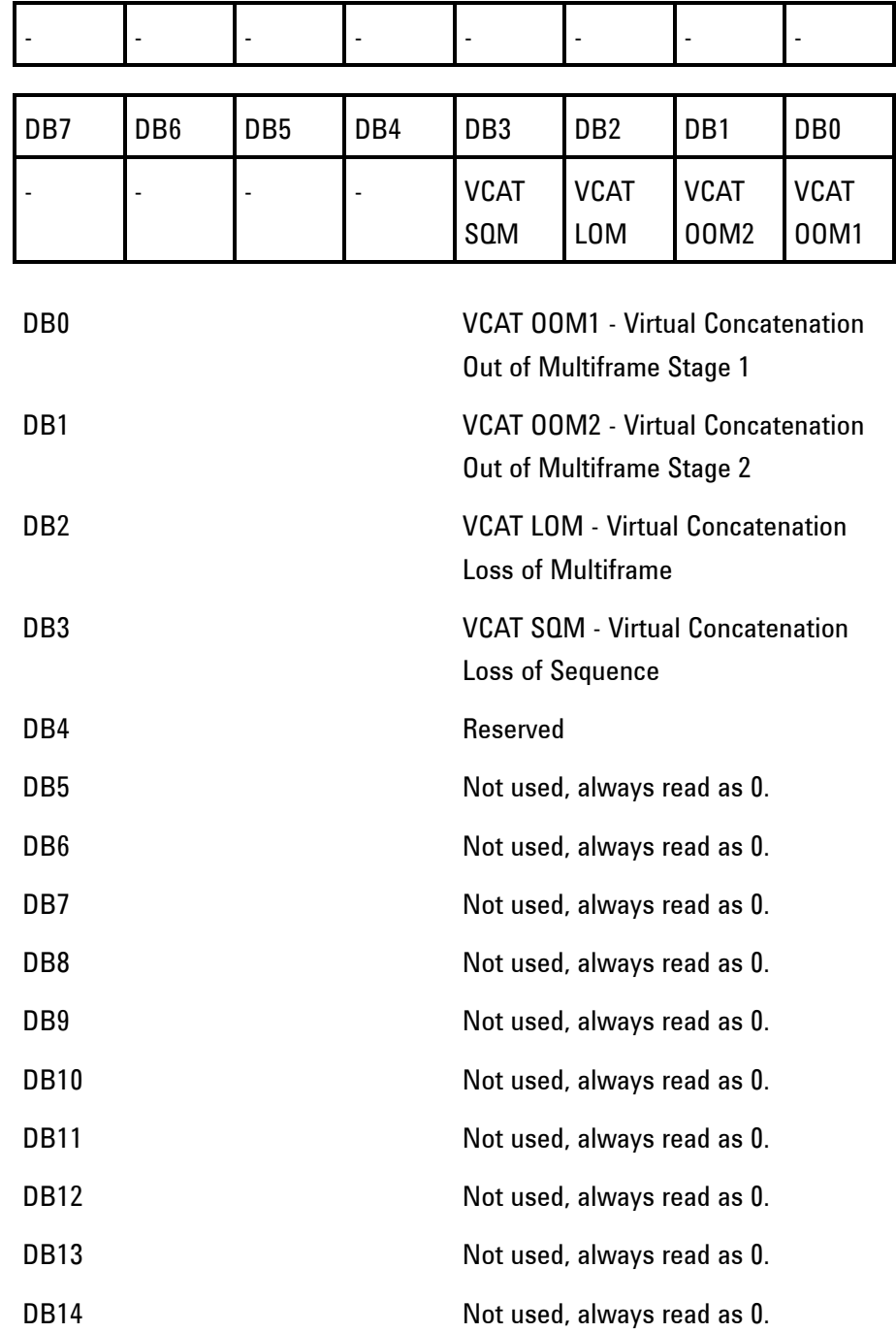

DB15 Not used, always read as 0.

## **NGSonet Status Register**

Provides primary alarm indications related to the Next Generation SONET Signal.For related commands, see "STATus subsystem".Example: STATus:NGS:EVENt?

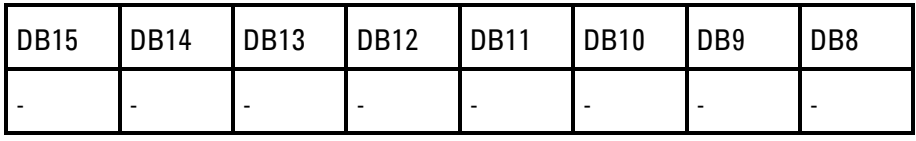

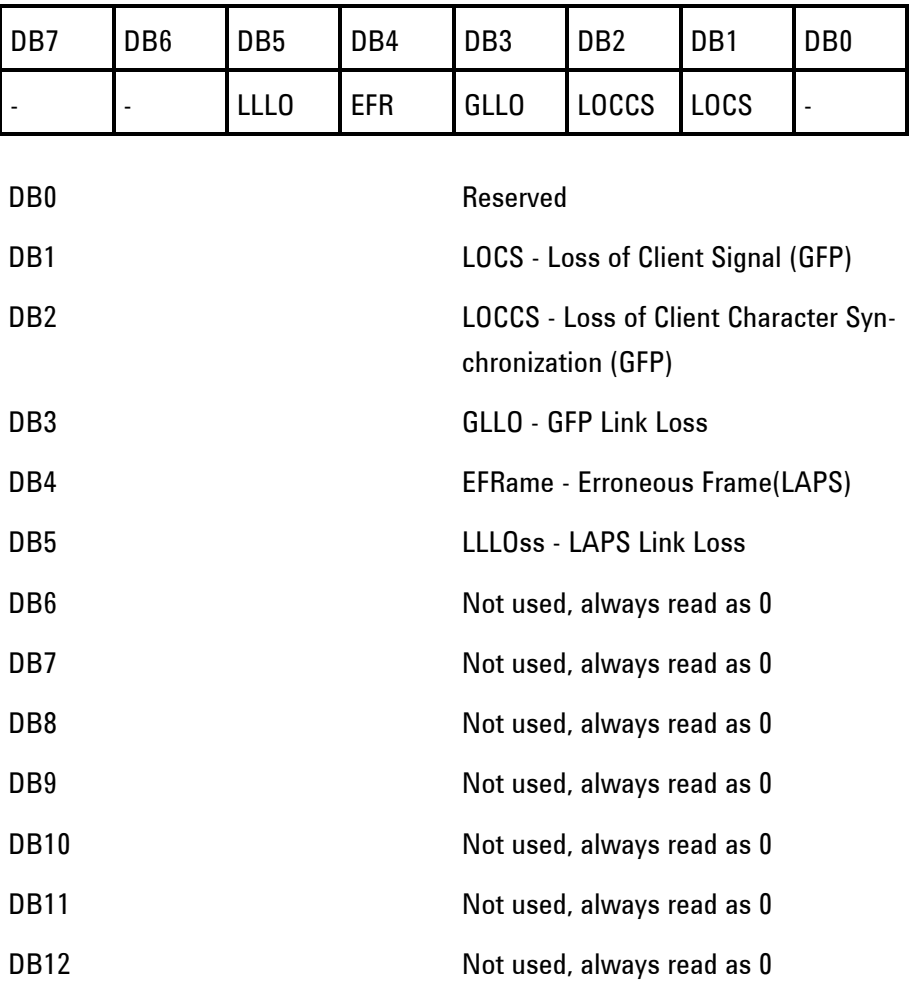

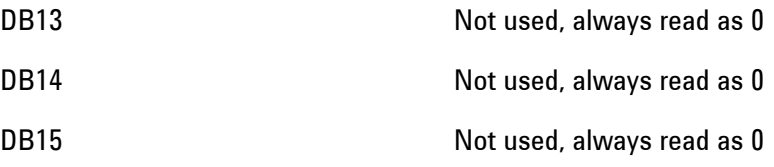

# **OTNSummary Status Register**

.

Provides summary alarm indications related to the OTN Signal

For related commands, see "STATus subsystem". Example: STATus:OTNSummary:EVENt?

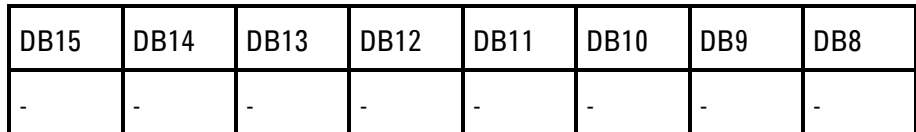

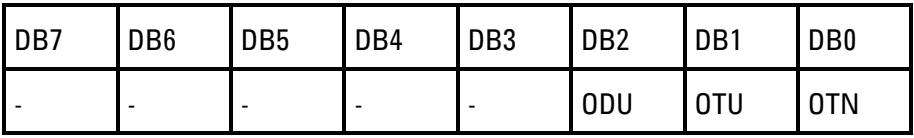

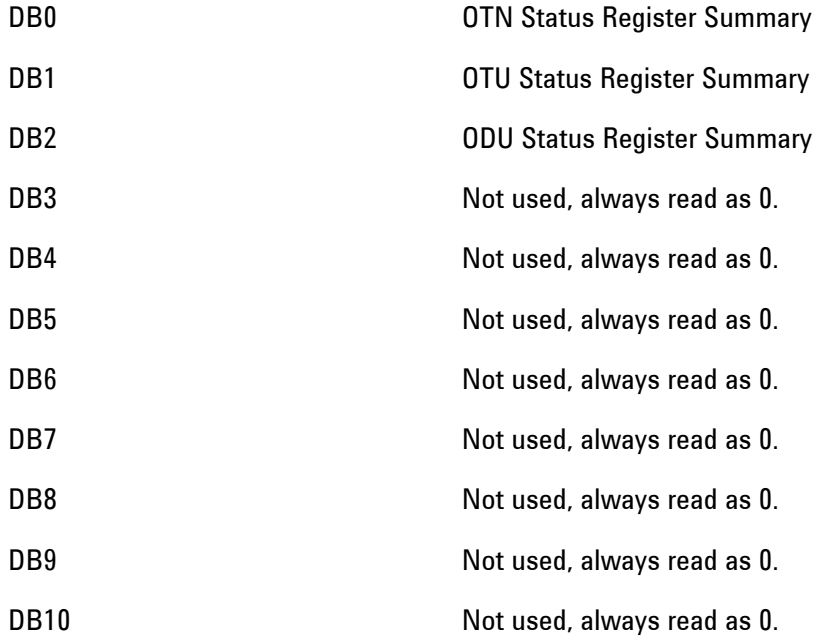

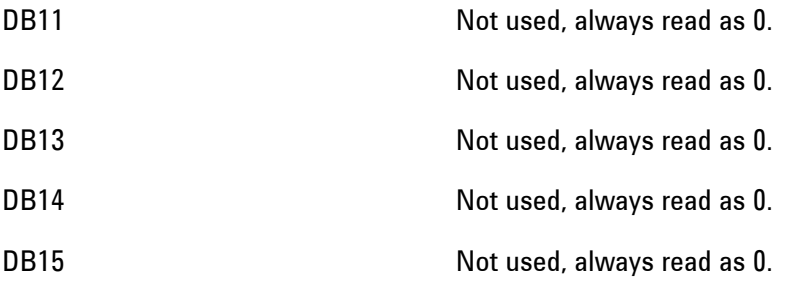

# **OTN Status Register**

Provides primary alarm indications related to the OTN Signal . For related commands, see "STATus subsystem" Example: STATus:OTN:EVENt?

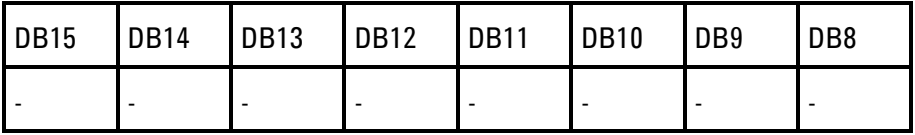

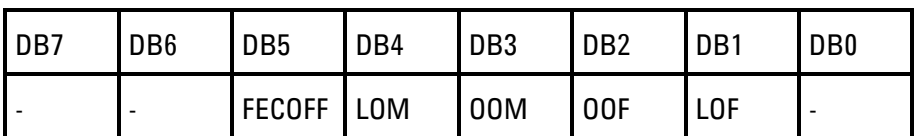

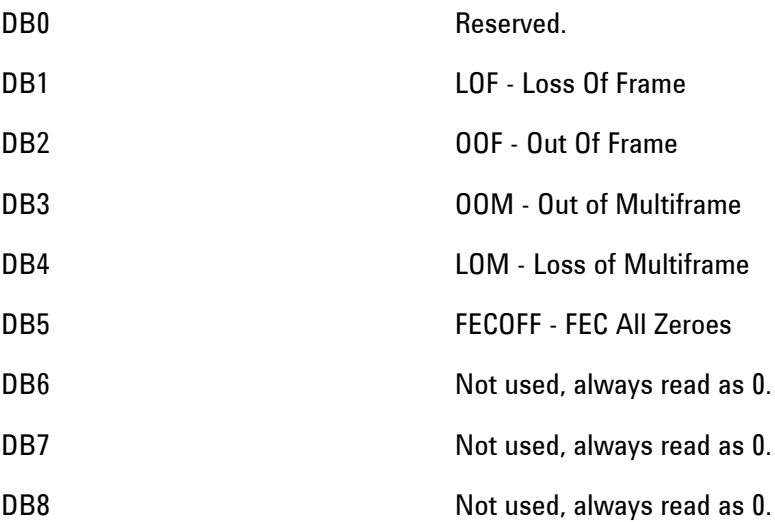
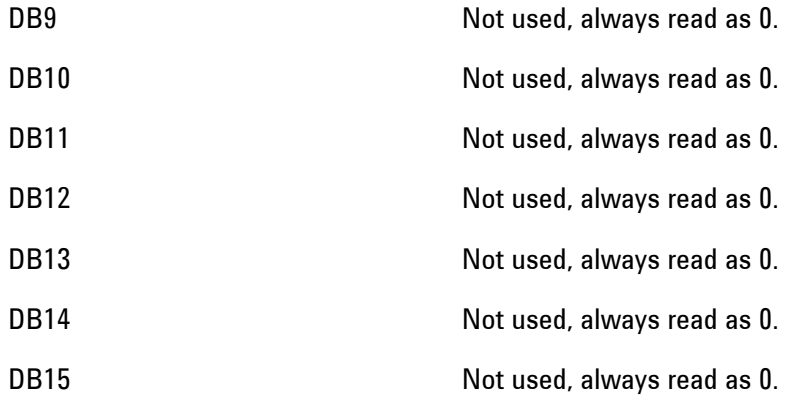

# **OTUNit Status Register**

Provides primary alarm indications related to the OTN OTU Signal .

For related commands, see STATus subsystem Example: STATus:OTUNit:EVENt?

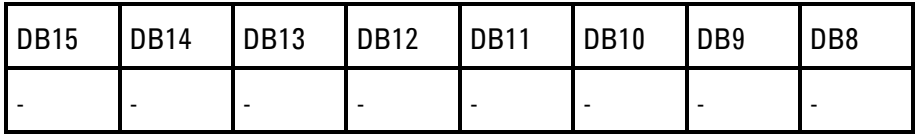

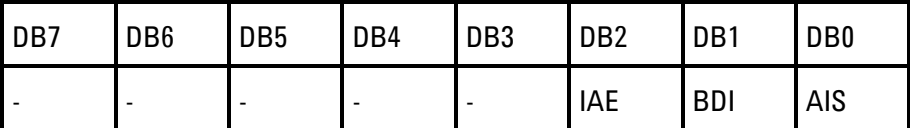

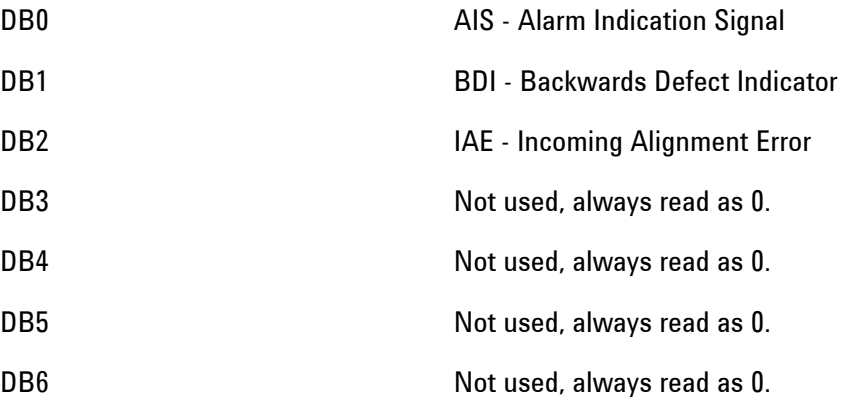

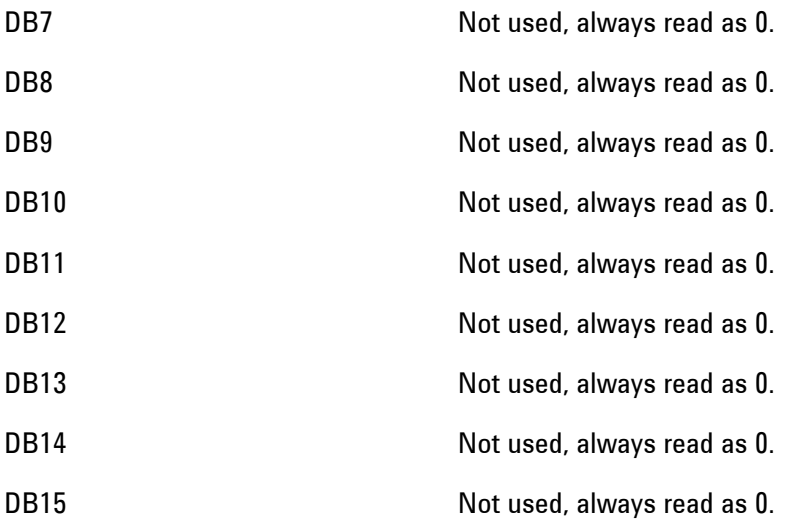

# **ODUNit Status Register**

Provides primary alarm indications related to the OTN ODU Signal .

For related commands, see STATus subsystem. Example: STATus:ODUNit:EVENt?

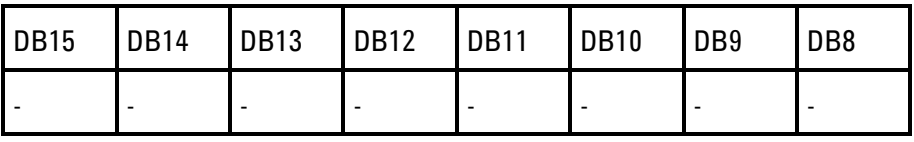

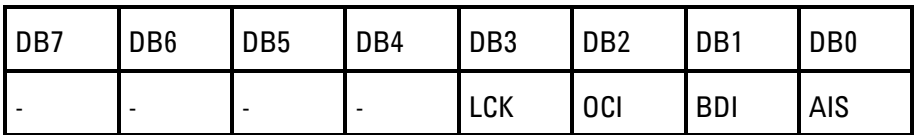

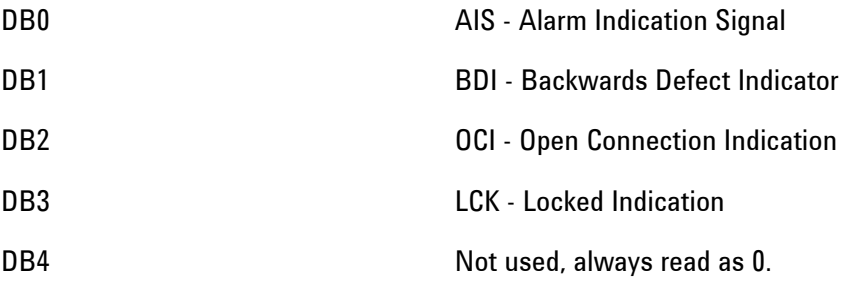

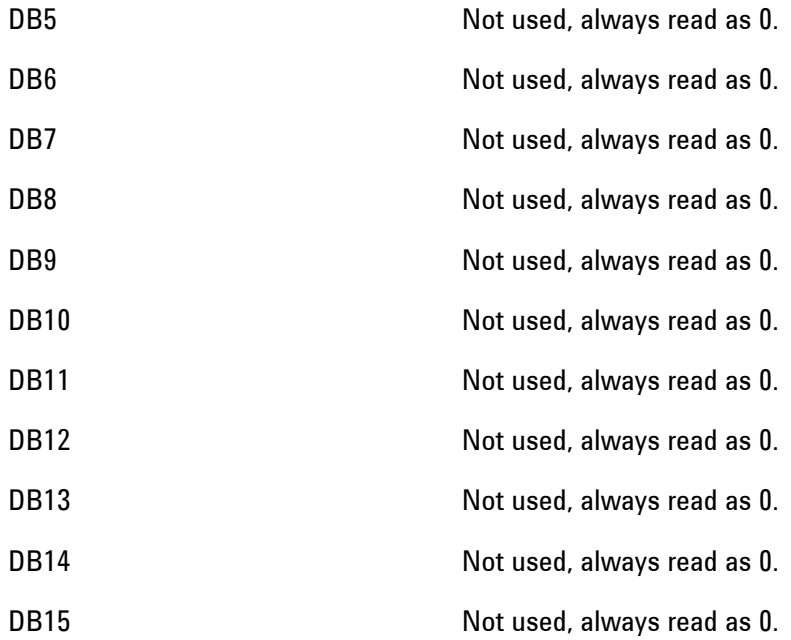

# **SPDH Status Register**

Provides alarm indications related to the Structured PDH Signal .

For related commands, see "STATus subsystem". Example: STATus:SPDH:EVENt?

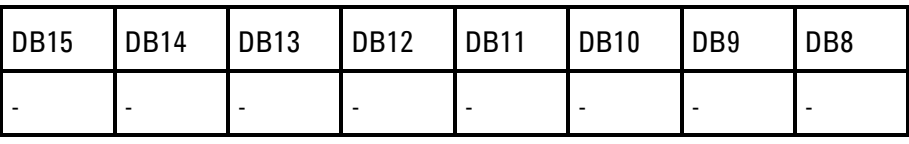

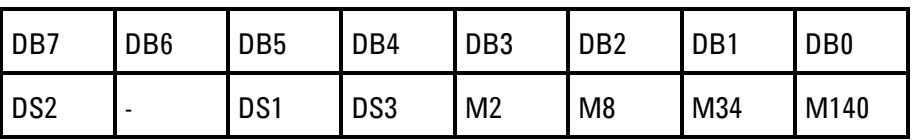

DB0 M140 - M140 - M140 Status register sum-

mary

DB1 M34 - M34 Status register summary

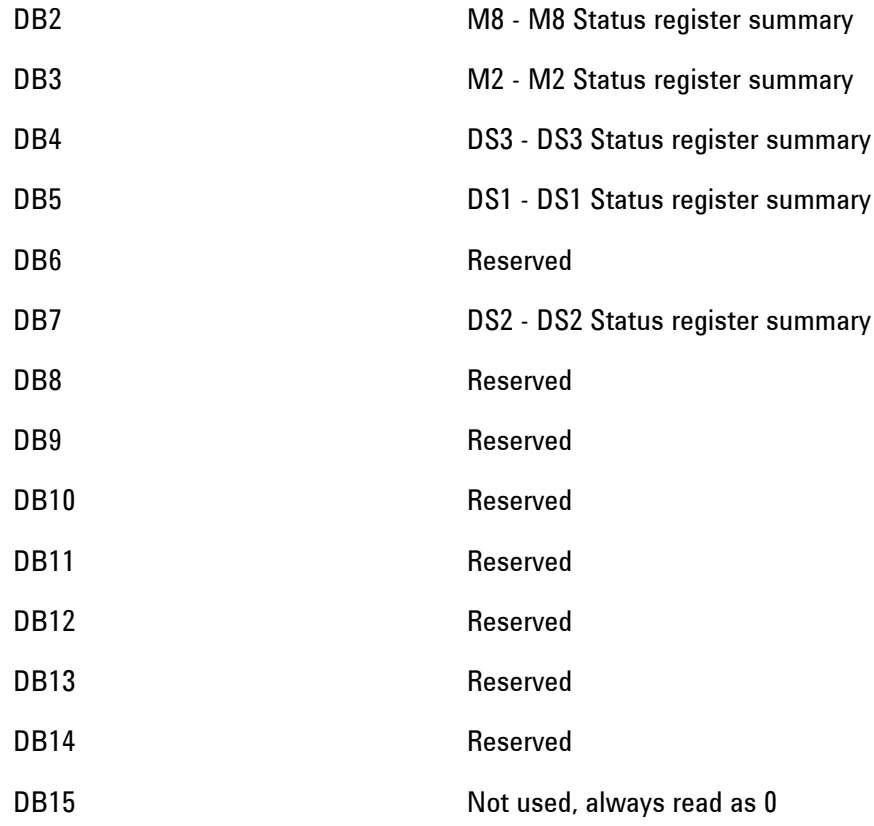

### **M140 Status Register**

Provides alarm indications related to the Structured PDH 140 Mb/s Signal .

For related commands, see "STATus subsystem". Example: STATus:M140:EVENt?

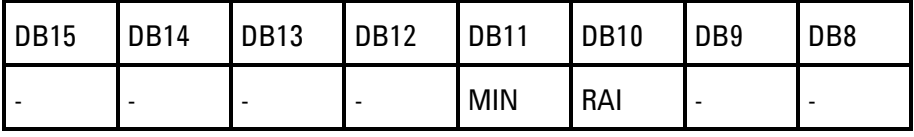

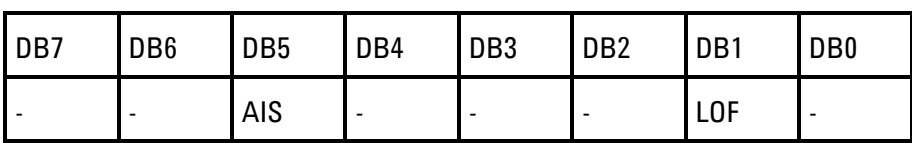

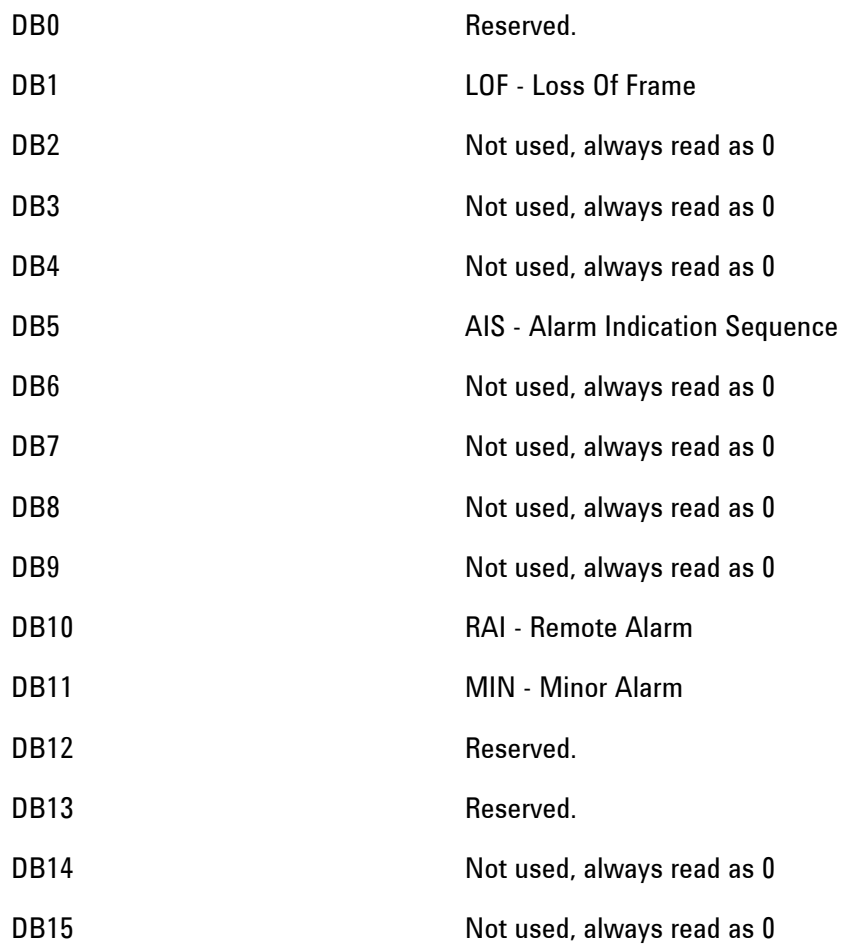

# **M34 Status Register**

Provides alarm indications related to the Structured PDH 34 Mb/s Signal .

For related commands, see "STATus subsystem". Example: STATus:M34:EVENt?

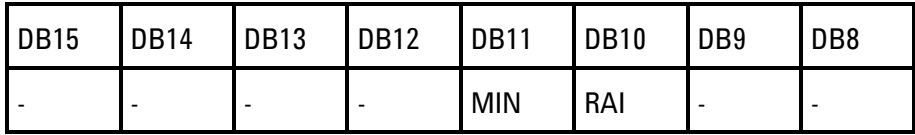

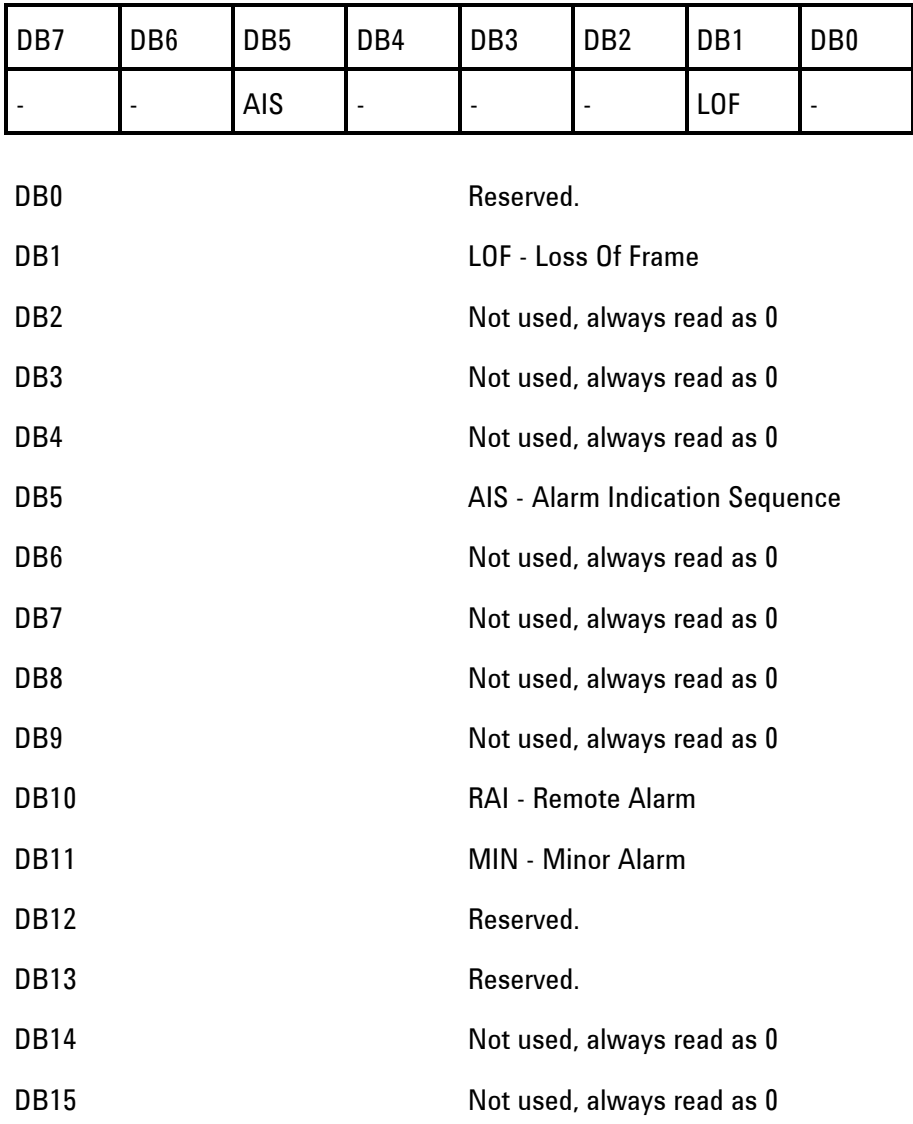

# **M8 Status Register**

Provides alarm indications related to the Structured PDH 8 Mb/s Signal . For related commands, see "STATus subsystem. Example: STATus:M8:EVENt?

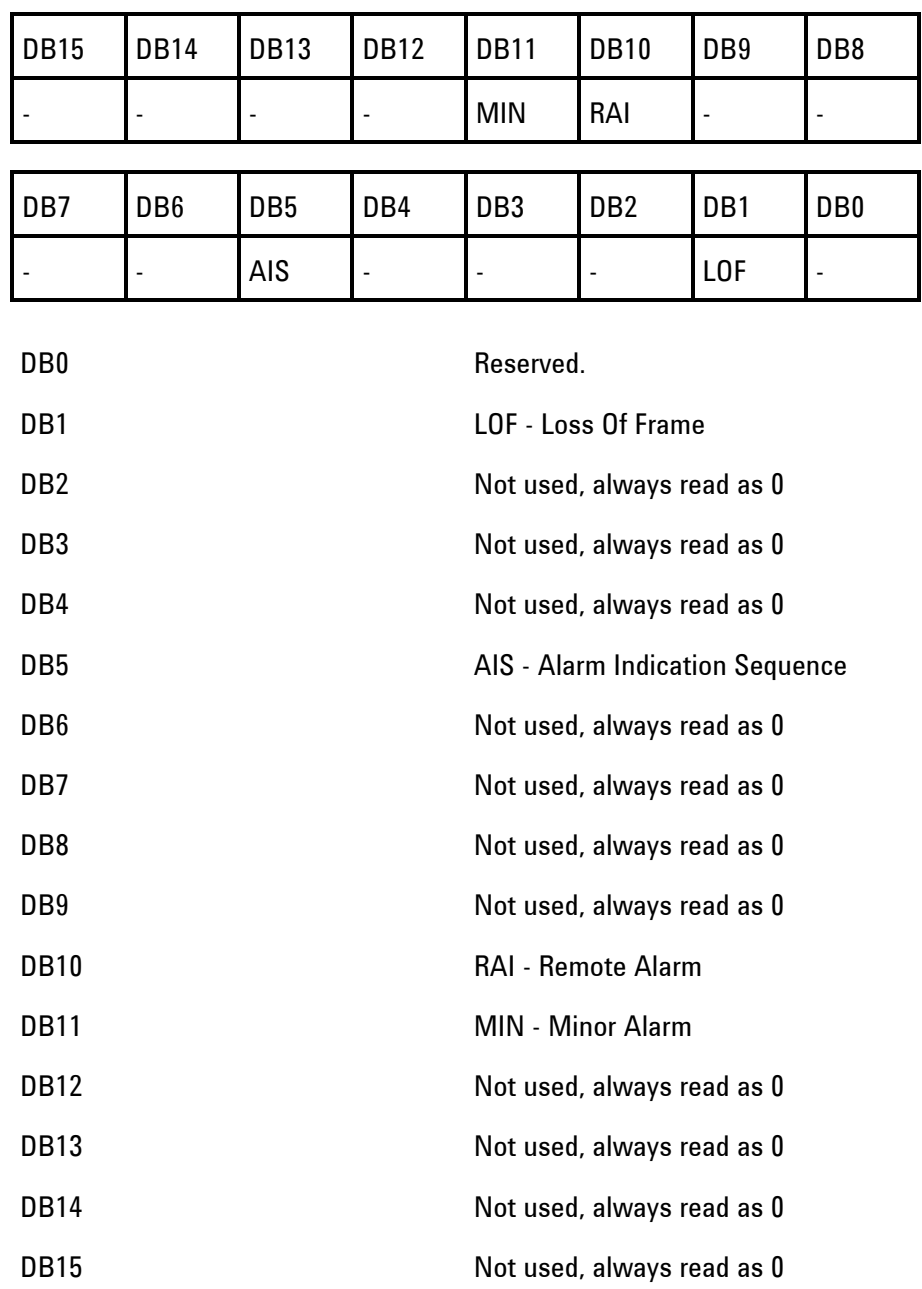

# **M2 Status Register**

Provides alarm indications related to the Structured PDH 2 Mb/s Signal .

For related commands, see "STATus subsystem". Example: STATus:M2:EVENt?

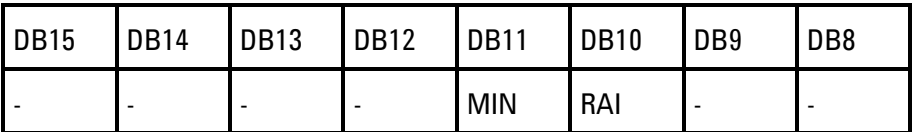

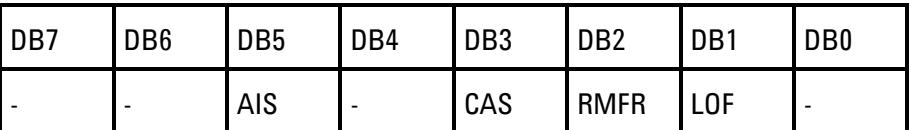

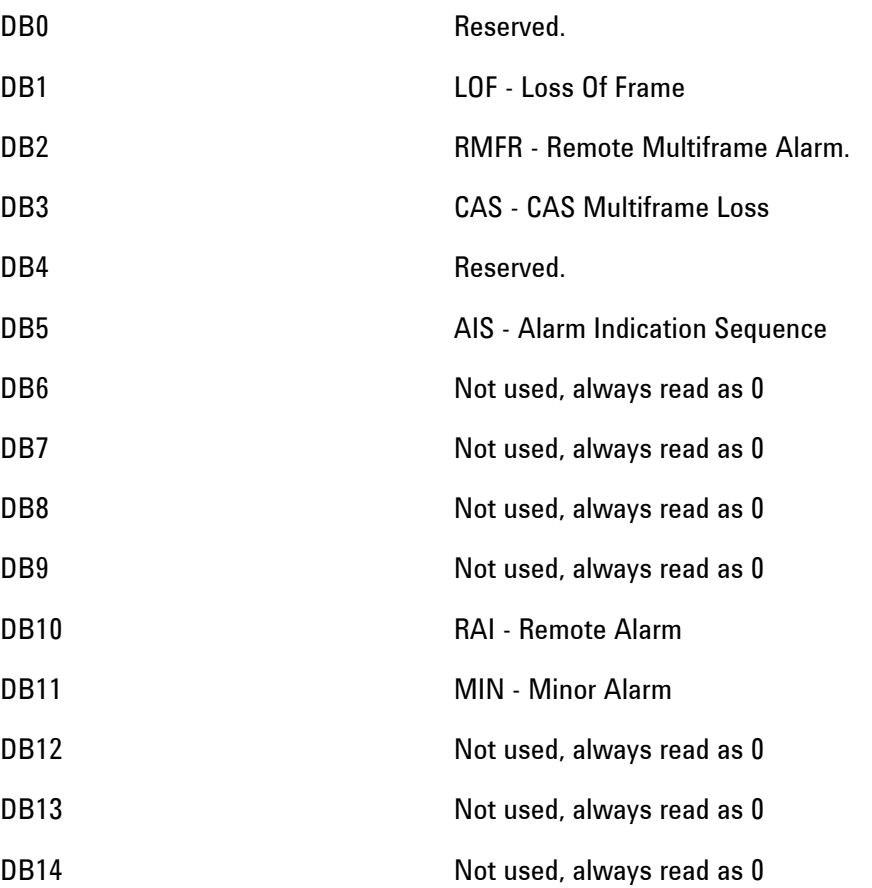

DB15 Not used, always read as 0

# **DS3 Status Register**

.

Provides alarm indications related to the T-Carrier DS3 Signal

For related commands, see "STATus subsystem". Example: STATus:DS3:EVENt?

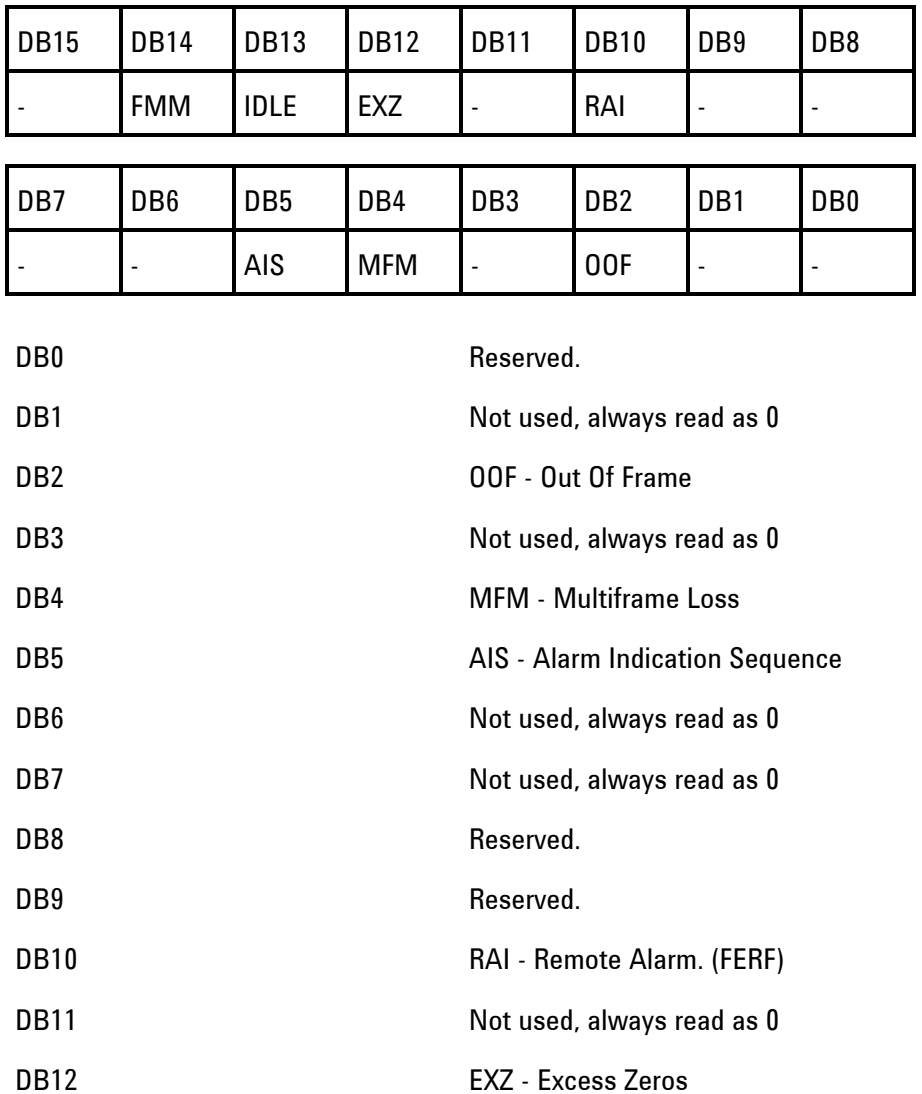

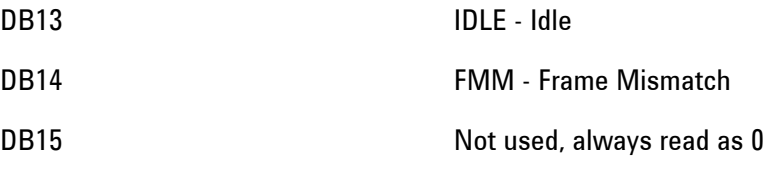

# **DS2 Status Register**

.

Provides alarm indications related to the T-Carrier DS2 Signal

For related commands, see "STATus subsystem". Example: STATus:DS2:EVENt3F

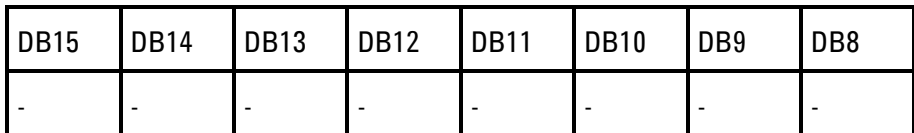

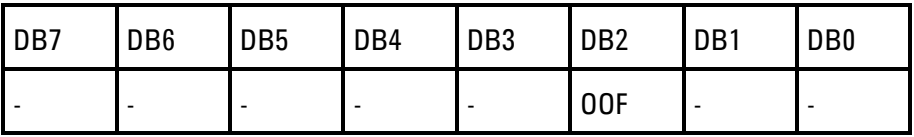

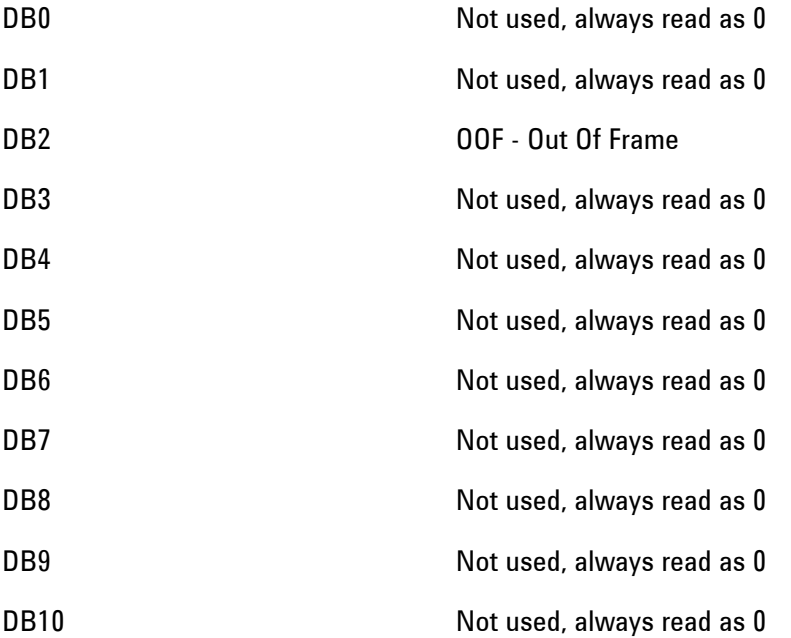

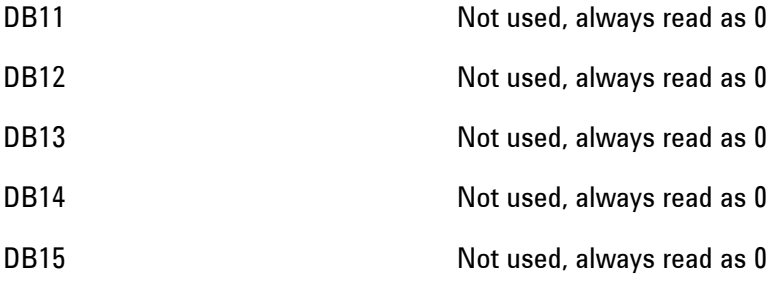

# **DS1 Status Register**

.

Provides alarm indications related to the T-Carrier DS1 Signal

For related commands, see "STATus subsystem". Example: STATus:DS1:EVENt?

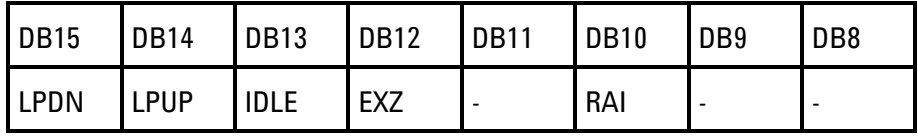

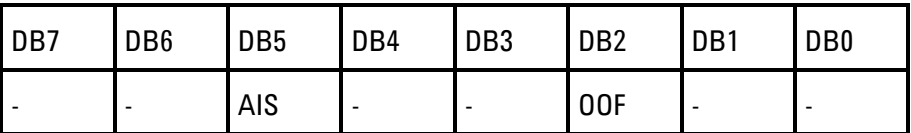

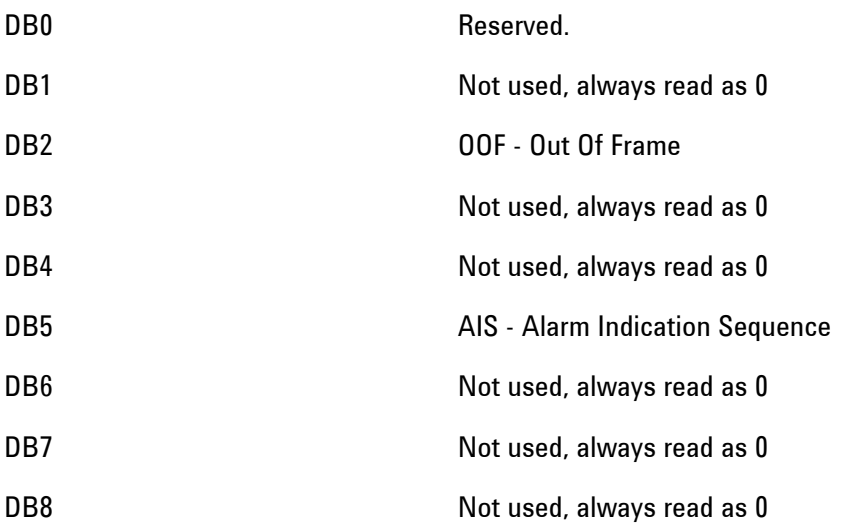

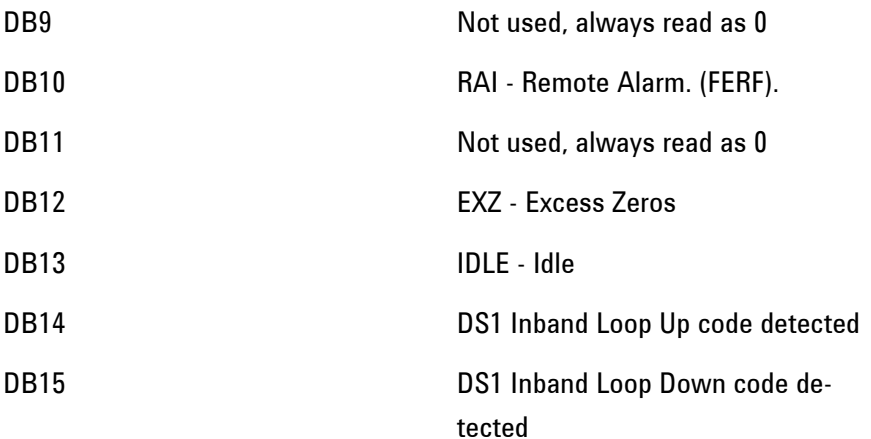

# **PMASk Status Register**

Provides alarm indications related to the Pulse Capture and mask comparison feature.

For related commands, see "STATus subsystem". Example: STATus:PMASk:EVENt?

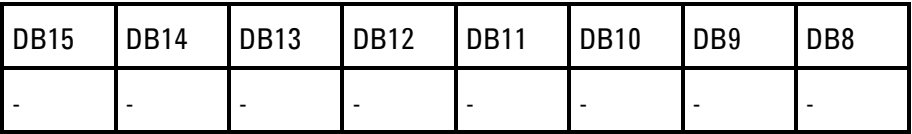

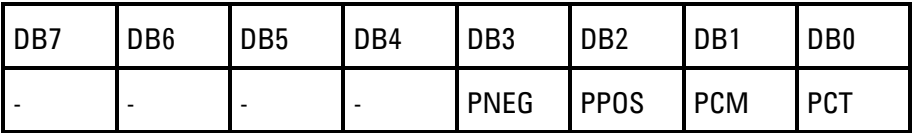

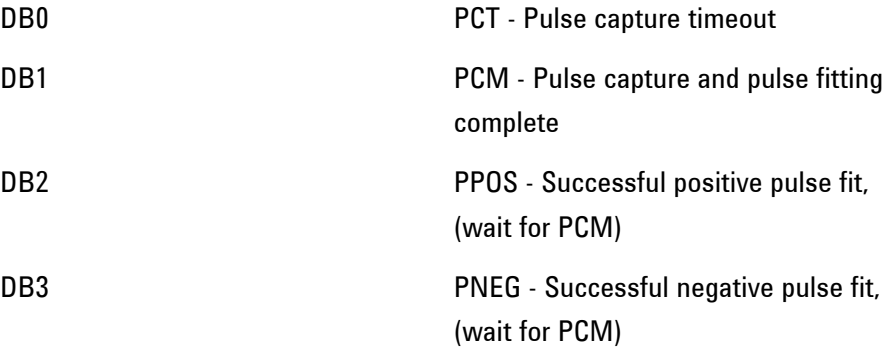

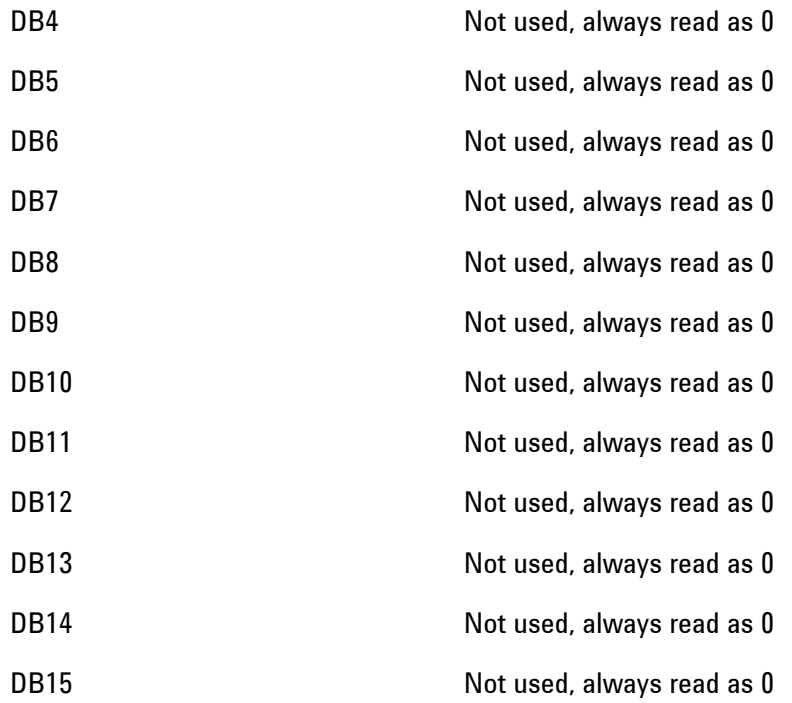

# **Status Register Hierarchy**

The following diagram shows the top level hierarchy.

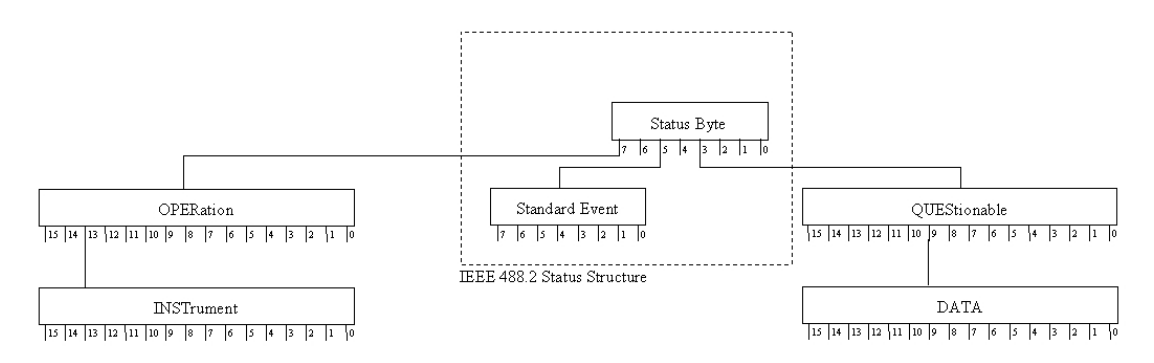

The following diagram fills out the detail of the DATA register hierarchy.

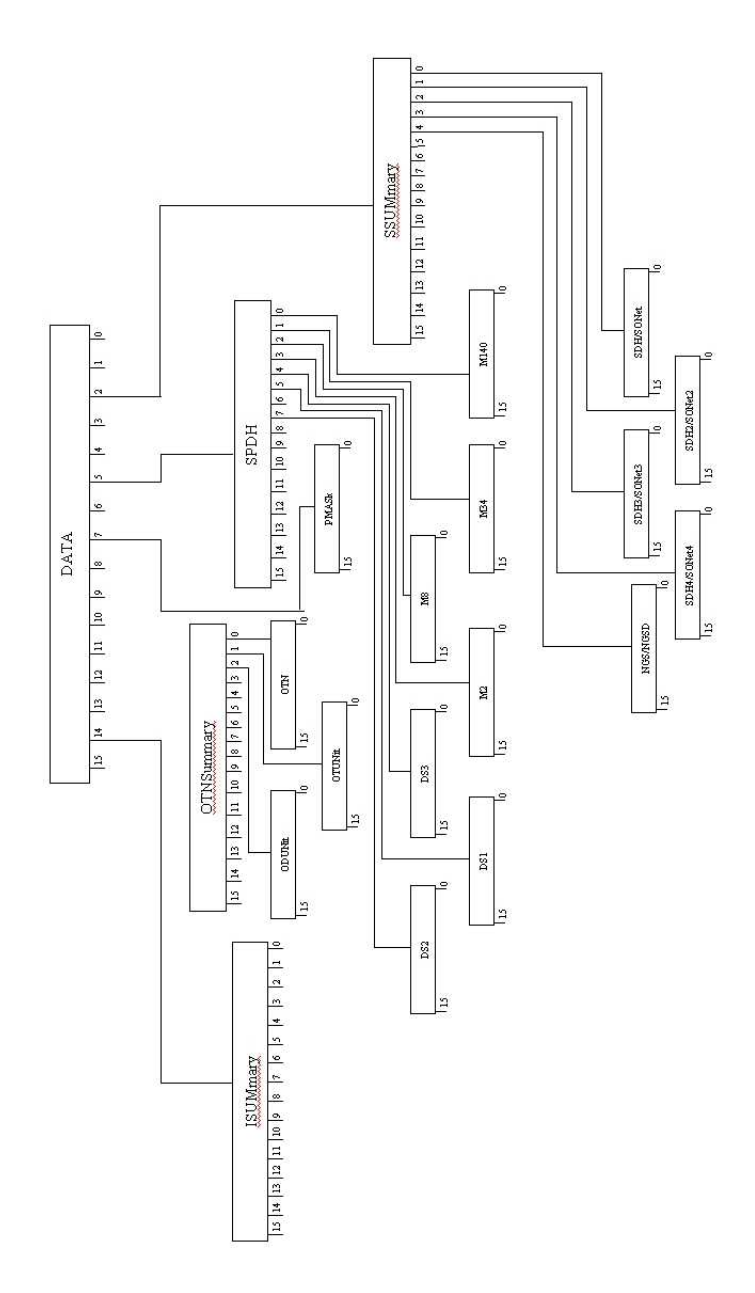

# **Programmed Status Reporting**

When a condition is detected, a summary bit is generated by the Status Register which detects the condition. This summary bit, in most cases, passes through other Status Registers before affecting the Status Byte. These other Status Registers also generate a summary bit. By setting the Event Enable Register mask in all registers in the chain, the status condition can be reported.

When implementing Status reporting into your programming, consider the following with reference to the Status Registers Relationship diagram in the "Status Register Hierarchy".

### **Programming Interrupts**

1) Define which conditions you went reported. To do this, set the Event Enable Register mask of the Status Register that first detects the defined conditions. Set the Event Enable Register mask of err subsequent Status Registers between the reporting Status Register and the Status Byte. Using an example from the SDH Status Register:

#### **LOS + LOF**

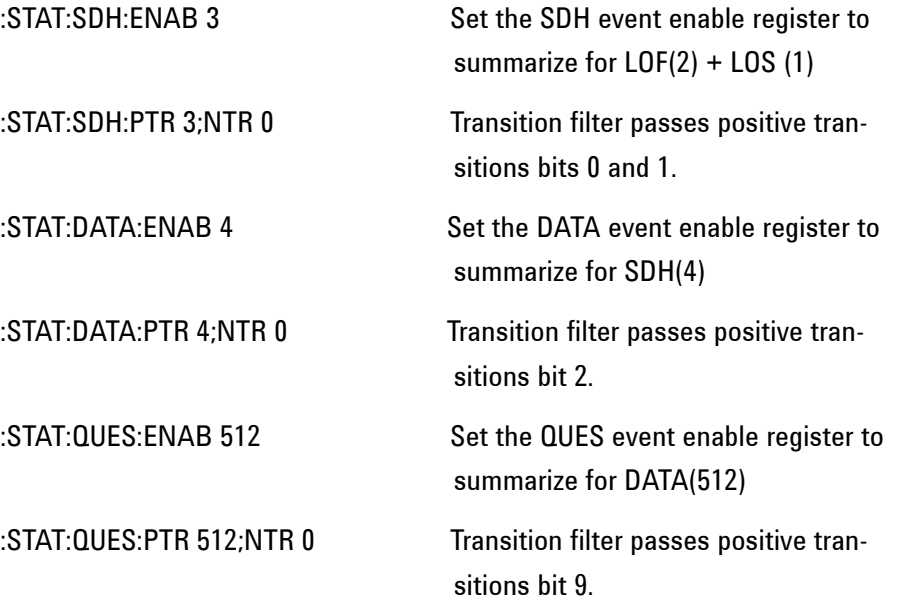

2) If you are implementing a service request/serial port OPERation, set the mask of the Status Byte, for example:

\*SRE 40 QUES summary + Standard Event summary

> The Status Byte register will initiate a service request (RQS) when either of the masked conditions are detected.

#### **Interpreting Interrupts**

1) Check the content of the Status Byte register using the service request/serial port OPERation (SPOLL) or by issuing the \*STB? common capabilities command, for example:

#### \*STB? Returns 8 - QUES summary

2) If a condition has been detected, determine which Status Register is responsible for issuing the summary bit, then use the appropriate STATus commands to interrogate the appropriate registers, for example:

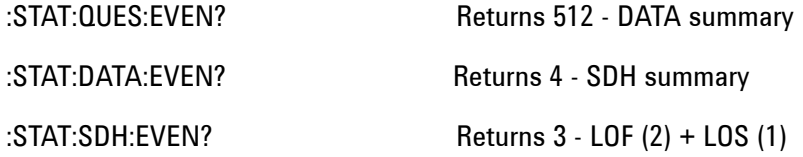

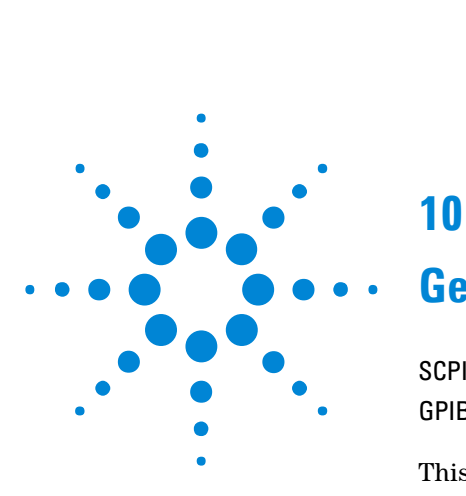

# **10**

# **General Information**

SCP[I Overview](#page-488-0) 487 GPIB [Universal Commands](#page-489-0) 488

This chapter contains general remote control information. In particular, the background of SCPI and GPIB meta messages.

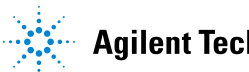

#### **10 General Information**

# <span id="page-488-0"></span>**SCPI Overview**

Standard Commands for Programmable Instruments (SCPI) is a standard of the SCPI Consortium

(http://www.scpiconsortium.org) that provides guidelines for remote programming commands for instruments. The goal of SCPI is to reduce Automatic Test Equipment (ATE) program development time. It accomplishes this by providing a consistent programming environment for instrument control and data usage. This programming environment uses defined programming messages, instrument responses, and data formats across all SCPI instruments, regardless of manufacturer.

SCPI is based on two IEEE standards:

- ANSI/IEEE Standard 488.1-1987, IEEE Standard Digital Interface for Programmable Instrumentation
- ANSI/IEEE Standard 488.2-1987, IEEE Standard Codes, Formats, Protocols, and Common Commands. For use with ANSI/IEEE Standard 488.1-1987, IEEE Standard Digital Interface for Programmable Instrumentation

# <span id="page-489-0"></span>**GPIB Universal Commands**

The Required Commands perform the most basic remote functions over GPIB and are common to all GPIB controllable instruments. They are hardwired via the cabling present in the GPIB connection are often referred to as meta-messages. The commands are as follows:-

- DEVICE CLEAR
- SERIAL POLL
- REMOTE ENABLE
- LOCAL LOCKOUT
	- GO TO LOCAL

# **Device Clear (CLEAR)**

This command will initialize the instrument GPIB hardware.

The command format using HP 200/300 Series Basic, for example is:

CLEAR 705 (where 7 is the Bus I/O select code and 05 is the device address).

#### **Serial Poll (SPOLL)**

A serial poll will retrieve the value of the primary status byte. This byte contains useful information about the current state of the instrument.

for example:

SPOLL(705) (where 7 is the Bus I/O select code and 05 is the device address).

### **Remote Enable (REMOTE)**

This command instructs the instrument to enter the REMOTE state and be ready to accept configuration commands.

An example command using some forms of the Basic programming language is: REMOTE (705)

# **Local Lockout (LOCAL LOCKOUT)**

This command is not implemented in the instrument at this time.

# **Local (LOCAL)**

The Local command returns the instrument from Remote operation to local front panel control. Once received, the instrument will only respond to query commands.

An example command using some forms of the Basic programming language is: LOCAL 705

#### **General Information 10**

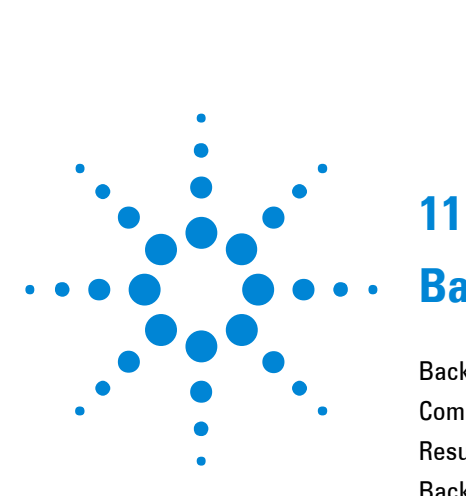

# **11**

# **Backwards Compatibility**

[Backwards Compatibility](#page-494-0) 493 [Commands Provided for Backward Compatibility](#page-497-0) 496 [Results Provided for Backward Compatibility](#page-554-0) 553 [Backwards Compatibility of STATus commands](#page-557-0) 556 [OmniBER 718 Features/Commands Not Supported](#page-562-0) 561 [OmniBER 718 SENSe:DATA Results Not Supported](#page-566-0) 565 [OmniBER 718 features with no SCPI support](#page-568-0) 567 [Workarounds for Incompatible OmniBER 718 Commands](#page-570-0) 569 [Workarounds for Incompatible OmniBER 718 SENSe:DATA Results](#page-573-0) 572

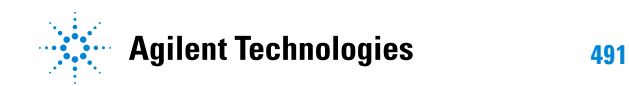

<span id="page-494-0"></span>When developing test programs for the OmniBER OTN, it is possible to reduce development time by adapting existing test programs you may have written for the OmniBER 718. This chapter documents the compatibility of the SCPI (Standard Commands for Programmable Instruments) commands between the OmniBER OTN and the OmniBER 718.

Please refer to the preceding chapters for information on SCPI command formats and for a list of commands for the OmniBER OTN.

Please also refer to the OmniBER 718 Remote Control manual for information on the SCPI commands supported by that product.

There is a high degree of functional compatibility between the SCPI commands supported by the OmniBER OTN and OmniBER 718. That is to say, for features supported in both products, e.g. BER testing at 2.5 Gb/s, most commands are identical.

However, due to differences in functionality there are some differences in the operation and the inter-dependencies of commands. When reviewing commands used with OmniBER 718 instrument for reuse with the OmniBER OTN you are encouraged to migrate to the new, 'preferred', commands (This will minimize future compatibility issues with test programs).

Commands listed in this chapter as being provided for backwards compatibility may not be provided in future versions of the OmniBER OTN. When using commands that are provided for backward compatibility consideration should be given to the secondary effects of these commands, such as default values or stored settings of associated functionality. The secondary effects may differ from instrument model to model so should not be relied upon.

**NOTE** The use of "|" throughout this Manual to indicate node or parameter aliasing. For example, SOURce:DATA:TELEcom:SDH|SONet:PAYLoad

This chapter is structured as follows

1. Commands Provided for Backward Compatibility

> These are commands which are identical to the OmniBER 718 command, but have been added to the OmniBER OTN command set to make the OTN compatible.

> Under each command there will be on or more, slightly different, 'preferred' command( s) in the OmniBER OTN that will perform the same function. These 'preferred' commands should be used for any future development. Also under each command, the 'Limitations' subheading will identify any restrictions relevant to the existing instrument functionality. Further information regarding any missing or unsupported parameters should be obtained from the instrument specifications.

2. Results Provided for Backward Compatibility

These are results which are identical to the OmniBER 718 :SENSe:DATA? results, but have been added to the OmniBER OTN

:SENSe:DATA? results set to make the OTN compatible.

3. OmniBER 718 Features/Commands Not Supported

> This section lists OmniBER 718 commands for features, and therefore SCPI commands, which are NOT supported in the OmniBER OTN e.g. ATM and POS.

4. Backwards Compatibility of STATus commands

This section details the compatibility of the STATus subsystem.

5. OmniBER 718 SENSe:DATA Results Not Supported

This section lists OmniBER 718 SENSe:DATA? results which are NOT supported in the OmniBER OTN e.g. ATM and POS results.

6. OmniBER 718 features with no SCPI support

Commands for features supported in both instruments but NO SCPI support in OmniBER OTN.

7. Workarounds for Incompatible OmniBER 718 Commands

> Commands for which there is a workaround in the OmniBER OTN. For example, some commands are common between the two instruments but support different parameters. In these instances there is usually (at least) one parameter which is also common.

8. Workarounds for Incompatible OmniBER 718 SENSe:DATA Results

> :SENSe:DATA? results for which there is a workaround in the OmniBER OTN. For example, some results are similar between the two instruments but have differences in the measurement or calculation methods.

# <span id="page-497-0"></span>**Commands Provided for Backward Compatibility**

For parameter details of the backward compatible commands please refer to the SCPI manual for your OmniBER 718 instrument.

For longer-term support it is recommended that the preferred commands belonging to the command set of your OmniBER OTN be used where possible.

As a result of changes to international standards and functional differences between the OmniBER OTN and the OmniBER 718 instruments, some parameter values for older commands may be unavailable in the OmniBER OTN and visaversa. Please refer to the appropriate instrument manuals to determine the functionality available.

In addition, some SCPI commands provided in the OmniBER OTN reuse a command header from earlier OmniBER 718 but have a limited functional or parameter overlap. Where practical, backwards compatibility has been provided. Again, the preferred commands or parameter values are recommended for future use.

# **:FETCh**

:FETCh:...:SDH|SONet:TRIButary:..?

Limitations:

Preferred: This nodename alias is universal throughout this manual. :FETCh:...:SDH:TU:... or :FETCh:...:SONet:VT:...

See also:

:FETCh:ARRay:DATA:TELecom:SDH|SONet:OVERhead? <numeric>,<numeric>,<numeric>

Limitations:

Preferred: :SENSe:DATA:TELecom:SDH|SONet: OVERhead:CHANnel :FETCh:ARRay:DATA:TELECOM:SDH| SONet:OVERhead:DATA?

See also:

:FETCh:ARRay:DATA:TELecom:SDH|SONet:POVerhead? <numeric>

Limitations:

Preferred: :FETCh:ARRay:DATA:TELECOM:SDH| SONet:POVerhead:DATA?

See also:

:FETCh:SCALar:DATA:TELecom:SDH|SONet:OVERhead? <numeric>,<numeric>,<discrete>

Limitations:

Preferred: :SENSe:DATA:TELecom:SDH|SONet: OVERhead:CHANnel :FETCh:SCALar:DATA:TELECOM:SDH |SONet:OVERhead:DATA?

See also:

:FETCh:SCALar:DATA:TELecom:SDH|SONet:POVerhead? <discrete>

Limitations:

### Preferred: :FETCh:SCALar:DATA:TELECOM:SDH |SONet:POVerhead:DATA?

See also:

:FETCh:SCALar:DATA:TELecom:SDH|SONet:TRIButary:POVerhead:SLABel

Limitations:

Preferred: :FETCh:SCALar:DATA:TELECOM:SDH |SONet:POVerhead:DATA?

See also:

#### :FETCh:STRing:DATA:TELecom:SDH|SONet:K1?

Limitations:

Preferred: :FETCh:SCALar:DATA:TELecom:SDH| SONet:OVERhead:K1?

See also:

:FETCh:STRing:DATA:TELecom:SDH|SONet:K2?

Limitations:

Preferred: :FETCh:SCALar:DATA:TELecom:SDH| SONet:OVERhead:K2?

See also:

:FETCh:STRing:DATA:TELecom:SDH|SONet:S1?

Limitations:

Preferred: :FETCh:SCALar:DATA:TELecom:SDH| SONet:OVERhead:S1?

See also:

# **:INPut:TELecom**

:INPut:TELecom:OC3|OPT1:INTerface <discrete>

:INPut:TELecom:OC12|OPT4:INTerface <discrete>

:INPut:TELecom:OC48|OPT16:INTerface <discrete>

Limitations: Also affects interface state of other OCn or OPTn types

> Parameter values not supported MONitor

Preferred: :INPut:TELecom:INTerface

See also:

This command is queriable using the standard query method.

:INPut:TELecom:OC3|OPT1:RATE <discrete>

:INPut:TELecom:OC12|OPT4:RATE <discrete>

:INPut:TELecom:OC48|OPT16:RATE <discrete>

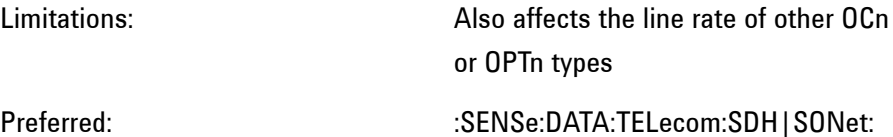

#### **RATE**

See also:

This command is queriable using the standard query method.

:INPut:TELecom:SDH|SONet:GAIN <discrete>

Limitations:

Preferred:  $INPut:TELecom:GAIN$ 

See also:

This command is queriable using the standard query method.

:INPut:TELecom:SDH|SONet:LEVel <discrete>

Limitations:

Preferred: :INPut:TELecom:LEVel

See also:

This command is queriable using the standard query method.

:INPut:TELecom:SPDH:INSert:CODE <discrete>

Limitations:

# Preferred: :INPut:TELecom:SPDH:TSIGnal:PAYLo ad:CODE

See also:

The corresponding queries return the drop and insert line code in discrete form.

:INPut:TELecom:SPDH:BALance <discrete>

Limitations:

Preferred: :INPut:TELecom:TERMination

See also:

This command is queriable using the standard query method.

### **:INSTrument**

:INSTrument:COUPle <discrete>

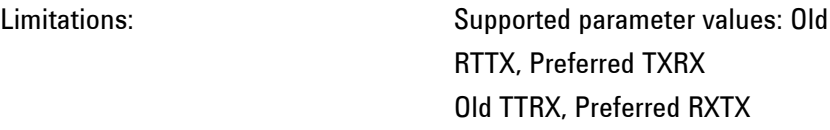

Preferred:

See also:

# **:OUTPut:TELecom**

:OUTput:TELecom:OC3|OPT1:RATE <discrete>

:OUTPut:TELecom:OC12|OPT4:RATE <discrete>

:OUTPut:TELecom:OC48|OPT16:RATE <discrete>

:OUTPut:TELecom:SDH|SONet:RATE <discrete>

Limitations: Also affects the line rate of other OCn or OPTn types

Preferred: :SOURce:DATA:TELecom:SDH|SONet :RATE

See also:

This command is queriable using the standard query method.

:OUTPut:TELecom:SPDH:RATE <discrete>

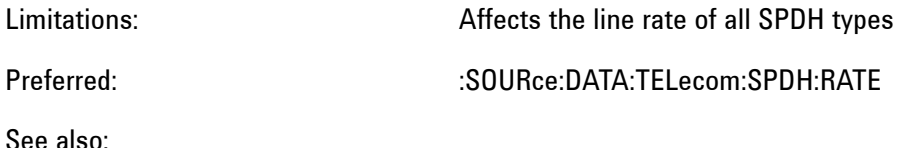

This command is queriable using the standard query method.

:OUTPut:TELecom:OC3|OPT1:LASer <boolean>

:OUTPut:TELecom:OC12|OPT4:LASer <boolean>

:OUTPut:TELecom:OC48|OPT16:LASer <boolean>

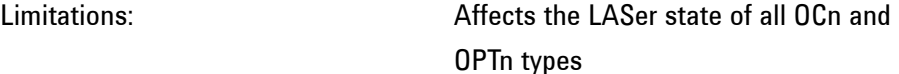

Preferred: :OUTPut:TELecom:LASer

See also:

This command is queriable using the standard query method.

:OUTPut:TELecom:OC3|OPT1:WAVelength <discrete>

:OUTPut:TELecom:OC12|OPT4: WAVelength <discrete>

:OUTPut:TELecom:OC48|OPT16: WAVelength <discrete>

Limitations: Affects the wavelength of all OCn and OPTn types
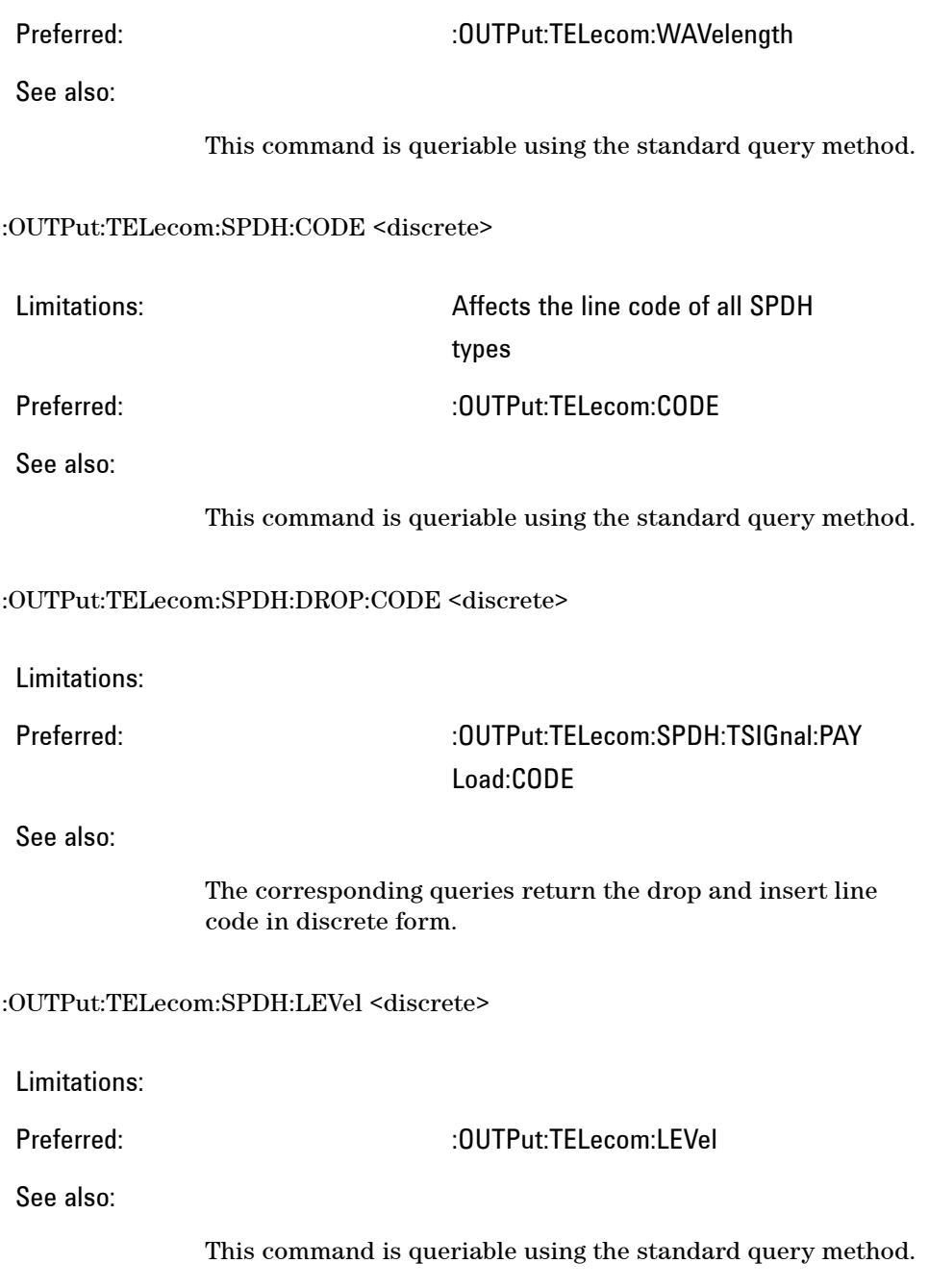

:OUTPut:TELecom:SPDH:BALance <discrete>

Limitations:

Preferred: :OUTPut:TELecom:TERMination

See also:

This command is queriable using the standard query method.

## **:SOURce:CLOCk**

:SOURce:CLOCk:SDH|SONet:FOFFset:OFFSet <numeric><suffix>

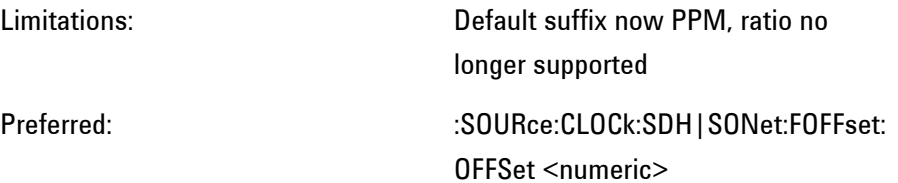

See also:

This command is queriable using the standard query method.

:SOURce:CLOCk:SDH|SONet:FORMat <discrete>

Limitations: Also affects the setting of clock format

Parameter values not supported: K64

Preferred:  $\sim$  :SOURce:CLOCk:FORMat <discrete>

See also:

### :SOURce:CLOCk:SDH|SONet:SOURce <discrete>

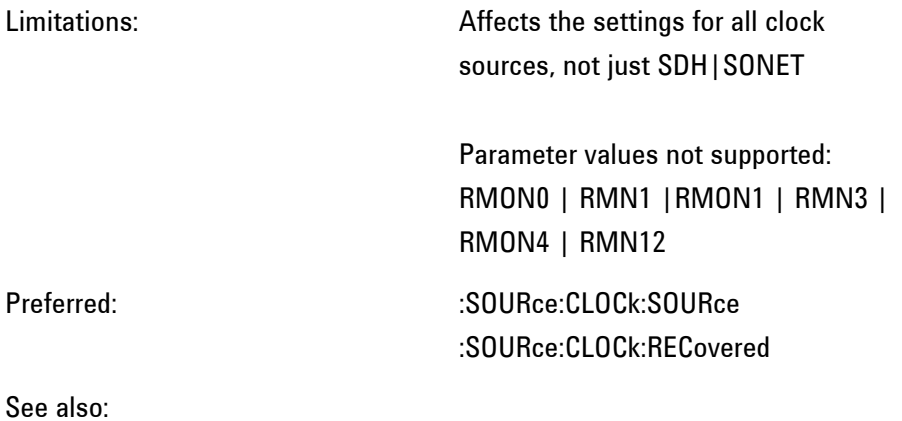

This command is queriable using the standard query method.

:SOURce:CLOCk:SPDH:SOURce <discrete>

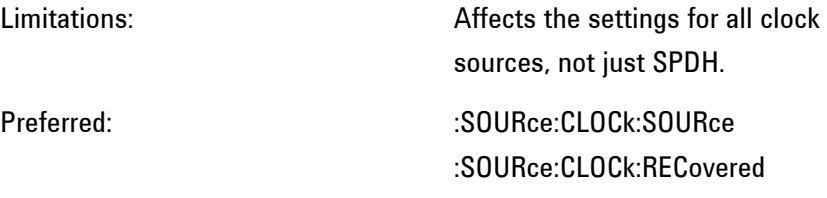

See also:

This command is queriable using the standard query method.

:SOURce:CLOCk:SPDH:FORMat <discrete>

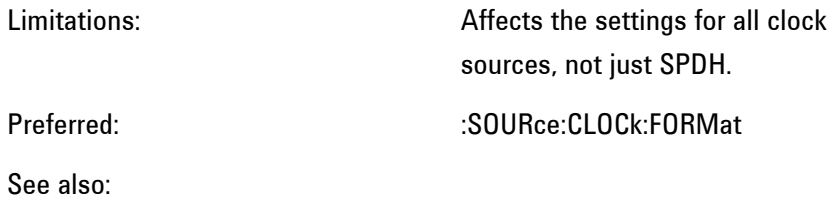

This command is queriable using the standard query method.

:SOURce:CLOCk:SPDH:M2|M8|M34|M140|DS3|DS1:FOFFSet <discrete>

Limitations: All commands affect the same clock offset

> Parameter values not supported: PMAX, NMAX

Preferred: :SOURce:CLOCk:SPDH:FOFFset

See also:

This command is queriable using the standard query method.

:SOURce:CLOCk:SPDH:M2|M8|M34|M140|DS3|DS1:FOFFSet:OFFSet <numeric>

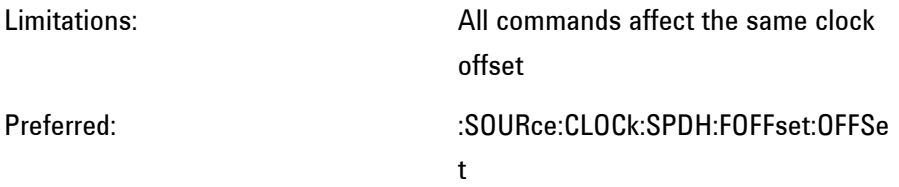

See also:

This command is queriable using the standard query method.

# **:SOURce:DATA:TELecom**

:SOURce:DATA:TELecom:TFUNction<discrete>

Limitations: Parameter values not supported PDH-Payload| ATM | POS

Values accepted but perform no func-

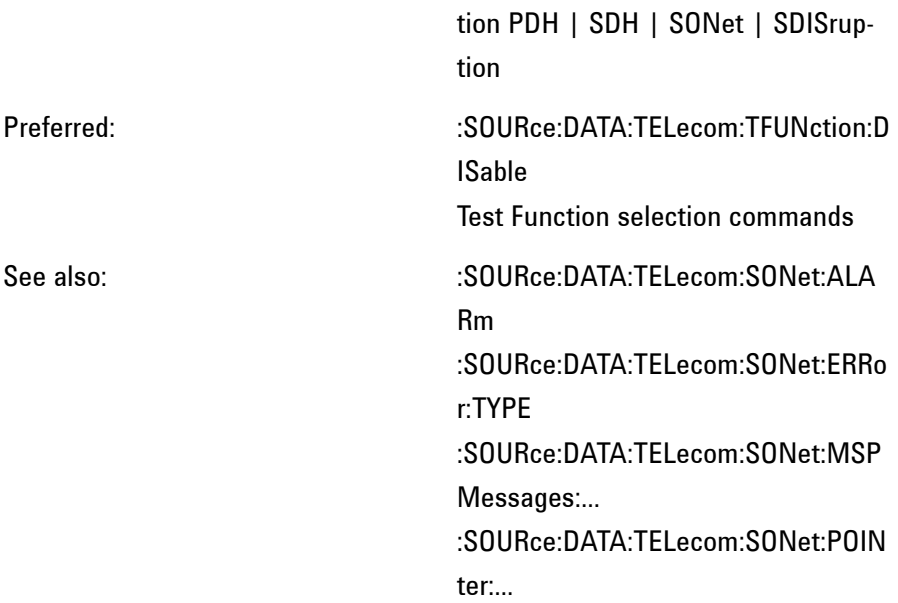

:SOURce:DATA:TELecom:SOURce <discrete>

Limitations:

Preferred: :SOURce:DATA:TEL:SDH|SONet:MOD E :SOURce:DATA:TEL:SDH|SONet:RAT E :OUTPut:TELecom:INTerface

See also:

# **:SOURce:DATA:TELecom:SDH|SONet**

:SOURce:DATA:TELecom:SDH|SONet:TRIButary:...

Limitations:

Preferred: This nodename change is universal throughout this manual. :SOURce:DATA:TELecom:SDH:TU:... :SOURce:DATA:TELecom:SONet:VT:...

See also:

This command is queriable using the standard query method.

# **Alarm and Error Generation**

:SOURce:DATA:TELecom:SDH|SONet:ALARm <discrete>

Limitations:

Preferred: :SOURce:DATA:TELecom:ALARm :SOURce:DATA:TELecom:SDH|SONet :ALARm:...

See also:

This command is queriable using the standard query method.

:SOURce:DATA:TELecom:SDH:ALARm:SOOFrame

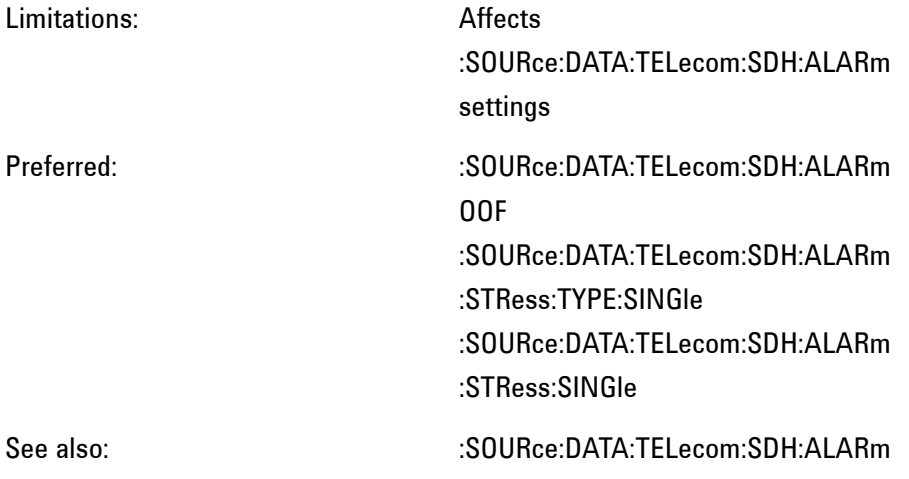

**508 Remote Control Manual**

### :SOURce:DATA:TELecom:SONet:ALARm:SSEFrame

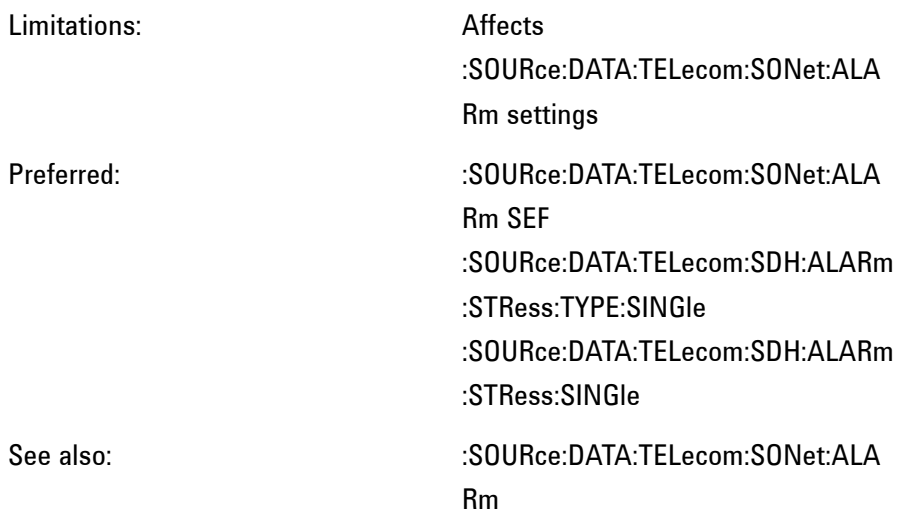

:SOURce:DATA:TELecom:SDH|SONet:ALARm:HERDi

Limitations:

Preferred: SOURce:DATA:TELEcom:SDH|SONet: ALARm:PATH See also: :SOURce:DATA:TELecom:SONet:ALA Rm

:SOURce:DATA:TELecom:SDH:ERRor:MSPThreshold:EINTerval <discrete>

Limitations:

Preferred: :SOURce:DATA:TELecom:SDH:ERRor: ASPThreshold:EINTerval

See also:

This command is queriable using the standard query method.

:SOURce:DATA:TELecom:SDH:ERRor:MSPThreshold:NERRors <numeric>

Limitations:

# Preferred: :SOURce:DATA:TELecom:SDH:ERRor: ASPThreshold:NERRors

See also:

This command is queriable using the standard query method.

:SOURce:DATA:TELecom:SDH|SONet:ERRor:RATE <discrete>

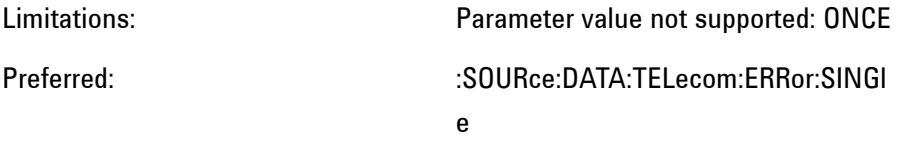

See also:

:SOURce:DATA:TELecom:SDH|SONet:ERRor:TYPE <discrete>

Limitations:

Preferred: :SOURce:DATA:TELecom:SDH:ERRor: GROup :SOURce:DATA:TELecom:SDH:ERRor: **SECTion** :SOURce:DATA:TELecom:SDH:ERRor: PATH :SOURce:DATA:TELecom:SDH:ERRor: TCM :SOURce:DATA:TELecom:SDH:ERRor:

PATTern :SOURce:DATA:TELecom:SDH:ERRor: PDH :SOURce:DATA:TELecom:SDH:ERRor: DSN

See also:

This command is queriable using the standard query method.

:SOURce:DATA:TELecom:SDH|SONet:PDHPayload:ERRor:TYPE <discrete>

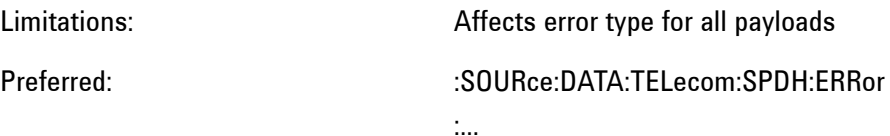

See also:

This command is queriable using the standard query method.

:SOURce:DATA:TELecom:SDH|SONet:PDHPayload:ERRor:RATE <discrete>

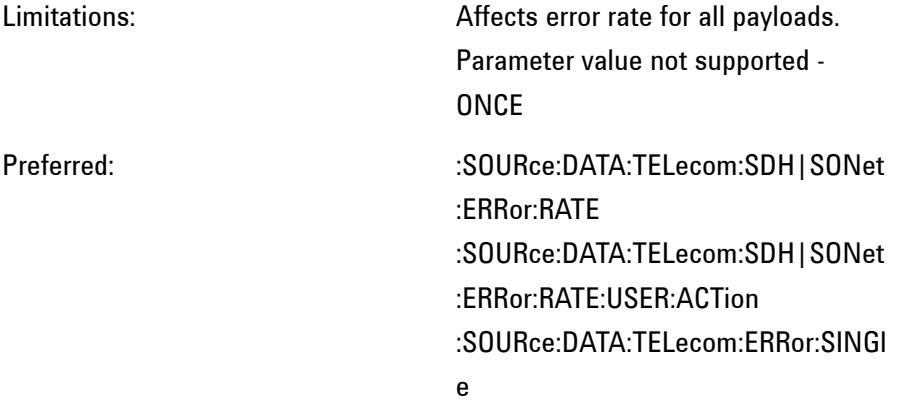

See also:

:SOURce:DATA:TELecom:SDH|SONet:PDHPayload:ERRor:RATE:USER <numeric>

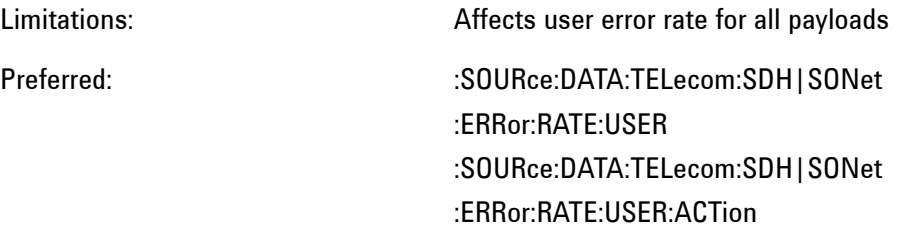

See also:

This command is queriable using the standard query method.

## **Background**

:SOURce:DATA:TELecom:SDH:AU3|AU4|AU4C:BACKground <discrete>

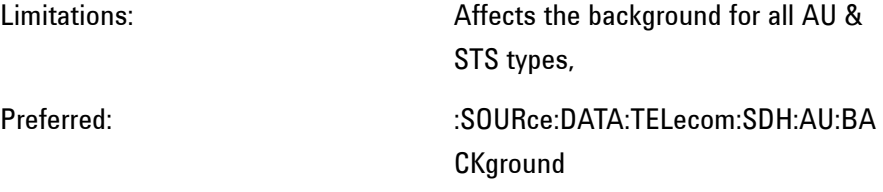

See also:

This command is queriable using the standard query method.

:SOURce:DATA:TELecom:SONet:STS3|STS12c:BACKground <discrete>

Limitations: **Affects** the background for all STS & AU types,

Preferred: :SOURce:DATA:TELecom:SONet:STS1 :BACKground

See also:

This command is queriable using the standard query method.

:SOURce:DATA:TELecom:SDH|SONet:PRIMary:BACKground:PAYLoad:PATTern <discrete>

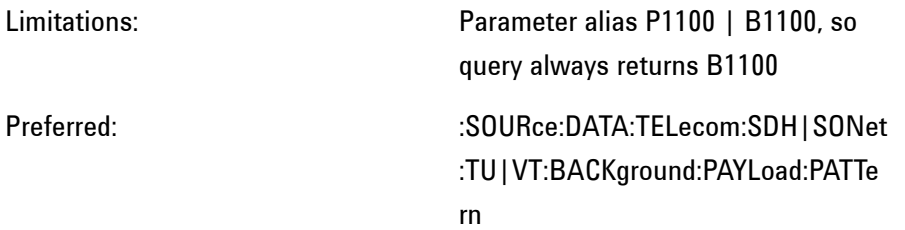

See also:

This command is queriable using the standard query method.

:SOURce:DATA:TELecom:SDH:TUG3:BACKground:PAYLoad:PATTern:UWORd <numeric>, <string>

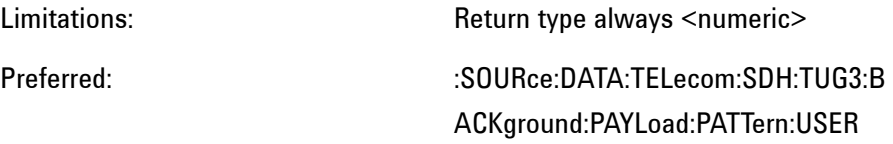

See also:

This command is queriable using the standard query method.

## **Mapping**

:SOURce:DATA:TELecom:SDH:AU4 <numeric>

Limitations:

Preferred:  $\sim$  :SOURce and SENSe:DATA:TELecom:SDH:AUG1 :SOURce and SENSe:DATA:TELecom:SDH:AUG4

See also:

This command is queriable using the standard query method.

:SOURce:DATA:TELecom:SDH:AU4C <numeric>

Limitations:

Preferred: :SOURce:DATA:TELecom:SDH:AUG4

See also:

This command is queriable using the standard query method.

:SOURce:DATA:TELecom:SONet:STS12c <numeric>

Limitations:

Preferred: :SOURce:DATA:TELecom:SONet:STS3

See also:

This command is queriable using the standard query method.

:SOURce:DATA:TELecom:SDH|SONet:MAPPing <discrete>

Limitations: Parameter values not supported: ATM | IPOS

Preferred: :SOURce:DATA:TELecom:SDH|SONet :PAYLoad

See also:

:SOURce:DATA:TELecom:SDH|SONet:PAYLoad

:SOURce:DATA:TELecom:SDH|SONet:TRIButary <numeric>

Limitations:

Preferred: :SOURce:DATA:TELecom:SDH|SONet :TU|VT

See also:

This command is queriable using the standard query method.

:SOURce:DATA:TELecom:SDH|SONet:TRIButary:MAPPing <discrete>

Limitations:

Preferred: :SOURce:DATA:TELecom:SDH|SONet :PAYLoad

See also:

This command is queriable using the standard query method.

## **MSP (APS) Messages**

:SOURce:DATA:TELecom:SDH:MSPMessages:...

Limitations:

Preferred: :SOURce:DATA:TELecom:SDH:APSMe ssages:...

See also:

The corresponding queries are also so adjusted.

:SOURce:DATA:TELecom:SDH|SONet:MSPMessages|APSMessages :BRIDge <string>

Limitations: Return type always <numeric> Preferred: :SOURce:DATA:TELecom:SDH|SONet :APSMessages:BRIDge <numeric>

See also:

This command is queriable using the standard query method.

:SOURce:DATA:TELecom:SDH|SONet:MSPMessages|APSMessages: DNODe <string>

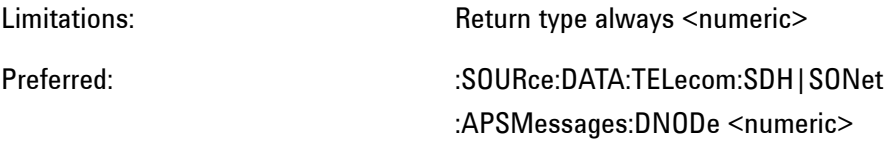

See also:

This command is queriable using the standard query method.

:SOURce:DATA:TELecom:SDH|SONet:MSPMessages|APSMessages: SCODe <discrete>

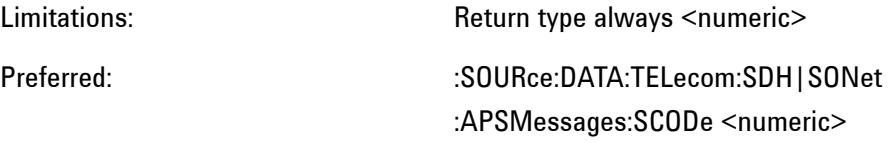

See also:

This command is queriable using the standard query method.

:SOURce:DATA:TELecom:SDH|SONet:MSPMessages|APSMessages:SNODe <string>

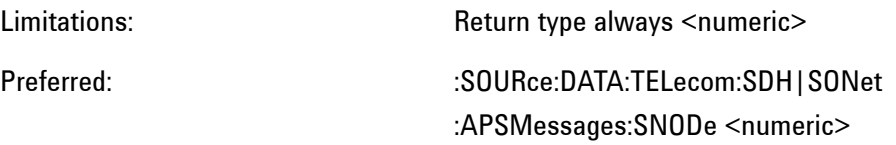

See also:

# **Overhead**

:SOURce:DATA:TELecom:SDH|SONet:OVERhead:DATA <numeric>,<numeric>,<discrete>,<string>

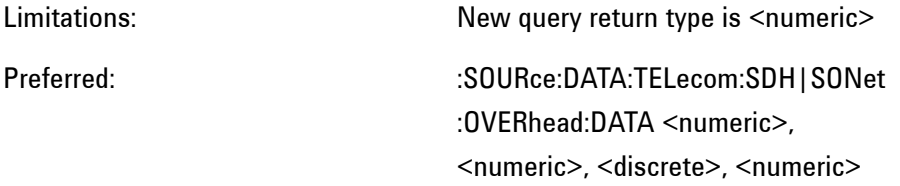

See also:

This command is queriable using the standard query method.

:SOURce:DATA:TELecom:SDH|SONet:OVERhead:DATA:HEXadecimal <numeric>,<numeric>,<discrete>,<string>

Limitations:

## Preferred: :SOURce:DATA:TELecom:SDH|SONet :OVERhead:DATA

See also:

This command is queriable using the standard query method.

:SOURce:DATA:TELecom:SDH|SONet:OVERhead:J0 <string>

Limitations:

Preferred: :SOURce:DATA:TELecom:SDH|SONet :OVERhead:J0:PATTern:B16Crc

See also:

:SOURce:DATA:TELecom:SDH|SONet:OVERhead:J0:HEXadecimal?

Limitations:

Preferred: :SOURce:DATA:TELecom:SDH:OVERh ead:J0:PATTern:Array?

See also:

:SOURce:DATA:TELecom:SDH|SONet:OVERhead:J0:PATTern <discrete>

Limitations: Older parameter value not supported **TEST** Older parameter value supported USER New parameter value preferred B16Crc

Preferred:

See also:

This command is queriable using the standard query method.

:SOURce:DATA:TELecom:SDH|SONet:OVERhead:SBYTe <discrete>

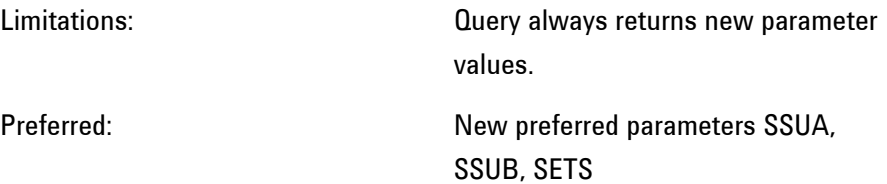

See also:

# **Payload**

:SOURce:DATA:TELecom:SDH|SONet:PAYLoad <discrete>

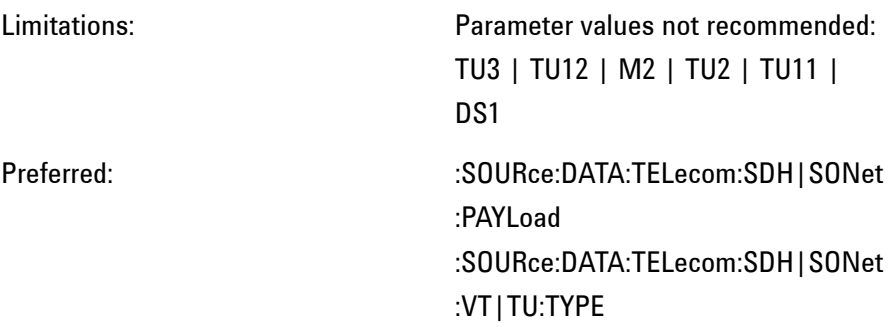

See also:

This command is queriable using the standard query method.

:SOURce:DATA:TELecom:SDH|SONet:PAYLoad:OFFSet <numeric> <suffix>

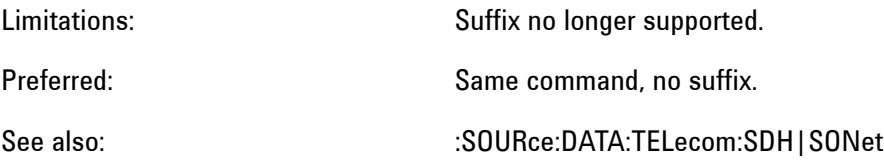

:PAYLoad:FOFFset

This command is queriable using the standard query method.

:SOURce:DATA:TELecom:SDH|SONet:PAYLoad:PATTern <discrete>

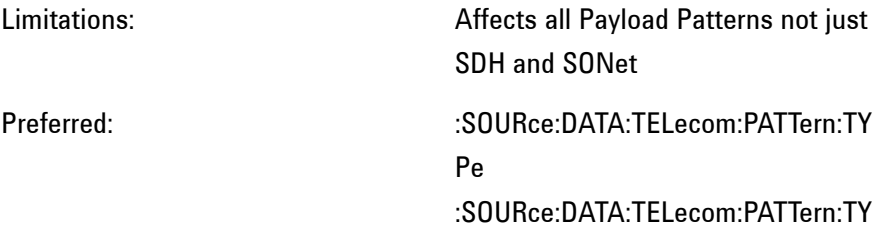

Pe:PRBS :SOURce:DATA:TELecom:PATTern:TY Pe:WORD :SOURce:DATA:TELecom:PATTern:TY Pe:WORD:PRESet

See also:

This command is queriable using the standard query method.

:SOURce:DATA:TELecom:SDH|SONet:PAYLoad:STRucture<discrete>

Limitations:

Preferred: :SOURce:DATA:TELecom:SPDH:PAYL oad:STRucture

See also:

This command is queriable using the standard query method.

:SOURce:DATA:TELecom:SDH|SONet:PAYLoad:TYPE <discrete>

Limitations:

Preferred: :SOURce:DATA:TELecom:SPDH:PAYL oad:FRAMing :INPut:TELecom:SDH|SONet:PAYLoa d:LOCation

See also:

This command is queriable using the standard query method.

:SOURce:DATA:TELecom:SDH|SONet:PAYLoad:UWORd <string>

Limitations:

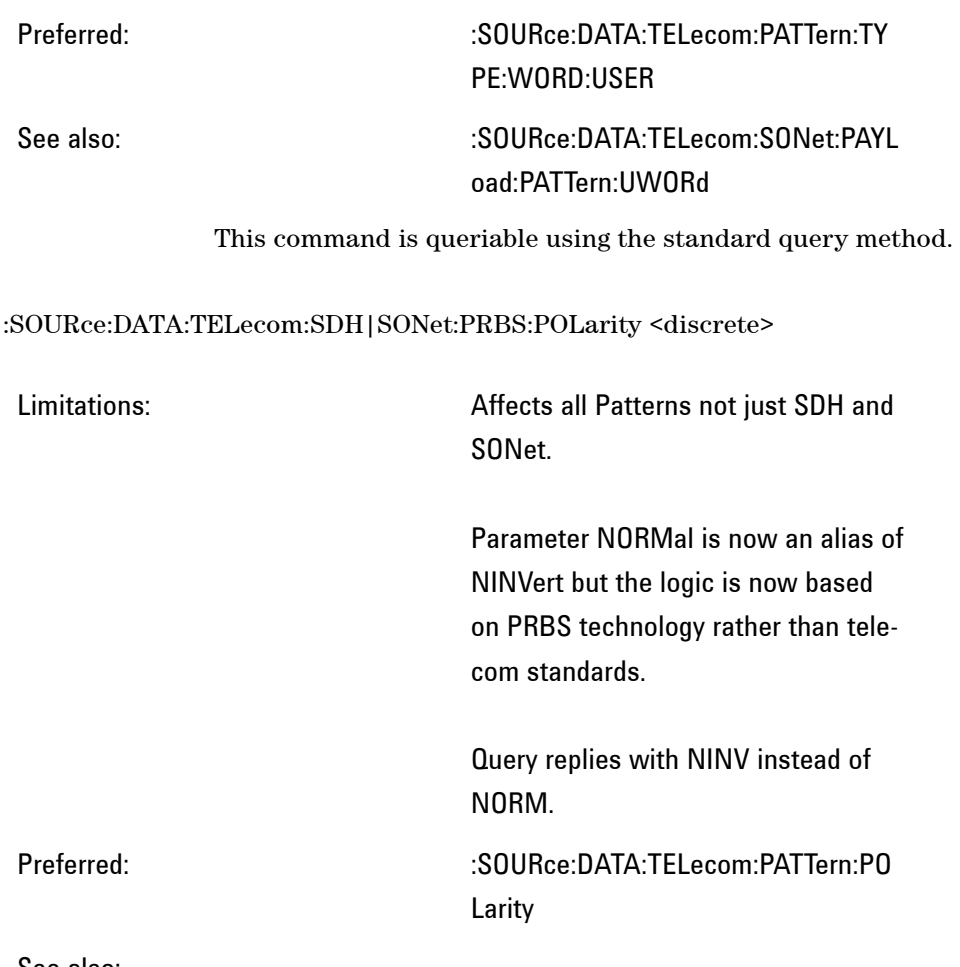

See also:

This command is queriable using the standard query method.

# **Pointer**

:SOURce:DATA:TELecom:SDH|SONet:POINter:ACTion

Limitations:

Preferred: :SOURce:DATA:TELecom:SDH|SONet :POINter:NEW:ACTion

See also:

:SOURce:DATA:TELecom:SDH|SONet:POINter:ADJust

Limitations:

Preferred: :SOURce:DATA:TELecom:SDH|SONet :POINter:BURst:ACTion

See also:

:SOURce:DATA:TELecom:SDH|SONet:POINter:DIRection <discrete>

Limitations:

Preferred: :SOURce:DATA:TELecom:SDH|SONet :POINter:BURSt:DIRection

See also:

This command is queriable using the standard query method.

:SOURce:DATA:TELecom:SDH|SONet:POINter:IDECrement <numeric>

Limitations:

Preferred: :SOURce:DATA:TELecom:SDH|SONet :POINter:BURSt:SIZE

See also:

This command is queriable using the standard query method.

:SOURce:DATA:TELecom:SDH|SONet:POINter:NPOinter <discrete>

Limitations:

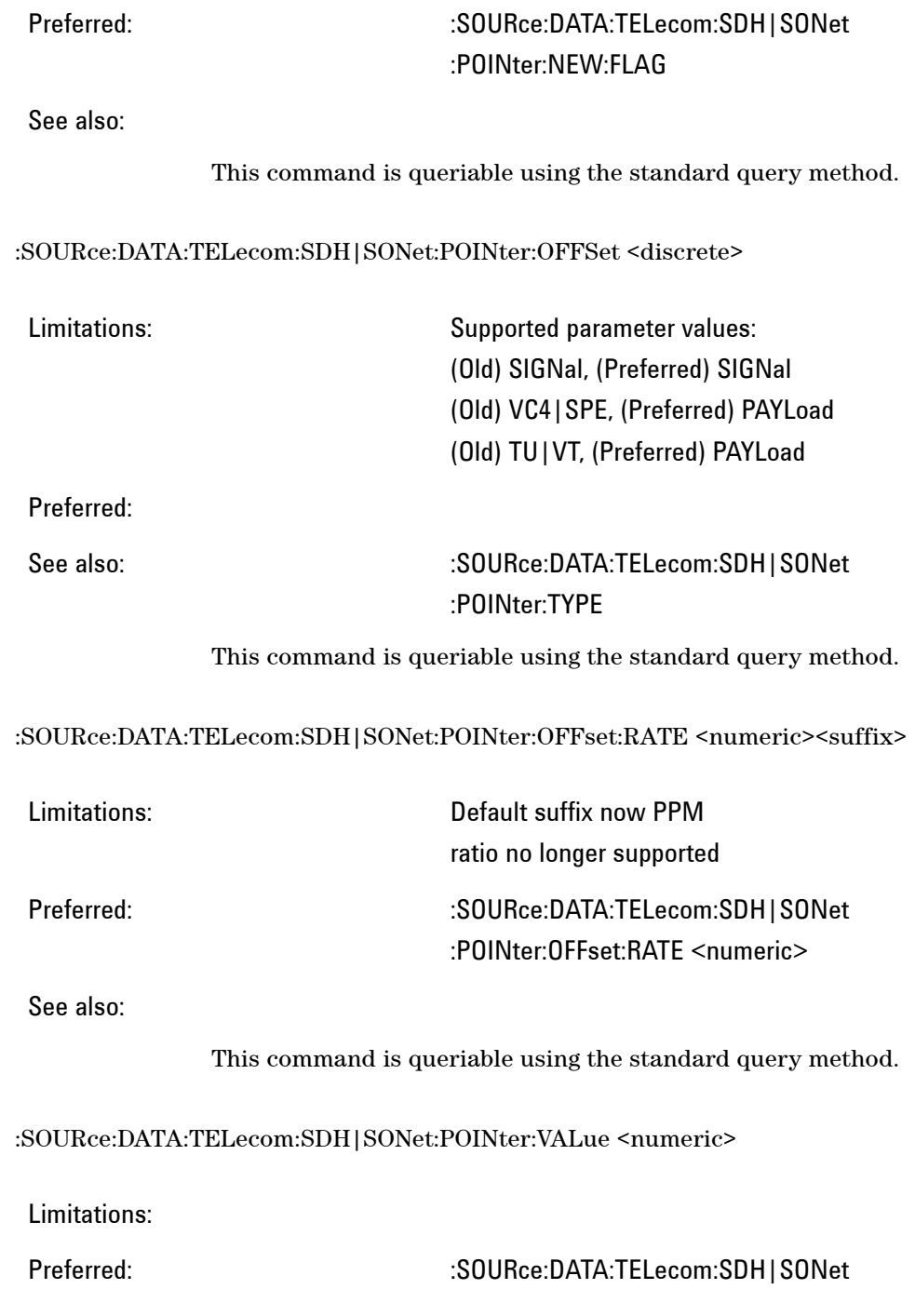

## :POINter:NEW:VALue

See also:  $\sim$  :SOURce:DATA:TELecom:SDH|SONet :POINter:TYPE

This command is queriable using the standard query method.

:SOURce:DATA:TELecom:SDH|SONet:TRIButary:POINter:TRANsmitted?

Limitations:

Preferred: :SOURce:DATA:TELecom:SDH|SONet :POINter:TRANsmitted

See also:  $\sim$  :SOURce:DATA:TELecom:SDH|SONet :POINter:TYPE

This command is queriable using the standard query method.

:SOURce:DATA:TELecom:SDH|SONet:TRIButary:POINter:VALue <numeric>

Limitations:

Preferred: :SOURce:DATA:TELecom:SDH|SONet :POINter:NEW:VALue

See also:  $\sim$  :SOURce:DATA:TELecom:SDH|SONet :POINter:TYPE

This command is queriable using the standard query method.

## **Path Overhead**

:SOURce:DATA:TELecom:SDH|SONet:POVerhead:DATA <discrete>,<string>

Limitations: New query return type is  $\langle$  numeric  $\rangle$ Preferred: :SOURce:DATA:TELecom:SDH|SONet :POVerhead:DATA <discrete>,

**524 Remote Control Manual** 

<numeric>

See also:

This command is queriable using the standard query method.

:SOURce:DATA:TELecom:SDH|SONet:POVerhead:J1 <string>

Limitations:

Preferred: :SOURce:DATA:TELecom:SDH|SONet :POVerhead:J1:PATTern:B64

See also:

This command is queriable using the standard query method.

:SOURce:DATA:TELecom:SDH|SONet:POVerhead:J1:CRC7 <string>

Limitations:

Preferred: :SOURce:DATA:TELecom:SDH|SONet :POVerhead:J1:PATTern:B16Crc

See also:

This command is queriable using the standard query method.

:SOURce:DATA:TELecom:SDH|SONet:POVerhead:J1:HEXadecimal?

Limitations:

Preferred: :SOURce:DATA:TELecom:SDH|SONet :POVerhead:J1:PATTern:Array?

See also:

:SOURce:DATA:TELecom:SDH|SONet:POVerhead:J1:PATTern <discrete>

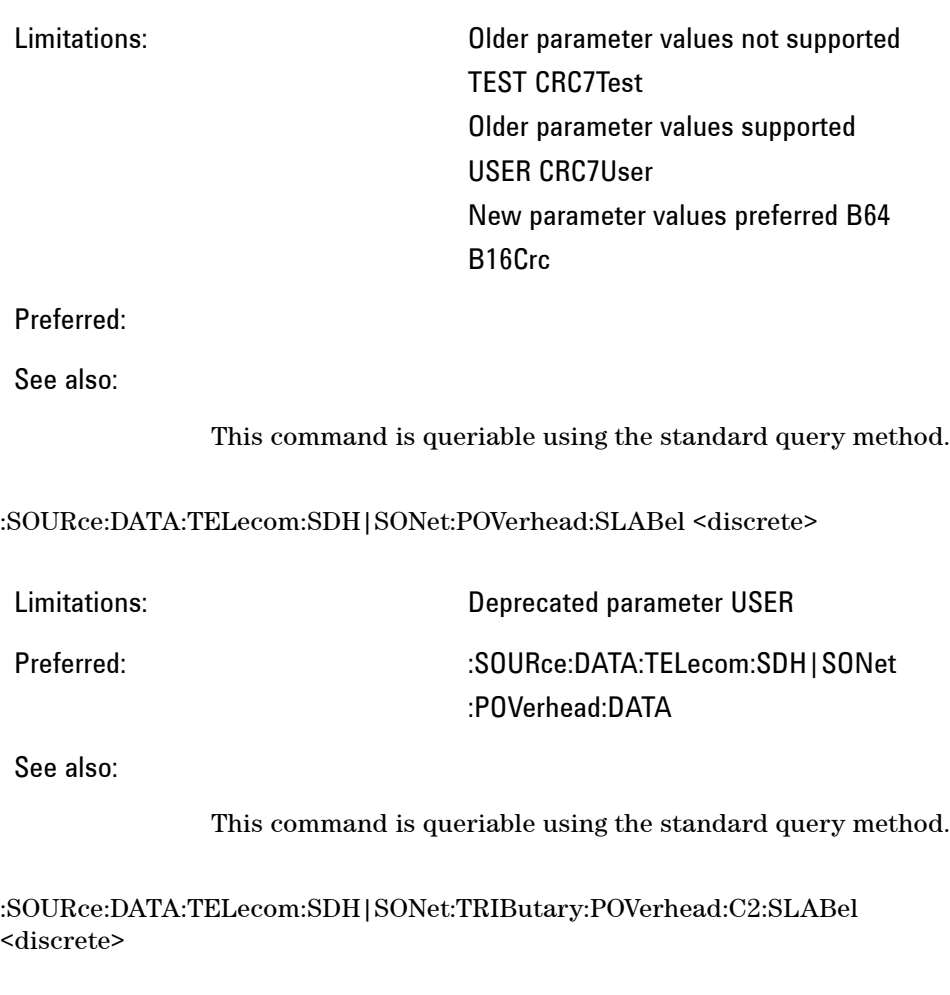

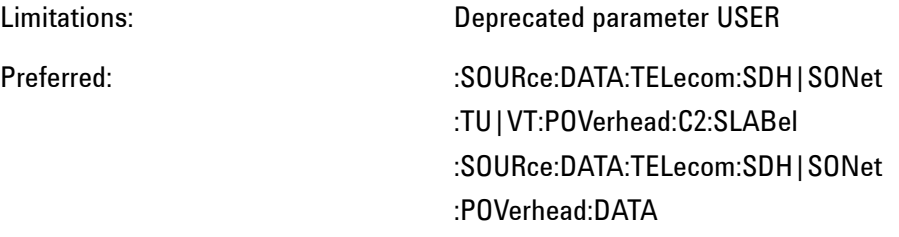

See also:

SOURce:DATA:TELecom:SDH:TRIButary:POVerhead:DATA <discrete>,<string>

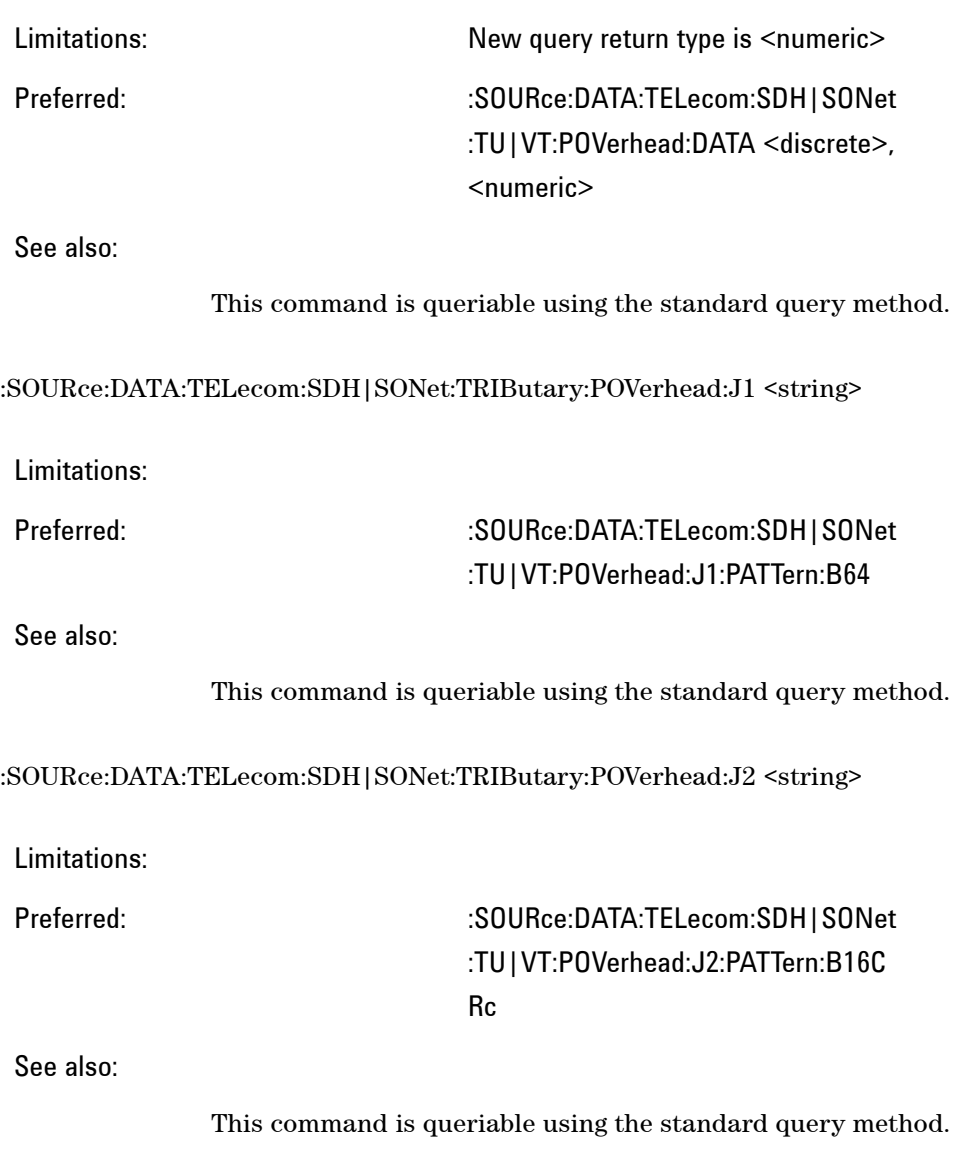

:SOURce:DATA:TELecom:SDH|SONet:TRIButary:POVerhead:J2:FIXed <string>

Limitations:

Preferred: :SOURce:DATA:TELecom:SDH|SONet :TU|VT:POVerhead:J2:PATTern:FIXed <numeric>

See also:

This command is queriable using the standard query method.

## **Tandem Connection Monitoring**

:SOURce:DATA:TELecom:SDH:TCM:APID:DATA <string>

Limitations:

## Preferred: :SOURce:DATA:TELecom:SDH:TCM:A PID:PATTERN:B16Crc

See also:

This command is queriable using the standard query method.

:SOURce:DATA:TELecom:SDH:TCM:APID:PATTern <discrete>

Limitations: Older parameter values not supported DEFault TEST Older parameter value supported USER New parameter value preferred B16Crc

Preferred:

See also:

### :SOURce:DATA:TELecom:SDH:TCM:PATH <discrete>

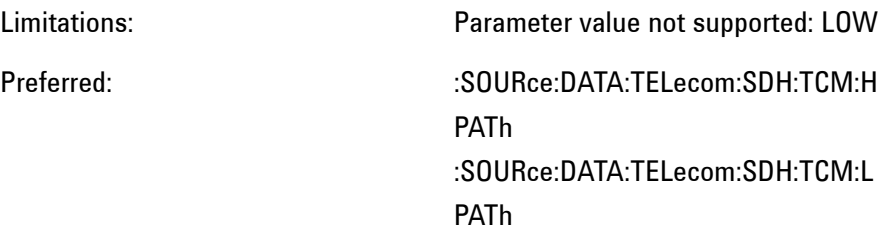

See also:

This command is queriable using the standard query method.

# **Functions**

:SOURce:DATA:TELecom:SDH|SONet:TFUNction:TYPE <discrete>

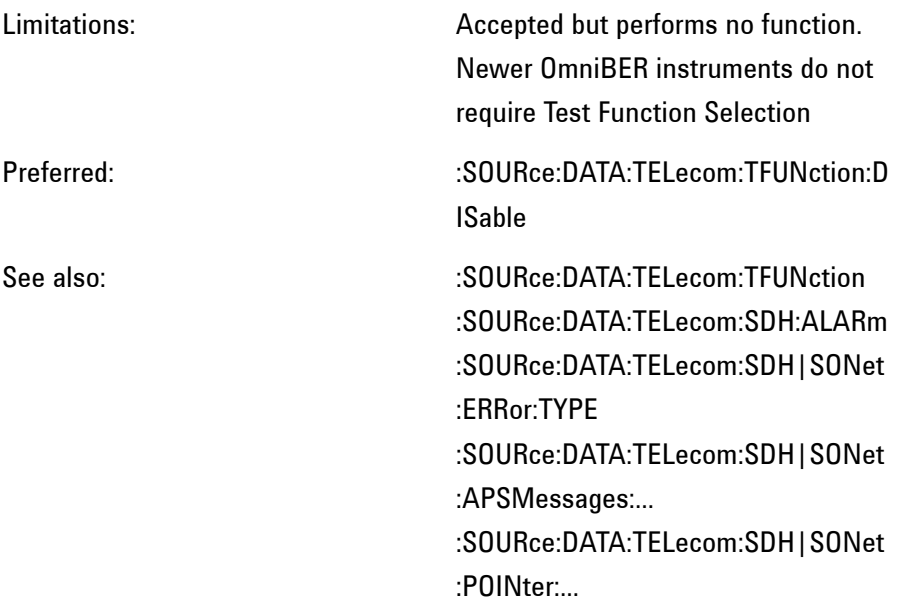

:SOURce:DATA:TELecom:SDH|SONet:THRumode <discrete>

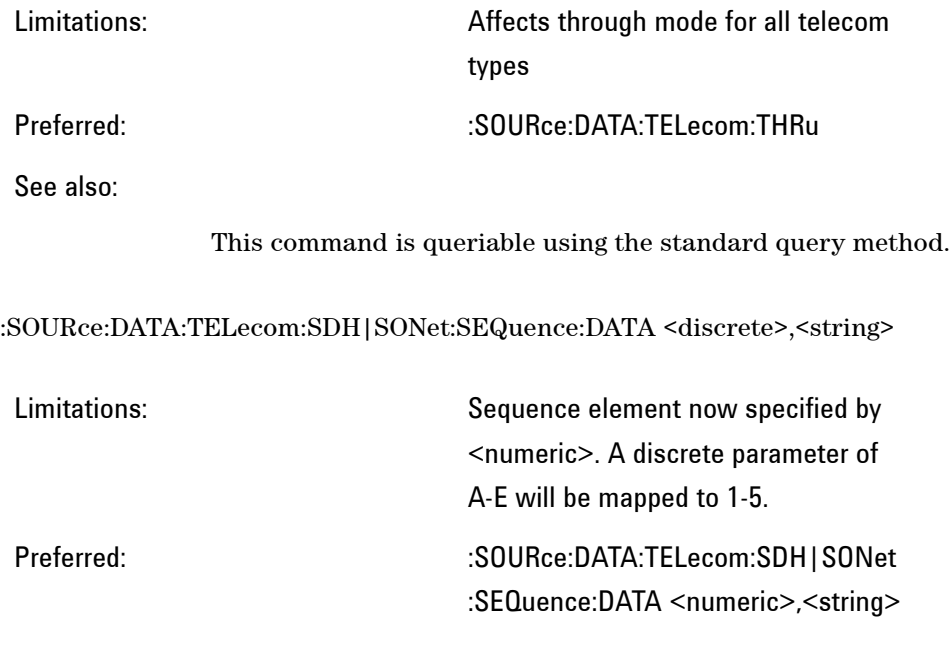

See also:

This command is queriable using the standard query method.

# **:SOURce:DATA:TELecom:PDH**

# **General Commands**

:SOURce:DATA:TELecom:PDH:...:TU:...

Limitations:

Preferred: These nodename corrections are universal throughout this manual. TU is a reference to SDH and the more correct TRIButary should be used. :SOURce:DATA:TELecom:SPDH:...:TRI Butary:...

See also:

This command is queriable using the standard query method.

:SOURce:DATA:TELecom:SPDH:THRumode <discrete>

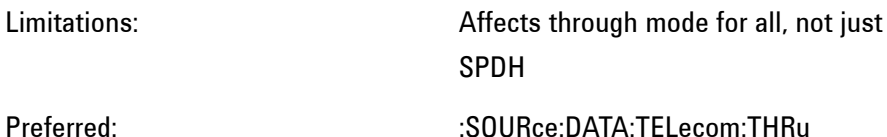

See also:

This command is queriable using the standard query method.

:SOURce:DATA:TELecom:SPDH:PAYLoad:TYPE <discrete>

Limitations:

Preferred: :SOURce:DATA:TELecom:SPDH:PAYL oad:FRAMing

See also:

This command is queriable using the standard query method.

## **Structured Test Signal**

:SOURce:DATA:TELecom:SPDH:TSIGnal:MAPPing <discrete>

Limitations:

# Preferred: :SOURce:DATA:TELecom:SPDH:TSIGn al:RATE

See also:

:SOURce:DATA:TELecom:SPDH:TSIGnal:PAYLoad <discrete>

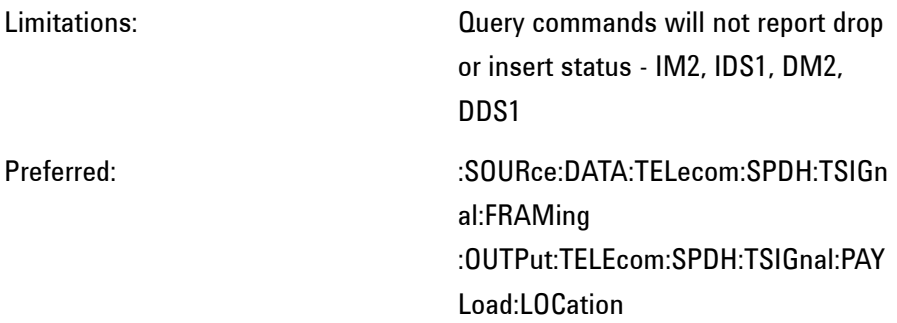

See also:

This command is queriable using the standard query method.

:SOURce:DATA:TELecom:SPDH:TSIGnal:TSLot:M2:K64XN <string>

:SOURce:DATA:TELecom:SPDH:TSIGnal:TSLot:DS1:K64XN <string>

:SOURce:DATA:TELecom:SPDH:TSIGnal:TSLot:DS1:K56XN <string>

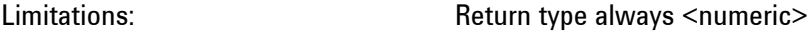

Preferred: Use of <numeric> parameter

See also:

The corresponding queries return the test signal timeslot mapping in numeric form.

## **Alarm and Error Generation**

:SOURce:DATA:TELecom:SPDH:TFUNction:TYPE <discrete>

Limitations: Parameters accepted but perform no function

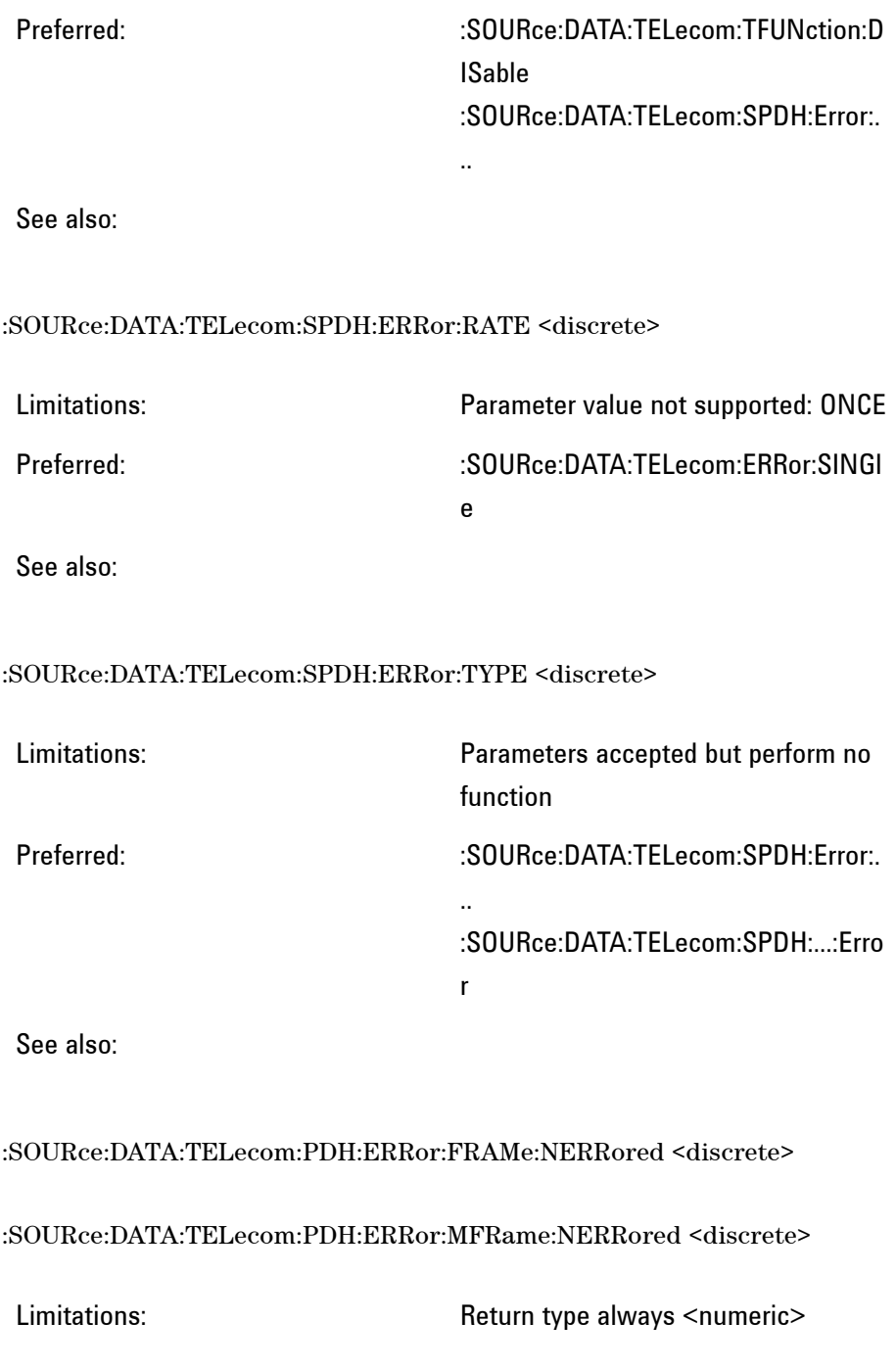

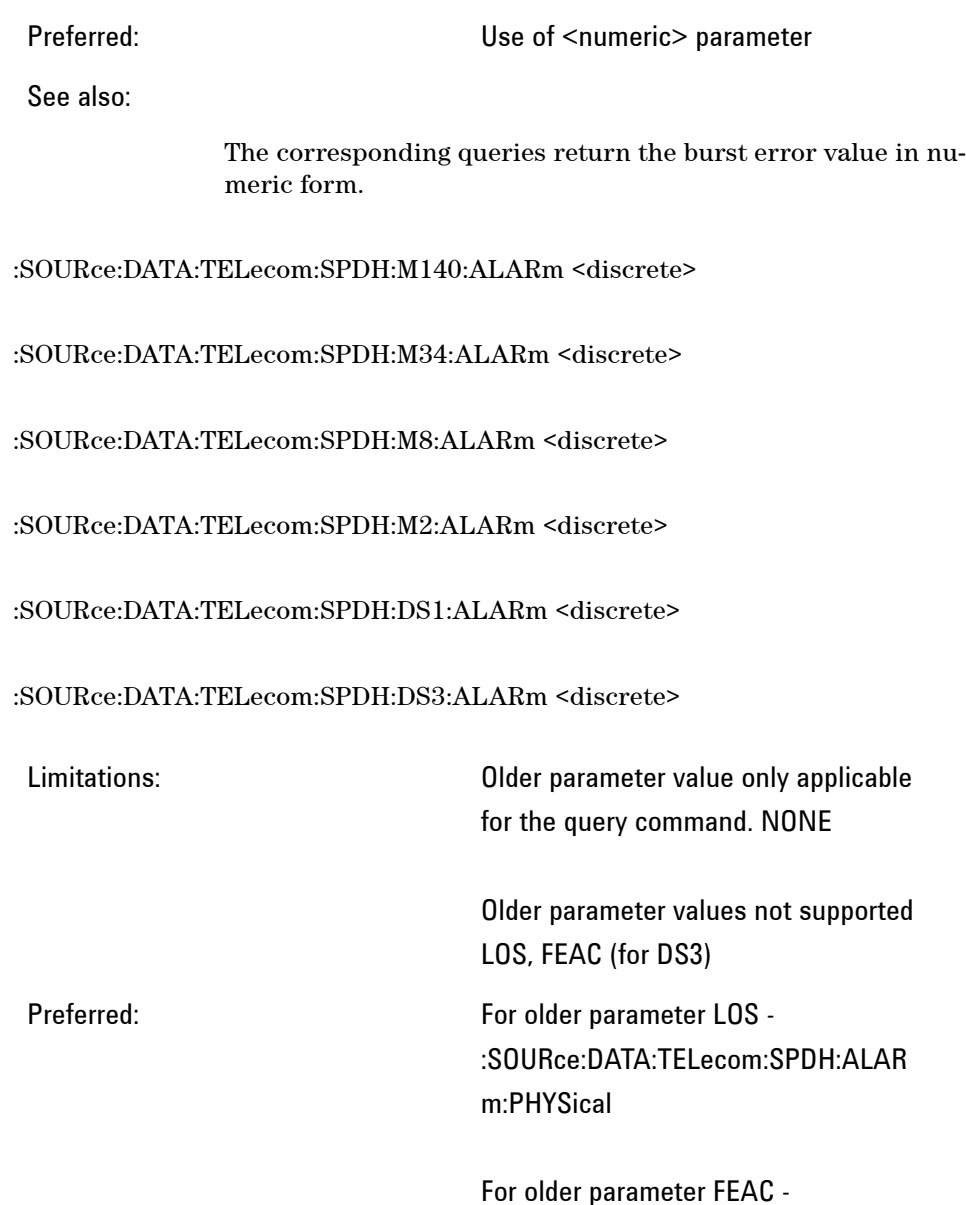

See also:

The corresponding queries return the alarm in discrete form.

:SOURce:DATA:TELecom:SPDH:FEAC

# **Signaling Bits**

:SOURce:DATA:TELecom:SPDH:TSLot:SIGNaling:DATA:M2 <string>

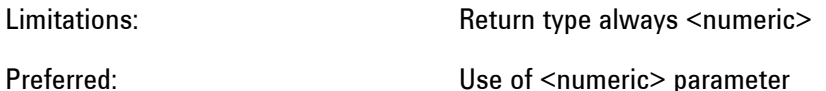

See also:

This command is queriable using the standard query method.

:SOURce:DATA:TELecom:SPDH:TSLot:SIGNaling:DATA:DS1:D4 <string>

:SOURce:DATA:TELecom:SPDH:TSLot:SIGNaling:DATA:DS1:ESF <string>

:SOURce:DATA:TELecom:SPDH:TSLot:SIGNaling:DATA:DS1:NOFBit <string>

Limitations: The Return type always <numeric>

Preferred: Use of <numeric> parameter

See also:

The corresponding queries return the signaling bits bitmap in numeric form.

## **DS3 FEAC**

:SOURce:DATA:TELecom:SPDH:FEAC:CODE <string>

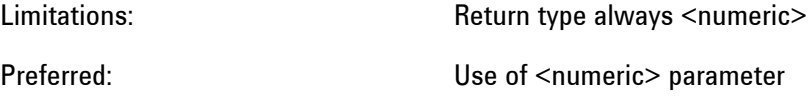

See also:

:SOURce:DATA:TELecom:SPDH:FEAC:LOOPback:ACTion <discrete>

Limitations:

Preferred: New parameter values DS1E1Deactiv, DS1E1Activ

See also:

This command is queriable using the standard query method.

## **Spare Bits**

:SOURce:DATA:TELecom:SPDH:M140:SPARe <string>

:SOURce:DATA:TELecom:SPDH:M34:SPARe <string>

:SOURce:DATA:TELecom:SPDH:M8:SPARe <string>

:SOURce:DATA:TELecom:SPDH:M2:SI <string>

:SOURce:DATA:TELecom:SPDH:M2:SIE <string>

:SOURce:DATA:TELecom:SPDH:M2:NFAS <string>

:SOURce:DATA:TELecom:SPDH:M2:SASequence:PATTern <string>

:SOURce:DATA:TELecom:SPDH:M2:CASMfm <string>

Limitations: Return type always <numeric>

Preferred: Use of <numeric> parameter

See also:

The corresponding queries return the spare bits in numeric

form.

## **DS1 Loopcodes**

:SOURce:DATA:TELecom:SPDH:INBand:USER <numeric>, <string>

:SOURce:DATA:TELecom:SPDH:OUTBand:USER <string>

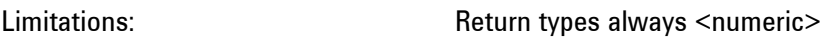

Preferred: Use of <numeric> parameters

See also:

The corresponding queries return the bit mask in numeric form.

# **Patterns (Out Of Service)**

:SOURce:DATA:TELecom:SPDH:PATTern <discrete>

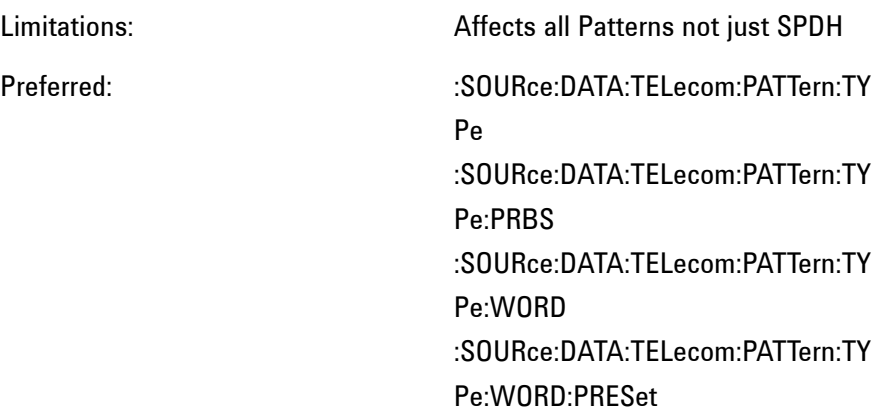

See also:

This command is queriable using the standard query method.

:SOURce:DATA:TELecom:SPDH:PATTern:UWORd <string>

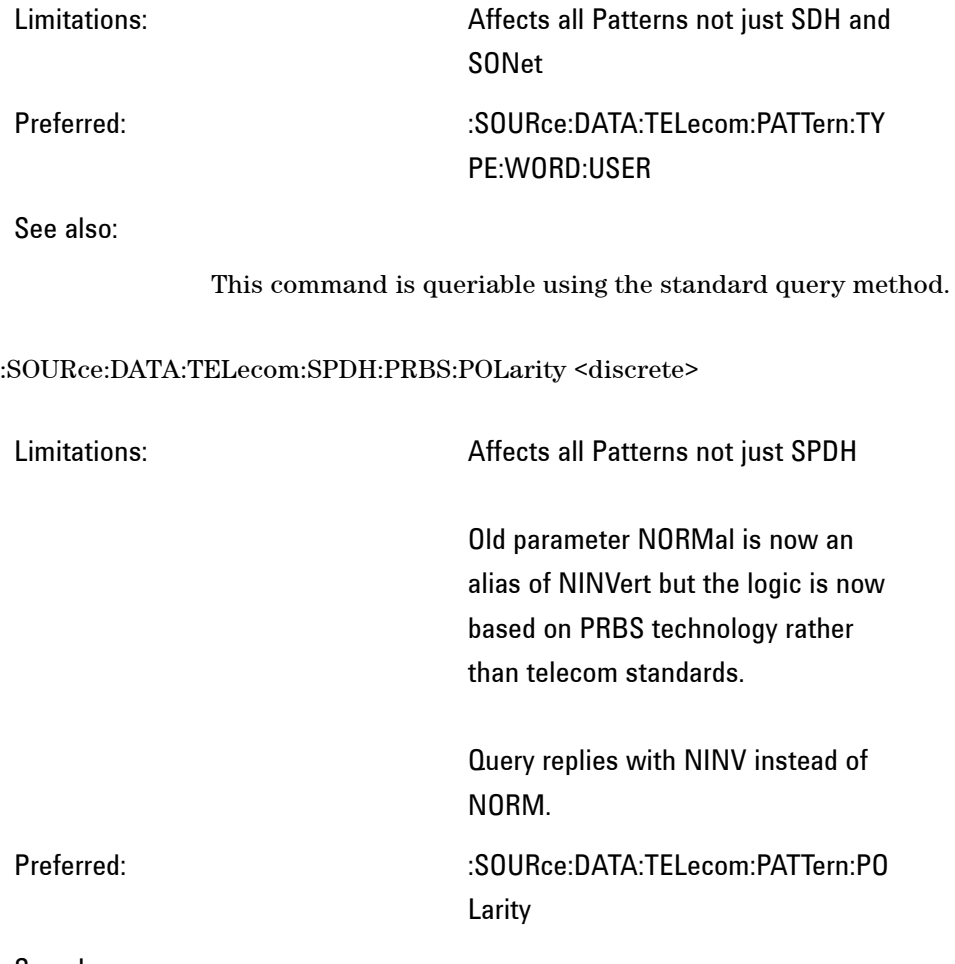

See also:

This command is queriable using the standard query method.

# **:SENSe:DATA:TELecom**

:SENSe:DATA:TELecom:TFUNction

Limitations: Parameter values not supported PDH-Payload | ATM | POS
Values accepted but perform no function PDH | SDH | SONet | SDISruption

Preferred: :SOURce:DATA:TELecom:TFUNction:D ISable

See also:

:SENSe:DATA:TELecom:TEST:PERiod <numeric><suffix>

Limitations: Different parameter types and increased functionality

Preferred:

See also:

:SENSe:DATA:TELecom:SENSe <discrete>

Limitations:

Preferred: :SENSe:DATA:TEL:SDH|SONet:MODE :SENSe:DATA:TEL:SDH|SONet:RATE :INPut:TELecom:INTerface

See also:

### **:SENSe:DATA:TELecom:SDH|SONet**

:SENSe:DATA:TELecom:SDH|SONet:TRIButary:...

Limitations:

Preferred: This nodename change is universal

throughout this manual. :SENSe:DATA:TELecom:SDH:TU:... :SENSe:DATA:TELecom:SONet:VT:...

See also:

This command is queriable using the standard query method.

### **Mapping**

:SENSe:DATA:TELecom:SDH:AU4 <numeric>

Limitations:

### Preferred: :SENSe:DATA:TELecom:SDH:AUG1 :SENSe:DATA:TELecom:SDH:AUG4

See also:

This command is queriable using the standard query method.

:SENSe:DATA:TELecom:SDH:AU4C <numeric>

Limitations:

Preferred: :SENSe:DATA:TELecom:SDH:AUG4

See also:

This command is queriable using the standard query method.

:SENSe:DATA:TELecom:SONet:STS12c <numeric>

Limitations:

Preferred: :SENSe:DATA:TELecom:SONet:STS3

See also:

This command is queriable using the standard query method.

#### :SENSe:DATA:TELecom:SDH|SONet:MAPPing <discrete>

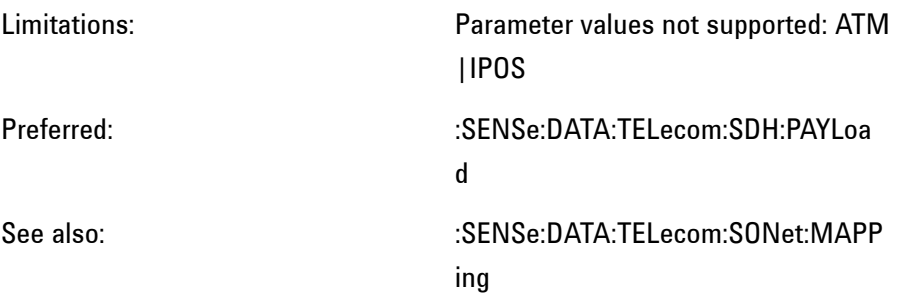

This command is queriable using the standard query method.

:SENSe:DATA:TELecom:SDH|SONet:TRIButary <numeric>

Limitations:

### Preferred: :SENSe:DATA:TELecom:SDH|SONet: TU|VT

See also:

This command is queriable using the standard query method.

:SENSe:DATA:TELecom:SDH|SONet:TRIButary:MAPPing <discrete>

Limitations:

### Preferred: :SENSe:DATA:TELecom:SDH|SONet: PAYLoad

See also:

This command is queriable using the standard query method.

**Payload**

#### :SENSe:DATA:TELecom:SDH|SONet:PAYLoad <discrete>

Limitations:

Preferred: :SENSe:DATA:TELecom:SDH|SONet: PAYLoad :SENSe:DATA:TELecom:SDH|SONet: TU|VT

See also:

**NOTE** This command has been reused in newer OmniBER instruments and has a slightly different functionality. Backward compatibility has been retained by processing the older <discrete> values. However, the corresponding query returns the Payload type valid with the OmniBER OTN instrument.

#### :SENSe:DATA:TELecom:SDH|SONet:PAYLoad:PATTern <discrete>

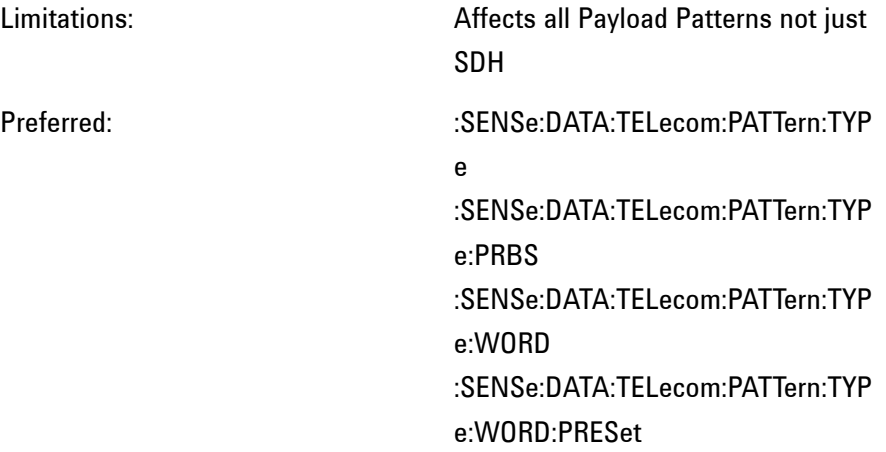

See also:

This command is queriable using the standard query method.

#### :SENSe:DATA:TELecom:SDH|SONet:PAYLoad:TYPE <discrete>

Limitations:

Preferred: :SENSe:DATA:TELecom:SPDH:PAYLo ad:FRAMing :INPut:TELecom:SDH|SONet:PAYLoa d:LOCation

See also:

This command is queriable using the standard query method.

:SENSe:DATA:TELecom:SDH|SONet:PAYLoad:STRucture <discrete>

Limitations:

### Preferred: :SENSe:DATA:TELecom:SPDH:PAYLo ad:STRucture

See also:

This command is queriable using the standard query method.

:SENSe:DATA:TELecom:SDH|SONet:PAYLoad:UWORd <string>

Limitations:

### Preferred: :SENSe:DATA:TELecom:PATTern:TYP E:WORD:USER

See also:

This command is queriable using the standard query method.

:SENSe:DATA:TELecom:SDH|SONet:PRBS:POLarity <discrete>

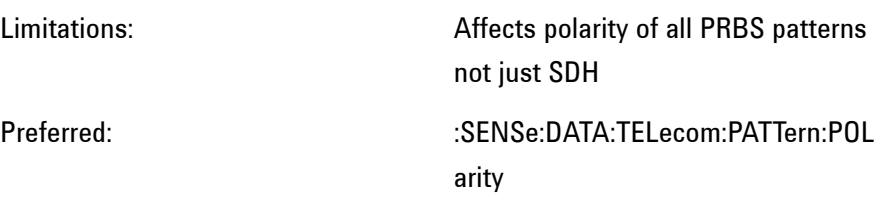

See also:

This command is queriable using the standard query method.

### **Tandem Connection Monitoring**

:SENSe:DATA:TELecom:SDH:TCM:PATH <discrete>

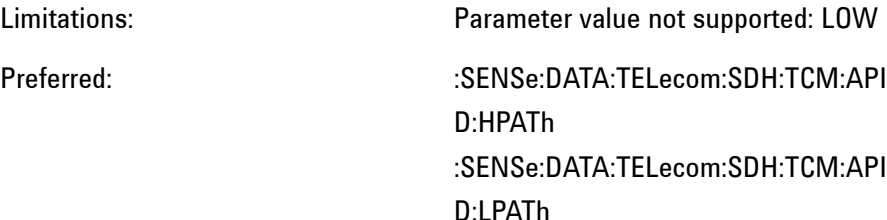

See also:

This command is queriable using the standard query method.

### **Functions**

:SENSe:DATA:TELecom:SDH|SONet:TFUNction:TYPE <discrete>

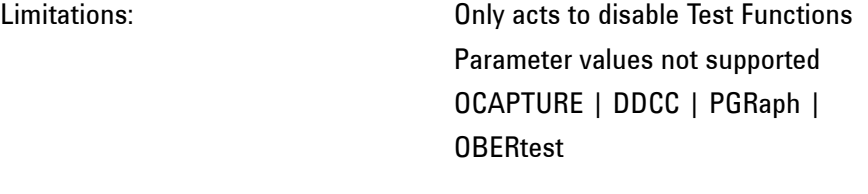

Preferred:

See also: :SENSe:DATA:TELecom:TFUNction

**544 Remote Control Manual** 

#### :SENSe:DATA:TELecom:TFUNction:SDISruption <boolean>

Limitations: Command accepted and ignored - No specific function selection required

Preferred:

See also:

This command is queriable using the standard query method.

### **:SENSe:DATA:TELecom:PDH**

### **General Commands**

:SENSe:DATA:TELecom:PDH:...:TU:...

Limitations:

Preferred: These nodename corrections are universal throughout this manual. TU is a reference to SDH and the more correct TRIButary should be used. :SENSe:DATA:TELecom:SPDH:...:TRIB utary:...

See also:

This command is queriable using the standard query method.

:SENSE:DATA:TELecom:SPDH:PAYLoad:TYPE <discrete>

Limitations:

Preferred: :SOURce:DATA:TELecom:SPDH:PAYL oad:FRAMing

### :SENSe:DATA:TELecom:SPDH:PAYLo ad:FRAMing

See also:

This command is queriable using the standard query method.

### **Structured Test Signal**

:SENSe:DATA:TELecom:SPDH:TSIGnal:MAPPing <discrete>

Limitations:

### Preferred: :SENSe:DATA:TELecom:SPDH:TSIGna l:RATE

See also:

This command is queriable using the standard query method.

:SENSe:DATA:TELecom:SPDH:TSIGnal:PAYLoad <discrete>

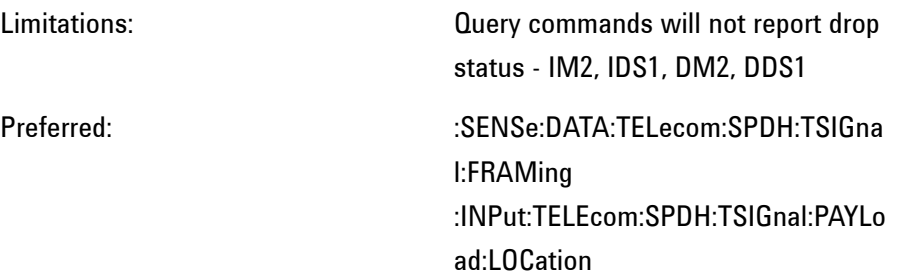

See also:

This command is queriable using the standard query method.

:SENSe:DATA:TELecom:SPDH:TSIGnal:TSLot:M2:K64XN <string>

:SENSe:DATA:TELecom:SPDH:TSIGnal:TSLot:DS1:K64XN <string>

#### :SENSe:DATA:TELecom:SPDH:TSIGnal:TSLot:DS1:K56XN <string>

Limitations: Return type always <numeric>

Preferred: Use of <numeric> parameter

See also:

The corresponding queries return the test signal timeslot mapping in numeric form.

### **DS1 Loopcodes**

:SENSe:DATA:TELecom:SPDH:INBand:LPUP:USER <numeric>, <string>

:SENSe:DATA:TELecom:SPDH:INBand:LPDN:USER <numeric>, <string>

Limitations: The Return types always <numeric>

Preferred: Use of <numeric> parameters

See also:

The corresponding queries return the bit mask in numeric form.

### **ITU Analysis Control**

:SENSe:DATA:TELecom:SPDH:ANALysis:M2110...

:SENSe:DATA:TELecom:SPDH:ANALysis:M2120...

Limitations:

Preferred: Nodes :SPDH:ANALysis dropped as this is a "common" feature for all telecom types.

### :SENSe:DATA:TELEcom:M2110... :SENSe:DATA:TELEcom:M2120...

See also:

This command is queriable using the standard query method.

:SENSe:DATA:TELecom:SPDH:ANALysis:M2120:MFACtor <discrete>

Limitations: Only accepts the value 75 The standard no longer requires the Maintenance Factor to be settable but fixed at 75%

Preferred:

See also:

This command is queriable using the standard query method.

:SENSe:DATA:TELecom:SPDH:ANALysis:M2110:PATH <discrete>

Limitations: Feature deleted for parameters K64 and K56

> This command only selects the M.2110 path under test. There is a now a separate command for M.2120.

Preferred: :SENSe:DATA:TELEcom:M2110:PATH

See also:  $\text{SENS}$ :SENSe:DATA:TELEcom:M2120:PATH

This command is queriable using the standard query method.

:SENSe:DATA:TELecom:SPDH:ANALysis:M2110:USER:ESECond <discrete>, <numeric>

:SENSe:DATA:TELecom:SPDH:ANALysis:M2110:USER:SESecond <discrete>, <numeric>

:SENSe:DATA:TELecom:SPDH:ANALysis:M2120:USER:ESECond <discrete>, <numeric>

:SENSe:DATA:TELecom:SPDH:ANALysis:M2120:USER:SESecond <discrete>, <numeric>

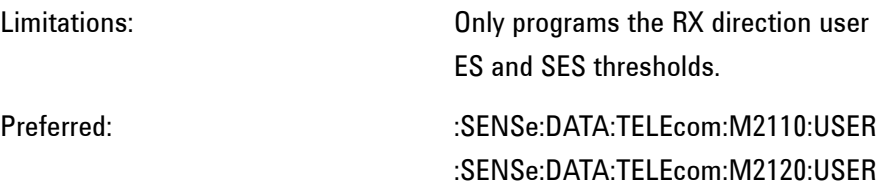

See also:

This command is queriable using the standard query method.

### **Patterns (Out Of Service)**

:SENSe:DATA:TELecom:SPDH:PATTern <discrete>

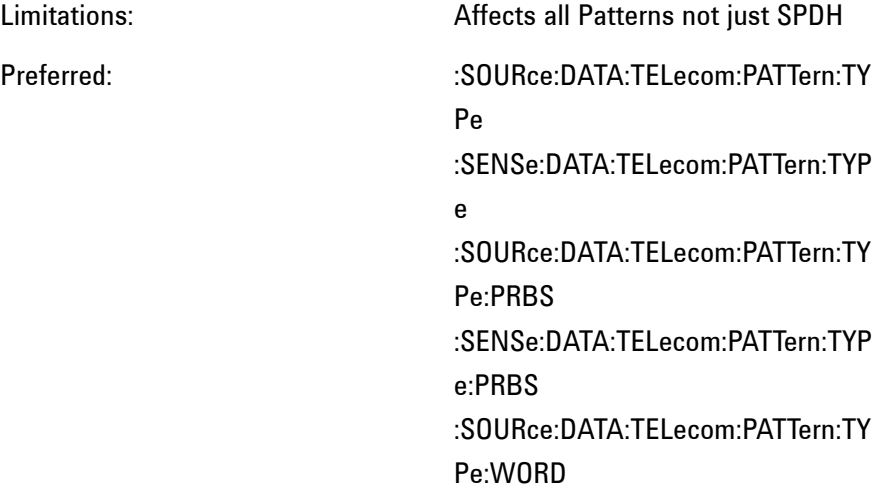

:SENSe:DATA:TELecom:PATTern:TYP e:WORD :SOURce:DATA:TELecom:PATTern:TY Pe:WORD:PRESet :SENSe:DATA:TELecom:PATTern:TYP e:WORD:PRESet

See also:

This command is queriable using the standard query method.

:SENSe:DATA:TELecom:SPDH:PATTern:UWORd <string>

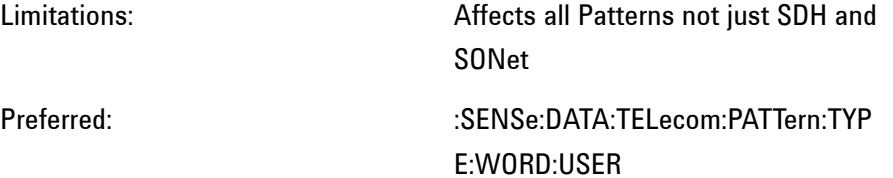

See also:

This command is queriable using the standard query method.

:SENSe:DATA:TELecom:SPDH:PRBS:POLarity <discrete>

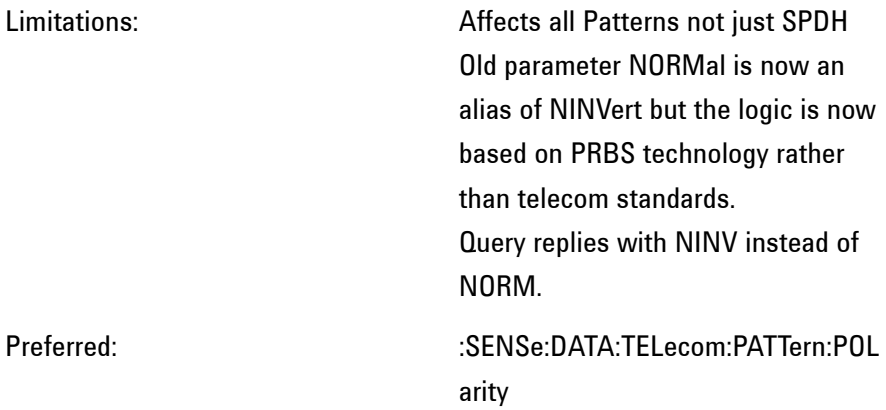

See also:

This command is queriable using the standard query method.

### **:SYSTem**

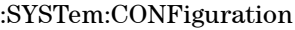

Limitations: Block Data has different format Only supported in short form - SYS-Tem:CONF

Preferred:

See also:

:SYSTem:TRIGGer

Limitations:

Preferred:  $SYSTem:TRIGger:TRANSmit$ :SYSTem:TRIGger:TRANsmit:FRAMe :SYSTem:TRIGger:RECeive :SYSTem:TRIGger:RECeive:FRAMe :SYSTem:TRIGger:RECeive:ERRor :SYSTem:TRIGger:RECeive:ERRor:OTN :SYSTem:TRIGger:RECeive:ERRor:SDH :SECTion :SYSTem:TRIGger:RECeive:ERRor:SDH :PATH :SYSTem:TRIGger:RECeive:ERRor:SDH :TCM :SYSTem:TRIGger:RECeive:ERRor:SON et:TRANsport

:SYSTem:TRIGger:RECeive:ERRor:SON et:PATH :SYSTem:TRIGger:RECeive:ALARm :SYSTem:TRIGger:RECeive:ALARm:OT N :SYSTem:TRIGger:RECeive:ALARm:SD H:SECTion :SYSTem:TRIGger:RECeive:ALARm:SD H:PATH :SYSTem:TRIGger:RECeive:ALARm:SD H:TCM :SYSTem:TRIGger:RECeive:ALARm:SO Net:TRANsport :SYSTem:TRIGger:RECeive:ALARm:SO Net:PATH

See also:

# **Results Provided for Backward Compatibility**

The following results are supported in the OmniBER OTN instruments but not recommended. Future developments should use the preferred results indicated.

### **Alarm Seconds**

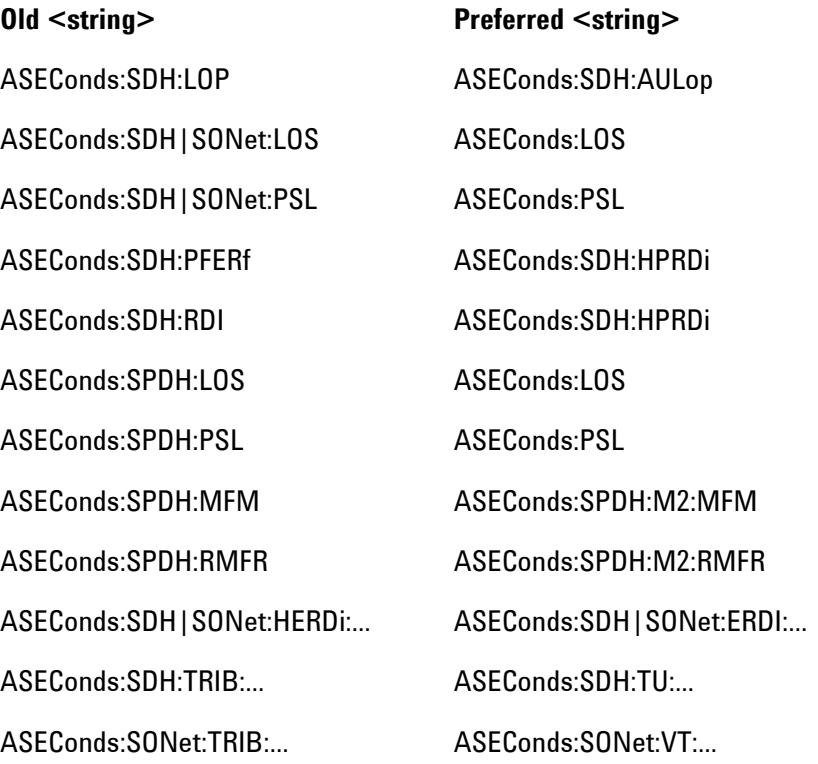

### **Error Counts and Ratios**

Note that for each ECOunt reference, ERATio is also available.

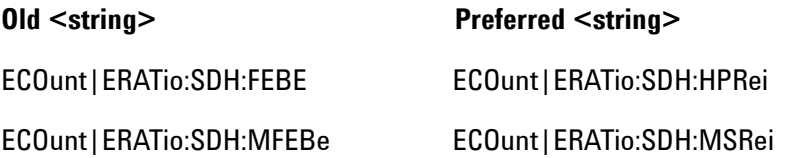

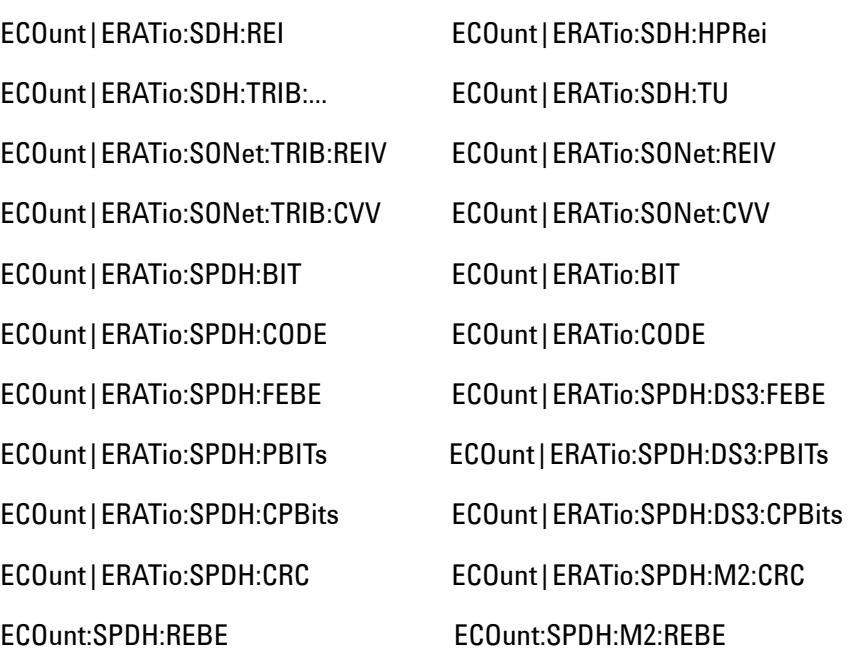

# **G.826 ANALysis Results**

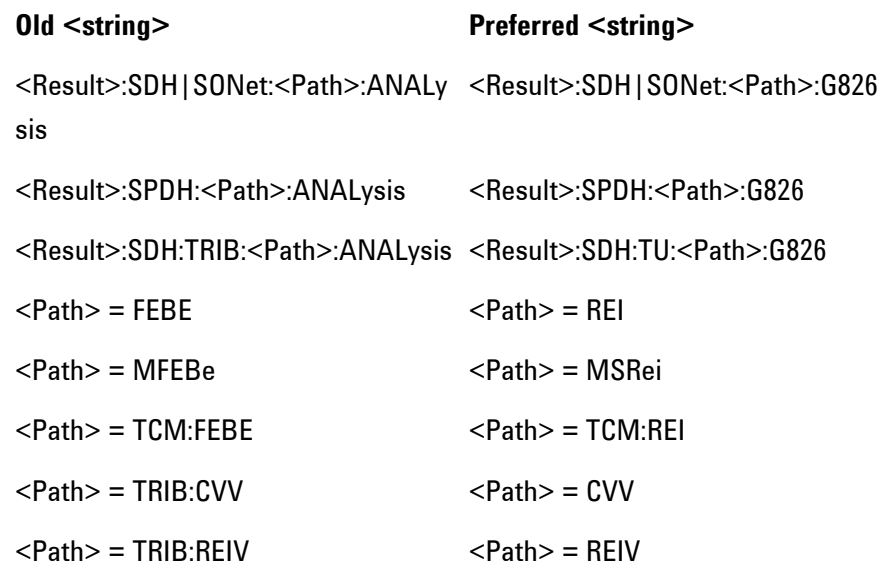

# **Frequency Measurement**

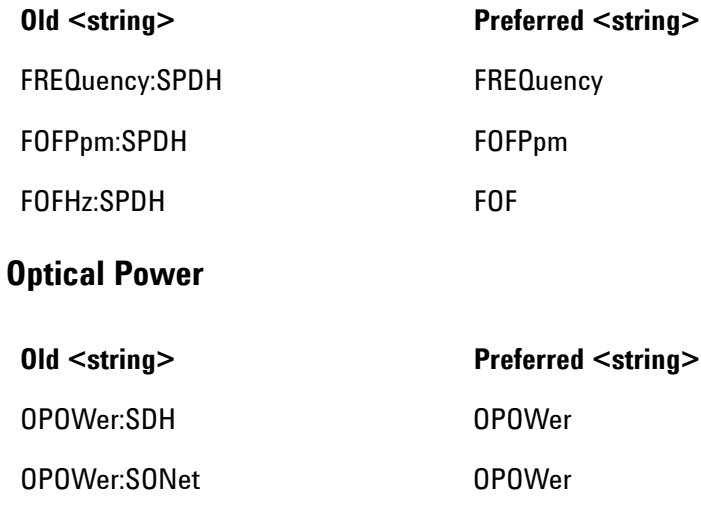

### **Backwards Compatibility of STATus commands**

This section summarizes differences between the STATus commands of the OmniBER OTN and the OmniBER 718

### **Commands**

The following generic commands are common to both OmniBER 718 and OmniBER OTN instruments: :STATus:<register>:CONDition? :STATus:<register>:ENABle :STATus:<register>:ENABle? :STATus:<register>:EVENt? :STATus:<register>:NTRansition :STATus:<register>:NTRansition? :STATus:<register>:PTRansition :STATus:<register>:PTRansition?

The following commands are not supported with the OmniBER OTN instruments: :STATus:<register>:HISTory :STATus:<register>:HISTory?

### **Non Supported Registers**

As a result in the difference in functionality the following status registers used in OmniBER 718 instruments are not provided in the OmniBER OTN instruments:

ATM Status Register DS2 Status Register IPOS Status Register JITTer Status Register

The addition of functionality to the OmniBER OTN has necessitated the addition of STATus registers to handle the need for additional status bits. This has also resulted in some rationalization of the status bits relative to the OmniBER 718 product.

### **Reused Registers**

Please refer to the appropriate instrument SCPI manuals for details of the STATus registers.

The OmniBER 718 status bits named below are not available in OmniBER OTN.

# **INSTrument Status Register**

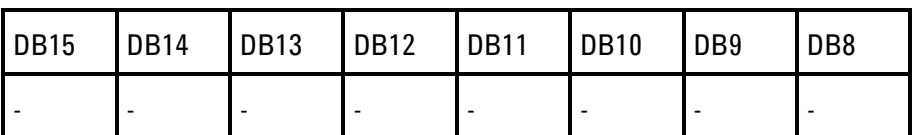

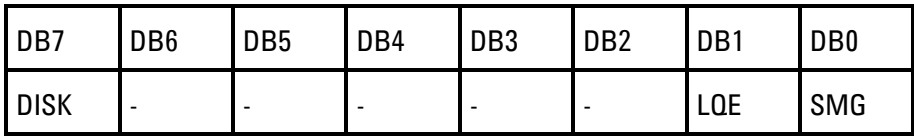

# **DATA Status Register**

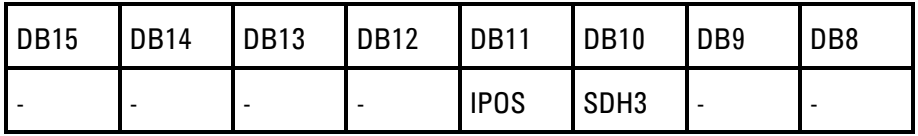

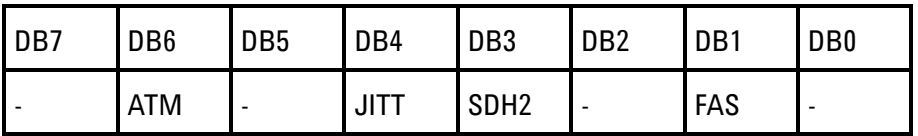

DB3 & DB10: SDHn|SONETn registers are now summarised into DB2.

### **ISUMmary Status Register**

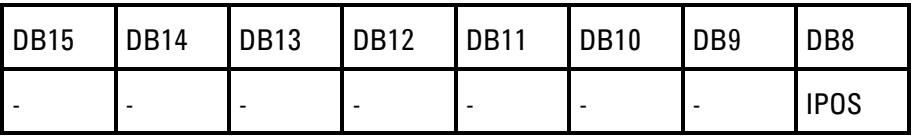

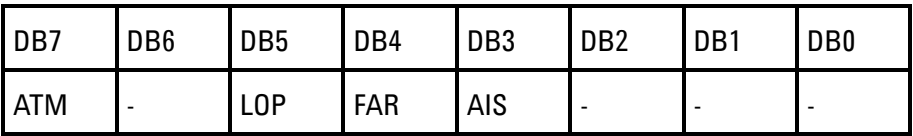

# **SDH|SONet Status Register**

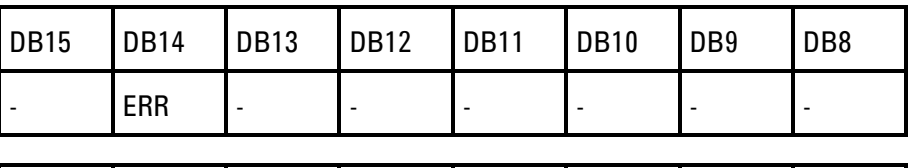

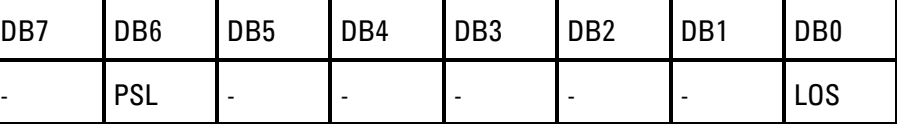

DB0, DB6 & DB14 workaround: use OmniBER OTN status bits in ISUMmary register

### **SDH2|SONet2 Status Register**

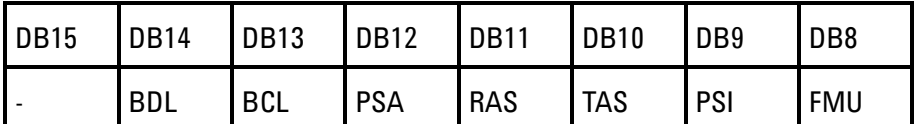

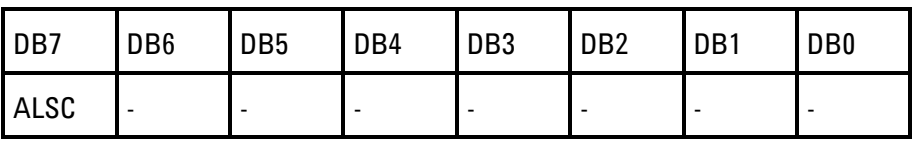

# **SDH3|SONet3 Status Register**

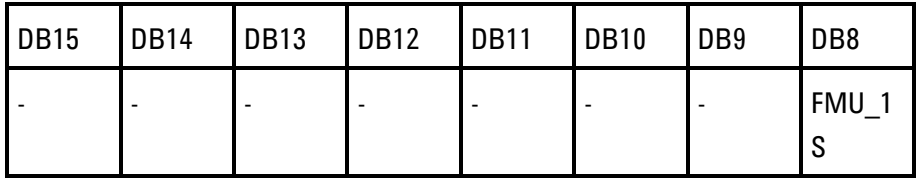

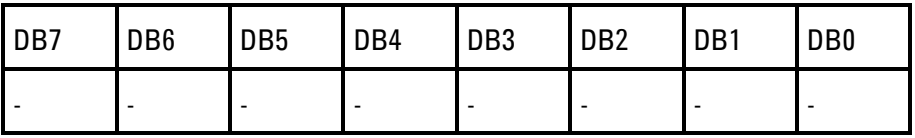

DB8 workaround: use OmniBER OTN TCM status bit

### **SPDH Status Register**

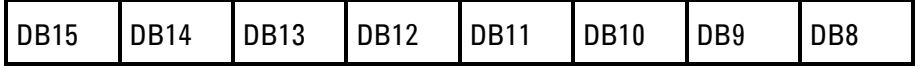

**558 Remote Control Manual**

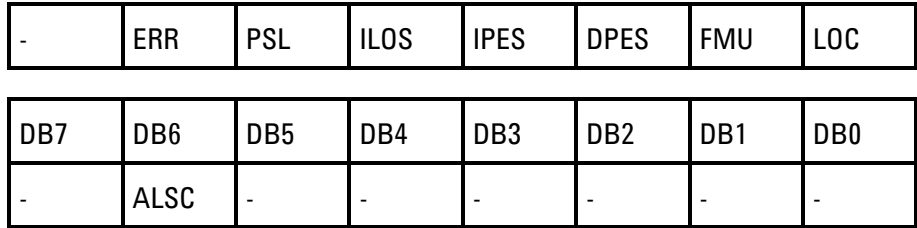

# **M140 Status Register**

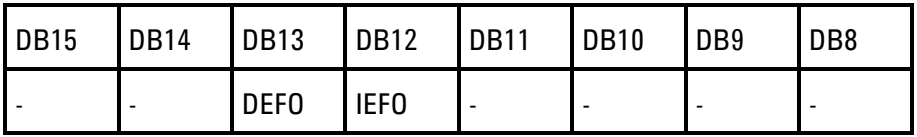

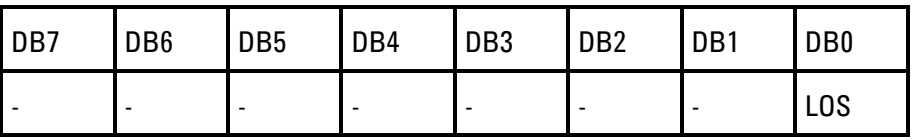

# **M34 Status Register**

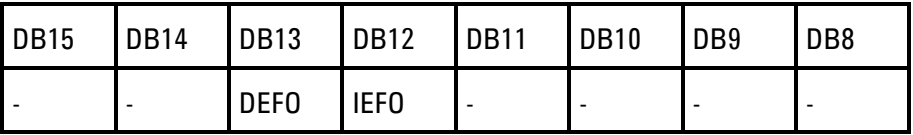

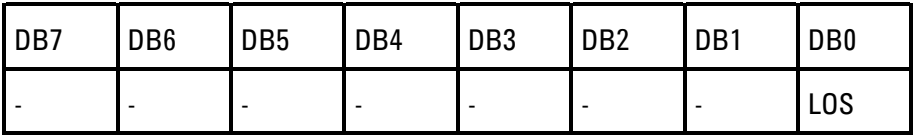

# **M8 Status Register**

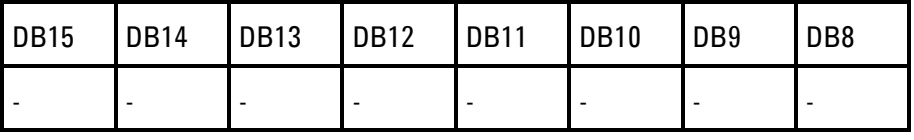

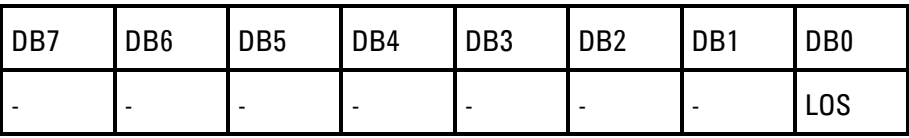

# **M2 Status Register**

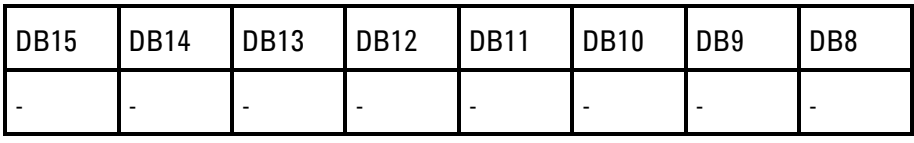

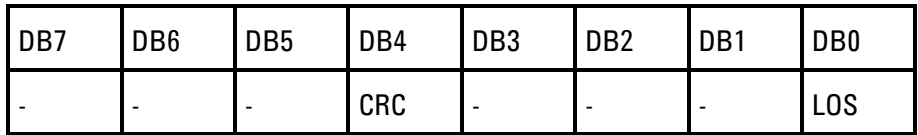

# **DS3 Status Register**

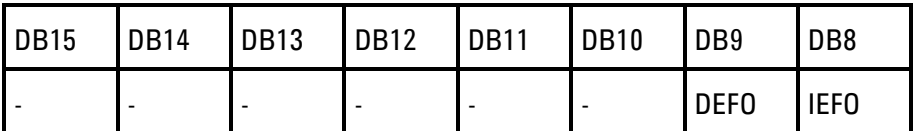

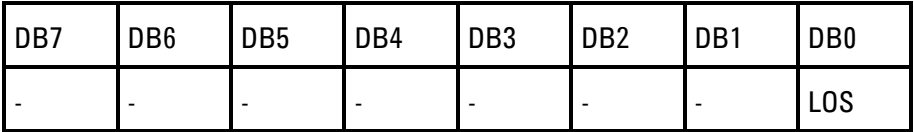

# **DS1 Status Register**

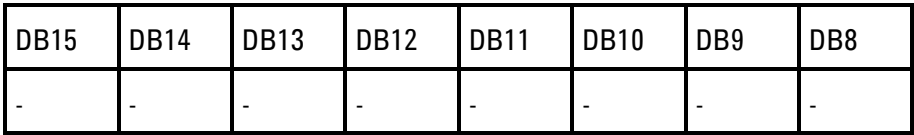

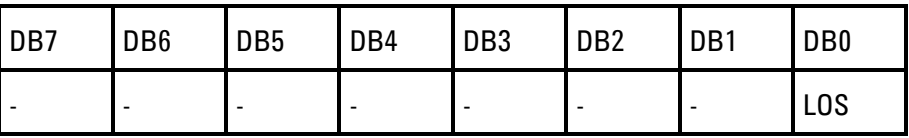

# **OmniBER 718 Features/Commands Not Supported**

This section details commands that are not supported in the OmniBER OTN instrument. Please refer to the OmniBER 718 remote control manual for details of the commands indicated.

For a command ending in "<>" , this indicates that all parameters of a single command are relevant. For a command ending in ":" , this indicates that all commands starting with this root are relevant. For a command where a single parameter is indicated "<parameter>", only this parameter is relevant.

### **Alarm Scan**

The 37718 Alarm Scan feature is superceded by the Signal Wizard feature.

FETCh:ARRay:DATA:TELecom:SDH:ASCan? FETCh:ARRay:DATA:TELecom:SONet:ASCan? FETCh:ARRay:DATA:TELecom:SPDH:ASCan SENSe:DATA:TELecom:SDH:ASCan<>: SENSe:DATA:TELecom:SDH:ASCan SENSe:DATA:TELecom:SONet:ASCan<>: SENSe:DATA:TELecom:SDH:ASCan SENSe:DATA:TELecom:SPDH:ASCan<>

### **ATM**

FETCh:STRing:DATA:TELecom:SPDH:M34:TTrace SENSe:DATA:TELecom:ATM: SOURce:DATA:TELecom:ATM SOURce:DATA:TELecom:TFUNction<ATM> SOURce:DATA:TELecom:SDH:MAPPing <ATM> SOURce:DATA:TELecom:SONet:MAPPing <ATM> SENSe:DATA:TELecom:TFUNction <ATM> SENSe:DATA:TELecom:SONet:MAPPing <ATM>

### **External Clock Level**

SOURce:CLOCk:SDH|SONet:LEVel

### **Jitter**

FETCh:ARRay:DATA:TELecom:JITTer:

OUTPut:TELecom:JITTer<> SENSe:DATA:TELecom:JITTer: SOURce:DATA:TELecom:JITTer: SYSTem:PRINt:CONTent:JITTer<>

#### **Optical Stress Test**

SOURce:DATA:TELecom:SDH:STESt: SOURce:DATA:TELecom:SONet:STESt:

### **Overhead BER**

SENSe:DATA:TELecom:SDH:OBERtest: SENSe:DATA:TELecom:SONet:OBERtest: SOURce:DATA:TELecom:SDH:OBERtest: SOURce:DATA:TELecom:SDH:OBERtest<> SOURce:DATA:TELecom:SONet:OBERtest: SOURce:DATA:TELecom:SONet:OBERtest<> SENSe:DATA:TELecom:SDH:TFUNction:TYPE <OBERTest> SENSe:DATA:TELecom:SONet:TFUNction:TYPE <OBERTest>

### **Packet over SONET**

SENSe:DATA:TELecom:IPOS: SOURce:DATA:TELecom:IPOS: SOURce:DATA:TELecom:TFUNction<POS> SOURce:DATA:TELecom:SDH:MAPPing <IPOS> SOURce:DATA:TELecom:SONet:MAPPing <IPOS> SENSe:DATA:TELecom:TFUNction <POS> SENSe:DATA:TELecom:SONet:MAPPing <IPOS>

### **PDH Equalisation**

INPut:TELecom:SPDH:EQUalisation

#### **PDH Signaling**

FETCh:SCALar:DATA:TELecom:SPDH:TSLot:SIGNaling? SENSe:DATA:TELecom:SDH|SONet:PRIMary:TS0

### **Pointer Sequences**

SOURce:DATA:TELecom:SDH:POINter:G783<> SOURce:DATA:TELecom:SDH:POINter:G783: SOURce:DATA:TELecom:SONet:POINter:T1105: SOURce:DATA:TELecom:SONet:POINter:T1105<>

### **Protected Monitor points**

OUTPut:TELecom:OC12:INTerface? OUTPut:TELecom:OC3:INTerface? OUTPut:TELecom:OC48:INTerface? OUTPut:TELecom:OPT16:INTerface? OUTPut:TELecom:OPT1:INTerface? OUTPut:TELecom:OPT4:INTerface? :INPut:TELecom:OC3:INTerface <MONitor> :INPut:TELecom:OC12:INTerface <MONitor> :INPut:TELecom:OC48:INTerface <MONitor> :INPut:TELecom:OPT1:INTerface <MONitor> :INPut:TELecom:OPT4:INTerface <MONitor> :INPut:TELecom:OPT16:INTerface <MONitor> SOURce:CLOCk:SDH:SOURce <RMON0, RMON1, RMON4> SOURce:CLOCk:SONet:SOURce <RMN1, RMN3, RMN12>

### **Round Trip Delay**

:SENSe:DATA:TELecom:SPDH:RTDelay <boolean>

### **Short term gating**

A short term period is not settable - counts and ratios in the last second are available instead.

SENSe:DATA:TELecom:STERm:PERiod<>

### **Suppression of results**

SENSe:DATA:TELecom:SDH:MSRei<> SENSe:DATA:TELecom:SONet:REIL<> SENSe:DATA:TELecom:SDH:MSAis<> SENSe:DATA:TELecom:SONET:MSAis<>

### **64kbit/s external clock format**

:SOURce:CLOCk:SDH:FORMat <K64> :SOURce:CLOCk:SONet:FORMat <K64>

### **Thru mode payload overwrite**

:SOURce:DATA:TELecom:SDH:THRumode:PAYLoad:OVERwrit

e:

:SOURce:DATA:TELecom:SONet:THRumode:PAYLoad:OVERwr ite:

### **Other commands**

SYSTem:WINDow<> SYSTem:PRINt:

The following commands originate from older instruments and were only provided in the OmniBER 718 for backwards compatibility, they are no longer supported.

SENSe:DATA:TELecom:SDH:DDCC:POLarity <discrete> SOURce:DATA:TELecom:ERRor:BIT <discrete> SOURce:DATA:TELecome:SDH:IDCC:POLarity <discrete>

### **OmniBER 718 SENSe:DATA Results Not Supported**

(Feature not in OmniBER OTN) The following results or groups of results from OmniBER 718 instruments are not supported in the OmniBER OTN:

#### **ATM**

ASEConds:IPOS: ECOunt:IPOS: ERATio:IPOS: SDTest:IPOS:

### **G826 ANALysis Results**

...:SDH:TCM:ERR:ANALysis ...:SDH:TCM:OEI:ANALysis

### **Jitter**

COUNt:JITT:HITS COUNt:JITT:WANDer:SEConds:TIERror COUNt:JITT:WANDer:TIERror FOFPpm:JITT:WANDer:IMPLied FSEConds:JITT:HITS PEAK:JITT: RMS:JITT RMS:JITT:STERm SEConds:JITT:HITS SLIPs:JITT:WANDer:BIT SLIPs:JITT:WANDer:FRAMe

### **Overhead BER**

ASEConds:SDH:OPSL ASEConds:SONet:OPSL ECOunt:SONet:OVERhead ECOunt:SDH:OVERhead

### **Packet over SONET**

ASEConds:IPOS: ECOunt:IPOS: ERATio:IPOS: SDTest:IPOS:

# **Round Trip Delay**

RTDelay:SPDH:COUNt

### **OmniBER 718 features with no SCPI support**

This section details features present in the OmniBER OTN and OmniBER 718 that no longer have SCPI support in the OmniBER OTN. Please refer to the OmniBER 718 remote control manual for details of the commands indicated.

### **Beep on error**

SYSTem:BEEPer:STATe

New operating system with different mechanism

### **Floppy Disk Control**

SYSTem:DISK:

Disk action is now local and not a remote activity

#### **Keyboard lock**

SYSTem:KLOCk

New operating system with different mechanism

### **Selftest Wavelength selection**

SYSTem:SELFtest:WAVelength

Was hardware dependant

### **Stored Settings**

SYSTem:SSETting:LABel SYSTem:SSETting:LOCK

New operating system with different mechanism

### **Trouble Scan**

FETCh:ARRay:DATA:TELecom:SDH|SONet:TSCan? SENSe:DATA:TELecom:SDH|SONet:TSCan SENSe:DATA:TELecom:TSCan

New operating system with different mechanism

# **Workarounds for Incompatible OmniBER 718 Commands**

This section details commands that are not supported in the OmniBER OTN instrument but a workaround exists. The degree of compatibility depends on the command.

### **DS3 FEAC**

:FETCh:STRing:DATA:TELEcom:SPDH:FEAC? Use :FETCh:SCALar:DATA:TELEcom:SPDH:FEAC?

:FETCh:STRing:DATA:TELEcom:SPDH:FEAC:LAST? Use :FETCh:SCALar:DATA:TELEcom:SPDH:FEAC:LAST?

### **Overhead Data**

:SOURce:DATA:TELecom:SDH:SEQuence:OHBYte Z1/Z2 :SOURce:DATA:TELecom:SDH:SEQuence:COLumn <numeric> :SENSe:DATA:TELecom:SDH:OCAPture:OHBYte Z1/Z2 :SENSe:DATA:TELecom:SDH:OCAPture:COLumn <numeric> Instead of Z1/Z2, use Xrc (for example, X92) notation to specify the overhead sequence channel.

:SOURce:DATA:TELecom:SDH:SEQuence:DATA<> :SOURce:DATA:TELecom:SONet:SEQuence:DATA<> Use numeric 1 to 256 instead of A,B,C,D,E

:SOURce:DATA:TELecom:SDH:SEQuence:ORDer :SOURce:DATA:TELecom:SONet:SEQuence:ORDer Repeat elements in sequence data to generate required repetition

### **Pointer Graph**

:FETch:ARRay:DATA:TELEcom:PGRaph? Use :SENSe:DATA:TELEcom:MRS:... in order to retieve pointer graph data.

### **Printer and Logging Control**

SYSTem:PRINt:... and SYSTEM:LOGGing:... Use SYSTEM:LOGGing:... but with much reduced functionality

### **PDH Output STATE**

:OUTPut:TELecom:SPDH:STATe <boolean> This functionality is not provided. The Alarm Generation functionality could be used to produce a similar effect by generating LOS.

#### **Stored Measurement Graphics**

SENSe:DATA:TELecom:SMG Use :SENSe:DATA:TELEcom:MRS:... commands

#### **Trace messages**

FETCh:STRing:DATA:TELecom:SDH|SONet:J0:HEXadecimal? See FETCh:STRing:DATA:TELecom:SDH|SONet:J0?

FETCh:STRing:DATA:TELecom:SDH|SONet:J1:HEXadecimal? See FETCh:STRing:DATA:TELecom:SDH|SONet:J1?

:FETCh:STRing:DATA:TELecom:SDH|SONET:TRIButary:J1:HE Xadecimal? See :FETCh:STRing:DATA:TELecom:SDH|SONet:TRIButary:J1?

:FETCh:STRing:DATA:TELecom:SDH|SONet:TRIButary:J2:HE Xadecimal?

See

:FETCh:STRing:DATA:TELecom:SDH|SONet:TRIButary:J2?

SOURce:DATA:TELecom:SDH|SONet:OVERhead:J0:HEXadeci mal?

See SOURce:DATA:TELecom:SDH|SONet:OVERhead:J0?

SOURce:DATA:TELecom:SDH|SONet:POVerhead:J1:HEXadeci mal?

See SOURce:DATA:TELecom:SDH|SONet:POVerhead:J1?

SOURce:DATA:TELecom:SDH|SONet:TRIButary:POVerhead:J2 :HEXadecimal?

See

SOURce:DATA:TELecom:SDH|SONet:TRIButary:POVerhead:J2 ?

SOURce:DATA:TELecom:SDH|SONet:OVERhead:J0:PATTern <TEST>

SOURce:DATA:TELecom:SDH|SONet:POVerhead:J1:PATTern< TEST,CRC7Test> SENSe:DATA:TELecom:SDH|SONet:POVerhead:J1:PATTern <TEST,CRC7Test> SENSe:DATA:TELecom:SONet:OVERhead:J0:PATTern <TEST> SENSe:DATA:TELecom:SDH:TCM:APID:PATTern <DEFault, TEST>

Choose an alternative parameter.

# **Workarounds for Incompatible OmniBER 718 SENSe:DATA Results**

# **Alarm Seconds**

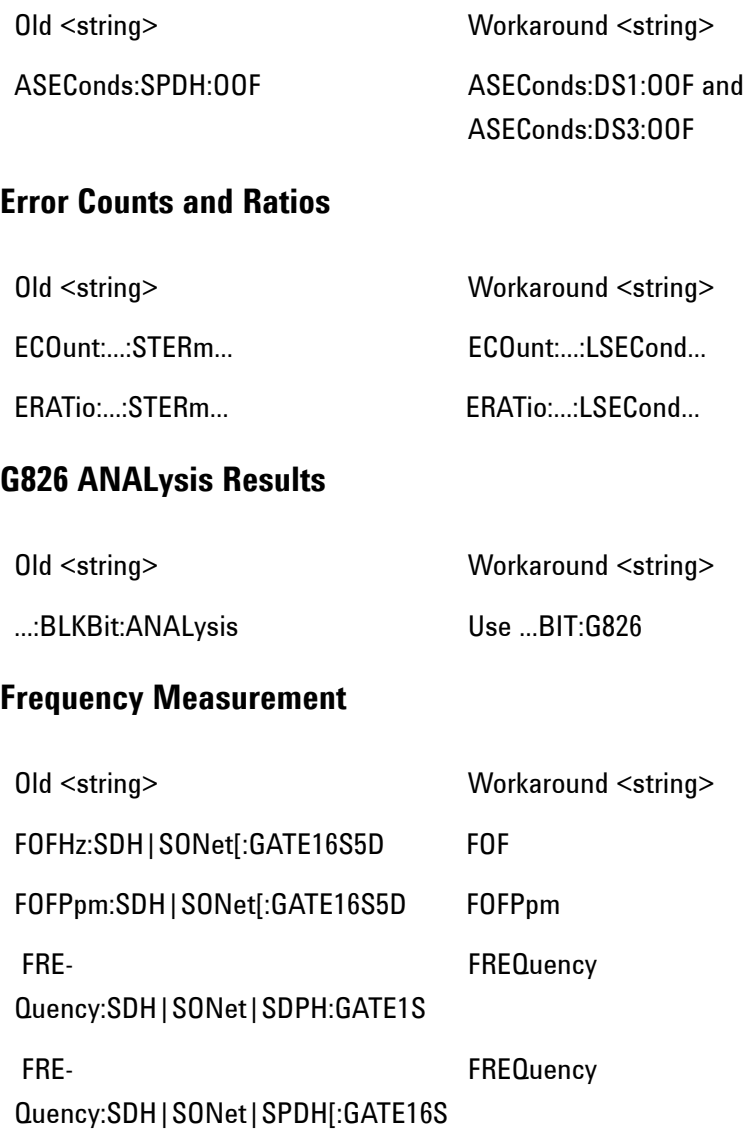

**572 Remote Control Manual**

5D

# **ITU G.821**

Feature completely revised with respect to the latest version of the standard. A number of old result types no longer exist.

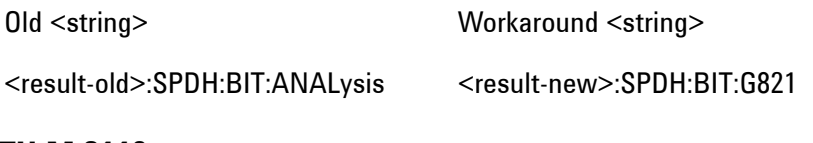

# **ITU M.2110**

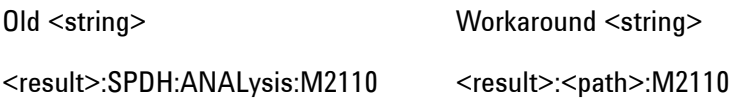

### **ITU M.2120**

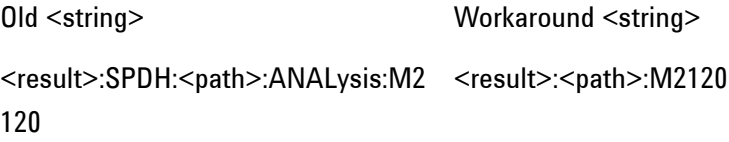
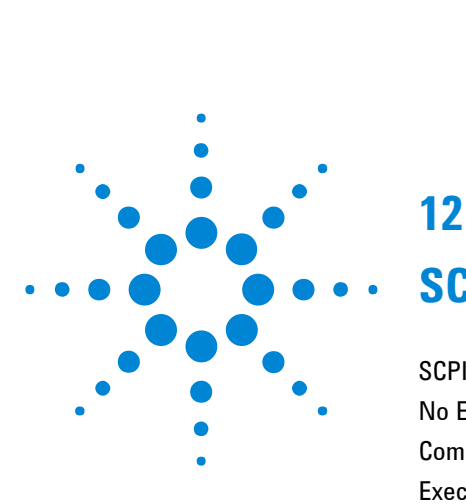

# **12**

# **SCPI Error Messages**

SCPI [Error Messages](#page-578-0) 577 N[o Error](#page-579-0) 578 Command Errors [-199, -100] 579 [Execution Errors \[-299, -200](#page-586-0)] 585 [Query Errors \[-399, -300 \]](#page-593-0) 592 Query Errors [-499, -400] 594

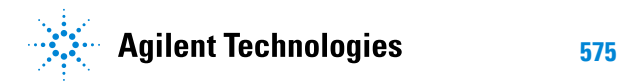

<span id="page-578-0"></span>The system-defined error/event numbers are chosen on an enumerated ("1 of N") basis. The SCPI defined error/event numbers and the error description portions of the ERRor query response are listed here. The first error/event described in each class (for example, -100, -200, -300, -400) is a "generic" error. In selecting the proper error/event number to report, more specific error/event codes are preferred, and the generic error/event is used only if the others are inappropriate.

# <span id="page-579-0"></span>**No Error**

This message indicates that the device has no errors.

No Error

The queue is completely empty. Every error/event in the queue has been read or the queue was purposely cleared by power-on, \*CLS, etc.

### <span id="page-580-0"></span>**Command Errors [-199, -100 ]**

An  $\leq$  error/event number  $>$  in the range [ -199, -100 ] indicates that an IEEE 488.2 syntax error has been detected by the instrument's parser. The occurrence of any error in this class should cause the command error bit (bit 5) in the event status register (IEEE 488.2, section 11.5.1) to be set. One of the following events has occurred:

- An IEEE 488.2 system error has been detected by the parser. That is, a controller-to-device message was received which is in violation of the IEEE 488.2 standard. Possible violations include a data element which violates the device listening formats or whose type is unacceptable to the device.
- An unrecognized header was received. Unrecognized headers include incorrect device-specific headers and incorrect or not implemented IEEE 488.2 common commands.
- A Group Execute Trigger (GET) was entered into the input buffer inside of an IEEE 488.2 < PROGRAM MESSAGE >.

Events that generate command errors shall not generate execution errors, device-specific errors, or query errors.

#### -100 **Command error**

This is the generic syntax error for devices that cannot detect more specific errors. This code indicates only that a Command Error as defined in IEEE 488.2, 11.5.1.1.4 has occurred.

#### -101 **Invalid character**

A syntactic element contains a character which is invalid for that type; for example, a header containing an ampersand, SET UP&. This error might be used in place of errors -114, -121, -141, and perhaps some others.

#### -102 **Syntax error**

An unrecognized command or data type was encountered; for example, a string was received when the device does

not accept strings.

#### -103 **Invalid separator**

The parser was expecting a separator and encountered an illegal character; for example, the semicolon was omitted after a program message unit, \*ESE 1:OUTP1:TEL:RATE 140 Mb/s

#### -104 **Data type error**

The parser recognized a data element different than one allowed; for example, numeric or string data was expected but block data was encountered.

#### -105 **GET not allowed**

A Group Execute Trigger was received within a program message (see IEEE 488.2, 7.7).

#### -108 **Parameter not allowed**

More parameters were received than expected for the header; for example, the \*RCL common command only accepts one parameter, so receiving \*RCL 0,1 is not allowed.

#### -109 **Missing parameter**

Fewer parameters were received than required for the header; for example, the \*ESE common command requires one parameter, so receiving \*ESE is not allowed.

#### -110 **Command header error**

An error was detected in the header. This error message should be used when the device cannot detect the more specific errors described for errors -111 through -119.

#### -111 **Header separator error**

A character which is not a legal header separator was encountered while parsing the header; for example, no white space followed the header, thus \*ESE1 is an error.

#### -112 **Program mnemonic too long**

The header contains more that twelve characters (see IEEE 488.2, 7.6.1.4.1).

### -113 **Undefined header**

The header is syntactically correct, but it is undefined by this specific device; for example, \*XYZ is not defined for any device.

#### -114 **Header suffix out of range**

Indicates that a non-header character has been encountered in what the parser expects is a header element.

#### -120 **Numeric data error**

This error, as well as errors -121 through -129, are generated when parsing a data element which appears to be numeric, including the non-decimal numeric types. This particular error message should be used if the device cannot detect a more specific error.

#### -121 **Invalid character in number**

An invalid character for the data type being parsed was encountered; for example, an alpha in a decimal numeric or a "9" in octal data.

#### -123 **Exponent too large**

The magnitude of the exponent was larger than 32000 (see IEEE 488.2, 7.7.2.4.1).

#### -124 **Too many digits**

The mantissa of a decimal numeric data element contained more than 255 digits excluding leading zeros (see IEEE 488.2, 7.7.2.4.1).

#### -128 **Numeric data not allowed**

A legal numeric data element was received, but the device does not accept one in this position for the header.

#### -130 **Suffix error**

This error, as well as errors -131 through -139, are generated when parsing a suffix. This particular error message should be used if the device cannot detect a more specific error.

#### -131 **Invalid suffix**

The suffix does not follow the syntax described in IEEE

488.2, 7.7.3.2, or the suffix is inappropriate for this device.

#### -134 **Suffix too long**

The suffix contained more than 12 characters (see IEEE 488.2, 7.7.3.4).

#### -138 **Suffix not allowed**

A suffix was encountered after a numeric element which does not allow suffixes.

#### -140 **Character data error**

This error, as well as errors -141 through -149, are generated when parsing a character data element. This particular error message should be used if the device cannot detect a more specific error.

#### -141 **Invalid character data**

Either the character data element contains an invalid character or the particular element received is not valid for the header.

#### -144 **Character data too long**

The character data element contains more than twelve characters (see IEEE 488.2, 7.7.1.4).

#### -148 **Character data not allowed**

A legal character data element was encountered where prohibited by the device.

#### -150 **String data error**

This error, as well as errors -151 through -159, are generated when parsing a string data element. This particular error message should be used if the device cannot detect a more specific error.

#### -151 **Invalid string data**

A string data element was expected, but was invalid for some reason (see IEEE 488.2, 7.7.5.2); for example, an END message was received before the terminal quote character.

#### -158 **String data not allowed**

A string data element was encountered but was not

allowed by the device at this point in parsing.

#### -160 **Block data error**

This error, as well as errors -161 through -169, are generated when parsing a block data element. This particular error message should be used if the device cannot detect a more specific error.

#### -161 **Invalid block data**

A block data element was expected, but was invalid for some reason (see IEEE 488.2, 7.7.6.2); for example, an END message was received before the length was satisfied.

#### -168 **Block data not allowed**

A legal block data element was encountered but was not allowed by the device at this point in parsing.

#### -170 **Expression error**

This error, as well as errors -171 through -179, are generated when parsing an expression data element. This particular error message should be used if the device cannot detect a more specific error.

#### -171 **Invalid expression**

The expression data element was invalid (see IEEE 488.2, 7.7.7.2); for example, unmatched parentheses or an illegal character.

#### -178 **Expression data not allowed**

A legal expression data was encountered but was not allowed by the device at this point in parsing.

#### -180 **Macro error**

This error, as well as errors -181 through -189, are generated when defining a macro or executing a macro. This particular error message should be used if the device cannot detect a more specific error.

#### -181 **Invalid outside macro definition**

Indicates that a macro parameter placeholder (\$<number) was encountered outside of a macro definition.

-183 **Invalid inside macro definition**

Indicates that the program message unit sequence, sent with a \*DDT or \*DMC command, is syntactically invalid (see 10.7.6.3).

#### -184 **Macro parameter error**

Indicates that a command inside the macro definition had the wrong number or type of parameters.

## <span id="page-586-0"></span>**Execution Errors [-299, -200 ]**

An < error/event number > in the range [-299, -200 indicates that an error has been detected by the instrument's execution control block. The occurrence of any error in this class should cause the execution error bit (bit 4) in the event status register (IEEE 488.2, section 11.5.1) to be set. One of the following events has occurred:

- A < PROGRAM DATA > element following a header was evaluated by the device as outside of its legal input range or is otherwise inconsistent with the device
- A valid program message could not be properly executed due to some device condition.

Execution errors shall be reported by the device after rounding and expression evaluation operations have taken place. Rounding a numeric data element, for example, shall not be reported as an execution error. Events that generate execution errors shall not generate Command Errors, device-specific errors, or Query Errors.

#### -200 **Execution error**

This is the generic syntax error for devices that cannot detect more specific errors. This code indicates only that an Execution Error as defined in IEEE 488.2, 11.5.1.1.5 has occurred.

#### -201 **Invalid while in local**

Indicates that a command is not executable while the device is in local due to a hard local control (see IEEE 488.2, 5.6.1.5); for example, a device with a rotary switch receives a message which would change the switches state, but the device is in local so the message can not be executed.

#### -202 **Settings lost due to rtl**

Indicates that a setting associated with a hard local control (see IEEE 488.2, 5.6.1.5) was lost when the device changed to LOCS from REMS or to LWLS from RWLS.

-210 **Trigger error**

#### -211 **Trigger ignored**

Indicates that a GET, \*TRG, or triggering signal was received and recognized by the device but was ignored because of device timing considerations; for example, the device was not ready to respond. Note: a DT0 device always ignores GET and treats \*TRG as a Command Error.

#### -212 **Arm ignored**

Indicates that an arming signal was received and recognized by the device but was ignored.

#### -213 **Init ignored**

Indicates that a request for a measurement initiation was ignored as another measurement was already in progress.

#### -214 **Trigger deadlock**

Indicates that the trigger source for the initiation of a measurement is set to GET and subsequent measurement query is received. The measurement cannot be started until a GET is received, but the GET would cause an INTERRUPTED error.

#### -215 **Arm deadlock**

Indicates that the arm source for the initiation of a measurement is set to GET and subsequent measurement query is received. The measurement cannot be started until a GET is received, but the GET would cause an INTERRUPTED error.

#### -220 **Parameter error**

Indicates that a program data element related error occurred. This error message should be used when the device cannot detect the more specific errors described for errors -221 through -229.

#### -221 **Setting conflict**

Indicates that a legal program data element was parsed but could not be executed due to the current device state (see IEEE 488.2, 6.4.5.3 and 11.5.1.1.5.)

-222 **Data out of range**

Indicates that a legal program data element was parsed but could not be executed because the interpreted value was outside the legal range as defined by the device (see IEEE 488.2, 11.5.1.1.5.)

#### -223 **Too much data**

Indicates that a legal program data element of block, expression, or string type was received that contained more data than the device could handle due to memory or related device-specific requirements.

#### -224 **Illegal parameter value**

Used where exact value, from a list of possibles, was expected.

#### -230 **Data corrupt or stale**

Possibly invalid data; new reading started but not completed since last access.

#### -231 **Data questionable**

Indicates that measurement accuracy is suspect.

#### -240 **Hardware error**

Indicates that a legal program command or query could not be executed because of a hardware problem in the device. Definition of what constitutes a hardware problem is completely device-specific. This error message should be used when the device cannot detect the more specific errors described for errors -241 through -249.

#### -241 **Hardware missing**

Indicates that a legal program command or query could not be executed because of missing device hardware; for example, an option was not installed. Definition of what constitutes missing hardware is completely device-specific.

#### -250 **Mass storage error**

Indicates that a mass storage error occurred. This error message should be used when the device cannot detect the more specific errors described for errors -251 through

-259.

#### -251 **Missing mass storage**

Indicates that a legal program command or query could not be executed because of missing mass storage; for example, an option that was not installed. Definition of what constitutes missing mass storage is device-specific.

#### -252 **Missing media**

Indicates that a legal program command or query could not be executed because of a missing media; for example, no disk. The definition of what constitutes missing media is device-specific.

#### -253 **Corrupt media**

Indicates that a legal program command or query could not be executed because of corrupt media; for example, bad disk or wrong format. The definition of what constitutes corrupt media is device-specific.

#### -254 **Media full**

Indicates that a legal program command or query could not be executed because the media was full; for example, there is no room on the disk. The definition of what constitutes a full media is device-specific.

#### -255 **Directory full**

Indicates that a legal program command or query could not be executed because the media directory was full. The definition of what constitutes a full media directory is device-specific.

#### -256 **File name not found**

Indicates that a legal program command or query could not be executed because the file name on the device media was not found; for example, an attempt was made to read or copy a nonexistent file. The definition of what constitutes a file not being found is devicespecific.

#### -257 **File name error**

Indicates that a legal program command or query could not

be executed because the file name on the device media was in error; for example, an attempt was made to copy to a duplicate file name. The definition of what constitutes a file name error is device-specific.

#### -258 **Media protected**

Indicates that a legal program command or query could not be executed because the media was protected; for example, the writeprotect tab on a disk was present. The definition of what constitutes protected media is device-specific.

#### -260 **Expression error**

Indicates that an expression program data element related error occurred. This error message should be used when the device cannot detect the more specific errors described for errors -261 through -269.

#### -261 **Math error in expression**

Indicates that a syntactically legal expression program data element could not be executed due to a math error; for example, a divide-byzero was attempted. The definition of math error is device-specific.

#### -270 **Macro error**

Indicates that a macro-related execution error occurred. This error massage should be used when the device cannot detect the more specific errors described for errors -271 through -279.

#### -271 **Macro syntax error**

Indicates that a syntactically legal macro program data sequence, according to IEEE 488.2, 10.7.2, could not be executed due to a syntax error within the macro definition (see IEEE 488.2, 10.7.6.3.)

#### -272 **Macro execution error**

Indicates that a syntactically legal macro program data sequence could not be executed due to some error in the macro definition (see IEEE 488.2, 10.7.6.3.)

#### -273 **Illegal macro label**

Indicates that the macro label defined in the \*DMC command was a legal string syntax but could not be accepted by the device (see IEEE 488.2, 10.7.3 and 10.7.6.2); for example, the label was too long, the same as a common command header, or contained invalid header syntax.

#### -274 **Macro parameter error**

Indicates that the macro definition improperly used a macro parameter placeholder (see IEEE 488.2, 10.7.3).

#### -275 **Macro definition too long**

Indicates that a syntactically legal macro program data sequence could not be executed because the string or block contents were too long for the device to handle (see IEEE 488.2, 10.7.6.1).

#### -276 **Macro recursion error**

Indicates that a syntactically legal macro program data sequence could not be executed because the device found it to be recursive (see IEEE 488.2, 10.7.6.6).

#### -277 **Macro redefinition not allowed**

Indicates that a syntactically legal macro label in the \*DMC command could not be executed because the macro label was already defined (see IEEE 488.2, 10.7.6.4).

#### -278 **Macro header not found**

Indicates that a syntactically legal macro label in the \*GMC? query could not be executed because the header was not previously defined.

#### -280 **Program error**

Indicates that a downloaded program-related execution error occurred. This error message should be used when the device cannot detect the more specific errors described for errors -281 through -289.

**NOTE** A downloaded program is used to add algorithmic capability to a device. The syntax used in the program and the mechanism for downloading a program is device-specific.

#### -281 **Cannot create program**

Indicates that an attempt to create a program was unsuccessful. A reason for the failure might include not enough memory.

#### -282 **Illegal program name**

The name used to reference a program was invalid; for example, redefining an existing program, deleting a nonexistent program, or in general, referencing a nonexistent program.

#### -283 **Illegal variable name**

An attempt was made to reference a nonexistent variable in a program.

#### -284 **Program currently running**

Certain operations dealing with programs may be illegal while the program is running; for example, deleting a running program might not be possible.

#### -285 **Program syntax error**

Indicates that a syntax error appears in a downloaded program. The syntax used when parsing the downloaded program is device-specific.

-286 **Program runtime error**

### <span id="page-593-0"></span>**Query Errors [-399, -300 ]**

An < error/event number > in the range [-399, -300 ] indicates that the instrument has detected an error which is not a command error, a query error, or an execution error; some device operations did not properly complete, possibly due to an abnormal hardware or firmware condition. These codes are also used for self-test response errors. The occurrence of any error in this class should cause the device-specific error bit (bit 3) in the event status register (IEEE 488.2, section 11.5.1) to be set. The meaning of positive error codes is device-dependent and may be enumerated or bit mapped; the <error message> string for positive error codes is not defined by SCPI and available to the device engineer. Note that the string is not optional; if the designer does not wish to implement a string for a particular error, the null string should be sent (for example 42," "). The occurrence of any error in this class should cause the devicespecific error bit (bit 3) in the event status register (IEEE 488.2, section 11.5.1) to be set. Events that generate devicespecific errors shall not generate command errors, execution errors, or query errors; see the other error definitions in this section.

#### -300 **Device-specific error**

This is the generic device-dependent error for devices that cannot detect more specific errors. This code indicates only that a Device-Dependent Error as defined in IEEE 488.2, 11.5.1.1.6 has occurred.

#### -310 **System error**

Indicates that some error, termed "system error" by the device has occurred. This code is device-dependent.

#### -311 **Memory error**

Indicates that an error was detected in the device's memory. The scope of this error is device-dependent.

#### -312 **PUD memory lost**

Indicates that the protected user data saved by the \*PUD command has been lost.

#### -313 **Calibration memory lost**

Indicates that non-volatile calibration data used by the

\*CAL? command has been lost.

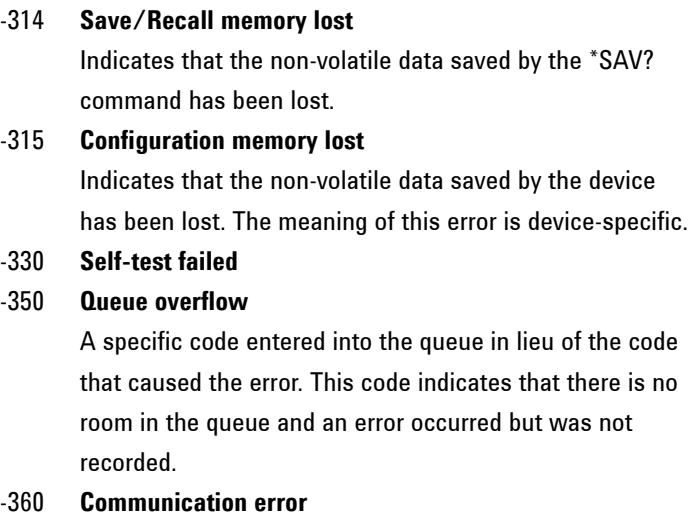

This is the generic communication error for devices that cannot detect the more specific errors described for errors -361 through -363.

#### -361 **Parity error in program message**

Parity bit not correct when data received for example, on a serial port (for example, a baud rate mismatch).

#### -362 **Framing error in program message**

A stop bit was not detected when data was received for example, on a serial port.

#### -363 **Input buffer overrun**

Software or hardware input buffer on serial port overflows with data caused by improper or non-existent pacing.

## <span id="page-595-0"></span>**Query Errors [-499, -400 ]**

An < error/event number > in the range [-499, -400 ] indicates that the output queue control of the instrument has detected a problem with the message exchange protocol described in IEEE 488.2, chapter 6. The occurrence of any error in this class should cause the query error bit (bit 2) in the event status register (IEEE 488.2, section 11.5.1) to be set. These errors correspond to message exchange protocol errors described in IEEE 488.2, section 6.5. One of the following is true:

- An attempt is being made to read data from the output queue when no output is either present or pending;
- Data in the output queue has been lost.

Events that generate query errors shall not generate command errors, execution errors, or device-specific errors; see the other error definitions in this section.

#### -400 **Query error**

This is the general query error for devices that cannot detect more specific errors. This code indicates only that a Query Error as defined in IEEE 488.2, 11.5.1.1.7 and 6.3 has occurred.

#### -410 **Query INTERRUPTED**

Indicates that a condition causing an INTERRUPTED Query error occurred (see IEEE 488.2, 6.3.2.3); for example, a query followed by DAB or GET before a response was completely sent.

#### -420 **Query UNTERMINATED**

Indicates that a condition causing an UNTERMINATED Query error occurred (see IEEE 488.2, 6.3.2.2); for example, the device was addressed to talk and an incomplete program message was received.

#### -430 **Query DEADLOCKED**

Indicates that a condition causing a DEADLOCKED Query error occurred (see IEEE 488.2, 6.3.1.7); for example, both input buffer and output buffer are full and the device

cannot continue.

```
-440 Query UNTERMINATED after indefinite response
Indicates that a query was received in the same program
message after a query requesting an indefinite response
was executed (see IEEE 488.2, 6.5.7.5.7.)
```
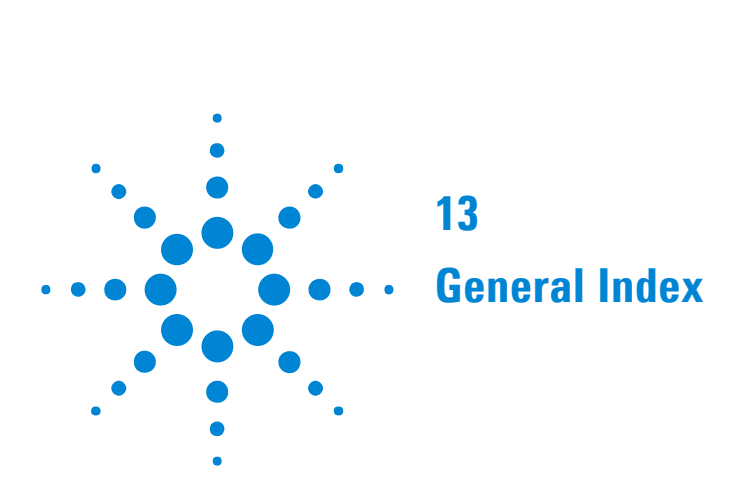

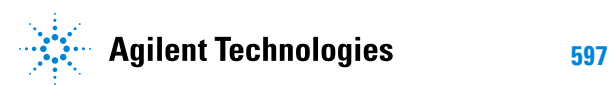

#### **General Index 13**

# **Index**

### **B**

[Backwards Compatibility](#page-494-0) 493 [Backwards Compatibility of STATus commands](#page-557-0) 556 [Commands](#page-557-1) 556 [DATA Status Register](#page-558-0) 557 [DS1 Status Register](#page-561-0) 560 [DS3 Status Register](#page-561-1) 560 [INSTrument Status Register](#page-558-1) 557 [ISUMmary Status Registe](#page-558-2)r 557 [M140 Status Register](#page-560-0) 559 [M2 Status Register](#page-561-2) 560 [M34 Status Register](#page-560-1) 559 [M8 Status Register](#page-560-2) 559 [Non Supported Registers](#page-557-2) 556 [Reused Registers](#page-557-3) 556 [SDH|SONet Status Register](#page-558-3) 557 [SDH2|SONet2 Status Register](#page-559-0) 558 [SDH3|SONet3 Status Register](#page-559-1) 558 [SPDH Status Register](#page-559-2) 558

### **C**

[Command Errors \[-199, -100 \]](#page-580-0) 579 [Command Prompt](#page-27-0) 26 [Commands Provided for Backward Compatibility](#page-497-0) 496 [:FETCh](#page-497-1) 496 [:INPut:TELecom](#page-500-0) 499 [:INSTrument](#page-502-0) 501 [:OUTPut:TELecom](#page-502-1) 501 [:SENSe:DATA:TELecom](#page-539-0) 538 [:SENSe:DATA:TELecom:PDH](#page-546-0) 545 [:SENSe:DATA:TELecom:SDH|SONet](#page-540-0) 539 [:SOURce:CLOCk](#page-505-0) 504 [:SOURce:DATA:TELecom](#page-507-0) 506 [:SOURce:DATA:TELecom:PDH](#page-531-0) 530 [:SOURce:DATA:TELecom:SDH|SONet](#page-508-0) 507

[:SYSTem](#page-552-0) 551 [Alarm and Error Generation](#page-509-0) 508 [Alarm and Error Generation](#page-533-0) 532 [Background](#page-513-0) 512 [DS1 Loopcodes](#page-538-0) 537 [DS1 Loopcodes](#page-548-0) 547 [DS3 FEAC](#page-536-0) 535 [Functions](#page-530-0) 529 [Functions](#page-545-0) 544 [General Commands](#page-531-1) 530 [General Commands](#page-546-1) 545 [ITU Analysis Control](#page-548-1) 547 [Mapping](#page-514-0) 513 [Mapping](#page-541-0) 540 [MSP \(APS\) Messages](#page-516-0) 515 [Overhead](#page-518-0) 517 [Path Overhead](#page-525-0) 524 [Patterns \(Out Of Service\)](#page-538-1) 537 [Patterns \(Out Of Service\)](#page-550-0) 549 [Payload](#page-520-0) 519 [Payload](#page-542-0) 541 [Pointer](#page-522-0) 521 [Signaling Bits](#page-536-1) 535 [Spare Bits](#page-537-0) 536 [Structured Test Signal](#page-532-0) 531 [Structured Test Signal](#page-547-0) 546 [Tandem Connection Monitoring](#page-529-0) 528 [Tandem Connection Monitoring](#page-545-1) 544 [Connecting the Instrument via GPIB](#page-24-0) 23 [Communication with the System Controller](#page-24-1) 23 [Operating Distances](#page-24-2) 23 [Connecting the Instrument via LAN](#page-26-0) 25 [Connecting the Instrument via RS-232-C](#page-25-0) 24 [Controlling the Instrument](#page-28-0) 27

### **E**

[Execution Errors \[-299, -200 \]](#page-586-0) 585

### **F**

[FETCh subsystem](#page-145-0) 144 [OTN Data Capture](#page-148-0) 147

#### Remote Control Manual 599

#### **13 General Index**

[OTN Overhead Monitor](#page-145-1) 144 [OTN Overhead Sequence Capture](#page-149-0) 148 [OTN Overhead Trace Messages](#page-146-0) 145 [FETCh subsystem](#page-289-0) 288 [SDH Data Capture Results](#page-289-1) 288 [SDH Labelled Overhead Bytes](#page-292-0) 291 [SDH Overhead Bytes](#page-290-0) 289 [SDH Overhead Sequence Capture Results](#page-295-0) 294 [SDH Overhead Trace Messages](#page-293-0) 292 [FETCh subsystem](#page-381-0) 380 [SONET Data Capture](#page-381-1) 380 [SONET Labelled Overhead Bytes](#page-384-0) 383 [SONET Overhead Bytes](#page-382-0) 381 [SONET Overhead Sequence Capture Commands](#page-387-0) 386 [SONET Overhead Trace Messages](#page-385-0) 384 [FETCh Subsystem - Data Capture Results Commands](#page-80-0) 79 [FETCh Subsystem - Signal Wizard OTN Frame Layer](#page-152-0) 151 [FETCh Subsystem - Signal Wizard SDH Frame Layer](#page-298-0) 297 [AU - AU Layer](#page-298-1) 297 [FETCh Subsystem - Signal Wizard SONET Frame Layer](#page-389-0) 388 [STS - STS Layer](#page-389-1) 388

### **G**

[GFP/LAPS/Ethernet Results](#page-426-0) 425 [Ethernet Error Results](#page-427-0) 426 [Ethernet Network Measurements](#page-428-0) 427 [GFP/LAPS/Ethernet Calculated Measurements](#page-429-0) 428 [GFP/LAPS Alarm Second Results](#page-428-1) 427 [GFP Error Results](#page-426-1) 425 [GFP Network Measurements](#page-427-1) 426 [LAPS Error Results](#page-426-2) 425 [LAPS Network Measurements](#page-428-2) 427 [GPIB Universal Commands](#page-489-0) 488 [Device Clear \(CLEAR\)](#page-489-1) 488 [Local \(LOCAL\)](#page-490-0) 489 [Local Lockout \(LOCAL LOCKOUT\)](#page-490-1) 489 [Remote Enable \(REMOTE\)](#page-489-2) 488 [Serial Poll \(SPOLL\)](#page-489-3) 488

### **I**

[IEEE Common Capabilities](#page-102-0) 101

[\\*CLS](#page-102-1) 101 [\\*ESE?](#page-102-2) 101 [\\*ESE <numeric>](#page-102-3) 101 [\\*ESR?](#page-102-4) 101 [\\*IDN?](#page-102-5) 101 [\\*LRN?](#page-103-0) 102 [\\*OPC](#page-103-1) 102 [\\*OPC?](#page-103-2) 102 [\\*OPT?](#page-103-3) 102 [\\*PSC?](#page-104-0) 103 [\\*PSC <numeric>](#page-103-4) 102 [\\*RCL <numeric>](#page-104-1) 103 [\\*RST](#page-104-2) 103 [\\*SAV <numeric>](#page-104-3) 103 [\\*SRE?](#page-104-4) 103 [\\*SRE <numeric>](#page-104-5) 103 [\\*STB?](#page-105-0) 104 [\\*TRG](#page-105-1) 104 [\\*TRG?](#page-105-2) 104 [\\*TST](#page-105-3) 104 [\\*TST?](#page-105-4) 104 [\\*WAI](#page-105-5) 104 [INPut subsystem](#page-62-0) 61 [INPut subsystem](#page-187-0) 186 [INPut subsystem](#page-261-0) 260 [INPut subsystem](#page-353-0) 352 [INSTrument subsystem](#page-43-0) 42 [Selftest Contro](#page-43-1)l 42 [Selftest Results](#page-44-0) 43 [Introduction](#page-22-0) 21

#### **N**

[No Error](#page-579-0) 578

### **O**

[OmniBER 718 Features/Commands Not Supported](#page-562-0) 561 [64kbit/s external clock format](#page-564-0) 563 [Alarm Scan](#page-562-1) 561 [ATM](#page-562-2) 561 [External Clock Level](#page-562-3) 561 [Jitter](#page-562-4) 561

[Optical Stress Test](#page-563-0) 562 [Other commands](#page-565-0) 564 [Overhead BER](#page-563-1) 562 [Packet over SONET](#page-563-2) 562 [PDH Equalisation](#page-563-3) 562 [PDH Signaling](#page-563-4) 562 [Pointer Sequences](#page-563-5) 562 [Protected Monitor points](#page-564-1) 563 [Round Trip Delay](#page-564-2) 563 [Short term gating](#page-564-3) 563 [Suppression of results](#page-564-4) 563 [Thru mode payload overwrite](#page-564-5) 563 [OmniBER 718 features with no SCPI support](#page-568-0) 567 [Beep on error](#page-568-1) 567 [Floppy Disk Contro](#page-568-2)l 567 [Keyboard lock](#page-568-3) 567 [Selftest Wavelength selection](#page-568-4) 567 [Stored Settings](#page-568-5) 567 [Trouble Scan](#page-568-6) 567 [OmniBER 718 SENSe:DATA Results Not Supported](#page-566-0) 565 [ATM](#page-566-1) 565 [G826 ANALysis Results](#page-566-2) 565 [Jitter](#page-566-3) 565 [Overhead BER](#page-566-4) 565 [Packet over SONET](#page-566-5) 565 [Round Trip Delay](#page-567-0) 566 [OTN Command Reference](#page-108-0) 107 [OUTPut subsystem](#page-158-0) 157 [OUTPut subsystem](#page-203-0) 202 [OUTPut subsystem](#page-306-0) 305 [OUTPut subsystem - Common Commands](#page-46-0) 45

### **P**

[Programmed Status Reporting](#page-483-0) 482 [Interpreting Interrupts](#page-484-0) 483 [LOS + LOF](#page-483-1) 482 [Programming Interrupts](#page-483-2) 482

### **Q**

[Query Errors \[-399, -300](#page-593-0) ] 592 [Query Errors \[-499, -400](#page-595-0) ] 594

Remote Control Manual 601

### **R**

[Remote Control Commands](#page-42-0) 41 [Remote Control Hints & Tips](#page-31-0) 30 [Command Completion](#page-32-0) 31 [Default Settings](#page-31-1) 30 [Error Checking](#page-31-2) 30 [Instrument Coupling](#page-31-3) 30 [Set up Delays](#page-32-1) 31 [Status Registers](#page-33-0) 32 [Test Period Control](#page-34-0) 33 [Results Provided for Backward Compatibility](#page-554-0) 553 [Alarm Seconds](#page-554-1) 553

### **S**

[SCPI Command Forma](#page-38-0)t 37 [Command Syntax](#page-38-1) 37 [Linking Command Statements](#page-39-0) 38 [Parameters](#page-39-1) 38 [SCPI Long Form Command Headers](#page-39-2) 38 [Standard Query Method](#page-40-0) 39 [SCPI Error Messages](#page-578-0) 577 [SCPI Overview](#page-488-0) 487 [SDH Command Reference](#page-202-0) 201 [SENSe subsystem](#page-65-0) 64 [SENSe subsystem - Common Result Commands](#page-81-0) 80 [Frequency Results](#page-82-0) 81 [ITU Analysis Results - M.2110](#page-83-0) 82 [ITU Analysis Results - M.2120](#page-83-1) 82 [Last Second Results](#page-81-1) 80 [Optical Power Result](#page-82-1) 81 [SENSe subsystem - Measurement Record System](#page-86-0) 85 [SENSe subsystem - Test Timing](#page-83-2) 82 [Service Disruption Results](#page-82-2) 81 [Time Based Results](#page-81-2) 80 [Total Results](#page-81-3) 80 [SENSe subsystem - Data Capture Commands](#page-135-0) 134 [SENSe subsystem - Data Capture Commands](#page-274-0) 273 [SENSe subsystem - Data Capture Commands](#page-365-0) 364 [SENSe Subsystem - Data Capture Common Commands](#page-70-0) 69 [SENSe subsystem - ITU Analysis Contro](#page-71-0)l 70

#### **13 General Index**

[SENSe Subsystem Ethernet Receiver](#page-417-0) 416 [SENSe Subsystem GFP/LAPS/Ethernet Command Reference](#page-409-0) 408 [SENSe Subsystem GFP Receiver](#page-410-0) 409 [SENSe Subsystem LAPS Receiver](#page-414-0) 413 [SENSe subsystem - Pattern Commands](#page-67-0) 66 [SENSe subsystem - Receiver Common Commands](#page-66-0) 65 [SENSe subsystem - Receiver GCC Drop Commands](#page-134-0) 133 [SENSe subsystem - Receiver OTN Settings Commands](#page-132-0) 131 [SENSe subsystem - Receiver Overhead Monitor](#page-270-0) 269 [Trace Identifier Mismatch Commands](#page-270-1) 269 [SENSe subsystem - Receiver Overhead Monitor](#page-361-0) 360 [Trace Identifier Mismatch Commands](#page-361-1) 360 [SENSe subsystem - Receiver Overhead Monitor Commands](#page-137-0) 136 SENSe subsystem - Receiver SDH Overhead Sequence Capture [Commands 275](#page-276-0) [SENSe subsystem - Receiver Settings](#page-188-0) 187 [Payload Commands](#page-188-1) 187 [SENSe subsystem - Receiver Settings](#page-262-0) 261 [AU Layer Selection](#page-264-0) 263 [Mapping Settings](#page-262-1) 261 [Mixed Mapping Settings](#page-264-1) 263 [Payload Layer Selection](#page-267-0) 266 [Tandem Connection Monitoring \(TCM\)](#page-263-0) 262 [TUG Channel](#page-268-0) 267 [TU Layer Selection](#page-266-0) 265 [Virtual Concatenation Setup](#page-265-0) 264 [SENSe subsystem - Receiver Settings](#page-354-0) 353 [Mapping Settings](#page-354-1) 353 [Mixed Mapping Settings](#page-356-0) 355 [Payload Layer Selection](#page-358-0) 357 [SPE Layer Selection](#page-354-2) 353 [Virtual Concatenation Setup](#page-356-1) 355 [VT Group](#page-359-0) 358 [VT Layer Selection](#page-358-1) 357 [SENSe subsystem - Receiver SONET Overhead Sequence Capture](#page-367-0) Com[mands](#page-367-0) 366 [SENSe subsystem - Receiver Test Signal Set Up](#page-190-0) 189 [DS1 Loop Codes](#page-194-0) 193 [SENSe subsystem - Receiver UNFRamed Settings Commands](#page-438-0) 437 [SENSe subsystem - Result Returning Commands](#page-141-0) 140 [Implied Payload Offset Result](#page-144-0) 143 [ODU Alarm Seconds Results](#page-143-0) 142 [ODU Last second Results](#page-141-1) 140

[ODU Total Results](#page-142-0) 141 [OTN Alarm Seconds Results](#page-143-1) 142 [OTN Last second Results](#page-141-2) 140 [OTN Total Results](#page-142-1) 141 [OTU Alarm Seconds Results](#page-143-2) 142 [OTU Last second Results](#page-141-3) 140 [OTU Total Results](#page-142-2) 141 [SENSe subsystem - Result Returning Commands](#page-196-0) 195 [Structured PDH Alarm Seconds Results](#page-198-0) 197 [Structured PDH Analysis Results](#page-196-1) 195 [Structured PDH Error Results](#page-196-2) 195 [SENSe subsystem - Result Returning Commands](#page-284-0) 283 [SDH Alarm Seconds Results](#page-287-0) 286 [SDH Analysis Results](#page-284-1) 283 [SDH Error Results](#page-284-2) 283 [SDH Pointer Activity Results](#page-286-0) 285 [SDH VCAT Delay Results](#page-288-0) 287 [SENSe subsystem - Result Returning Commands](#page-376-0) 375 [SONET Alarm Seconds Results](#page-378-0) 377 [SONET Analysis Results](#page-376-1) 375 [SONET Error Results](#page-376-2) 375 [SONET Pointer Activity Results](#page-378-1) 377 [SONET VCAT Delay Results](#page-379-0) 378 [SENSe subsystem - Signal Wizard Commands](#page-77-0) 76 [SSC - Structure Scope](#page-77-1) 76 [SENSe Subsystem - Signal Wizard OTN Frame Layer](#page-140-0) 139 [SENSe Subsystem - Signal Wizard SDH Frame Layer](#page-279-0) 278 [AU - AU Layer](#page-279-1) 278 [AU - AU Layer \[SENSe:DATA?\]](#page-282-0) 281 [SENSe Subsystem - Signal Wizard SONET Frame Layer](#page-371-0) 370 [STS - STS Layer](#page-371-1) 370 [STS - STS Layer \[SENSe:DATA?\]](#page-373-0) 372 [SOURce subsystem](#page-49-0) 48 [SOURce subsystem - APS Messages](#page-253-0) 252 [SOURce subsystem - APS Messages](#page-345-0) 344 [SOURce subsystem - Clock Function Commands](#page-51-0) 50 [SOURce subsystem - Clock Offset Test Function](#page-178-0) 177 [SOURce subsystem - Clock Offset Test Function](#page-237-0) 236 [SOURce subsystem - Clock Offset Test Function](#page-331-0) 330 [SOURce subsystem - DCC Insertion](#page-260-0) 259 [SOURce subsystem - DCC Insertion](#page-352-0) 351 [SOURce Subsystem Ethernet Transmitter](#page-404-0) 403 [SOURce subsystem - Frequency Offset Test Function](#page-437-0) 436

[SOURce Subsystem GFP/LAPS/Ethernet Command Reference](#page-396-0) 395 [SOURce subsystem - GFP/LAPS/Ethernet Error Test Functions](#page-419-0) 418 [SOURCe Subsystem GFP Transmitter](#page-397-0) 396 [SOURce Subsystem LAPS Transmitter](#page-401-0) 400 [SOURce subsystem - Pattern Commands](#page-53-0) 52 [SOURce subsystem - Pointer Adjust Test Functions](#page-247-0) 246 [SOURce subsystem - Pointer Adjust Test Functions](#page-339-0) 338 [SOURce subsystem - Runt/Jumbo Test Functions](#page-425-0) 424 [SOURce subsystem - Test Functions](#page-56-0) 55 [SOURce subsystem - Transmitter Alarm Test Functions](#page-58-0) 57 [Alarm Stress Control](#page-58-1) 57 [SOURce subsystem - Transmitter Alarm Test Functions](#page-124-0) 123 [SOURce subsystem - Transmitter Alarm Test Functions](#page-184-0) 183 [SOURce subsystem - Transmitter Alarm Test Functions](#page-243-0) 242 [SOURce subsystem - Transmitter Alarm Test Functions](#page-336-0) 335 [SOURce subsystem - Transmitter Common Commands](#page-50-0) 49 [SOURce subsystem - Transmitter Error Test Function](#page-118-0) 117 [SOURce subsystem - Transmitter Error Test Function Commands](#page-434-0) 433 [SOURce subsystem - Transmitter Error Test Functions](#page-57-0) 56 [SOURce subsystem - Transmitter Error Test Functions](#page-179-0) 178 [SOURce subsystem - Transmitter Error Test Functions](#page-238-0) 237 [SOURce subsystem - Transmitter Error Test Functions](#page-332-0) 331 [SOURce subsystem - Transmitter Frequency Offset Commands](#page-129-0) 128 [SOURce subsystem - Transmitter GCC Insert Commands](#page-131-0) 130 [SOURce subsystem - Transmitter OTN Overhead Setup Commands](#page-111-0) 110 [Overhead Byte Setup](#page-111-1) 110 [Overhead Sequence Setup](#page-114-0) 113 [SOURce subsystem - Transmitter OTN Settings Commands](#page-109-0) 108 [SOURce subsystem - Transmitter Overhead Set up](#page-166-0) 165 [DS1 Loop Codes](#page-170-0) 169 [DS3 FEAC Codes](#page-173-0) 172 [Signaling Bits](#page-166-1) 165 [Spare Bits](#page-167-0) 166 [SOURce subsystem - Transmitter Overhead Set up](#page-216-0) 215 [Overhead Sequences Commands](#page-233-0) 232 [SOURce subsystem - Transmitter Overhead Set up](#page-316-0) 315 [Overhead Sequences Commands](#page-327-0) 326 [SOURce subsystem - Transmitter Settings](#page-159-0) 158 [Payload Commands](#page-159-1) 158 [SOURce subsystem - Transmitter Settings](#page-204-0) 203 [AUG Numbering Selection](#page-208-0) 207 [AU Layer Selection](#page-211-0) 210 [Background Settings](#page-213-0) 212

[Mapping Settings](#page-204-1) 203 [Mixed Mappings Settings](#page-205-0) 204 [Payload Layer Selection](#page-211-1) 210 [Tandem Connection Monitoring \(TCM\)](#page-210-0) 209 [TUG Channel](#page-212-0) 211 [TU Layer Selection](#page-211-2) 210 [Virtual Concatenation Settings](#page-206-0) 205 [SOURce subsystem - Transmitter Settings](#page-307-0) 306 [Background Settings](#page-314-0) 313 [Mapping Settings](#page-307-1) 306 [Mixed Mappings Settings](#page-308-0) 307 [Payload Layer Selection](#page-313-0) 312 [SPE Layer Selection](#page-311-0) 310 [Virtual Concatenation Settings](#page-309-0) 308 [VT Group](#page-313-1) 312 [VT Layer Selection](#page-312-0) 311 [SOURce subsystem - Transmitter Test Signal Set up](#page-161-0) 160 [SOURce subsystem - Transmitter UNFRamed Settings Commands](#page-433-0) 432 [SOURce Subsystem - VCat Delay Test Function](#page-251-0) 250 [SOURce Subsystem - VCat Delay Test Function](#page-343-0) 342 [Status Register Hierarchy](#page-481-0) 480 [Status Reporting](#page-442-0) 441 [DATA Status Register](#page-448-0) 447 [DS1 Status Register](#page-478-0) 477 [DS2 Status Register](#page-477-0) 476 [DS3 Status Register](#page-476-0) 475 [General Status Register](#page-442-1) 441 [INSTrument Status Register](#page-447-0) 446 [ISUMmary Status Registe](#page-449-0)r 448 [M140 Status Register](#page-471-0) 470 [M2 Status Register](#page-474-0) 473 [M34 Status Register](#page-472-0) 471 [M8 Status Register](#page-473-0) 472 [NGSDh Status Register](#page-458-0) 457 [NGSonet Status Register](#page-465-0) 464 [ODUNit Status Register](#page-469-0) 468 [OPERation Status Register](#page-446-0) 445 [OTN Status Register](#page-467-0) 466 [OTNSummary Status Register](#page-466-0) 465 [OTUNit Status Register](#page-468-0) 467 [PMASk Status Register](#page-479-0) 478 [QUEStionable Status Register](#page-445-0) 444 [SDH2 Status Register](#page-453-0) 452

#### Remote Control Manual 603

#### **13 General Index**

[SDH3 Status Register](#page-454-0) 453 [SDH4 Status Register](#page-455-0) 454 [SDH5 Status Register](#page-456-0) 455 [SDH Status Register](#page-451-0) 450 [SONet2 Status Register](#page-460-0) 459 [SONet3 Status Register](#page-461-0) 460 [SONet4 Status Register](#page-462-0) 461 [SONet5 Status Register](#page-463-0) 462 [SONet Status Register](#page-459-0) 458 [SPDH Status Register](#page-470-0) 469 [SSUMmary Status Register](#page-450-0) 449 [Standard Event Status Register](#page-444-0) 443 [Status Byte](#page-443-0) 442 [STATus subsystem](#page-89-0) 88 [SYSTem Subsystem](#page-91-0) 90 [Logging Commands](#page-96-0) 95 [Remote Settings](#page-93-0) 92 [SYSTem Subsystem - SDH Trigger Output Commands](#page-300-0) 299 [SYSTem Subsystem - SONET Trigger Output Commands](#page-391-0) 390 [SYSTem Subsystem - Trigger Output Common Commands](#page-98-0) 97 [Receiver Trigger Output Commands](#page-99-0) 98 [Transmitter Trigger Output Commands](#page-98-1) 97 [SYSTem Subsystem - Trigger Output OTN Commands](#page-153-0) 152

### **T**

[To Initialize the Instrument](#page-30-0) 29

### **U**

[Unframed Command Reference](#page-432-0) 431

### **W**

[Workarounds for Incompatible OmniBER 718 Commands](#page-570-0) 569 [DS3 FEAC](#page-570-1) 569 [Overhead Data](#page-570-2) 569 [PDH Output STATE](#page-570-3) 569 [Pointer Graph](#page-570-4) 569 [Printer and Logging Control](#page-570-5) 569 [Stored Measurement Graphics](#page-571-0) 570 [Trace messages](#page-571-1) 570 [Workarounds for Incompatible OmniBER 718 SENSe:DATA Results](#page-573-0) 572 [Alarm Seconds](#page-573-1) 572

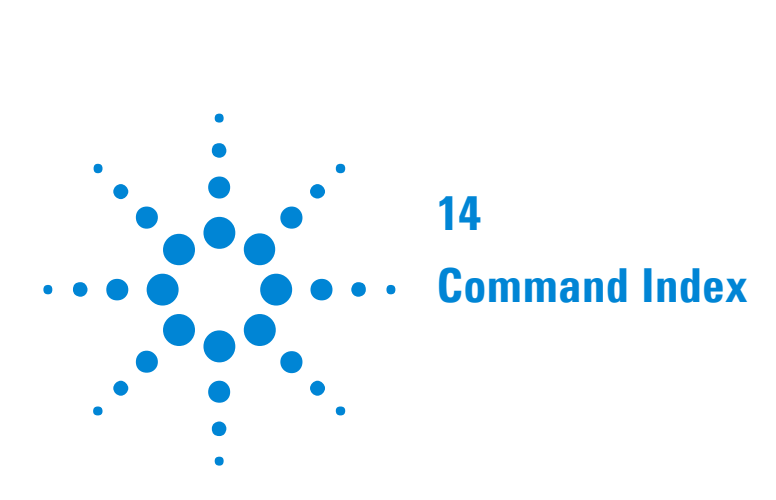

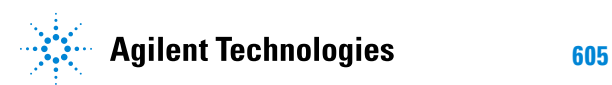

# **Command Index**

[:FETCh:ARRay:DATA:TELecom:OTN:DCAPture:DATA? <numeric>, <numeric>, <numeric>](#page-149-1) 148 [:FETCh:ARRay:DATA:TELecom:OTN:OCAPture? <numeric>](#page-150-0) 149 [:FETCh:ARRay:DATA:TELecom:OTN:OVERhead:DATA?](#page-145-2) 144 [:FETCh:ARRay:DATA:TELecom:OTN:OVERhead:PM:DAPI?](#page-146-1) 145 [:FETCh:ARRay:DATA:TELecom:OTN:OVERhead:PM:OPSPec?](#page-146-2) 145 [:FETCh:ARRay:DATA:TELecom:OTN:OVERhead:PM:SAPI?](#page-146-3) 145 [:FETCh:ARRay:DATA:TELecom:OTN:OVERhead:SM:DAPI?](#page-146-4) 145 [:FETCh:ARRay:DATA:TELecom:OTN:OVERhead:SM:OPSPec?](#page-147-0) 146 [:FETCh:ARRay:DATA:TELecom:OTN:OVERhead:SM:SAPI?](#page-146-5) 145 [:FETCh:ARRay:DATA:TELecom:SDH:DCAPture:DATA? <numeric>, <numeric>, <numeric>](#page-289-2) 288 [:FETCh:ARRay:DATA:TELecom:SDH:DCAPture:PDATa? <numeric>](#page-289-3) 288 [:FETCh:ARRay:DATA:TELecom:SDH:J0?](#page-293-1) 292 [:FETCh:ARRay:DATA:TELecom:SDH:J1?](#page-294-0) 293 [:FETCh:ARRay:DATA:TELecom:SDH:OCAPture? <numeric>](#page-297-0) 296 [:FETCh:ARRay:DATA:TELecom:SDH:OVERhead:DATA? <numeric>](#page-290-1) 289 [:FETCh:ARRay:DATA:TELecom:SDH:POVerhead:DATA?](#page-291-0) 290 [:FETCh:ARRay:DATA:TELecom:SDH:TCM:APID?](#page-293-2) 292 [:FETCh:ARRay:DATA:TELecom:SDH:TU:J1?](#page-294-1) 293 [:FETCh:ARRay:DATA:TELecom:SDH:TU:J2?](#page-294-2) 293 [:FETCh:ARRay:DATA:TELecom:SDH:TU:POVerhead:DATA?](#page-291-1) 290 [:FETCh:ARRay:DATA:TELecom:SIGWizard:AU:FAULts?](#page-299-0) 298 [:FETCh:ARRay:DATA:TELecom:SIGWizard:AU:OVERview?](#page-298-2) 297 [:FETCh:ARRay:DATA:TELecom:SIGWizard:STS:FAULts?](#page-390-0) 389 [:FETCh:ARRay:DATA:TELecom:SIGWizard:STS:OVERview?](#page-372-0) 371 [:FETCh:ARRay:DATA:TELecom:SIGWizard:STS:OVERview?](#page-389-2) 388 [:FETCh:ARRay:DATA:TELecom:SONet:DCAPture:DATA? <numeric>, <numeric>, <numeric>](#page-381-2) 380 [:FETCh:ARRay:DATA:TELecom:SONet:DCAPture:PDATa? <numeric>](#page-381-3) 380 [:FETCh:ARRay:DATA:TELecom:SONet:J0?](#page-385-1) 384 [:FETCh:ARRay:DATA:TELecom:SONet:J1?](#page-385-2) 384 [:FETCh:ARRay:DATA:TELecom:SONet:OCAPture? <numeric>](#page-388-0) 387 [:FETCh:ARRay:DATA:TELecom:SONet:OVERhead:DATA? <numeric>](#page-382-1) 381 [:FETCh:ARRay:DATA:TELecom:SONet:POVerhead:DATA?](#page-383-0) 382 [:FETCh:ARRay:DATA:TELecom:SONet:VT:J1?](#page-386-0) 385 [:FETCh:ARRay:DATA:TELecom:SONet:VT:J2?](#page-386-1) 385 [:FETCh:ARRay:DATA:TELecom:SONet:VT:POVerhead:DATA?](#page-383-1) 382 [:FETCh:ARRay:TELecom:SIGWizard:STS:FAULts?](#page-372-1) 371 [:FETCh:SCALar:DATA:TELecom:DCAPture:MAXFrame?](#page-80-1) 79 [:FETCh:SCALar:DATA:TELecom:DCAPture:MINFrame?](#page-80-2) 79

[:FETCh:SCALar:DATA:TELecom:OTN:DCAPture:DATA? <numeric>, <numeric>, <numeric>](#page-148-1) 147 [:FETCh:SCALar:DATA:TELecom:OTN:DCAPture:OHData? <numeric>, <discrete>](#page-148-2) 147 [:FETCh:SCALar:DATA:TELecom:OTN:OCAPture:FCOunt? <numeric>](#page-150-1) 149 [:FETCh:SCALar:DATA:TELecom:OTN:OCAPture:MAXelement?](#page-149-2) 148 [:FETCh:SCALar:DATA:TELecom:OTN:OCAPture:MINelement?](#page-149-3) 148 [:FETCh:SCALar:DATA:TELecom:OTN:OVERhead:DATA? <discrete>](#page-145-3) 144 [:FETCh:SCALar:DATA:TELecom:OTN:OVERhead:PTYPe?](#page-148-3) 147 [:FETCh:SCALar:DATA:TELecom:SDH:DCAPture:DATA? <numeric>, <numeric>, <numeric>, <discrete>](#page-289-4) 288 [:FETCh:SCALar:DATA:TELecom:SDH:DCAPture:PDATa? <numeric>, <discrete>](#page-290-2) 289 [:FETCh:SCALar:DATA:TELecom:SDH:OCAPture:FCOunt? <numeric>](#page-296-0) 295 [:FETCh:SCALar:DATA:TELecom:SDH:OCAPture:MAXelement?](#page-296-1) 295 [:FETCh:SCALar:DATA:TELecom:SDH:OCAPture:MINelement?](#page-296-2) 295 [:FETCh:SCALar:DATA:TELecom:SDH:OVERhead:DATA? <numeric>, <discrete>](#page-291-2) 290 [:FETCh:SCALar:DATA:TELecom:SDH:OVERhead:K1?](#page-292-1) 291 [:FETCh:SCALar:DATA:TELecom:SDH:OVERhead:K2?](#page-293-3) 292 [:FETCh:SCALar:DATA:TELecom:SDH:OVERhead:S1?](#page-293-4) 292 [:FETCh:SCALar:DATA:TELecom:SDH:POVerhead:DATA? <discrete>](#page-292-2) 291 [:FETCh:SCALar:DATA:TELecom:SDH:POVerhead:H4Sequence?](#page-292-3) 291 [:FETCh:SCALar:DATA:TELecom:SDH:TU:POVerhead:DATA? <discrete>](#page-292-4) 291 [:FETCh:SCALar:DATA:TELecom:SDH:TU:POVerhead:K4:SLABel?](#page-293-5) 292 [:FETCh:SCALar:DATA:TELecom:SIGWizard:AU:C2?](#page-299-1) 298 [:FETCh:SCALar:DATA:TELecom:SIGWizard:OTN:PAYLoad?](#page-152-1) 151 [:FETCh:SCALar:DATA:TELecom:SIGWizard:SDH:S1](#page-298-3) 297 [:FETCh:SCALar:DATA:TELecom:SIGWizard:SONet:S1?](#page-389-3) 388 [:FETCh:SCALar:DATA:TELecom:SIGWizard:STS:C2?](#page-374-0) 373 [:FETCh:SCALar:DATA:TELecom:SIGWizard:STS:C2?](#page-390-1) 389 [:FETCh:SCALar:DATA:TELecom:SONet:DCAPture:DATA? <numeric>, <numeric>, <numeric>, <numeric>](#page-381-4) 380 [:FETCh:SCALar:DATA:TELecom:SONet:DCAPture:PDATa? <numeric>, <discrete>](#page-382-2) 381 [:FETCh:SCALar:DATA:TELecom:SONet:OCAPture:FCOunt? <numeric>](#page-387-1) 386 [:FETCh:SCALar:DATA:TELecom:SONet:OCAPture:MAXelement?](#page-387-2) 386 [:FETCh:SCALar:DATA:TELecom:SONet:OCAPture:MINelement?](#page-387-3) 386 [:FETCh:SCALar:DATA:TELecom:SONet:OVERhead:DATA? <numeric>, <discrete>](#page-383-2) 382 [:FETCh:SCALar:DATA:TELecom:SONet:OVERhead:K1?](#page-384-1) 383 [:FETCh:SCALar:DATA:TELecom:SONet:OVERhead:K2?](#page-385-3) 384 [:FETCh:SCALar:DATA:TELecom:SONet:OVERhead:S1?](#page-385-4) 384 [:FETCh:SCALar:DATA:TELecom:SONet:POVerhead:DATA? <discrete>](#page-384-2) 383 [:FETCh:SCALar:DATA:TELecom:SONet:VT:POVerhead:DATA? <discrete>](#page-384-3) 383 [:FETCh:SCALar:DATA:TELecom:SONet:VT:POVerhead:Z7:SLABel?](#page-385-5) 384 [:FETCh:STRing:DATA:TELecom:DCAPture:TIME?](#page-80-3) 79 [:FETCh:STRing:DATA:TELecom:OTN:OCAPture:DATA? <numeric>](#page-150-2) 149 [:FETCh:STRing:DATA:TELecom:OTN:PM:DAPI?](#page-147-1) 146 [:FETCh:STRing:DATA:TELecom:OTN:PM:OPSPec?](#page-147-2) 146 [:FETCh:STRing:DATA:TELecom:OTN:PM:SAPI?](#page-147-3) 146

[:FETCh:STRing:DATA:TELecom:OTN:SM:DAPI?](#page-147-4) 146 [:FETCh:STRing:DATA:TELecom:OTN:SM:OPSPec?](#page-148-4) 147 [:FETCh:STRing:DATA:TELecom:OTN:SM:SAPI?](#page-147-5) 146 [:FETCh:STRing:DATA:TELecom:SDH:J0?](#page-294-3) 293 [:FETCh:STRing:DATA:TELecom:SDH:J1?](#page-294-4) 293 [:FETCh:STRing:DATA:TELecom:SDH:OCAPture:DATA? <numeric>](#page-296-3) 295 [:FETCh:STRing:DATA:TELecom:SDH:TCM:APID?](#page-295-1) 294 [:FETCh:STRing:DATA:TELecom:SDH:TU:J1?](#page-295-2) 294 [:FETCh:STRing:DATA:TELecom:SDH:TU:J2?](#page-295-3) 294 [:FETCh:STRing:DATA:TELecom:SDH:TU:TCM:N1:APID?](#page-295-4) 294 [:FETCh:STRing:DATA:TELecom:SDH:TU:TCM:N2:APID?](#page-295-5) 294 [:FETCh:STRing:DATA:TELecom:SIGWizard:AU:TRACe:LIST?](#page-299-2) 298 [:FETCh:STRing:DATA:TELecom:SIGWizard:AU:TRACe:SEARch? <string>](#page-299-3) 298 [:FETCh:STRing:DATA:TELecom:SIGWizard:OTN:TTI?](#page-152-2) 151 [:FETCh:STRing:DATA:TELecom:SIGWizard:SDH:TRACe?](#page-298-4) 297 [:FETCh:STRing:DATA:TELecom:SIGWizard:SONet:TRACe?](#page-389-4) 388 [:FETCh:STRing:DATA:TELecom:SIGWizard:STS:TRACe:LIST?](#page-374-1) 373 [:FETCh:STRing:DATA:TELecom:SIGWizard:STS:TRACe:LIST?](#page-390-2) 389 [:FETCh:STRing:DATA:TELecom:SIGWizard:STS:TRACe:SEARch? <string>](#page-375-0) 374 [:FETCh:STRing:DATA:TELecom:SIGWizard:STS:TRACe:SEARch? <string>](#page-390-3) 389 [:FETCh:STRing:DATA:TELecom:SONet:J0?](#page-385-6) 384 [:FETCh:STRing:DATA:TELecom:SONet:J1?](#page-386-2) 385 [:FETCh:STRing:DATA:TELecom:SONet:OCAPture:DATA? <numeric>](#page-387-4) 386 [:FETCh:STRing:DATA:TELecom:SONet:VT:J1?](#page-386-3) 385 [:FETCh:STRing:DATA:TELecom:SONet:VT:J2?](#page-386-4) 385 [:INPut:TELecom:CODE?](#page-62-1) 61 [:INPut:TELecom:CODE <discrete>](#page-62-2) 61 [:INPut:TELecom:EQUalization?](#page-64-0) 63 [:INPut:TELecom:EQUalization <boolean>](#page-63-0) 62 [:INPut:TELecom:GAIN?](#page-63-1) 62 [:INPut:TELecom:GAIN <discrete>](#page-63-2) 62 [:INPut:TELecom:INTerface?](#page-62-3) 61 [:INPut:TELecom:INTerface <discrete>](#page-62-4) 61 [:INPut:TELecom:LEVel?](#page-63-3) 62 [:INPut:TELecom:LEVel <discrete>](#page-63-4) 62 [:INPut:TELecom:SDH:PAYLoad:CODE?](#page-261-1) 260 [:INPut:TELecom:SDH:PAYLoad:CODE <discrete>](#page-261-2) 260 [:INPut:TELecom:SDH:PAYLoad:LOCation?](#page-261-3) 260 [:INPut:TELecom:SDH:PAYLoad:LOCation <discrete>](#page-261-4) 260 [:INPut:TELecom:SONet:PAYLoad:CODE?](#page-353-1) 352 [:INPut:TELecom:SONet:PAYLoad:CODE <discrete>](#page-353-2) 352 [:INPut:TELecom:SONet:PAYLoad:LOCation?](#page-353-3) 352 [:INPut:TELecom:SONet:PAYLoad:LOCation <discrete>](#page-353-4) 352

#### **14 Command Index**

[:INPut:TELecom:SPDH:TSIGnal:PAYLoad:CODE?](#page-187-1) 186 [:INPut:TELecom:SPDH:TSIGnal:PAYLoad:CODE <discrete>](#page-187-2) 186 [:INPut:TELecom:SPDH:TSIGnal:PAYLoad:LOCation?](#page-187-3) 186 [:INPut:TELecom:SPDH:TSIGnal:PAYLoad:LOCation <discrete>](#page-187-4) 186 [:INPut:TELecom:TERMination?](#page-63-5) 62 [:INPut:TELecom:TERMination <discrete>](#page-62-5) 61 [:INSTrument:COUPle?](#page-43-2) 42 [:INSTrument:COUPle <discrete>](#page-43-3) 42 [:INSTrument:TEST:FAIL:CODE? <numeric>](#page-45-0) 44 [:INSTrument:TEST:FAIL:DATE? <numeric>](#page-44-1) 43 [:INSTrument:TEST:FAIL:DESCription? <numeric>](#page-45-1) 44 [:INSTrument:TEST:FAIL:INSTrument:TEST? <numeric>](#page-44-2) 43 [:INSTrument:TEST:FAIL:NUMBer?](#page-44-3) 43 [:INSTrument:TEST:FAIL:SUBTest? <numeric>](#page-44-4) 43 [:INSTrument:TEST:FAIL:TIME? <numeric>](#page-44-5) 43 [:INSTrument:TEST:STOP](#page-43-4) 42 [:OUTPut:TELecom:CODE?](#page-47-0) 46 [:OUTPut:TELecom:CODE <discrete>](#page-47-1) 46 [:OUTPut:TELecom:INTerface?](#page-46-1) 45 [:OUTPut:TELecom:INTerface <discrete>](#page-46-2) 45 [:OUTPut:TELecom:LASer?](#page-48-0) 47 [:OUTPut:TELecom:LASer <boolean>](#page-47-2) 46 [:OUTPut:TELecom:LEVel?](#page-47-3) 46 [:OUTPut:TELecom:LEVel <discrete>](#page-46-3) 45 [:OUTPut:TELecom:SDH:PAYLoad:CODE?](#page-203-1) 202 [:OUTPut:TELecom:SDH:PAYLoad:CODE <discrete>](#page-203-2) 202 [:OUTPut:TELecom:SDH:PAYLoad:LOCation?](#page-203-3) 202 [:OUTPut:TELecom:SDH:PAYLoad:LOCation <discrete>](#page-203-4) 202 [:OUTPut:TELecom:SONet:PAYLoad:CODE?](#page-306-1) 305 [:OUTPut:TELecom:SONet:PAYLoad:CODE <discrete>](#page-306-2) 305 [:OUTPut:TELecom:SONet:PAYLoad:LOCation?](#page-306-3) 305 [:OUTPut:TELecom:SONet:PAYLoad:LOCation <discrete>](#page-306-4) 305 [:OUTPut:TELecom:SPDH:TSIGnal:PAYLoad:CODE?](#page-158-1) 157 [:OUTPut:TELecom:SPDH:TSIGnal:PAYLoad:CODE <discrete>](#page-158-2) 157 [:OUTPut:TELecom:SPDH:TSIGnal:PAYLoad:LOCation?](#page-158-3) 157 [:OUTPut:TELecom:SPDH:TSIGnal:PAYLoad:LOCation <discrete>](#page-158-4) 157 [:OUTPut:TELecom:TERMination?](#page-46-4) 45 [:OUTPut:TELecom:TERMination <discrete>](#page-46-5) 45 [:OUTPut:TELecom:WAVelength?](#page-47-4) 46 [:OUTPut:TELecom:WAVelength <discrete>](#page-47-5) 46 [:SENSe:DATA:TELecom:DCAPture:DATA?](#page-70-1) 69 [:SENSe:DATA:TELecom:DCAPture:DATA <discrete>](#page-70-2) 69 [:SENSe:DATA:TELecom:DCAPture:TRIGger:ALARm:OTN?](#page-136-0) 135
[:SENSe:DATA:TELecom:DCAPture:TRIGger:ALARm:OTN <discrete>](#page-135-0) 134 [:SENSe:DATA:TELecom:DCAPture:TRIGger:ALARm:SDH:PATH?](#page-275-0) 274 [:SENSe:DATA:TELecom:DCAPture:TRIGger:ALARm:SDH:PATH <discrete>](#page-275-1) 274 [:SENSe:DATA:TELecom:DCAPture:TRIGger:ALARm:SDH:SECTion?](#page-275-2) 274 [:SENSe:DATA:TELecom:DCAPture:TRIGger:ALARm:SDH:SECTion <discrete>](#page-275-3) 274 [:SENSe:DATA:TELecom:DCAPture:TRIGger:ALARm:SONet:PATH?](#page-366-0) 365 [:SENSe:DATA:TELecom:DCAPture:TRIGger:ALARm:SONet:PATH <discrete>](#page-366-1) 365 [:SENSe:DATA:TELecom:DCAPture:TRIGger:ALARm:SONet:TRANsport?](#page-366-2) 365 [:SENSe:DATA:TELecom:DCAPture:TRIGger:ALARm:SONet:TRANsport <discrete>](#page-365-0) 364 [:SENSe:DATA:TELecom:DCAPture:TRIGger:ERRor:OTN?](#page-135-1) 134 [:SENSe:DATA:TELecom:DCAPture:TRIGger:ERRor:OTN <discrete>](#page-135-2) 134 [:SENSe:DATA:TELecom:DCAPture:TRIGger:ERRor:SDH:PATH?](#page-274-0) 273 [:SENSe:DATA:TELecom:DCAPture:TRIGger:ERRor:SDH:PATH <discrete>](#page-274-1) 273 [:SENSe:DATA:TELecom:DCAPture:TRIGger:ERRor:SDH:SECTion?](#page-274-2) 273 [:SENSe:DATA:TELecom:DCAPture:TRIGger:ERRor:SDH:SECTion <discrete>](#page-274-3) 273 [:SENSe:DATA:TELecom:DCAPture:TRIGger:ERRor:SONet:PATH?](#page-365-1) 364 [:SENSe:DATA:TELecom:DCAPture:TRIGger:ERRor:SONet:PATH <discrete>](#page-365-2) 364 [:SENSe:DATA:TELecom:DCAPture:TRIGger:ERRor:SONet:TRANsport?](#page-365-3) 364 [:SENSe:DATA:TELecom:DCAPture:TRIGger:ERRor:SONet:TRANsport <discrete>](#page-365-4) 364 [:SENSe:DATA:TELecom:DCAPture:TRIGger:SELect?](#page-70-0) 69 [:SENSe:DATA:TELecom:DCAPture:TRIGger:SELect <discrete>](#page-70-1) 69 [:SENSe:DATA:TELecom:DCAPture:TRIGger:TYPE?](#page-71-0) 70 [:SENSe:DATA:TELecom:DCAPture:TRIGger:TYPE <discrete>](#page-70-2) 69 [:SENSe:DATA:TELecom:DCAPture?](#page-71-1) 70 [:SENSe:DATA:TELecom:DCAPture <discrete>](#page-71-2) 70 [:SENSe:DATA:TELecom:EOS:DESTination:ADDRess?](#page-417-0) 416 [:SENSe:DATA:TELecom:EOS:DESTination:ADDRess <string>](#page-417-1) 416 [:SENSe:DATA:TELecom:EOS:LTYPe?](#page-418-0) 417 [:SENSe:DATA:TELecom:EOS:LTYPe <numeric>](#page-418-1) 417 [:SENSe:DATA:TELecom:EOS:PRIority?](#page-418-2) 417 [:SENSe:DATA:TELecom:EOS:PRIority <numeric>](#page-418-3) 417 [:SENSe:DATA:TELecom:EOS:SOURce:ADDRess?](#page-417-2) 416 [:SENSe:DATA:TELecom:EOS:SOURce:ADDRess <string>](#page-417-3) 416 [:SENSe:DATA:TELecom:EOS:TAGGed?](#page-417-4) 416 [:SENSe:DATA:TELecom:EOS:TAGGed <boolean>](#page-417-5) 416 [:SENSe:DATA:TELecom:EOS:VLAN?](#page-418-4) 417 [:SENSe:DATA:TELecom:EOS:VLAN <numeric>](#page-418-5) 417 [:SENSe:DATA:TELecom:GFPLaps:GFP:CID?](#page-412-0) 411 [:SENSe:DATA:TELecom:GFPLaps:GFP:CID <numeric>](#page-411-0) 410 [:SENSe:DATA:TELecom:GFPLaps:GFP:EXI:MODE?](#page-411-1) 410 [:SENSe:DATA:TELecom:GFPLaps:GFP:EXI:MODE <discrete>](#page-411-2) 410 [:SENSe:DATA:TELecom:GFPLaps:GFP:EXI?](#page-411-3) 410 [:SENSe:DATA:TELecom:GFPLaps:GFP:EXI <numeric>](#page-411-4) 410

[:SENSe:DATA:TELecom:GFPLaps:GFP:PFI?](#page-411-5) 410 [:SENSe:DATA:TELecom:GFPLaps:GFP:PFI <boolean>](#page-411-6) 410 [:SENSe:DATA:TELecom:GFPLaps:GFP:PROTocol?](#page-410-0) 409 [:SENSe:DATA:TELecom:GFPLaps:GFP:PROTocol <discrete>](#page-410-1) 409 [:SENSe:DATA:TELecom:GFPLaps:GFP:PTI:CLIent?](#page-410-2) 409 [:SENSe:DATA:TELecom:GFPLaps:GFP:PTI:CLIent <discrete>](#page-410-3) 409 [:SENSe:DATA:TELecom:GFPLaps:GFP:PTI?](#page-410-4) 409 [:SENSe:DATA:TELecom:GFPLaps:GFP:PTI <numeric>](#page-410-5) 409 [:SENSe:DATA:TELecom:GFPLaps:GFP:UPI:FRMMode?](#page-412-1) 411 [:SENSe:DATA:TELecom:GFPLaps:GFP:UPI:FRMMode <discrete>](#page-412-2) 411 [:SENSe:DATA:TELecom:GFPLaps:GFP:UPI?](#page-412-3) 411 [:SENSe:DATA:TELecom:GFPLaps:GFP:UPI <numeric>](#page-412-4) 411 [:SENSe:DATA:TELecom:GFPLaps:LAPS:ADDRess?](#page-414-0) 413 [:SENSe:DATA:TELecom:GFPLaps:LAPS:ADDRess <numeric>](#page-414-1) 413 [:SENSe:DATA:TELecom:GFPLaps:LAPS:CONTrol?](#page-415-0) 414 [:SENSe:DATA:TELecom:GFPLaps:LAPS:CONTrol <numeric>](#page-415-1) 414 [:SENSe:DATA:TELecom:GFPLaps:LAPS:FCSLength?](#page-415-2) 414 [:SENSe:DATA:TELecom:GFPLaps:LAPS:FCSLength <discrete>](#page-415-3) 414 [:SENSe:DATA:TELecom:GFPLaps:LAPS:PAYLoad?](#page-416-0) 415 [:SENSe:DATA:TELecom:GFPLaps:LAPS:PAYLoad <boolean>](#page-415-4) 414 [:SENSe:DATA:TELecom:GFPLaps:LAPS:PROTocol?](#page-414-2) 413 [:SENSe:DATA:TELecom:GFPLaps:LAPS:PROTocol <discrete>](#page-414-3) 413 [:SENSe:DATA:TELecom:GFPLaps:LAPS:SAPI?](#page-414-4) 413 [:SENSe:DATA:TELecom:GFPLaps:LAPS:SAPI <numeric>](#page-414-5) 413 [:SENSe:DATA:TELecom:GFPLaps:LAPS:SCRambler?](#page-415-5) 414 [:SENSe:DATA:TELecom:GFPLaps:LAPS:SCRambler <discrete>](#page-415-6) 414 [:SENSe:DATA:TELecom:GFPLaps:MODE?](#page-409-0) 408 [:SENSe:DATA:TELecom:GFPLaps:MODE <discrete>](#page-409-1) 408 [:SENSe:DATA:TELecom:M2110:PALLocation?](#page-72-0) 71 [:SENSe:DATA:TELecom:M2110:PALLocation <numeric>](#page-72-1) 71 [:SENSe:DATA:TELecom:M2110:PATH?](#page-72-2) 71 [:SENSe:DATA:TELecom:M2110:PATH <discrete>](#page-71-3) 70 [:SENSe:DATA:TELecom:M2110:USER:\[Error? Type\], <discrete>, <discrete>](#page-73-0) 72 [:SENSe:DATA:TELecom:M2110:USER:\[Error Type\] <discrete>, <discrete>, <numeric>](#page-72-3) 71 [:SENSe:DATA:TELecom:M2110?](#page-71-4) 70 [:SENSe:DATA:TELecom:M2110 <discrete>](#page-71-5) 70 [:SENSe:DATA:TELecom:M2120:PATH?](#page-75-0) 74 [:SENSe:DATA:TELecom:M2120:PATH <discrete>](#page-74-0) 73 [:SENSe:DATA:TELecom:M2120:USER:\[Error? Type\], <discrete>, <discrete>](#page-75-1) 74 [:SENSe:DATA:TELecom:M2120:USER:\[Error Type\] <discrete>, <discrete>, <numeric>](#page-75-2) 74 [:SENSe:DATA:TELecom:MODE?](#page-66-0) 65 [:SENSe:DATA:TELecom:MODE <discrete>](#page-66-1) 65 [:SENSe:DATA:TELecom:MRS:CATalog?](#page-86-0) 85

[:SENSe:DATA:TELecom:MRS:DATA? <string>, <string>, <numeric>, <numeric>, <numeric>, <numeric>](#page-87-0) 86 [:SENSe:DATA:TELecom:MRS:DEFinitions? <string>](#page-86-1) 85 [:SENSe:DATA:TELecom:MRS:DELete <string>](#page-88-0) 87 [:SENSe:DATA:TELecom:MRS:RANGe? <string>](#page-86-2) 85 [:SENSe:DATA:TELecom:MRS:REName <string>, <string>](#page-88-1) 87 [:SENSe:DATA:TELecom:OTN:DGCC?](#page-134-0) 133 [:SENSe:DATA:TELecom:OTN:DGCC <discrete>](#page-134-1) 133 [:SENSe:DATA:TELecom:OTN:FEC?](#page-132-0) 131 [:SENSe:DATA:TELecom:OTN:FEC <boolean>](#page-132-1) 131 [:SENSe:DATA:TELecom:OTN:MAPPing?](#page-133-0) 132 [:SENSe:DATA:TELecom:OTN:MAPPing <discrete>](#page-133-1) 132 [:SENSe:DATA:TELecom:OTN:OCAPture:OHBYte?](#page-137-0) 136 [:SENSe:DATA:TELecom:OTN:OCAPture:OHBYte <discrete>](#page-137-1) 136 [:SENSe:DATA:TELecom:OTN:OCAPture:TRIGger:MASK?](#page-139-0) 138 [:SENSe:DATA:TELecom:OTN:OCAPture:TRIGger:MASK <string>](#page-139-1) 138 [:SENSe:DATA:TELecom:OTN:OCAPture:TRIGger:PATTern?](#page-138-0) 137 [:SENSe:DATA:TELecom:OTN:OCAPture:TRIGger:PATTern <string>](#page-138-1) 137 [:SENSe:DATA:TELecom:OTN:OCAPture:TRIGger:POLarity?](#page-138-2) 137 [:SENSe:DATA:TELecom:OTN:OCAPture:TRIGger:POLarity <discrete>](#page-138-3) 137 [:SENSe:DATA:TELecom:OTN:OCAPture:TRIGger:SELection?](#page-138-4) 137 [:SENSe:DATA:TELecom:OTN:OCAPture:TRIGger:SELection <discrete>](#page-137-2) 136 [:SENSe:DATA:TELecom:OTN:OCAPture?](#page-139-2) 138 [:SENSe:DATA:TELecom:OTN:OCAPture <discrete>](#page-139-3) 138 [:SENSe:DATA:TELecom:OTN:PAYLoad?](#page-133-2) 132 [:SENSe:DATA:TELecom:OTN:PAYLoad <discrete>](#page-133-3) 132 [:SENSe:DATA:TELecom:OTN:RATE?](#page-132-2) 131 [:SENSe:DATA:TELecom:OTN:RATE <discrete>](#page-132-3) 131 [:SENSe:DATA:TELecom:OTN:SCRambling?](#page-132-4) 131 [:SENSe:DATA:TELecom:OTN:SCRambling <boolean>](#page-132-5) 131 [:SENSe:DATA:TELecom:PATTern:POLarity?](#page-69-0) 68 [:SENSe:DATA:TELecom:PATTern:POLarity <discrete>](#page-69-1) 68 [:SENSe:DATA:TELecom:PATTern:TYPE:PRBS?](#page-67-0) 66 [:SENSe:DATA:TELecom:PATTern:TYPE:PRBS <discrete>](#page-67-1) 66 [:SENSe:DATA:TELecom:PATTern:TYPE:TCELl:TSID?](#page-69-2) 68 [:SENSe:DATA:TELecom:PATTern:TYPE:TCELl:TSID <numeric>](#page-69-3) 68 [:SENSe:DATA:TELecom:PATTern:TYPE:WORD:PRESet?](#page-68-0) 67 [:SENSe:DATA:TELecom:PATTern:TYPE:WORD:PRESet <discrete>](#page-68-1) 67 [:SENSe:DATA:TELecom:PATTern:TYPE:WORD:USER?](#page-69-4) 68 [:SENSe:DATA:TELecom:PATTern:TYPE:WORD:USER <numeric>](#page-68-2) 67 [:SENSe:DATA:TELecom:PATTern:TYPE:WORD?](#page-68-3) 67 [:SENSe:DATA:TELecom:PATTern:TYPE:WORD <discrete>](#page-67-2) 66 [:SENSe:DATA:TELecom:PATTern:TYPE?](#page-67-3) 66 [:SENSe:DATA:TELecom:PATTern:TYPE <discrete>](#page-67-4) 66

[:SENSe:DATA:TELecom:SDH:AU:MIXed:FOReground?](#page-265-0) 264 [:SENSe:DATA:TELecom:SDH:AU:MIXed:FOReground <numeric>](#page-264-0) 263 [:SENSe:DATA:TELecom:SDH:AU:TYPE?](#page-264-1) 263 [:SENSe:DATA:TELecom:SDH:AU:TYPE <discrete>](#page-264-2) 263 [:SENSe:DATA:TELecom:SDH:AUG1?](#page-263-0) 262 [:SENSe:DATA:TELecom:SDH:AUG1 <numeric>](#page-263-1) 262 [:SENSe:DATA:TELecom:SDH:AUG16?](#page-263-2) 262 [:SENSe:DATA:TELecom:SDH:AUG16 <numeric>](#page-262-0) 261 [:SENSe:DATA:TELecom:SDH:AUG4?](#page-263-3) 262 [:SENSe:DATA:TELecom:SDH:AUG4 <numeric>](#page-263-4) 262 [:SENSe:DATA:TELecom:SDH:AUG64?](#page-262-1) 261 [:SENSe:DATA:TELecom:SDH:AUG64 <numeric>](#page-262-2) 261 [:SENSe:DATA:TELecom:SDH:DDCC?](#page-270-0) 269 [:SENSe:DATA:TELecom:SDH:DDCC <discrete>](#page-270-1) 269 [:SENSe:DATA:TELecom:SDH:OCAPture:CHANnel:SELect?](#page-276-0) 275 [:SENSe:DATA:TELecom:SDH:OCAPture:CHANnel:SELect <numeric>](#page-276-1) 275 [:SENSe:DATA:TELecom:SDH:OCAPture:OHBYte?](#page-276-2) 275 [:SENSe:DATA:TELecom:SDH:OCAPture:OHBYte <discrete>](#page-276-3) 275 [:SENSe:DATA:TELecom:SDH:OCAPture:TRIGger:MASK?](#page-278-0) 277 [:SENSe:DATA:TELecom:SDH:OCAPture:TRIGger:MASK <string>](#page-278-1) 277 [:SENSe:DATA:TELecom:SDH:OCAPture:TRIGger:PATTern?](#page-278-2) 277 [:SENSe:DATA:TELecom:SDH:OCAPture:TRIGger:PATTern <string>](#page-277-0) 276 [:SENSe:DATA:TELecom:SDH:OCAPture:TRIGger:POLarity?](#page-277-1) 276 [:SENSe:DATA:TELecom:SDH:OCAPture:TRIGger:POLarity <discrete>](#page-277-2) 276 [:SENSe:DATA:TELecom:SDH:OCAPture:TRIGger:SELection?](#page-277-3) 276 [:SENSe:DATA:TELecom:SDH:OCAPture:TRIGger:SELection <discrete>](#page-276-4) 275 [:SENSe:DATA:TELecom:SDH:OCAPture?](#page-278-3) 277 [:SENSe:DATA:TELecom:SDH:OCAPture <discrete>](#page-278-4) 277 [:SENSe:DATA:TELecom:SDH:OVERhead:CHANnel?](#page-270-2) 269 [:SENSe:DATA:TELecom:SDH:OVERhead:CHANnel <numeric>](#page-270-3) 269 [:SENSe:DATA:TELecom:SDH:OVERhead:J0:TIM:PATTern:B16Crc?](#page-271-0) 270 [:SENSe:DATA:TELecom:SDH:OVERhead:J0:TIM:PATTern:B16Crc <string>](#page-271-1) 270 [:SENSe:DATA:TELecom:SDH:OVERhead:J0:TIM:PATTern:B64?](#page-272-0) 271 [:SENSe:DATA:TELecom:SDH:OVERhead:J0:TIM:PATTern:B64 <string>](#page-271-2) 270 [:SENSe:DATA:TELecom:SDH:OVERhead:J0:TIM:PATTern?](#page-271-3) 270 [:SENSe:DATA:TELecom:SDH:OVERhead:J0:TIM:PATTern <discrete>](#page-271-4) 270 [:SENSe:DATA:TELecom:SDH:OVERhead:J0:TIM?](#page-270-4) 269 [:SENSe:DATA:TELecom:SDH:OVERhead:J0:TIM <boolean>](#page-270-5) 269 [:SENSe:DATA:TELecom:SDH:PAYLoad?](#page-267-0) 266 [:SENSe:DATA:TELecom:SDH:PAYLoad <discrete>](#page-267-1) 266 [:SENSe:DATA:TELecom:SDH:POVerhead:J1:TIM:PATTern:B16Crc?](#page-273-0) 272 [:SENSe:DATA:TELecom:SDH:POVerhead:J1:TIM:PATTern:B16Crc <string>](#page-272-1) 271 [:SENSe:DATA:TELecom:SDH:POVerhead:J1:TIM:PATTern:B64?](#page-273-1) 272

[:SENSe:DATA:TELecom:SDH:POVerhead:J1:TIM:PATTern:B64 <string>](#page-273-2) 272 [:SENSe:DATA:TELecom:SDH:POVerhead:J1:TIM:PATTern?](#page-272-2) 271 [:SENSe:DATA:TELecom:SDH:POVerhead:J1:TIM:PATTern <discrete>](#page-272-3) 271 [:SENSe:DATA:TELecom:SDH:POVerhead:J1:TIM?](#page-272-4) 271 [:SENSe:DATA:TELecom:SDH:POVerhead:J1:TIM <boolean>](#page-272-5) 271 [:SENSe:DATA:TELecom:SDH:PRIMary:TS0?](#page-268-0) 267 [:SENSe:DATA:TELecom:SDH:PRIMary:TS0 <boolean>](#page-267-2) 266 [:SENSe:DATA:TELecom:SDH:RATE?](#page-262-3) 261 [:SENSe:DATA:TELecom:SDH:RATE <discrete>](#page-262-4) 261 [:SENSe:DATA:TELecom:SDH:TCM:HPATh?](#page-264-3) 263 [:SENSe:DATA:TELecom:SDH:TCM:HPATh <boolean>](#page-263-5) 262 [:SENSe:DATA:TELecom:SDH:TU:TYPE?](#page-267-3) 266 [:SENSe:DATA:TELecom:SDH:TU:TYPE <discrete>](#page-267-4) 266 [:SENSe:DATA:TELecom:SDH:TU?](#page-269-0) 268 [:SENSe:DATA:TELecom:SDH:TU <numeric>](#page-268-1) 267 [:SENSe:DATA:TELecom:SDH:TUG2?](#page-268-2) 267 [:SENSe:DATA:TELecom:SDH:TUG2 <numeric>](#page-268-3) 267 [:SENSe:DATA:TELecom:SDH:TUG3?](#page-268-4) 267 [:SENSe:DATA:TELecom:SDH:TUG3 <numeric>](#page-268-5) 267 [:SENSe:DATA:TELecom:SDH:VCAT:ADD <numeric>](#page-265-1) 264 [:SENSe:DATA:TELecom:SDH:VCAT:CHGRoup?](#page-265-2) 264 [:SENSe:DATA:TELecom:SDH:VCAT:CHGRoup <discrete>](#page-265-3) 264 [:SENSe:DATA:TELecom:SDH:VCAT:CLEar](#page-266-0) 265 [:SENSe:DATA:TELecom:SDH:VCAT:DELay:CHANnel? <numeric>](#page-288-0) 287 [:SENSe:DATA:TELecom:SDH:VCAT:DISCover](#page-266-1) 265 [:SENSe:DATA:TELecom:SDH:VCAT:MEMBer? <numeric>](#page-266-2) 265 [:SENSe:DATA:TELecom:SDH:VCAT:REMove <numeric>](#page-266-3) 265 [:SENSe:DATA:TELecom:SDH:VCAT:SQI? <numeric>](#page-266-4) 265 [:SENSe:DATA:TELecom:SDH:VCAT:SQI <numeric>, <numeric>](#page-266-5) 265 [:SENSe:DATA:TELecom:SDH:VCAT?](#page-265-4) 264 [:SENSe:DATA:TELecom:SDH:VCAT <discrete>](#page-265-5) 264 [:SENSe:DATA:TELecom:SENSe?](#page-66-2) 65 [:SENSe:DATA:TELecom:SIGWizard:AU:AU3?](#page-281-0) 280 [:SENSe:DATA:TELecom:SIGWizard:AU:AU3 <numeric>](#page-281-1) 280 [:SENSe:DATA:TELecom:SIGWizard:AU:AUG1?](#page-281-2) 280 [:SENSe:DATA:TELecom:SIGWizard:AU:AUG1 <numeric>](#page-281-3) 280 [:SENSe:DATA:TELecom:SIGWizard:AU:AUG16?](#page-280-0) 279 [:SENSe:DATA:TELecom:SIGWizard:AU:AUG16 <numeric>](#page-280-1) 279 [:SENSe:DATA:TELecom:SIGWizard:AU:AUG4?](#page-281-4) 280 [:SENSe:DATA:TELecom:SIGWizard:AU:AUG4 <numeric>](#page-280-2) 279 [:SENSe:DATA:TELecom:SIGWizard:AU:AUG64?](#page-280-3) 279 [:SENSe:DATA:TELecom:SIGWizard:AU:AUG64 <numeric>](#page-280-4) 279 [:SENSe:DATA:TELecom:SIGWizard:AU:CHANnel <numeric>](#page-281-5) 280

[:SENSe:DATA:TELecom:SIGWizard:AU:SIZE?](#page-282-0) 281 [:SENSe:DATA:TELecom:SIGWizard:AU:STARt?](#page-281-6) 280 [:SENSe:DATA:TELecom:SIGWizard:INIT](#page-77-0) 76 [:SENSe:DATA:TELecom:SIGWizard:SETup:RX](#page-77-1) 76 [:SENSe:DATA:TELecom:SIGWizard:SETup:TX](#page-77-2) 76 [:SENSe:DATA:TELecom:SIGWizard:SETup:TXRX](#page-77-3) 76 [:SENSe:DATA:TELecom:SIGWizard:SSCope:ACKS](#page-78-0) 77 [:SENSe:DATA:TELecom:SIGWizard:SSCope:AUTS <discrete>](#page-78-1) 77 [:SENSe:DATA:TELecom:SIGWizard:SSCope:RESet](#page-78-2) 77 [:SENSe:DATA:TELecom:SIGWizard:SSCope:SCHNg?](#page-78-3) 77 [:SENSe:DATA:TELecom:SIGWizard:SSCope:STANdard?](#page-79-0) 78 [:SENSe:DATA:TELecom:SIGWizard:SSCope:STARt <string>](#page-77-4) 76 [:SENSe:DATA:TELecom:SIGWizard:SSCope:STOP](#page-78-4) 77 [:SENSe:DATA:TELecom:SIGWizard:SSCope:TIME?](#page-78-5) 77 [:SENSe:DATA:TELecom:SIGWizard:STATe?](#page-77-5) 76 [:SENSe:DATA:TELecom:SIGWizard:STOP](#page-77-6) 76 [:SENSe:DATA:TELecom:SIGWizard:STS:CHANnel <numeric>](#page-373-0) 372 [:SENSe:DATA:TELecom:SIGWizard:STS:SIZE?](#page-373-1) 372 [:SENSe:DATA:TELecom:SIGWizard:STS:STARt?](#page-373-2) 372 [:SENSe:DATA:TELecom:SIGWizard:STS:STS1?](#page-373-3) 372 [:SENSe:DATA:TELecom:SIGWizard:STS:STS1 <numeric>](#page-373-4) 372 [:SENSe:DATA:TELecom:SIGWizard:STS:STS3?](#page-373-5) 372 [:SENSe:DATA:TELecom:SIGWizard:STS:STS3 <numeric>](#page-372-0) 371 [:SENSe:DATA:TELecom:SONet:DDCC?](#page-361-0) 360 [:SENSe:DATA:TELecom:SONet:DDCC <discrete>](#page-361-1) 360 [:SENSe:DATA:TELecom:SONet:OCAPture:OHBYte?](#page-368-0) 367 [:SENSe:DATA:TELecom:SONet:OCAPture:OHBYte <discrete>](#page-367-0) 366 [:SENSe:DATA:TELecom:SONet:OCAPture:STS1?](#page-367-1) 366 [:SENSe:DATA:TELecom:SONet:OCAPture:STS1 <numeric>](#page-367-2) 366 [:SENSe:DATA:TELecom:SONet:OCAPture:STS3:SELect?](#page-367-3) 366 [:SENSe:DATA:TELecom:SONet:OCAPture:STS3:SELect <numeric>](#page-367-4) 366 [:SENSe:DATA:TELecom:SONet:OCAPture:TRIGger:MASK?](#page-369-0) 368 [:SENSe:DATA:TELecom:SONet:OCAPture:TRIGger:MASK <string>](#page-369-1) 368 [:SENSe:DATA:TELecom:SONet:OCAPture:TRIGger:PATTern?](#page-369-2) 368 [:SENSe:DATA:TELecom:SONet:OCAPture:TRIGger:PATTern <string>](#page-369-3) 368 [:SENSe:DATA:TELecom:SONet:OCAPture:TRIGger:POLarity?](#page-368-1) 367 [:SENSe:DATA:TELecom:SONet:OCAPture:TRIGger:POLarity <discrete>](#page-368-2) 367 [:SENSe:DATA:TELecom:SONet:OCAPture:TRIGger:SELection?](#page-368-3) 367 [:SENSe:DATA:TELecom:SONet:OCAPture:TRIGger:SELection <discrete>](#page-368-4) 367 [:SENSe:DATA:TELecom:SONet:OCAPture?](#page-369-4) 368 [:SENSe:DATA:TELecom:SONet:OCAPture <discrete>](#page-369-5) 368 [:SENSe:DATA:TELecom:SONet:OVERhead:CHANnel?](#page-361-2) 360 [:SENSe:DATA:TELecom:SONet:OVERhead:CHANnel <numeric>](#page-361-3) 360

[:SENSe:DATA:TELecom:SONet:OVERhead:J0:TIM:PATTern:B16Crc?](#page-362-0) 361 [:SENSe:DATA:TELecom:SONet:OVERhead:J0:TIM:PATTern:B16Crc <string>](#page-362-1) 361 [:SENSe:DATA:TELecom:SONet:OVERhead:J0:TIM:PATTern:B64?](#page-363-0) 362 [:SENSe:DATA:TELecom:SONet:OVERhead:J0:TIM:PATTern:B64 <string>](#page-362-2) 361 [:SENSe:DATA:TELecom:SONet:OVERhead:J0:TIM:PATTern?](#page-362-3) 361 [:SENSe:DATA:TELecom:SONet:OVERhead:J0:TIM:PATTern <discrete>](#page-362-4) 361 [:SENSe:DATA:TELecom:SONet:OVERhead:J0:TIM?](#page-361-4) 360 [:SENSe:DATA:TELecom:SONet:OVERhead:J0:TIM <boolean>](#page-361-5) 360 [:SENSe:DATA:TELecom:SONet:PAYLoad?](#page-359-0) 358 [:SENSe:DATA:TELecom:SONet:PAYLoad <discrete>](#page-358-0) 357 [:SENSe:DATA:TELecom:SONet:POVerhead:J1:TIM:PATTern:B16Crc?](#page-364-0) 363 [:SENSe:DATA:TELecom:SONet:POVerhead:J1:TIM:PATTern:B16Crc <string>](#page-363-1) 362 [:SENSe:DATA:TELecom:SONet:POVerhead:J1:TIM:PATTern:B64?](#page-364-1) 363 [:SENSe:DATA:TELecom:SONet:POVerhead:J1:TIM:PATTern:B64 <string>](#page-364-2) 363 [:SENSe:DATA:TELecom:SONet:POVerhead:J1:TIM:PATTern?](#page-363-2) 362 [:SENSe:DATA:TELecom:SONet:POVerhead:J1:TIM:PATTern <discrete>](#page-363-3) 362 [:SENSe:DATA:TELecom:SONet:POVerhead:J1:TIM?](#page-363-4) 362 [:SENSe:DATA:TELecom:SONet:POVerhead:J1:TIM <boolean>](#page-363-5) 362 [:SENSe:DATA:TELecom:SONet:PRIMary:TS0?](#page-359-1) 358 [:SENSe:DATA:TELecom:SONet:PRIMary:TS0 <boolean>](#page-359-2) 358 [:SENSe:DATA:TELecom:SONet:RATE?](#page-354-0) 353 [:SENSe:DATA:TELecom:SONet:RATE <discrete>](#page-354-1) 353 [:SENSe:DATA:TELecom:SONet:SPE:MIXed:FOReground?](#page-356-0) 355 [:SENSe:DATA:TELecom:SONet:SPE:MIXed:FOReground <numeric>](#page-356-1) 355 [:SENSe:DATA:TELecom:SONet:SPE:TYPE?](#page-355-0) 354 [:SENSe:DATA:TELecom:SONet:SPE:TYPE <discrete>](#page-354-2) 353 [:SENSe:DATA:TELecom:SONet:STS1?](#page-355-1) 354 [:SENSe:DATA:TELecom:SONet:STS1 <numeric>](#page-355-2) 354 [:SENSe:DATA:TELecom:SONet:STS3?](#page-354-3) 353 [:SENSe:DATA:TELecom:SONet:STS3?](#page-355-3) 354 [:SENSe:DATA:TELecom:SONet:STS3 <numeric>](#page-354-4) 353 [:SENSe:DATA:TELecom:SONet:STS3 <numeric>](#page-355-4) 354 [:SENSe:DATA:TELecom:SONet:VCAT:ADD <numeric>](#page-356-2) 355 [:SENSe:DATA:TELecom:SONet:VCAT:CHGRoup?](#page-356-3) 355 [:SENSe:DATA:TELecom:SONet:VCAT:CHGRoup <discrete>](#page-356-4) 355 [:SENSe:DATA:TELecom:SONet:VCAT:CLEar](#page-357-0) 356 [:SENSe:DATA:TELecom:SONet:VCAT:DELay:CHANnel? <numeric>](#page-379-0) 378 [:SENSe:DATA:TELecom:SONet:VCAT:DISCover](#page-358-1) 357 [:SENSe:DATA:TELecom:SONet:VCAT:MEMBer? <numeric>](#page-357-1) 356 [:SENSe:DATA:TELecom:SONet:VCAT:REMove <numeric>](#page-357-2) 356 [:SENSe:DATA:TELecom:SONet:VCAT:SQI? <numeric>](#page-357-3) 356 [:SENSe:DATA:TELecom:SONet:VCAT:SQI <numeric>, <numeric>](#page-357-4) 356 [:SENSe:DATA:TELecom:SONet:VCAT?](#page-356-5) 355

[:SENSe:DATA:TELecom:SONet:VCAT <discrete>](#page-356-6) 355 [:SENSe:DATA:TELecom:SONet:VT:TYPE?](#page-358-2) 357 [:SENSe:DATA:TELecom:SONet:VT:TYPE <discrete>](#page-358-3) 357 [:SENSe:DATA:TELecom:SONet:VT?](#page-359-3) 358 [:SENSe:DATA:TELecom:SONet:VT <numeric>](#page-359-4) 358 [:SENSe:DATA:TELecom:SONet:VTGRoup?](#page-359-5) 358 [:SENSe:DATA:TELecom:SONet:VTGRoup <numeric>](#page-359-6) 358 [:SENSe:DATA:TELecom:SPDH:INBand:LPDN:CODE?](#page-195-0) 194 [:SENSe:DATA:TELecom:SPDH:INBand:LPDN:CODE <discrete>](#page-195-1) 194 [:SENSe:DATA:TELecom:SPDH:INBand:LPDN:USER? <numeric>](#page-195-2) 194 [:SENSe:DATA:TELecom:SPDH:INBand:LPDN:USER <numeric>, <numeric>](#page-195-3) 194 [:SENSe:DATA:TELecom:SPDH:INBand:LPUP:CODE?](#page-194-0) 193 [:SENSe:DATA:TELecom:SPDH:INBand:LPUP:CODE <discrete>](#page-194-1) 193 [:SENSe:DATA:TELecom:SPDH:INBand:LPUP:USER? <numeric>](#page-194-2) 193 [:SENSe:DATA:TELecom:SPDH:INBand:LPUP:USER <numeric>, <numeric>](#page-194-3) 193 [:SENSe:DATA:TELecom:SPDH:PAYLoad:FRAMing?](#page-189-0) 188 [:SENSe:DATA:TELecom:SPDH:PAYLoad:FRAMing <discrete>](#page-188-0) 187 [:SENSe:DATA:TELecom:SPDH:PAYLoad:STRucture?](#page-189-1) 188 [:SENSe:DATA:TELecom:SPDH:PAYLoad:STRucture <discrete>](#page-189-2) 188 [:SENSe:DATA:TELecom:SPDH:RATE?](#page-188-1) 187 [:SENSe:DATA:TELecom:SPDH:RATE <discrete>](#page-188-2) 187 [:SENSe:DATA:TELecom:SPDH:TSIGnal:FRAMing?](#page-190-0) 189 [:SENSe:DATA:TELecom:SPDH:TSIGnal:FRAMing <discrete>](#page-190-1) 189 [:SENSe:DATA:TELecom:SPDH:TSIGnal:RATE?](#page-190-2) 189 [:SENSe:DATA:TELecom:SPDH:TSIGnal:RATE <discrete>](#page-190-3) 189 [:SENSe:DATA:TELecom:SPDH:TSIGnal:TRIButary:DS1?](#page-192-0) 191 [:SENSe:DATA:TELecom:SPDH:TSIGnal:TRIButary:DS1 <numeric>](#page-191-0) 190 [:SENSe:DATA:TELecom:SPDH:TSIGnal:TRIButary:DS2?](#page-192-1) 191 [:SENSe:DATA:TELecom:SPDH:TSIGnal:TRIButary:DS2 <numeric>](#page-192-2) 191 [:SENSe:DATA:TELecom:SPDH:TSIGnal:TRIButary:M2?](#page-191-1) 190 [:SENSe:DATA:TELecom:SPDH:TSIGnal:TRIButary:M2 <numeric>](#page-191-2) 190 [:SENSe:DATA:TELecom:SPDH:TSIGnal:TRIButary:M34?](#page-191-3) 190 [:SENSe:DATA:TELecom:SPDH:TSIGnal:TRIButary:M34 <numeric>](#page-191-4) 190 [:SENSe:DATA:TELecom:SPDH:TSIGnal:TRIButary:M8?](#page-191-5) 190 [:SENSe:DATA:TELecom:SPDH:TSIGnal:TRIButary:M8 <numeric>](#page-191-6) 190 [:SENSe:DATA:TELecom:SPDH:TSIGnal:TSLot:DS1:K56?](#page-193-0) 192 [:SENSe:DATA:TELecom:SPDH:TSIGnal:TSLot:DS1:K56 <numeric>](#page-193-1) 192 [:SENSe:DATA:TELecom:SPDH:TSIGnal:TSLot:DS1:K56Xn?](#page-194-4) 193 [:SENSe:DATA:TELecom:SPDH:TSIGnal:TSLot:DS1:K56Xn <numeric>](#page-193-2) 192 [:SENSe:DATA:TELecom:SPDH:TSIGnal:TSLot:DS1:K64?](#page-193-3) 192 [:SENSe:DATA:TELecom:SPDH:TSIGnal:TSLot:DS1:K64 <numeric>](#page-193-4) 192 [:SENSe:DATA:TELecom:SPDH:TSIGnal:TSLot:DS1:K64Xn?](#page-193-5) 192 [:SENSe:DATA:TELecom:SPDH:TSIGnal:TSLot:DS1:K64Xn <numeric>](#page-193-6) 192

[:SENSe:DATA:TELecom:SPDH:TSIGnal:TSLot:M2:K64?](#page-192-3) 191 [:SENSe:DATA:TELecom:SPDH:TSIGnal:TSLot:M2:K64 <numeric>](#page-192-4) 191 [:SENSe:DATA:TELecom:SPDH:TSIGnal:TSLot:M2:K64Xn?](#page-192-5) 191 [:SENSe:DATA:TELecom:SPDH:TSIGnal:TSLot:M2:K64Xn <numeric>](#page-192-6) 191 [:SENSe:DATA:TELecom:TEST:PERiod? <numeric>, <numeric>, <numeric>](#page-85-0) 84 [:SENSe:DATA:TELecom:TEST:PERiod <numeric>, <numeric>, <numeric>, <numeric>](#page-84-0) 83 [:SENSe:DATA:TELecom:TEST:STARt? <numeric>, <numeric>, <numeric>, <numeric>](#page-85-1) 84 [:SENSe:DATA:TELecom:TEST:STARt <numeric>, <numeric>, <numeric>, <numeric>, <numeric>](#page-85-2) 84 [:SENSe:DATA:TELecom:TEST:TYPE?](#page-84-1) 83 [:SENSe:DATA:TELecom:TEST:TYPE <discrete>](#page-84-2) 83 [:SENSe:DATA:TELecom:TEST?](#page-84-3) 83 :SENSe:DATA:TELecom:TEST <br/>boolean> 82 [:SENSe:DATA:TELecom:UNFRamed:RATE?](#page-438-0) 437 [:SENSe:DATA:TELecom:UNFRamed:RATE <discrete>](#page-438-1) 437 [:SOURce:CLOCk:FORMat?](#page-52-0) 51 [:SOURce:CLOCk:FORMat <discrete>](#page-52-1) 51 [:SOURce:CLOCk:OTN:FOFFset:OFFSet?](#page-129-0) 128 [:SOURce:CLOCk:OTN:FOFFset:OFFSet <numeric>](#page-129-1) 128 [:SOURce:CLOCk:OTN:FOFFset:OPU:OFFSet?](#page-130-0) 129 [:SOURce:CLOCk:OTN:FOFFset:OPU:OFFSet <numeric>](#page-130-1) 129 [:SOURce:CLOCk:OTN:FOFFset:OPU?](#page-129-2) 128 [:SOURce:CLOCk:OTN:FOFFset:OPU <boolean>](#page-129-3) 128 [:SOURce:CLOCk:OTN:FOFFset?](#page-129-4) 128 [:SOURce:CLOCk:OTN:FOFFset <boolean>](#page-129-5) 128 [:SOURce:CLOCk:RECovered?](#page-52-2) 51 [:SOURce:CLOCk:RECovered <discrete>](#page-51-0) 50 [:SOURce:CLOCk:SDH:FOFFset:OFFSet?](#page-237-0) 236 [:SOURce:CLOCk:SDH:FOFFset:OFFSet <numeric>](#page-237-1) 236 [:SOURce:CLOCk:SDH:FOFFset?](#page-237-2) 236 [:SOURce:CLOCk:SDH:FOFFset <boolean>](#page-237-3) 236 [:SOURce:CLOCk:SONet:FOFFset:ACTive?](#page-331-0) 330 [:SOURce:CLOCk:SONet:FOFFset:OFFSet?](#page-331-1) 330 [:SOURce:CLOCk:SONet:FOFFset:OFFSet <numeric>](#page-331-2) 330 [:SOURce:CLOCk:SONet:FOFFset?](#page-331-3) 330 [:SOURce:CLOCk:SONet:FOFFset <boolean>](#page-331-4) 330 [:SOURce:CLOCk:SOURce?](#page-51-1) 50 [:SOURce:CLOCk:SOURce <discrete>](#page-51-2) 50 [:SOURce:CLOCk:SPDH:FOFFset:OFFSet?](#page-178-0) 177 [:SOURce:CLOCk:SPDH:FOFFset:OFFSet <numeric>](#page-178-1) 177 [:SOURce:CLOCk:SPDH:FOFFset?](#page-178-2) 177 [:SOURce:CLOCk:SPDH:FOFFset <boolean>](#page-178-3) 177 [:SOURce:CLOCk:UNFRamed:FOFFset:OFFSet?](#page-437-0) 436 [:SOURce:CLOCk:UNFRamed:FOFFset:OFFSet <numeric>](#page-437-1) 436

[:SOURce:CLOCk:UNFRamed:FOFFset?](#page-437-2) 436 [:SOURce:CLOCk:UNFRamed:FOFFset <boolean>](#page-437-3) 436 [:SOURce:DATA:TELecom:ALARm:GROup?](#page-58-0) 57 [:SOURce:DATA:TELecom:ALARm:GROup <discrete>](#page-58-1) 57 [:SOURce:DATA:TELecom:ALARm:STRess:PULSe](#page-59-0) 58 [:SOURce:DATA:TELecom:ALARm:STRess:PULSe:DURation?](#page-59-1) 58 [:SOURce:DATA:TELecom:ALARm:STRess:PULSe:DURation <numeric>](#page-59-2) 58 [:SOURce:DATA:TELecom:ALARm:STRess:SEQuence:MDURation?](#page-61-0) 60 [:SOURce:DATA:TELecom:ALARm:STRess:SEQuence:MDURation <numeric>](#page-61-1) 60 [:SOURce:DATA:TELecom:ALARm:STRess:SEQuence:NDURation?](#page-61-2) 60 [:SOURce:DATA:TELecom:ALARm:STRess:SEQuence:NDURation <numeric>](#page-60-0) 59 [:SOURce:DATA:TELecom:ALARm:STRess:SEQuence:PDURation?](#page-60-1) 59 [:SOURce:DATA:TELecom:ALARm:STRess:SEQuence:PDURation <numeric>](#page-60-2) 59 [:SOURce:DATA:TELecom:ALARm:STRess:SEQuence?](#page-60-3) 59 [:SOURce:DATA:TELecom:ALARm:STRess:SEQuence <boolean>](#page-60-4) 59 [:SOURce:DATA:TELecom:ALARm:STRess:SINGle](#page-61-3) 60 [:SOURce:DATA:TELecom:ALARm:STRess:TYPE?](#page-59-3) 58 [:SOURce:DATA:TELecom:ALARm:STRess:TYPE <discrete>](#page-59-4) 58 [:SOURce:DATA:TELecom:ALARm?](#page-58-2) 57 [:SOURce:DATA:TELecom:ALARm?](#page-128-0) 127 [:SOURce:DATA:TELecom:ALARm?](#page-246-0) 245 [:SOURce:DATA:TELecom:ALARm?](#page-338-0) 337 [:SOURce:DATA:TELecom:ALARm <boolean>](#page-58-3) 57 [:SOURce:DATA:TELecom:ALARm <boolean>](#page-128-1) 127 [:SOURce:DATA:TELecom:ALARm <boolean>](#page-246-1) 245 [:SOURce:DATA:TELecom:ALARm <boolean>](#page-338-1) 337 [:SOURce:DATA:TELecom:EOS:AUTO?](#page-406-0) 405 :SOURce:DATA:TELecom:EOS:AUTO <br/>boolean> 404 [:SOURce:DATA:TELecom:EOS:DESTination:ADDRess?](#page-404-0) 403 [:SOURce:DATA:TELecom:EOS:DESTination:ADDRess <string>](#page-404-1) 403 [:SOURce:DATA:TELecom:EOS:FRAMe:RATE?](#page-425-0) 424 [:SOURce:DATA:TELecom:EOS:FRAMe:RATE <discrete>](#page-425-1) 424 [:SOURce:DATA:TELecom:EOS:FRAMe:TYPE?](#page-425-2) 424 [:SOURce:DATA:TELecom:EOS:FRAMe:TYPE <discrete>](#page-425-3) 424 [:SOURce:DATA:TELecom:EOS:FSIZe?](#page-406-1) 405 [:SOURce:DATA:TELecom:EOS:FSIZe <numeric>](#page-406-2) 405 [:SOURce:DATA:TELecom:EOS:LTYPe?](#page-406-3) 405 [:SOURce:DATA:TELecom:EOS:LTYPe <numeric>](#page-406-4) 405 [:SOURce:DATA:TELecom:EOS:PRIority?](#page-405-1) 404 [:SOURce:DATA:TELecom:EOS:PRIority <numeric>](#page-405-2) 404 [:SOURce:DATA:TELecom:EOS:RATE?](#page-407-0) 406 [:SOURce:DATA:TELecom:EOS:RATE <numeric>](#page-406-5) 405 [:SOURce:DATA:TELecom:EOS:SOURce:ADDRess?](#page-404-2) 403

[:SOURce:DATA:TELecom:EOS:SOURce:ADDRess <string>](#page-404-3) 403 [:SOURce:DATA:TELecom:EOS:TAGGed?](#page-404-4) 403 [:SOURce:DATA:TELecom:EOS:TAGGed <boolean>](#page-404-5) 403 [:SOURce:DATA:TELecom:EOS:TRANsmitter:BURSt:FRAMes?](#page-408-0) 407 [:SOURce:DATA:TELecom:EOS:TRANsmitter:BURSt:FRAMes <numeric>](#page-407-1) 406 [:SOURce:DATA:TELecom:EOS:TRANsmitter:BURSt:TIME?](#page-407-2) 406 [:SOURce:DATA:TELecom:EOS:TRANsmitter:BURSt:TIME <string>](#page-407-3) 406 [:SOURce:DATA:TELecom:EOS:TRANsmitter:BURSt:TYPE?](#page-407-4) 406 [:SOURce:DATA:TELecom:EOS:TRANsmitter:BURSt:TYPE <discrete>](#page-407-5) 406 [:SOURce:DATA:TELecom:EOS:TRANsmitter:ENABled?](#page-408-1) 407 [:SOURce:DATA:TELecom:EOS:TRANsmitter:MODE?](#page-407-6) 406 [:SOURce:DATA:TELecom:EOS:TRANsmitter:MODE <discrete>](#page-407-7) 406 [:SOURce:DATA:TELecom:EOS:TRANsmitter:STARt](#page-408-2) 407 [:SOURce:DATA:TELecom:EOS:TRANsmitter:STOP](#page-408-3) 407 [:SOURce:DATA:TELecom:EOS:VLAN?](#page-405-3) 404 [:SOURce:DATA:TELecom:EOS:VLAN <numeric>](#page-405-4) 404 [:SOURce:DATA:TELecom:ERRor:GROup?](#page-57-0) 56 [:SOURce:DATA:TELecom:ERRor:GROup <discrete>](#page-57-1) 56 [:SOURce:DATA:TELecom:ERRor:SINGle](#page-57-2) 56 [:SOURce:DATA:TELecom:ERRor:SINGle](#page-121-0) 120 [:SOURce:DATA:TELecom:ERRor:SINGle](#page-181-0) 180 [:SOURce:DATA:TELecom:ERRor:SINGle](#page-239-0) 238 [:SOURce:DATA:TELecom:ERRor:SINGle](#page-333-0) 332 [:SOURce:DATA:TELecom:ERRor:SINGle](#page-434-0) 433 [:SOURce:DATA:TELecom:GFPLaps:GFP:CID?](#page-399-0) 398 [:SOURce:DATA:TELecom:GFPLaps:GFP:CID <numeric>](#page-398-0) 397 [:SOURce:DATA:TELecom:GFPLaps:GFP:EXI:MODE?](#page-398-1) 397 [:SOURce:DATA:TELecom:GFPLaps:GFP:EXI:MODE <discrete>](#page-398-2) 397 [:SOURce:DATA:TELecom:GFPLaps:GFP:EXI?](#page-398-3) 397 [:SOURce:DATA:TELecom:GFPLaps:GFP:EXI <numeric>](#page-398-4) 397 [:SOURce:DATA:TELecom:GFPLaps:GFP:PFI?](#page-398-5) 397 [:SOURce:DATA:TELecom:GFPLaps:GFP:PFI <boolean>](#page-398-6) 397 [:SOURce:DATA:TELecom:GFPLaps:GFP:PROTocol?](#page-397-0) 396 [:SOURce:DATA:TELecom:GFPLaps:GFP:PROTocol <discrete>](#page-397-1) 396 [:SOURce:DATA:TELecom:GFPLaps:GFP:PTI:CLIent?](#page-397-2) 396 [:SOURce:DATA:TELecom:GFPLaps:GFP:PTI:CLIent <discrete>](#page-397-3) 396 [:SOURce:DATA:TELecom:GFPLaps:GFP:PTI?](#page-397-4) 396 [:SOURce:DATA:TELecom:GFPLaps:GFP:PTI <numeric>](#page-397-5) 396 [:SOURce:DATA:TELecom:GFPLaps:GFP:SBLocks?](#page-400-0) 399 [:SOURce:DATA:TELecom:GFPLaps:GFP:SBLocks <numeric>](#page-399-1) 398 [:SOURce:DATA:TELecom:GFPLaps:GFP:UPI:FRMMode?](#page-399-2) 398 [:SOURce:DATA:TELecom:GFPLaps:GFP:UPI:FRMMode <discrete>](#page-399-3) 398 [:SOURce:DATA:TELecom:GFPLaps:GFP:UPI?](#page-399-4) 398

[:SOURce:DATA:TELecom:GFPLaps:GFP:UPI <numeric>](#page-399-5) 398 [:SOURce:DATA:TELecom:GFPLaps:LAPS:ADDRess?](#page-401-0) 400 [:SOURce:DATA:TELecom:GFPLaps:LAPS:ADDRess <numeric>](#page-401-1) 400 [:SOURce:DATA:TELecom:GFPLaps:LAPS:ARATe?](#page-403-0) 402 [:SOURce:DATA:TELecom:GFPLaps:LAPS:ARATe <discrete>](#page-402-0) 401 [:SOURce:DATA:TELecom:GFPLaps:LAPS:CONTrol?](#page-402-1) 401 [:SOURce:DATA:TELecom:GFPLaps:LAPS:CONTrol <numeric>](#page-402-2) 401 [:SOURce:DATA:TELecom:GFPLaps:LAPS:FCSLength?](#page-402-3) 401 [:SOURce:DATA:TELecom:GFPLaps:LAPS:FCSLength <discrete>](#page-402-4) 401 [:SOURce:DATA:TELecom:GFPLaps:LAPS:PROTocol?](#page-401-2) 400 [:SOURce:DATA:TELecom:GFPLaps:LAPS:PROTocol <discrete>](#page-401-3) 400 [:SOURce:DATA:TELecom:GFPLaps:LAPS:RAOCtets?](#page-403-1) 402 [:SOURce:DATA:TELecom:GFPLaps:LAPS:RAOCtets <boolean>](#page-403-2) 402 [:SOURce:DATA:TELecom:GFPLaps:LAPS:SAPI?](#page-401-4) 400 [:SOURce:DATA:TELecom:GFPLaps:LAPS:SAPI <numeric>](#page-401-5) 400 [:SOURce:DATA:TELecom:GFPLaps:LAPS:SCRambler?](#page-402-5) 401 [:SOURce:DATA:TELecom:GFPLaps:LAPS:SCRambler <boolean>](#page-402-6) 401 [:SOURce:DATA:TELecom:GFPLaps:MODE?](#page-396-0) 395 [:SOURce:DATA:TELecom:GFPLaps:MODE <discrete>](#page-396-1) 395 [:SOURce:DATA:TELecom:MODE?](#page-50-0) 49 [:SOURce:DATA:TELecom:MODE <discrete>](#page-50-1) 49 [:SOURce:DATA:TELecom:OTN:ALARm:GROup?](#page-124-0) 123 [:SOURce:DATA:TELecom:OTN:ALARm:GROup <discrete>](#page-124-1) 123 [:SOURce:DATA:TELecom:OTN:ALARm:HERDi?](#page-127-0) 126 [:SOURce:DATA:TELecom:OTN:ALARm:HERDi <discrete>](#page-127-1) 126 [:SOURce:DATA:TELecom:OTN:ALARm:OOF](#page-128-2) 127 [:SOURce:DATA:TELecom:OTN:ALARm:OOM](#page-128-3) 127 [:SOURce:DATA:TELecom:OTN:ALARm:OTN?](#page-125-0) 124 [:SOURce:DATA:TELecom:OTN:ALARm:OTN <discrete>](#page-125-1) 124 [:SOURce:DATA:TELecom:OTN:ALARm:PATH?](#page-126-0) 125 [:SOURce:DATA:TELecom:OTN:ALARm:PATH <discrete>](#page-126-1) 125 [:SOURce:DATA:TELecom:OTN:ALARm:PHYSical?](#page-124-2) 123 [:SOURce:DATA:TELecom:OTN:ALARm:PHYSical <discrete>](#page-124-3) 123 [:SOURce:DATA:TELecom:OTN:ALARm:SECTion?](#page-125-2) 124 [:SOURce:DATA:TELecom:OTN:ALARm:SECTion <discrete>](#page-125-3) 124 [:SOURce:DATA:TELecom:OTN:ALARm:TCM?](#page-127-2) 126 [:SOURce:DATA:TELecom:OTN:ALARm:TCM <discrete>](#page-127-3) 126 [:SOURce:DATA:TELecom:OTN:ALARm:TRANsport?](#page-126-2) 125 [:SOURce:DATA:TELecom:OTN:ALARm:TRANsport <discrete>](#page-126-3) 125 [:SOURce:DATA:TELecom:OTN:ERRor:APSThreshold:EINTerval?](#page-123-0) 122 [:SOURce:DATA:TELecom:OTN:ERRor:APSThreshold:EINTerval <discrete>](#page-123-1) 122 [:SOURce:DATA:TELecom:OTN:ERRor:APSThreshold:NERRors?](#page-123-2) 122 [:SOURce:DATA:TELecom:OTN:ERRor:APSThreshold:NERRors <numeric>](#page-122-0) 121

[:SOURce:DATA:TELecom:OTN:ERRor:GROup?](#page-118-0) 117 [:SOURce:DATA:TELecom:OTN:ERRor:GROup <discrete>](#page-118-1) 117 [:SOURce:DATA:TELecom:OTN:ERRor:OTN?](#page-119-0) 118 [:SOURce:DATA:TELecom:OTN:ERRor:OTN <discrete>](#page-118-2) 117 [:SOURce:DATA:TELecom:OTN:ERRor:PATH?](#page-120-0) 119 [:SOURce:DATA:TELecom:OTN:ERRor:PATH <discrete>](#page-119-1) 118 [:SOURce:DATA:TELecom:OTN:ERRor:PATTern?](#page-120-1) 119 [:SOURce:DATA:TELecom:OTN:ERRor:PATTern <discrete>](#page-120-2) 119 [:SOURce:DATA:TELecom:OTN:ERRor:RATE:USER:ACTion?](#page-122-1) 121 [:SOURce:DATA:TELecom:OTN:ERRor:RATE:USER:ACTion <boolean>](#page-122-2) 121 [:SOURce:DATA:TELecom:OTN:ERRor:RATE:USER?](#page-122-3) 121 [:SOURce:DATA:TELecom:OTN:ERRor:RATE:USER <numeric>](#page-121-1) 120 [:SOURce:DATA:TELecom:OTN:ERRor:RATE?](#page-121-2) 120 [:SOURce:DATA:TELecom:OTN:ERRor:RATE <discrete>](#page-121-3) 120 [:SOURce:DATA:TELecom:OTN:ERRor:SECTion?](#page-119-2) 118 [:SOURce:DATA:TELecom:OTN:ERRor:SECTion <discrete>](#page-119-3) 118 [:SOURce:DATA:TELecom:OTN:ERRor:TCM?](#page-120-3) 119 [:SOURce:DATA:TELecom:OTN:ERRor:TCM <discrete>](#page-120-4) 119 [:SOURce:DATA:TELecom:OTN:ERRor:TRANsport?](#page-119-4) 118 [:SOURce:DATA:TELecom:OTN:ERRor:TRANsport <discrete>](#page-119-5) 118 [:SOURce:DATA:TELecom:OTN:FEC?](#page-109-0) 108 [:SOURce:DATA:TELecom:OTN:FEC <boolean>](#page-109-1) 108 [:SOURce:DATA:TELecom:OTN:IGCC?](#page-131-0) 130 [:SOURce:DATA:TELecom:OTN:IGCC <discrete>](#page-131-1) 130 [:SOURce:DATA:TELecom:OTN:MAPPing?](#page-110-0) 109 [:SOURce:DATA:TELecom:OTN:MAPPing <discrete>](#page-110-1) 109 [:SOURce:DATA:TELecom:OTN:OVERhead:DATA? <discrete>](#page-111-0) 110 [:SOURce:DATA:TELecom:OTN:OVERhead:DATA <discrete>, <numeric>](#page-111-1) 110 [:SOURce:DATA:TELecom:OTN:OVERhead:DEFault](#page-111-2) 110 [:SOURce:DATA:TELecom:OTN:OVERhead:PM:DAPI:B15?](#page-112-0) 111 [:SOURce:DATA:TELecom:OTN:OVERhead:PM:DAPI:B15 <string>](#page-112-1) 111 [:SOURce:DATA:TELecom:OTN:OVERhead:PM:OPSPec:B32?](#page-112-2) 111 [:SOURce:DATA:TELecom:OTN:OVERhead:PM:OPSPec:B32 <string>](#page-112-3) 111 [:SOURce:DATA:TELecom:OTN:OVERhead:PM:SAPI:B15?](#page-112-4) 111 [:SOURce:DATA:TELecom:OTN:OVERhead:PM:SAPI:B15 <string>](#page-112-5) 111 [:SOURce:DATA:TELecom:OTN:OVERhead:PTYPe:USER?](#page-114-0) 113 [:SOURce:DATA:TELecom:OTN:OVERhead:PTYPe:USER <numeric>](#page-114-1) 113 [:SOURce:DATA:TELecom:OTN:OVERhead:PTYPe?](#page-114-2) 113 [:SOURce:DATA:TELecom:OTN:OVERhead:PTYPe <discrete>](#page-113-0) 112 [:SOURce:DATA:TELecom:OTN:OVERhead:SM:DAPI:B15?](#page-113-1) 112 [:SOURce:DATA:TELecom:OTN:OVERhead:SM:DAPI:B15 <string>](#page-113-2) 112 [:SOURce:DATA:TELecom:OTN:OVERhead:SM:OPSPec:B32?](#page-113-3) 112 [:SOURce:DATA:TELecom:OTN:OVERhead:SM:OPSPec:B32 <string>](#page-113-4) 112

[:SOURce:DATA:TELecom:OTN:OVERhead:SM:SAPI:B15?](#page-113-5) 112 [:SOURce:DATA:TELecom:OTN:OVERhead:SM:SAPI:B15 <string>](#page-113-6) 112 [:SOURce:DATA:TELecom:OTN:PAYLoad?](#page-110-2) 109 [:SOURce:DATA:TELecom:OTN:PAYLoad <discrete>](#page-110-3) 109 [:SOURce:DATA:TELecom:OTN:RATE?](#page-109-2) 108 [:SOURce:DATA:TELecom:OTN:RATE <discrete>](#page-109-3) 108 [:SOURce:DATA:TELecom:OTN:SCRambling?](#page-109-4) 108 [:SOURce:DATA:TELecom:OTN:SCRambling <boolean>](#page-109-5) 108 [:SOURce:DATA:TELecom:OTN:SEQuence:DATA? <numeric>](#page-116-0) 115 [:SOURce:DATA:TELecom:OTN:SEQuence:DATA <numeric>, <string>](#page-116-1) 115 [:SOURce:DATA:TELecom:OTN:SEQuence:DEFault](#page-115-0) 114 [:SOURce:DATA:TELecom:OTN:SEQuence:FCOunt? <numeric>](#page-115-1) 114 [:SOURce:DATA:TELecom:OTN:SEQuence:FCOunt <numeric>, <numeric>](#page-115-2) 114 [:SOURce:DATA:TELecom:OTN:SEQuence:INCRement](#page-115-3) 114 [:SOURce:DATA:TELecom:OTN:SEQuence:MODE?](#page-116-2) 115 [:SOURce:DATA:TELecom:OTN:SEQuence:MODE <discrete>](#page-116-3) 115 [:SOURce:DATA:TELecom:OTN:SEQuence:OHBYte?](#page-115-4) 114 [:SOURce:DATA:TELecom:OTN:SEQuence:OHBYte <discrete>](#page-114-3) 113 [:SOURce:DATA:TELecom:OTN:SEQuence?](#page-117-0) 116 [:SOURce:DATA:TELecom:OTN:SEQuence <discrete>](#page-116-4) 115 [:SOURce:DATA:TELecom:PATTern:POLarity?](#page-55-0) 54 [:SOURce:DATA:TELecom:PATTern:POLarity <discrete>](#page-55-1) 54 [:SOURce:DATA:TELecom:PATTern:TYPE:PRBS?](#page-53-0) 52 [:SOURce:DATA:TELecom:PATTern:TYPE:PRBS <discrete>](#page-53-1) 52 [:SOURce:DATA:TELecom:PATTern:TYPE:TCELl:TSID?](#page-55-2) 54 [:SOURce:DATA:TELecom:PATTern:TYPE:TCELl:TSID <numeric>](#page-55-3) 54 [:SOURce:DATA:TELecom:PATTern:TYPE:WORD:PRESet?](#page-54-0) 53 [:SOURce:DATA:TELecom:PATTern:TYPE:WORD:PRESet <discrete>](#page-54-1) 53 [:SOURce:DATA:TELecom:PATTern:TYPE:WORD:USER?](#page-55-4) 54 [:SOURce:DATA:TELecom:PATTern:TYPE:WORD:USER <numeric>](#page-54-2) 53 [:SOURce:DATA:TELecom:PATTern:TYPE:WORD?](#page-54-3) 53 [:SOURce:DATA:TELecom:PATTern:TYPE:WORD <discrete>](#page-53-2) 52 [:SOURce:DATA:TELecom:PATTern:TYPE?](#page-53-3) 52 [:SOURce:DATA:TELecom:PATTern:TYPE <discrete>](#page-53-4) 52 [:SOURce:DATA:TELecom:SDH:ALARm:GFP:RATE?](#page-421-0) 420 [:SOURce:DATA:TELecom:SDH:ALARm:GFP:RATE <numeric>](#page-421-1) 420 [:SOURce:DATA:TELecom:SDH:ALARm:GFP?](#page-421-2) 420 [:SOURce:DATA:TELecom:SDH:ALARm:GFP <discrete>](#page-421-3) 420 [:SOURce:DATA:TELecom:SDH:ALARm:LAPS?](#page-421-4) 420 [:SOURce:DATA:TELecom:SDH:ALARm:LAPS <discrete>](#page-421-5) 420 [:SOURce:DATA:TELecom:SDH:ALARm:OOF](#page-243-0) 242 [:SOURce:DATA:TELecom:SDH:ALARm:PATH?](#page-244-0) 243 [:SOURce:DATA:TELecom:SDH:ALARm:PATH <discrete>](#page-243-1) 242

[:SOURce:DATA:TELecom:SDH:ALARm:PHYSical?](#page-243-2) 242 [:SOURce:DATA:TELecom:SDH:ALARm:PHYSical <discrete>](#page-243-3) 242 [:SOURce:DATA:TELecom:SDH:ALARm:SECTion?](#page-243-4) 242 [:SOURce:DATA:TELecom:SDH:ALARm:SECTion <discrete>](#page-243-5) 242 [:SOURce:DATA:TELecom:SDH:ALARm:TCM?](#page-246-2) 245 [:SOURce:DATA:TELecom:SDH:ALARm:TCM <discrete>](#page-245-0) 244 [:SOURce:DATA:TELecom:SDH:ALARm:VCAT:MODE?](#page-245-1) 244 [:SOURce:DATA:TELecom:SDH:ALARm:VCAT:MODE <discrete>](#page-245-2) 244 [:SOURce:DATA:TELecom:SDH:ALARm:VCAT?](#page-245-3) 244 [:SOURce:DATA:TELecom:SDH:ALARm:VCAT <discrete>](#page-244-1) 243 [:SOURce:DATA:TELecom:SDH:APSMessages:ARCHitecture?](#page-256-0) 255 [:SOURce:DATA:TELecom:SDH:APSMessages:ARCHitecture <discrete>](#page-256-1) 255 [:SOURce:DATA:TELecom:SDH:APSMessages:BRIDge?](#page-256-2) 255 [:SOURce:DATA:TELecom:SDH:APSMessages:BRIDge <numeric>](#page-255-0) 254 [:SOURce:DATA:TELecom:SDH:APSMessages:CHANnel?](#page-255-1) 254 [:SOURce:DATA:TELecom:SDH:APSMessages:CHANnel <numeric>](#page-254-0) 253 [:SOURce:DATA:TELecom:SDH:APSMessages:DNODe?](#page-258-0) 257 [:SOURce:DATA:TELecom:SDH:APSMessages:DNODe <numeric>](#page-257-0) 256 [:SOURce:DATA:TELecom:SDH:APSMessages:DOWNload](#page-259-0) 258 [:SOURce:DATA:TELecom:SDH:APSMessages:PCODe?](#page-258-1) 257 [:SOURce:DATA:TELecom:SDH:APSMessages:PCODe <discrete>](#page-258-2) 257 [:SOURce:DATA:TELecom:SDH:APSMessages:RCODe?](#page-257-1) 256 [:SOURce:DATA:TELecom:SDH:APSMessages:RCODe <discrete>](#page-256-3) 255 [:SOURce:DATA:TELecom:SDH:APSMessages:REQuest?](#page-254-1) 253 [:SOURce:DATA:TELecom:SDH:APSMessages:REQuest <discrete>](#page-253-0) 252 [:SOURce:DATA:TELecom:SDH:APSMessages:REServed?](#page-256-4) 255 [:SOURce:DATA:TELecom:SDH:APSMessages:REServed <numeric>](#page-256-5) 255 [:SOURce:DATA:TELecom:SDH:APSMessages:SCODe?](#page-259-1) 258 [:SOURce:DATA:TELecom:SDH:APSMessages:SCODe <numeric>](#page-258-3) 257 [:SOURce:DATA:TELecom:SDH:APSMessages:SNODe?](#page-258-4) 257 [:SOURce:DATA:TELecom:SDH:APSMessages:SNODe <numeric>](#page-258-5) 257 [:SOURce:DATA:TELecom:SDH:APSMessages:TOPology:TYPE?](#page-253-1) 252 [:SOURce:DATA:TELecom:SDH:APSMessages:TOPology:TYPE <discrete>](#page-253-2) 252 [:SOURce:DATA:TELecom:SDH:APSMessages:TOPology?](#page-253-3) 252 [:SOURce:DATA:TELecom:SDH:APSMessages:TOPology <discrete>](#page-253-4) 252 [:SOURce:DATA:TELecom:SDH:AU:BACKground?](#page-214-0) 213 [:SOURce:DATA:TELecom:SDH:AU:BACKground <discrete>](#page-214-1) 213 [:SOURce:DATA:TELecom:SDH:AU:MIXed:FOReground?](#page-205-0) 204 [:SOURce:DATA:TELecom:SDH:AU:MIXed:FOReground <numeric>](#page-205-1) 204 [:SOURce:DATA:TELecom:SDH:AU:MIXed:RESet <discrete>](#page-205-2) 204 [:SOURce:DATA:TELecom:SDH:AU:MIXed:TYPE? <numeric>](#page-206-0) 205 [:SOURce:DATA:TELecom:SDH:AU:MIXed:TYPE <numeric>, <discrete>](#page-206-1) 205 [:SOURce:DATA:TELecom:SDH:AU:STRucture?](#page-205-3) 204

[:SOURce:DATA:TELecom:SDH:AU:STRucture <discrete>](#page-204-0) 203 [:SOURce:DATA:TELecom:SDH:AU:TYPE?](#page-211-0) 210 [:SOURce:DATA:TELecom:SDH:AU:TYPE <discrete>](#page-211-1) 210 [:SOURce:DATA:TELecom:SDH:AU3?](#page-210-0) 209 [:SOURce:DATA:TELecom:SDH:AU3 <numeric>](#page-210-1) 209 [:SOURce:DATA:TELecom:SDH:AUG1?](#page-209-0) 208 [:SOURce:DATA:TELecom:SDH:AUG1 <numeric>](#page-209-1) 208 [:SOURce:DATA:TELecom:SDH:AUG16?](#page-209-2) 208 [:SOURce:DATA:TELecom:SDH:AUG16 <numeric>](#page-209-3) 208 [:SOURce:DATA:TELecom:SDH:AUG4?](#page-209-4) 208 [:SOURce:DATA:TELecom:SDH:AUG4 <numeric>](#page-209-5) 208 [:SOURce:DATA:TELecom:SDH:AUG64?](#page-208-0) 207 [:SOURce:DATA:TELecom:SDH:AUG64 <numeric>](#page-208-1) 207 [:SOURce:DATA:TELecom:SDH:ERRor:APSThreshold:EINTerval?](#page-242-0) 241 [:SOURce:DATA:TELecom:SDH:ERRor:APSThreshold:EINTerval <discrete>](#page-241-0) 240 [:SOURce:DATA:TELecom:SDH:ERRor:APSThreshold:NERRors?](#page-241-1) 240 [:SOURce:DATA:TELecom:SDH:ERRor:APSThreshold:NERRors <numeric>](#page-241-2) 240 [:SOURce:DATA:TELecom:SDH:ERRor:EOS?](#page-420-0) 419 [:SOURce:DATA:TELecom:SDH:ERRor:EOS <discrete>](#page-420-1) 419 [:SOURce:DATA:TELecom:SDH:ERRor:GFP?](#page-419-0) 418 [:SOURce:DATA:TELecom:SDH:ERRor:GFP <discrete>](#page-419-1) 418 [:SOURce:DATA:TELecom:SDH:ERRor:LAPS?](#page-420-2) 419 [:SOURce:DATA:TELecom:SDH:ERRor:LAPS <discrete>](#page-419-2) 418 [:SOURce:DATA:TELecom:SDH:ERRor:PATH?](#page-239-1) 238 [:SOURce:DATA:TELecom:SDH:ERRor:PATH <discrete>](#page-238-0) 237 [:SOURce:DATA:TELecom:SDH:ERRor:PHYSical?](#page-238-1) 237 [:SOURce:DATA:TELecom:SDH:ERRor:PHYSical <discrete>](#page-238-2) 237 [:SOURce:DATA:TELecom:SDH:ERRor:RATE:EOS?](#page-420-3) 419 [:SOURce:DATA:TELecom:SDH:ERRor:RATE:EOS <discrete>](#page-420-4) 419 [:SOURce:DATA:TELecom:SDH:ERRor:RATE:USER:ACTion?](#page-241-3) 240 [:SOURce:DATA:TELecom:SDH:ERRor:RATE:USER:ACTion <boolean>](#page-241-4) 240 [:SOURce:DATA:TELecom:SDH:ERRor:RATE:USER?](#page-240-0) 239 [:SOURce:DATA:TELecom:SDH:ERRor:RATE:USER <numeric>](#page-240-1) 239 [:SOURce:DATA:TELecom:SDH:ERRor:RATE?](#page-240-2) 239 [:SOURce:DATA:TELecom:SDH:ERRor:RATE <discrete>](#page-239-2) 238 [:SOURce:DATA:TELecom:SDH:ERRor:SECTion?](#page-238-3) 237 [:SOURce:DATA:TELecom:SDH:ERRor:SECTion <discrete>](#page-238-4) 237 [:SOURce:DATA:TELecom:SDH:ERRor:TCM?](#page-239-3) 238 [:SOURce:DATA:TELecom:SDH:ERRor:TCM <discrete>](#page-239-4) 238 [:SOURce:DATA:TELecom:SDH:IDCC?](#page-260-0) 259 [:SOURce:DATA:TELecom:SDH:IDCC <discrete>](#page-260-1) 259 [:SOURce:DATA:TELecom:SDH:OVERhead:DATA? <numeric>, <numeric>, <discrete>](#page-217-0) 216 [:SOURce:DATA:TELecom:SDH:OVERhead:DATA <numeric>, <numeric>, <discrete>, <numeric>](#page-216-0) 215 [:SOURce:DATA:TELecom:SDH:OVERhead:DEFault](#page-216-1) 215 [:SOURce:DATA:TELecom:SDH:OVERhead:J0:PATTern:ARRay?](#page-219-0) 218 [:SOURce:DATA:TELecom:SDH:OVERhead:J0:PATTern:B16Crc?](#page-218-0) 217 [:SOURce:DATA:TELecom:SDH:OVERhead:J0:PATTern:B16Crc <string>](#page-218-1) 217 [:SOURce:DATA:TELecom:SDH:OVERhead:J0:PATTern:B64?](#page-219-1) 218 [:SOURce:DATA:TELecom:SDH:OVERhead:J0:PATTern:B64 <string>](#page-218-2) 217 [:SOURce:DATA:TELecom:SDH:OVERhead:J0:PATTern:FIXed?](#page-218-3) 217 [:SOURce:DATA:TELecom:SDH:OVERhead:J0:PATTern:FIXed <numeric>](#page-217-1) 216 [:SOURce:DATA:TELecom:SDH:OVERhead:J0:PATTern?](#page-217-2) 216 [:SOURce:DATA:TELecom:SDH:OVERhead:J0:PATTern <discrete>](#page-217-3) 216 [:SOURce:DATA:TELecom:SDH:OVERhead:SBYTe?](#page-219-2) 218 [:SOURce:DATA:TELecom:SDH:OVERhead:SBYTe <discrete>](#page-219-3) 218 [:SOURce:DATA:TELecom:SDH:PAYLoad:FOFFset?](#page-213-0) 212 [:SOURce:DATA:TELecom:SDH:PAYLoad:FOFFset <boolean>](#page-213-1) 212 [:SOURce:DATA:TELecom:SDH:PAYLoad:OFFSet?](#page-213-2) 212 [:SOURce:DATA:TELecom:SDH:PAYLoad:OFFSet <numeric>](#page-213-3) 212 [:SOURce:DATA:TELecom:SDH:PAYLoad?](#page-212-0) 211 [:SOURce:DATA:TELecom:SDH:PAYLoad <discrete>](#page-212-1) 211 [:SOURce:DATA:TELecom:SDH:POINter:BURSt:ACTion](#page-247-0) 246 [:SOURce:DATA:TELecom:SDH:POINter:BURSt:DIRection?](#page-248-0) 247 [:SOURce:DATA:TELecom:SDH:POINter:BURSt:DIRection <discrete>](#page-248-1) 247 [:SOURce:DATA:TELecom:SDH:POINter:BURSt:SIZE?](#page-248-2) 247 [:SOURce:DATA:TELecom:SDH:POINter:BURSt:SIZE <numeric>](#page-248-3) 247 [:SOURce:DATA:TELecom:SDH:POINter:NEW:ACTion](#page-248-4) 247 [:SOURce:DATA:TELecom:SDH:POINter:NEW:FLAG?](#page-249-0) 248 [:SOURce:DATA:TELecom:SDH:POINter:NEW:FLAG <discrete>](#page-249-1) 248 [:SOURce:DATA:TELecom:SDH:POINter:NEW:VALue?](#page-249-2) 248 [:SOURce:DATA:TELecom:SDH:POINter:NEW:VALue <numeric>](#page-248-5) 247 [:SOURce:DATA:TELecom:SDH:POINter:OFFSet:ACTion?](#page-249-3) 248 [:SOURce:DATA:TELecom:SDH:POINter:OFFSet:ACTion <boolean>](#page-249-4) 248 [:SOURce:DATA:TELecom:SDH:POINter:OFFSet:RATE?](#page-250-0) 249 [:SOURce:DATA:TELecom:SDH:POINter:OFFSet:RATE <numeric>](#page-250-1) 249 [:SOURce:DATA:TELecom:SDH:POINter:OFFSet?](#page-250-2) 249 [:SOURce:DATA:TELecom:SDH:POINter:OFFSet <discrete>](#page-250-3) 249 [:SOURce:DATA:TELecom:SDH:POINter:TRANsmitted?](#page-247-1) 246 [:SOURce:DATA:TELecom:SDH:POINter:TYPE?](#page-247-2) 246 [:SOURce:DATA:TELecom:SDH:POINter:TYPE <discrete>](#page-247-3) 246 [:SOURce:DATA:TELecom:SDH:POINter?](#page-247-4) 246 [:SOURce:DATA:TELecom:SDH:POINter <boolean>](#page-247-5) 246 [:SOURce:DATA:TELecom:SDH:POVerhead:DATA? <discrete>](#page-220-0) 219 [:SOURce:DATA:TELecom:SDH:POVerhead:DATA <discrete>, <numeric>](#page-219-4) 218 [:SOURce:DATA:TELecom:SDH:POVerhead:H4Sequence?](#page-225-0) 224 [:SOURce:DATA:TELecom:SDH:POVerhead:H4Sequence <discrete>](#page-224-0) 223

[:SOURce:DATA:TELecom:SDH:POVerhead:J1:PATTern:ARRay?](#page-221-0) 220 [:SOURce:DATA:TELecom:SDH:POVerhead:J1:PATTern:B16Crc?](#page-221-1) 220 [:SOURce:DATA:TELecom:SDH:POVerhead:J1:PATTern:B16Crc <string>](#page-220-1) 219 [:SOURce:DATA:TELecom:SDH:POVerhead:J1:PATTern:B64?](#page-221-2) 220 [:SOURce:DATA:TELecom:SDH:POVerhead:J1:PATTern:B64 <string>](#page-221-3) 220 [:SOURce:DATA:TELecom:SDH:POVerhead:J1:PATTern?](#page-220-2) 219 [:SOURce:DATA:TELecom:SDH:POVerhead:J1:PATTern <discrete>](#page-220-3) 219 [:SOURce:DATA:TELecom:SDH:POVerhead:J1:VCAT:CSPecific:CHANnel?](#page-222-0) 221 [:SOURce:DATA:TELecom:SDH:POVerhead:J1:VCAT:CSPecific:CHANnel <numeric>](#page-222-1) 221 [:SOURce:DATA:TELecom:SDH:POVerhead:J1:VCAT:CSPecific?](#page-222-2) 221 [:SOURce:DATA:TELecom:SDH:POVerhead:J1:VCAT:CSPecific <boolean>](#page-221-4) 220 [:SOURce:DATA:TELecom:SDH:POVerhead:SLABel?](#page-223-0) 222 [:SOURce:DATA:TELecom:SDH:POVerhead:SLABel <discrete>](#page-222-3) 221 [:SOURce:DATA:TELecom:SDH:RATE?](#page-204-1) 203 [:SOURce:DATA:TELecom:SDH:RATE <discrete>](#page-204-2) 203 [:SOURce:DATA:TELecom:SDH:SEQuence:CHANnel:SELect?](#page-233-0) 232 [:SOURce:DATA:TELecom:SDH:SEQuence:CHANnel:SELect <numeric>](#page-233-1) 232 [:SOURce:DATA:TELecom:SDH:SEQuence:DATA? <numeric>](#page-235-0) 234 [:SOURce:DATA:TELecom:SDH:SEQuence:DATA <numeric>, <string>](#page-234-0) 233 [:SOURce:DATA:TELecom:SDH:SEQuence:DEFault](#page-234-1) 233 [:SOURce:DATA:TELecom:SDH:SEQuence:FCOunt? <numeric>](#page-234-2) 233 [:SOURce:DATA:TELecom:SDH:SEQuence:FCOunt <numeric>, <numeric>](#page-234-3) 233 [:SOURce:DATA:TELecom:SDH:SEQuence:INCRement](#page-234-4) 233 [:SOURce:DATA:TELecom:SDH:SEQuence:MODE?](#page-235-1) 234 [:SOURce:DATA:TELecom:SDH:SEQuence:MODE <discrete>](#page-235-2) 234 [:SOURce:DATA:TELecom:SDH:SEQuence:OHBYte?](#page-234-5) 233 [:SOURce:DATA:TELecom:SDH:SEQuence:OHBYte <discrete>](#page-233-2) 232 [:SOURce:DATA:TELecom:SDH:SEQuence?](#page-235-3) 234 [:SOURce:DATA:TELecom:SDH:SEQuence <discrete>](#page-235-4) 234 [:SOURce:DATA:TELecom:SDH:TCM:APID:PATTern:ARRay?](#page-224-1) 223 [:SOURce:DATA:TELecom:SDH:TCM:APID:PATTern:B16Crc?](#page-224-2) 223 [:SOURce:DATA:TELecom:SDH:TCM:APID:PATTern:B16Crc <string>](#page-224-3) 223 [:SOURce:DATA:TELecom:SDH:TCM:APID:PATTern?](#page-224-4) 223 [:SOURce:DATA:TELecom:SDH:TCM:APID:PATTern <discrete>](#page-223-1) 222 [:SOURce:DATA:TELecom:SDH:TCM:HPATh?](#page-210-2) 209 [:SOURce:DATA:TELecom:SDH:TCM:HPATh <boolean>](#page-210-3) 209 [:SOURce:DATA:TELecom:SDH:TCM:LPATh?](#page-210-4) 209 [:SOURce:DATA:TELecom:SDH:TCM:LPATh <boolean>](#page-210-5) 209 [:SOURce:DATA:TELecom:SDH:THRumode:COVerwrite?](#page-204-3) 203 [:SOURce:DATA:TELecom:SDH:THRumode:COVerwrite <boolean>](#page-204-4) 203 [:SOURce:DATA:TELecom:SDH:TU:BACKground:PAYLoad:PATTern?](#page-214-2) 213 [:SOURce:DATA:TELecom:SDH:TU:BACKground:PAYLoad:PATTern <discrete>](#page-214-3) 213 [:SOURce:DATA:TELecom:SDH:TU:POVerhead:C2:SLABel?](#page-228-0) 227

[:SOURce:DATA:TELecom:SDH:TU:POVerhead:C2:SLABel <discrete>](#page-227-0) 226 [:SOURce:DATA:TELecom:SDH:TU:POVerhead:DATA? <discrete>](#page-225-1) 224 [:SOURce:DATA:TELecom:SDH:TU:POVerhead:DATA <discrete>, <numeric>](#page-225-2) 224 [:SOURce:DATA:TELecom:SDH:TU:POVerhead:J1:PATTern:ARRay?](#page-227-1) 226 [:SOURce:DATA:TELecom:SDH:TU:POVerhead:J1:PATTern:B16Crc?](#page-226-0) 225 [:SOURce:DATA:TELecom:SDH:TU:POVerhead:J1:PATTern:B16Crc <string>](#page-226-1) 225 [:SOURce:DATA:TELecom:SDH:TU:POVerhead:J1:PATTern:B64?](#page-227-2) 226 [:SOURce:DATA:TELecom:SDH:TU:POVerhead:J1:PATTern:B64 <string>](#page-226-2) 225 [:SOURce:DATA:TELecom:SDH:TU:POVerhead:J1:PATTern?](#page-226-3) 225 [:SOURce:DATA:TELecom:SDH:TU:POVerhead:J1:PATTern <discrete>](#page-225-3) 224 [:SOURce:DATA:TELecom:SDH:TU:POVerhead:J2:PATTern:ARRay?](#page-230-0) 229 [:SOURce:DATA:TELecom:SDH:TU:POVerhead:J2:PATTern:B16Crc?](#page-230-1) 229 [:SOURce:DATA:TELecom:SDH:TU:POVerhead:J2:PATTern:B16Crc <string>](#page-230-2) 229 [:SOURce:DATA:TELecom:SDH:TU:POVerhead:J2:PATTern:FIXed?](#page-230-3) 229 [:SOURce:DATA:TELecom:SDH:TU:POVerhead:J2:PATTern:FIXed <numeric>](#page-230-4) 229 [:SOURce:DATA:TELecom:SDH:TU:POVerhead:J2:PATTern?](#page-229-0) 228 [:SOURce:DATA:TELecom:SDH:TU:POVerhead:J2:PATTern <discrete>](#page-229-1) 228 [:SOURce:DATA:TELecom:SDH:TU:POVerhead:K4:SLABel:USER?](#page-229-2) 228 [:SOURce:DATA:TELecom:SDH:TU:POVerhead:K4:SLABel:USER <numeric>](#page-229-3) 228 [:SOURce:DATA:TELecom:SDH:TU:POVerhead:K4:SLABel?](#page-229-4) 228 [:SOURce:DATA:TELecom:SDH:TU:POVerhead:K4:SLABel <discrete>](#page-228-1) 227 [:SOURce:DATA:TELecom:SDH:TU:POVerhead:V5:SLABel?](#page-228-2) 227 [:SOURce:DATA:TELecom:SDH:TU:POVerhead:V5:SLABel <numeric>](#page-228-3) 227 [:SOURce:DATA:TELecom:SDH:TU:TCM:N1:APID:PATTern:ARRay?](#page-232-0) 231 [:SOURce:DATA:TELecom:SDH:TU:TCM:N1:APID:PATTern:B16Crc?](#page-231-0) 230 [:SOURce:DATA:TELecom:SDH:TU:TCM:N1:APID:PATTern:B16Crc <string>](#page-231-1) 230 [:SOURce:DATA:TELecom:SDH:TU:TCM:N1:APID:PATTern?](#page-231-2) 230 [:SOURce:DATA:TELecom:SDH:TU:TCM:N1:APID:PATTern <discrete>](#page-231-3) 230 [:SOURce:DATA:TELecom:SDH:TU:TCM:N2:APID:PATTern:ARRay?](#page-233-3) 232 [:SOURce:DATA:TELecom:SDH:TU:TCM:N2:APID:PATTern:B16Crc?](#page-233-4) 232 [:SOURce:DATA:TELecom:SDH:TU:TCM:N2:APID:PATTern:B16Crc <string>](#page-232-1) 231 [:SOURce:DATA:TELecom:SDH:TU:TCM:N2:APID:PATTern?](#page-232-2) 231 [:SOURce:DATA:TELecom:SDH:TU:TCM:N2:APID:PATTern <discrete>](#page-232-3) 231 [:SOURce:DATA:TELecom:SDH:TU:TYPE?](#page-211-2) 210 [:SOURce:DATA:TELecom:SDH:TU:TYPE <discrete>](#page-211-3) 210 [:SOURce:DATA:TELecom:SDH:TU?](#page-213-4) 212 [:SOURce:DATA:TELecom:SDH:TU <numeric>](#page-213-5) 212 [:SOURce:DATA:TELecom:SDH:TUG2?](#page-213-6) 212 [:SOURce:DATA:TELecom:SDH:TUG2 <numeric>](#page-212-2) 211 [:SOURce:DATA:TELecom:SDH:TUG3:BACKground:PAYLoad:PATTern:USER? <numeric>](#page-215-0) 214 [:SOURce:DATA:TELecom:SDH:TUG3:BACKground:PAYLoad:PATTern:USER <numeric>, <numeric>](#page-215-1) 214 [:SOURce:DATA:TELecom:SDH:TUG3:BACKground:PAYLoad:PATTern? <numeric>](#page-215-2) 214 [:SOURce:DATA:TELecom:SDH:TUG3:BACKground:PAYLoad:PATTern <numeric>, <discrete>](#page-214-4) 213

[:SOURce:DATA:TELecom:SDH:TUG3?](#page-212-3) 211 [:SOURce:DATA:TELecom:SDH:TUG3 <numeric>](#page-212-4) 211 [:SOURce:DATA:TELecom:SDH:VCAT:ADD <numeric>](#page-207-0) 206 [:SOURce:DATA:TELecom:SDH:VCAT:CHGRoup?](#page-207-1) 206 [:SOURce:DATA:TELecom:SDH:VCAT:CHGRoup <discrete>](#page-207-2) 206 [:SOURce:DATA:TELecom:SDH:VCAT:CLEar](#page-208-2) 207 [:SOURce:DATA:TELecom:SDH:VCAT:DELay:ADJustment:ACTion](#page-252-0) 251 [:SOURce:DATA:TELecom:SDH:VCAT:DELay:ADJustment?](#page-252-1) 251 [:SOURce:DATA:TELecom:SDH:VCAT:DELay:ADJustment <discrete>](#page-252-2) 251 [:SOURce:DATA:TELecom:SDH:VCAT:DELay:CHANnel:ABSolute? <numeric>](#page-251-0) 250 [:SOURce:DATA:TELecom:SDH:VCAT:DELay:CHANnel:ABSolute <numeric>, <numeric>](#page-251-1) 250 [:SOURce:DATA:TELecom:SDH:VCAT:DELay:CHANnel:ADJustment? <numeric>](#page-252-3) 251 [:SOURce:DATA:TELecom:SDH:VCAT:DELay:CHANnel:ADJustment <numeric>, <boolean>](#page-251-2) 250 [:SOURce:DATA:TELecom:SDH:VCAT:DELay:CHANnel:DIFFerential? <numeric>](#page-251-3) 250 [:SOURce:DATA:TELecom:SDH:VCAT:DELay?](#page-252-4) 251 [:SOURce:DATA:TELecom:SDH:VCAT:DELay <boolean>](#page-252-5) 251 [:SOURce:DATA:TELecom:SDH:VCAT:MEMBer? <numeric>](#page-207-3) 206 [:SOURce:DATA:TELecom:SDH:VCAT:REMove <numeric>](#page-207-4) 206 [:SOURce:DATA:TELecom:SDH:VCAT:SQI? <numeric>](#page-208-3) 207 [:SOURce:DATA:TELecom:SDH:VCAT:SQI <numeric>, <numeric>](#page-208-4) 207 [:SOURce:DATA:TELecom:SDH:VCAT?](#page-207-5) 206 [:SOURce:DATA:TELecom:SDH:VCAT <discrete>](#page-206-2) 205 [:SOURce:DATA:TELecom:SONet:ALARm:GFP:RATE?](#page-424-0) 423 [:SOURce:DATA:TELecom:SONet:ALARm:GFP:RATE <numeric>](#page-424-1) 423 [:SOURce:DATA:TELecom:SONet:ALARm:GFP?](#page-424-2) 423 [:SOURce:DATA:TELecom:SONet:ALARm:GFP <discrete>](#page-424-3) 423 [:SOURce:DATA:TELecom:SONet:ALARm:LAPS?](#page-424-4) 423 [:SOURce:DATA:TELecom:SONet:ALARm:LAPS <discrete>](#page-424-5) 423 [:SOURce:DATA:TELecom:SONet:ALARm:PATH?](#page-337-0) 336 [:SOURce:DATA:TELecom:SONet:ALARm:PATH <discrete>](#page-336-0) 335 [:SOURce:DATA:TELecom:SONet:ALARm:PHYSical?](#page-336-1) 335 [:SOURce:DATA:TELecom:SONet:ALARm:PHYSical <discrete>](#page-336-2) 335 [:SOURce:DATA:TELecom:SONet:ALARm:SEF](#page-336-3) 335 [:SOURce:DATA:TELecom:SONet:ALARm:TRANsport?](#page-336-4) 335 [:SOURce:DATA:TELecom:SONet:ALARm:TRANsport <discrete>](#page-336-5) 335 [:SOURce:DATA:TELecom:SONet:ALARm:VCAT:MODE?](#page-338-2) 337 [:SOURce:DATA:TELecom:SONet:ALARm:VCAT:MODE <discrete>](#page-338-3) 337 [:SOURce:DATA:TELecom:SONet:ALARm:VCAT?](#page-338-4) 337 [:SOURce:DATA:TELecom:SONet:ALARm:VCAT <discrete>](#page-337-1) 336 [:SOURce:DATA:TELecom:SONet:APSMessages:ARCHitecture?](#page-348-0) 347 [:SOURce:DATA:TELecom:SONet:APSMessages:ARCHitecture <discrete>](#page-348-1) 347 [:SOURce:DATA:TELecom:SONet:APSMessages:BRIDge?](#page-348-2) 347 [:SOURce:DATA:TELecom:SONet:APSMessages:BRIDge <numeric>](#page-347-0) 346

[:SOURce:DATA:TELecom:SONet:APSMessages:CHANnel?](#page-347-1) 346 [:SOURce:DATA:TELecom:SONet:APSMessages:CHANnel <numeric>](#page-346-0) 345 [:SOURce:DATA:TELecom:SONet:APSMessages:DNODe?](#page-350-0) 349 [:SOURce:DATA:TELecom:SONet:APSMessages:DNODe <numeric>](#page-350-1) 349 [:SOURce:DATA:TELecom:SONet:APSMessages:DOWNload](#page-351-0) 350 [:SOURce:DATA:TELecom:SONet:APSMessages:PCODe?](#page-351-1) 350 [:SOURce:DATA:TELecom:SONet:APSMessages:PCODe <discrete>](#page-350-2) 349 [:SOURce:DATA:TELecom:SONet:APSMessages:RCODe?](#page-350-3) 349 [:SOURce:DATA:TELecom:SONet:APSMessages:RCODe <discrete>](#page-349-0) 348 [:SOURce:DATA:TELecom:SONet:APSMessages:REQuest?](#page-346-1) 345 [:SOURce:DATA:TELecom:SONet:APSMessages:REQuest <discrete>](#page-345-0) 344 [:SOURce:DATA:TELecom:SONet:APSMessages:REServed?](#page-348-3) 347 [:SOURce:DATA:TELecom:SONet:APSMessages:REServed <numeric>](#page-348-4) 347 [:SOURce:DATA:TELecom:SONet:APSMessages:SCODe?](#page-351-2) 350 [:SOURce:DATA:TELecom:SONet:APSMessages:SCODe <numeric>](#page-351-3) 350 [:SOURce:DATA:TELecom:SONet:APSMessages:SNODe?](#page-350-4) 349 [:SOURce:DATA:TELecom:SONet:APSMessages:SNODe <numeric>](#page-350-5) 349 [:SOURce:DATA:TELecom:SONet:APSMessages:TOPology:TYPE?](#page-345-1) 344 [:SOURce:DATA:TELecom:SONet:APSMessages:TOPology:TYPE <discrete>](#page-345-2) 344 [:SOURce:DATA:TELecom:SONet:APSMessages:TOPology?](#page-345-3) 344 [:SOURce:DATA:TELecom:SONet:APSMessages:TOPology <discrete>](#page-345-4) 344 [:SOURce:DATA:TELecom:SONet:ERRor:APSThreshold:EINTerval?](#page-335-0) 334 [:SOURce:DATA:TELecom:SONet:ERRor:APSThreshold:EINTerval <discrete>](#page-335-1) 334 [:SOURce:DATA:TELecom:SONet:ERRor:APSThreshold:NERRors?](#page-335-2) 334 [:SOURce:DATA:TELecom:SONet:ERRor:APSThreshold:NERRors <numeric>](#page-334-0) 333 [:SOURce:DATA:TELecom:SONet:ERRor:EOS?](#page-423-0) 422 [:SOURce:DATA:TELecom:SONet:ERRor:EOS <discrete>](#page-423-1) 422 [:SOURce:DATA:TELecom:SONet:ERRor:GFP?](#page-422-0) 421 [:SOURce:DATA:TELecom:SONet:ERRor:GFP <discrete>](#page-421-6) 420 [:SOURce:DATA:TELecom:SONet:ERRor:LAPS?](#page-423-2) 422 [:SOURce:DATA:TELecom:SONet:ERRor:LAPS <discrete>](#page-422-1) 421 [:SOURce:DATA:TELecom:SONet:ERRor:PATH?](#page-333-1) 332 [:SOURce:DATA:TELecom:SONet:ERRor:PATH <discrete>](#page-332-0) 331 [:SOURce:DATA:TELecom:SONet:ERRor:PHYSical?](#page-332-1) 331 [:SOURce:DATA:TELecom:SONet:ERRor:PHYSical <discrete>](#page-332-2) 331 [:SOURce:DATA:TELecom:SONet:ERRor:RATE:EOS?](#page-423-3) 422 [:SOURce:DATA:TELecom:SONet:ERRor:RATE:EOS <discrete>](#page-423-4) 422 [:SOURce:DATA:TELecom:SONet:ERRor:RATE:USER:ACTion?](#page-334-1) 333 [:SOURce:DATA:TELecom:SONet:ERRor:RATE:USER:ACTion <boolean>](#page-334-2) 333 [:SOURce:DATA:TELecom:SONet:ERRor:RATE:USER?](#page-334-3) 333 [:SOURce:DATA:TELecom:SONet:ERRor:RATE:USER <numeric>](#page-334-4) 333 [:SOURce:DATA:TELecom:SONet:ERRor:RATE?](#page-333-2) 332 [:SOURce:DATA:TELecom:SONet:ERRor:RATE <discrete>](#page-333-3) 332

[:SOURce:DATA:TELecom:SONet:ERRor:TRANsport?](#page-332-3) 331 [:SOURce:DATA:TELecom:SONet:ERRor:TRANsport <discrete>](#page-332-4) 331 [:SOURce:DATA:TELecom:SONet:IDCC?](#page-352-0) 351 [:SOURce:DATA:TELecom:SONet:IDCC <discrete>](#page-352-1) 351 [:SOURce:DATA:TELecom:SONet:OVERhead:DATA? <numeric>, <numeric>, <discrete>](#page-317-0) 316 [:SOURce:DATA:TELecom:SONet:OVERhead:DATA <numeric>, <numeric>, <discrete>, <numeric>](#page-316-0) 315 [:SOURce:DATA:TELecom:SONet:OVERhead:DEFault](#page-316-1) 315 [:SOURce:DATA:TELecom:SONet:OVERhead:J0:PATTern:ARRay?](#page-319-0) 318 [:SOURce:DATA:TELecom:SONet:OVERhead:J0:PATTern:B16Crc?](#page-318-0) 317 [:SOURce:DATA:TELecom:SONet:OVERhead:J0:PATTern:B16Crc <string>](#page-318-1) 317 [:SOURce:DATA:TELecom:SONet:OVERhead:J0:PATTern:B64?](#page-319-1) 318 [:SOURce:DATA:TELecom:SONet:OVERhead:J0:PATTern:B64 <string>](#page-318-2) 317 [:SOURce:DATA:TELecom:SONet:OVERhead:J0:PATTern:FIXed?](#page-318-3) 317 [:SOURce:DATA:TELecom:SONet:OVERhead:J0:PATTern:FIXed <numeric>](#page-317-1) 316 [:SOURce:DATA:TELecom:SONet:OVERhead:J0:PATTern?](#page-317-2) 316 [:SOURce:DATA:TELecom:SONet:OVERhead:J0:PATTern <discrete>](#page-317-3) 316 [:SOURce:DATA:TELecom:SONet:OVERhead:SBYTe?](#page-319-2) 318 [:SOURce:DATA:TELecom:SONet:OVERhead:SBYTe <discrete>](#page-319-3) 318 [:SOURce:DATA:TELecom:SONet:PAYLoad:FOFFset?](#page-314-0) 313 [:SOURce:DATA:TELecom:SONet:PAYLoad:FOFFset <boolean>](#page-314-1) 313 [:SOURce:DATA:TELecom:SONet:PAYLoad:OFFSet?](#page-314-2) 313 [:SOURce:DATA:TELecom:SONet:PAYLoad:OFFSet <numeric>](#page-314-3) 313 [:SOURce:DATA:TELecom:SONet:PAYLoad?](#page-313-0) 312 [:SOURce:DATA:TELecom:SONet:PAYLoad <discrete>](#page-313-1) 312 [:SOURce:DATA:TELecom:SONet:POINter:BURSt:ACTion](#page-339-0) 338 [:SOURce:DATA:TELecom:SONet:POINter:BURSt:DIRection?](#page-340-0) 339 [:SOURce:DATA:TELecom:SONet:POINter:BURSt:DIRection <discrete>](#page-340-1) 339 [:SOURce:DATA:TELecom:SONet:POINter:BURSt:SIZE?](#page-340-2) 339 [:SOURce:DATA:TELecom:SONet:POINter:BURSt:SIZE <numeric>](#page-340-3) 339 [:SOURce:DATA:TELecom:SONet:POINter:NEW:ACTion](#page-340-4) 339 [:SOURce:DATA:TELecom:SONet:POINter:NEW:FLAG?](#page-341-0) 340 [:SOURce:DATA:TELecom:SONet:POINter:NEW:FLAG <discrete>](#page-341-1) 340 [:SOURce:DATA:TELecom:SONet:POINter:NEW:VALue?](#page-341-2) 340 [:SOURce:DATA:TELecom:SONet:POINter:NEW:VALue <numeric>](#page-341-3) 340 [:SOURce:DATA:TELecom:SONet:POINter:OFFSet:ACTion?](#page-341-4) 340 [:SOURce:DATA:TELecom:SONet:POINter:OFFSet:ACTion <boolean>](#page-341-5) 340 [:SOURce:DATA:TELecom:SONet:POINter:OFFSet:RATE?](#page-342-0) 341 [:SOURce:DATA:TELecom:SONet:POINter:OFFSet:RATE <numeric>](#page-342-1) 341 [:SOURce:DATA:TELecom:SONet:POINter:OFFSet?](#page-342-2) 341 [:SOURce:DATA:TELecom:SONet:POINter:OFFSet <discrete>](#page-342-3) 341 [:SOURce:DATA:TELecom:SONet:POINter:TRANsmitted?](#page-339-1) 338 [:SOURce:DATA:TELecom:SONet:POINter:TYPE?](#page-339-2) 338 [:SOURce:DATA:TELecom:SONet:POINter:TYPE <discrete>](#page-339-3) 338

[:SOURce:DATA:TELecom:SONet:POINter?](#page-339-4) 338 [:SOURce:DATA:TELecom:SONet:POINter <discrete>](#page-339-5) 338 [:SOURce:DATA:TELecom:SONet:POVerhead:DATA? <discrete>](#page-320-0) 319 [:SOURce:DATA:TELecom:SONet:POVerhead:DATA <discrete>, <numeric>](#page-320-1) 319 [:SOURce:DATA:TELecom:SONet:POVerhead:H4Sequence?](#page-325-0) 324 [:SOURce:DATA:TELecom:SONet:POVerhead:H4Sequence <discrete>](#page-325-1) 324 [:SOURce:DATA:TELecom:SONet:POVerhead:J1:PATTern:ARRay?](#page-321-0) 320 [:SOURce:DATA:TELecom:SONet:POVerhead:J1:PATTern:B16Crc?](#page-321-1) 320 [:SOURce:DATA:TELecom:SONet:POVerhead:J1:PATTern:B16Crc <string>](#page-320-2) 319 [:SOURce:DATA:TELecom:SONet:POVerhead:J1:PATTern:B64?](#page-321-2) 320 [:SOURce:DATA:TELecom:SONet:POVerhead:J1:PATTern:B64 <string>](#page-321-3) 320 [:SOURce:DATA:TELecom:SONet:POVerhead:J1:PATTern?](#page-320-3) 319 [:SOURce:DATA:TELecom:SONet:POVerhead:J1:PATTern <discrete>](#page-320-4) 319 [:SOURce:DATA:TELecom:SONet:POVerhead:J1:VCAT:CSPecific:CHANnel?](#page-322-0) 321 [:SOURce:DATA:TELecom:SONet:POVerhead:J1:VCAT:CSPecific:CHANnel <numeric>](#page-322-1) 321 [:SOURce:DATA:TELecom:SONet:POVerhead:J1:VCAT:CSPecific?](#page-322-2) 321 [:SOURce:DATA:TELecom:SONet:POVerhead:J1:VCAT:CSPecific <boolean>](#page-322-3) 321 [:SOURce:DATA:TELecom:SONet:POVerhead:SLABel?](#page-323-0) 322 [:SOURce:DATA:TELecom:SONet:POVerhead:SLABel <discrete>](#page-322-4) 321 [:SOURce:DATA:TELecom:SONet:RATE?](#page-307-0) 306 [:SOURce:DATA:TELecom:SONet:RATE <discrete>](#page-307-1) 306 [:SOURce:DATA:TELecom:SONet:SEQuence:DATA? <numeric>](#page-329-0) 328 [:SOURce:DATA:TELecom:SONet:SEQuence:DATA <numeric>, <string>](#page-328-0) 327 [:SOURce:DATA:TELecom:SONet:SEQuence:DEFault](#page-328-1) 327 [:SOURce:DATA:TELecom:SONet:SEQuence:FCOunt? <numeric>](#page-328-2) 327 [:SOURce:DATA:TELecom:SONet:SEQuence:FCOunt <numeric>, <numeric>](#page-328-3) 327 [:SOURce:DATA:TELecom:SONet:SEQuence:INCRement](#page-328-4) 327 [:SOURce:DATA:TELecom:SONet:SEQuence:MODE?](#page-329-1) 328 [:SOURce:DATA:TELecom:SONet:SEQuence:MODE <discrete>](#page-329-2) 328 [:SOURce:DATA:TELecom:SONet:SEQuence:OHBYte?](#page-328-5) 327 [:SOURce:DATA:TELecom:SONet:SEQuence:OHBYte <discrete>](#page-327-0) 326 [:SOURce:DATA:TELecom:SONet:SEQuence:STS1?](#page-327-1) 326 [:SOURce:DATA:TELecom:SONet:SEQuence:STS1 <numeric>](#page-327-2) 326 [:SOURce:DATA:TELecom:SONet:SEQuence:STS3:SELect?](#page-327-3) 326 [:SOURce:DATA:TELecom:SONet:SEQuence:STS3:SELect <numeric>](#page-327-4) 326 [:SOURce:DATA:TELecom:SONet:SEQuence?](#page-329-3) 328 [:SOURce:DATA:TELecom:SONet:SEQuence <discrete>](#page-329-4) 328 [:SOURce:DATA:TELecom:SONet:SPE:MIXed:FOReground?](#page-309-0) 308 [:SOURce:DATA:TELecom:SONet:SPE:MIXed:FOReground <numeric>](#page-308-0) 307 [:SOURce:DATA:TELecom:SONet:SPE:MIXed:RESet <discrete>](#page-308-1) 307 [:SOURce:DATA:TELecom:SONet:SPE:MIXed:TYPE? <numeric>](#page-309-1) 308 [:SOURce:DATA:TELecom:SONet:SPE:MIXed:TYPE <numeric>, <discrete>](#page-309-2) 308 [:SOURce:DATA:TELecom:SONet:SPE:STRucture?](#page-308-2) 307

[:SOURce:DATA:TELecom:SONet:SPE:STRucture <discrete>](#page-308-3) 307 [:SOURce:DATA:TELecom:SONet:SPE:TYPE?](#page-312-0) 311 [:SOURce:DATA:TELecom:SONet:SPE:TYPE <discrete>](#page-311-0) 310 [:SOURce:DATA:TELecom:SONet:STS1:BACKground:PAYLoad:PATTern?](#page-315-0) 314 [:SOURce:DATA:TELecom:SONet:STS1:BACKground:PAYLoad:PATTern <discrete>](#page-315-1) 314 [:SOURce:DATA:TELecom:SONet:STS1:BACKground?](#page-315-2) 314 [:SOURce:DATA:TELecom:SONet:STS1:BACKground <discrete>](#page-314-4) 313 [:SOURce:DATA:TELecom:SONet:STS1?](#page-312-1) 311 [:SOURce:DATA:TELecom:SONet:STS1 <numeric>](#page-312-2) 311 [:SOURce:DATA:TELecom:SONet:STS3?](#page-312-3) 311 [:SOURce:DATA:TELecom:SONet:STS3 <numeric>](#page-312-4) 311 [:SOURce:DATA:TELecom:SONet:THRumode:COVerwrite?](#page-307-2) 306 [:SOURce:DATA:TELecom:SONet:THRumode:COVerwrite <boolean>](#page-307-3) 306 [:SOURce:DATA:TELecom:SONet:VCAT:ADD <numeric>](#page-310-0) 309 [:SOURce:DATA:TELecom:SONet:VCAT:CHGRoup?](#page-310-1) 309 [:SOURce:DATA:TELecom:SONet:VCAT:CHGRoup <discrete>](#page-310-2) 309 [:SOURce:DATA:TELecom:SONet:VCAT:CLEar](#page-311-1) 310 [:SOURce:DATA:TELecom:SONet:VCAT:DELay:ADJustment:ACTion](#page-344-0) 343 [:SOURce:DATA:TELecom:SONet:VCAT:DELay:ADJustment?](#page-344-1) 343 [:SOURce:DATA:TELecom:SONet:VCAT:DELay:ADJustment <discrete>](#page-344-2) 343 [:SOURce:DATA:TELecom:SONet:VCAT:DELay:CHANnel:ABSolute? <numeric>](#page-343-0) 342 [:SOURce:DATA:TELecom:SONet:VCAT:DELay:CHANnel:ABSolute <numeric>, <numeric>](#page-343-1) 342 [:SOURce:DATA:TELecom:SONet:VCAT:DELay:CHANnel:ADJustment? <numeric>](#page-344-3) 343 [:SOURce:DATA:TELecom:SONet:VCAT:DELay:CHANnel:ADJustment <numeric>, <boolean>](#page-343-2) 342 [:SOURce:DATA:TELecom:SONet:VCAT:DELay:CHANnel:DIFFerential? <numeric>](#page-343-3) 342 [:SOURce:DATA:TELecom:SONet:VCAT:DELay?](#page-344-4) 343 [:SOURce:DATA:TELecom:SONet:VCAT:DELay <boolean>](#page-344-5) 343 [:SOURce:DATA:TELecom:SONet:VCAT:MEMBer? <numeric>](#page-310-3) 309 [:SOURce:DATA:TELecom:SONet:VCAT:REMove <numeric>](#page-310-4) 309 [:SOURce:DATA:TELecom:SONet:VCAT:SQI? <numeric>](#page-311-2) 310 [:SOURce:DATA:TELecom:SONet:VCAT:SQI <numeric>, <numeric>](#page-311-3) 310 [:SOURce:DATA:TELecom:SONet:VCAT?](#page-310-5) 309 [:SOURce:DATA:TELecom:SONet:VCAT <discrete>](#page-309-3) 308 [:SOURce:DATA:TELecom:SONet:VT:POVerhead:DATA? <discrete>](#page-324-0) 323 [:SOURce:DATA:TELecom:SONet:VT:POVerhead:DATA? <discrete>](#page-325-2) 324 [:SOURce:DATA:TELecom:SONet:VT:POVerhead:DATA <discrete>, <numeric>](#page-323-1) 322 [:SOURce:DATA:TELecom:SONet:VT:POVerhead:DATA <discrete>, <numeric>](#page-325-3) 324 [:SOURce:DATA:TELecom:SONet:VT:POVerhead:J2:PATTern:ARRay?](#page-325-4) 324 [:SOURce:DATA:TELecom:SONet:VT:POVerhead:J2:PATTern:B16Crc?](#page-325-5) 324 [:SOURce:DATA:TELecom:SONet:VT:POVerhead:J2:PATTern:B16Crc <string>](#page-324-1) 323 [:SOURce:DATA:TELecom:SONet:VT:POVerhead:J2:PATTern?](#page-324-2) 323 [:SOURce:DATA:TELecom:SONet:VT:POVerhead:J2:PATTern <discrete>](#page-324-3) 323 [:SOURce:DATA:TELecom:SONet:VT:POVerhead:V5:SLABel?](#page-326-0) 325

[:SOURce:DATA:TELecom:SONet:VT:POVerhead:V5:SLABel <numeric>](#page-326-1) 325 [:SOURce:DATA:TELecom:SONet:VT:POVerhead:Z7:SLABel:USER?](#page-327-5) 326 [:SOURce:DATA:TELecom:SONet:VT:POVerhead:Z7:SLABel:USER <numeric>](#page-326-2) 325 [:SOURce:DATA:TELecom:SONet:VT:POVerhead:Z7:SLABel?](#page-326-3) 325 [:SOURce:DATA:TELecom:SONet:VT:POVerhead:Z7:SLABel <discrete>](#page-326-4) 325 [:SOURce:DATA:TELecom:SONet:VT:TYPE?](#page-313-2) 312 [:SOURce:DATA:TELecom:SONet:VT:TYPE <discrete>](#page-312-5) 311 [:SOURce:DATA:TELecom:SONet:VT?](#page-314-5) 313 [:SOURce:DATA:TELecom:SONet:VT <numeric>](#page-314-6) 313 [:SOURce:DATA:TELecom:SONet:VTGRoup?](#page-313-3) 312 [:SOURce:DATA:TELecom:SONet:VTGRoup <numeric>](#page-313-4) 312 [:SOURce:DATA:TELecom:SOURce?](#page-50-2) 49 [:SOURce:DATA:TELecom:SPDH:ALARm:PHYSical?](#page-184-0) 183 [:SOURce:DATA:TELecom:SPDH:ALARm:PHYSical <discrete>](#page-184-1) 183 [:SOURce:DATA:TELecom:SPDH:DS1:ALARm?](#page-186-0) 185 [:SOURce:DATA:TELecom:SPDH:DS1:ALARm <discrete>](#page-186-1) 185 [:SOURce:DATA:TELecom:SPDH:DS1:ERRor?](#page-181-1) 180 [:SOURce:DATA:TELecom:SPDH:DS1:ERRor <discrete>](#page-181-2) 180 [:SOURce:DATA:TELecom:SPDH:DS3:ALARm?](#page-186-2) 185 [:SOURce:DATA:TELecom:SPDH:DS3:ALARm <discrete>](#page-185-0) 184 [:SOURce:DATA:TELecom:SPDH:DS3:ERRor?](#page-181-3) 180 [:SOURce:DATA:TELecom:SPDH:DS3:ERRor <discrete>](#page-181-4) 180 [:SOURce:DATA:TELecom:SPDH:ERRor:EXZeros:NUMBer?](#page-179-0) 178 [:SOURce:DATA:TELecom:SPDH:ERRor:EXZeros:NUMBer <numeric>](#page-179-1) 178 [:SOURce:DATA:TELecom:SPDH:ERRor:FRAMe:NERRored?](#page-183-0) 182 [:SOURce:DATA:TELecom:SPDH:ERRor:FRAMe:NERRored <numeric>](#page-183-1) 182 [:SOURce:DATA:TELecom:SPDH:ERRor:MFRame:NERRored?](#page-183-2) 182 [:SOURce:DATA:TELecom:SPDH:ERRor:MFRame:NERRored <numeric>](#page-183-3) 182 [:SOURce:DATA:TELecom:SPDH:ERRor:PAYLoad?](#page-179-2) 178 [:SOURce:DATA:TELecom:SPDH:ERRor:PAYLoad <discrete>](#page-179-3) 178 [:SOURce:DATA:TELecom:SPDH:ERRor:PHYSical?](#page-179-4) 178 [:SOURce:DATA:TELecom:SPDH:ERRor:PHYSical <discrete>](#page-179-5) 178 [:SOURce:DATA:TELecom:SPDH:ERRor:RATE:USER:ACTion?](#page-183-4) 182 [:SOURce:DATA:TELecom:SPDH:ERRor:RATE:USER:ACTion <boolean>](#page-183-5) 182 [:SOURce:DATA:TELecom:SPDH:ERRor:RATE:USER?](#page-182-0) 181 [:SOURce:DATA:TELecom:SPDH:ERRor:RATE:USER <numeric>](#page-182-1) 181 [:SOURce:DATA:TELecom:SPDH:ERRor:RATE?](#page-182-2) 181 [:SOURce:DATA:TELecom:SPDH:ERRor:RATE <discrete>](#page-181-5) 180 [:SOURce:DATA:TELecom:SPDH:FEAC:BURSt?](#page-174-0) 173 [:SOURce:DATA:TELecom:SPDH:FEAC:BURSt <numeric>](#page-174-1) 173 [:SOURce:DATA:TELecom:SPDH:FEAC:CODE:TYPE?](#page-173-0) 172 [:SOURce:DATA:TELecom:SPDH:FEAC:CODE:TYPE <discrete>](#page-173-1) 172 [:SOURce:DATA:TELecom:SPDH:FEAC:CODE?](#page-175-0) 174

[:SOURce:DATA:TELecom:SPDH:FEAC:CODE <numeric>](#page-175-1) 174 [:SOURce:DATA:TELecom:SPDH:FEAC:LOOPback:ACTion?](#page-176-0) 175 [:SOURce:DATA:TELecom:SPDH:FEAC:LOOPback:ACTion <discrete>](#page-175-2) 174 [:SOURce:DATA:TELecom:SPDH:FEAC:LOOPback:BURSt? <numeric>](#page-176-1) 175 [:SOURce:DATA:TELecom:SPDH:FEAC:LOOPback:BURSt <numeric>, <numeric>](#page-176-2) 175 [:SOURce:DATA:TELecom:SPDH:FEAC:LOOPback:MESSage?](#page-176-3) 175 [:SOURce:DATA:TELecom:SPDH:FEAC:LOOPback:MESSage <numeric>](#page-176-4) 175 [:SOURce:DATA:TELecom:SPDH:FEAC:LOOPback:TRANsmit?](#page-177-0) 176 [:SOURce:DATA:TELecom:SPDH:FEAC:LOOPback:TRANsmit <boolean>](#page-177-1) 176 [:SOURce:DATA:TELecom:SPDH:FEAC:MESSage?](#page-175-3) 174 [:SOURce:DATA:TELecom:SPDH:FEAC:MESSage <discrete>](#page-174-2) 173 [:SOURce:DATA:TELecom:SPDH:FEAC?](#page-174-3) 173 [:SOURce:DATA:TELecom:SPDH:FEAC <discrete>](#page-173-2) 172 [:SOURce:DATA:TELecom:SPDH:INBand:CODE?](#page-171-0) 170 [:SOURce:DATA:TELecom:SPDH:INBand:CODE <discrete>](#page-170-0) 169 [:SOURce:DATA:TELecom:SPDH:INBand:FBIT?](#page-171-1) 170 [:SOURce:DATA:TELecom:SPDH:INBand:FBIT <boolean>](#page-171-2) 170 [:SOURce:DATA:TELecom:SPDH:INBand:USER? <numeric>](#page-171-3) 170 [:SOURce:DATA:TELecom:SPDH:INBand:USER <numeric>, <numeric>](#page-171-4) 170 [:SOURce:DATA:TELecom:SPDH:INBand?](#page-170-1) 169 [:SOURce:DATA:TELecom:SPDH:INBand <discrete>](#page-170-2) 169 [:SOURce:DATA:TELecom:SPDH:M140:ALARm?](#page-184-2) 183 [:SOURce:DATA:TELecom:SPDH:M140:ALARm <discrete>](#page-184-3) 183 [:SOURce:DATA:TELecom:SPDH:M140:ERRor?](#page-180-0) 179 [:SOURce:DATA:TELecom:SPDH:M140:ERRor <discrete>](#page-179-6) 178 [:SOURce:DATA:TELecom:SPDH:M140:SPARe?](#page-167-0) 166 [:SOURce:DATA:TELecom:SPDH:M140:SPARe <numeric>](#page-167-1) 166 [:SOURce:DATA:TELecom:SPDH:M2:ALARm?](#page-185-1) 184 [:SOURce:DATA:TELecom:SPDH:M2:ALARm <discrete>](#page-185-2) 184 [:SOURce:DATA:TELecom:SPDH:M2:CASMfm?](#page-170-3) 169 [:SOURce:DATA:TELecom:SPDH:M2:CASMfm <numeric>](#page-170-4) 169 [:SOURce:DATA:TELecom:SPDH:M2:ERRor?](#page-180-1) 179 [:SOURce:DATA:TELecom:SPDH:M2:ERRor <discrete>](#page-180-2) 179 [:SOURce:DATA:TELecom:SPDH:M2:NFAS?](#page-169-0) 168 [:SOURce:DATA:TELecom:SPDH:M2:NFAS <numeric>](#page-168-0) 167 [:SOURce:DATA:TELecom:SPDH:M2:SASequence:BIT?](#page-169-1) 168 [:SOURce:DATA:TELecom:SPDH:M2:SASequence:BIT <numeric>](#page-169-2) 168 [:SOURce:DATA:TELecom:SPDH:M2:SASequence:PATTern?](#page-169-3) 168 [:SOURce:DATA:TELecom:SPDH:M2:SASequence:PATTern <numeric>](#page-169-4) 168 [:SOURce:DATA:TELecom:SPDH:M2:SASequence?](#page-169-5) 168 [:SOURce:DATA:TELecom:SPDH:M2:SASequence <boolean>](#page-169-6) 168 [:SOURce:DATA:TELecom:SPDH:M2:SI?](#page-168-1) 167 [:SOURce:DATA:TELecom:SPDH:M2:SI <numeric>](#page-168-2) 167

[:SOURce:DATA:TELecom:SPDH:M2:SIE?](#page-168-3) 167 [:SOURce:DATA:TELecom:SPDH:M2:SIE <numeric>](#page-168-4) 167 [:SOURce:DATA:TELecom:SPDH:M34:ALARm?](#page-184-4) 183 [:SOURce:DATA:TELecom:SPDH:M34:ALARm <discrete>](#page-184-5) 183 [:SOURce:DATA:TELecom:SPDH:M34:ERRor?](#page-180-3) 179 [:SOURce:DATA:TELecom:SPDH:M34:ERRor <discrete>](#page-180-4) 179 [:SOURce:DATA:TELecom:SPDH:M34:SPARe?](#page-168-5) 167 [:SOURce:DATA:TELecom:SPDH:M34:SPARe <numeric>](#page-167-2) 166 [:SOURce:DATA:TELecom:SPDH:M8:ALARm?](#page-185-3) 184 [:SOURce:DATA:TELecom:SPDH:M8:ALARm <discrete>](#page-185-4) 184 [:SOURce:DATA:TELecom:SPDH:M8:ERRor?](#page-180-5) 179 [:SOURce:DATA:TELecom:SPDH:M8:ERRor <discrete>](#page-180-6) 179 [:SOURce:DATA:TELecom:SPDH:M8:SPARe?](#page-168-6) 167 [:SOURce:DATA:TELecom:SPDH:M8:SPARe <numeric>](#page-168-7) 167 [:SOURce:DATA:TELecom:SPDH:OUTBand:BURSt?](#page-173-3) 172 [:SOURce:DATA:TELecom:SPDH:OUTBand:BURSt <numeric>](#page-173-4) 172 [:SOURce:DATA:TELecom:SPDH:OUTBand:CODE?](#page-172-0) 171 [:SOURce:DATA:TELecom:SPDH:OUTBand:CODE <discrete>](#page-172-1) 171 [:SOURce:DATA:TELecom:SPDH:OUTBand:USER?](#page-173-5) 172 [:SOURce:DATA:TELecom:SPDH:OUTBand:USER <numeric>](#page-172-2) 171 [:SOURce:DATA:TELecom:SPDH:OUTBand?](#page-172-3) 171 [:SOURce:DATA:TELecom:SPDH:OUTBand <discrete>](#page-171-5) 170 [:SOURce:DATA:TELecom:SPDH:PAYLoad:FRAMing?](#page-160-0) 159 [:SOURce:DATA:TELecom:SPDH:PAYLoad:FRAMing <discrete>](#page-159-0) 158 [:SOURce:DATA:TELecom:SPDH:PAYLoad:STRucture?](#page-160-1) 159 [:SOURce:DATA:TELecom:SPDH:PAYLoad:STRucture <discrete>](#page-160-2) 159 [:SOURce:DATA:TELecom:SPDH:RATE?](#page-159-1) 158 [:SOURce:DATA:TELecom:SPDH:RATE <discrete>](#page-159-2) 158 [:SOURce:DATA:TELecom:SPDH:TSIGnal:BACKground?](#page-165-0) 164 [:SOURce:DATA:TELecom:SPDH:TSIGnal:BACKground <discrete>](#page-165-1) 164 [:SOURce:DATA:TELecom:SPDH:TSIGnal:FRAMing?](#page-162-0) 161 [:SOURce:DATA:TELecom:SPDH:TSIGnal:FRAMing <discrete>](#page-161-0) 160 [:SOURce:DATA:TELecom:SPDH:TSIGnal:RATE?](#page-161-1) 160 [:SOURce:DATA:TELecom:SPDH:TSIGnal:RATE <discrete>](#page-161-2) 160 [:SOURce:DATA:TELecom:SPDH:TSIGnal:TIMing?](#page-161-3) 160 [:SOURce:DATA:TELecom:SPDH:TSIGnal:TIMing <discrete>](#page-161-4) 160 [:SOURce:DATA:TELecom:SPDH:TSIGnal:TRIButary:DS1?](#page-163-0) 162 [:SOURce:DATA:TELecom:SPDH:TSIGnal:TRIButary:DS1 <numeric>](#page-163-1) 162 [:SOURce:DATA:TELecom:SPDH:TSIGnal:TRIButary:DS2?](#page-163-2) 162 [:SOURce:DATA:TELecom:SPDH:TSIGnal:TRIButary:DS2 <numeric>](#page-163-3) 162 [:SOURce:DATA:TELecom:SPDH:TSIGnal:TRIButary:M2?](#page-163-4) 162 [:SOURce:DATA:TELecom:SPDH:TSIGnal:TRIButary:M2 <numeric>](#page-162-1) 161 [:SOURce:DATA:TELecom:SPDH:TSIGnal:TRIButary:M34?](#page-162-2) 161

[:SOURce:DATA:TELecom:SPDH:TSIGnal:TRIButary:M34 <numeric>](#page-162-3) 161 [:SOURce:DATA:TELecom:SPDH:TSIGnal:TRIButary:M8?](#page-162-4) 161 [:SOURce:DATA:TELecom:SPDH:TSIGnal:TRIButary:M8 <numeric>](#page-162-5) 161 [:SOURce:DATA:TELecom:SPDH:TSIGnal:TSLot:DS1:K56?](#page-163-5) 162 [:SOURce:DATA:TELecom:SPDH:TSIGnal:TSLot:DS1:K56 <numeric>](#page-163-6) 162 [:SOURce:DATA:TELecom:SPDH:TSIGnal:TSLot:DS1:K56Xn?](#page-165-2) 164 [:SOURce:DATA:TELecom:SPDH:TSIGnal:TSLot:DS1:K56Xn <numeric>](#page-165-3) 164 [:SOURce:DATA:TELecom:SPDH:TSIGnal:TSLot:DS1:K64?](#page-164-0) 163 [:SOURce:DATA:TELecom:SPDH:TSIGnal:TSLot:DS1:K64 <numeric>](#page-164-1) 163 [:SOURce:DATA:TELecom:SPDH:TSIGnal:TSLot:DS1:K64Xn?](#page-165-4) 164 [:SOURce:DATA:TELecom:SPDH:TSIGnal:TSLot:DS1:K64Xn <numeric>](#page-164-2) 163 [:SOURce:DATA:TELecom:SPDH:TSIGnal:TSLot:M2:K64?](#page-164-3) 163 [:SOURce:DATA:TELecom:SPDH:TSIGnal:TSLot:M2:K64 <numeric>](#page-164-4) 163 [:SOURce:DATA:TELecom:SPDH:TSIGnal:TSLot:M2:K64Xn?](#page-164-5) 163 [:SOURce:DATA:TELecom:SPDH:TSIGnal:TSLot:M2:K64Xn <numeric>](#page-164-6) 163 [:SOURce:DATA:TELecom:SPDH:TSLot:SIGNaling:DATA:DS1:D4?](#page-166-0) 165 [:SOURce:DATA:TELecom:SPDH:TSLot:SIGNaling:DATA:DS1:D4 <numeric>](#page-166-1) 165 [:SOURce:DATA:TELecom:SPDH:TSLot:SIGNaling:DATA:DS1:ESF?](#page-166-2) 165 [:SOURce:DATA:TELecom:SPDH:TSLot:SIGNaling:DATA:DS1:ESF <numeric>](#page-166-3) 165 [:SOURce:DATA:TELecom:SPDH:TSLot:SIGNaling:DATA:DS1:NOFBit?](#page-167-3) 166 [:SOURce:DATA:TELecom:SPDH:TSLot:SIGNaling:DATA:DS1:NOFBit <numeric>](#page-166-4) 165 [:SOURce:DATA:TELecom:SPDH:TSLot:SIGNaling:DATA:DS1:SLC96?](#page-167-4) 166 [:SOURce:DATA:TELecom:SPDH:TSLot:SIGNaling:DATA:DS1:SLC96 <string>](#page-167-5) 166 [:SOURce:DATA:TELecom:SPDH:TSLot:SIGNaling:DATA:M2?](#page-166-5) 165 [:SOURce:DATA:TELecom:SPDH:TSLot:SIGNaling:DATA:M2 <numeric>](#page-166-6) 165 [:SOURce:DATA:TELecom:TFUNction:DISable](#page-56-0) 55 [:SOURce:DATA:TELecom:THRU?](#page-50-3) 49 [:SOURce:DATA:TELecom:THRU <boolean>](#page-50-4) 49 [:SOURce:DATA:TELecom:UNFRamed:ERRor:GROup?](#page-434-1) 433 [:SOURce:DATA:TELecom:UNFRamed:ERRor:GROup <discrete>](#page-434-2) 433 [:SOURce:DATA:TELecom:UNFRamed:ERRor:PATTern?](#page-434-3) 433 [:SOURce:DATA:TELecom:UNFRamed:ERRor:PATTern <discrete>](#page-434-4) 433 [:SOURce:DATA:TELecom:UNFRamed:ERRor:RATE:USER:ACTion?](#page-436-0) 435 [:SOURce:DATA:TELecom:UNFRamed:ERRor:RATE:USER:ACTion <boolean>](#page-435-0) 434 [:SOURce:DATA:TELecom:UNFRamed:ERRor:RATE:USER?](#page-435-1) 434 [:SOURce:DATA:TELecom:UNFRamed:ERRor:RATE:USER <numeric>](#page-435-2) 434 [:SOURce:DATA:TELecom:UNFRamed:ERRor:RATE?](#page-435-3) 434 [:SOURce:DATA:TELecom:UNFRamed:ERRor:RATE <discrete>](#page-434-5) 433 [:SOURce:DATA:TELecom:UNFRamed:RATE?](#page-433-0) 432 [:SOURce:DATA:TELecom:UNFRamed:RATE <discrete>](#page-433-1) 432 [:STATus:\[Status Register\]:CONDition?](#page-90-0) 89 [:STATus:\[Status Register\]:ENABle?](#page-89-0) 88 [:STATus:\[Status Register\]:ENABle <numeric>](#page-89-1) 88

[:STATus:\[Status Register\]:EVENt?](#page-90-1) 89 [:STATus:\[Status Register\]:NTRansition](#page-89-2) 88 [:STATus:\[Status Register\]:NTRansition?](#page-90-2) 89 [:STATus:\[Status Register\]:PTRansition?](#page-89-3) 88 [:STATus:\[Status Register\]:PTRansition <numeric>](#page-89-4) 88 [:SYSTem:CONF?](#page-92-0) 91 [:SYSTem:CONF <block>](#page-92-1) 91 [:SYSTem:DATE? <numeric>, <numeric>](#page-91-0) 90 [:SYSTem:DATE <numeric>, <numeric>, <numeric>](#page-91-1) 90 [:SYSTem:ERRor?](#page-93-0) 92 [:SYSTem:GPIB:ADDRess?](#page-94-0) 93 [:SYSTem:GPIB:ADDRess <numeric>](#page-93-1) 92 [:SYSTem:LOCal](#page-91-2) 90 [:SYSTem:LOGGing:AUTO?](#page-96-0) 95 [:SYSTem:LOGGing:AUTO <boolean>](#page-96-1) 95 [:SYSTem:NETWork:GATeway?](#page-96-2) 95 [:SYSTem:NETWork:GATeway <string>](#page-96-3) 95 [:SYSTem:NETWork:IP?](#page-96-4) 95 [:SYSTem:NETWork:IP <string>](#page-95-0) 94 [:SYSTem:NETWork:MASK?](#page-96-5) 95 [:SYSTem:NETWork:MASK <string>](#page-96-6) 95 [:SYSTem:PRESet](#page-92-2) 91 [:SYSTem:REMCtrl:CONNector?](#page-93-2) 92 [:SYSTem:REMCtrl:CONNector <discrete>](#page-93-3) 92 [:SYSTem:REMCtrl:MODE?](#page-93-4) 92 [:SYSTem:REMCtrl:MODE <discrete>](#page-93-5) 92 [:SYSTem:REMote](#page-92-3) 91 [:SYSTem:RS232:BAUDrate?](#page-94-1) 93 [:SYSTem:RS232:BAUDrate <numeric>](#page-94-2) 93 [:SYSTem:RS232:DATabits?](#page-94-3) 93 [:SYSTem:RS232:DATabits <numeric>](#page-94-4) 93 [:SYSTem:RS232:HANDshaking?](#page-95-1) 94 [:SYSTem:RS232:HANDshaking <discrete>](#page-95-2) 94 [:SYSTem:RS232:PARity?](#page-95-3) 94 [:SYSTem:RS232:PARity <discrete>](#page-95-4) 94 [:SYSTem:RS232:STOPbits?](#page-95-5) 94 [:SYSTem:RS232:STOPbits <numeric>](#page-94-5) 93 [:SYSTem:SERial?](#page-92-4) 91 [:SYSTem:TIME? <numeric>, <numeric>](#page-91-3) 90 [:SYSTem:TIME <numeric>, <numeric>, <numeric>](#page-91-4) 90 [:SYSTem:TRIGger:RECeive:ALARm:OTN?](#page-154-0) 153 [:SYSTem:TRIGger:RECeive:ALARm:OTN <discrete>](#page-153-0) 152 [:SYSTem:TRIGger:RECeive:ALARm:SDH:PATH?](#page-301-0) 300

## **Remote Control Manual 639**

[:SYSTem:TRIGger:RECeive:ALARm:SDH:PATH <discrete>](#page-301-1) 300 [:SYSTem:TRIGger:RECeive:ALARm:SDH:SECTion?](#page-301-2) 300 [:SYSTem:TRIGger:RECeive:ALARm:SDH:SECTion <discrete>](#page-301-3) 300 [:SYSTem:TRIGger:RECeive:ALARm:SDH:TCM?](#page-302-0) 301 [:SYSTem:TRIGger:RECeive:ALARm:SDH:TCM <discrete>](#page-302-1) 301 [:SYSTem:TRIGger:RECeive:ALARm:SDH:VCAT?](#page-302-2) 301 [:SYSTem:TRIGger:RECeive:ALARm:SDH:VCAT <discrete>](#page-302-3) 301 [:SYSTem:TRIGger:RECeive:ALARm:SONet:PATH?](#page-392-0) 391 [:SYSTem:TRIGger:RECeive:ALARm:SONet:PATH <discrete>](#page-392-1) 391 [:SYSTem:TRIGger:RECeive:ALARm:SONet:TRANsport?](#page-392-2) 391 [:SYSTem:TRIGger:RECeive:ALARm:SONet:TRANsport <discrete>](#page-391-0) 390 [:SYSTem:TRIGger:RECeive:ALARm:SONet:VCAT?](#page-393-0) 392 [:SYSTem:TRIGger:RECeive:ALARm:SONet:VCAT <discrete>](#page-392-3) 391 [:SYSTem:TRIGger:RECeive:ALARm:STANdard?](#page-100-0) 99 [:SYSTem:TRIGger:RECeive:ALARm:STANdard <discrete>](#page-100-1) 99 [:SYSTem:TRIGger:RECeive:ERRor:OTN?](#page-153-1) 152 [:SYSTem:TRIGger:RECeive:ERRor:OTN <discrete>](#page-153-2) 152 [:SYSTem:TRIGger:RECeive:ERRor:SDH:PATH?](#page-300-0) 299 [:SYSTem:TRIGger:RECeive:ERRor:SDH:PATH <discrete>](#page-300-1) 299 [:SYSTem:TRIGger:RECeive:ERRor:SDH:SECTion?](#page-300-2) 299 [:SYSTem:TRIGger:RECeive:ERRor:SDH:SECTion <discrete>](#page-300-3) 299 [:SYSTem:TRIGger:RECeive:ERRor:SDH:TCM?](#page-301-4) 300 [:SYSTem:TRIGger:RECeive:ERRor:SDH:TCM <discrete>](#page-300-4) 299 [:SYSTem:TRIGger:RECeive:ERRor:SONet:PATH?](#page-391-1) 390 [:SYSTem:TRIGger:RECeive:ERRor:SONet:PATH <discrete>](#page-391-2) 390 [:SYSTem:TRIGger:RECeive:ERRor:SONet:TRANsport?](#page-391-3) 390 [:SYSTem:TRIGger:RECeive:ERRor:SONet:TRANsport <discrete>](#page-391-4) 390 [:SYSTem:TRIGger:RECeive:ERRor:STANdard?](#page-100-2) 99 [:SYSTem:TRIGger:RECeive:ERRor:STANdard <discrete>](#page-99-0) 98 [:SYSTem:TRIGger:RECeive:FRAMe?](#page-99-1) 98 [:SYSTem:TRIGger:RECeive:FRAMe <discrete>](#page-99-2) 98 [:SYSTem:TRIGger:RECeive?](#page-99-3) 98 [:SYSTem:TRIGger:RECeive <discrete>](#page-99-4) 98 [:SYSTem:TRIGger:TRANsmit:FRAMe?](#page-98-0) 97 [:SYSTem:TRIGger:TRANsmit:FRAMe <discrete>](#page-98-1) 97 [:SYSTem:TRIGger:TRANsmit?](#page-98-2) 97 [:SYSTem:TRIGger:TRANsmit <discrete>](#page-98-3) 97 [:SYSTem:VERSion?](#page-92-5) 91

# **In This Book**

This book contains the information required for the remote control of the Omniber OTN

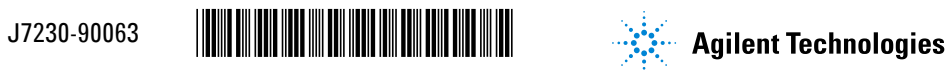

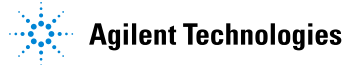